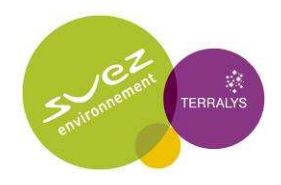

# Annexes de la Partie A : Usine de compostage

- Annexe 5.1 : Règlement de la zone NCb du Plan d'Occupation des Sols de la commune de Bellegarde
- Annexe 5.2 : Légende de l'extrait de la carte géologique (Figure 6)
- Annexe 5.3 : Étude foudre Rapport Energie Foudre, octobre 2008
- Annexe 5.4 : ERS Justification du choix des Valeurs Toxicologiques de Référence (VTR)
- Annexe 5.5 : Modélisation de la dispersion atmosphérique des rejets émis par le site FERTISUD – Rapport Numtech, mars 2010 et sa note complémentaire du 9 février 2010 Modélisation de l'impact cumulé des rejets atmosphériques du site SITA FD et TERRALYS – Rapport Numtech, janvier 2010 et sa note complémentaire du 9 février 2010
- Annexe 5.6 : Arrêté Préfectoral SAGE Vistre, nappes Vistrenque et Costières
- Annexe 5.7 Mesures acoustiques Etat actuel ISDD et ISD de Bellegarde, rapport ARCADIS réalisé pour SITA FD – Usine de compostage Fertisud, rapport ARCADIS réalisé pour TERRALYS

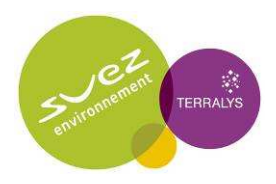

# Annexe 5.1 : Règlement de la zone NCb du Plan d'Occupation des Sols de la commune de Bellegarde

# **ZONE UE**

# **CARACTERE DE LA ZONE**

La zone UE est destinée à accueillir, à titre principal, des activités industrielles, artisanales, d'entrepôts, de bureaux et de commerces. Elle correspond aux zones des Connangles (située en zone inondable d'aléa fort), de la Vaque et du Pendant de l'Enfer et comprend des secteurs spécifiques faisant l'objet de certaines dispositions distinctes :

- **- au lieu dit « Pichegu » : le secteur UEa** destiné à l'accueil d'activités industrielles (et de leurs bâtiments connexes) en lien avec l'exploitation du sol ou du sous-sol ou avec l'environnement,
- **- à proximité du Canal du Rhône à Sète : les secteurs UEp et UEpc** dont la vocation est d'accueillir des installations strictement liées à l'activité touristico-portuaire.

La zone UE est partiellement concernée par le **risque inondation**, graphiquement délimité aux plans de zonage. A ce risque correspondent des prescriptions réglementaires spécifiques précisées dans les «dispositions applicables à plusieurs zones» du présent règlement. Ces dispositions s'appliquent en sus du règlement de la zone.

# **SECTION 1 – NATURE DE L'OCCUPATION ET DE L'UTILISATION DU SOL**

#### **ARTICLE UE 1 – OCCUPATIONS ET UTILISATIONS DU SOL INTERDITES**

**Les occupations et utilisations du sol ci-après sont interdites :** 

- **- toute occupation et utilisations du sol ne respectant pas les règles relatives aux zones inondables définies au titre 1 « Dispositions communes à plusieurs zones »,**
- **-** les constructions destinées à l'industrie (sauf dans le secteur UEa) ;
- **-** les constructions à destination agricole ou forestière ;
- **-** les constructions destinées à l'habitation (sauf dans les conditions définies à l'article UE 2) ;
- **-** les carrières ;
- **-** les campings
- **-** les terrains de stationnement de caravanes (sauf dans le secteur UEpc) ;
- **-** les caravanes isolées et les habitations légères de loisirs ;
- **-** les parcs résidentiels de loisirs ;
- **-** les dépôts de véhicules.

#### **Sont également interdites :**

- **- dans le secteur UEa :** les constructions destinées à l'artisanat, au commerce et à l'hébergement hôtelier ;
- **- dans le secteur UEp :** toutes les nouvelles constructions sauf les ouvrages et installations techniques qui respectent les conditions particulières relatives au secteur UEp qui sont définies à l'article UE 2.

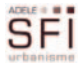

#### **ARTICLE UE 2 - OCCUPATIONS ET UTILISATIONS DU SOL SOUMISES A CONDITIONS PARTICULIERES**

**Les occupations et utilisations du sol suivantes sont admises sous réserve de respecter les dispositions relatives aux zones inondables énoncées dans les « règles applicables à plusieurs zones » :** 

**1) Dans l'ensemble de la zone UE (sauf dans le secteur UEp),** les constructions à usage de logement peuvent être autorisées à condition :

- que la présence d'une habitation soit strictement nécessaire au fonctionnement ou à la surveillance et au gardiennage des constructions admises dans la zone,
- qu'il ne soit réalisé qu'une seule habitation par parcelle,
- que l'habitation soit obligatoirement intégrée dans le corps et le volume de la construction principalement dédiée à l'activité,
- que le COS affecté à l'habitation ne dépasse pas 30% du COS total et que la surface hors œuvre nette de la construction affectée à l'habitation soit au maximum de 120 m<sup>2</sup> au total (extension comprise).

**2) Dans les secteurs UEp et UEpc :** les ouvrages et installations techniques ainsi que les hangars et les entrepôts (destinés au stockage de matériels, de bateaux en réparation, etc…), les locaux annexes (tels que des sanitaires) liés à l'activité touristico-portuaire du Canal du Rhône à Sète peuvent être admis.

**3) Dans le secteur UEpc :** les aménagements, les extensions et les changements de destination des constructions existantes peuvent être admis ainsi que les terrains de stationnement de camping-cars s'ils sont liés à l'activité touritico-portuaire du Canal du Rhône à Sète.

**4) Dans le secteur UEa :** les constructions destinées à l'industrie et les ICPE (Installations Classées pour la Protection de l'Environnement) sont admises.

#### **ARTICLE UE 3 – CONDITIONS DE DESSERTE DES TERRAINS PAR LES VOIES PUBLIQUES ET PRIVEES**

Se référer aux **« dispositions communes à plusieurs zones ».** 

#### **ARTICLE UE 4 – DESSERTE PAR LES RESEAUX**

Se référer aux **« dispositions communes à plusieurs zones ».** 

# **SECTION 2 – CONDITIONS D'OCCUPATION DU SOL**

#### **ARTICLE UE 5 – SUPERFICIE MINIMALE DES TERRAINS CONSTRUCTIBLES**

Se référer aux **« dispositions communes à plusieurs zones ».** 

#### **ARTICLE UE 6 – IMPLANTATION DES CONSTRUCTIONS PAR RAPPORT AUX VOIES ET EMPRISES PUBLIQUES**

Sauf indications contraires mentionnées sur les documents graphiques, les constructions doivent être implantées au-delà des reculs suivants :

- 35 mètres de l'axe de la RD 6113,
- 25 mètres de l'axe de la RD38,
- 15 mètres de l'axe de la RD3 et 163,
- 8 mètres de l'axe des autres voies.

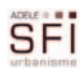

#### **ARTICLE UE 7 – IMPLANTATION DES CONSTRUCTIONS PAR RAPPORT AUX LIMITES SEPARATIVES**

Les constructions doivent être édifiées en retrait par rapport aux limites séparatives, à une distance de tout point de la construction au point le plus proche de la limite séparative au moins égale à la moitié de la hauteur du bâtiment (hauteur mesurée depuis l'égout des toitures jusqu'au terrain naturel), avec un minimum de 4 mètres.

#### **ARTICLE UE 8 – IMPLANTATION DES CONSTRUCTIONS LES UNES PAR RAPPORT AUX AUTRES SUR UNE MEME PROPRIETE**

Les constructions non contiguës doivent être édifiées de telle manière que la distance horizontale de tout point d'un bâtiment au point le plus proche de l'autre bâtiment soit au moins égale à la moitié de la hauteur de la construction la plus élevée (L=H/2).

Cette distance ne peut être inférieure à 4 mètres à l'exception des annexes.

#### **ARTICLE UE 9 – EMPRISE AU SOL**

L'emprise au sol maximale des constructions est limitée à 60%.

#### **ARTICLE UE 10 – HAUTEUR DES CONSTRUCTIONS**

La hauteur maximale des constructions est fixée à 9 mètres au faîtage, sauf dans le secteur **UEa** où elle est fixée à 18 mètres.

#### **ARTICLE UE 11 – ASPECT EXTERIEUR**

Il est rappelé que le permis de construire peut être refusé ou n'être accordé que sous réserve de l'observation de prescriptions spéciales si les constructions, par leur situation, leur architecture, leurs dimensions ou l'aspect extérieur des bâtiments ou ouvrages à édifier ou à modifier, sont de nature à porter atteinte au caractère ou à l'intérêt des lieux avoisinants, aux sites, aux paysages naturels ou urbains ainsi qu'à la conservation des perspectives monumentales.

Les constructions doivent présenter une simplicité de volume, une unité d'aspect et de matériaux compatibles avec le respect des perspectives, du paysage et de l'environnement en général.

La couleur des enduits de finition, des menuiseries et des ferronneries extérieures sera choisie suivant les teintes pratiquées traditionnellement dans la commune.

Les bâtiments annexes seront traités avec le même soin que le bâtiment principal.

Les clôtures ne devront pas dépasser 2 mètres de hauteur sauf dans le secteur UEa où, en bordure du domaine public et en limites séparatives, les clôtures seront constituées de murs bahuts de 0,60 m de hauteur maximum surmontés d'un grillage à claire voie de couleur verte et doublées de haies vives composées d'essences adaptées au climat local. Toutefois, en limites séparatives, elles pourront être constituées par un simple grillage à claire voie de couleur verte doublé d'une haie vive.

Les parties pleines des clôtures réalisées en maçonnerie seront enduites sur les deux faces d'une couleur s'apparentant à la tonalité générale du sol et des constructions existantes.

Dans les zones inondables repérées sur les documents graphiques du PLU, les clôtures doivent être transparentes aux écoulements des eaux.

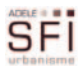

#### **ARTICLE UE 12 - STATIONNEMENT**

Sachant que la règle applicable aux constructions ou établissements non prévus ci-dessous est celle à laquelle ils sont le plus directement assimilables, il est fixé :

- **Pour les constructions destinées à l'industrie et/ou à l'artisanat :** 1 place de stationnement jusqu'à 50 m<sup>2</sup> de surface de plancher hors œuvre et 1 place pour 50 m<sup>2</sup> ou fraction de 50 m<sup>2</sup> de surface de plancher hors œuvre supplémentaire ;
- **Pour les constructions destinées à l'hébergement hôtelier et/ou de restauration :** Au moins une place par chambre d'hôtel et par tranche de  $5m^2$  de SHON dédiée à la salle de restaurant ainsi qu'un emplacement de bus pour 30 chambres d'hôtel ;
- Pour les constructions destinées au commerce : Au moins 1 place de stationnement par tranche de 20 m $^2$  de surface de vente ;
- **Pour les constructions destinées aux bureaux :** Au moins 1 place de stationnement par tranche de 20 m $^2$  de SHON.
- Pour les constructions à usage d'équipements publics ou d'intérêt collectif : Au moins 1 place de stationnement pour 4 personnes pouvant être accueillies.
- **Pour les parties de constructions destinées à l'habitation :** au moins 2 places par logement.

A ces espaces à aménager pour le stationnement des véhicules de transport de personnes, s'ajoutent les espaces à réserver pour le stationnement des camions et divers véhicules utilitaires. Leur surface devra être justifiée.

Il faut prévoir également la superficie nécessaire aux manœuvres et à la sécurité.

#### **ARTICLE UE 13 – ESPACES LIBRES ET PLANTATIONS**

Toute nouvelle construction doit posséder au minimum 40 % d'espaces libres par rapport à l'emprise globale du terrain.

Les superficies de terrain en pleine terre sont plantées d'une végétation diversifiée.

Le stationnement est interdit dans les marges de recul.

Les marges de recul par rapport aux voies sont plantées et comportent des arbres de moyen développement.

L'organisation spatiale des projets doit s'appuyer sur les composantes naturelles du site en tenant compte notamment :

- de la topographie,
- des masses végétales, des plantations d'alignement, présentant un intérêt paysager ou écologique.
- L'organisation du bâti doit permettre de préserver des vues sur les espaces naturels perceptibles depuis les voies.
- Sur les terrains en limite d'une autre zone, dès lors que cette limite ne se situe pas sur une voie :
	- sauf impératifs techniques ou impossibilité liée à la configuration ou à la nature du terrain, les marges de retrait par rapport à la limite concernée sont paysagées de manière à créer des espaces tampons végétalisés ;
	- les clôtures ajourées sont doublées d'une haie.

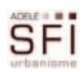

# **SECTION 3 – POSSIBILITES MAXIMALES D'OCCUPATION DU SOL**

#### **ARTICLE UE 14 – COEFFICIENT D'OCCUPATION DU SOL**

Le COS est fixé à 0,4 sachant que le COS affecté à l'habitation ne doit pas dépasser 30% du COS total et que la SHON de la construction affectée à l'habitation doit être au maximum de 120 m<sup>2</sup> au total.

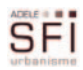

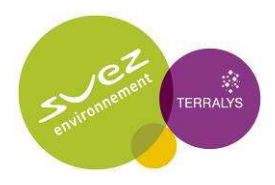

# Annexe 5.2 : Légende de l'extrait de la carte géologique (Figure 6)

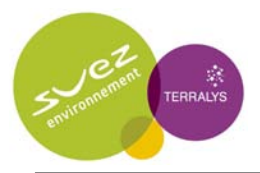

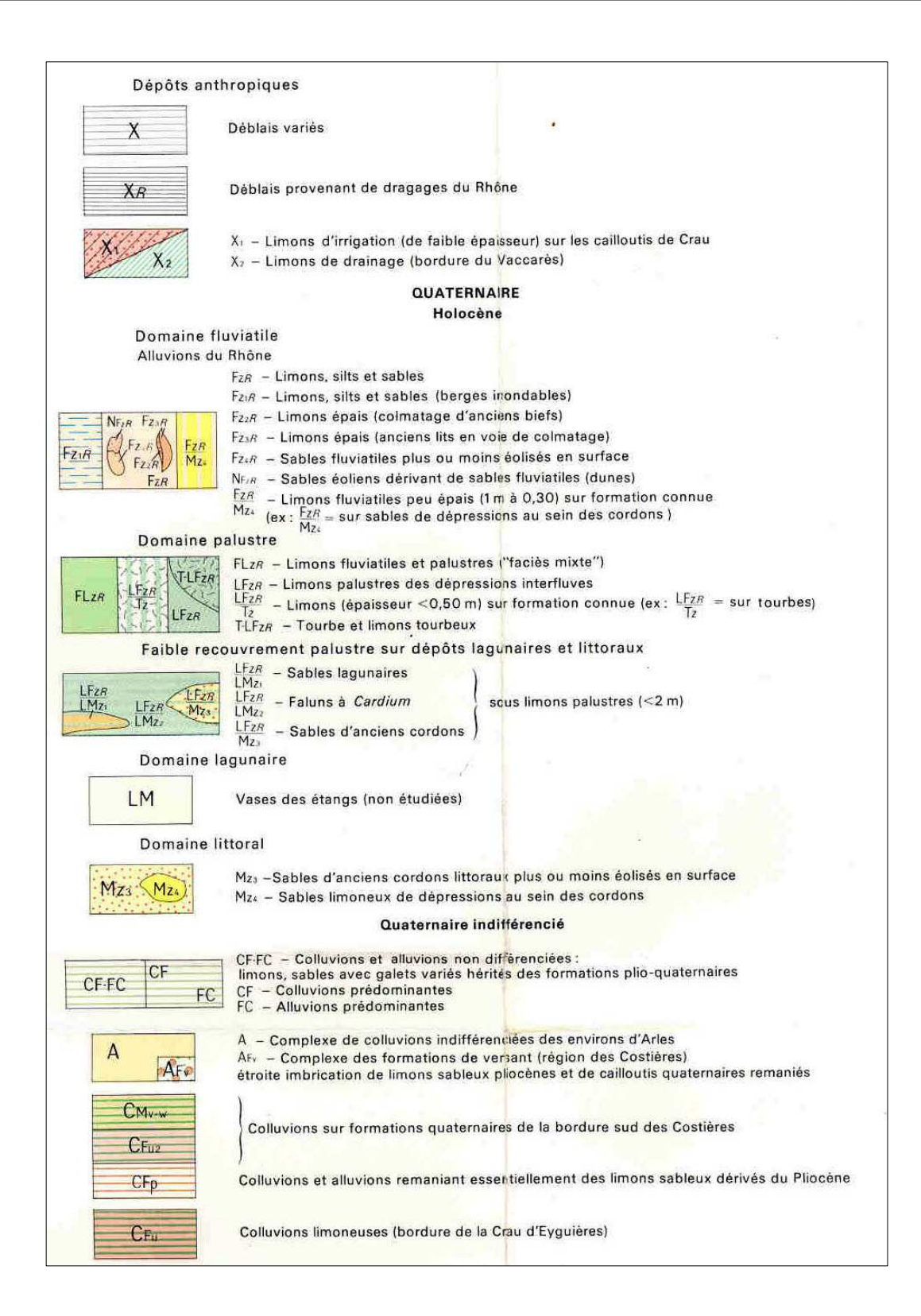

**Annexe : Légende de la carte géologique**

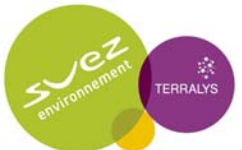

Etude d'impact

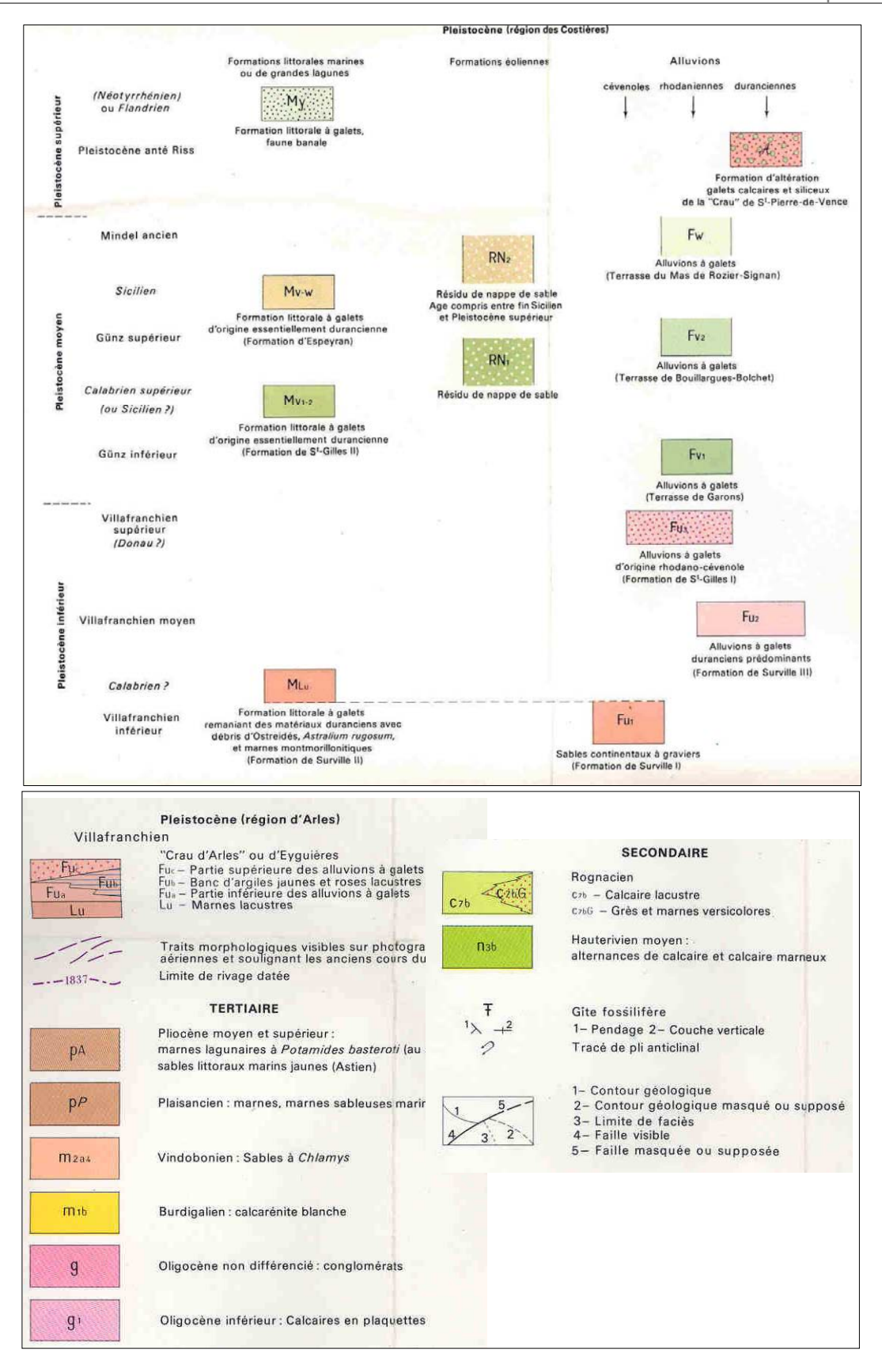

**Annexe : Légende de la carte géologique**

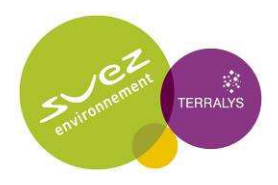

Annexe 5.3 : Étude foudre - Rapport Energie Foudre, octobre 2008

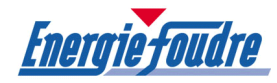

# TERRALYS USINE DE COMPOSTAGE FERTISUD ROUTE DE SAINT GILLES LIEU-DIT « PICHEGU » 30127 BELLEGARDE

# ETUDE DE PROTECTION CONTRE LA FOUDRE n° 08.07.9389

Etude réalisée par Daniel BRAZZALE Vérifiée par Bernard PHILIPPE (SEPTEMBRE 2008)

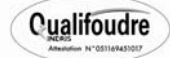

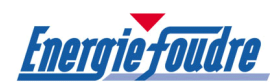

 $\blacksquare$ 

#### **SOMMAIRE**

#### SYNTHESE DES PRINCIPALES DISPOSITIONS PRECONISEES DANS L'ETUDE DE PROTECTION  $E$   $N$   $IDDE$

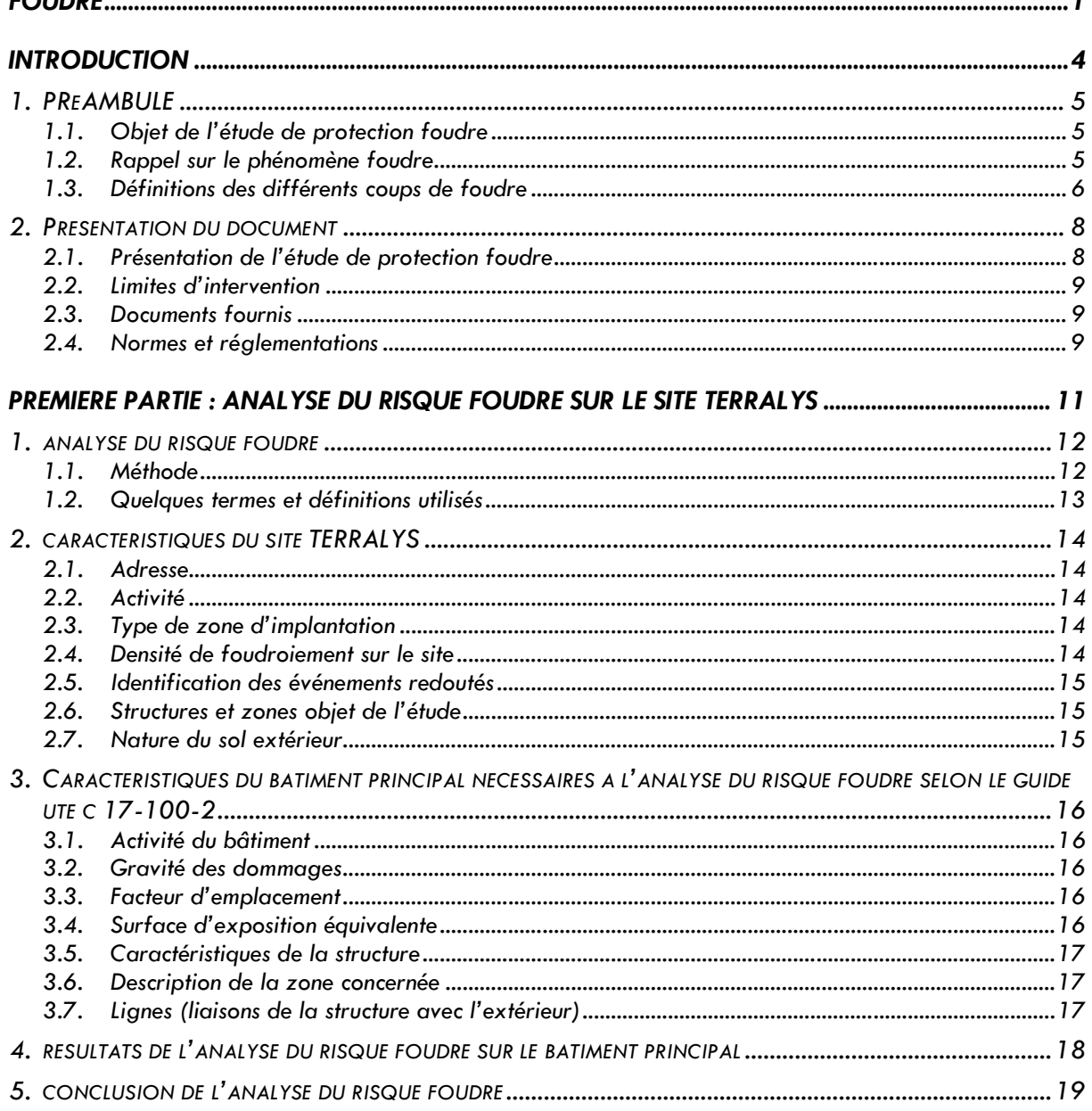

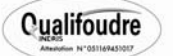

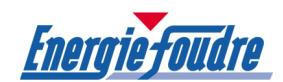

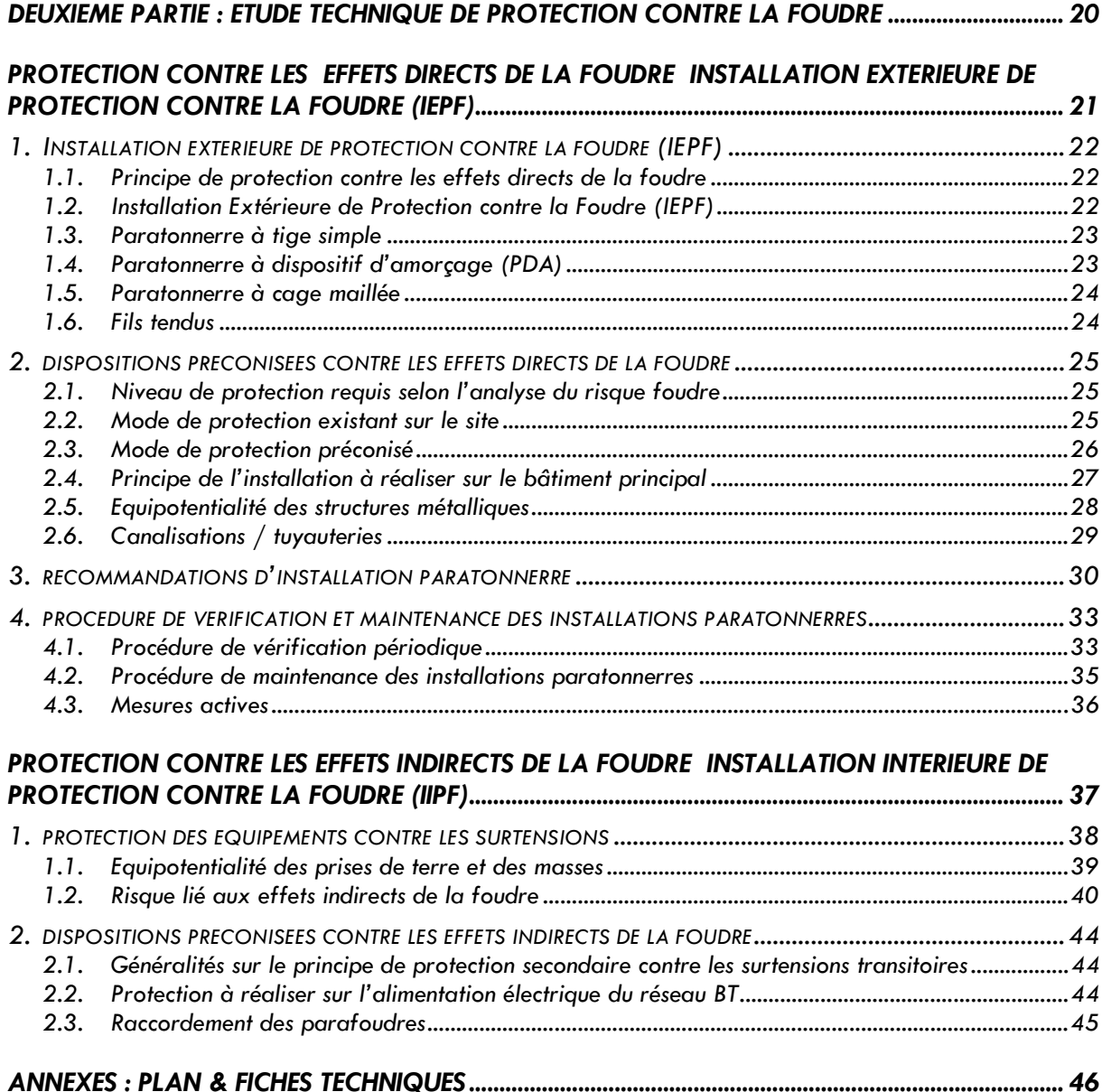

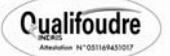

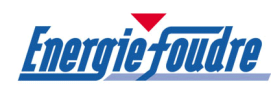

# SYNTHESE DES PRINCIPALES DISPOSITIONS PRECONISEES DANS L'ETUDE DE PROTECTION FOUDRE

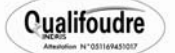

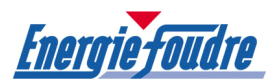

# SYNTHESE DE L'ANALYSE DU RISQUE FOUDRE

L'analyse du risque foudre sur le site, faite suivant les critères définis dans le guide pratique UTE C 17-100-2 de janvier 2005 et modélisée par le logiciel officiel de l'UTE « Jupiter - version 1.3.0 » a permis d'obtenir les résultats qui suivent.

• Installation Extérieure de Protection Foudre (IEPF) :

Les résultats de l'analyse du risque foudre sur le site TERRALYS pour obtenir une valeur du risque de perte de vie humaine R1 inférieure à 10-5 (limite supérieure du risque tolérable fixée par le guide UTE C 17-100-2 de janvier 2005) sont les suivants :

Le niveau de protection défini dans l'analyse du risque foudre est le niveau III.

• Installation intérieure de Protection Foudre (IIPF) :

La norme NF C 15.100 applicable depuis le 06 Juin 2003, impose en cas de protection contre les effets directs de la foudre le raccordement de parafoudre de type 1 à l'origine de l'installation électrique.

Des parafoudres type 2 peuvent être associés afin de protéger les équipements sensibles et stratégiques pour la sécurité du site (EIPS).

Une liste de ces équipements doit être établie en concertation avec le département sécurité environnement du site (se reporter à l'étude technique).

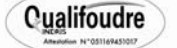

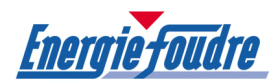

# SYNTHESE DE L'ETUDE TECHNIQUE

L'installation, dans les normes en vigueur des dispositifs de protection contre la foudre, préconisée dans la présente étude ne peut assurer de façon absolue la protection sans faille des personnes ou des biens.

Cependant, la mise en œuvre des préconisations doit réduire de façon significative les dégâts susceptibles d'être causés par la foudre sur les structures et équipements protégés et diminuer le risque de perte de vie humaine jusqu'à la valeur fixée par le guide UTE 17-100-2.

# **INSTALLATION EXTERIEURE DE PROTECTION FOUDRE (IEPF)**

Compte tenu de la configuration du site TERRALYS, du type de bâtiment et des zones à protéger, le système de protection préconisé contre les effets directs de la foudre sera de type paratonnerre à dispositif d'amorçage (PDA), conforme à la norme NF C 17.102.

- Dispositif de capture : 1 PDA 60µs en inox Niveau de protection : III Rayon de protection réduit : 58,2 mètres
- Circuit de liaison à la terre : un circuit de descente.
- Liaisons équipotentielles en toiture : les masses métalliques situées à moins d'un mètre du conducteur de toiture lui seront reliées.
- Joint de contrôle Tube de protection : sur le bas de la descente
- Comptage des coups de foudre : sur la descente
- Prise de terre : la descente sera reliée à une prise de terre (< 10 Ω) et raccordée dans un regard de visite pour permettre son interconnexion sur le circuit de terre général.

# **INSTALLATION INTERIEURE DE PROTECTION FOUDRE (IIPF)**

- Raccordement d'une protection par parafoudre type 1 au niveau du tableau général basse tension (TGBT).
- Raccordement d'une protection par <u>parafoudre type 2</u> au niveau de chaque armoire divisionnaire alimentant les équipements recensés importants pour la sécurité : détection incendie. (Nota : cette liste n'est pas exhaustive et peut être complétée par le département Sécurité Environnement du site).
- S'assurer que les différentes prises de terre sur le site sont interconnectées entre elles et que les masses métalliques (telles que charpentes, chemins de câbles, etc…) sont reliées électriquement à la terre.

#### PERIODICITE DE VERIFICATION DES INSTALLATIONS PARATONNERRES

L'article 5 de l'arrêté du 15 Janvier 2008 fixe, quel que soit le niveau de protection, les périodicités suivantes :

- vérification complète au plus tard 6 mois après l'installation des protections sur le site
- vérification visuelle tous les ans
- vérification complète tous les 2 ans.

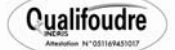

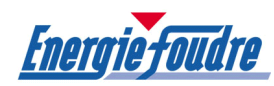

# INTRODUCTION

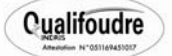

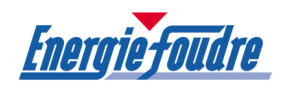

## 1. PREAMBULE

#### 1.1. Objet de l'étude de protection foudre

Par ses multiples effets, la foudre est susceptible d'engendrer dans les installations industrielles des sinistres sur les structures des bâtiments et des perturbations au niveau des équipements et des moyens de production. Les conséquences dues à ces phénomènes peuvent entraîner directement ou indirectement des risques graves pour la sécurité du personnel, la sûreté du matériel et la qualité de l'environnement.

L'étude de protection foudre consiste à faire l'Analyse du Risque Foudre (ARF) et l'Etude Technique (ET) qui permet de définir, si nécessaire, les moyens techniques auxquels doit satisfaire le système de protection contre la foudre sur le site TERRALYS pour répondre à l'arrêté du 15 Janvier 2008 paru au JO le 24 Avril 2008.

#### 1.2. Rappel sur le phénomène foudre

Les orages naissent de la confrontation d'un air chaud et humide avec un air froid et sec. L'air chaud se condense au contact de l'air froid pour former de multiples nuages qui vont rapidement s'agglomérer et former parfois des cellules convectives géantes.

Dans ces nuages orageux appelés cumulo-nimbus, la partie supérieure est constituée de cristaux de glace et est généralement chargée positivement, tandis que la partie inférieure constituée de gouttelettes d'eau est chargée négativement. Par influence, la partie inférieure du nuage entraîne le développement de charges de signe opposé (donc positives sur la partie du sol qui se trouve à proximité).

La présence du cumulo-nimbus implique donc la mise en place d'un gigantesque condensateur plan nuage-sol dont la distance intermédiaire atteint souvent 1 à 2 km. Le champ électrique au sol qui est par beau temps d'une centaine de volts par mètre est alors inversé et peut atteindre 15 à 20 kV/m. La décharge au sol est alors imminente ; c'est le coup de foudre.

Le courant écoulé lors d'un éclair peut atteindre de 15 000 à 100 000 Ampères dans nos régions. On peut enregistrer jusqu'à 250 000 Ampères à l'équateur ou dans certaines régions du globe.

Quant au bruit du tonnerre il est dû à la subite dilatation de l'air qui laisse passer l'éclair. En un temps très court, le canal passe de 20-25° à 14 000°, l'onde de choc liée à cette variation provoque le bruit du tonnerre.

Il faut rappeler que si la foudre est à l'origine de nombreux incendie, l'orage peut créer aussi des dégâts par d'autres phénomènes (vent violent, abondance des pluies, grêle).

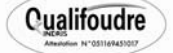

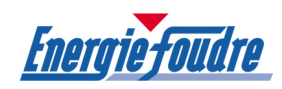

# 1.3. Définitions des différents coups de foudre

- Effets directs :
	- effets thermiques : effets de fusion liés à la quantité de charges électriques au point d'impact, effets de dégagement de chaleur par effet Joule
	- effets dus aux amorçages : impédances différentes (canalisations, bâtiments…) = différence de potentiel
	- effets d'induction : champs rayonnés : électriques et magnétiques
	- effets électrodynamiques : décomposition galvanique
	- effets acoustiques : tonnerre
	- effets lumineux : éclairs.
- Effets indirects : effets des champs électriques et magnétiques rayonnés sur les installations, dont les principaux modes de propagation sont : le couplage ohmique, le couplage inductif et le couplage capacitif.

Les coups de foudre à la terre peuvent être dangereux pour les structures et les services :

- le danger pour la structure peut donner lieu à :
	- des dommages affectant la structure et son contenu
	- des défaillances des réseaux électriques et électroniques associés
	- des blessures sur des êtres vivants dans la structure ou à proximité.

Les effets consécutifs à des dommages et à des défaillances peuvent s'étendre à la proximité immédiate de la structure ou peuvent impliquer son environnement

- le danger pour les services peut donner lieu à :
	- des dommages affectant le service lui-même
	- des défaillances des équipements électriques et électroniques associés.

Les coups de foudre impliquant une structure peuvent être divisés en :

- coups de foudre directs sur la structure
- coups de foudre à proximité de la structure et/ou à proximité des services connectés (réseaux d'énergie, réseaux de communication, autres services).

Les coups de foudre impliquant un service peuvent être divisés en :

- coups de foudre directs sur le service
- coups de foudre à proximité du service ou coups de foudre directs sur une structure connectée au service.

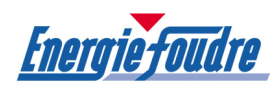

À titre d'illustration, le tableau suivant présente de façon simplifiée les principaux effets d'un coup de foudre sur une installation.

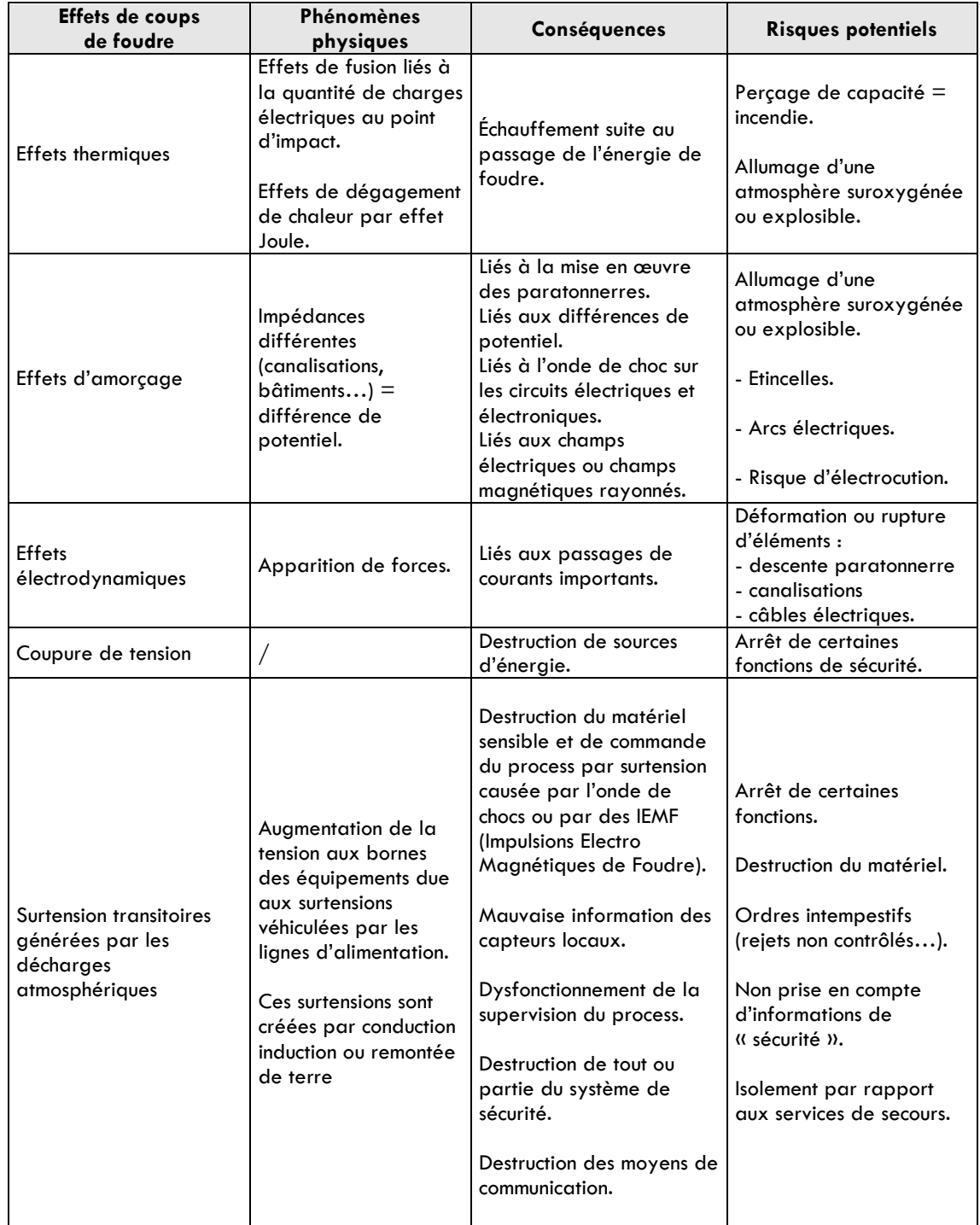

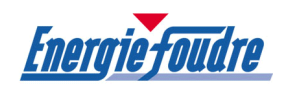

## 2. PRESENTATION DU DOCUMENT

#### 2.1. Présentation de l'étude de protection foudre

La présente étude préalable comprend deux parties :

#### 2.1.1. Première partie : Analyse du risque foudre (ARF)

• Identification des risques liés à une agression foudre

Cette analyse est faite à partir de l'étude de dangers et des renseignements qui nous ont été communiqués afin d'identifier les activités et processus pour lesquelles une agression foudre et les effets qui s'en suivent peuvent devenir des facteurs déclenchants.

• Recensement des mesures de protection existantes sur le site

Identification des mesures techniques et organisationnelles existantes sur le site.

Quelques exemples de mesures :

- protections qui peuvent exister sur un site : de type IEPF (Installation Extérieure de Protection contre la Foudre) et IIPF (Installation Intérieure de Protection contre la Foudre) : présence d'un paratonnerre, raccordement de parafoudres sur l'installation électrique, mise à la terre des installations, équipotentialité des réseaux de terre, etc…
- systèmes de prévention existants : procédures d'exploitations, mesures de sécurité, avertisseur d'orage...

• Evaluation du risque foudre

L'analyse du risque foudre sur le site est établie suivant les critères définis dans le guide pratique UTE C 17-100-2 de Janvier 2005 : « Protection contre la foudre Partie 2 : Evaluation des risques ». Cette analyse prend en compte différents critères influents qui permettent de déterminer les risques de pertes dus à la foudre et s'il y a nécessité de protection.

Le guide UTE C 17-100-2 permet, une fois fixée la limite supérieure du risque tolérable, de choisir les mesures de protection appropriées pour réduire le risque à une valeur inférieure ou égale à la valeur limite tolérable.

Cela conduit à définir un niveau de protection pour chaque bâtiment ou zone étudiée. Le niveau de protection peut aller de I pour le plus sévère à IV pour le moins sévère.

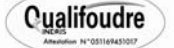

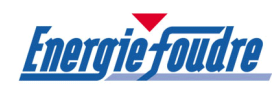

# 2.1.2. Deuxième partie : Etude technique de protection

• Installation Extérieure de Protection contre la Foudre (IEPF) : Protection contre les effets directs de la foudre.

Le but de l'étude est de définir les dispositions à prendre contre les coups de foudre directs pour obtenir, dans l'état actuel des connaissances de la technique et de la réglementation en vigueur, un système de protection satisfaisant des bâtiments et installations fixes.

L'étude tient compte des risques inhérents du site.

La solution proposée sera adaptée aux spécificités de chaque bâtiment ou structure étudié.

• Installation Intérieure de Protection contre la Foudre (IIPF) : Protection contre les effets indirects de la foudre.

Les coups de foudre sur le site ou à proximité peuvent provoquer des effets de claquage et des courants vagabonds qui sont des facteurs déclenchants dans les zones à risque ou bien destructeurs pour les équipements électroniques.

Les réseaux de terre doivent être réalisés de manière à s'assurer une montée en potentiel uniforme des terres et des masses sur le site.

Par ailleurs, il faut s'assurer que les surtensions susceptibles d'être transmises par des lignes électriques ne soient pas un éventuel facteur déclenchant dans les zones à risque à l'intérieur du site.

#### 2.2. Limites d'intervention

L'étude de protection foudre du risque foudre concerne les risques liés à un impact direct et indirect de la foudre sur le site.

# 2.3. Documents fournis

L'analyse est réalisée à partir des éléments en notre possession :

- plan de masse du site
- étude de dangers
- liste des renseignements complétée sur site
- présentation du site.

#### 2.4. Normes et réglementations

Les principaux documents de référence sont indiqués dans le tableau de la page suivante.

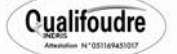

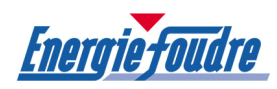

#### Normes

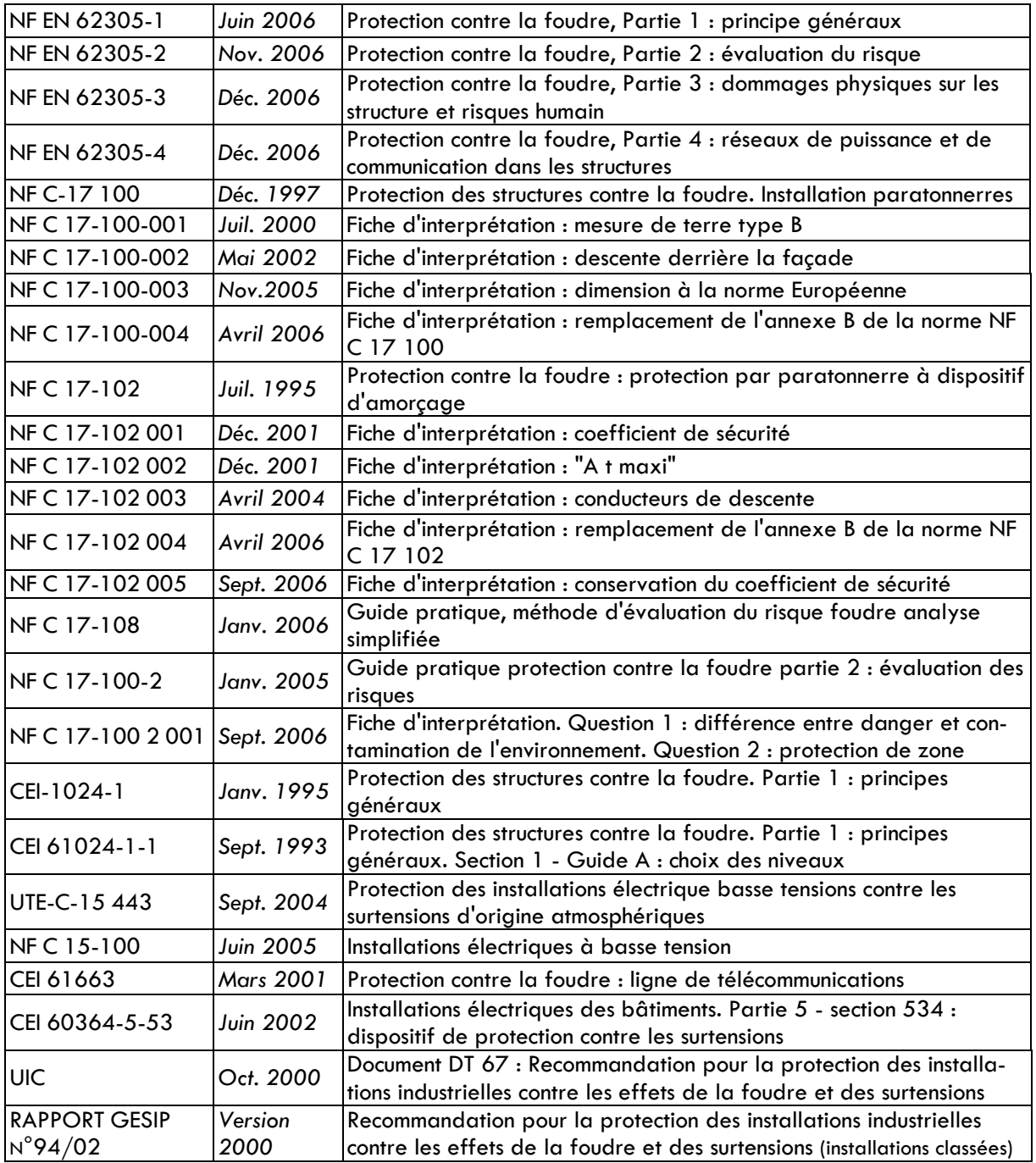

# Textes officiels

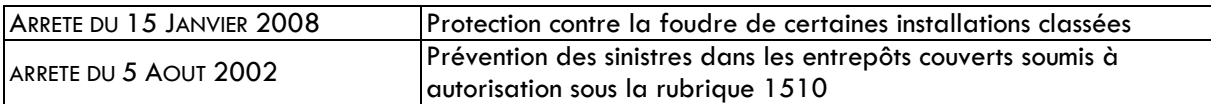

Nota : l'arrêté du 15/01/08 (paru au JO du 24/04/08) abroge, pour les installations existantes, l'arrêté du 28/01/93 depuis le 24/08/08. Pour les nouvelles installations, il est applicable à la date de parution.

**Qualifoudre** 

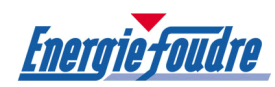

# PREMIERE PARTIE : ANALYSE DU RISQUE FOUDRE SUR LE SITE TERRALYS

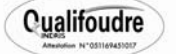

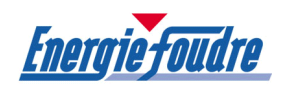

# 1. ANALYSE DU RISQUE FOUDRE

#### 1.1. Méthode

L'analyse du risque foudre sur le site est faite suivant les critères définis dans le guide pratique UTE C 17-100-2 de janvier 2005 « Protection contre la foudre Partie 2 : Evaluation des risques ».

La méthode d'évaluation du guide UTE C 17-100-2 prend en compte différent critères influents tels que la densité de foudroiement, les dimensions et la structure du bâtiment, l'activité qu'il abrite et les dommages que peut engendrer la foudre en cas de foudroiement sur ou à proximité des bâtiments concernés.

Les coups de foudre directs sur la structure ou les services connectés peuvent causer des dommages physiques et mettre en danger la vie des personnes. Les coups de foudre indirects à proximité d'une structure ou d'un service, comme les coups de foudre directs, peuvent causer des défaillances des réseaux électriques et électroniques en raison des surtensions dues à un couplage résistif ou inductif entre ces matériels et le courant de foudre.

La probabilité des dommages dus à la foudre dépend de la structure, du service et des caractéristiques du courant de foudre ainsi que du type et de l'efficacité des mesures de protection appliquées.

Le guide UTE C 17-100-2 fixe la limite supérieure du risque tolérable à  $10^{-5}$ . Le risque de dommages causés par la foudre est calculé et comparé à cette valeur. Lorsque la valeur est supérieure au risque acceptable des solutions de protection et/ou de prévention sont introduites dans les calculs pour réduire le risque à une valeur inférieure ou égale à la valeur limite tolérable.

Le résultat obtenu fournit le niveau de protection à atteindre (I à IV). Cette méthode permet d'optimiser les différentes solutions de protection à mettre en œuvre à l'aide de système paratonnerre et ou parafoudre.

La méthode d'analyse du risque UTE C 17-100-2 est modélisée par le logiciel officiel de l'UTE « Jupiter - Version 1.3.0 » qui est utilisé dans les calculs qui suivent.

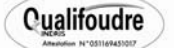

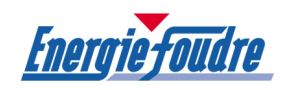

# 1.2. Quelques termes et définitions utilisés

- Structures à protéger Structure pour laquelle une protection contre les effets de la foudre est exigée, conformément au guide UTE C 17-102-2.
- Structures dangereuses pour l'environnement Structures qui peuvent être à l'origine d'émissions biologiques, chimiques ou radioactives à la suite d'un foudroiement, par exemple les installations chimiques, nucléaires, etc…
- Environnement urbain Zone présentant une forte densité de bâtiments, avec une population importante et des immeubles élevés (ex : centre-ville).
- Environnement suburbain Zone présentant une densité moyenne de bâtiment (ex : les zones à la périphérie immédiate des villes).
- Environnement rural Zone présentant une faible densité de bâtiments (ex : campagne).
- Réseau interne Réseaux électriques et électroniques à l'intérieur d'une structure.
- Service à protéger Service pénétrant dans une structure pour lequel la protection contre les effets de la foudre est exigée, conformément à la présente norme.
- Système de protection contre la foudre (SPF) Installation complète utilisée pour réduire les dommages physiques dus aux coups de foudre qui frappent une structure. Elle comprend à la fois des installations extérieures et intérieures de protection contre la foudre.
- Parafoudre

Dispositif destiné à limiter les surtensions transitoires et à écouler les courants de choc. Il comprend au moins un composant non linéaire.

• Parafoudre coordonné

Parafoudre dont les caractéristiques sont choisies de façon cordonnée (coordination en énergie) et qui est installé de manière appropriée pour réduire les défaillances des réseaux électriques et électroniques.

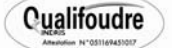

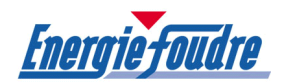

# 2. CARACTERISTIQUES DU SITE TERRALYS

#### 2.1. Adresse

TERRALYS – Usine de compostage FERTISUD – Route de St Gilles – lieu-dit « Pichegu » - 30127 BELLEGARDE.

## 2.2. Activité

Usine de compostage des boues urbaines et industrielles.

# 2.3. Type de zone d'implantation

Le site est implanté en zone rurale.

# 2.4. Densité de foudroiement sur le site

La densité de foudroiement Ng prise en compte dans l'étude correspond au nombre d'impacts par an au km2 sur le département du Gard. Cette valeur est issue de la carte du niveau kéraunique du guide pratique UTE C 17-108 (cf. annexe 7).

> Niveau kéraunique dans le département du Gard : Nk = 36 La densité de foudroiement Ng peut être obtenue en divisant Nk par 10.

Nota : une formule plus précise est donnée par la CEI, c'est cette dernière qui est introduite dans le logiciel Jupiter :

Ng retenue dans l'étude : Ng = 3,6

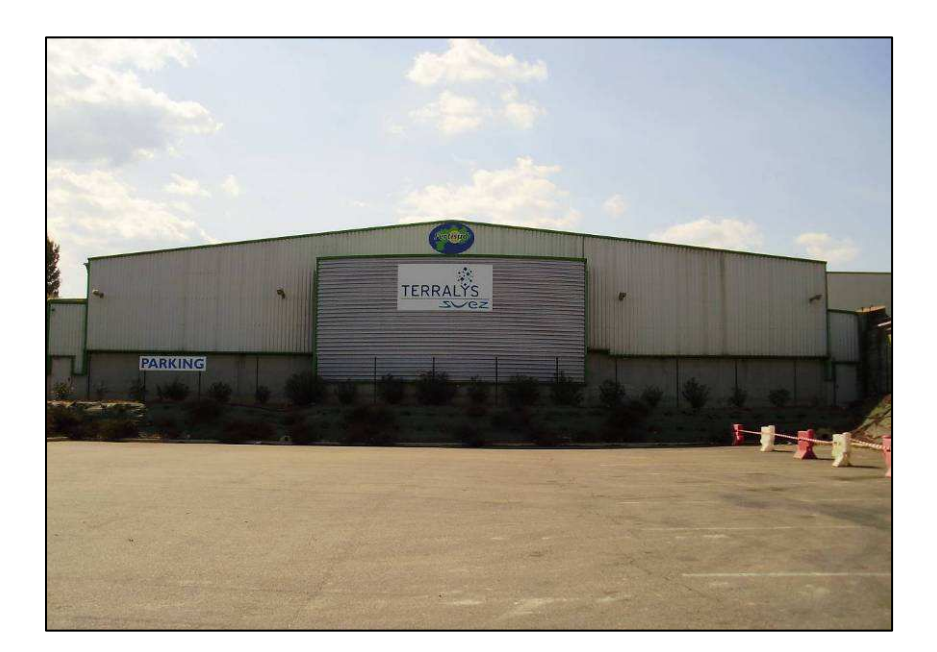

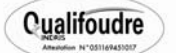

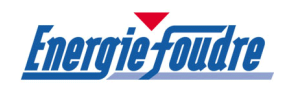

## 2.5. Identification des événements redoutés

Le risque principal pour le site TERRALYS est l'incendie.

L'origine de cet incendie peut être diverse :

- acte de malveillance
- étincelle initiée par un équipement électrique
- problème électrique
- travail par point chaud
- l'impact direct ou indirect de la foudre sur le bâtiment ou sur les services peut être aussi à l'origine d'un départ de feu.

Les conséquences sont principalement des risques pour les personnes et/ou des dégâts matériels. Cependant, ils peuvent influencer fortement la pérennité et la continuité de service de la société.

#### 2.6. Structures et zones objet de l'étude

Structures existantes :

Les différentes zones d'exploitation sont réparties comme suit :

• Un bâtiment principal

#### 2.7. Nature du sol extérieur

Terre végétale engazonnée et zone de circulation avec enrobés bitumineux.

Le tableau ci-dessous, issu de la norme NF C 17-100, indique à titre indicatif la valeur de la résistivité en fonction de la nature du terrain rencontré.

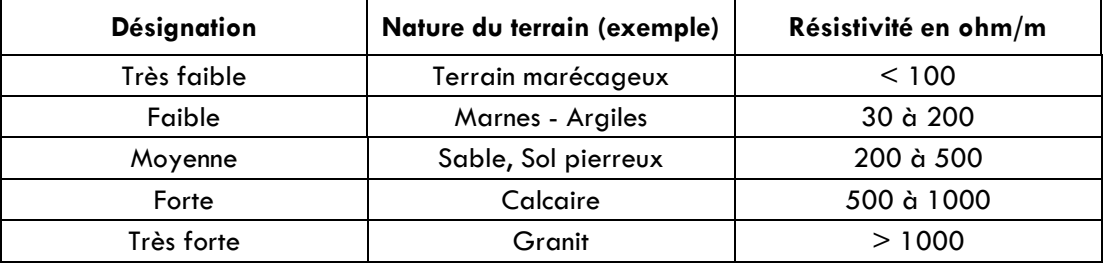

Tableau simplifié des résistivités de sol (Tableau 4.2 de la norme NF C 17-100)

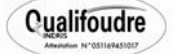

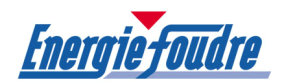

## 3. CARACTERISTIQUES DU BATIMENT PRINCIPAL NECESSAIRES A L'ANALYSE DU RISQUE FOUDRE SELON LE GUIDE UTE C 17-100-2

# 3.1. Activité du bâtiment

Plate-forme de compostage : réception des boues, mélange et zone de fermentation.

#### 3.2. Gravité des dommages

- Scénario retenu dans l'étude en cas d'impact sur la structure : déclaration d'un incendie et propagation du feu dans le bâtiment.
- Conséquence d'une coupure d'alimentation électrique du bâtiment : perte de productivité.
- Nombre d'équipements électriques recensés Importants Pour la Sécurité (IPS) dans le bâtiment : 1.
- Liste des équipements électriques IPS reliés par une ligne électrique au bâtiment : centrale détection incendie.

#### 3.3. Facteur d'emplacement

L'emplacement relatif de la structure dépend des objets environnants ou de l'exposition de la structure.

Le bâtiment est entouré par des structures plus hautes.

# 3.4. Surface d'exposition équivalente

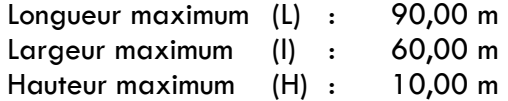

La surface d'exposition équivalente est déterminée par la formule suivante :

Ad = L x l + 6H (L+I) +  $9\pi$ .H<sup>2</sup>

L, l et H, exprimés en mètres, sont les dimensions de la structure considérée.

# $\rightarrow$  Surface d'exposition équivalente : Ad = 4 306,86 m<sup>2</sup>

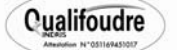

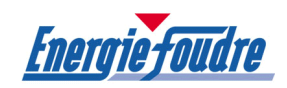

# 3.5. Caractéristiques de la structure

- Charpente : béton et structure métallique.
- Façade : bardage métallique.
- Toiture : bac acier avec étanchéité.
- Type de sol à l'intérieur : béton.
- Circuit de terre à fond de fouille : non visible.
- Équipotentialité des masses : oui.
- Particularité : structure avec dispositif de capture niveau I. (d'après la note de calcul Franklin France)

# 3.6. Description de la zone concernée

- Dangers particuliers : il n'existe pas de risque de panique particulier en cas d'évacuation (effectif de 4 personnes).
- Risque d'incendie : compte tenu de l'activité du bâtiment et des produits stockés, il existe un risque d'incendie particulier.
- Moyens de lutte contre l'incendie : protection manuelle.
- Protection tension de contact : terre équipotentielle.

# 3.7. Lignes (liaisons de la structure avec l'extérieur)

- Désignation de la ligne : alimentation énergie basse tension
- Type de ligne : souterrain avec transformateur HT BT.
- Tenue aux surtensions de l'équipement : 1,5 kV.
- Désignation de l'équipement relié dans la structure : TGBT.
- Longueur estimée de la ligne entre l'équipement et le poste HT/BT : > à 50 mètres.

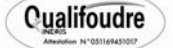

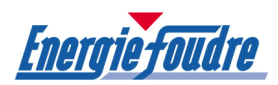

# 4. RESULTATS DE L'ANALYSE DU RISQUE FOUDRE SUR LE BATIMENT PRINCIPAL

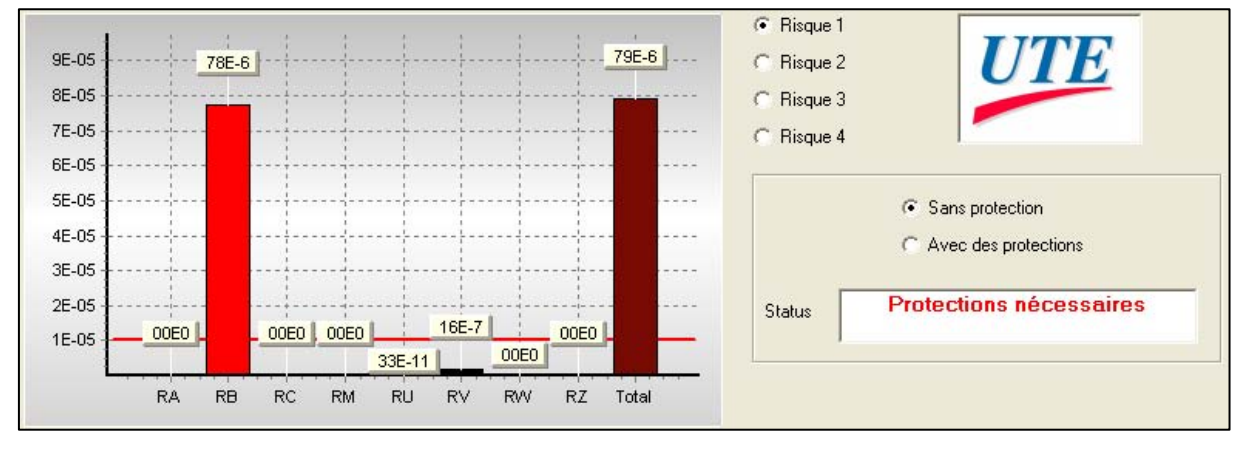

#### Bâtiment sans protection

Lorsque le bâtiment n'est pas équipé de protection contre la foudre, le diagramme ci-dessus montre que la valeur du risque de perte de vie humaine R1, égale à 7,9.10-5, est supérieure au risque tolérable, dont la valeur est fixée à 10.-5.

#### Bâtiment avec protection

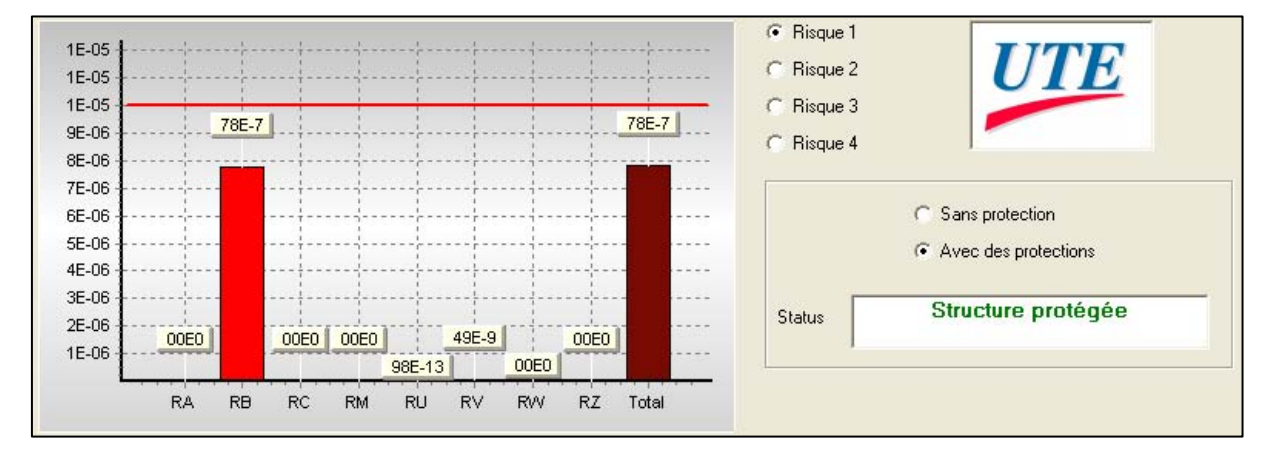

Le diagramme ci-dessus montre que la mise en œuvre d'un système de protection contre la foudre, de niveau III, abaisse le risque de perte de vie humaine R1 à une valeur égale à 0,78.10<sup>-5</sup>; valeur inférieure au risque tolérable RT fixée à 10<sup>-5</sup>.

# Conclusion :

Le bâtiment principal doit être équipé d'un système de protection contre la foudre de niveau III.

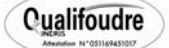

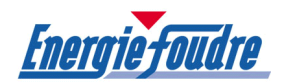

# 5. CONCLUSION DE L'ANALYSE DU RISQUE FOUDRE

L'analyse du risque foudre sur le site, faite suivant les critères définis dans le guide pratique UTE C 17-100-2 de janvier 2005 et modélisée par le logiciel officiel de l'UTE « Jupiter version 1.3.0 » a permis d'obtenir les résultats qui suivent.

# • Installation Extérieure de Protection Foudre (IEPF) :

Les résultats de l'analyse du risque foudre sur le site TERRALYS pour obtenir une valeur du risque de perte de vie humaine R1 inférieure à 10-5 (limite supérieure du risque tolérable fixée par le guide UTE C 17-100-2 de janvier 2005) sont les suivantes :

Le niveau de protection défini dans l'analyse du risque foudre est le niveau III.

# • Installation Intérieure de Protection Foudre (IIPF) :

La norme NF C 15.100 applicable depuis le 06 Juin 2003, impose en cas de protection contre les effets directs de la foudre le raccordement de parafoudre de type 1 à l'origine de l'installation électrique.

Des parafoudres type 2 peuvent être associés afin de protéger les équipements sensibles et stratégiques pour la sécurité du site (EIPS).

Une liste de ces équipements doit être établie en concertation avec le département sécurité environnement du site (se reporter à l'étude technique).

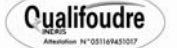

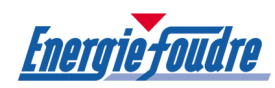

# DEUXIEME PARTIE : ETUDE TECHNIQUE DE PROTECTION CONTRE LA FOUDRE

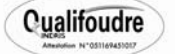

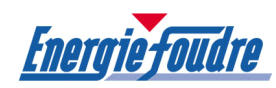

# PROTECTION CONTRE LES EFFETS DIRECTS DE LA FOUDRE

# INSTALLATION EXTERIEURE DE PROTECTION CONTRE LA FOUDRE (IEPF)

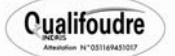

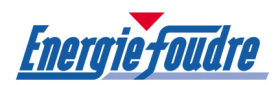

## 1. INSTALLATION EXTERIEURE DE PROTECTION CONTRE LA FOUDRE (IEPF)

#### 1.1. Principe de protection contre les effets directs de la foudre

La foudre est un phénomène électrique qui véhicule des courants forts avec un spectre de fréquences étendu. Pour assurer une bonne protection contre l'atteinte directe, il faut respecter les principes de base suivants :

- capter et canaliser les courants de foudre vers la terre à travers des conducteurs de faible impédance
- l'installation de protection est conçue de telle manière que le chemin de liaison à la terre soit le plus direct possible sans pénétrer à l'intérieur du bâtiment
- la valeur des prises de terre paratonnerre est inférieure à 10 ohms
- l'équipotentialité des différentes prises de terre est réalisée
- les masses métalliques sont reliées à la terre
- l'installation de protection contre la foudre doit permettre un contrôle et un entretien aisés.

#### 1.2. Installation Extérieure de Protection contre la Foudre (IEPF)

Une installation IEPF comporte, reliés entre eux :

- le système de capture
- les conducteurs de toiture
- les conducteurs de descente
- les prises de terre.

Il existe des systèmes de protection qui diffèrent par les dispositifs de capture et le principe d'écoulement des courants de foudre à la terre.

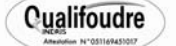
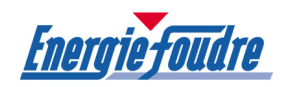

#### 1.3. Paratonnerre à tige simple

Ce type d'installation consiste en la mise en place d'un ou plusieurs paratonnerres à tiges, érigés en partie haute des structures à protéger.

L'article 2.1.2 de la norme NF C 17.100 définit les valeurs de l'angle de protection concernant la zone protégée par ces tiges. Cette valeur dépend du niveau de protection requis sur le bâtiment concerné et de la hauteur du dispositif de capture audessus du volume à protéger.

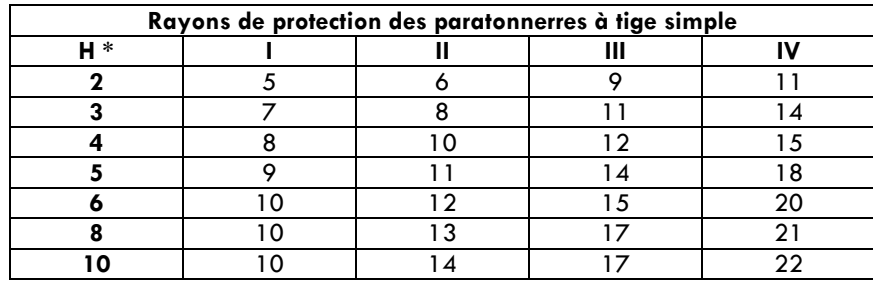

\* H = Hauteur de la pointe (m) au dessus de la surface à protéger

Inconvénient : ce type de protection n'assure qu'une surface de protection réduite.

# 1.4. Paratonnerre à dispositif d'amorçage (PDA)

La protection offerte dépend de l'avance à l'amorçage, de l'implantation et de l'émergence.

Les paratonnerres à dispositif d'amorçage comportant un système d'émission et de génération d'ions et d'électrons offrent une zone de protection plus étendue.

La norme NF C 17.102 définit la méthode d'essai permettant d'évaluer l'avance à l'amorçage et, par voie de conséquence, le rayon de protection offert par ce type de paratonnerre.

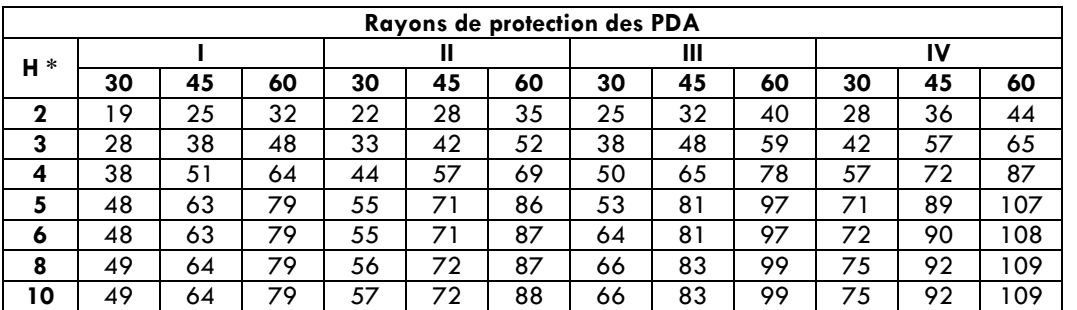

\* H = Hauteur de la pointe (m) au dessus de la surface à protéger

Avantages : limite le coût de mise en œuvre, assure une protection des grands volumes y compris les installations périphériques et les bâtiments adjacents, évite de créer un ceinturage à fond de fouille.

Inconvénient : augmente la fréquence de foudroiement dans le cas où la zone d'influence dépasserait les limites du site.

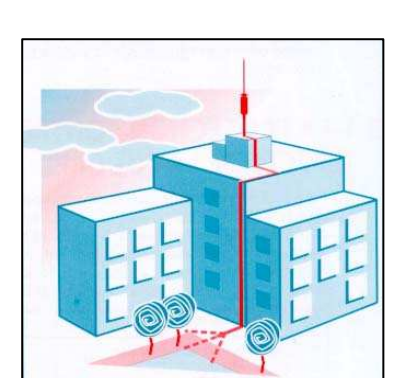

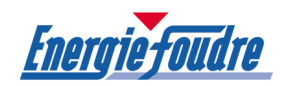

# 1.5. Paratonnerre à cage maillée

La protection par cage maillée consiste en la réalisation sur le bâtiment d'une cage à larges mailles reliées à des prises de terre. Les dispositifs de capture sont constitués par des pointes de choc de 50 cm disposés sur le pourtour des bâtiments.

Le système à cage maillée répartit l'écoulement des courants de foudre entre les diverses descentes, et ceci d'autant mieux que les mailles sont plus serrées.

La largeur des mailles en toiture et la distance moyenne entre deux descentes dépendent du niveau de protection requis sur le bâtiment.

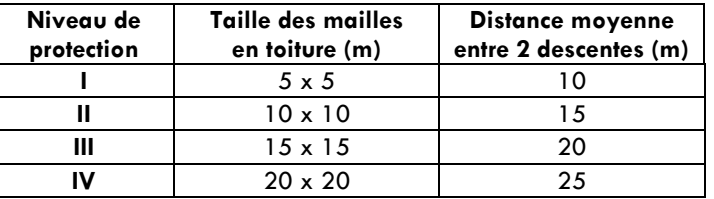

Avantages : adapté aux structures métalliques des bâtiments, protection des bâtiments efficace contre les effets directs.

Inconvénients : difficile à mettre en place dans les zones intolérantes aux risques d'impacts directs sur les bâtiments, adaptation difficile de mise en œuvre à réaliser au niveau des dispositifs de capture, nécessité de valider la qualité du réseau de terre pour l'évacuation de l'énergie de foudre en partie basse des structures (risque de travaux de terrassements importants), coût de mise en œuvre généralement élevé.

# 1.6. Fils tendus

Ce système est composé d'un ou plusieurs fils conducteurs tendus au-dessus des installations à protéger.

La zone de protection se détermine par application du modèle électrogéométrique.

Les conducteurs doivent être reliés à la terre à chacune de leur extrémité.

L'installation de fils tendus nécessite une étude particulière tenant compte notamment de la tenue mécanique, de la nature de l'installation et des distances d'isolement.

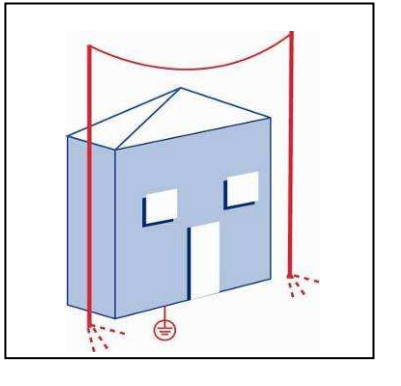

Avantage : système efficace contre les impacts directs, il est particulièrement utilisé pour la protection des canalisations et/ou des racks ainsi que la protection des structures extérieures de faibles volumes et à forts risques.

Inconvénient : coût élevé pour les volumes importants et en l'absence de support existant.

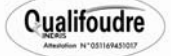

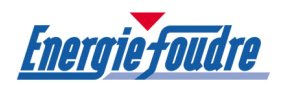

#### 2. DISPOSITIONS PRECONISEES CONTRE LES EFFETS DIRECTS DE LA FOUDRE

#### 2.1. Niveau de protection requis selon l'analyse du risque foudre

Le niveau de protection requis dans l'analyse du risque foudre du site TERRALYS pour obtenir une valeur du risque de perte de vie R1 inférieure à 10-5 est le niveau III.

#### 2.2. Mode de protection existant sur le site

Le mode de protection existant sur le bâtiment est du type paratonnerre à dispositif d'amorçage.

L'installation existante est composée d'un paratonnerre de type Saint Elme, d'une descente en ruban cuivre étamé 30x2mm et d'une prise de terre. Un compteur d'impact est installé au pied de la descente.

Aucun rapport de contrôle de l'installation ne nous a été transmis.

La valeur de la prise de terre ne doit pas excéder 10 Ohms.

#### Nota :

Compte tenu des dispositions de l'arrêté du 15 janvier 2008, le rayon de protection du paratonnerre existant sera réduit de 40%, soit un rayon initial de 97 m porté à 58,2 m.

#### Conclusions :

La conformité de l'installation doit être vérifiée (valeur de la prise de terre et présence d'une liaison équipotentielle entre la terre du paratonnerre et la terre du bâtiment) et le cas échéant remise en état.

Le paratonnerre existant ne permet pas d'assurer la protection complète du bâtiment. (cf. plan en annexe)

Un paratonnerre supplémentaire doit être installé.

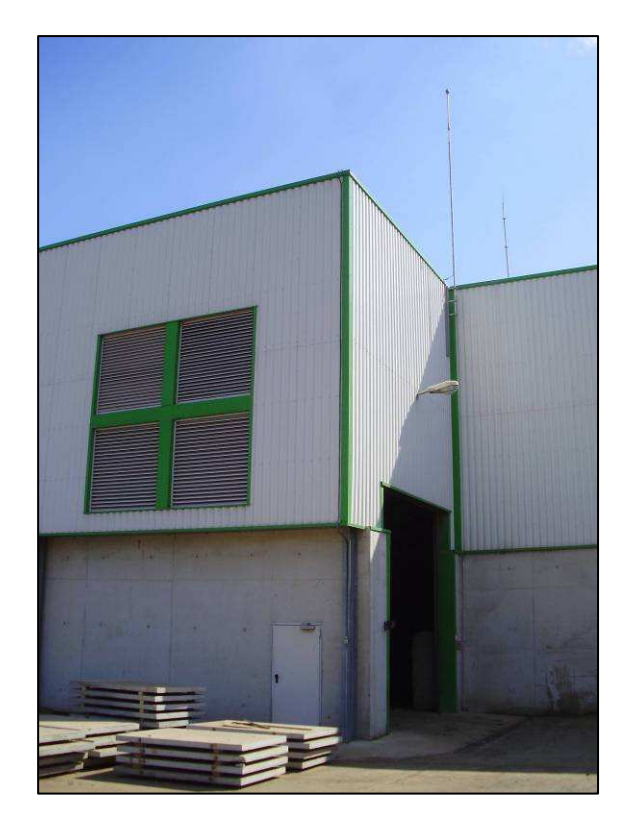

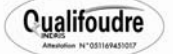

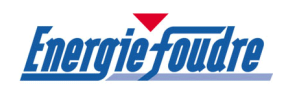

# 2.3. Mode de protection préconisé

Différents types de protection contre les effets directs de la foudre peuvent être envisagés (cf. § 1.3. à 1.6.) :

- protection par paratonnerre à tige simple (norme NF C 17-100)
- protection par dispositif type cage maillée (norme NF C 17-100)
- protection par fil tendu (norme NF C 17-100)
- protection par paratonnerre à dispositif d'amorçage (norme NF C 17-102).

Compte tenu de la configuration du site, du type de bâtiment et des zones à protéger, le système de protection préconisé contre les effets directs de la foudre consiste à compléter l'installation existante par un paratonnerre à dispositif d'amorcage (PDA) supplémentaire, conforme à la norme NF C 17.102.

L'implantation du dispositif de protection est définie de telle manière que le rayon de protection permette de compléter la zone de couverture du paratonnerre existant.

Le rayon de protection du paratonnerre à dispositif d'amorçage est directement issu de la norme NF C 17.102 de Juillet 1995.

Par ailleurs, les rayons de protection des PDA seront réduits de 40 %. L'application de cette disposition vise à obtenir une protection optimale vis-à-vis des effets directs de la foudre, conformément à l'arrêté du 15 Janvier 2008.

Le paratonnerre installés devra avoir subi les tests d'essai et répondre aux impositions de la norme NF C 17.102 de Juillet 1995. Par ailleurs, le dispositif d'amorçage devra être testable.

Nota : Les solutions proposées dans ce rapport visent à augmenter l'immunité du site face à la foudre sans toutefois obtenir une garantie d'efficacité à 100 %.

 Cependant, la mise en œuvre des dispositions préconisées doit réduire de façon significative les dégâts susceptibles d'être causés par la foudre sur les structures et les équipements et diminuer le risque de perte de vie humaine jusqu'à la valeur fixée par le guide UTE 17-100-2.

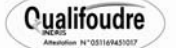

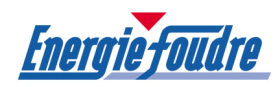

# 2.4. Principe de l'installation à réaliser sur le bâtiment principal

#### Mode de protection

La protection contre la foudre du bâtiment sera réalisée par l'installation d'un paratonnerre à dispositif d'amorçage (PDA) supplémentaire, conforme à la norme NF C 17.102.

L'installation comportera reliés entre eux le dispositif de capture, le circuit de liaison à la terre et la prise de terre.

#### Dispositif de capture

- Mise en place d'un PDA type 60µs en inox, hauteur 6 mètres y compris mâts rallonge
- Niveau de protection : III Rayon de protection réduit : 58,2 mètres
- Implantation : en déport sur la façade (cf. plan en annexe)
- Fixation : pattes en acier galvanisé.

#### Circuit de liaison à la terre

Le paratonnerre sera relié à la terre par un circuit de descente constitué par du conducteur en cuivre étamé de section 30x2 disposé à l'extérieur du bâtiment et fixé à raison de trois attaches au mètre au moyen de clips en inox en descente.

#### Liaisons équipotentielles en toiture

Afin d'éviter les phénomènes d'amorçage, les masses métalliques situées à moins d'un mètre du conducteur de toiture lui seront reliées (groupes de ventilation, charpentes, gardes corps).

#### Joint de contrôle - Tube de protection

Le bas de la descente sera muni d'un joint de contrôle permettant la mesure de la prise de terre. Sous la borne, le conducteur sera protégé sur une hauteur de 2 mètres contre d'éventuels chocs mécaniques à l'aide d'un tube de protection en acier galvanisé.

#### Comptage des coups de foudre

Afin de comptabiliser le nombre d'impacts réels sur l'installation et conformément aux dispositions définies dans l'application de l'arrêté ministériel du 28 janvier 1993, un dispositif de comptage de coups de foudre sera intercalé sur la descente, au-dessus du joint de contrôle.

#### Prise de terre

La descente sera reliée à une prise de terre dont la valeur sera inférieure à 10 ohms. Elle sera constituée d'un ensemble de piquets en acier auto-allongeables diamètre 20 mm, longueur 1 m reliés entre eux par du ruban cuivre étamé 30x2.

La prise de terre paratonnerre sera raccordée dans un regard de visite pour permettre son interconnexion au réseau de terre du bâtiment.

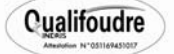

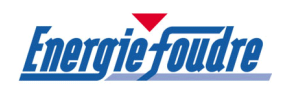

#### 2.5. Equipotentialité des structures métalliques

#### Généralités :

La protection des réseaux locaux contre les phénomènes électriques dangereux fait appel à un nombre important de mises à la terre, dont la qualité de réalisation conditionne pour une grande part l'efficacité de la protection recherchée, et en particulier celle des parafoudres.

La construction des mises à la terre de protection revêt donc une importance particulière car, bien que non indispensable le plus souvent au fonctionnement des équipements, elles en complètent la protection, fonction essentielle pour la qualité de service et la limitation des coûts de maintenance.

D'une façon générale, les différentes prises de terre sur le site doivent être interconnectées entre elles et les structures métalliques reliées à la terre ; l'objectif recherché étant, lorsque le bâtiment est directement atteint par la foudre, d'éviter l'apparition de différences de potentiel dangereuses susceptibles de provoquer des incendies ou des explosions.

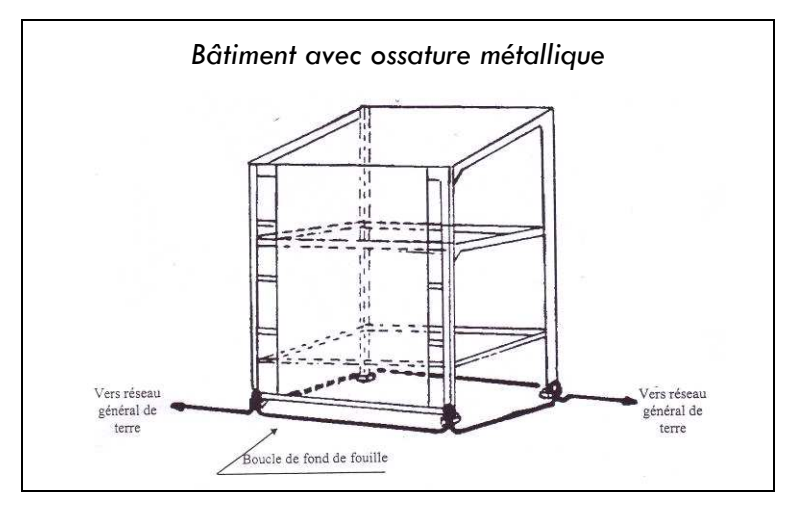

Extrait du rapport GESIP 94/02

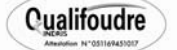

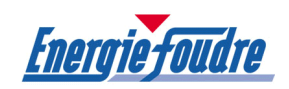

#### 2.6. Canalisations / tuyauteries

Conformément aux recommandations du rapport GESIP n°94/02, si l'épaisseur des différentes canalisations éventuellement existantes sur le site est supérieure à 4 mm, celle-ci peut assurer la capture et l'écoulement de courant de foudre sans risque de perçage ou de point chaud.

Il faut pour autant s'assurer d'une mise à la terre correcte des différentes tuyauteries.

Les masses métalliques telles que charpentes, armatures, chemins de roulement des ponts roulants, châssis de machines, réservoirs, silos, évents, chemins de câbles, etc… doivent être interconnectées et reliées électriquement à la terre. On crée ainsi dans chaque structure, en prenant en compte les composants conducteurs naturels, un ensemble équipotentiel et maillé relié au réseau de terre.

Dans sa mise en œuvre et en particulier pour les tuyauteries de toute nature, l'équipotentialité sera d'autant plus rigoureuse que la zone considérée sera dangereuse.

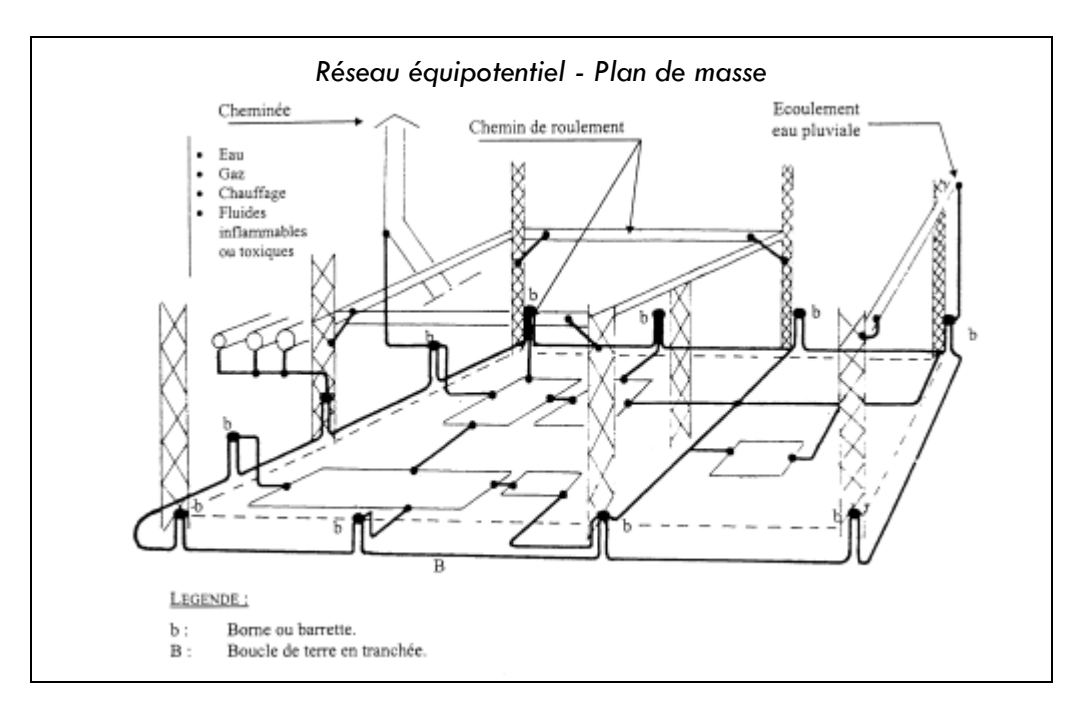

Extrait du rapport GESIP 94/02

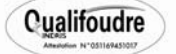

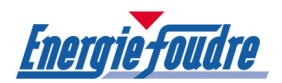

# 3. RECOMMANDATIONS D'INSTALLATION PARATONNERRE

L'installation permet de capter et d'écouler à la terre le courant de foudre sans pénétrer à l'intérieur du bâtiment.

• Implantation et fixation du paratonnerre

Le paratonnerre doit, d'une façon générale dépasser les points hauts du bâtiment. Il doit être solidement fixé avec le type de fixation adapté au support et de manière à ne pas nuire à l'étanchéité de la toiture.

#### • Circuit de liaison à la terre

L'écoulement des courants de foudre, compte tenu de leur fréquence, se fait d'autant mieux sur des conducteurs offrant la plus grande surface latérale.

Le circuit de mise à la terre est constitué par du conducteur cuivre étamé section 30x2, disposé à l'extérieur du bâtiment.

Ce circuit est destiné à canaliser le courant de foudre du dispositif de capture vers les prises de terre, son tracé est le plus rectiligne possible en empruntant le chemin le plus court et en évitant tout coude brusque ou remontée éventuelle. Les rayons de courbure sont supérieurs à 20 cm.

Le tracé des descentes doit être choisi de manière à éviter la proximité des canalisations électriques et leur croisement. Dans la mesure du possible, les descentes doivent être éloignées des portes et accès du bâtiment.

Le raccordement des différents conducteurs entre eux s'opère par serrage à l'aide de pièces de raccordement et brasure.

Pour le dévoiement des rubans de descente, des coudes formés sur chant sont utilisés. Les éléments métalliques extérieurs importants situés à moins d'un mètre des descentes leur sont reliés électriquement. Les éléments métalliques continus sur la hauteur du bâtiment sont interconnectés en partie haute et en partie basse.

Les conducteurs de descente doivent se trouver à plus de trois mètres de toute colonne montante extérieure de gaz et ne doivent pas lui être reliés.

La fixation du conducteur est assurée par des attaches appropriées au support, à raison de trois au mètre.

• Joint de contrôle

Le bas de la descente est muni d'un joint de contrôle de très faible impédance en cupro alu permettant la mesure de la prise de terre.

Celui-ci porte la mention paratonnerre et le repère prise de terre ; il est intercalé à 2 mètres au-dessus du sol.

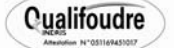

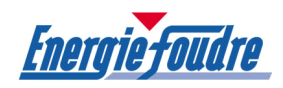

#### • Tube de protection

Sous la borne, le conducteur de descente est protégé sur une hauteur de 2 m contre d'éventuels chocs mécaniques à l'aide d'un tube de protection en acier galvanisé.

#### • Comptage des coups de foudre

Conformément aux dispositions définies dans l'application de l'arrêté ministériel du 15/01/2008, un dispositif de comptage de coups de foudre est intercalé sur la descente au-dessus de la borne de coupure.

#### • Prise de terre paratonnerre

La prise de terre est le lieu de contact électrique entre le sol et l'installation de protection. De la qualité de ce contact dépend le bon écoulement des charges électriques vers le sol.

Conformément à la Norme Type NF C 17.100, la prise de terre doit répondre aux exigences suivantes :

- résistance inférieure à 10 Ohms
- valeur d'impédance d'onde la plus faible possible.

Afin de minimiser la force contre électromotrice qui vient s'ajouter à la montée en potentiel ohmique, il convient de ne pas réaliser des prises de terre constituées par un seul brin horizontal enterré ou par un seul piquet vertical.

En pratique, et conformément à la norme NF C 17.100, les prises de terre des installations paratonnerre à tige sont réalisées en type « patte d'oie » ou « piquets triangulés ».

La prise de terre type « piquets triangulés » est constituée d'un ensemble de trois piquets verticaux de 2 m reliés entre eux par du ruban cuivre étamé 30x2. L'ensemble est disposé en triangle de 2 m de côté environ. La liaison sur les piquets se fait par colliers de raccordement.

Le raccordement du conducteur sur les piquets est réalisé à l'aide de colliers de serrage.

Si le bâtiment comporte un circuit de terre à fond de fouille pour les masses des installations électriques, les prises de terre paratonnerre lui sont reliées par du conducteur en cuivre section 30x2.

Dans le cas où le circuit à fond de fouille ne serait pas identifiable lors des travaux de terrassement, la prise de terre paratonnerre est interconnectée sur la barrette de terre la plus proche.

D'une façon générale, les différentes prises de terre sur le site doivent être interconnectées entre elles et les structures métalliques reliées à la terre, l'objectif recherché étant lorsque le bâtiment est directement atteint par la foudre d'éviter l'apparition de différences de potentiel dangereuses susceptibles de provoquer des incendies ou des explosions.

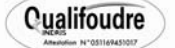

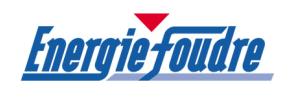

# Chronologie des travaux d'installation d'un paratonnerre

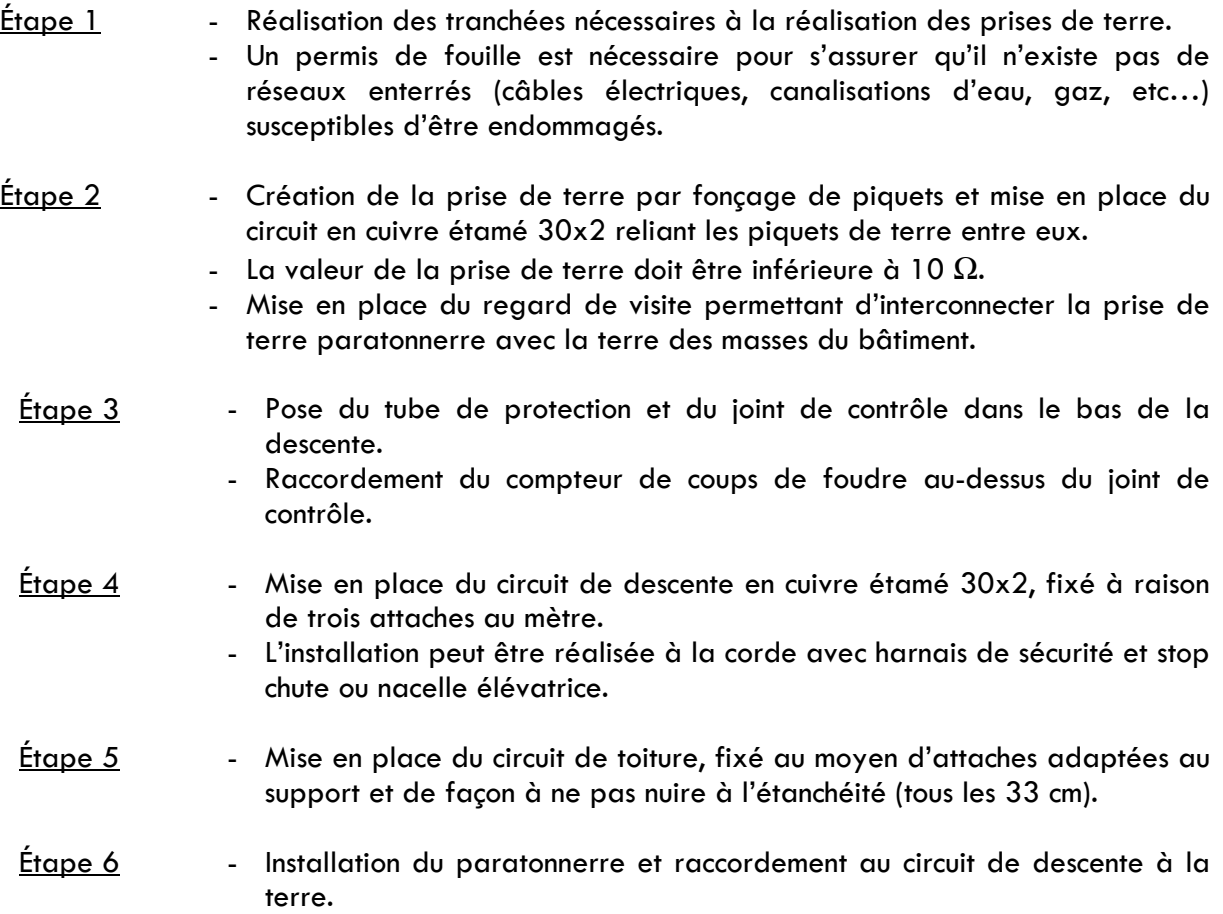

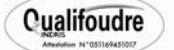

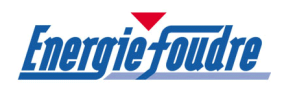

# 4. PROCEDURE DE VERIFICATION ET MAINTENANCE DES INSTALLATIONS PARATONNERRES

#### 4.1. Procédure de vérification périodique

Il convient que l'inspection d'un système de protection soit menée par un spécialiste. Les vérifications ont pour objet de s'assurer que :

- l'installation de protection contre la foudre est conforme à la conception de l'étude technique
- tous les composants de l'installation de protection contre la foudre sont en bon état et peuvent assurer les fonctions auxquelles ils sont destinés et qu'il n'y a pas de corrosion
- toutes les dispositions ou constructions récemment ajoutées sont intégrées dans le système de protection contre la foudre.

L'article 5 de l'arrêté du 15 Janvier 2008 fixe, quel que soit le niveau de protection, les périodicités suivantes :

- vérification complète au plus tard 6 mois après l'installation des protections sur le site
- vérification visuelle tous les ans
- vérification complète tous les 2 ans.

En cas de coup de foudre enregistré, une vérification visuelle des dispositifs de protection doit être réalisée dans un délai maximum d'un mois.

Si l'une de ces vérifications fait apparaître la nécessité d'une remise en état, celle-ci doit être réalisée dans un délai maximum d'un mois.

Lors des inspections périodiques, les points suivants doivent être particulièrement vérifiés :

- la détérioration et la corrosion des dispositifs de capture, des conducteurs et des connexions
- la corrosion des prises de terre
- la résistance globale de la prise de terre
- les connexions, les équipotentialités et les fixations.

Des vérifications régulières constituent le principe même d'un entretien fiable d'une installation de protection contre la foudre. Toute défectuosité constatée doit être réparée sans retard.

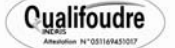

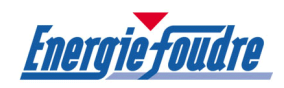

Les points de vérification sont les suivants :

• Niveau de protection

Contrôle du rayon de protection offert par le paratonnerre en vérifiant que les différents points protégés n'ont pas fait l'objet de modifications pouvant entraîner une diminution de la protection.

- Etat des dispositifs de capture Examen du paratonnerre proprement dit et test du dispositif d'amorçage, de la qualité de la liaison du conducteur au dispositif, de la bonne tenue de la fixation sur le support.
- Continuité électrique du circuit en toiture Examen visuel du conducteur.
- Equipotentialité des masses métalliques Vérification de l'interconnexion des différentes masses métalliques au conducteur de toiture.
- Etat des conducteurs de descente Contrôle visuel du conducteur.
- Fixation des circuits de descente Le conducteur doit être maintenu sur le support à raison de trois fixations au mètre. Le contrôle est visuel ou manuel en fonction de l'accessibilité.
- Tube de protection et joint de contrôle Vérification de la continuité du joint de contrôle et de l'état du tube destiné à la protection mécanique du conducteur dans le bas de la descente.
- Comptage des coups de foudre Relevé des indications enregistrées sur le compteur de coups de foudre intercalé sur la descente paratonnerre.
- Valeur ohmique des prises de terre paratonnerre

L'efficacité de la protection est directement liée à la résistance de la prise de terre qui doit être inférieure à 10 ohm. Celle-ci peut évoluer dans le temps, c'est pourquoi elle doit être vérifiée.

La mesure est faite avec un appareil type Electra par la méthode des trois points.

• Equipotentialité des prises de terre

D'une façon générale, les différentes prises de terre sur un site doivent être interconnectées entre elles et toutes les masses métalliques reliées à la terre. L'objectif recherché étant lorsque le bâtiment est directement atteint par la foudre d'éviter l'apparition de différences de potentiel dangereuses.

• Rapport de vérification

A l'issue de la mission de vérification périodique, il sera rédigé les documents de contrôle et le descriptif technique concernant les éventuels travaux de remise en conformité. Cette prestation fait l'objet d'un contrat de vérification.

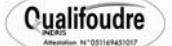

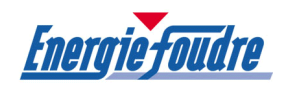

#### 4.2. Procédure de maintenance des installations paratonnerres

Une personne responsable doit être désignée par le chef d'établissement pour répondre aux exigences de l'arrêté ministériel du 28 Janvier 1993.

Une procédure définira les conditions d'action de cette personne qui doit, lors de tous travaux sur la structure protégée ou sur le voisinage, s'assurer :

- qu'il n'est pas porté préjudice à l'installation de protection foudre
- que tous les éléments naturellement conducteurs sont convenablement reliés aux conducteurs de l'installation de protection foudre.

Après une activité orageuse locale, chaque impact enregistré par un compteur de coups de foudre doit être daté et consigné dans le carnet de bord. L'incrémentation d'un compteur déclenche obligatoirement une vérification de l'installation.

On peut également, en complément, organiser un relevé trimestriel des impacts affichés par les compteurs de coups de foudre.

Le carnet de bord est un document qui doit être tenu à disposition de l'inspection des installations classées (cf. annexe 5). Dans ce document sont consignés tous les évènements survenus dans l'installation de protection foudre :

- modification
- vérification
- coup de foudre
- opération de maintenance.

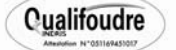

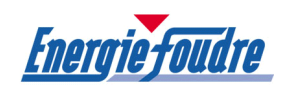

#### 4.3. Mesures actives

Le danger est effectif lorsque l'orage est proche et, par conséquent, la sécurité des personnes en période d'orage doit être garantie.

Les personnels doivent être informés du risque consécutif soit à un foudroiement direct, soit à un foudroiement rapproché :

- un homme sur une toiture représente un pôle d'attraction
- lorsque le terrain est dégagé à environ 15 mètres du bâtiment ou d'un pylône d'éclairage par exemple, il y a risque de foudroiement direct ou risque de choc électrique par tension de pas
- toute intervention sur un réseau électrique (même un réseau de capteurs) présente des risques importants de choc électrique par surtensions induites.

Les formations, les procédures, les instructions lors des permis de feu ou de travail doivent par conséquent informer ou rappeler ce risque.

En période d'orage proche, on ne doit pas

- entreprendre de tournée d'inspection
- travailler en hauteur
- rester dans les endroits dégagés ou à risques tels que définis précédemment.

Nota : un système de détection et d'alerte d'orage peut éventuellement être mis en place sur le site. Dans cette éventualité, il peut permettre de suivre l'évolution des orages et prendre des dispositions visant à garantir la sécurité des personnes sur le site.

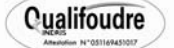

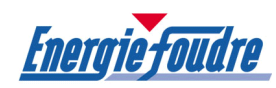

# PROTECTION CONTRE LES EFFETS INDIRECTS DE LA FOUDRE

# INSTALLATION INTERIEURE DE PROTECTION CONTRE LA FOUDRE (IIPF)

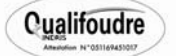

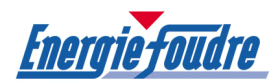

# 1. PROTECTION DES EQUIPEMENTS CONTRE LES SURTENSIONS

Les surtensions transitoires peuvent être définies comme des élévations rapides élevées et souvent imprévisibles du potentiel d'un point donné.

Les parafoudres sont des appareils de sécurité dont le rôle est d'empêcher que la tension ne dépasse un seuil compatible avec le bon fonctionnement des équipements.

Ils sont raccordés en parallèle ou en série sur la ligne qui alimente l'équipement à protéger et permettent d'écrêter puis d'écouler à la terre une surtension apparaissant aux bornes de l'équipement.

Les modules parafoudres sont constitués par l'association de composants tels que varistances et diodes permettant d'obtenir les caractéristiques essentielles à leur fonction qui sont entre autres, temps de réponse court, pouvoir d'écoulement important.

Rappel sur les catégories de tenue aux chocs des matériels :

- **catégorie 1** Composants électroniques dont la tension de tenue aux chocs est faible. Cette tension de tenue aux chocs est spécifiée par le constructeur
- catégorie 2 Matériels d'utilisation destinés à être connectés à l'installation électrique fixe du bâtiment. Leur tenue aux chocs est au moins égale à 2 kV
- catégorie 3 Matériels appartenant à l'installation fixe et d'autres matériels pour lesquels un plus haut niveau de fiabilité est demandé. Leur tenue aux chocs est au moins égale à 4 kV
- catégorie 4 Matériels utilisés à l'origine ou au voisinage de l'origine de l'installation en amont du tableau de distribution. Leur tenue aux chocs est au moins égale à 6 kV.

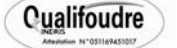

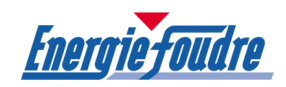

#### 1.1. Equipotentialité des prises de terre et des masses

La protection des réseaux locaux contre les phénomènes électriques dangereux fait appel à un nombre important de mises à la terre, dont la qualité de réalisation conditionne pour une grande part l'efficacité de la protection recherchée et en particulier celle des parafoudres.

La constitution des mises à la terre de protection revêt donc une importance particulière car, bien que non indispensable le plus souvent au fonctionnement des équipements, elle complète la protection, fonction essentielle pour la qualité de service et la limitation des coûts de maintenance.

D'une façon générale, les différentes prises de terre sur un site doivent être interconnectées entre elles et toutes les masses métalliques reliées à la terre. L'objectif recherché étant, lorsque le bâtiment est directement atteint par la foudre, d'éviter l'apparition de différences de potentiel.

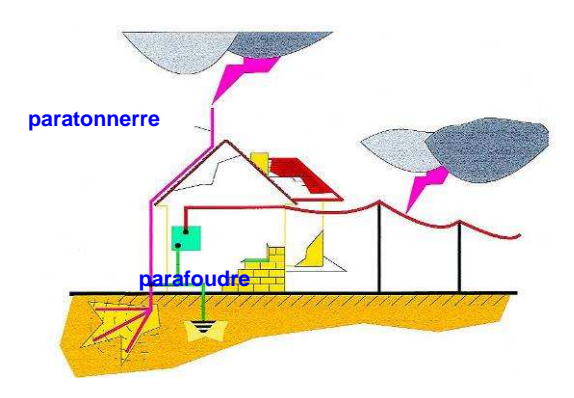

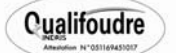

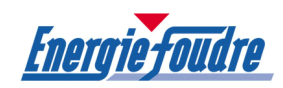

# 1.2. Risque lié aux effets indirects de la foudre

#### 1.2.1. Origine des surtensions transitoires

Les installations basse tension peuvent être soumises à des surtensions d'origine atmosphérique dans les cas suivants :

- coup de foudre direct sur le réseau HTA : un tel coup de foudre engendre une surtension qui se transmet partiellement sur le réseau BT, par couplage des enroulements du transformateur HTA/BT ou par couplage des prises de terre
- coup de foudre direct sur le réseau BT
- coup de foudre à proximité d'un réseau HTA : une surtension induite sur le réseau HTA est transmise au réseau BT ; elle est moins énergétique qu'un coup de foudre direct
- coup de foudre à proximité d'un réseau BT : une surtension est induite sur ce réseau par couplage électromagnétique
- coup de foudre au sol dans le voisinage immédiat d'un bâtiment ou sur un bâtiment équipé d'un paratonnerre : le potentiel de la terre de l'installation s'élève.

L'étude est basée sur la méthode d'évaluation du risque lié aux surtensions d'origine atmosphérique définie dans le Guide UTE C 15-443 d'Août 2004. Elle se fonde sur la probabilité d'apparition des surtensions et sur le bilan économique entre les coûts de la protection et les conséquences prévisibles des surtensions.

La méthode tient compte des facteurs suivants :

- la probabilité de foudroiement de la zone
- le mode de distribution BT (aérien ou souterrain dans la limite de 500m)
- la topographie du site
- la nature et la valeur des matériels à protéger
- les conséquences de l'indisponibilité.

Pour estimer l'intérêt de l'installation d'un parafoudre, trois étapes sont à considérer :

- l'évaluation du niveau d'exposition du site aux surtensions de foudre
- l'évaluation des conséquences des perturbations sur les matériels électriques et la sécurité des personnes
- le résultat de l'analyse.

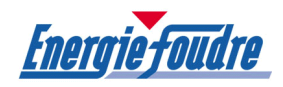

#### a) Evaluation du niveau d'exposition aux surtensions de foudre

Le niveau d'exposition aux surtensions de foudre dénommé F peut être évalué par la formule suivante :  $F = N_{K} (1, 6 + 2 L_{BT} + \delta)$ 

- $o$ ù...  $N_{K}$  est le niveau kéraunique local
	- $L_{BT}$  est la longueur en km de la ligne BT aérienne alimentant l'installation
	- $\delta$  est un coefficient prenant en compte la situation de la ligne et celle de l'installation.
- Détermination de la densité de foudroiement de la zone Le foudroiement d'une zone est exprimé par le niveau kéraunique local. Cette valeur est issue de l'annexe E de la norme UTE C 15-443.
- Détermination du coefficient de longueur de la ligne BT aérienne : Lbt

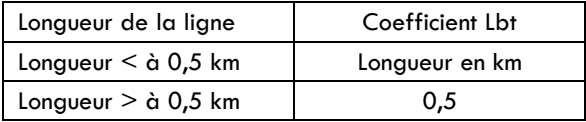

 $Nota$ : pour les lignes enterrées  $L_{BT} = 0$ 

• Valeur de δ selon la situation de la ligne aérienne et du bâtiment L'analyse du risque doit tenir compte de la situation de la ligne aérienne et de celle du bâtiment.

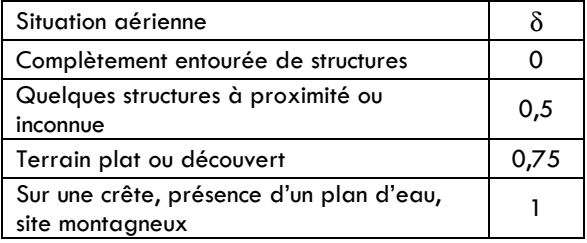

#### b) Evaluation des conséquences des perturbations

L'évaluation des conséquences des perturbations dénommées G, est donnée par la formule suivante :  $G = M + I + P$ 

- où… M représente le prix du matériel
	- I représente le coût de l'indisponibilité du matériel.
	- P représente les conséquences de l'indisponibilité du matériel sur la santé ou sur la sécurité des personnes.
- Détermination du coefficient du prix du matériel « M »
- Détermination du coefficient du coût de l'indisponibilité du matériel « I »
- Détermination du coefficient des conséquences de l'indisponibilité « P »

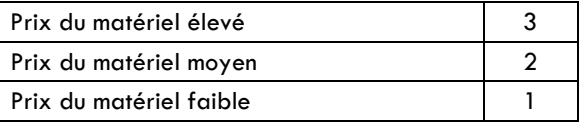

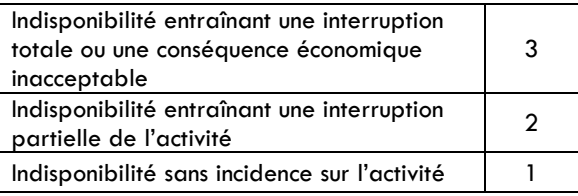

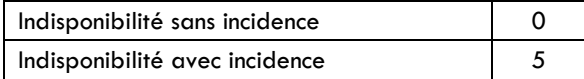

**Qualifoudre** 

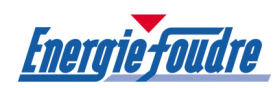

# c) Résultat de l'analyse

A partir des deux estimations F et G, l'intérêt d'installer une protection peut être évalué comme suit :

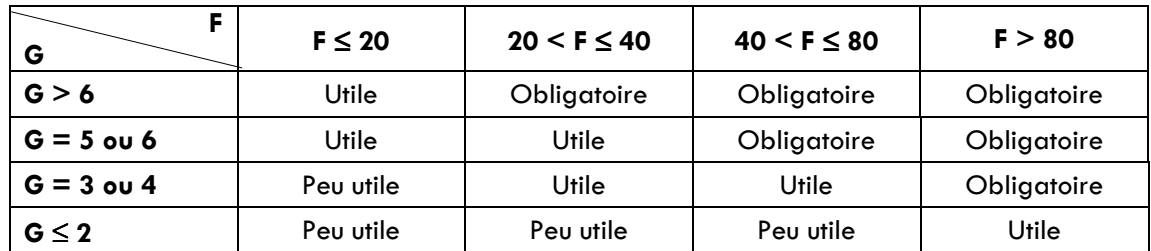

# Evaluation du niveau d'exposition aux surtensions de la foudre sur le site TERRALYS

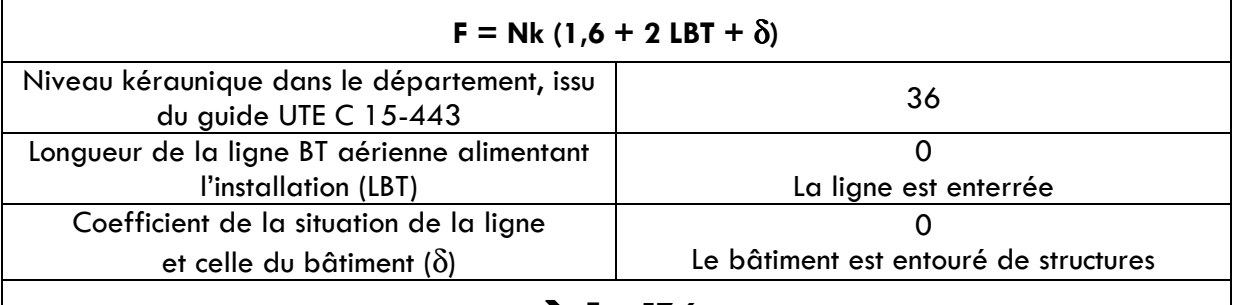

#### $\div$  F = 57,6

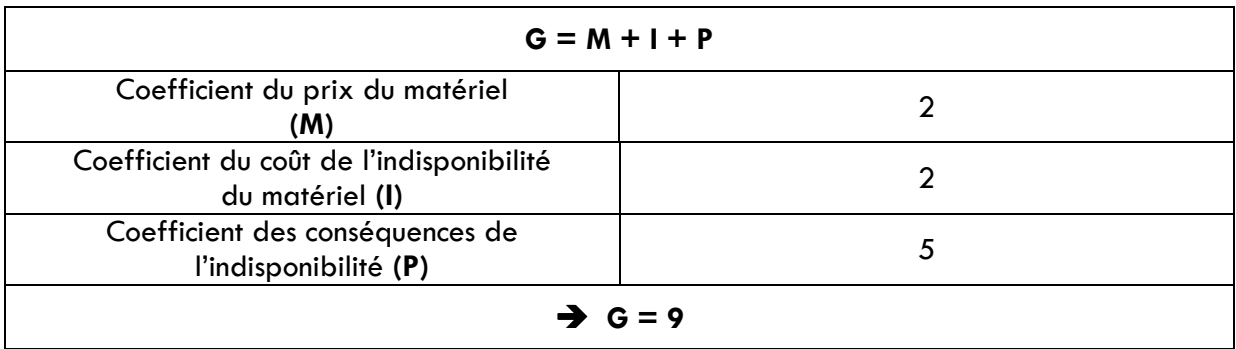

#### $F = 57,6$  ET  $G = 9$ La protection contre les surtensions est obligatoire

Nota : la norme NF C 15-100, en cas de présence d'un paratonnerre sur un bâtiment, rend obligatoire le raccordement d'un parafoudre type 1 à l'origine de l'installation.

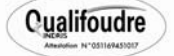

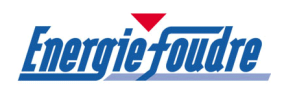

#### 1.2.2. Equipements importants pour la sécurité

On considère comme fonction, équipement et paramètre de fonctionnement important pour la sécurité, des installations dont le dysfonctionnement les placerait en situation dangereuse ou susceptible de le devenir, en fonctionnement normal, en fonctionnement transitoire ou en situation accidentelle. Certains autres équipements peuvent contribuer à assurer sur le site un niveau de sécurité mais pour lesquels, cependant, un défaut n'entraînerait pas une situation à risque majeur.

#### Dans cette étude, la prise en compte de la protection contre les effets indirects de la foudre ne concerne que des équipements importants pour la sécurité et dont la perte serait à l'origine d'un risque potentiel, ou dégraderait le niveau de sécurité de l'installation.

Les équipements recensés importants pour la sécurité qui pourraient, en cas de destruction ou de dysfonctionnement, nuire à la sécurité d'une manière générale sont :

• centrale détection incendie.

Nota : cette liste n'est pas exhaustive et peut être complétée par le département Sécurité Environnement du site.

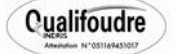

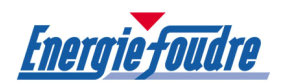

#### 2. DISPOSITIONS PRECONISEES CONTRE LES EFFETS INDIRECTS DE LA FOUDRE

#### 2.1. Généralités sur le principe de protection secondaire contre les surtensions transitoires

La protection secondaire a deux objectifs :

- éviter qu'une surtension ne soit à l'origine d'un dysfonctionnement d'un équipement important pour la sécurité
- éviter qu'une surtension ne soit à l'origine d'un amorçage dans une zone à risque d'explosion.

Il est donc nécessaire d'assurer une continuité de service du matériel important pour la sécurité vis à vis des risques foudre. Par conséquent, une protection est à mettre en place sur les équipements concernés.

Dans tous les cas et pour chaque élément, le niveau de fiabilité déterminé comme nécessaire par cette pré-étude vis-à-vis du risque foudre devra être atteint.

#### 2.2. Protection à réaliser sur l'alimentation électrique du réseau BT

- Raccordement d'une protection par parafoudre type 1 au niveau du tableau général basse tension (TGBT).
- Raccordement d'une protection par parafoudre type 2 au niveau de chaque armoire divisionnaire alimentant les équipements recensés importants pour la sécurité : - centrale détection incendie.

Nota : cette liste n'est pas exhaustive et peut être complétée par le département Sécurité Environnement du site.

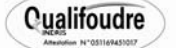

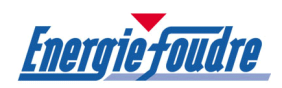

# 2.3. Raccordement des parafoudres

#### 2.3.1. Raccordement du parafoudre type 1 dans le tableau général BT

La protection Type 1 sera raccordée au niveau du jeu de barres principal de chaque TGBT, conformément à la norme NF C 15-100 et au guide UTE C 15-443.

Il sera prévu un dispositif de protection contre les courants de défaut et les surintensités (ex : HPC125 A, disjoncteur 250 A…).

Le parafoudre doit permettre une bonne tenue aux chocs de foudre, ainsi qu'une résistance aux courants de court-circuit adaptée. Il doit également garantir la protection contre les contacts indirects en cas de destruction du parafoudre.

Il est conseillé de prévoir la signalisation du déclenchement du dispositif de protection.

Le raccordement doit être réalisé de la manière la plus courte et la plus rectiligne possible. La longueur de câble cumulée, du parafoudre/barres et parafoudre/terre, ne devra pas excéder 0,50 mètre.

La mise en œuvre doit être réalisée conformément au guide UTE C 15-443.

#### 2.3.2. Raccordement de parafoudre type 2 dans les armoires divisionnaires.

La protection Type 2, est dédiée à la protection contre les effets indirects de la foudre et a pour but de limiter la tension résiduelle de la protection primaire.

La protection de type 2 devra être raccordée dans les armoires divisionnaires alimentant les équipements recensés importants pour la sécurité.

Le niveau de protection sera inférieur à 1,5 kV (tenue aux chocs réduite) pour les matériels connectés à une installation fixe et dont la tenue aux chocs ne dépasse pas 1,5 kV suivant NF C 15-100.

La protection Type 2 sera raccordée au niveau de l'armoire en amont du matériel classé important pour la sécurité, conformément à la NF C 15-100 et du guide UTE C 15-443.

La protection sera débrochable afin de faciliter les opérations de maintenance.

Une signalisation par voyant mécanique indiquera le défaut (en option un contact inverseur pourra assurer le report d'alarme à distance).

Il sera prévu un dispositif de protection contre les courants de défaut et les surintensités (ex : fusible 50 AgG, disjoncteur 32 A courbe C…).

Le dispositif de protection doit permettre une bonne tenue aux chocs de foudre, ainsi qu'une résistance aux courants de court-circuit adaptée. Il doit également garantir la protection contre les contacts indirects après destruction du parafoudre.

Le raccordement doit être réalisé de la manière la plus courte et la plus rectiligne possible. La longueur de câble cumulée, du parafoudre/barres et parafoudre/terre, ne devra pas excéder 0,50 mètre.

La mise en œuvre doit être réalisée conformément au guide UTE C 15-443.

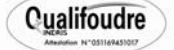

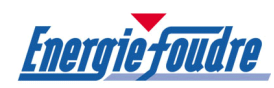

# ANNEXES : PLAN & FICHES TECHNIQUES

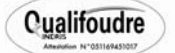

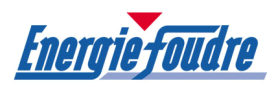

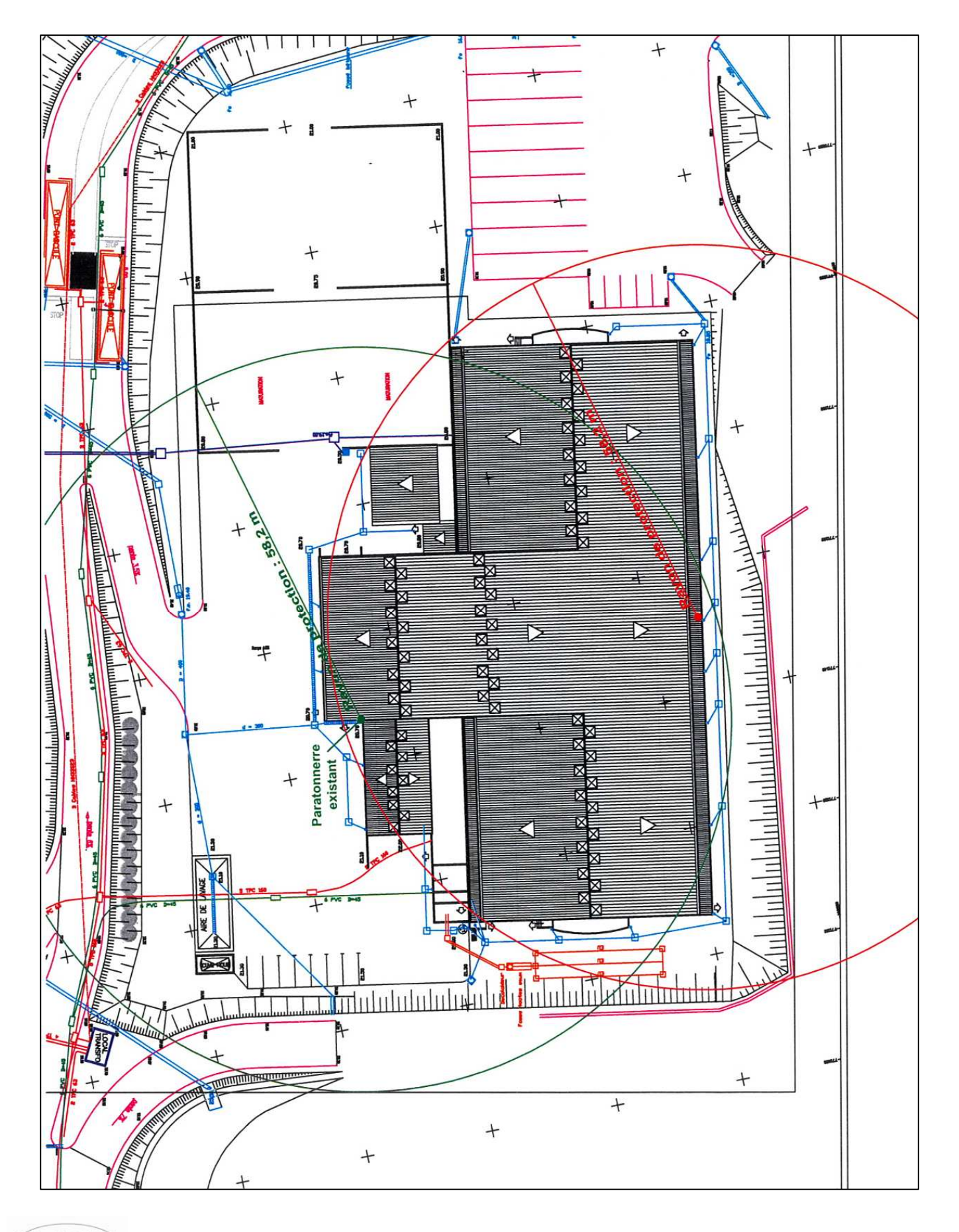

# Annexe 1 : Plan implantation paratonnerre

**Qualifoudre** 

# Annexe 2 : Fiches techniques produits

#### Paratonnerre à dispositif d'amorçage : principe de fonctionnement

Le dispositif d'amorçage permet de réduire le temps nécessaire à la formation et à la propagation continue de la décharge ascendante et lui assure ainsi une plus grande efficacité pour la capture de la foudre qu'une tige de type Franklin. Le dispositif d'amorçage, totalement autonome, fonctionne dès que le champ ambiant dépasse une valeur seuil qui correspond au risque minimum de foudroiement. Les paratonnerres peuvent être rehaussés par des mâts rallonge en inox. Ils sont autoportants jusqu'à une hauteur maximum de 10 m.

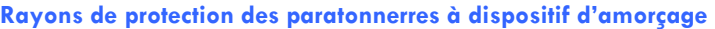

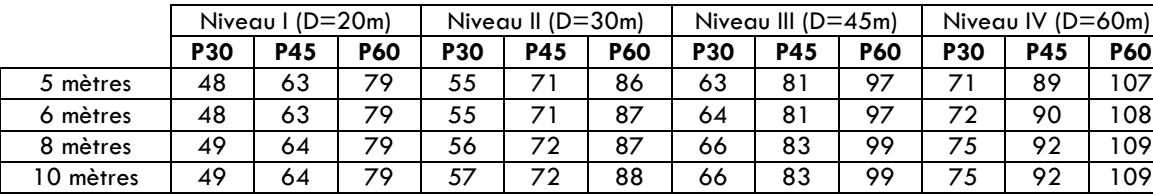

#### Fixation des paratonnerres : pattes de déport

Les pattes de déport en acier galvanisé permettent la fixation d'un mât sur une paroi verticale par boulonnage. Diamètre des trous de fixations : 11 mm. Entraxe des trous de fixations : 120 mm.

#### **Conducteur**

Ruban en cuivre étamé 30x2 assurant l'écoulement du courant de foudre entre le paratonnerre et la prise de terre.

#### Fixation des conducteurs en toiture : brides ruberalu

La fixation des conducteurs doit se faire sur la base de trois attaches au mètre sans nuire à l'étanchéité du support. Les brides ruberalu permettent la fixation du conducteur en cuivre étamé 30x2 par collage sous action de la chaleur.

#### Fixation des conducteurs en descente : crampons pour maçonnerie

Fixation du conducteur cuivre étamé 30x2 sur maçonnerie par tamponnage et cheville plomb.

#### Joint de contrôle

Permet la déconnexion des conducteurs pour isolement et mesure des prises de terre. Se fixe à l'aide de pattes à vis à bois, à métaux, etc... Repère conforme aux normes NFC 17.100 et NFC 17.102.

#### Tube de protection

**Qualifoudre** 

Méplat en acier galvanisé, longueur 2m, destiné à la protection mécanique du conducteur de descente. Placé entre le joint de contrôle et le sol, il est maintenu au moyen de trois colliers de fixation.

#### Compteur de coups de foudre

Ce compteur se raccorde en série sur une descente de paratonnerre et enregistre chaque passage de courant de foudre d'intensité comprise entre 0,4 kA et 150 kA. Le compteur se connecte sur le conducteur au-dessus du joint de contrôle et dans tous les cas environ 2 m au-dessus du sol. Chaque utilisateur de compteur de coups de foudre doit tenir à jour un registre où doit figurer l'affichage du compteur à la date de mise en service ainsi que les résultats des relevés périodiques.

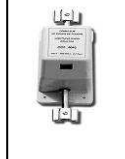

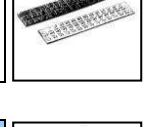

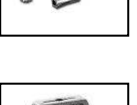

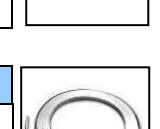

P60 P45 P30

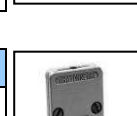

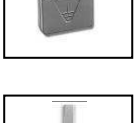

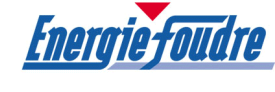

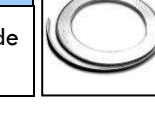

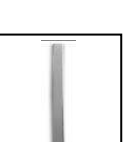

Annexe 2 : Fiches techniques produits (suite)

#### Constitution des prises de terre paratonnerre

Toute descente de paratonnerre est reliée à une prise de terre. Son rôle est d'écouler le courant de foudre en terre. La prise de terre doit avoir une valeur d'impédance d'onde la plus faible possible et une résistance inférieure à 10 ohms. Une borne de mesure intercalée sur la descente à deux mètres au-dessus du sol permet la mesure de la prise de terre. Conformément à la norme NF C 17.102, les prises de terre sont constituées pour chaque conducteur de descente par un ensemble de plusieurs piquets de terre verticaux disposés en ligne, espacés de 2 mètres environ et reliés entre eux par un conducteur en cuivre étamé 30x2.

#### Regard de visite

Utilisé pour le logement du raccord qui permet de déconnecter la prise de terre paratonnerre du circuit de terre des masses.

#### Piquet auto-allongeable

Piquet, diamètre 20 mm, en acier haute résistance galvanisé à chaud. Le système d'emmanchement permet un emboîtement direct sans manchon de plusieurs piquets l'un sur l'autre.

#### Cosse de raccordement

Amovible sur les piquets. La cosse permet le croisement de deux rubans sur le piquet.

**Qualifoudre** 

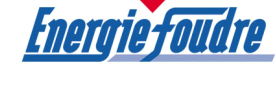

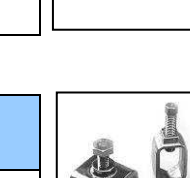

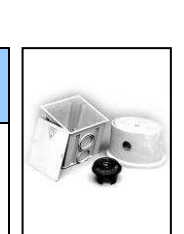

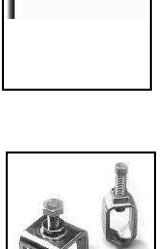

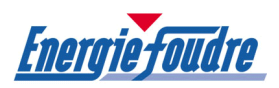

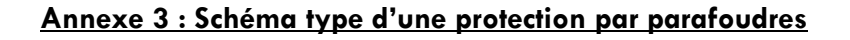

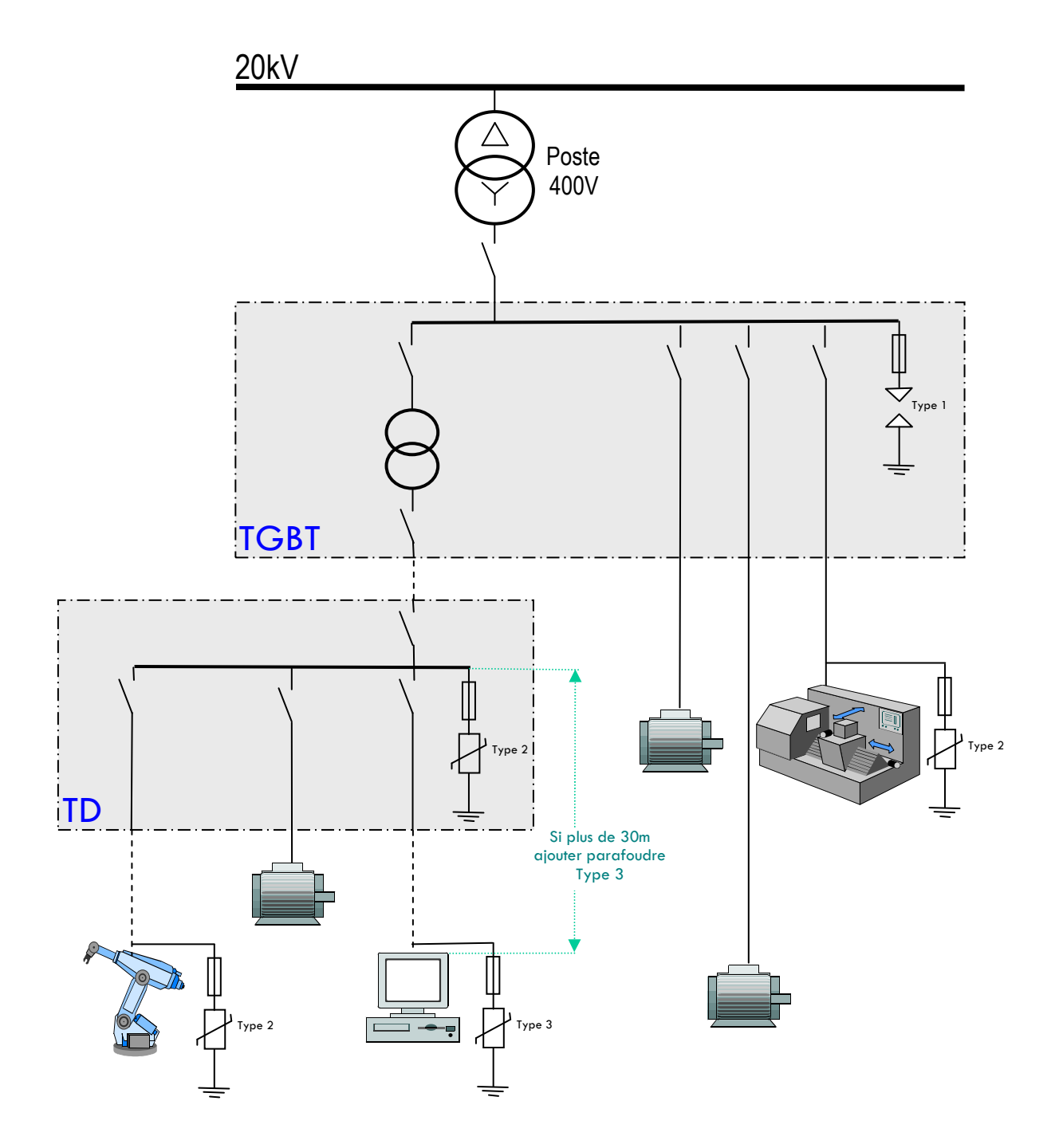

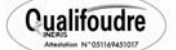

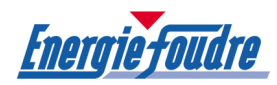

# Annexe 4 : Règles d'installation des parafoudres

(Extrait du guide UTE C 15-443)

# 1) Emplacement du parafoudre dans l'installation

Le parafoudre (et ses dispositifs de protection) destiné à protéger une installation doit être installé le plus près possible de l'origine de l'installation. Le parafoudre complémentaire destiné à protéger un matériel particulièrement sensible est installé à proximité de ce matériel.

## 2) Raccordement des parafoudres dans un tableau électrique

Les conducteurs de raccordement sont ceux reliant les conducteurs actifs au parafoudre et reliant le parafoudre à la liaison équipotentielle ou au conducteur de protection ou au PEN. Ils doivent avoir une section minimale de 4 mm2 en cuivre. En cas de présence d'un paratonnerre, cette section minimale est de 10 mm2.

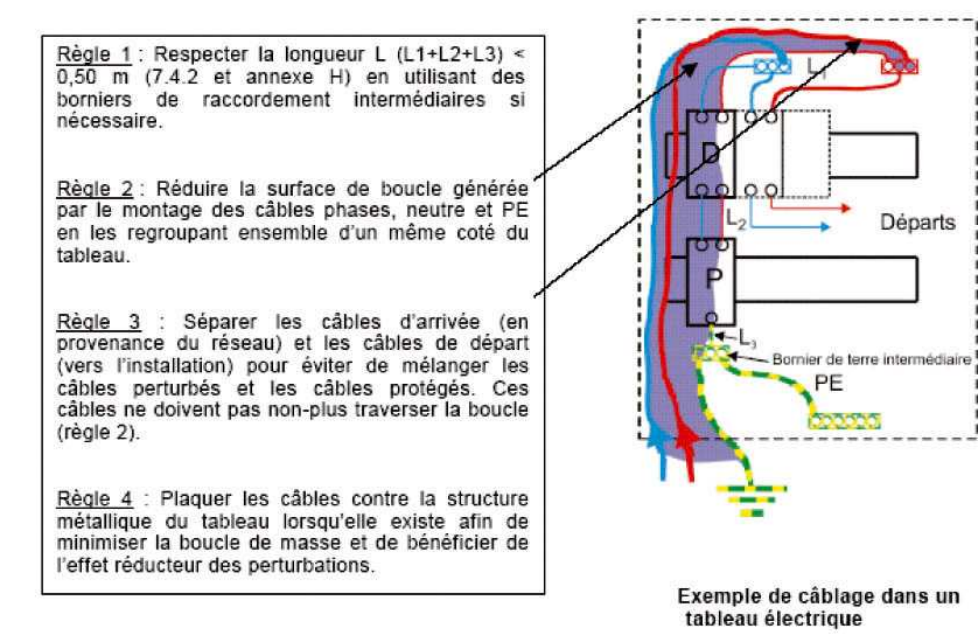

# 3) Mise à la terre de l'installation

L'installation de parafoudre n'entraîne pas d'exigence particulière en ce qui concerne la valeur de la résistance de la prise de terre des masses. Les valeurs des prises de terre des masses qui résultent de l'application de la norme NF C 15-100 sont satisfaisantes pour l'installation de parafoudres. Dans le cas d'une installation comportant un paratonnerre, la valeur de la résistance de la prise de terre du paratonnerre connectée à la prise de terre des masses doit être inférieure ou égale à 10 Ohms (voir annexe G). Si différentes prises de terre existent pour un même bâtiment, elles doivent être interconnectées. Dans le cas d'une installation desservant plusieurs bâtiments, il est aussi recommandé d'interconnecter les prises de terre de ces bâtiments si la distance est courte.

# 4) Maintenance/Remplacement

Il convient de vérifier régulièrement leur état. Ceci consiste à vérifier l'indicateur du parafoudre ainsi que celui des dispositifs de protection associés. En cas de défaut signalé par l'un de ces indicateurs, il convient de changer le ou les éléments défectueux.

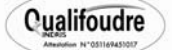

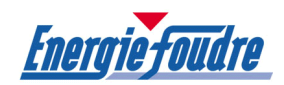

# Annexe 5 : Carnet de bord selon le modèle Qualifoudre

Le carnet de bord est la trace de l'historique de l'installation de protection et doit être tenu à jour sous la responsabilité du chef d'établissement. Il doit être tenu à la disposition des agents des pouvoirs publics chargés du contrôle de l'établissement. Il ne peut sortir de l'établissement ni être détruit lorsqu'il est remplacé par un autre carnet de bord.

Raison sociale :

Désignation de l'établissement :

Adresse de l'établissement :

Nature de l'activité :

Personne responsable de la surveillance des installations :

#### Définition des besoins de protection

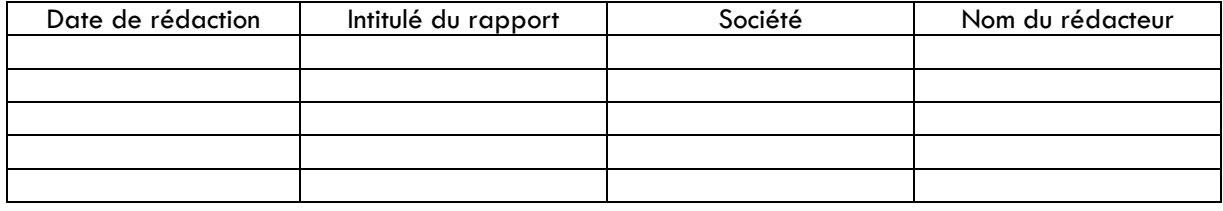

# Étude technique des protections et notices de contrôle et de maintenance

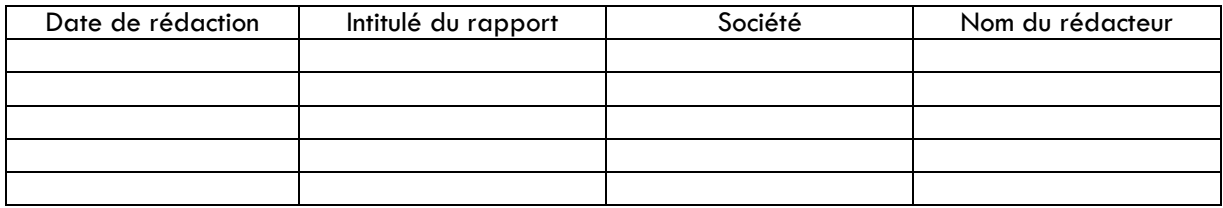

Les installations de protection sont décrites dans le rapport initial, leurs modifications sont signalées dans les rapports suivants.

#### Installation des protections

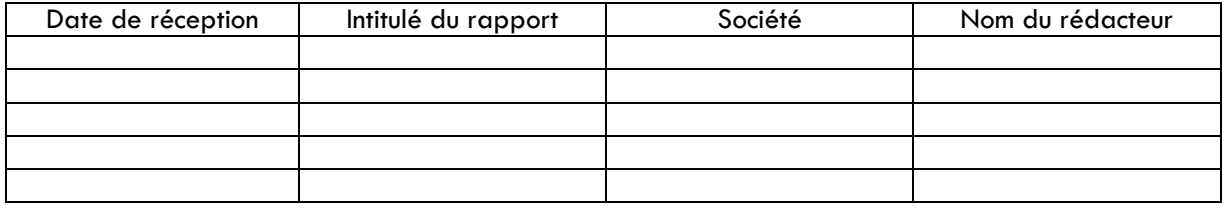

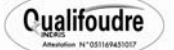

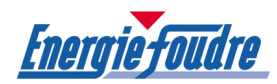

# Annexe 6 : Vérifications périodiques

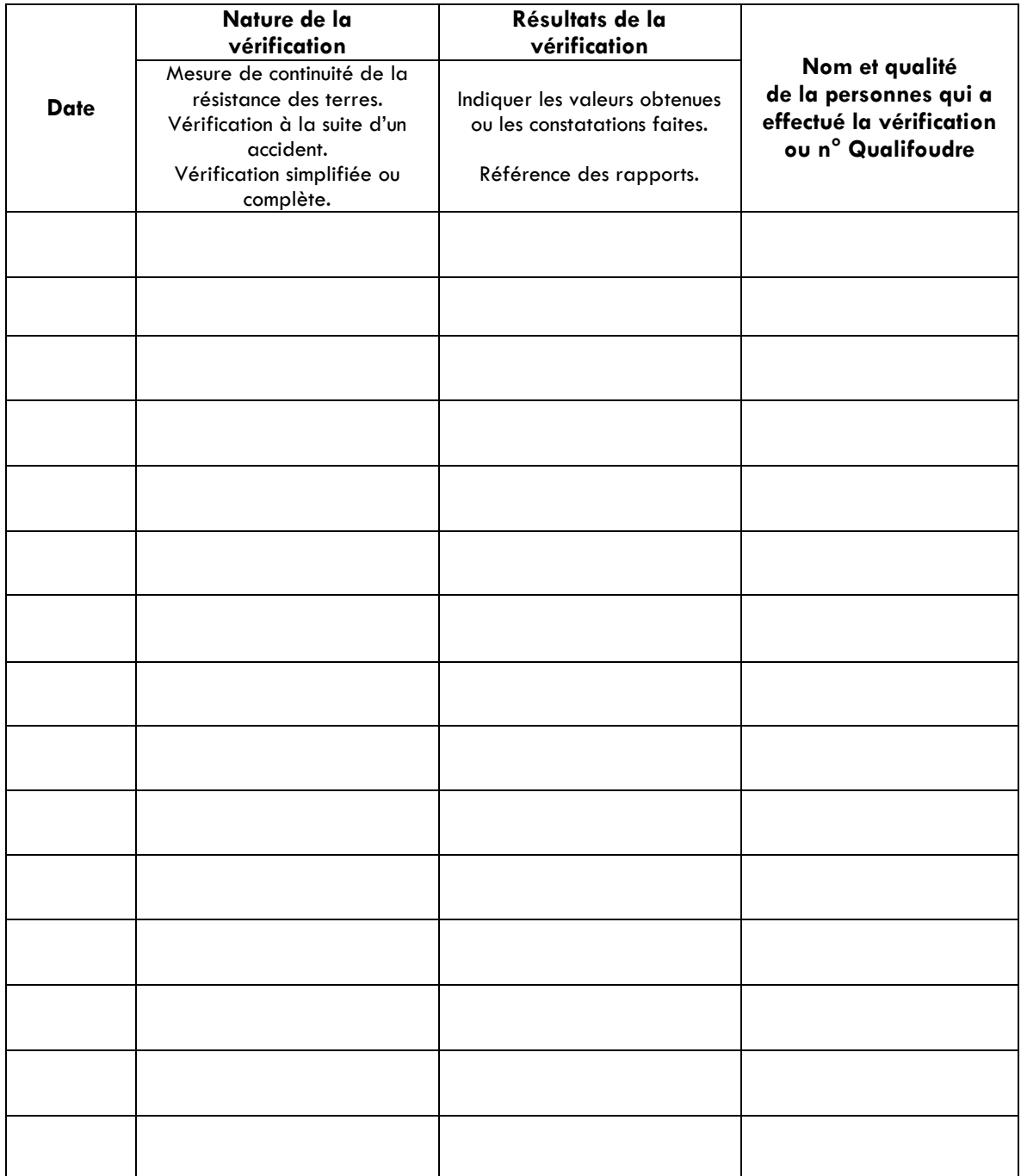

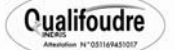

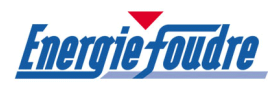

# Annexe 7 : Carte de niveau kéraunique

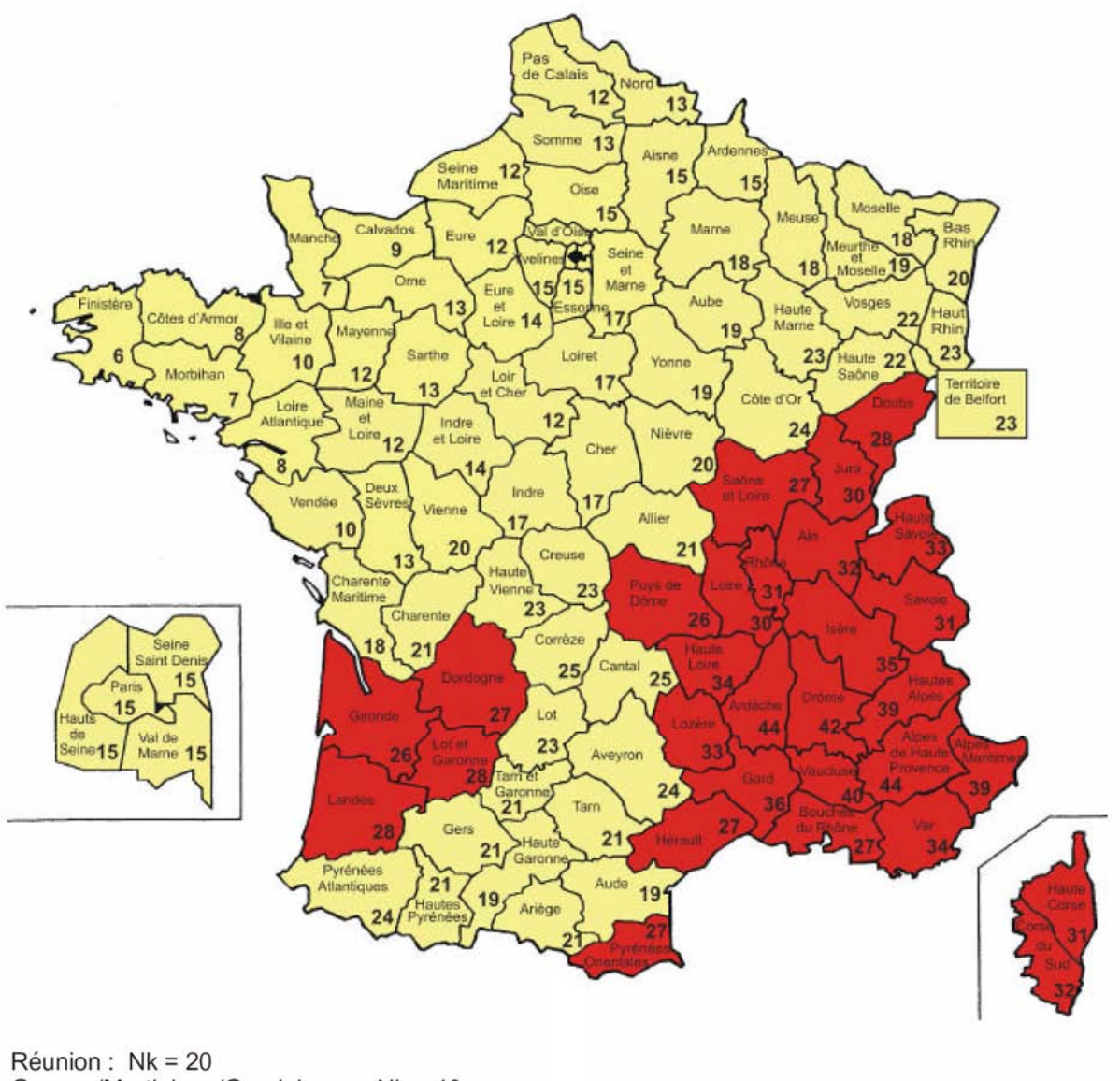

Guyane/Martinique/Guadeloupe: Nk = 40 Saint-Pierre et Miquelon : Nk = 1

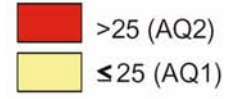

**Qualifoudre** 

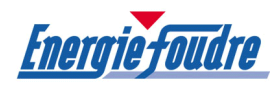

# Annexe 8 : Données logiciel Jupiter

Client :

TERRALYS - FERTISUD - BELLEGARDE Description de la structure: Adresse: ROUTE DE SAINT GILLES Commune: BELLEGARDE Ng: 3,6

Structure :

- Fréquence de foudroiement

Ng: 3,6

- Utilisation principale: industriel

- Type: entouré d'objets plus hauts

- Blindage: absent

- Surface équivalente d'exposition

A (m): 90

B (m): 60

H (m): 10

Surface (m²): 4306,86

- Particularité:

Structure avec dispositif de capture de niveau I et avec armatures en métal continues ou en béton armé agissant comme un système de conducteurs de descente naturel

#### Lignes externes :

Ligne1: ENERGIE BT Type: énergie - souterrain avec transformateur HT/BT Bâtiment A (m): 3 B (m): 3 H (m): 3 Position: isolé Caractéristique de la ligne Ligne de longueur (m): 50 Résistivité (ohm x m): 900 Blindage (ohm/km): pas de protection Position relative entouré d'objets plus hauts Facteur d'environnement Système intérieur: alimentation BT Type de câblage: boucle 10 m² Tension de tenue: 1,5 kV Parafoudres coordonnés: Absent Parafoudres arrivée ligne: Absent

#### Zones :

Zone Z1: BATIMENT PRINCIPAL Dangers particuliers: risque de panique faible Risque d'incendie: élevé Protections anti-incendie: manuel Blindage (ohm/km): absent Type de sol: béton Protections contre les tensions de pas et de contact: terre équipotentielle Systèmes intérieurs présents dans la zone: alimentation BT - Le système est relié à la ligne: ENERGIE BT

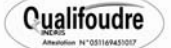

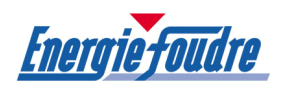

#### Risque tolérable :

En prenant en compte la destination d'utilisation de la structure, sont présents les risque de : Perte de vie humaine

La valeur Ra du risque tolérable est :

Ra1 = 0,00001 pour le risque de type 1

#### Analyse du risque :

L'analyse des risques présents dans la structure, conduites sur la base des valeurs relatives des composantes du risque, a mise en évidence:

Perte de vie humaine

Le risque total R1 n'est pas plus grand que le risque tolérable Ra1; adopter des mesures de protection adéquates pour réduire le risque n'est donc pas nécessaire.

#### Protections :

Protections communes: SPF de niveau: III Zone Z1: BATIMENT PRINCIPAL Aucune protection présente Ligne1: ENERGIE BT Parafoudres arrivée ligne: III

#### Conclusions :

SELON LE GUIDE UTE 17-100-2 LA STRUCTURE EST PROTEGEE CONTRE LA FOUDRE APRES MISE EN PLACE DES MESURES DE PROTECTION.

Date 09/09/2008

------

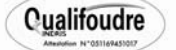

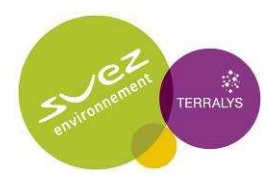

Annexe 5.4 : ERS – Justification du choix des Valeurs Toxicologiques de Référence (VTR)

# **ARCADIS**

# TABLEAU RECAPITULATIF DES CONCENTRATIONS DE REFERENCE PAR INHALATION(EFFETS CANCERIGENES)

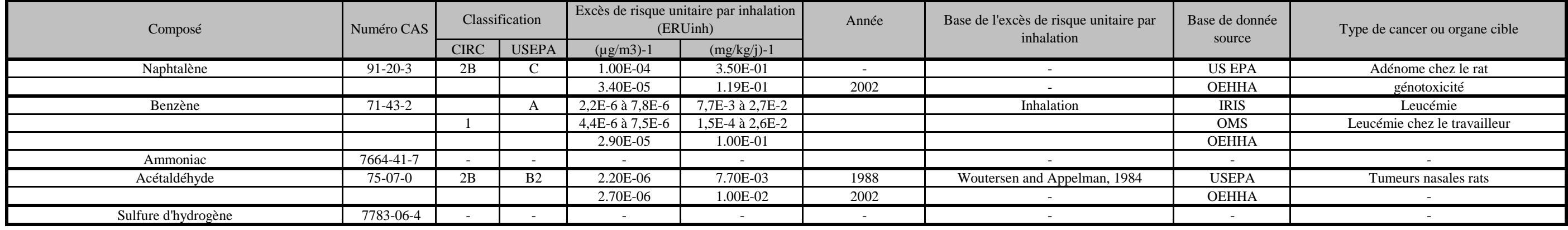
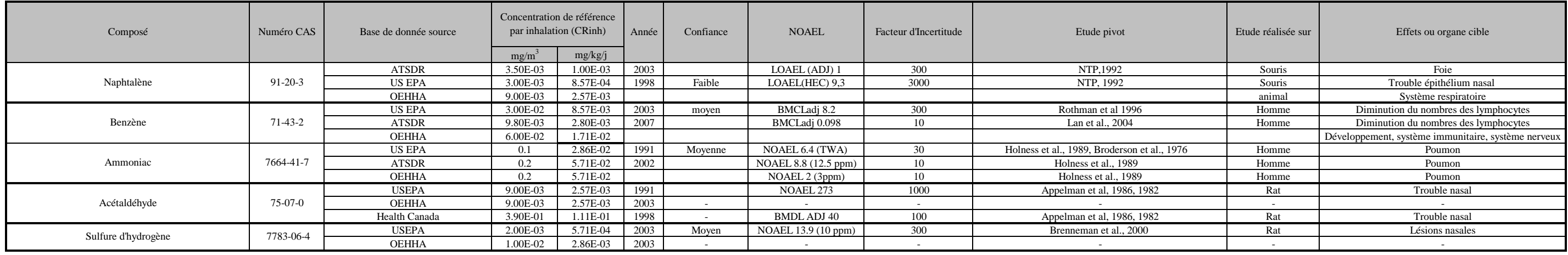

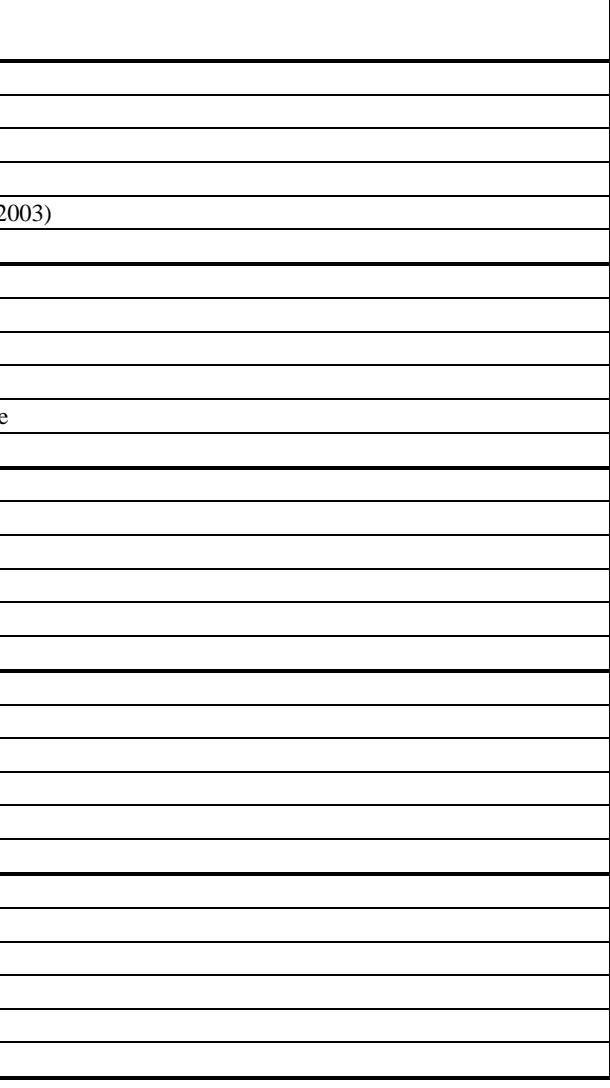

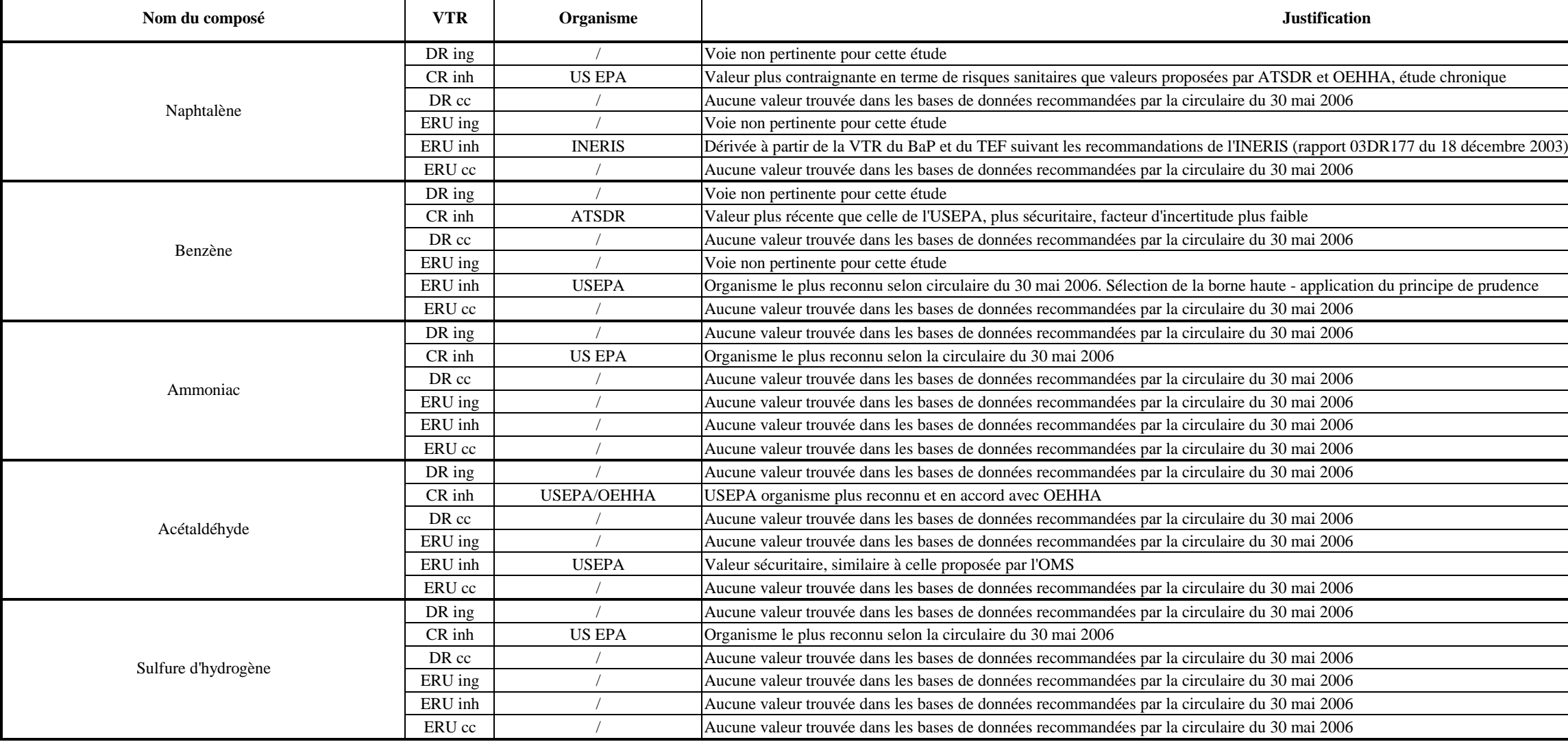

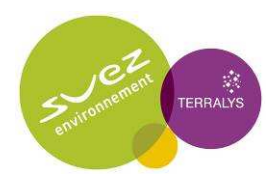

Annexe 5.5 : Modélisation de la dispersion atmosphérique des rejets émis par le site FERTISUD – Rapport Numtech, mars 2010 et sa note complémentaire du 9 février 2010

> Modélisation de l'impact cumulé des rejets atmosphériques du site SITA FD et TERRALYS – Rapport Numtech, janvier 2010 et sa note complémentaire du 9 février 2010

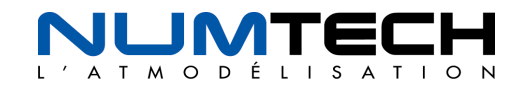

## **Rapport d'étude**

Version définitive Mars 2010

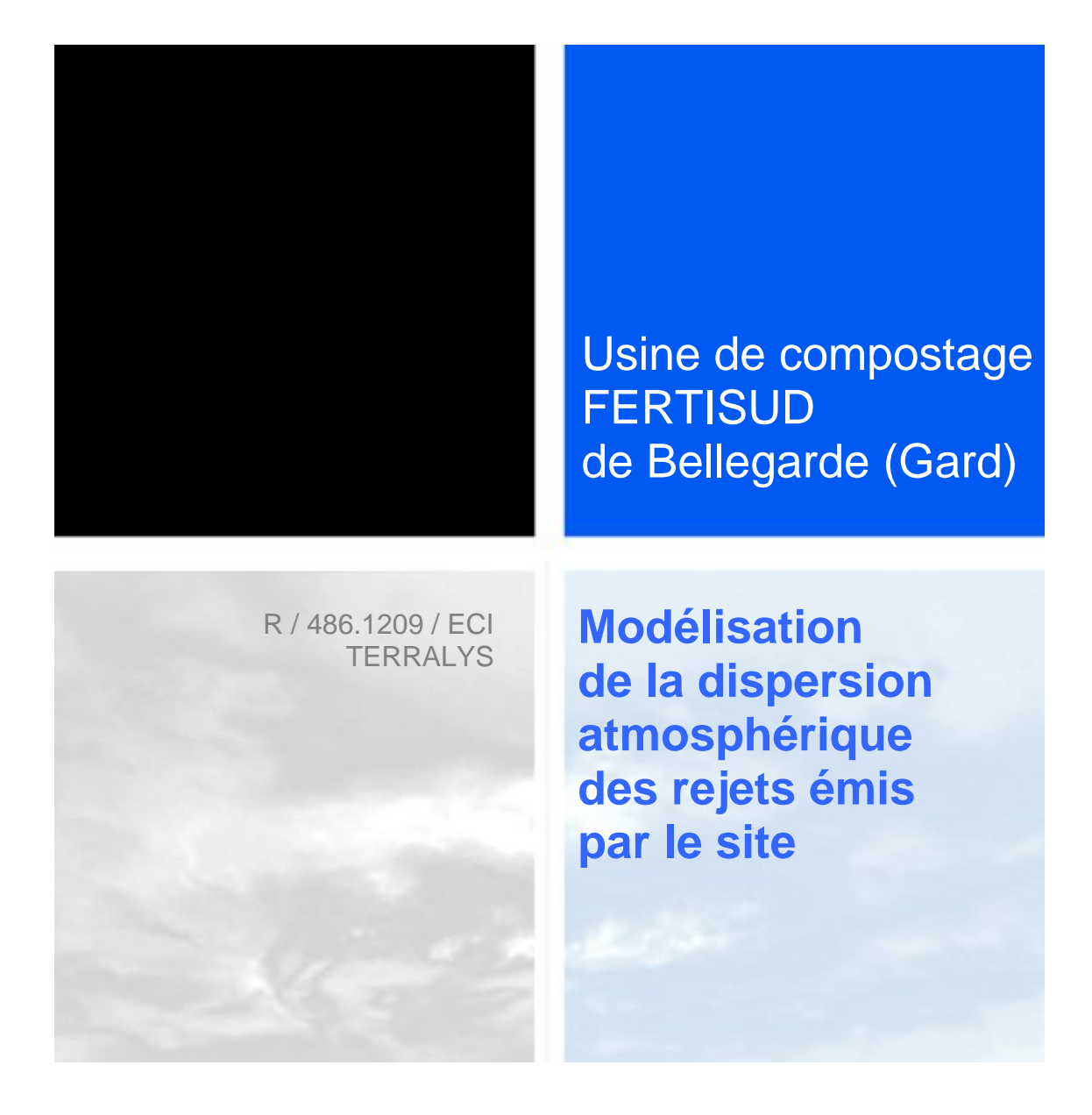

E-RP-009 / janvier 09 E-RP-009 / janvier 09

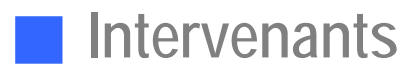

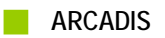

Centre GVIO Impasse Paradou – Bâtiment D3 13009 Marseille

**NUMTECH** 

6, Allée Alan Turing BP 30242 Parc Technologique La Pardieu 63175 AUBIERE Cedex Tel : 04 73 28 75 95 Fax : 04 73 28 75 99 E-mail : numtech@numtech.fr

Interlocutrices pour ARCADIS: Marilou VALE Amandine HERVOUET

Intervenants:

Emmanuelle DUTHIER, *Chef Projet*  Guilène LENEGRE, *Ingénieur d'Affaires* 

Rédaction : Guilène LENEGRE

Vérification : Emmanuelle DUTHIER

## Table des Matières

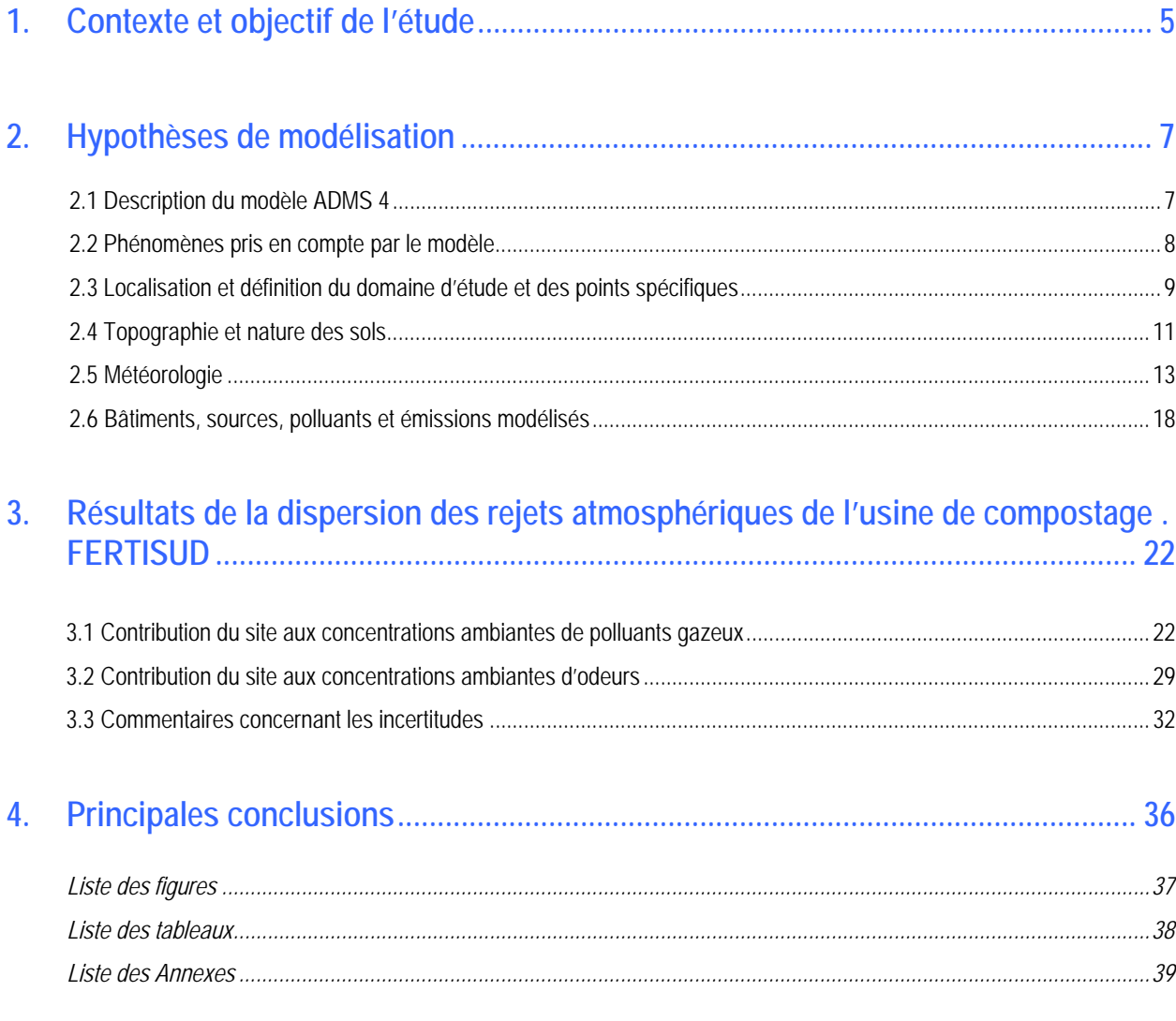

# **Contexte et objectif de l'étude**

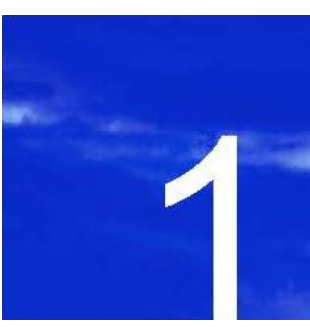

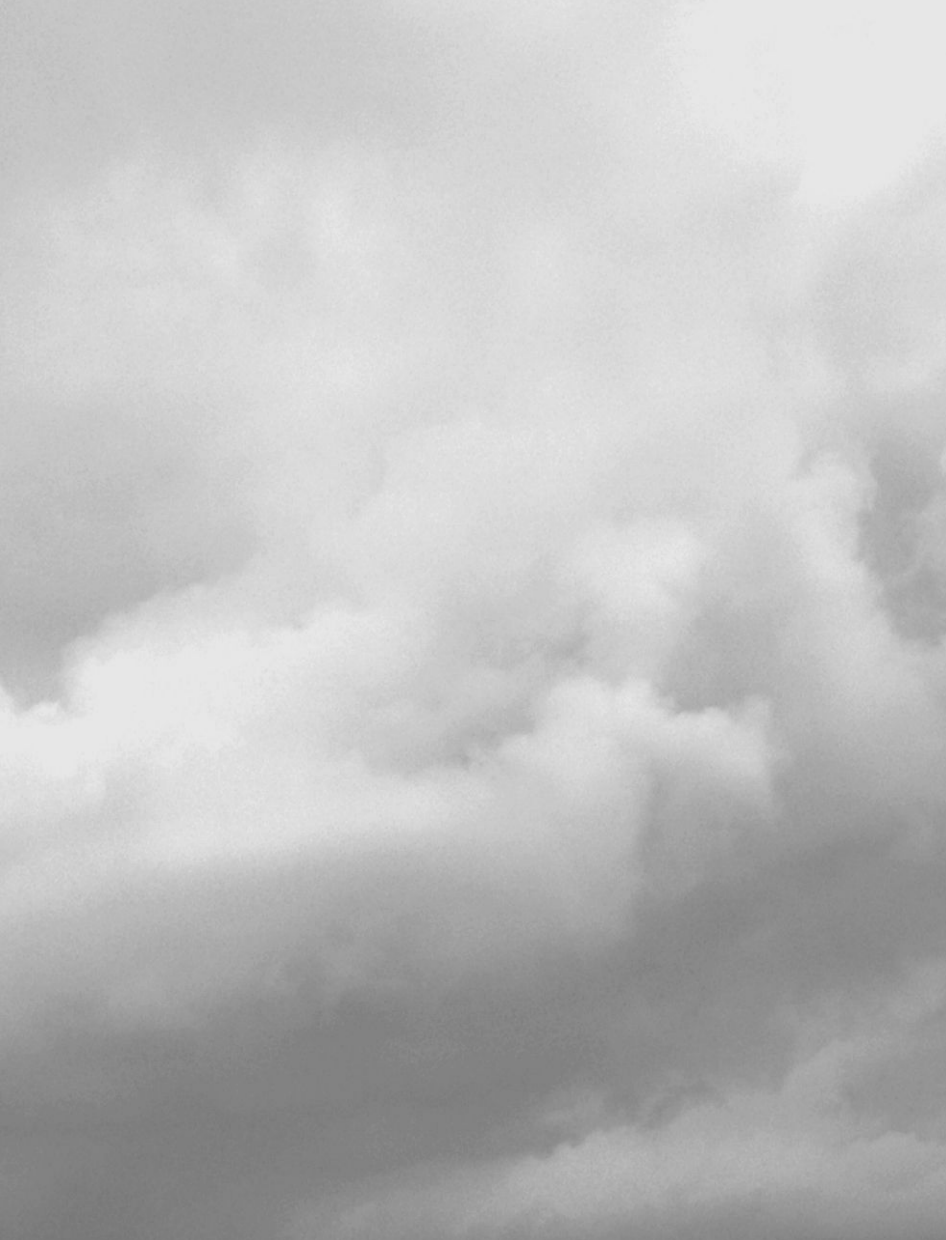

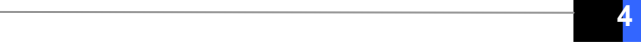

## **1. Contexte et objectif de l'étude**

Dans le cadre de la demande d'autorisation d'exploiter de l'usine de compostage FERTISUD exploitée par TERRALYS et située à Bellegarde (30), la société ARCADIS a sollicité NUMTECH pour la réalisation d'une étude de dispersion des rejets atmosphériques de l'installation.

L'usine de compostage FERTISUD est enclavée dans le site SITA FD de Bellegarde au sein du projet d'Ecopôle Environnemental Multi-Filières porté par SITA FD.

Les polluants rejetés par l'installation sont essentiellement de nature gazeuse : sulfure d'hydrogène, ammoniac, Composés Organiques Volatils spécifiques (COV) dont benzène, acétaldéhyde et naphtalène. Le calcul par modélisation a également porté sur la dispersion des rejets atmosphériques d'odeurs.

Aucun polluant particulaire n'a été considéré. L'envol de compost depuis la zone de stockage des andains de maturation a en effet, été négligé compte tenu d'un taux d'humidité important, de la formation d'une « croûte » de surface, lorsqu'il se dessèche, et de la présence d'un mur d'enceinte qui sera monté à 4 m de hauteur autour de la zone de stockage.

Cette étude de modélisation se base sur les données fournies par ARCADIS (flux d'émission quantifiés lors de campagnes de mesures réalisées par Aroma Consult pour les polluants gazeux et par CTP pour les odeurs, seuils réglementaires, … – voir *Annexe 6*), ainsi que sur des données géographiques, topographiques et météorologiques collectées par NUMTECH.

La dispersion des rejets autour de l'installation a été simulée grâce au modèle numérique de dispersion atmosphérique ADMS4. Les calculs ont été réalisés sur un domaine de 10 km × 10 km. La résolution spatiale est de 100 m. Les calculs prennent en compte :

- $\blacksquare$  la topographie du site ;
- **I'**occupation des sols ;

l

- la météorologie locale (période de deux années consécutives) ;
- les caractéristiques des sources d'émission.

La contribution de l'usine de compostage FERTISUD aux concentrations de polluants gazeux (sulfure d'hydrogène, ammoniac, Composés Organiques Volatils spécifiques (COV) dont benzène, acétaldéhyde et naphtalène), exprimée en termes de moyennes annuelles et de valeurs maximales horaires (percentiles<sup>1</sup> 100 horaires), a été simulée. L'arrêté du 22 avril 2008, fixe des seuils de rejets pour le  $H_2S$  et le NH<sub>3</sub>.

En terme d'odeurs, cette étude s'inscrit dans le cadre de la réglementation en vigueur pour les installations de compostage soumises à autorisation (arrêté du 22 avril 2008) selon laquelle la concentration d'odeur imputable à l'installation, dans un rayon de 3 000 m des limites clôturées du site, ne doit pas dépasser la limite de 5 uo $\epsilon/m^3$  plus de 175 h/an, soit une fréquence de dépassement de 2% (percentile 98 horaire). Les calculs ont donc porté en priorité sur la valeur du percentile 98 horaire (percentile réglementaire) due aux seuls rejets d'odeurs du site.

L'ensemble des résultats est fourni sous la forme de cartographies d'iso-concentrations pour l'ensemble du domaine d'étude et sous la forme de tableaux regroupant les résultats obtenus au niveau de zones sensibles (habitations, zones d'activités professionnelles ou/et récréatives recensées dans l'environnement immédiat de l'installation) retenues par le commanditaire.

Pour les odeurs, les niveaux de concentration inférieurs au seuil de perception de 1 uor/m<sup>3</sup> ne sont pas représentés et lorsque cela est possible l'iso-contour correspondant à la valeur réglementaire de 5 uo<sub>E</sub>/m<sup>3</sup> est clairement mise en évidence.

<sup>1</sup> *En chaque point de la grille d'étude, le percentile Px (horaire ou journalier) représente la concentration à laquelle x% des valeurs (horaires ou journalières) calculées sur la période sont inférieures.*

## **Hypothèses de modélisation**

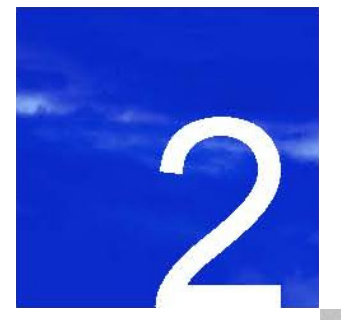

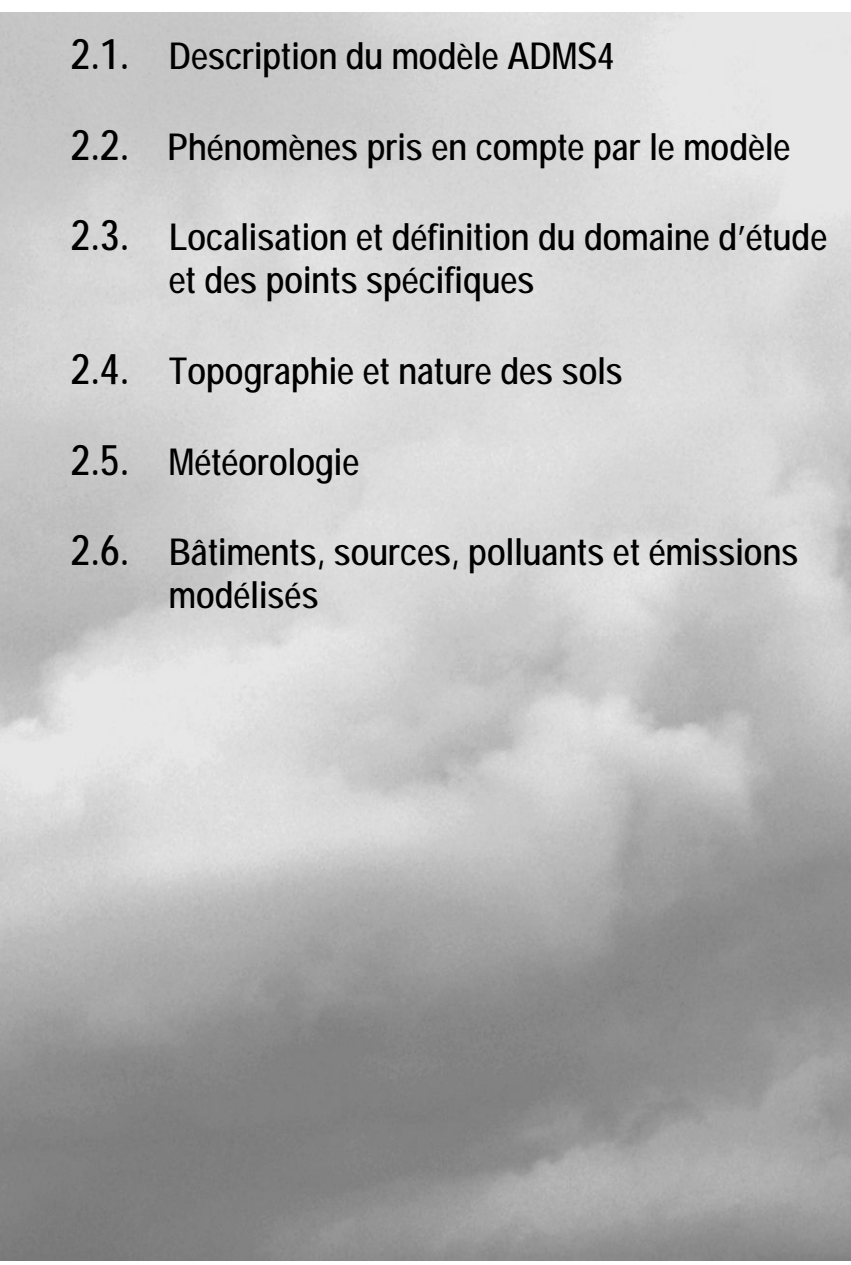

### **2. Hypothèses de modélisation**

#### **2.1 Description du modèle ADMS 4**

l

Le modèle mathématique de dispersion utilisé pour cette étude, ADMS4, est un modèle gaussien à trajectoire spécialement développé pour évaluer l'impact des rejets atmosphériques d'une grande variété de sources industrielles sur des zones complexes. Développé depuis 15 ans par le *Cambridge Environmental Research Consultant (CERC)*, cet outil numérique est largement utilisé et reconnu sur le territoire, en Europe et dans le monde entier. Considéré par l'INERIS<sup>2</sup> et l'US EPA<sup>3</sup> (*Environmental Protection Agency of United-States*) comme la nouvelle génération des modèles de dispersion atmosphérique gaussiens, il a été validé par l'outil européen d'évaluation des modèles de dispersion : le « Model Validation Kit »4. Il se base en effet sur les technologies et les connaissances les plus récentes dans le domaine. Parmi les utilisateurs français, on compte des instituts et organismes nationaux (INERIS, AFSSET, INVS, Ministère de la santé, CEA Cadarache, IRSN, Météo France, Ecole Centrale de Lyon, Ecole des Mines de Douai et de Saint Etienne,…), des industriels (EDF, TOTAL, RHODIA, SOLVAY…), des associations pour la surveillance de la qualité de l'air (AIRFOBEP, AIRPARIF, ASPA, AIR Languedoc Roussillon), ainsi que de nombreux bureaux d'études (APAVE, RHODITECH, BURGEAP, SOGREAH, SNPE, GNAT Ingénierie, URS France …).

Compte tenu des caractéristiques de l'installation, du domaine d'étude et des objectifs de l'étude (étude d'impact sur du long terme), un modèle gaussien de nouvelle génération du type ADMS est un outil tout à fait adapté pour la réalisation de cette étude. ADMS est préconisé par les organismes de référence dans le domaine (INERIS, InVS) et est régulièrement utilisé lors d'études de dispersion sur des installations implantées en terrain complexe.

Une description technique du modèle de dispersion ADMS4 est détaillée en *Annexe 1*.

*<sup>2</sup> INERIS.* Evaluation des risques sanitaires liés aux substances chimiques dans l'étude d'impact des installations Classés pour la Protection de l'Environnement. Substances chimiques. 2003

<sup>&</sup>lt;sup>3</sup> Environmental Protection Agency, /Recommendations on Modeling, Appendix W: Revision to the guideline on Air Quality Models: Adoption of a Preferred General Purpose (Flat and Complex terrain) Dispersion Model and Other Revisions/, 40 CFR Part 51, 2005.

<sup>4</sup> Hanna S.R., Egan B.A., Purdum J. and Wagler J. (1999), Evaluation of ISC3, AERMOD, and ADMS Dispersion Models with Observations from Five Field Sites. HC Report P020, API, 1220 LSt. NW, Washington, DC 20005-4070, 1999

### **2.2 Phénomènes pris en compte par le modèle**

Pour cette étude, les principaux phénomènes physiques pris en compte par le modèle sont listés dans le tableau suivant :

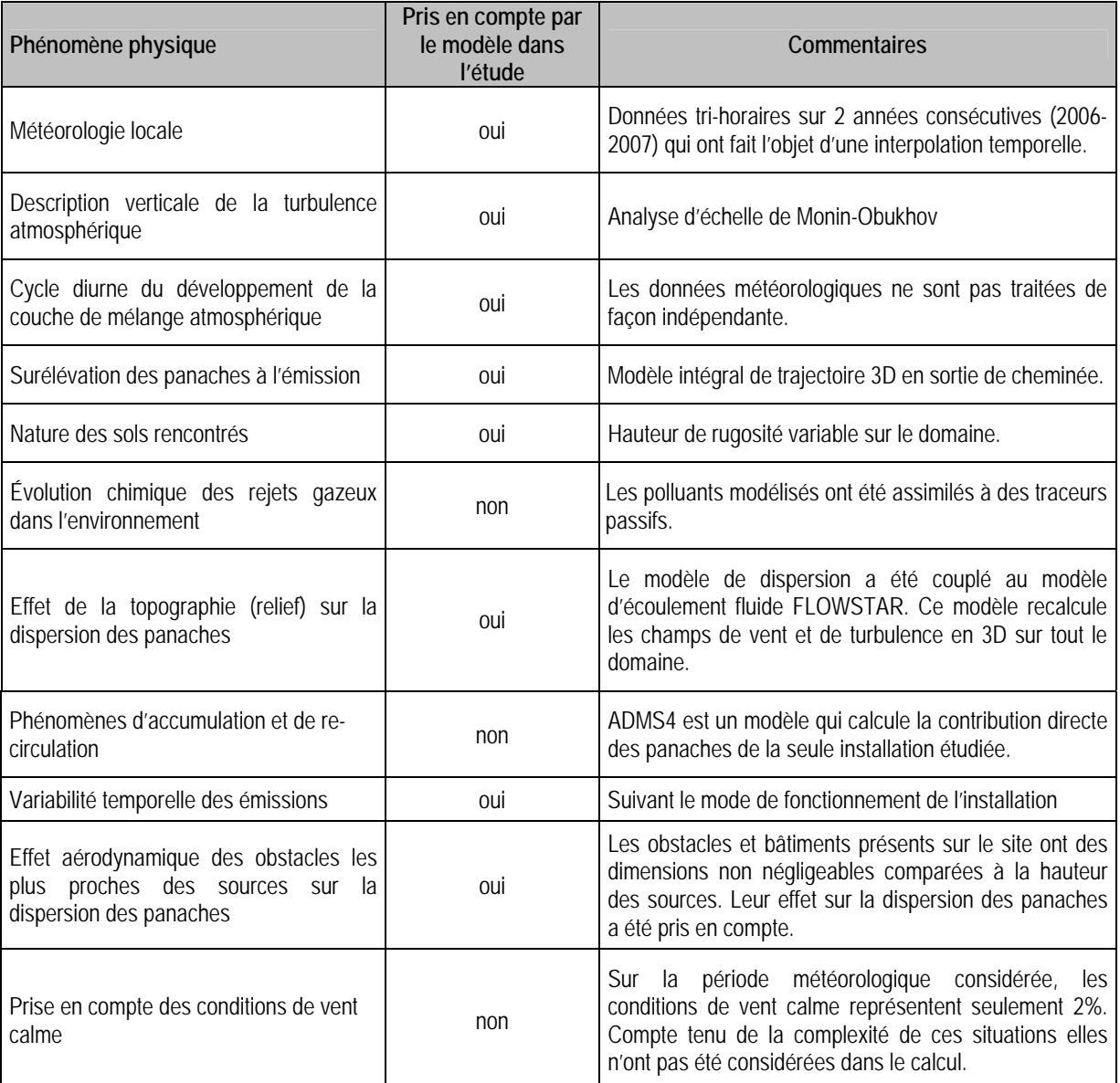

**Tableau 1 -** Phénomènes pris en compte dans la modélisation

#### **2.3 Localisation et définition du domaine d'étude et des points spécifiques**

L'usine de compostage FERTISUD est localisée sur la commune de Bellegarde, dans le département du Gard (30) (*Figure 1*), à un peu plus de 5 kilomètres au sud-ouest de la ville. Le site fait parti, avec l'installation de stockage de déchets BELLEGARDE 2 et la plate-forme multimodale (PMM) de traitement des terres polluées, du site dédié à la gestion des déchets. Il est enclavé entre les deux zones citées ci-avant comme le montre la figure suivante.

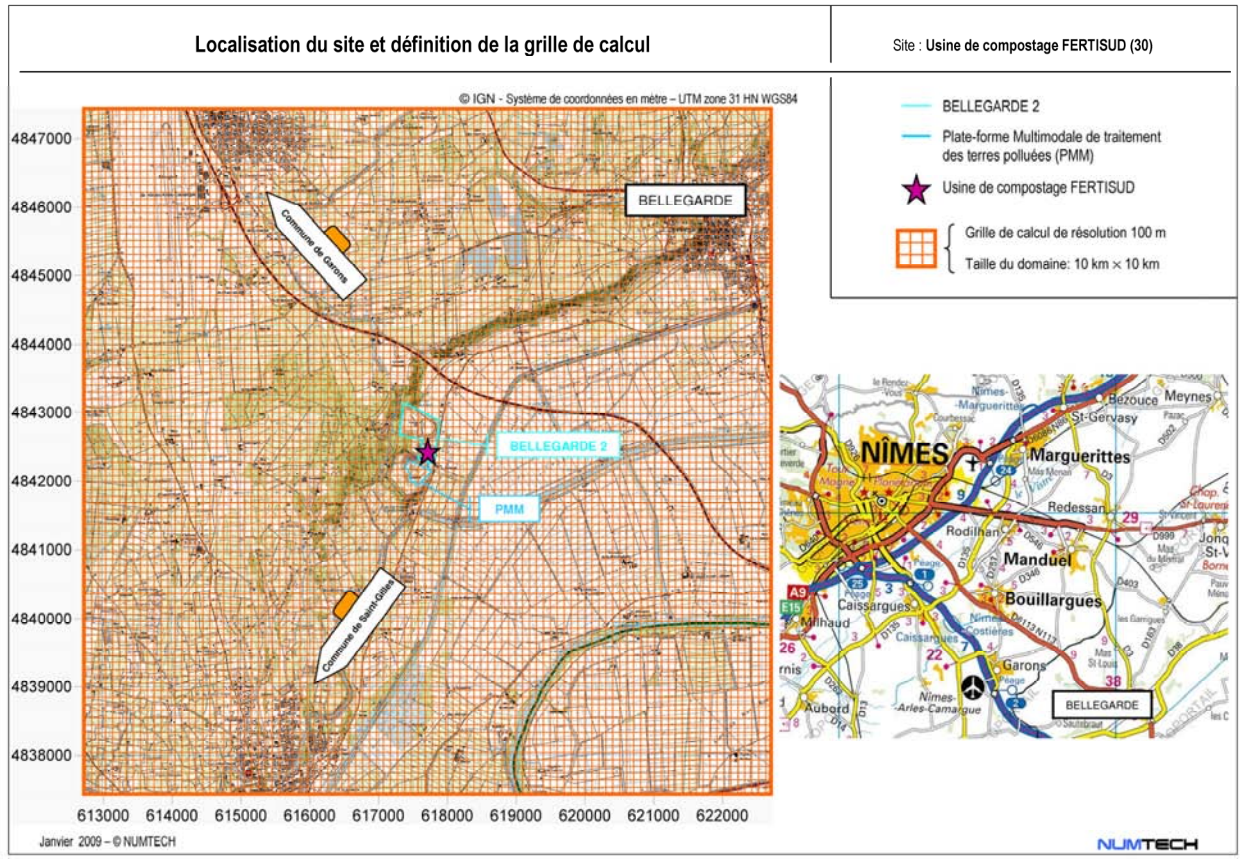

**Figure 1 -** Localisation du site et grille de calcul

La grille de calcul utilisée est centrée sur le site existant. Ses dimensions sont de 10 km × 10 km. La résolution de la grille de calcul est de 100 m (*Figure 1*). Les valeurs de concentration ont été simulées en chaque point de cette grille, permettant ainsi de cartographier les rejets autour de l'installation globale et sur l'ensemble du domaine d'étude. Les calculs ont été effectués à 1,5 mètre au-dessus du sol.

Le système de coordonnées géographiques utilisé pour cette étude est WGS84 UTM zone 31N.

Les calculs ont également été effectués au niveau de zones sensibles correspondant à des habitations et à des zones d'activités professionnelles et/ou récréatives situées dans l'environnement immédiat de l'installation (zones recensées par ARCADIS). Leur localisation, par rapport à l'usine FERTISUD, est présentée sur la figure suivante.

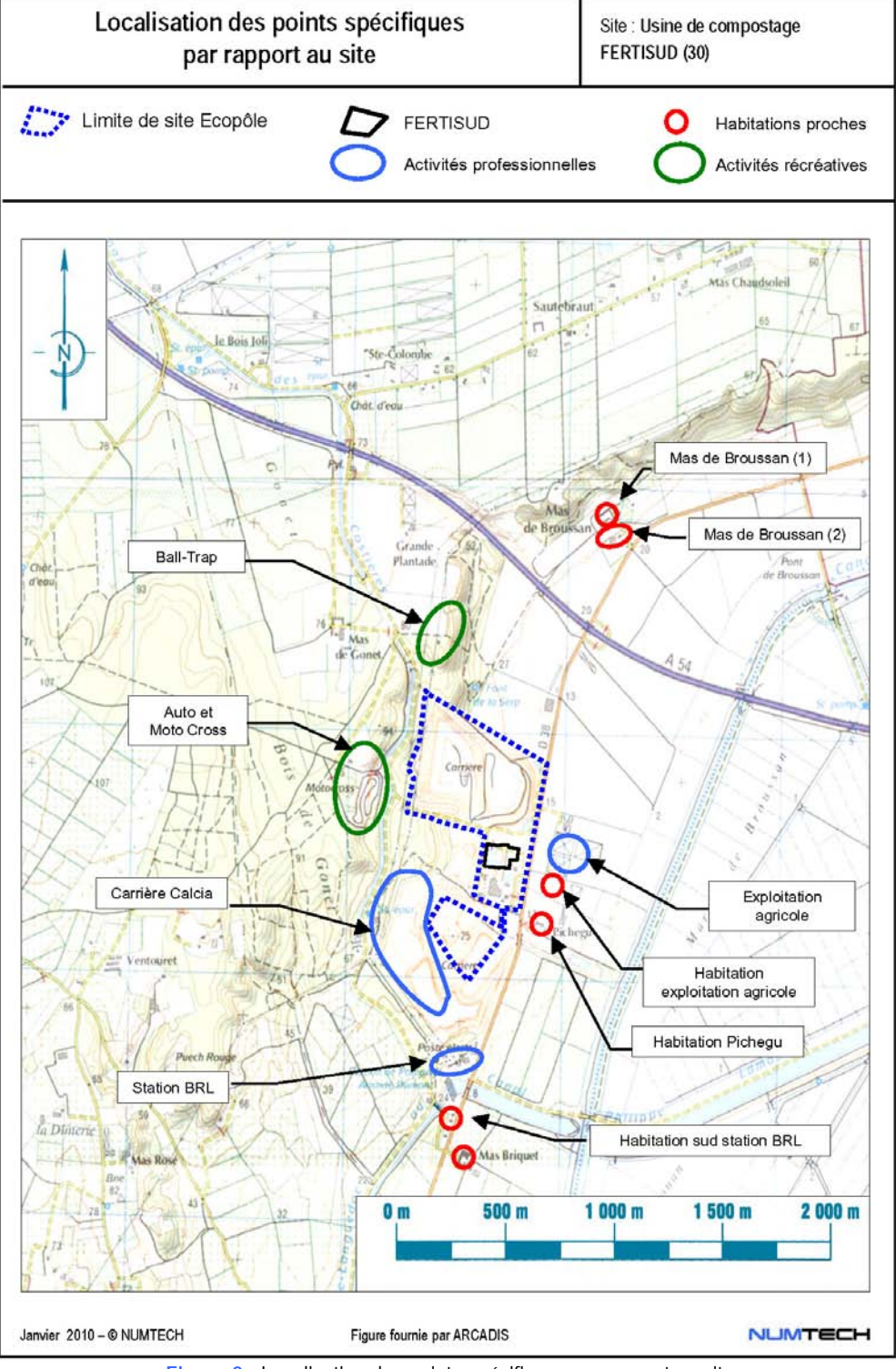

**Figure 2 -** Localisation des points spécifiques par rapport au site

#### **2.4 Topographie et nature des sols**

#### **Topographie**

La topographie de la zone retenue pour l'étude, est présentée sur la *Figure 3*. Le relief n'y est pas très élevé; au plus haut, on relève moins de 150 m d'altitude. Il ne présente pas une grande variabilité si ce n'est du sud-est vers le nord-ouest avec un palier abrupt de Saint-Gilles à Bellegarde, délimitant le plateau des Costières à l'ouest de la plaine de Camargue à l'est. Le site modélisé se situe exactement sur la zone de transition entre ces deux plateaux. La topographie a donc été intégrée dans la modélisation de sorte de prendre en compte son influence, sur les champs de vent et de turbulence, et donc sur la répartition, en surface, des concentrations en polluants.

Le relief considéré en entrée du modèle, couvre, quant à lui, un domaine supérieur à notre domaine d'étude afin de minimiser les effets de bord aux limites du domaine d'étude. L'altitude varie entre 0 et 130 mètres environ. Les valeurs utilisées sont issues de la base de données SRTM (Shuttle Radar Topographic Mission) de la NASA (National Aeronautics and Space Agency), la NGA (National Geospatial-intelligence Agency) et des agences spatiales allemandes et italiennes. La résolution initiale est de 90 m.

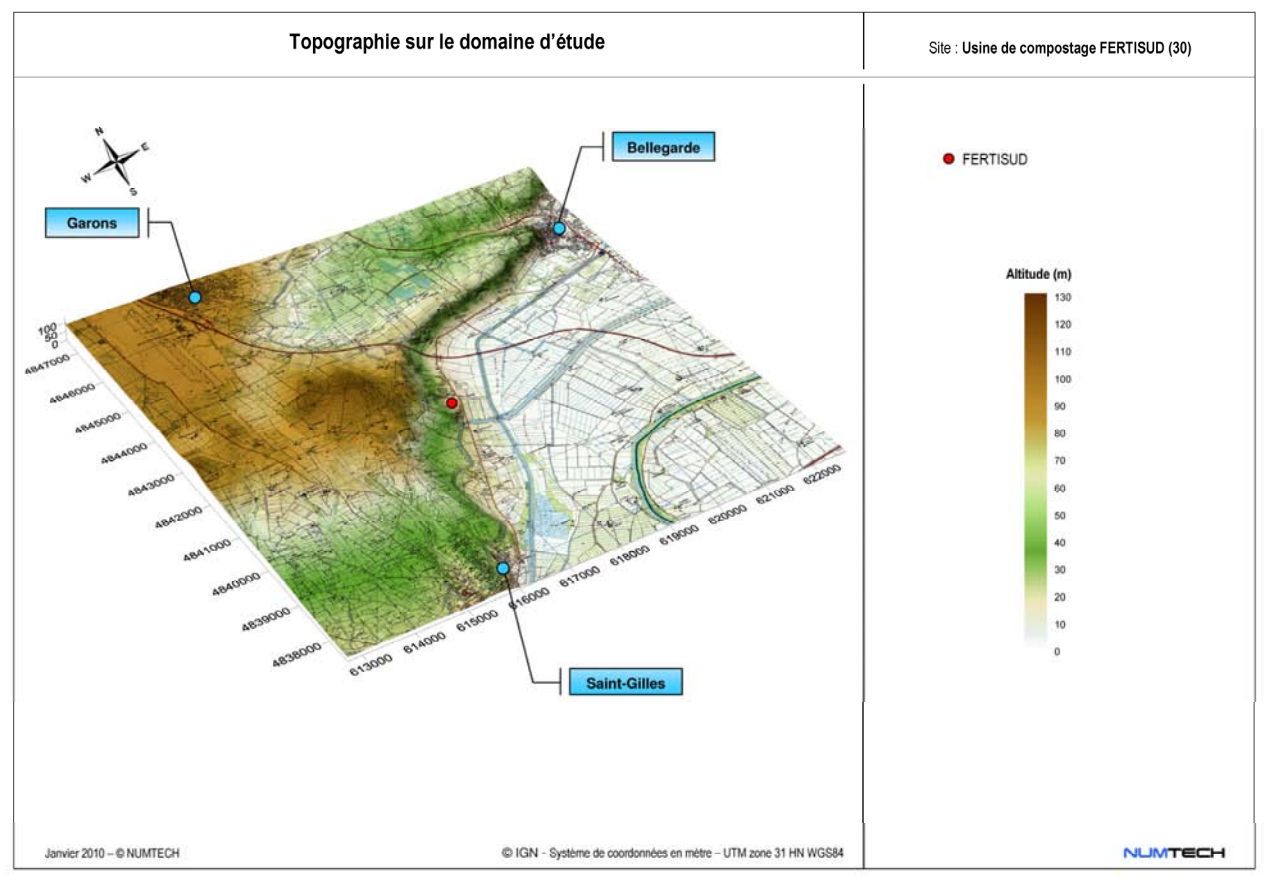

**Figure 3 -** Relief intégré dans le modèle

Le modèle FLOWSTAR (*Annexe 2*) couplé au modèle de dispersion ADMS4 a été activé et a permis de recalculer, pour chaque donnée météorologique horaire, les champs de vent et de turbulence modifiés par le relief, sur le domaine d'étude et sur plusieurs niveaux verticaux (jusqu'à 2000 m au-dessus du sol). En outre, il a permis de prendre en compte l'altitude réelle des sources par rapport à ces champs d'écoulement tridimensionnels et à l'altitude à laquelle les sorties sont demandées (1,5 m au-dessus du sol).

#### **Nature des sols**

La nature des sols, pouvant influencer la progression des panaches, a été caractérisée grâce à un paramètre de rugosité. Ce paramètre, couramment utilisé dans les modèles de dispersion atmosphérique, représente la nature rugueuse des obstacles occupant le sol. Il a la dimension d'une longueur variant entre 10-3 mètres (surface désertique) et environ 1,5 mètre pour les sols urbains les plus denses. Ces données sont disponibles sous forme d'une grille dont les valeurs sont issues de la base *Corine Land Cover*, disponible auprès de l'IFEN (Institut Français de l'Environnement).

On constate, sur la zone retenue pour l'étude, l'existence de 3 zones urbaines de tailles moyennes (Saint-Gilles / Garons / Bellegarde), la présence de l'aéroport de Nîmes-Garons, au nord-ouest du domaine, et une large étendue agricole, dans le quart sud-est (Plaine de Camargue). La rugosité de surface utilisée en entrée du modèle est présentée sur la *Figure 4*.

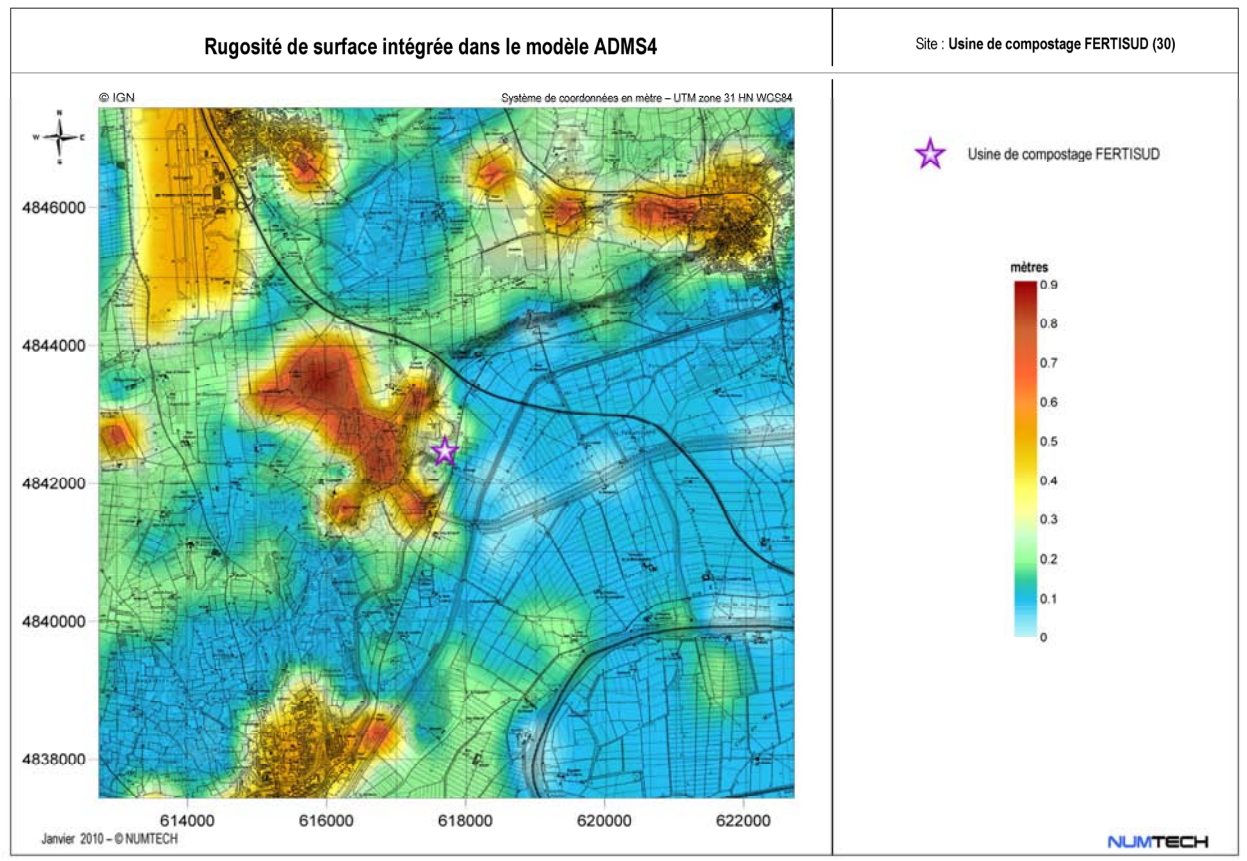

**Figure 4 -** Rugosité de surface utilisée dans le modèle de dispersion

#### **2.5 Météorologie**

La connaissance des paramètres météorologiques est primordiale pour l'étude de la dispersion des rejets dans l'atmosphère. La direction et la vitesse du vent, la température de l'air, la nébulosité et les précipitations sont des grandeurs physiques qui permettent de bien représenter la climatologie locale, en particulier les mouvements d'air dans les premières couches de l'atmosphère.

Le site modélisé est localisé dans le département du Gard. Ce dernier est soumis au climat méditerranéen dans sa partie littorale. Les hivers y sont plutôt doux et les étés chauds et secs. L'ensoleillement y est très élevé (en moyenne 259 jours de soleil par an – source Météo France). La pluviométrie du département est assez irrégulière. Les normales de températures et de précipitations relevées à la station départementale de Nîmes sont présentées sur la figure suivante (*Figure 5*).

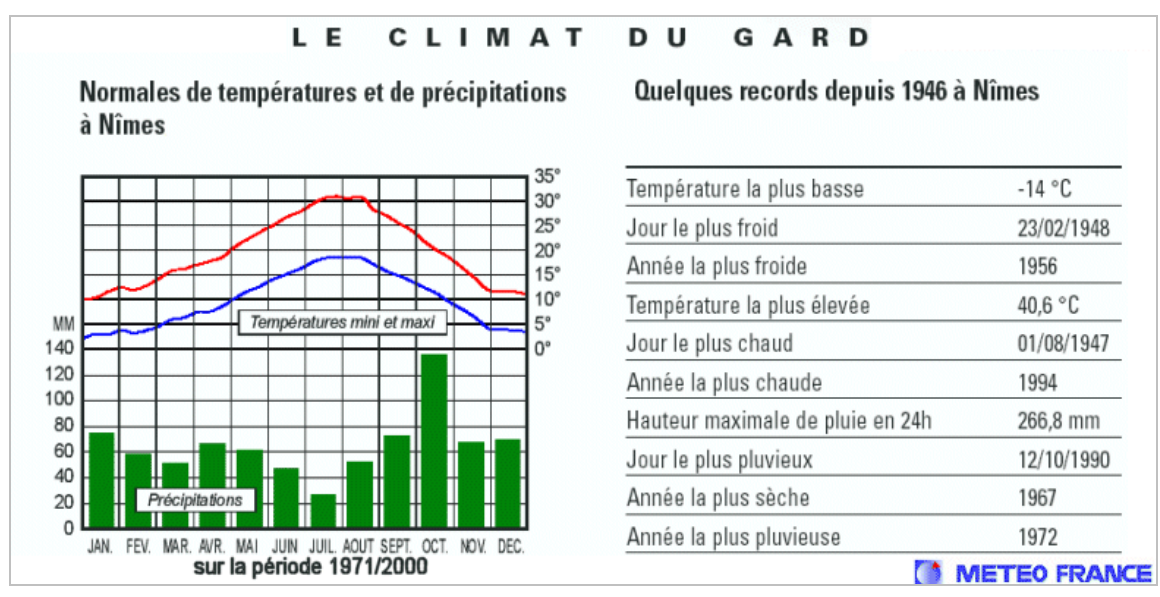

**Figure 5 -** Normales de températures et de précipitations relevées à Nîmes (source : Météo France)

La ville de Bellegarde et par conséquent le site modélisé, se situe au carrefour des voies menant aux grandes villes de la région (Arles, Nîmes, Beaucaire, St Gilles), installée entre les Costières et la plaine de Camargue. Le climat des Costières, très contrasté, est caractérisé par un certain nombre de traits :

- la moyenne annuelle élevée des températures : elle est supérieure de 3°C environ à celle de la France. Si l'hiver reste, la plupart du temps, calme et lumineux ; l'été se caractérise moins par les pointes de maxima dépassant 30°C que par la tenue des minima moyens qui fléchissent rarement au-dessous de 16°C. Même le mois de septembre garde une température moyenne de 19,8°C ;
- une forte irrégularité de la pluviosité : la moyenne générale se situe aux environs de 700 mm mais, l'amplitude des variations peut être très importante d'une année sur l'autre. De plus, la distribution saisonnière est très inégale : l'automne absorbe environ 37% du total des pluies, l'hiver 22%, le printemps 28% et l'été 13%. L'automne est donc la saison la plus pluvieuse avec des précipitations prenant souvent l'aspect de trombes ;
- de longues périodes de sécheresse : elles peuvent se produire d'une façon absolument imprévisible ;
- **EXECT** les vents dominants : le « Mistral <sup>5</sup>» a une action desséchante très marquée. Son influence s'accentue au printemps, saison très instable, où il alterne avec le « Marin<sup>6</sup>».

*<sup>5</sup> Le Mistral est un vent catabatique (vent gravitationnel produit par le poids d'une masse d'air froide dévalant un relief géographique) de nord-ouest à nord, frais ou froid et souvent violent, qui concerne le nord du bassin de la Méditerranée occidentale. Généralement sec et accompagné d'un temps très ensoleillé, son caractère dominant lui confère un rôle important dans l'originalité du climat provençal.* 

<sup>6</sup> *Le Marin est un vent de secteur sud (sud-est à sud-ouest) qui souffle sur le Golfe du Lyon et la Provence. C'est un vent humide – il se charge en humidité audessus de la Méditerranée – et doux. Il est accompagné de pluies.* 

La station Météo France la plus proche du site modélisé est la station départementale de Nîmes-Garons. Cette station se situe, au niveau de l'aéroport de Nîmes, à moins de 5 kilomètres au nord-ouest du site étudié. Du fait de sa proximité, les mesures effectuées sont jugées représentatives des conditions météorologiques généralement observées au niveau du site SITA FD. L'étude s'est donc appuyée sur les paramètres météorologiques mesurés par Météo France au niveau de cette station : température au sol, vitesse et direction du vent moyen à 10 m, rafales de vent à 10 m (pour le calcul d'envols de poussières) ainsi que le taux horaire de précipitations. Toutefois, cette station se situe sur le plateau à une altitude de 92 m environ alors que le site modélisé est localisé à une altitude inférieure. La prise en compte de l'influence de cette particularité topographique sur les champs de vent et de turbulence a été possible grâce au couplage d'ADMS4 au modèle 3D FLOWSTAR.

Les observations de la couverture nuageuse n'étant pas effectuées en continu par la station de Nîmes-Garons et du fait de la faible variabilité spatio-temporelle de ce paramètre, nous avons jugé préférable d'utiliser les mesures réalisées, en continu, au niveau de la station départementale de Nîmes-Courbessac.

Les données Météo France utilisées dans cette étude correspondent à 2 années complètes successives : 2006 et 2007. Ces données ont été mesurées à fréquence tri-horaire, puis interpolées ce qui représente 17 520 situations météorologiques modélisées. On peut donc considérer que la simulation couvre la majorité des conditions météorologiques susceptibles d'être rencontrées sur la zone d'étude.

Très peu de données sont manquantes et elles concernent exclusivement les mesures de nébulosité (12 %). Ce paramètre présente une variabilité temporelle relativement faible. De ce fait, une interpolation a pu être réalisée, permettant ainsi de réduire considérablement le pourcentage de données manquantes concernant la nébulosité (moins de 1% après interpolation).

#### ■ Le vent

-

La direction et la vitesse du vent, paramètres conditionnant la dispersion des rejets, sont présentées sur la *Figure 6* pour la période 2006-2007 et sur la *Figure 7* pour la fréquence d'occurrence de chaque direction de vent. Les vents dominants sont très majoritairement orientés nord (entre 330° et 30° dans environ 42% des cas observés - Mistral) et dans une moindre mesure, sud-est (entre 120° et 170° dans environ 14% des cas observés - Marin).

Sur la période considérée, la vitesse moyenne du vent est de 2,6 m/s. La proportion de vents faibles (< 0,75 m/s) est seulement de 2%.

La comparaison de la rose des vents décennale (*Figure 8*) et de la rose des vents mesurés sur la période 2006 à 2007 (*Figure 6*) montre que ces derniers sont représentatifs des conditions météorologiques observées sur la zone.

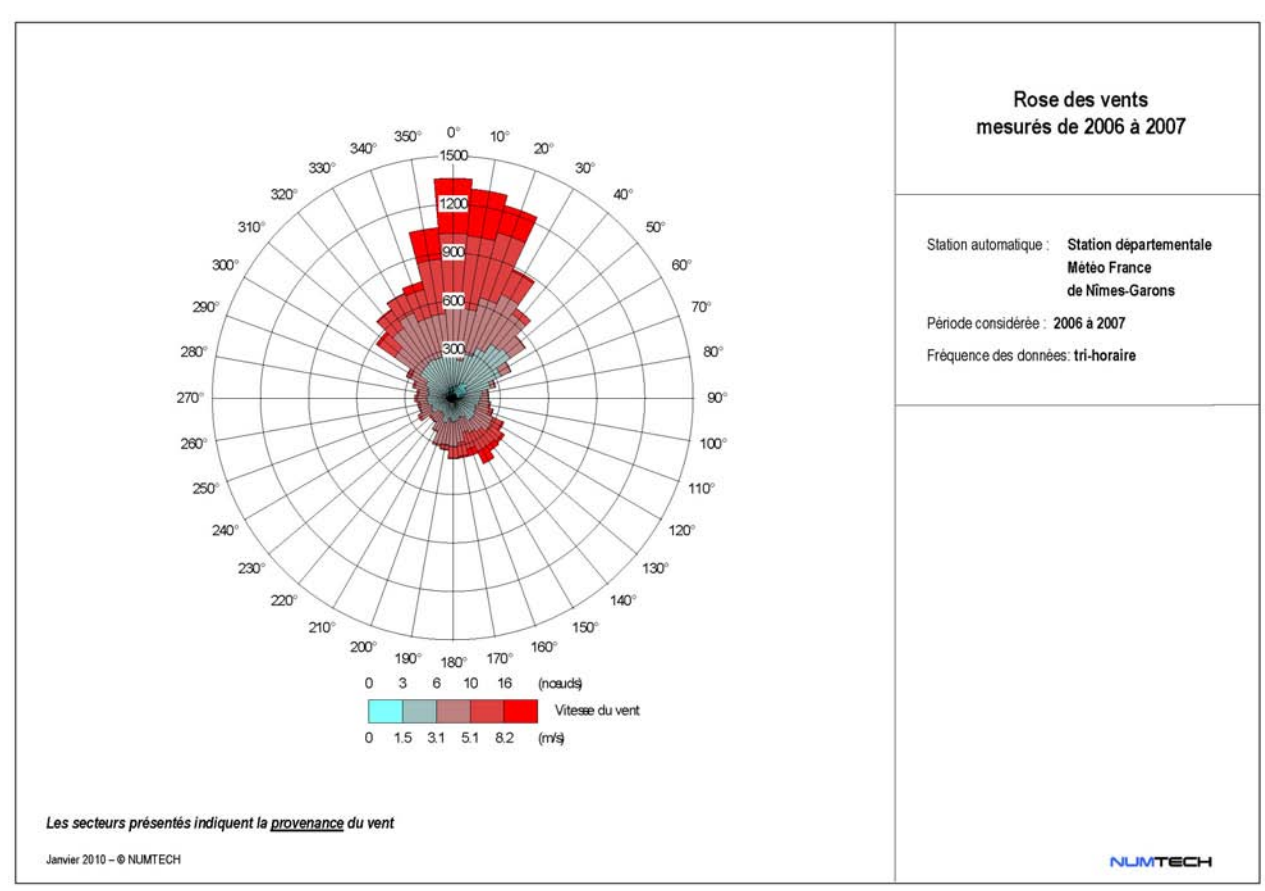

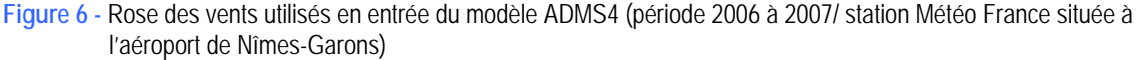

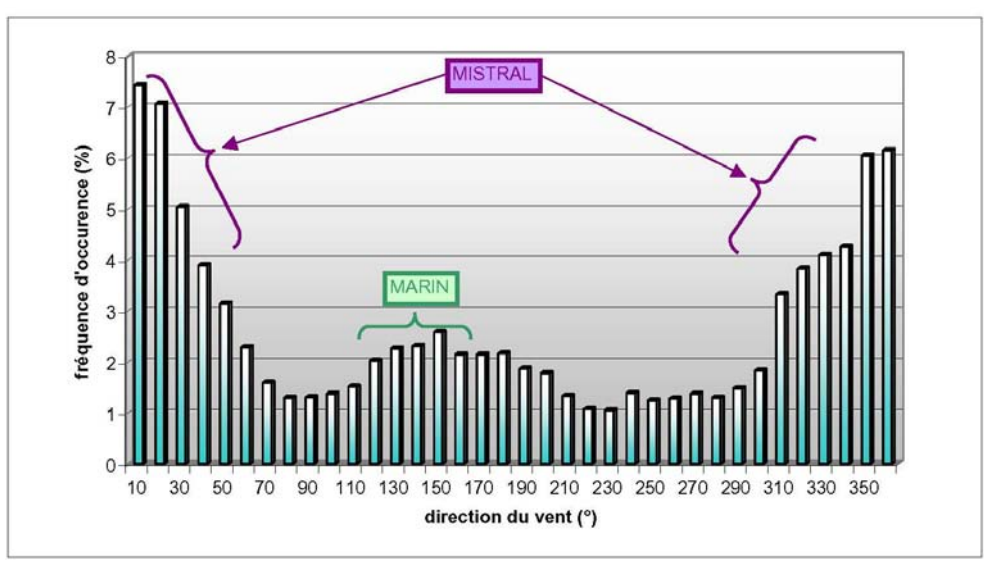

**Figure 7 -** Fréquences d'occurrence du vent mesuré au niveau de la station Météo France de Nîmes-Garons sur la période 2006-2007

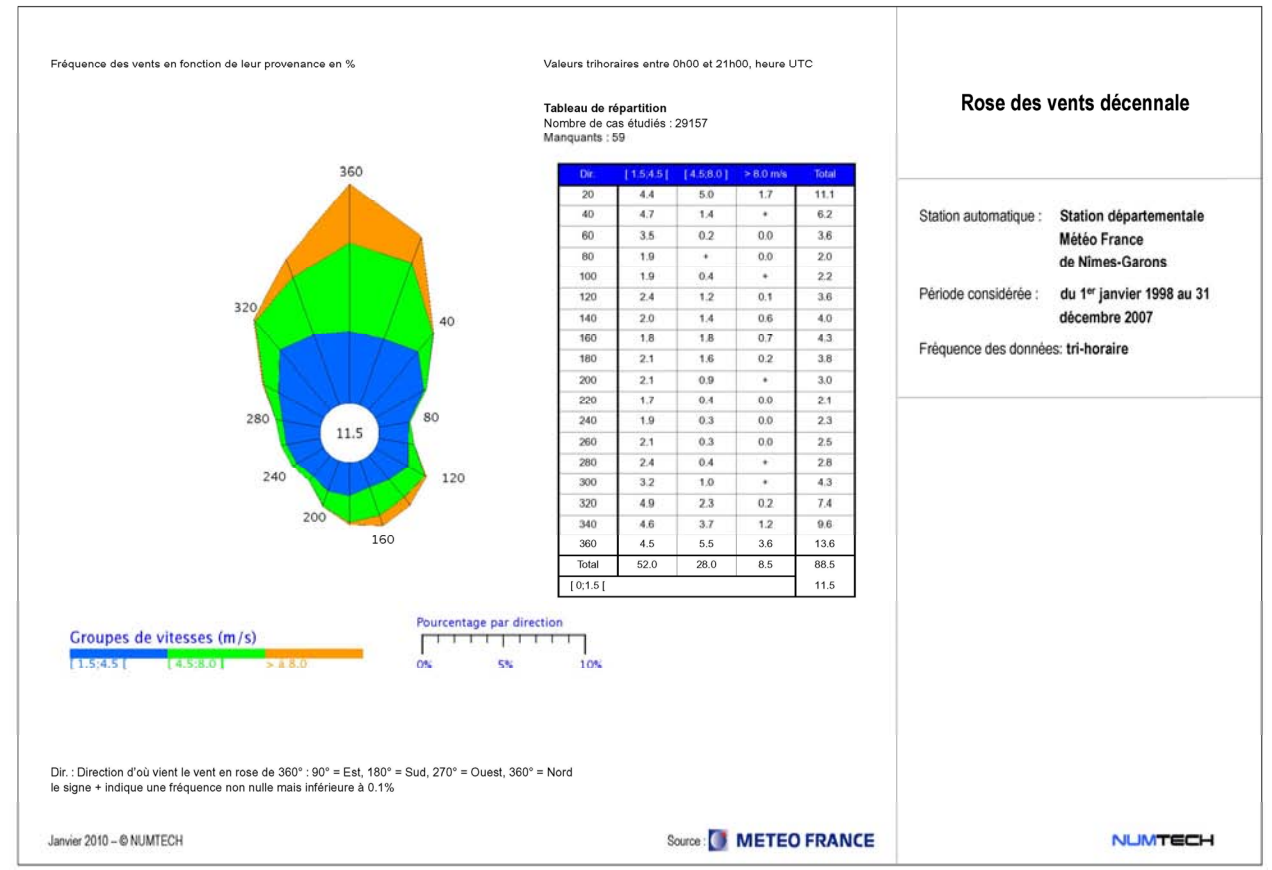

**Figure 8 -** Rose des vents décennale mesurés par la station Nîmes-Garons de 1998 à 2007 (source : Météo France)

#### **Autres paramètres météorologiques**

Sur la *Figure 9* sont présentées les températures moyennes mensuelles relevées sur la période 2006-2007 par la station Météo France Nîmes-Garons. On constate que la température moyenne mensuelle ne descend jamais endessous de 5°C et est, au plus chaud de l'année, légèrement supérieure à 25°C. Cette tendance a été mise en évidence précédemment d'un point de vue climatologique. La période météorologique retenue pour le calcul de dispersion par modélisation est donc représentative, en termes de température, aux conditions météorologiques moyennes généralement observées sur la zone.

Sur la *Figure 10*, est présentée la nébulosité moyenne mensuelle observée au niveau de la station Météo France de Nîmes-Courbessac. La couverture nuageuse est peu présente tout au long de l'année. L'ensoleillement est caractéristique de la zone.

**L'analyse de ces divers paramètres météorologiques et leurs comparaisons aux caractéristiques climatiques correspondantes permet de conclure que la période météorologique retenue pour l'étude est représentative des conditions généralement observées sur la zone, et qu'elle ne présente pas de particularités majeures.** 

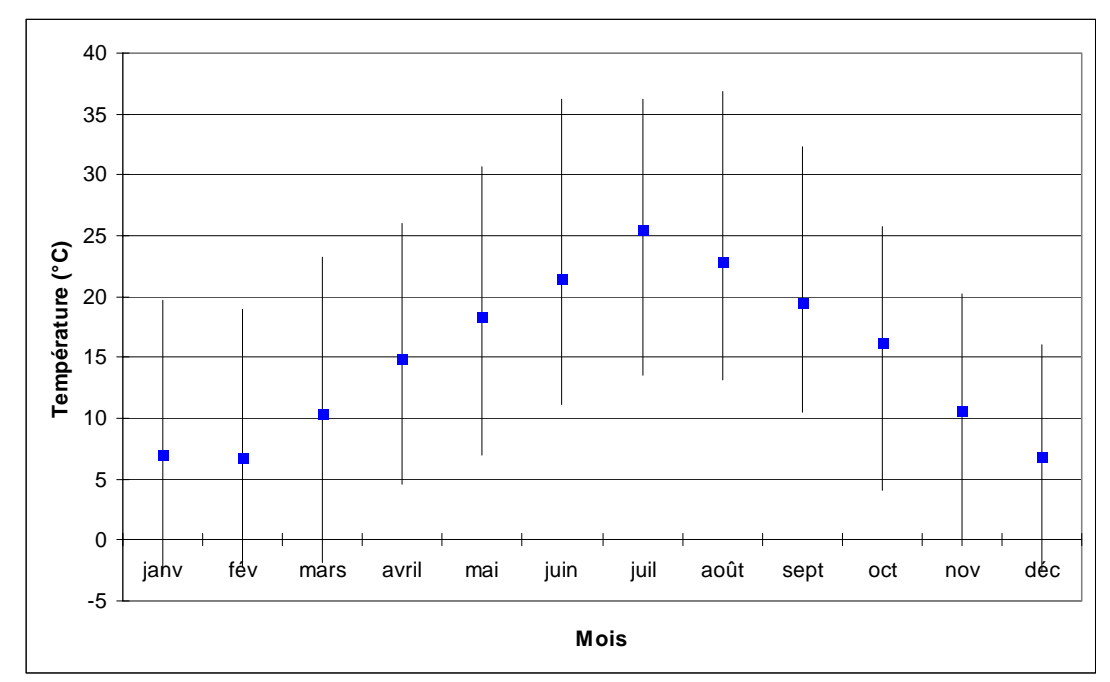

**Figure 9 -** Températures mensuelles (moyennes, minima et maxima) mesurées sur la période 2006-2007 (station Météo France de Nîmes-Garons)

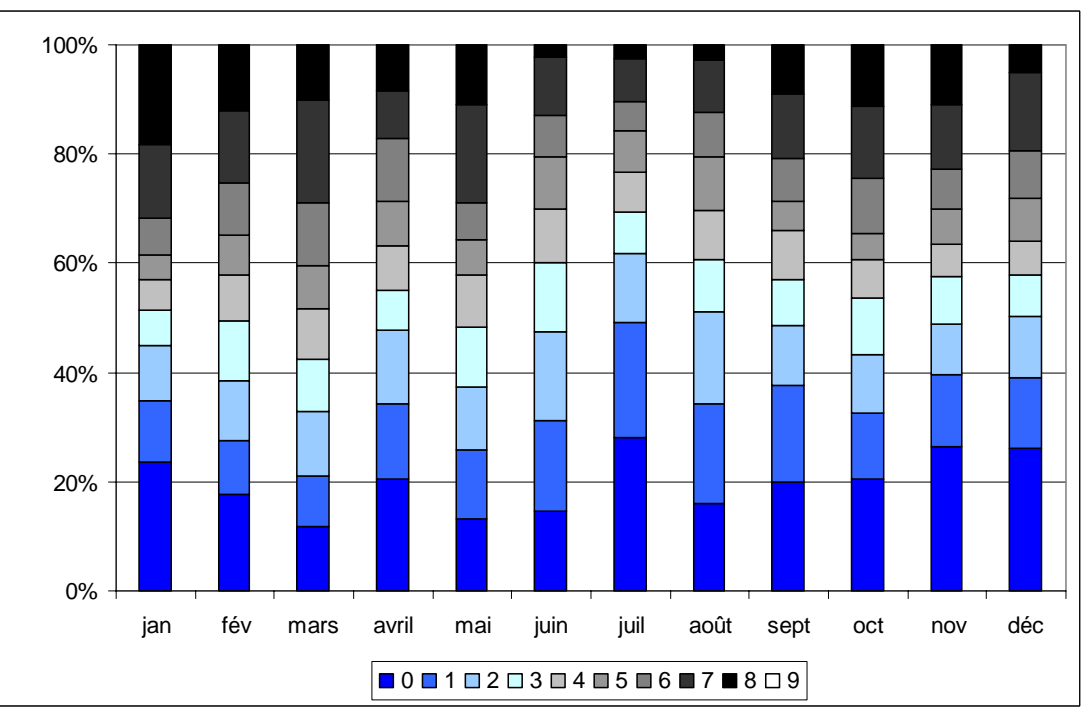

**Figure 10 -** Nébulosité (en octa7) mesurée à la station de Nîmes-Courbessac de 2006 à 2007

<sup>7</sup> ♣ *Définition du terme octa : La nébulosité totale ou la nébulosité partielle en un lieu et à un instant donnés se mesurent le plus souvent à l'aide d'une unité d'évaluation qui s'appelle l'octa, et qui correspond à une fraction de 1/8 e de la voûte céleste.* 

#### **2.6 Bâtiments, sources, polluants et émissions modélisés**

#### **Bâtiments et sources modélisées**

Les bâtiments présents sur ou à proximité immédiate des sources peuvent avoir un effet significatif sur la dispersion des polluants et engendrer une augmentation du maximum des concentrations simulées au niveau du sol. En effet, la conséquence directe sur la dispersion des polluants est l'entraînement de ces derniers dans une zone appelée cavité, située immédiatement sous le vent du bâtiment considéré. A cet endroit, les concentrations peuvent augmenter de façon notable puis diminuent plus loin, en aval.

Le site est composé d'un bâtiment principal dont la hauteur est variable, d'un ancien biofiltre et de la zone de stockage des andains de maturation qui a été traitée comme un obstacle du fait de la hauteur des murs d'enceinte. Quelques photographies du site sont présentées sur la *Figure 11*. Le bâtiment principal a été modélisé en plusieurs « sous-bâtiments » pour lesquels une hauteur a été retenue (hauteur maximale constatée pour chaque bloc de bâtiments). Ils sont localisés et identifiés par rapport au site sur la *Figure 12*. La hauteur correspondant est également indiquée.

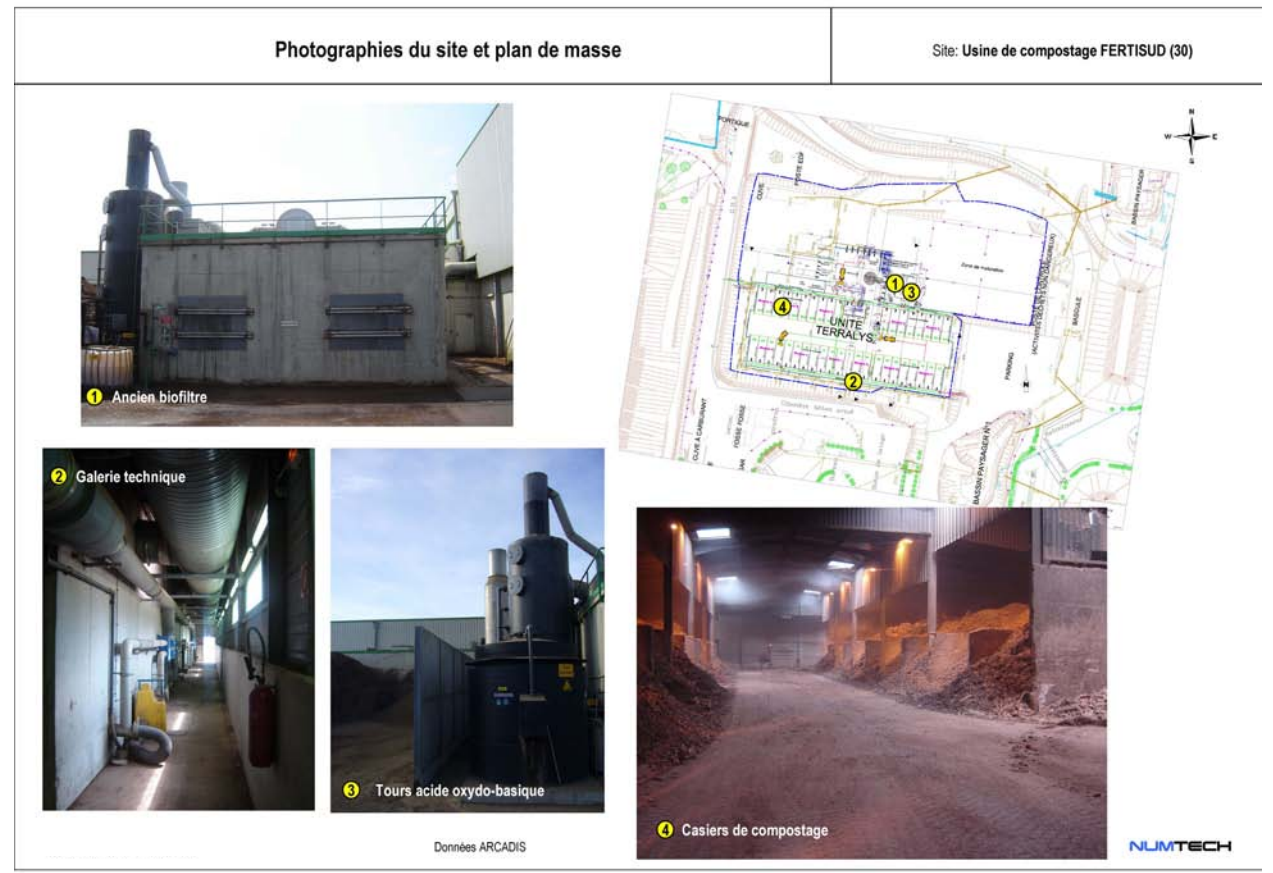

**Figure 11 -** Photographies de l'usine de compostage FERTISUD (données ARCADIS)

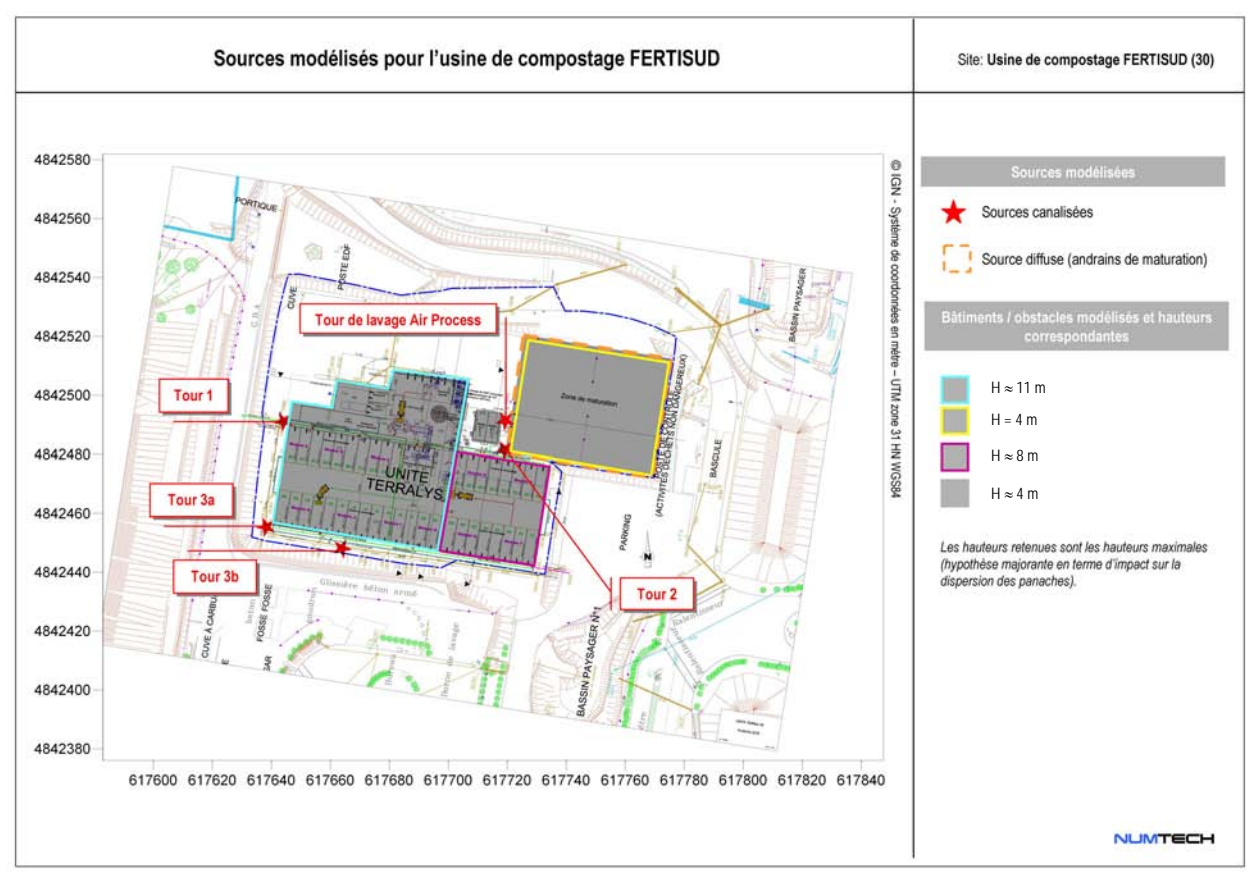

**Figure 12 -** Sources et bâtiments modélisés pour cette étude

6 sources au total ont été modélisées pour ce site : 5 de type canalisé et une de type diffus. Elles sont identifiées et localisées géographiquement par rapport au site sur la *Figure 12*. Il s'agit :

- **Publisher 1** Dour les rejets canalisés : des Tours 1, 2, 3a, 3b et Tour de lavage Air Process ;
- pour le rejet diffus : de la zone de stockage à l'air libre des andains de maturation.

Les caractéristiques des sources (Données fournies par ARCADIS – Quantification des flux d'émission lors d'une campagne de mesures réalisée par Aroma Consult – Mars 2009, voir *Annexe 6*) sont, pour le site modélisé, synthétisées dans le tableau suivant :

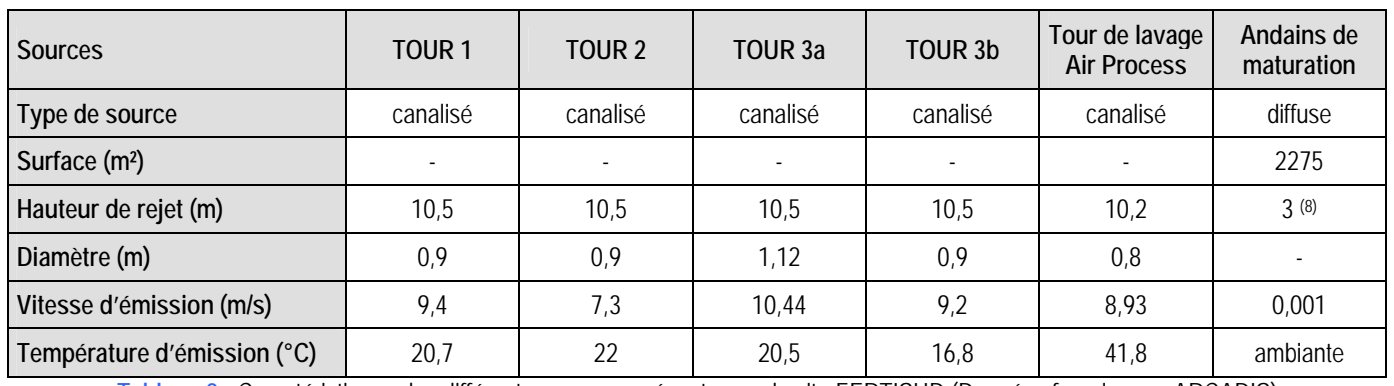

**Tableau 2 -** Caractéristiques des différentes sources présentes sur le site FERTISUD (Données fournies par ARCADIS)

Le fonctionnement des différentes sources est continu : 24h/24 et 365j/an.

 $\overline{\phantom{a}}$ 

<sup>(8)</sup> *3 m est la hauteur maximale autorisée du stock d'andains de maturation. Le mur d'enceinte sera de 4 m de haut.* 

#### **Polluants et émissions modélisés**

Le calcul de dispersion porte sur les rejets atmosphériques en polluants gazeux suivants : sulfure d'hydrogène, ammoniac et COV spécifiques dont benzène, acétaldéhyde et naphtalène. Le calcul a également été réalisé pour les odeurs. Les polluants rejetés à l'atmosphère par l'installation ont été assimilés à des traceurs passifs. Pour les calculs, il s'agit d'une hypothèse tout à fait réaliste compte tenu des faibles concentrations mises en jeu.

Le *Tableau 3* présente les valeurs d'émission pour chaque source modélisée (données ARCADIS – juin 2009).

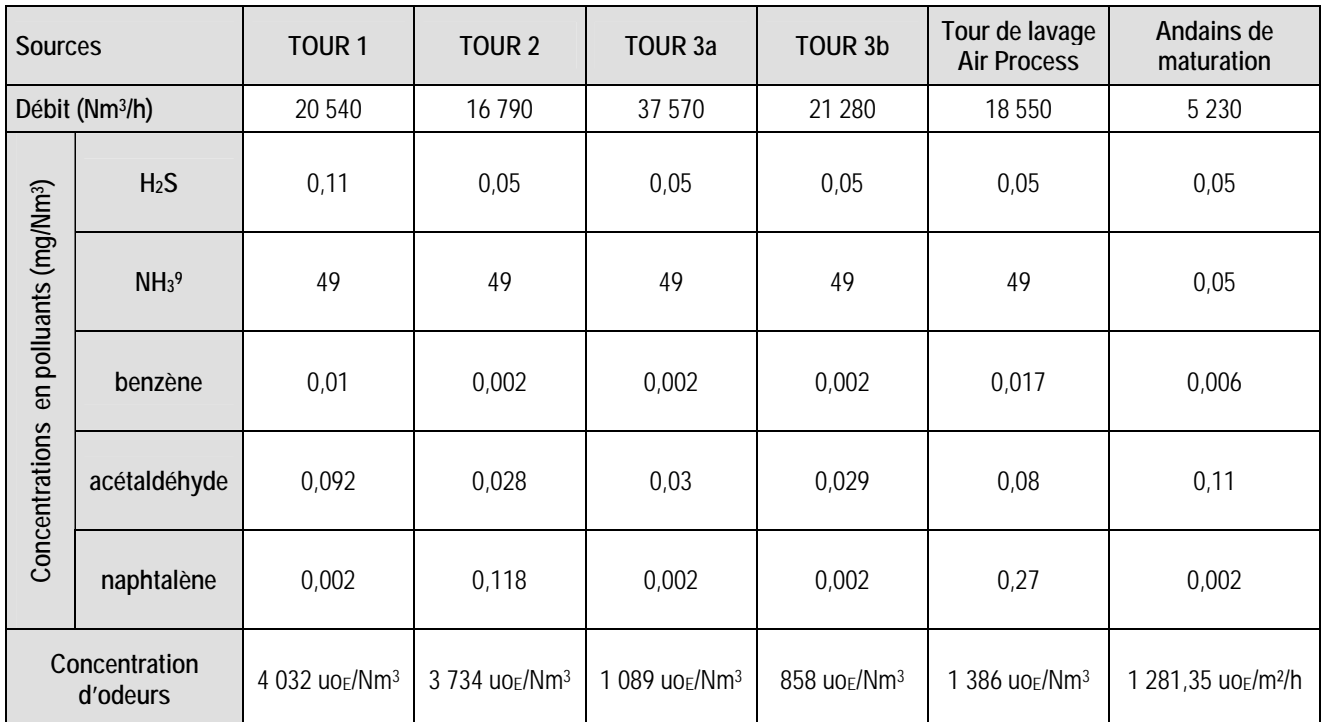

**Tableau 3 -** Émissions des sources modélisées pour le site FERTISUD (Données ARCADIS – Campagne de mesures Aroma Consult - Mars 2009 et CTP – mai 2009)

#### Rappel :

L'arrêté du 22 avril 2008 fixe les seuils de rejets canalisés dans l'atmosphère pour le H<sub>2</sub>S et NH<sub>3</sub> (article 25) : « Les rejets canalisés dans l'atmosphère, mesurés dans les conditions normalisées, contiennent moins de :

- 5 mg/Nm<sup>3</sup> d'hydrogène sulfuré (H<sub>2</sub>S) sur gaz sec si le flux dépasse 50 g/h ;
- 50 mg/Nm3 d'ammoniac (NH3) sur gaz sec si le flux dépasse 100 g/h. »

 $\overline{\phantom{a}}$ 

*<sup>9</sup> Valeur cible à atteindre.* 

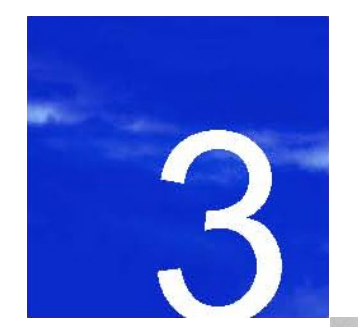

**Résultats de la dispersion des rejets atmosphériques de l'usine de compostage FERTISUD** 

- **3.1. Contribution du site aux concentrations ambiantes de polluants gazeux**
- **3.2. Contribution du site aux concentrations ambiantes d'odeurs**
- **3.3. Commentaires sur les incertitudes**

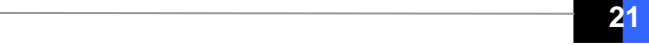

## **3. Résultats de la dispersion des rejets atmosphériques de l'usine de compostage FERTISUD**

Les calculs ont été réalisés en faisant l'hypothèse de conditions météorologiques horaires stationnaires sur l'ensemble du domaine d'étude. Pour chacune des conditions météorologiques mesurées de 2006 à 2007, les calculs de dispersion ont été réalisés afin d'évaluer la contribution du site aux concentrations ambiantes en divers polluants gazeux (sulfure d'hydrogène, ammoniac et COV spécifiques dont benzène, acétaldéhyde et naphtalène) et en concentrations d'odeurs.

Les résultats sont exprimés en concentration moyenne annuelle et en percentiles 100 horaires (valeur maximale horaire) pour les polluants gazeux et en percentiles 98 horaires pour les odeurs. Pour chaque type de résultats fournis, la valeur maximale des concentrations pour chaque polluant modélisé, à 1,5 m au-dessus du sol, a été identifiée. Pour les polluants réglementés, les iso-concentrations correspondant aux seuils réglementaires en vigueur sont, lorsque les résultats le permettent, clairement mis en évidence. Les concentrations simulées au niveau des zones sensibles retenues par le commanditaire, sont présentées sous la forme d'un tableau synthétique. Les résultats obtenus pour les polluants gazeux sont exprimés en  $\mu$ g/m<sup>3</sup>, ceux obtenus pour les odeurs, en uo $\epsilon$ /m<sup>3</sup>.

#### **3.1 Contribution du site aux concentrations ambiantes de polluants gazeux**

#### ■ Concentrations moyennes annuelles

L'*Annexe 3* regroupe les cartographies des concentrations moyennes annuelles simulées dans l'air, à 1,5 mètre audessus du sol, sur l'ensemble du domaine, pour tous les polluants gazeux considérés. Un exemple de dispersion est donné pour un COV spécifique (benzène), pour le sulfure d'hydrogène et enfin pour l'ammoniac sur les *Figures 13*, *14* et *15*.

Globalement, les panaches se dispersent conformément à la rose des vents présentée sur la *Figure 6*, soit principalement selon un axe nord/ sud. Par ailleurs, le mistral étant un vent de forte intensité, les panaches sont advectés plus loin au sud des émissaires qu'au nord.

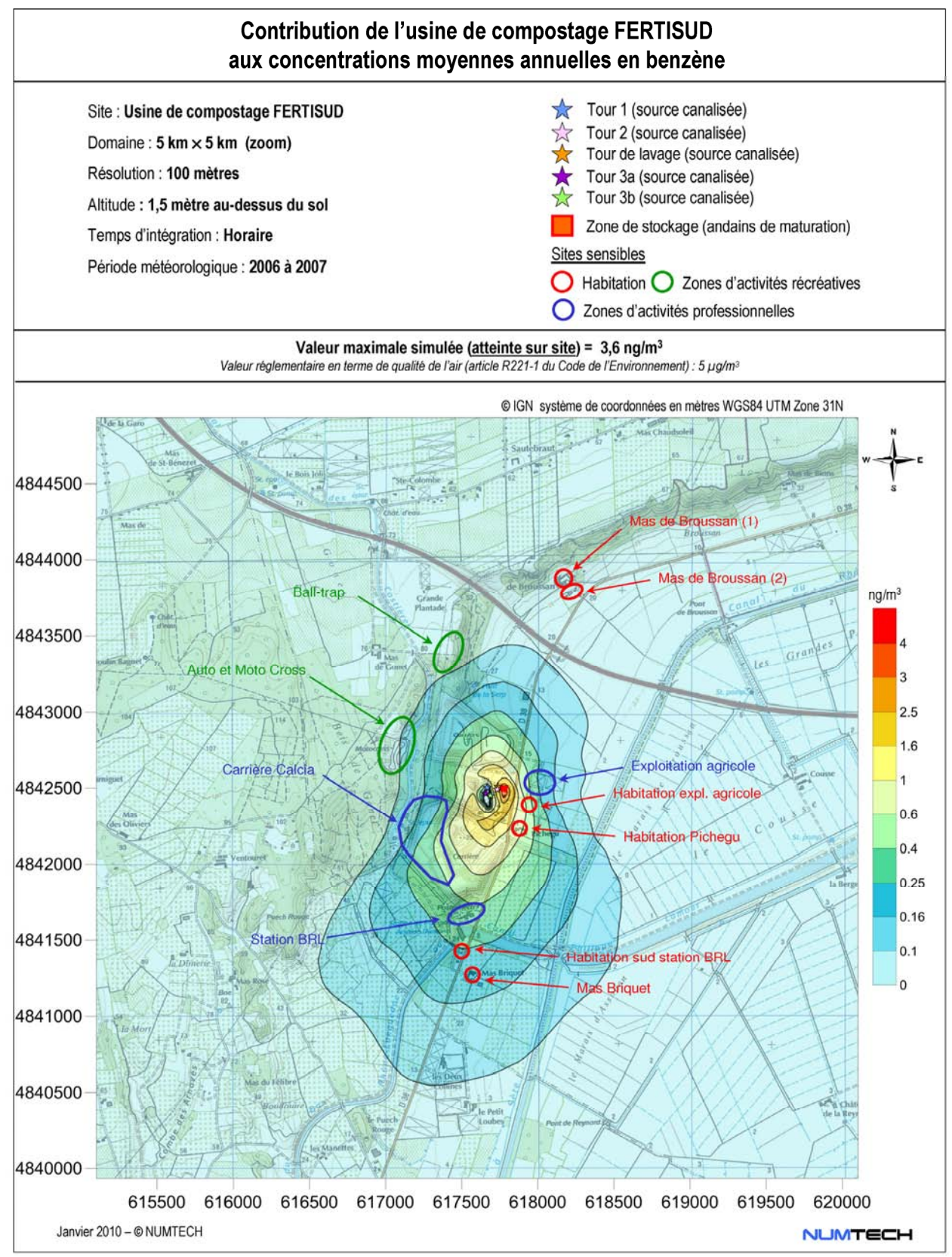

**Figure 13 -** Contribution du site FERTISUD aux concentrations moyennes annuelles en benzène (µg/m3)

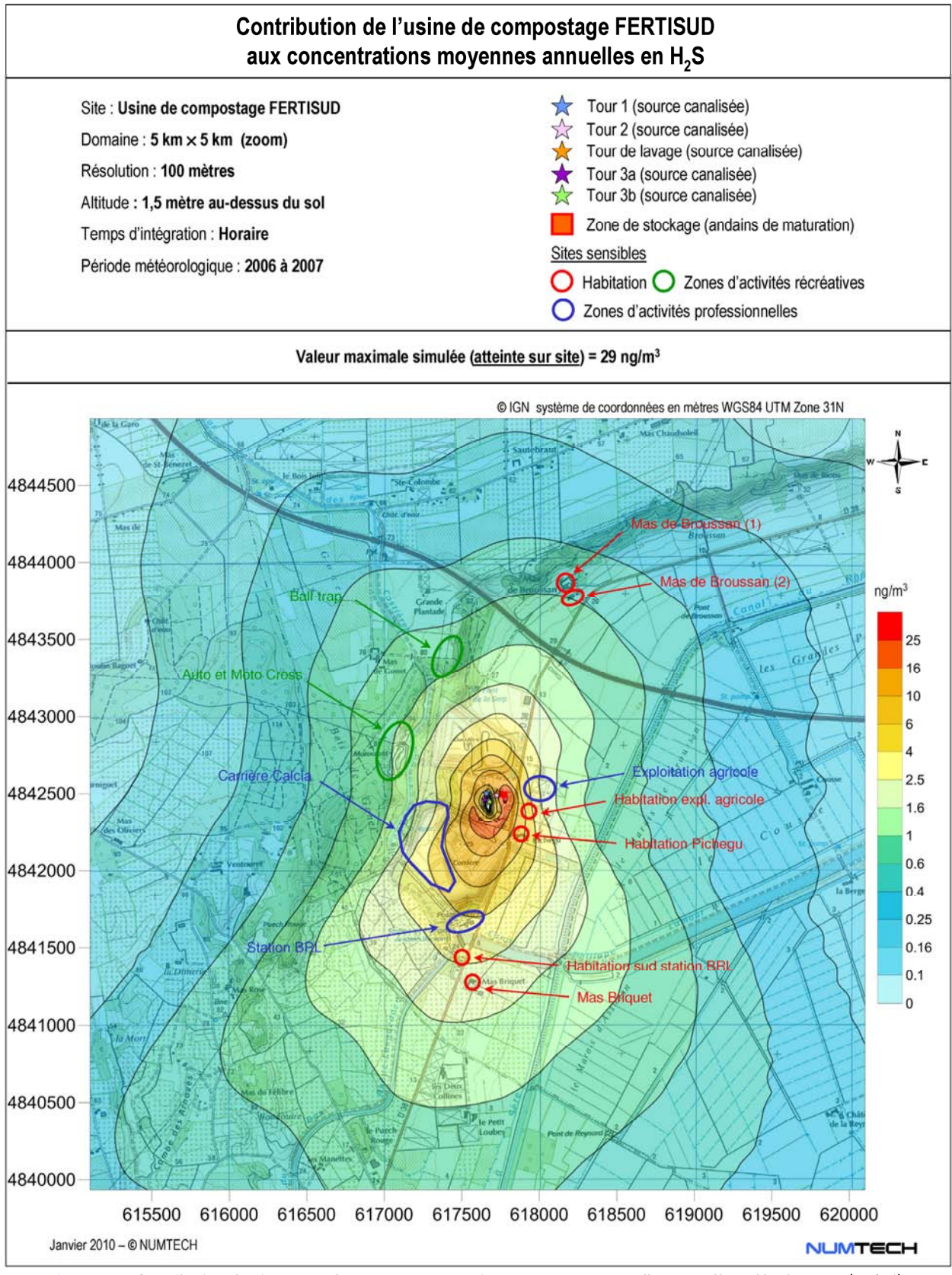

**Figure 14 -** Contribution du site FERTISUD aux concentrations moyennes annuelles en sulfure d'hydrogène (µg/m3)

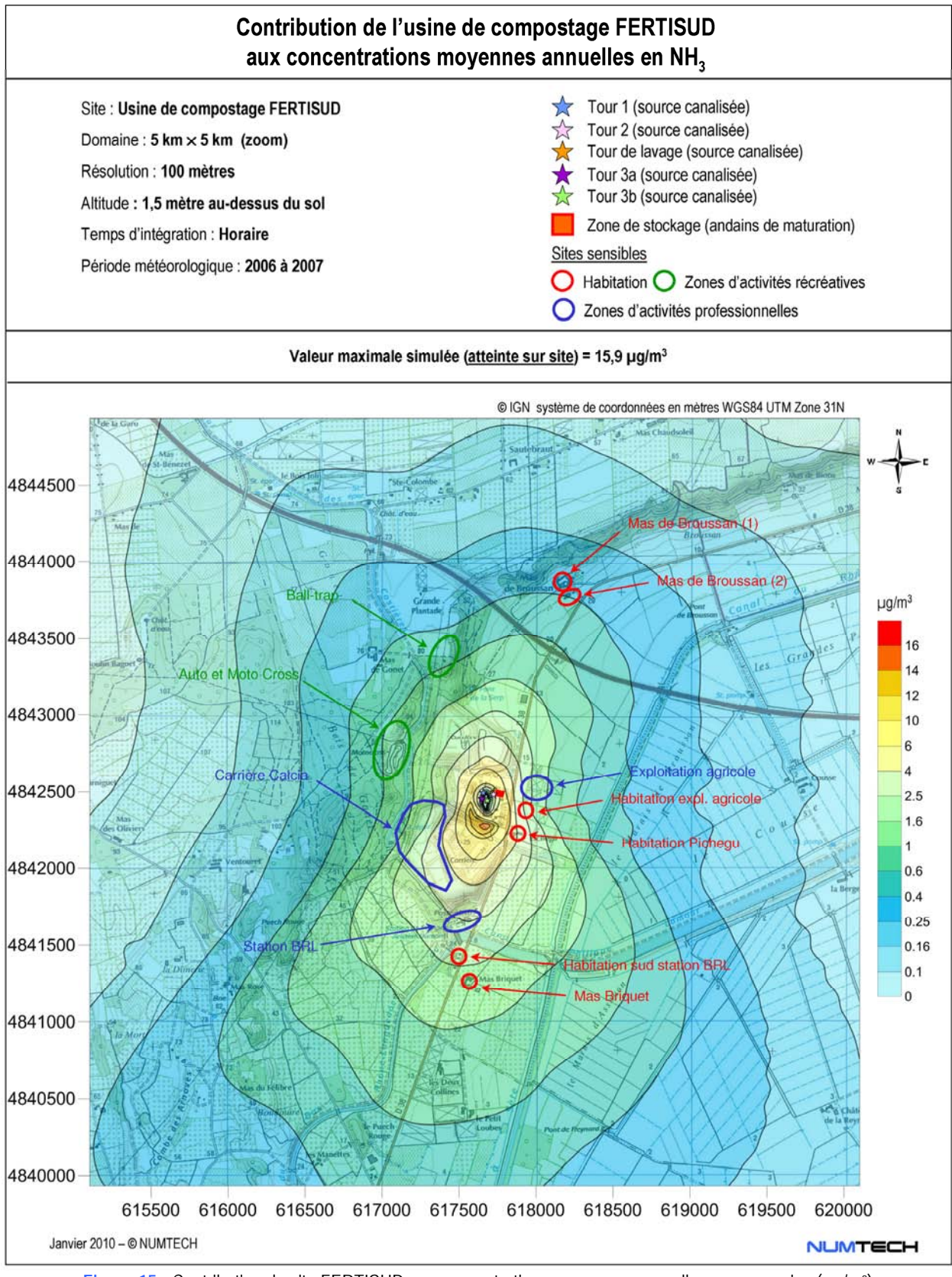

**Figure 15 -** Contribution du site FERTISUD aux concentrations moyennes annuelles en ammoniac (µg/m3)

Le tableau suivant est la synthèse des valeurs maximales en concentrations moyennes annuelles simulées sur le domaine d'étude. Les concentrations simulées sont dues uniquement à l'activité du site modélisé, la pollution de fond n'a pas été considérée. Compte-tenu des résultats de la simulation, les concentrations moyennes annuelles sont exprimées en ng/m<sup>3</sup> excepté pour l'ammoniac (µg/m<sup>3</sup>).

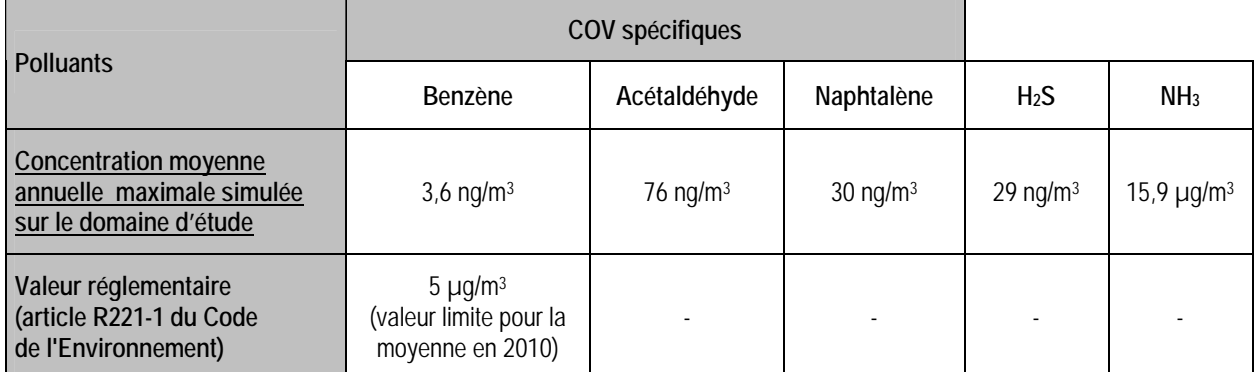

**Tableau 4 -** Concentrations moyennes annuelles maximales en polluants gazeux simulées sur le domaine d'étude

Seul le benzène est réglementé en termes de qualité de l'air. La valeur limite en moyenne annuelle préconisée dans l'article R221-1 du Code de l'Environnement modifié par Décret n°20008-1152 du 7 novembre 2008 – art. 1 est de 5 µg/m3 (à partir du 1er janvier 2010). Au vu des résultats de la simulation, les rejets atmosphériques en benzène de l'usine de compostage ne devraient pas engendrer de dépassements du seuil réglementaire. La valeur maximale simulée sur le domaine est en effet très inférieure au seuil réglementaire.

Les zones d'impact maximal sont simulées sur ou à proximité immédiate du site de l'usine de compostage. Les niveaux simulés restent très faibles. On note également une décroissance rapide des niveaux de concentration avec la distance aux sources.

Les concentrations moyennes annuelles simulées au niveau des zones sensibles retenues par le commanditaire (*Figure 2*), sont données dans le *Tableau 5*. En gras, sont indiqués les niveaux maximums atteints. Lorsque les sites sensibles correspondent à des zones d'activité professionnelles ou récréatives, la valeur maximale simulée sur la zone est retenue. Compte-tenu des résultats de la simulation, les concentrations moyennes annuelles sont exprimées en ng/m<sup>3</sup> excepté pour l'ammoniac (µg/m<sup>3</sup>).

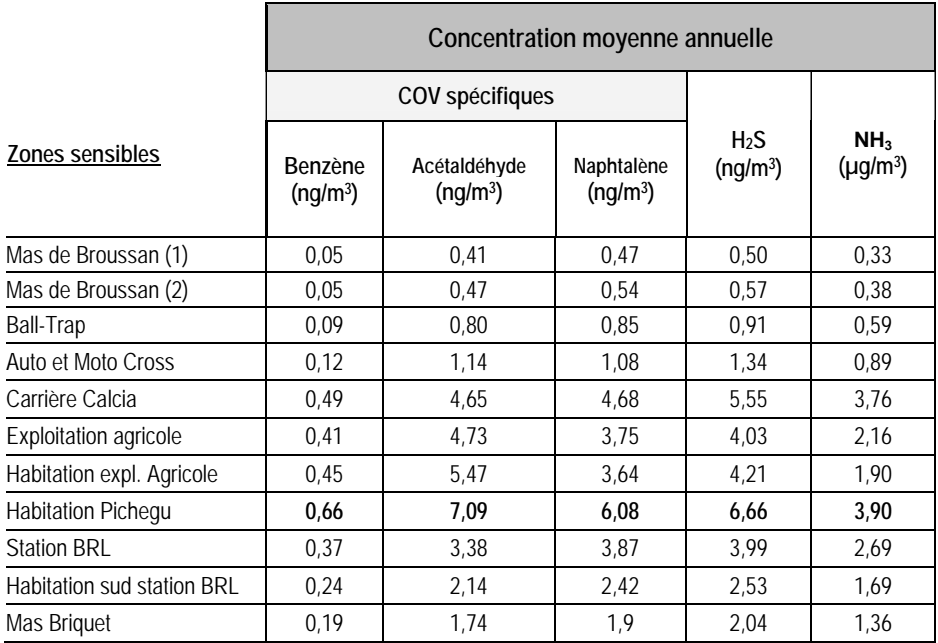

**Tableau 5 -** Concentrations moyennes annuelles en polluants gazeux simulées au niveau des zones sensibles recensées dans l'environnement immédiat de l'installation

Le niveau de concentration maximal est simulé au niveau de l'habitation « Pichegu », quel que soit le polluant considéré. Ce site est situé au sud-est immédiat de l'usine. Cette habitation est également la zone sensible la plus proche de l'installation. Les concentrations simulées au niveau de ce site sensible devraient toutefois rester extrêmement faibles.

Le seul polluant rejeté à l'atmosphère par l'installation et qui est réglementé en terme de qualité de l'air est le benzène. Au vu des résultats de la simulation, les rejets atmosphériques du site ne devrait engendrer aucun dépassement de la valeur limite en benzène aux niveaux des zones sensibles susceptibles d'être exposées aux rejets de l'installation. La concentration moyenne annuelle maximale simulée pour cette substance au niveau de l'habitation « Pichegu » est, en effet, négligeable par rapport à la valeur réglementaire de 5 µg/m3.

#### **Percentiles 100 horaires (valeurs maximales horaires)**

Les percentiles 100 horaires (ou valeurs maximales horaires) ont été calculés pour la période météorologique considérée et chacun des polluants gazeux modélisés. La valeur associée correspond au pic horaire le plus aigu susceptible de se produire du seul fait des rejets du site modélisé en chacun des points de sortie. Une seule condition météorologique observée sur l'année conduit à cet impact maximal. Les cartes d'iso-concentrations correspondantes sont présentées dans l'*Annexe 4*.

De façon similaire aux concentrations moyennes annuelles, les zones d'impact maximal sont très localisées. Elles sont simulées le site lui même, au droit de l'unique source d'émissions diffuses : la zone de stockage des andains. On observe ensuite une décroissance rapide des niveaux concentrations ambiantes avec la distance aux sources. Un exemple de dispersion est donné sur la *Figure 16* pour l'ammoniac.

Le tableau suivant est la synthèse des valeurs maximales en percentile 100 horaire simulées sur le domaine d'étude. Les concentrations simulées sont dues uniquement à l'activité du site modélisé, la pollution de fond n'a pas été considérée. Compte-tenu des résultats de la simulation, les concentrations moyennes annuelles sont exprimées en ng/m<sup>3</sup> excepté pour l'ammoniac ( $\mu$ g/m<sup>3</sup>).

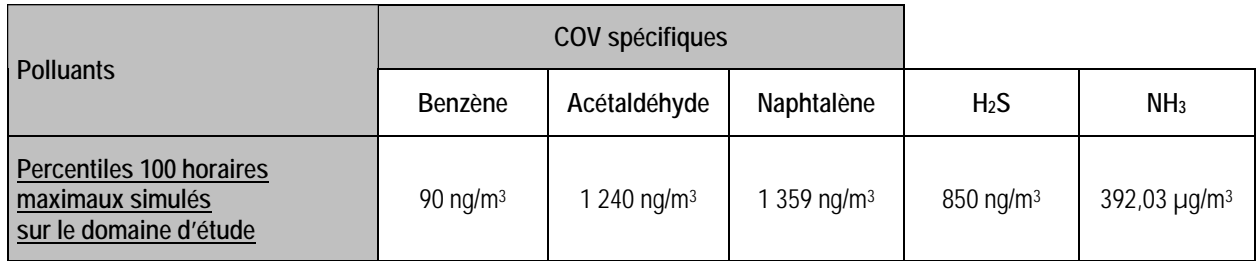

**Tableau 6 -** Valeurs maximales des percentiles 100 horaires en polluants gazeux simulées sur le domaine d'étude

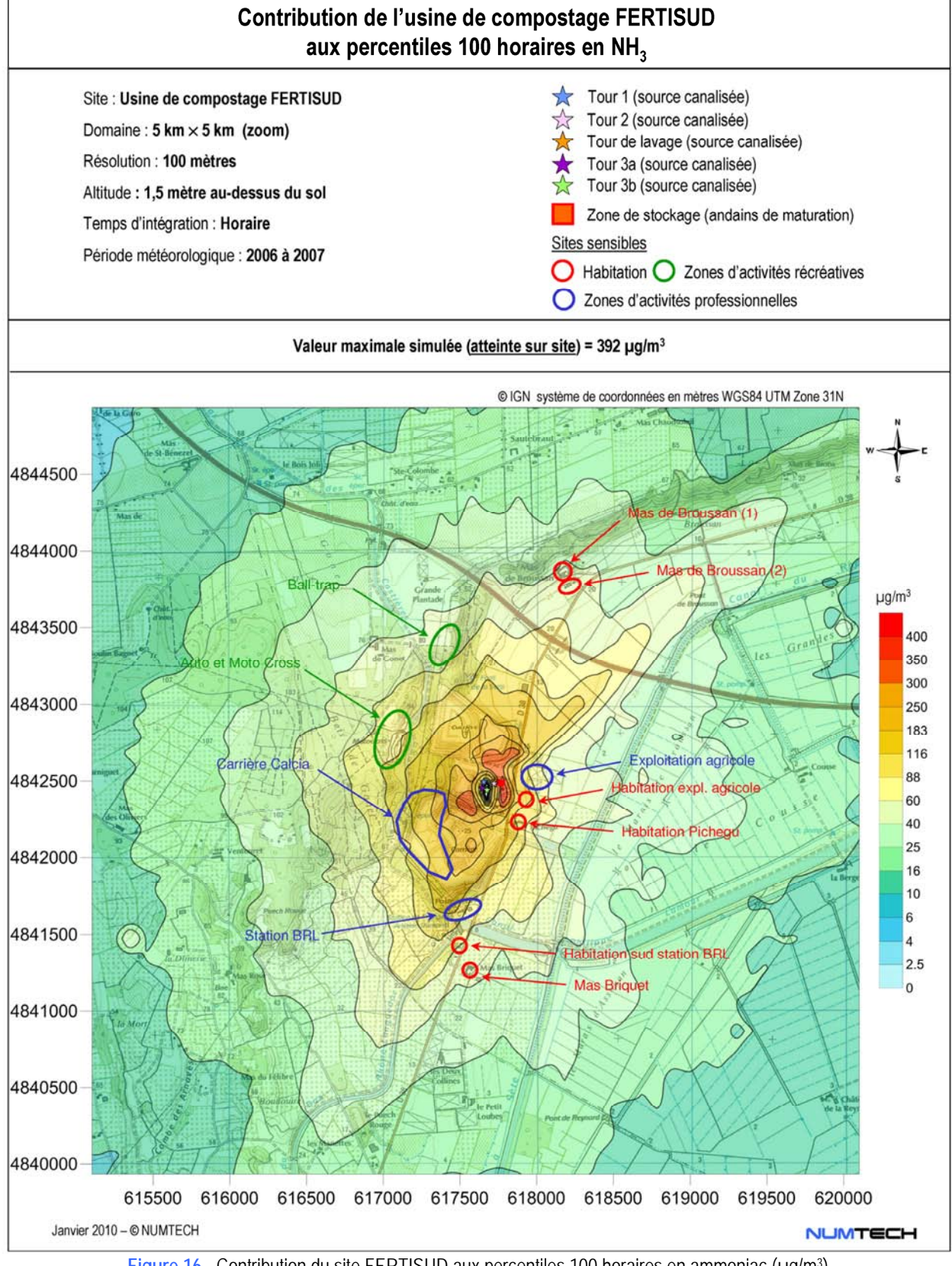

**Figure 16 -** Contribution du site FERTISUD aux percentiles 100 horaires en ammoniac (µg/m3)

Les concentrations ambiantes en polluants gazeux exprimées en terme de percentiles 100 horaires et simulées au niveau des zones sensibles retenues par le commanditaire (*Figure 2*), sont données dans le *Tableau 7* pour les polluants gazeux. Rappelons que lorsque les sites sensibles correspondent à des zones d'activité professionnelles et/ou récréatives, la valeur maximale simulée sur la zone est retenue. Compte-tenu des résultats de la simulation, les concentrations moyennes annuelles sont exprimées en ng/m<sup>3</sup> excepté pour l'ammoniac ( $\mu q/m^3$ ).

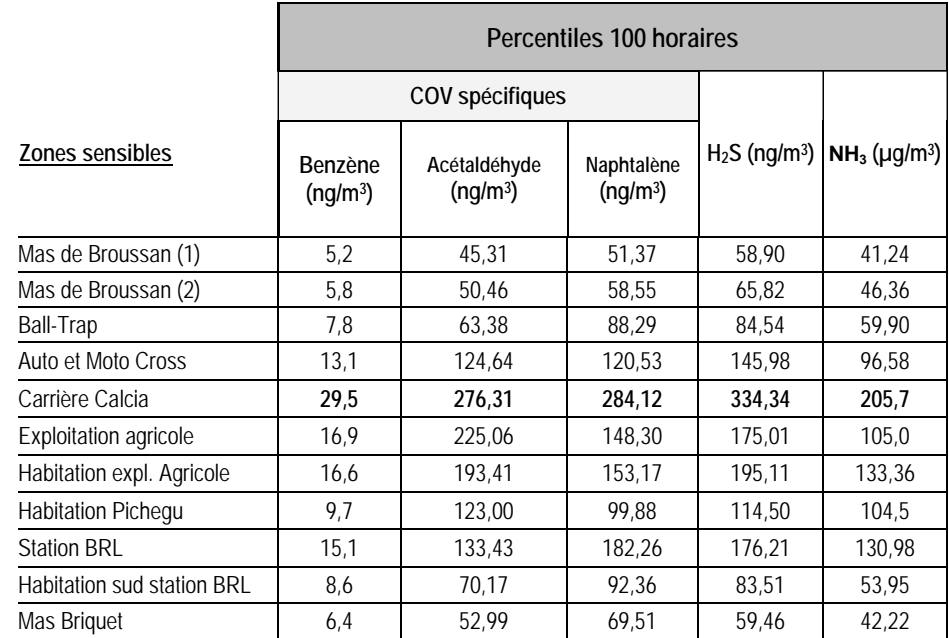

**Tableau 7 -** Percentiles 100 horaires en polluants gazeux simulés au niveau des zones sensibles recensées dans l'environnement immédiat de l'installation

L'impact aigu des rejets atmosphériques de l'installation est maximal au niveau de la zone d'activités professionnelles « Carrière Calcia ». Toutefois, les niveaux simulés devraient rester faibles.

La comparaison des valeurs maximales simulées sur le domaine d'étude (*Tableau 6*) et celles simulées au niveau des zones sensibles (*Tableau 7*) confirme la décroissance rapide des niveaux de concentration en fonction de la distance à la source (réduction d'un facteur de l'ordre de 2 à presque 5 selon les polluants).

#### **3.2 Contribution du site aux concentrations ambiantes d'odeurs**

ARCADIS a sollicité NUMTECH afin d'étudier la dispersion des odeurs émises par le site. Les simulations ont permis d'obtenir les résultats suivants :

- Les concentrations moyennes annuelles d'odeurs, sur l'ensemble du domaine et aux points spécifiques, à 1,5 m au-dessus du sol permettant d'évaluer l'exposition chronique éventuelle des riverains ;
- Les percentiles 98 horaires (percentile réglementaire), sur l'ensemble du domaine et aux points spécifiques, à 1,5 m au-dessus du sol. Les résultats obtenus ont été comparés à la valeur seuil de 5 uo $\epsilon/m^3$ afin de savoir si le site FERTISUD répond aux exigences de l'arrêté du 22 avril 2008.

Lorsque les résultats de la simulation le permettent, le niveau correspondant au seuil réglementaire de 5 uo<sub>E</sub>/m<sup>3</sup> a été clairement mis en évidence. Les niveaux inférieurs au seuil de perception olfactif de 1 uo<sub>E</sub>/m<sup>3</sup> (odeur percue par 50% de la population) ne sont pas présentés.

Les résultats obtenus en termes de percentiles 98 horaires d'odeurs (percentile réglementaire) sont présentés sur la *Figure 17*. La zone d'impact maximal (8,4 uo<sub>F</sub>/m<sup>3</sup>) est simulée sur le site lui-même, au droit de la zone de stockage des andains de maturation (source d'émissions diffuses). Des dépassements de la valeur seuil stipulée par l'arrêté du 22 avril 2008 ne devraient donc pas se produire au-delà des limites du site lui-même. Les plus proches voisins ne

devraient donc pas subir de nuisances olfactives notables dues aux seuls rejets d'odeurs du site, plus de 2% du temps d'autant plus que les niveaux de concentrations d'odeurs décroissent rapidement avec la distance aux émissaires. La zone de perception olfactive (concentration ambiante ≥ 1 uo<sub>E</sub>/m<sup>3</sup>) est en effet peu étendue autour de l'installation, principalement selon un axe nord/sud, en accord avec les vents dominants, avec une perception possible plus loin, au sud qu'au nord.

Au vu des résultats présentés dans le *Tableau 8*, l'impact de l'installation au niveau de ses plus proches riverains (habitations et zones d'activités professionnelles et/ou récréatives) est peu significatif. Le seuil de détection olfactif de 1uo<sub>F</sub>/m<sup>3</sup> ne devrait pas être atteint au niveau de 6 des zones considérées spécifiques sur 11 et légèrement dépassé pour 4 d'entre elles. Pour la zone qui pourrait être la plus exposée aux nuisances olfactives plus de 2% du temps (« Carrière Calcia »), les niveaux devraient à peine dépasser les 2 uo $_F/m^3$  au maximum.

| Zones sensibles              | Percentiles 98 horaires en odeurs (uo e/m <sup>3</sup> ) |
|------------------------------|----------------------------------------------------------|
| Mas de Broussan (1)          | < 1                                                      |
| Mas de Broussan (2)          | < 1                                                      |
| <b>Ball-Trap</b>             | < 1                                                      |
| Auto et Moto Cross           | < 1                                                      |
| Carrière Calcia              | 2,19                                                     |
| <b>Exploitation agricole</b> | 1,86                                                     |
| Habitation expl. Agricole    | 1,70                                                     |
| <b>Habitation Pichegu</b>    | 1,65                                                     |
| <b>Station BRL</b>           | 1,24                                                     |
| Habitation sud station BRL   | < 1                                                      |
| Mas Briguet                  | < 1                                                      |

**Tableau 8 -** Percentiles 98 horaires simulés en odeurs au niveau des zones sensibles recensées dans l'environnement immédiat de l'installation (uo $E/m<sup>3</sup>$ )

Compte tenu des niveaux simulés et malgré l'occurrence possible de pics de concentration sur des périodes de temps plus courtes (< 1h), liés à des phénomènes de turbulences de petites échelles, le site FERTISUD devrait, pour le fonctionnement modélisé, répondre aux exigences de l'arrêté en vigueur et ne pas occasionner de dépassement de la valeur seuil de 5 uo $_F/m^3$  plus de 2% du temps. La valeur maximale simulée est en effet plus de 2 fois inférieure au seuil réglementaire.

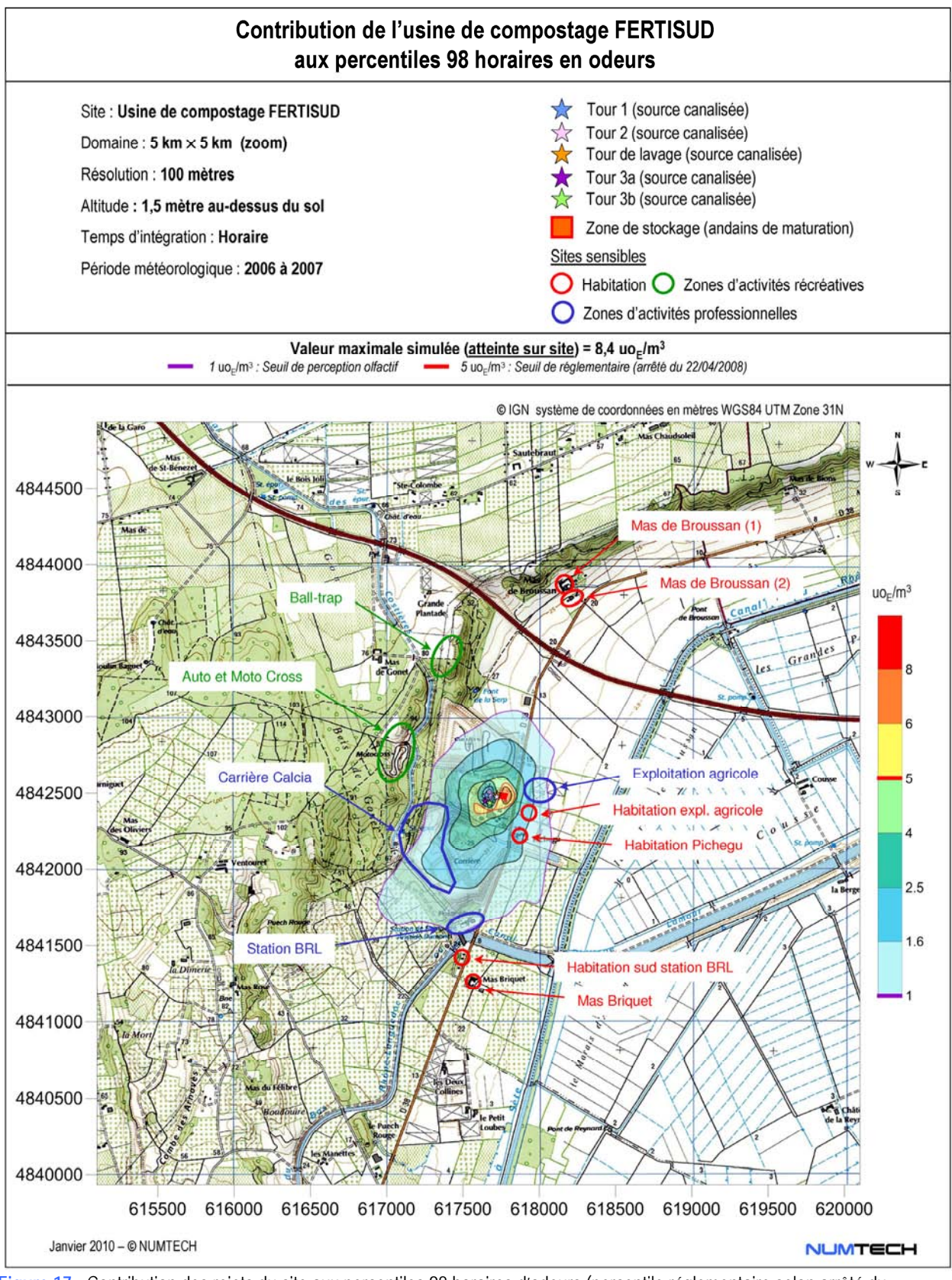

**Figure 17 -** Contribution des rejets du site aux percentiles 98 horaires d'odeurs (percentile réglementaire selon arrêté du 22/04/08)

#### **3.3 Commentaires concernant les incertitudes**

Les incertitudes relatives aux calculs de modélisation sont de deux types : celles intrinsèques au modèle numérique, compte tenu notamment de la complexité du site et de la problématique à modéliser, et celles relatives à la qualité des données d'entrée du modèle.

#### **Incertitudes intrinsèques au modèle**

Plusieurs campagnes de mesures très documentées, effectuées sur des sites industriels durant les 50 dernières années, ont été référencées et leurs données intégrées à des bases de données destinées à évaluer *a posteriori* les modèles de dispersion atmosphérique. Parmi ces bases de données, on citera l'outil européen d'évaluation MVK (Model Validation Kit). Plusieurs articles internationaux*1,2* rapportent les résultats de campagnes de comparaisons entre le modèle ADMS et les mesures sur site. On citera notamment :

- La campagne de mesures « Prairie Grass » a été réalisée sur terrain plat et herbeux. Les rejets se situent à 0,5 mètre au-dessus du sol, avec des conditions météorologiques pour moitié instables (convection) et pour moitié stables. Les mesures ont été effectuées sur des arcs situés à différentes distances de la source. Les simulations effectuées avec ADMS ont montré que les concentrations étaient proches des mesures dans les cas instables, et qu'elles avaient tendance à être légèrement sous-estimées dans les autres cas. Le biais fractionnel (caractérisant l'erreur systématique) est de 19%. Notons que ces tests montrent que ADMS donne des résultats tout à fait satisfaisants en champ proche (50 mètres de la source).
- La campagne intitulée « Indianapolis », se déroule en milieu urbain dense, sans relief. Les émissions proviennent d'une cheminée de 83.8 mètres de haut. Sur cet exercice, ADMS a tendance à surestimer les concentrations à proximité des sources, et à les sous-estimer plus loin. Le biais fractionnel est de 10%. Globalement ADMS surestime légèrement les concentrations maximales mesurées (7%), et sous-estime les concentrations moyennes de 14%.
- L'exercice « OPTEX Tanks » se situe dans une raffinerie. Les rejets sont émis par une source ponctuelle au niveau du sol, au milieu de plusieurs obstacles. Dans ce cas, ADMS sous-estime de 50% les concentrations moyennes, et sous-estime la concentration maximale d'un facteur 3.
- L'exercice « OPTEX Matrix » se déroule sur le même site que le précédent, mais cette fois les rejets proviennent de plusieurs sources ponctuelles. ADMS surestime dans ce cas les concentrations moyennes d'environ 10%, et la concentration maximale d'un facteur 3.
- Le cas « Duke Forest » correspond à des rejets provenant de plusieurs sources ponctuelles situées près du sol, dans un champ, sans obstacles autour. ADMS prédit bien les concentrations maximales dans ce cas (sous-estimation de moins de 10%), et sous-estime les concentrations moyennes d'environ 40%.
- Le cas « Kincaid » se déroule dans une ferme, sur un terrain relativement plat, avec des émissions provenant d'une cheminée de 187 mètres de haut. Les concentrations maximales sont sous-estimées d'environ 30%, et les concentrations moyennes sont bien estimées, avec une surestimation de seulement 3%.

La plupart de ces résultats ont été repris et validés par l'Ecole Centrale de Lyon, dans le cadre d'une étude demandée par l'association RECORD en 2005*3*.

Ces résultats montrent que si les données d'entrée sont bien maîtrisées et en présence de topographie peu marquée, l'incertitude sur les résultats du modèle n'excède pas 50% en moyenne annuelle, 40% sans obstacles majeurs sur site. Pour les sources plus élevées de type cheminée, cette incertitude reste inférieure à 20%. Sur les

l

<sup>1</sup> *Hanna S.R., Egan B.A., Purdum J. and Wagler J.* (1999), Evaluation of ISC3, AERMOD, and ADMS Dispersion Models with Observations from Five Field Sites. HC Report P020, API, 1220 LSt. NW, Washington, DC 20005-4070, 1999.<br><sup>2</sup> ADMS3 validation Summary, *CERC*, 2001.

<sup>&</sup>lt;sup>3</sup> Laboratoire de Mécanique des Fluides et d'Acoustique, Ecole Centrale de Lyon, Modélisation de la dispersion des émissions atmosphériques d'un site industriel – Vers un guide de l'utilisateur – 2ème partie: évaluation des modèles, 2005.

valeurs maximales (percentiles 100), l'incertitude peut atteindre un facteur 3 dans le cas de sources basses en présence d'obstacles. Cette incertitude est nettement inférieure pour les sources élevées (< 30%).

Le tableau suivant liste les principales composantes du site et de son environnement, susceptibles, par leur complexité, de favoriser l'augmentation des incertitudes dans le calcul de dispersion. La complexité de ces composantes est classée suivant les critères : faible, moyenne, élevée.

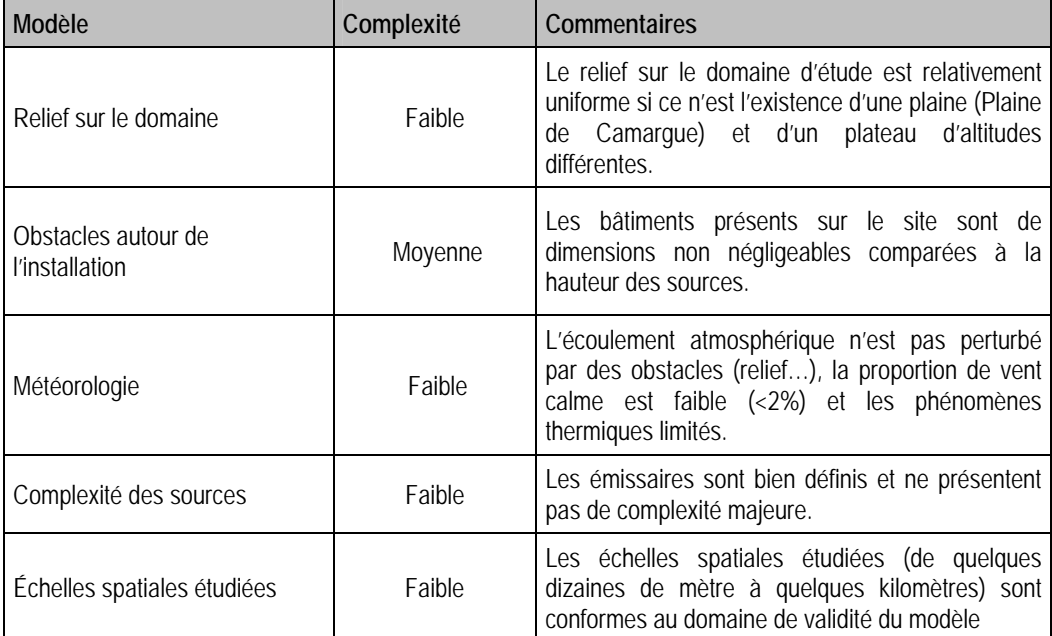

**Tableau 9 -** Complexité du site et de son environnement

La modélisation du site FERTISUD ne présente pas de difficultés particulières. Les sources sont clairement définies. La principale difficulté concerne la présence, dans l'environnement immédiat des émissaires, de bâtiments et obstacles susceptibles d'influencer la dispersion des panaches. La modélisation du bâti a fait l'objet d'hypothèses majorantes (hauteur maximale retenue pour chaque bloc de bâtiments définis).

A noter : ADMS4 est un modèle qui calcule la contribution directe des panaches de l'installation étudiée. Les phénomènes d'accumulation et de re-circulation ne sont pas pris en compte. Les conditions atmosphériques pour lesquelles l'intensité du vent est très faible (< 0,75 m/s – conditions de vent calme) peuvent être favorables à ce genre de phénomènes et augmenter l'incertitude relative à certains résultats, notamment au niveau des percentiles de rangs élevés, même si la fréquence d'occurrence de ce type de situations est négligeable comme c'est le cas ici  $(< 2 \%)$ .
#### **Incertitudes relatives aux données d'entrée**

Un bon modèle peut donner de mauvais résultats, si les données d'entrée sont de mauvaise qualité. Le tableau suivant regroupe les principaux paramètres d'entrée du modèle de dispersion ADMS, et qualifie leur qualité selon les critères : mauvaise, moyenne, bonne.

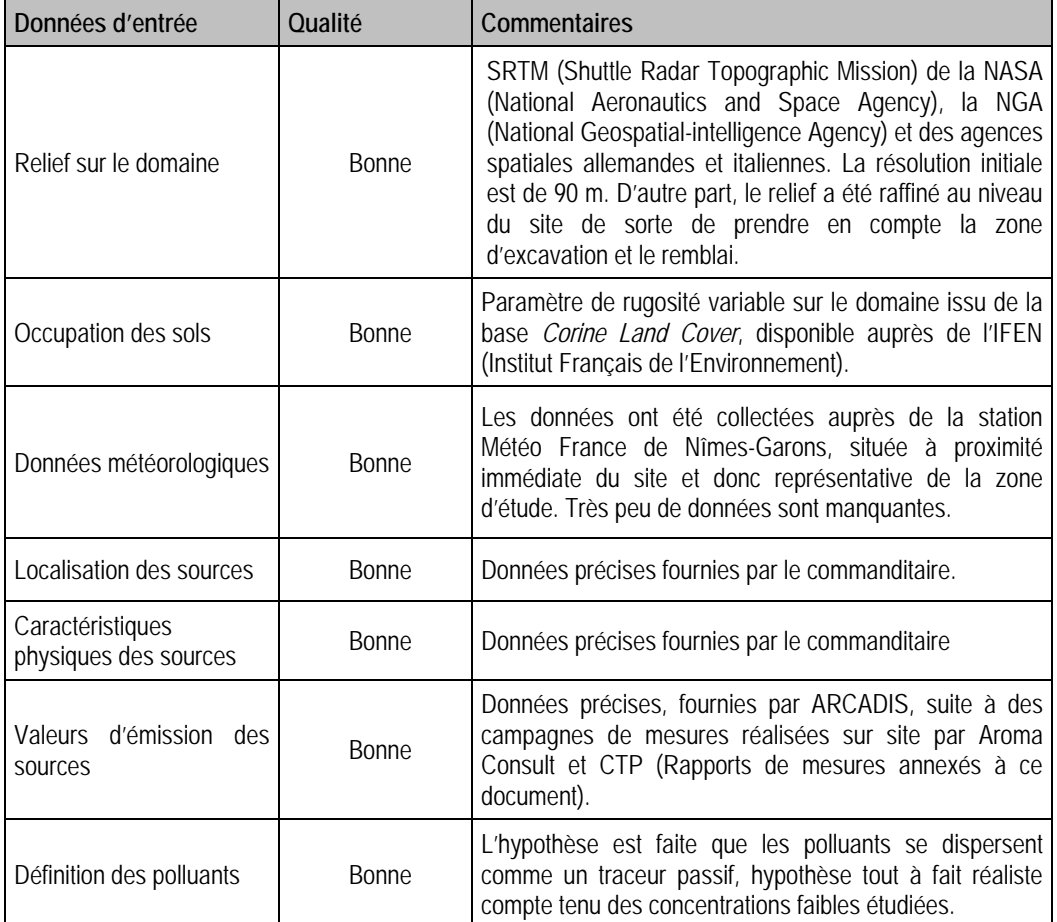

**Tableau 10 -** Qualité des données d'entrée du modèle

Les données d'entrée du modèle sont de bonne qualité. La seule hypothèse concerne la source diffuse (andains de maturation) pour laquelle la hauteur de rejet correspond à la hauteur maximale autorisée pour le tas de stockage. L'envol de poussières depuis cette zone de stockage a été négligée, les matériaux manipulés et stockés présentent en effet une humidité telle que l'envol paraît peu probable.

#### **Conclusion**

Même s'il est difficile de quantifier avec précision l'incertitude sur les résultats, on retiendra globalement que les données du modèle sont de bonne qualité.

La perception d'odeurs est un phénomène instantané. Les turbulences à plus ou moins grandes échelles entraînent d'une part, la fluctuation du panache autour de son axe moyen et d'autre part, la dilution de celui-ci dans la masse d'air environnant. Le pas de temps horaire utilisé dans cette étude ne permet donc pas de tenir compte des fluctuations de petites échelles responsables usuellement des pics de concentration d'odeurs. Des pics de concentration plus aigus pourraient donc se produire sur des périodes courtes de quelques minutes. La réglementation en vigueur porte cependant sur les concentrations horaires qui correspondent à une valeur moyenne des concentrations susceptibles d'être observées sur des échelles de temps inférieures à l'heure.

# **Principales conclusions**

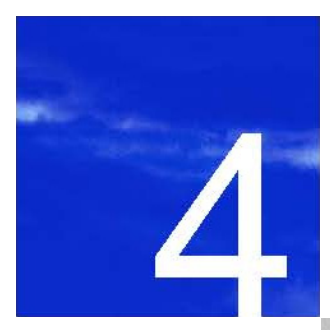

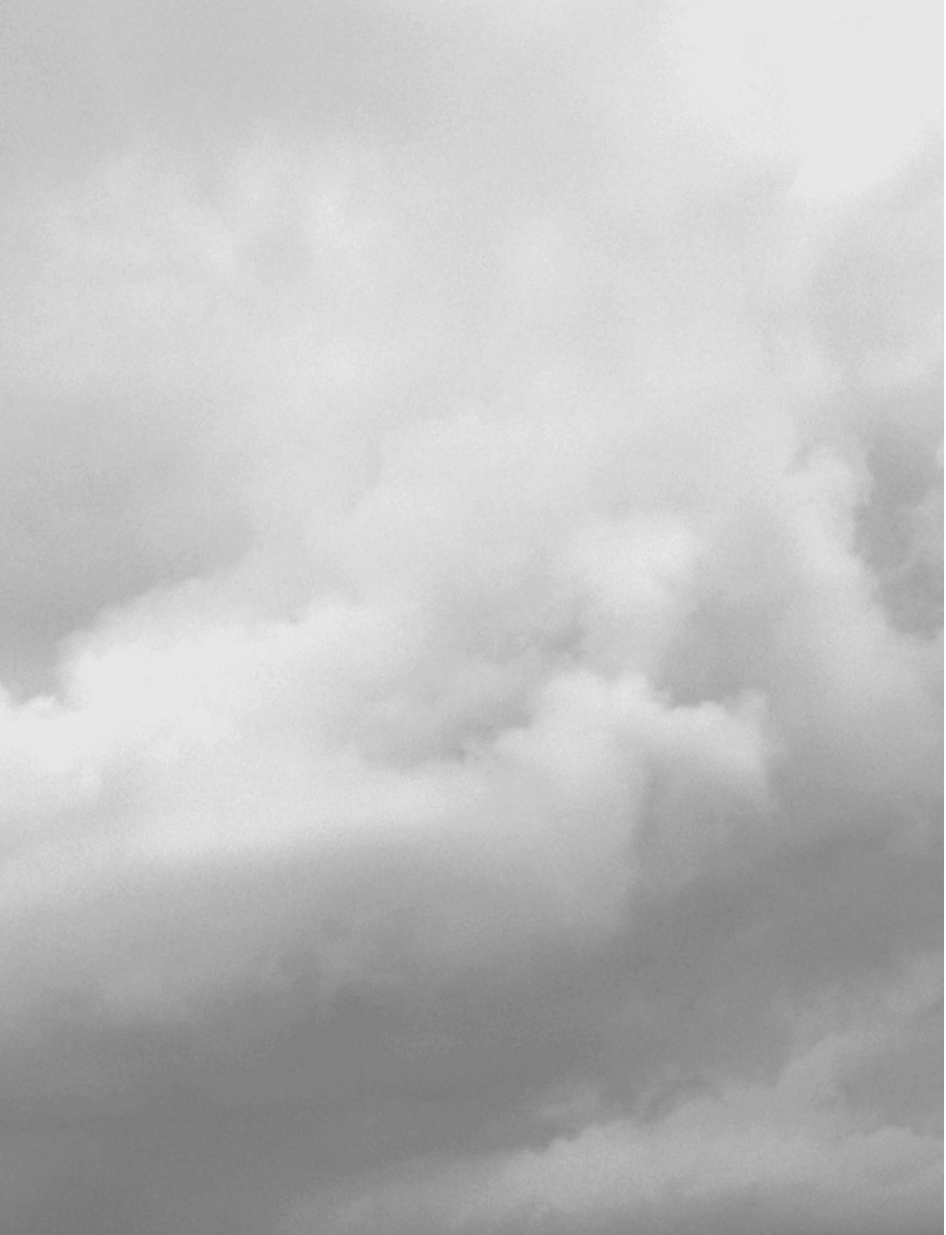

## **4. Principales conclusions**

Les usines de compostage comme FERTISUD doivent répondre aux exigences de l'arrêté en date du 22 avril 2008 selon lequel la concentration d'odeur imputable à l'installation, dans un rayon de 3 000 m des limites clôturées de l'installation, ne doit pas dépasser la limite de 5 uo $_F/m^3$  plus de 175 h/an, soit une fréquence de dépassement de 2% (percentiles 98 horaires). La simulation réalisée avec le modèle de dispersion atmosphérique ADMS4 a donc porté sur l'évaluation de la contribution des rejets d'odeurs du site aux percentiles 98 horaires d'odeurs. La comparaison des niveaux simulés à la valeur seuil de  $5 \mu$ o<sub>F</sub>/m<sup>3</sup> a été réalisée.

Outre les odeurs, les simulations ont également permis de déterminer la contribution des rejets atmosphériques de l'usine de compostage FERTISUD de Bellegarde aux concentrations ambiantes en divers polluants gazeux (COV spécifiques dont benzène, acétaldéhyde et naphtalène, sulfure d'hydrogène et ammoniac). Cette évaluation a porté sur les concentrations moyennes annuelles ainsi que les valeurs horaires les plus aiguës (percentiles 100 horaires). Les calculs ont été effectués sur le domaine d'étude et au niveau de plusieurs sites jugés sensibles (notamment habitations les plus proches de la zone d'exploitation).

On retiendra de cette simulation de dispersion, les principaux résultats suivants :

- En moyenne, les panaches de polluants se dispersent principalement selon un axe nord/sud en accord avec les directions dominantes des vents observés sur la zone d'étude (Mistral et Marin).
- Quel que soit le polluant considéré, les zones de retombées maximales sont localisées au niveau du site ou à proximité immédiate. Les valeurs maximales simulées diminuent ensuite très rapidement au fur et à mesure de la dispersion (advection et diffusion) des panaches, et donc de la distance aux sources.
- Pour les polluants réglementés (benzène et odeurs), les rejets atmosphériques du site FERTISUD ne devraient pas conduire à des dépassements des valeurs réglementaires au-delà des limites du site luimême. En dehors des limites de l'installation, aucun dépassement de la valeur seuil de 5 uoE/m<sup>3</sup> ne devrait en effet se produire du seul fait des rejets d'odeurs du site modélisé. Les concentrations d'odeurs simulées au niveau des riverains les plus proches (habitations et zones d'activités récréatives et/ou professionnelles) atteignent rarement le seuil de détection olfactif de 1  $\mu_{0E}/m^3$ , ou le dépasse légèrement. Dans tous les cas, les riverains ne devraient pas être exposés à des niveaux de concentration d'odeurs supérieures 2,2 uo $\epsilon/m^3$  au maximum. Pour le fonctionnement modélisé et au vu des résultats de la simulation, le site FERTISUD devrait répondre aux exigences de l'arrêté en vigueur pour ce type d'installation (arrêté du 22 avril 2008 pour les odeurs) et être en accord avec la réglementation en terme de qualité de l'air (pour le benzène).

Rappelons que ces simulations de dispersion ont été réalisées à partir de valeurs d'émission mesurées sur site, hormis pour le NH<sub>3</sub> qui est une valeur cible à atteindre. Les valeurs d'émission considérées respectent les seuils de rejet fixés par l'arrêté du 22 avril 2008 (H<sub>2</sub>S et NH<sub>3</sub>).

# **Liste des figures**

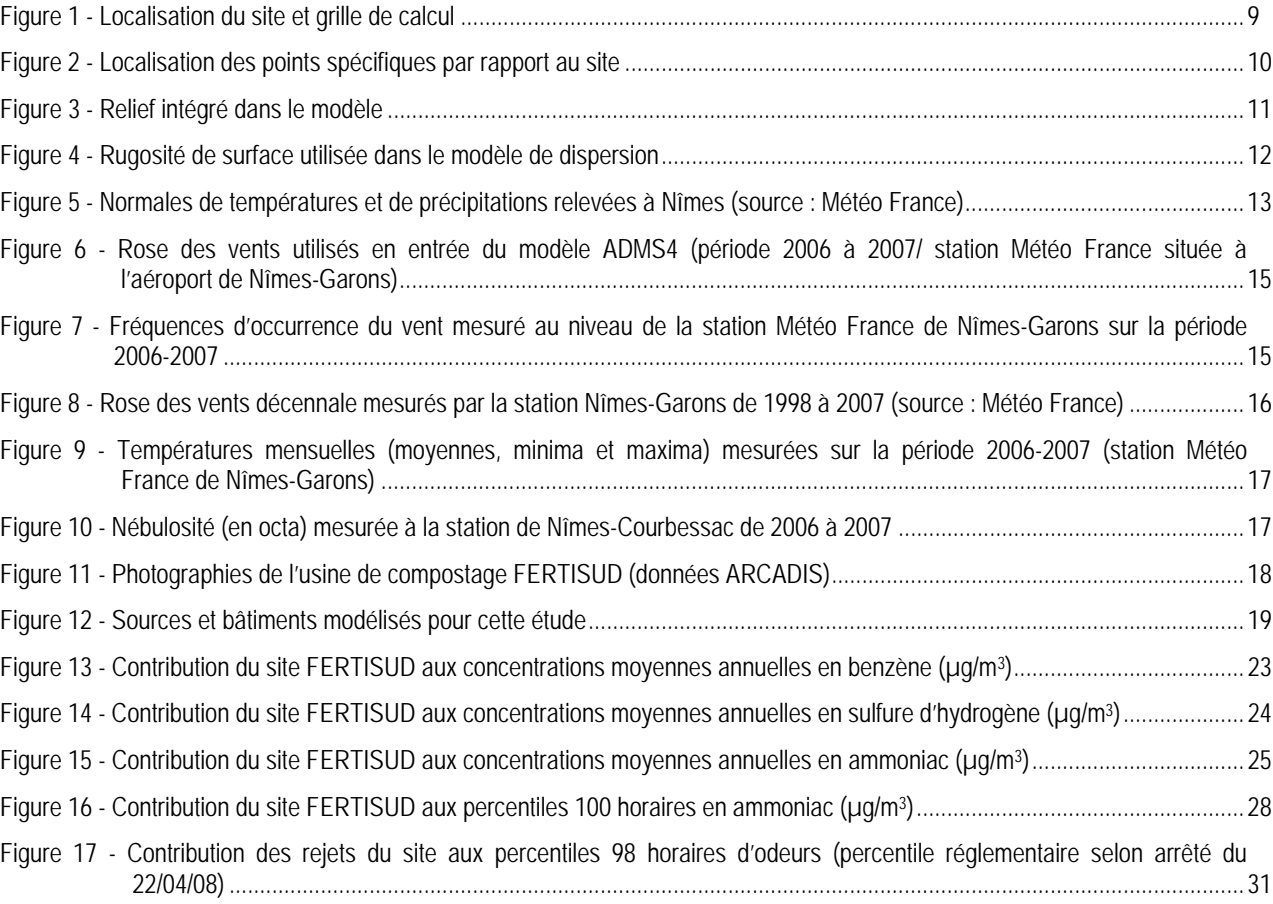

# **Liste des tableaux**

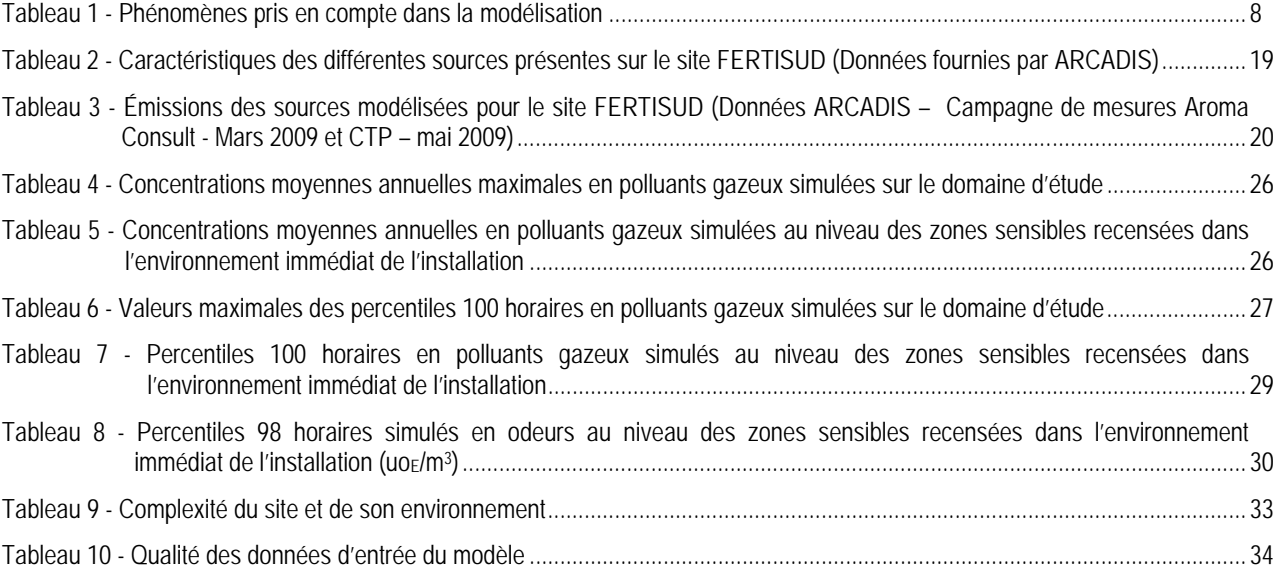

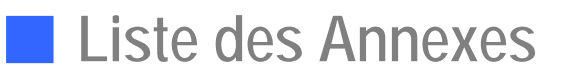

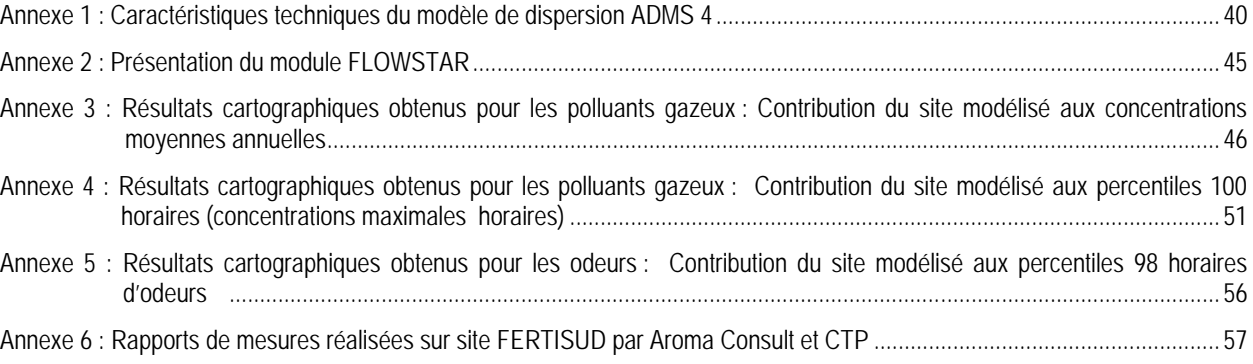

## **Annexe 1 : Caractéristiques techniques du modèle de dispersion ADMS 4**

#### **1. Aspects techniques : modélisation atmosphérique**

Grâce à ses performances techniques, ADMS est considéré par l'INERIS<sup>[1]</sup>, l'InVS<sup>[2]</sup> et l'US EPA comme la nouvelle génération (*Advanced model*) des modèles gaussiens de dispersion atmosphérique. Ses principales caractéristiques techniques sont les suivantes :

#### 9 **Description verticale de la couche atmosphérique (entre la surface et 2000 mètres d'altitude)**

L'un des points forts de ADMS est de ne plus décrire la stabilité de l'atmosphère grâce aux classes de Pasquill-Gifford (utilisées depuis les années 60), mais grâce à des paramètres physiques qui varient de façon continue (analyse d'échelle permettant notamment de caractériser le niveau de turbulence atmosphérique dans les 3 dimensions). Cette nouvelle approche présente deux avantages majeurs :

- une description continue de l'atmosphère, et non plus sous forme de classes limitant le nombre de situations météorologiques.
- Une description verticale de l'atmosphère, prenant en compte la turbulence atmosphérique générée par le frottement du vent au sol et le réchauffement de la surface par le rayonnement solaire. La couche atmosphérique n'est donc plus considérée comme une couche homogène et les paramètres de dispersion varient dans les 3 dimensions.

#### 9 **Pré-processeur météorologique**

ADMS intègre par ailleurs un pré-processeur météorologique, qui recalcule les profils verticaux des paramètres météorologiques (vent, température, turbulence), à partir des données de surface fournies par Météo France et des paramètres du site (occupation des sols et topographie). Une fois les profils verticaux établis, ADMS peut simuler la dispersion des panaches.

#### 9 **ADMS travaille en mode séquentiel horaire**

Beaucoup de gaussiens « classiques » travaillent en mode statistique : à partir de données météorologiques horaires ou tri-horaires, ils regroupent les situations météorologiques par classes, et effectuent le calcul de dispersion en attribuant un poids statistique à chacun des résultats. ADMS effectue un calcul de dispersion pour chaque donnée météorologique horaire (de façon automatique et transparente pour l'utilisateur), et cela sur du long-terme (jusqu'à 5 années). De plus, le pré-processeur intégré à ADMS tient compte des conditions météorologiques passées, ce qui permet de prendre en compte l'évolution diurne de la couche atmosphérique (situation convective par exemple), ce qui n'est pas le cas des gaussiens classiques.

<sup>[1]</sup> Guide méthodologique « Évaluation des Risques Sanitaires dans les Études d'impact des Installations Classées pour la Protection de l'Environnement », INFRIS 2003

*INERIS 2003*. [2] Rapport « INCINERATEURS ET SANTE, Exposition aux dioxines de la population vivant à proximité des UIOM. Etat des connaissances et protocole d'une étude d'exposition » *Institut de Veille Sanitaire - Département Santé Environnement*, 2003.

#### 9 **Prise en compte du relief**

ADMS intègre un modèle fluide diagnostique, FLOWSTAR, qui calcule au besoin les champs de vent et de turbulence en 3D (résolution horizontale de l'ordre de 100 mètres, sur 10 niveaux verticaux) sur tout le domaine d'étude, pour chaque situation météorologique horaire ou tri-horaire. Il utilise les données topographiques directement disponibles auprès de l'IGN. Les modèles gaussiens « classiques » ne prennent généralement en compte le relief que de façon très grossière, en ré-évaluant de façon approximative la hauteur des panaches par rapport au sol. Le vent reste néanmoins constant sur tout le domaine d'étude. La modification de la trajectoire d'un panache liée à la présence d'une colline n'est pas envisageable, contrairement à ce qui est calculé par ADMS (exemple de résultat ci-dessous).

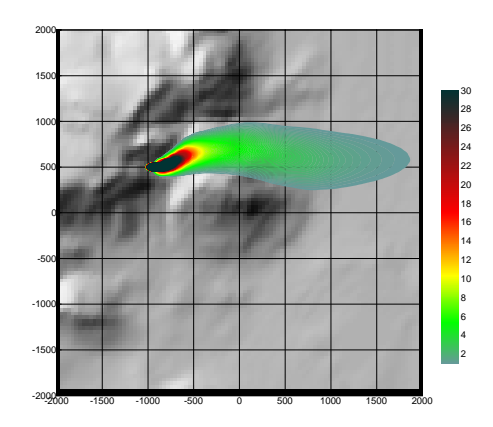

Dispersion d'un panache par ADMS sur un relief complexe.

#### 9 **Un module de bâtiment**

Un module de bâtiment (« Buildings Option ») permet de prendre en compte l'influence des bâtiments d'un site industriel sur la dispersion des panaches. A titre d'exemple, un exutoire situé en toiture d'un bâtiment industriel de 30 mètres, sera considéré comme une cheminée de 30 mètres de hauteur placée sur un terrain plat par les modèles gaussiens « classiques ». Au contraire, ADMS peut prendre en compte l'influence des bâtiments susceptibles de fortement perturber la dispersion (rabattement de panache, zones de re-circulation…).

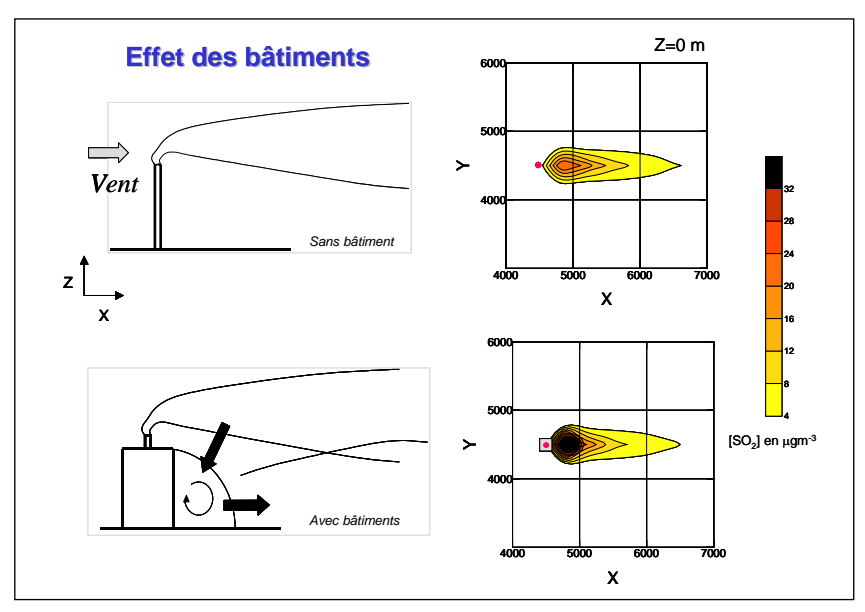

Effet d'un bâtiment industriel sur la dispersion d'un panache

#### 9 **Un modèle de déposition des particules intégré**

Un module de calcul de dépôt intégré à ADMS permet de prendre en compte les phénomènes de dépôt sec (diffusion au sol des panaches et chute par gravité) et de dépôt humide (lessivage par les précipitations) pour les effluents particulaires. Pour le dépôt sec, le module utilise une formulation du type :

$$
F_d = V_d C(x, y, 0) \tag{1}
$$

où  $F<sub>d</sub>$  est le flux de déposition en masse par unité de surface et par unité de temps,  $V<sub>d</sub>$  la vitesse de déposition et  $C(x, y, 0)$  la concentration au sol au point de coordonnées  $(x, y)$  pour le polluant considéré.

Contrairement aux modèles classiques qui utilisent une vitesse de déposition constante dans le temps et sur le domaine, le module de dépôt de ADMS calcule (pour chaque type de particule) les vitesses de déposition toutes les heures et pour chaque point de la grille de calcul. Ce calcul tient compte des conditions météorologiques (vents et stabilité), de la nature variable des sols (rugosité) et des propriétés des particules (granulométrie et densité). Le taux de lessivage intervenant dans le calcul du dépôt humide est quant à lui homogène sur le domaine, mais est cependant recalculé toutes les heures à partir des données horaires (ou à défaut tri-horaires) de précipitation (données Météo France). Le taux de lessivage appliqué au panache est calculé suivant la formulation suivante :

$$
\Lambda = a \times P^b \tag{2}
$$

où Λest le taux de lessivage (en s-1), *P* le taux de précipitation (en mm/h) et *a* et *b* deux constantes déterminées expérimentalement.

#### 9 **Un modèle intégral de trajectoire de panache**

Afin de tenir compte des effets de vitesse et de température en sortie de cheminée sur l'élévation des panaches, beaucoup de modèles utilisent une simple « sur-hauteur » estimée empiriquement (formules de Holland, Briggs…). ADMS utilise un modèle intégral qui calcule précisément la trajectoire des panaches en sortie de cheminée, en fonction des paramètres d'émission (vitesse et température) et des conditions atmosphériques (profils de vent et de température). Ce modèle améliore nettement la précision des concentrations calculées. Il prend également en compte les effets de sillage des cheminées (turbulence), lorsque celles-ci ont un diamètre important.

Remarque : ce sont principalement ces phénomènes turbulents induits par les bâtiments, la turbulence en sortie de cheminée et les effets de sillage qui font que les modèles gaussiens « classiques » ne sont pas valides dans un rayon inférieur à 100 mètres de la source, ce qui n'est pas le cas de ADMS dont le module bâtiment a par exemple été complètement validé par des tests en soufflerie.

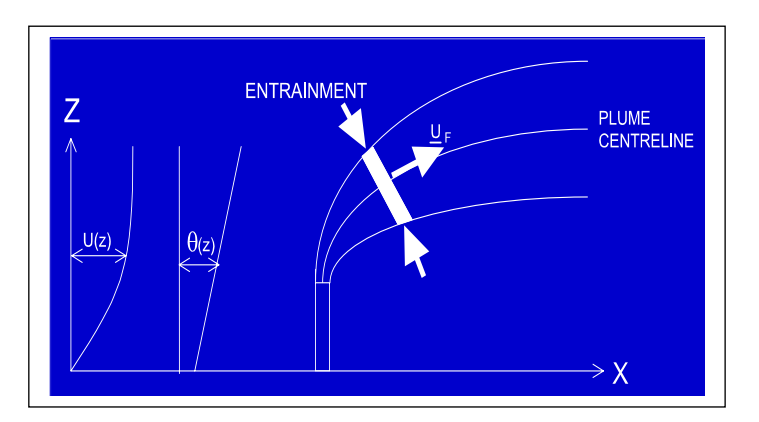

Modèle intégral de trajectoire utilisé dans ADMS

#### **2. Modules intégrés au logiciel ADMS**

Outre ses avantages techniques, ADMS intègre dans sa version de base de nombreux modules permettant de faire des calculs spécifiques, qui ne sont souvent pas proposés par les autres modèles de sa catégorie.

- $\checkmark$  Un module de « bouffée » (« Puff »), qui permet d'étudier la dispersion d'émissions accidentelles en fonction du temps (régime non-stationnaire). Ce module permet de calculer des doses pour des points spécifiques.
- $\checkmark$  Module chimique, permettant de calculer la répartition NO/NO<sub>2</sub> et la concentration en ozone : en général, les taux d'émissions concernent en effets les NOx, et les valeurs réglementaires le NO2. Un calcul photochimique est donc nécessaire.
- $\checkmark$  Un module de côte, permettant de prendre en compte l'interface terre/mer lorsque les sites sont situés en bordure de mer.
- 9 Un module permettant d'entrer des profils temporaires d'émission (exemple : arrêt des installations la nuit ou le week-end), mais également des données horaires d'émission.
- √ Un module permettant de modéliser les nuisances olfactives (résultats en unités odeurs et calcul statistique de nombre de dépassement de seuil annuel), et de prendre en compte les fluctuations turbulentes des concentrations à très court-terme (quelques secondes).
- $\checkmark$  Module permettant de calculer les nuisances visuelles des panaches (condensation des panaches en fonction des conditions météorologiques).
- $\checkmark$  Un module « Radioactivité », permettant de calculer la décroissance radioactive de polluants spécifiques et la décomposition des isotopes en éléments filles.

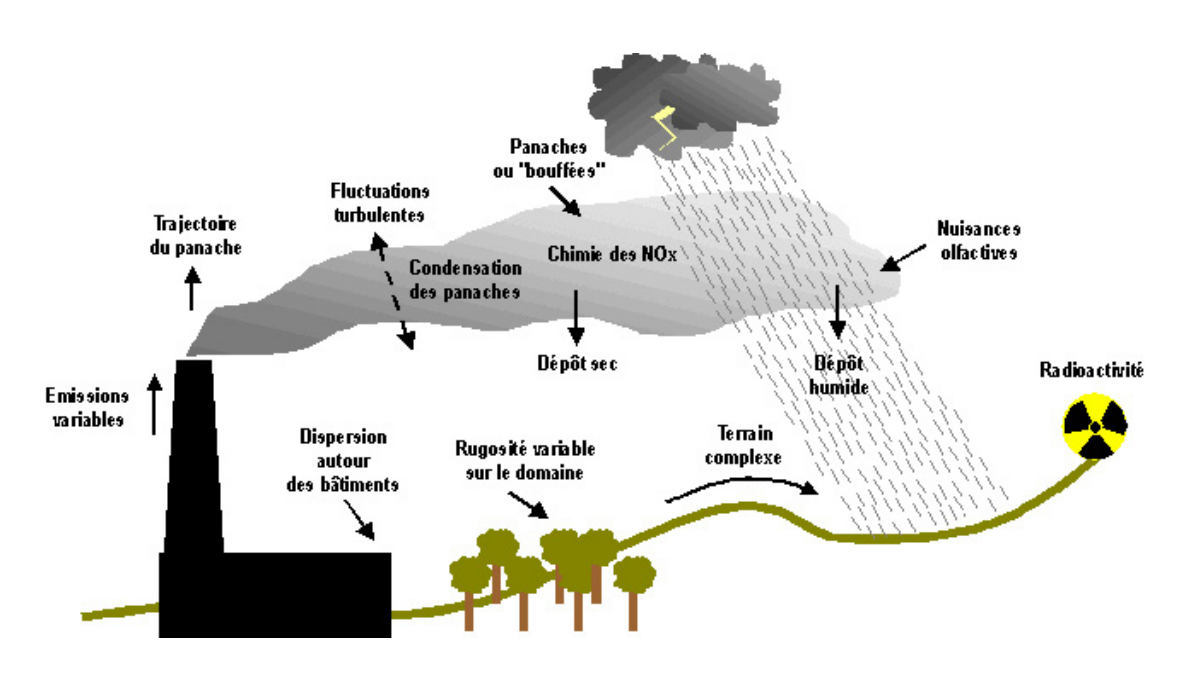

Phénomènes et processus pris en compte par ADMS4

### **3. Exploitation des résultats**

Bien que pouvant prendre en compte des phénomènes complexes, le logiciel ADMS reste l'un des plus convivial du marché des logiciels de dispersion :

- $\checkmark$  Interfaçage Windows complet (Windows 95, 98, NT, 2000, XP).
- 9 Le logiciel intègre un convertisseur de données topographiques, qui permet d'entrer directement les données IGN dans ADMS. De même, un convertisseur développé par NUMTECH permet d'intégrer directement les données Météo France.
- 9 ADMS sort les résultats sous format texte (grille, ou tableaux pour des points particuliers). Il possède d'autre part un lien direct avec le logiciel graphique SURFER, qui permet de tracer directement les résultats sous forme de cartographies couleurs (voir ci-dessous).
- $\checkmark$  Un lien direct avec les SIG ArcView (version 3.x) et MapInfo, permettant d'entrer directement des sources d'émissions à partir de cartes (en « cliquant » sur des cartes), mais aussi de visualiser directement les résultats au format SIG.
- $\checkmark$  Les simulations ADMS peuvent d'autre part être lancées en procédure automatique « batch », c'est à dire les unes après les autres sans intervention de l'utilisateur.

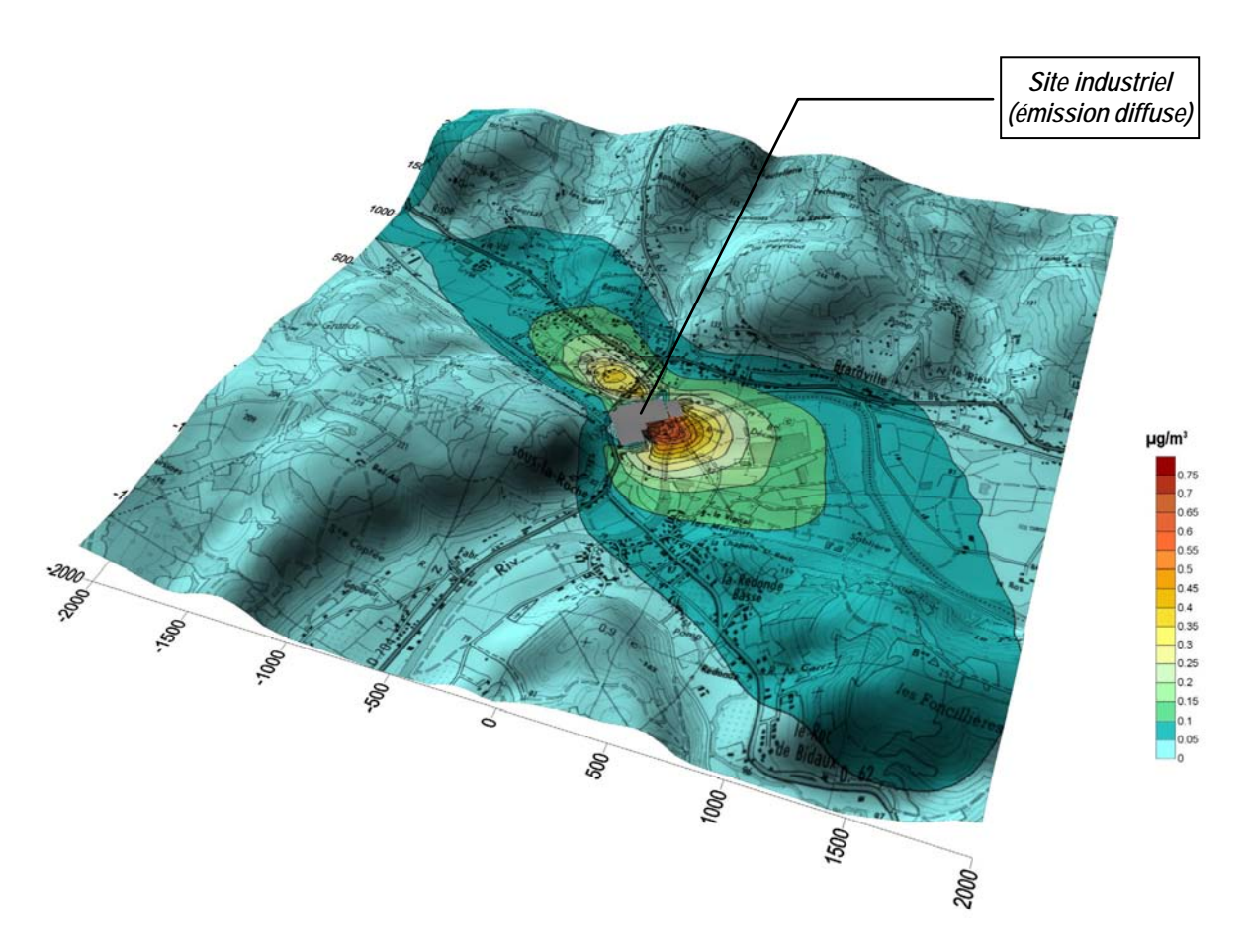

Exemple de résultat obtenu grâce aux logiciels ADMS/SURFER (concentrations en effluent au niveau du sol)

## **Annexe 2 : Présentation du module FLOWSTAR**

FLOWSTAR est un modèle développé par le CERC, permettant de calculer les champs de vents et de turbulence dans la couche limite atmosphérique (0-2000 m) en trois dimensions. Ce module prend en compte l'impact du relief et de l'occupation des sols.

FLOWSTAR est utilisé dans le modèle ADMS développé par le CERC, pour calculer les trajectoires des panaches et la dispersion atmosphérique sur les terrains complexes. Mais ses applications sont plus larges, et concernent le calcul des champs de vent en général : potentiel éolien, etc.

En entrée, FLOWSTAR a besoin des données de relief du domaine concerné, de l'occupation des sols en termes de rugosité, et de la météo générale du site. Il renvoie en sortie les données de vent et de turbulence sur une grille, aux niveaux d'altitudes spécifiés par l'utilisateur. Ces données peuvent être fournies pour chaque condition météo du fichier *.met* d'entrée, ou peuvent être moyennées.

L'approche utilisée dans FLOWSTAR est dérivée du travail théorique de Jackson<sup>[1]</sup> et al. Il se base sur l'hypothèse que différents processus contrôlent les flux dynamiques en couches, à différents niveaux au-dessus du sol.

Des validations du modèle (Carruthers<sup>[2]</sup> et al), ont montré que FLOWSTAR modélisait bien les flux, notamment pour des pentes jusqu'à 1 pour 2 (pentes au vent et sommets de collines) et jusqu'à 1 pour 3 localement dans le sillage des reliefs. Les échelles spatiales supportées par le modèle vont de quelques dizaines de mètres, à plusieurs kilomètres.

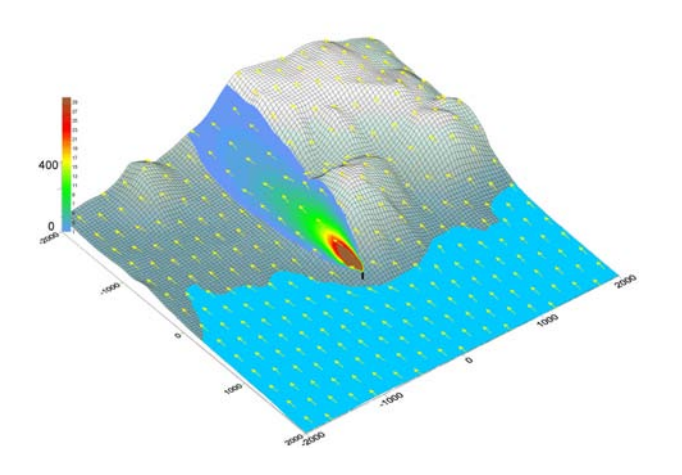

l

<sup>[1]</sup> P.S. Jackson et J.C.R. Hunt, 1975, Turbulent wind flow over a low hill.<br>[2] D.J. Carruthers, J.C.R. Hunt et W. Weng, 1988: Computational model of airflow over hills. FLOWSTAR I. Proc. Of Envirosoft. Computer Techniques Environmental Studies, P. Zanetti, Ed., Springer Verlag.

## **Annexe 3 : Résultats cartographiques obtenus pour les polluants gazeux : Contribution du site modélisé aux concentrations moyennes annuelles**

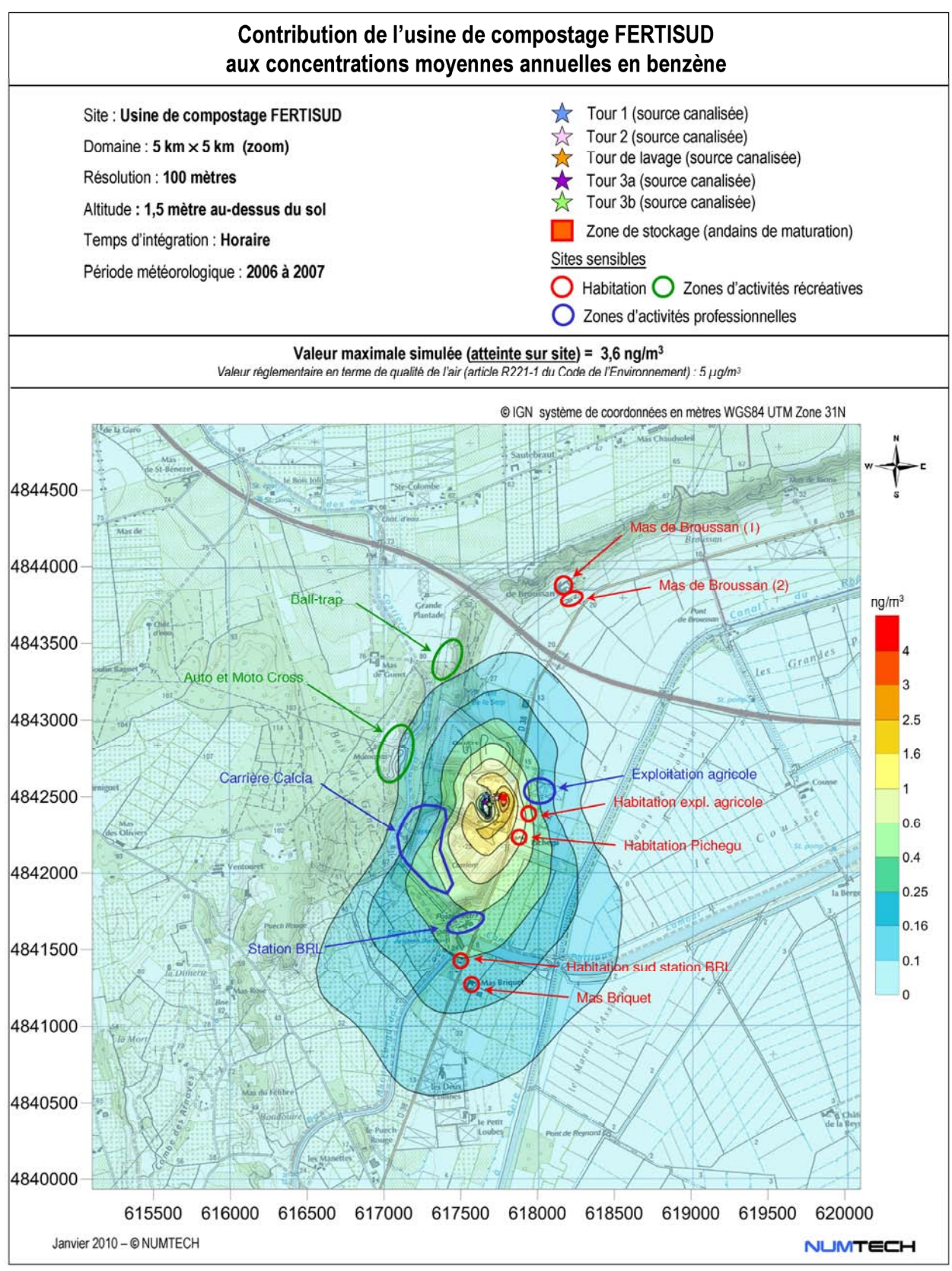

**Figure A3-1 -** Contribution du site aux concentrations moyennes annuelles en benzène (µg/m3)

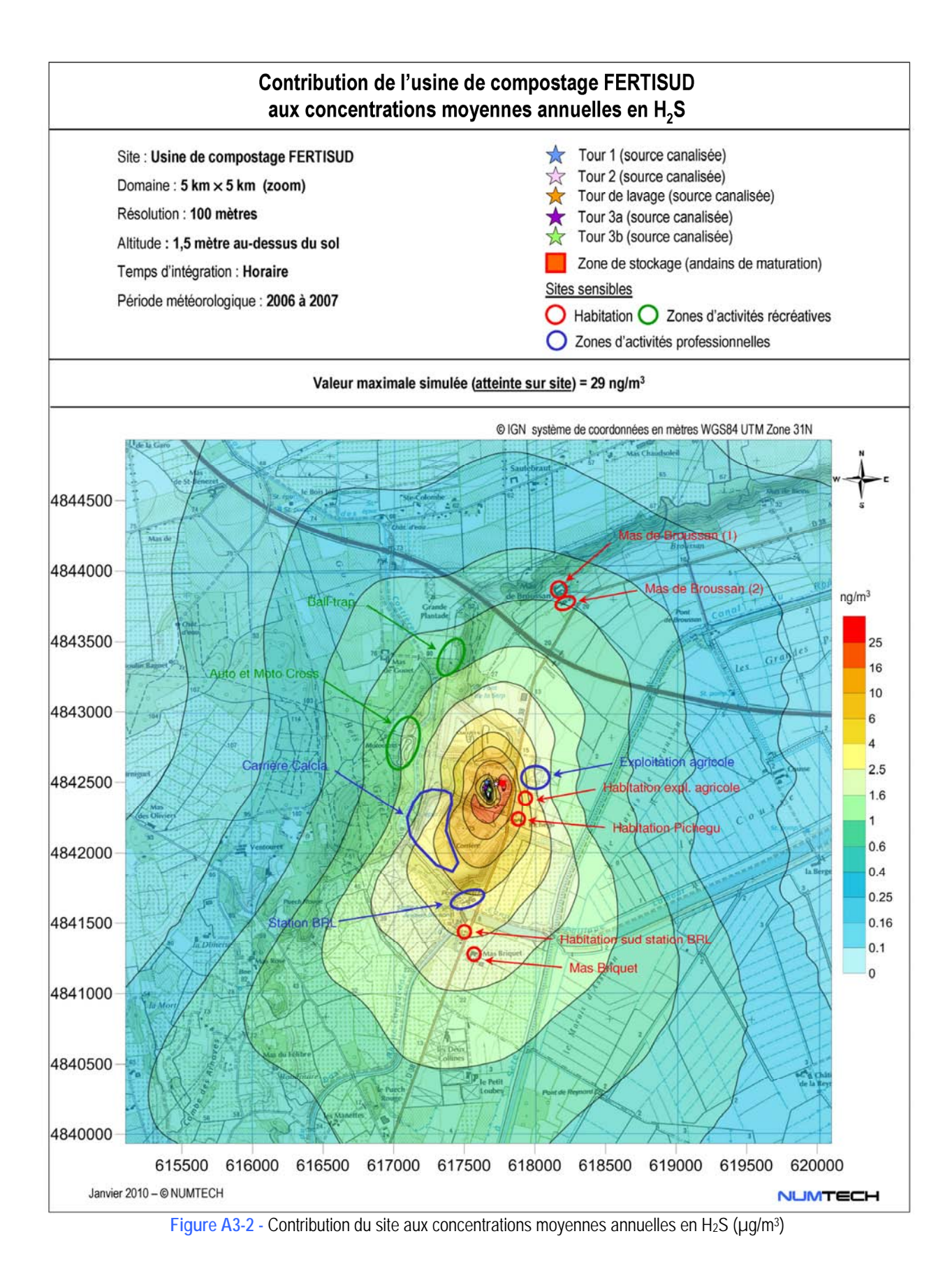

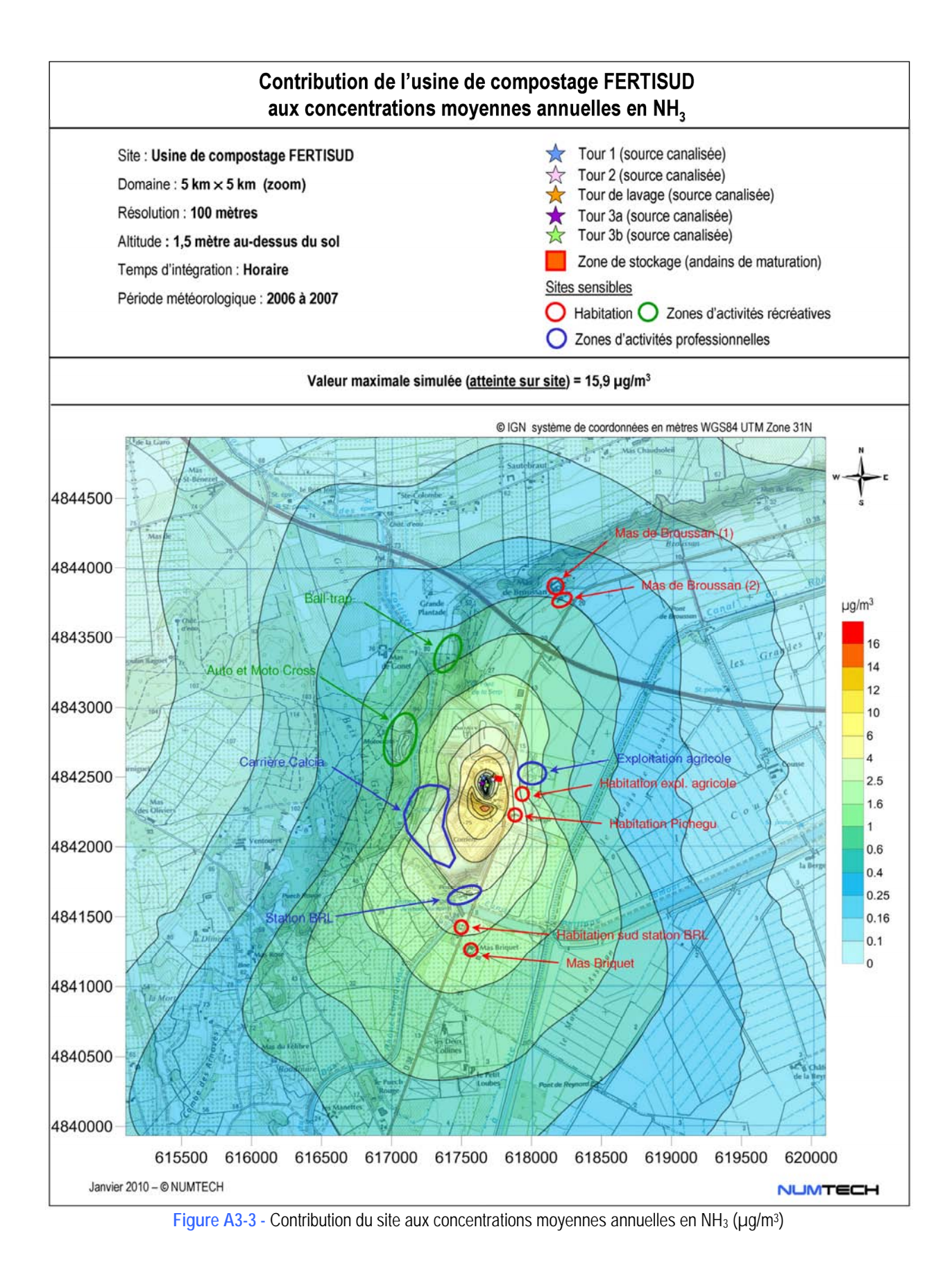

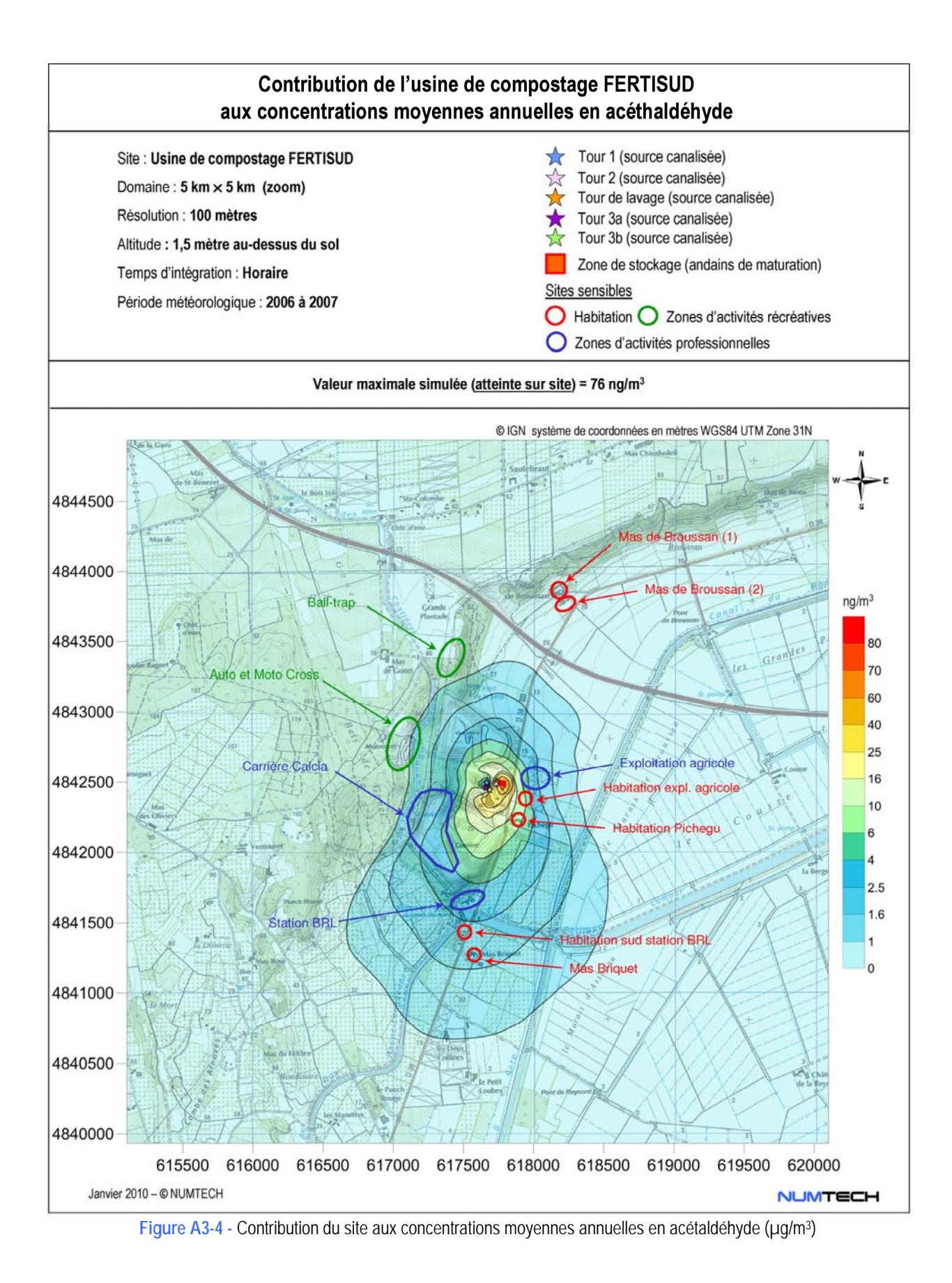

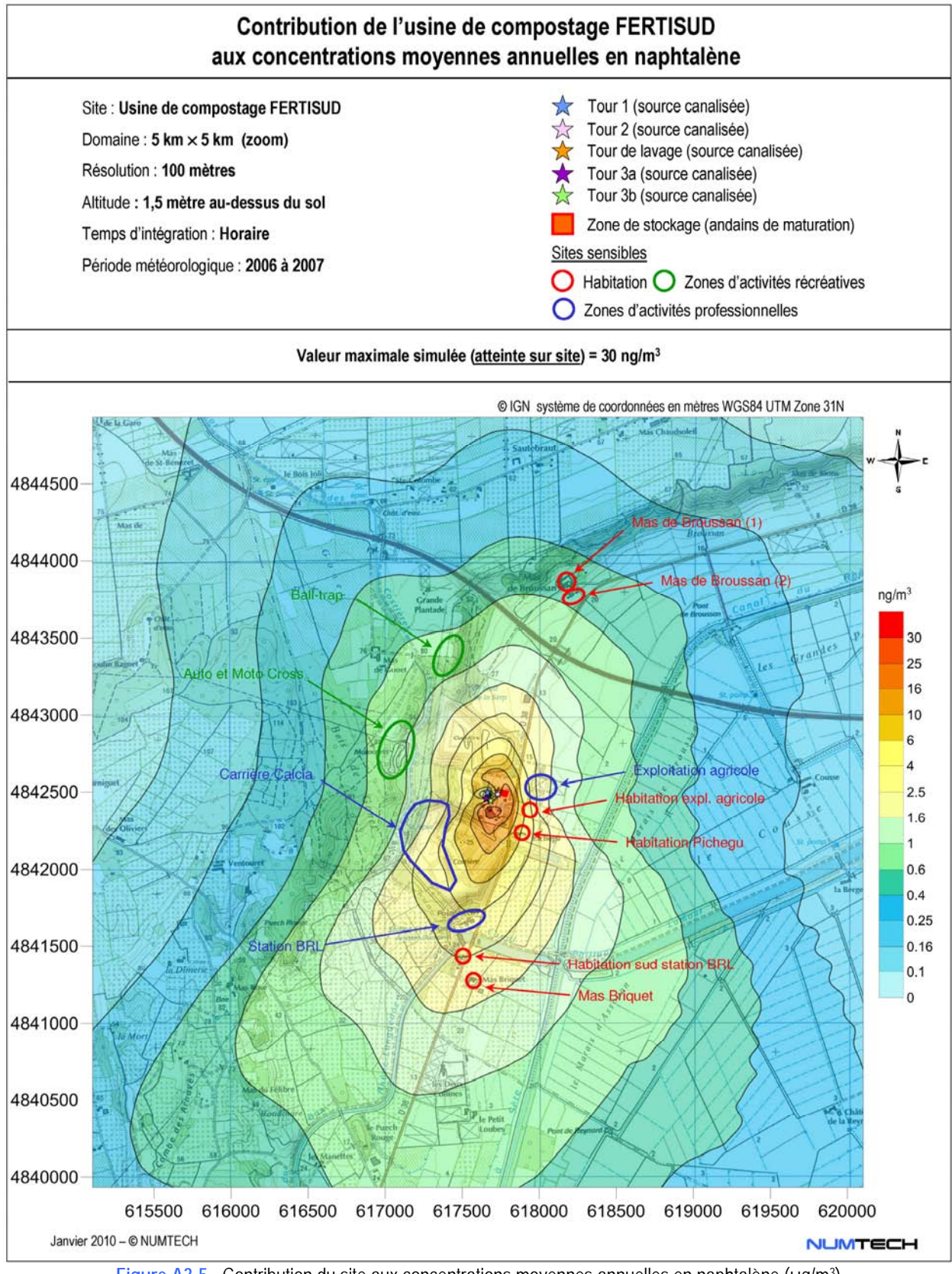

**Figure A3-5 -** Contribution du site aux concentrations moyennes annuelles en naphtalène (µg/m3)

## **Annexe 4 : Résultats cartographiques obtenus pour les polluants gazeux : Contribution du site modélisé aux percentiles 100 horaires (concentrations maximales horaires)**

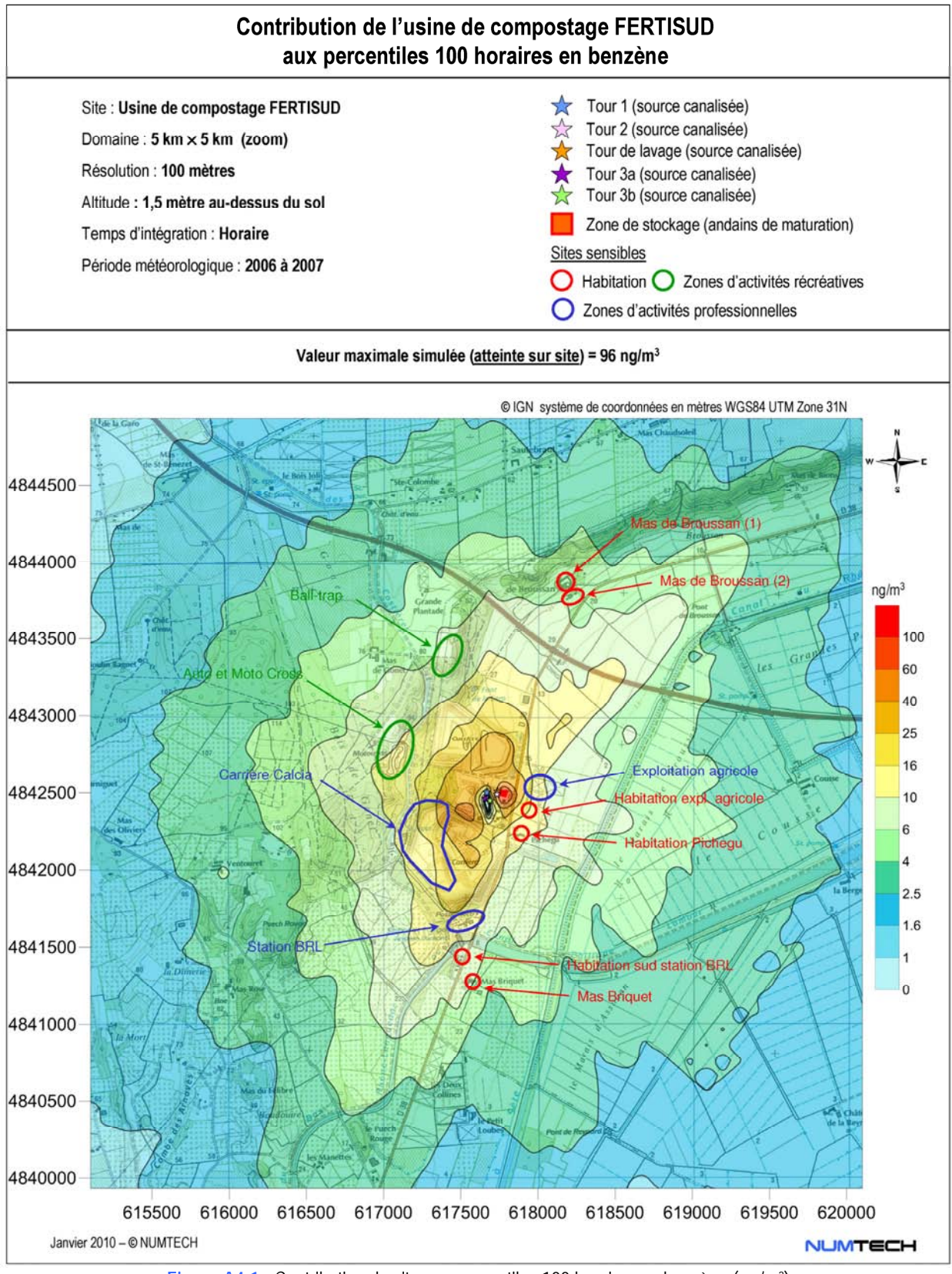

**Figure A4-1 -** Contribution du site aux percentiles 100 horaires en benzène (µg/m3)

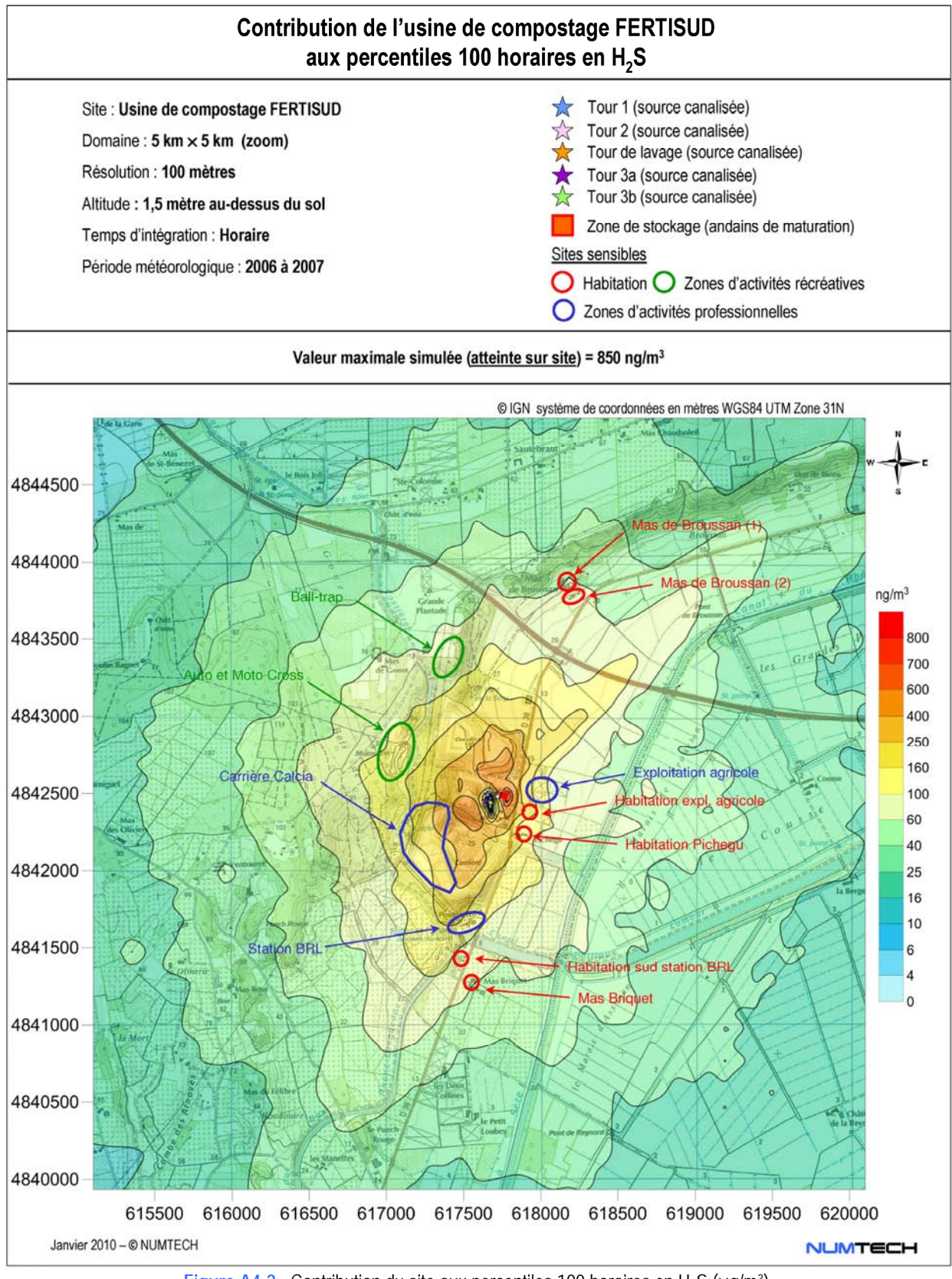

**Figure A4-2 -** Contribution du site aux percentiles 100 horaires en H2S (µg/m3)

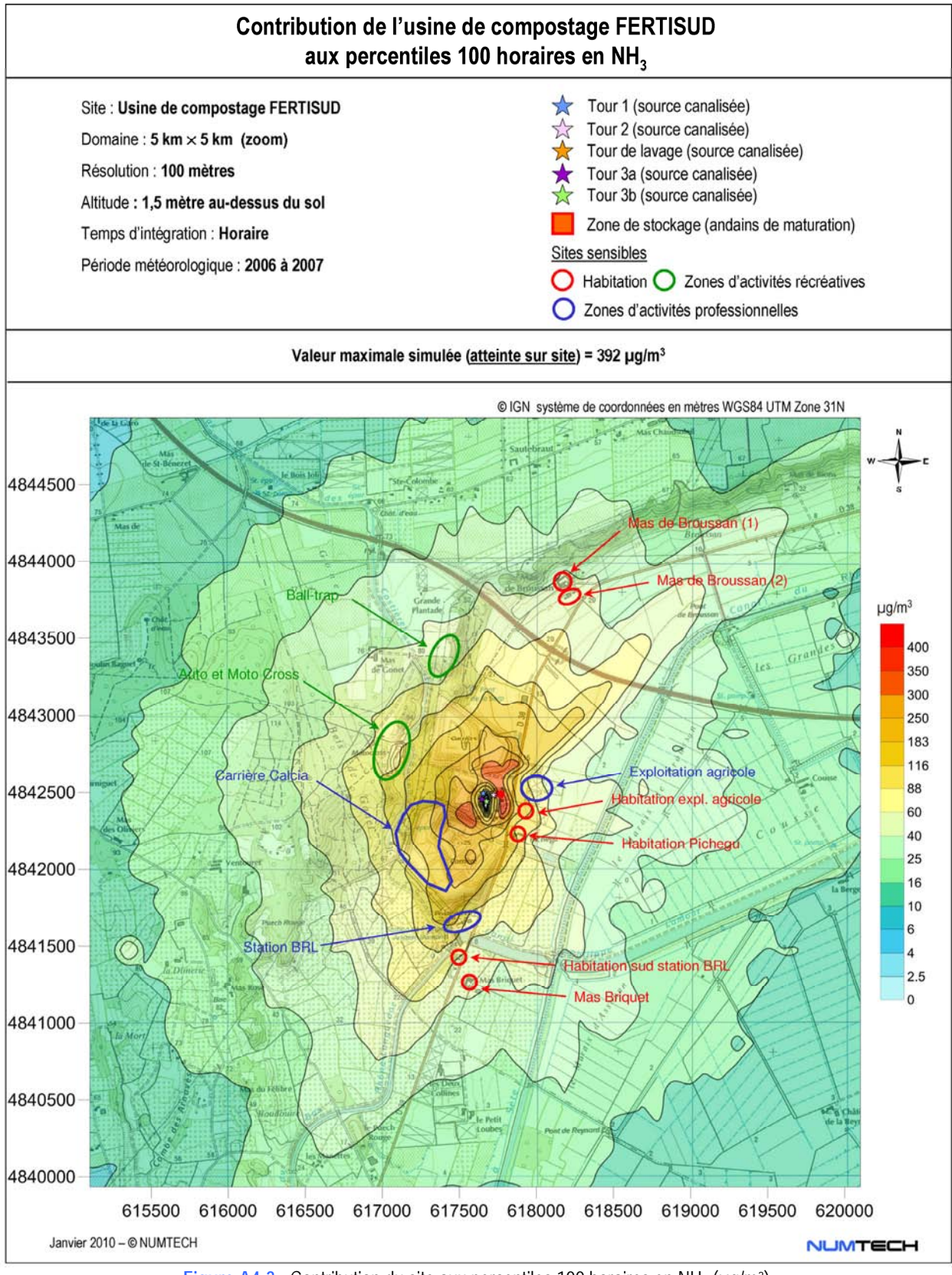

Figure A4-3 - Contribution du site aux percentiles 100 horaires en NH<sub>3</sub> (µg/m<sup>3</sup>)

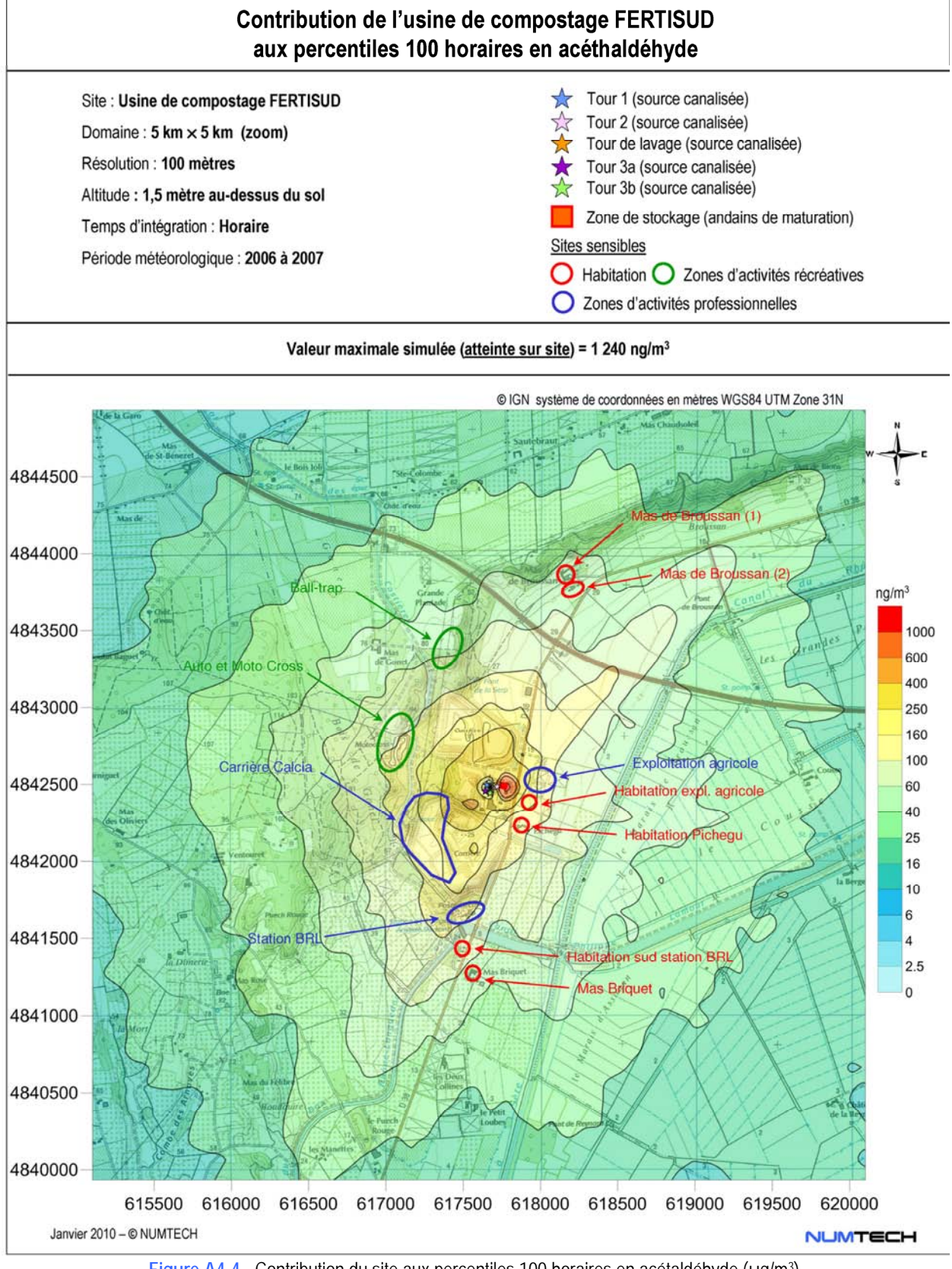

**Figure A4-4 -** Contribution du site aux percentiles 100 horaires en acétaldéhyde (µg/m3)

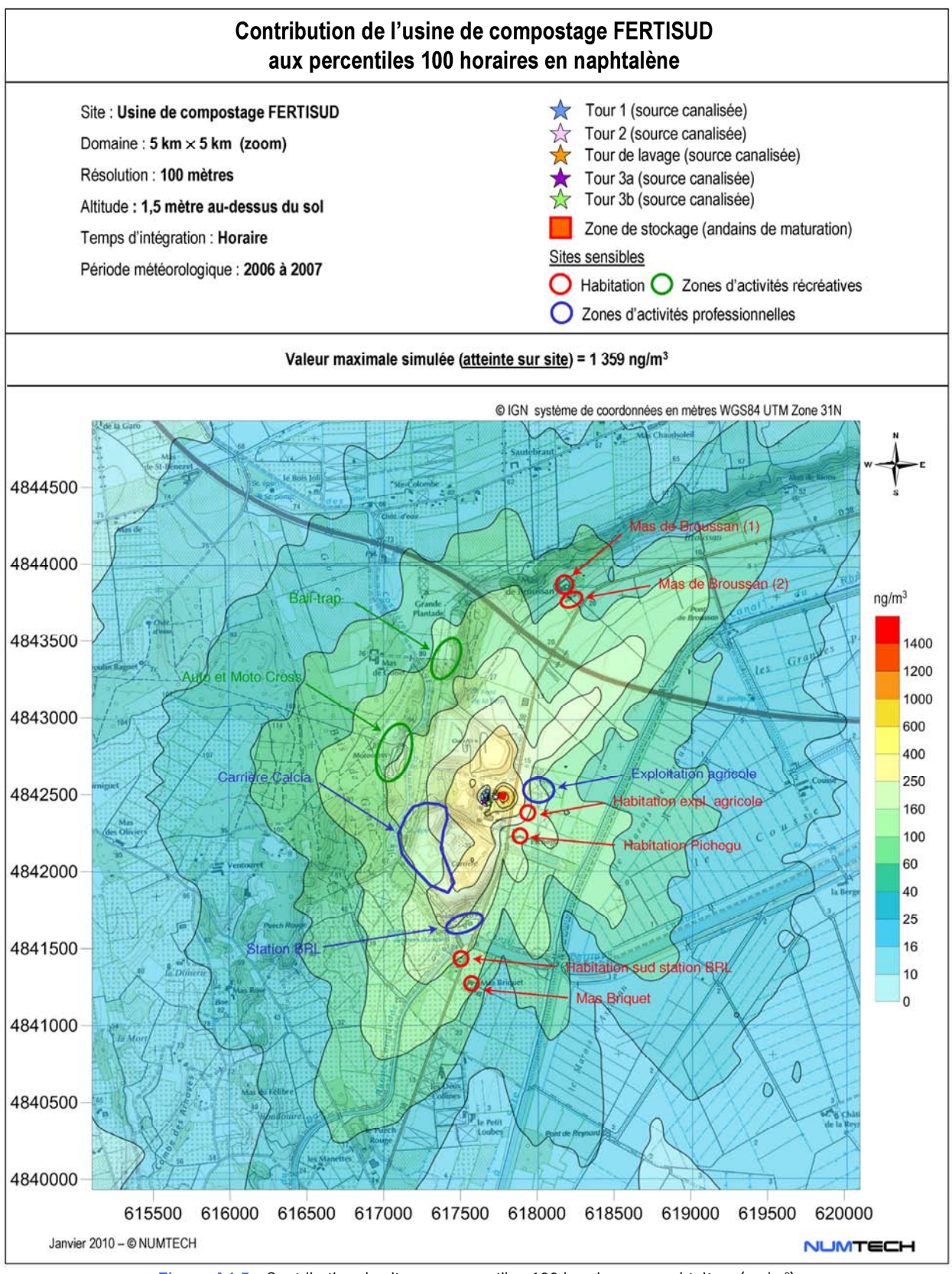

**Figure A4-5 -** Contribution du site aux percentiles 100 horaires en naphtalène (µg/m3)

## **Annexe 5 : Résultats cartographiques obtenus pour les odeurs : Contribution du site modélisé aux percentiles 98 horaires d'odeurs**

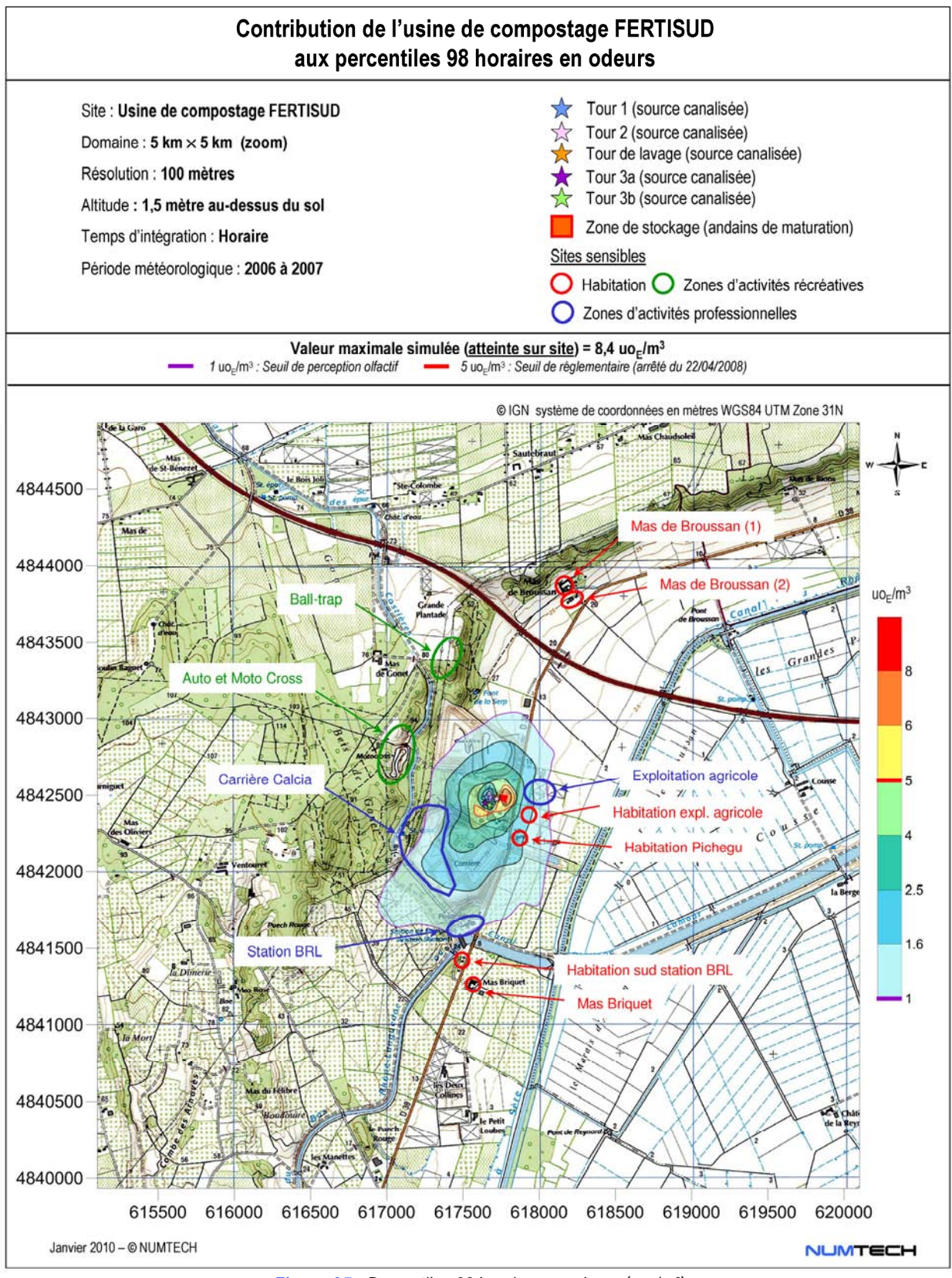

Figure A5 - Percentiles 98 horaires en odeurs (uo<sub>E</sub>/m<sup>3</sup>)

**Annexe 6 : Rapports de mesures réalisées sur site FERTISUD par Aroma Consult et CTP** 

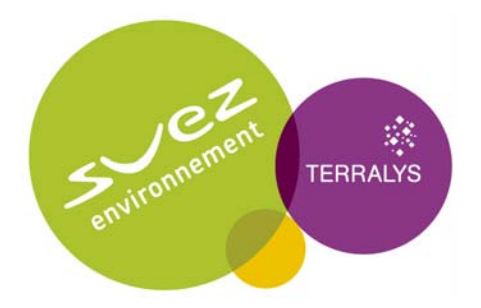

**SITE DE COMPOSTAGE DE BELLEGARDE (30)** 

## **MESURES DES PARAMETRES PHYSICO-CHIMIQUES**

## **RAPPORT D'INTERVENTION**

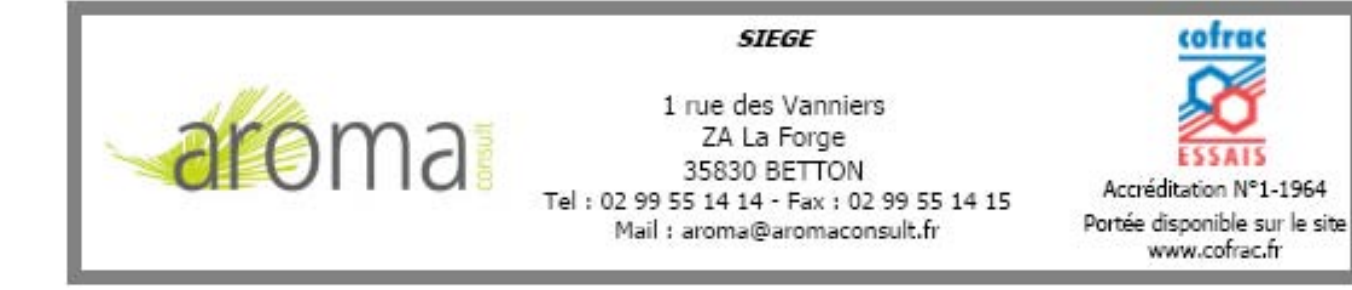

## **OBJET**

Aroma Consult a été sollicitée pour réaliser des mesures des paramètres physicochimiques, ci-dessous, sur le site de compostage de Bellegarde :

- Composés soufrés réduits,
- Benzène,
- Naphtalène,
- Acétaldéhyde.

Nous présentons les résultats de ces différentes mesures dans le présent rapport.

## **POINT D'ECHANTILLONNAGE**

Les prélèvements ont été réalisés en 6 points :

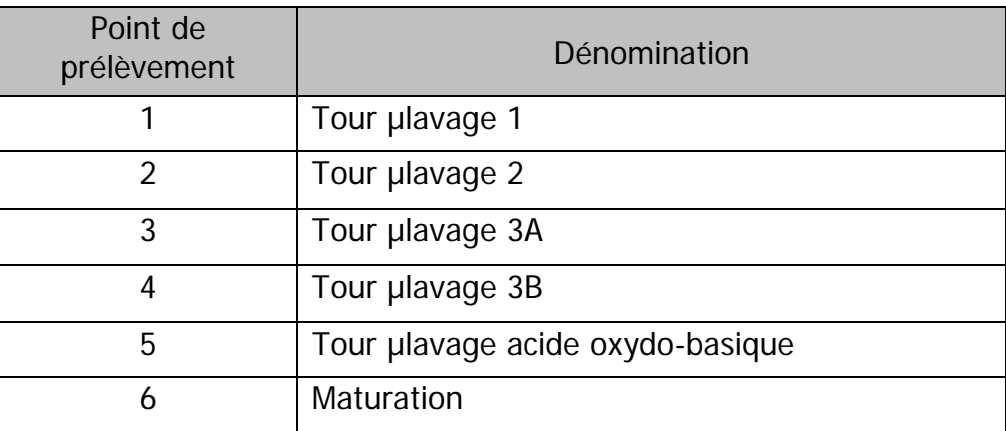

**Tableau : liste des points d'échantillonnage** 

Nous présentons ci-après quelques photos illustrant ces points de mesure :

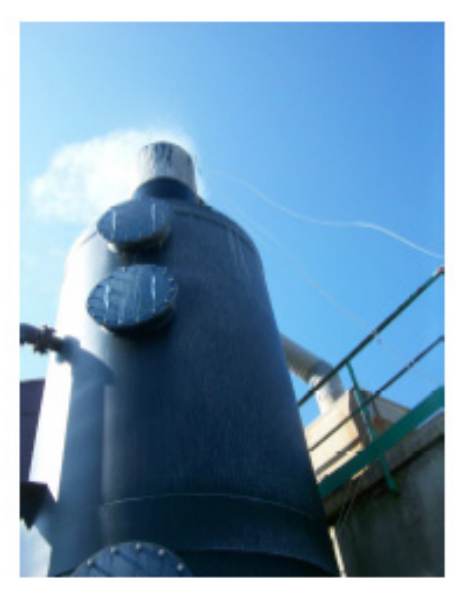

Sortie tour de lavage acide oxydo-basique Sortie tour de plavage 1

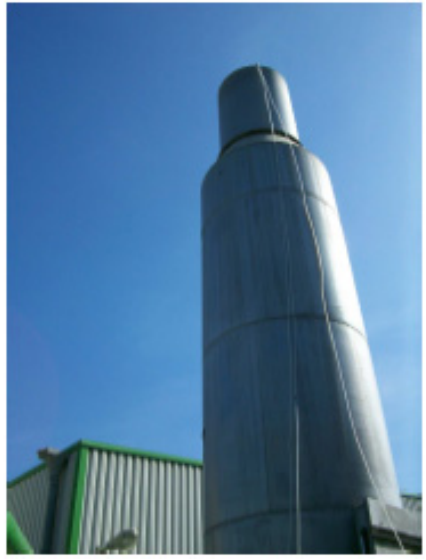

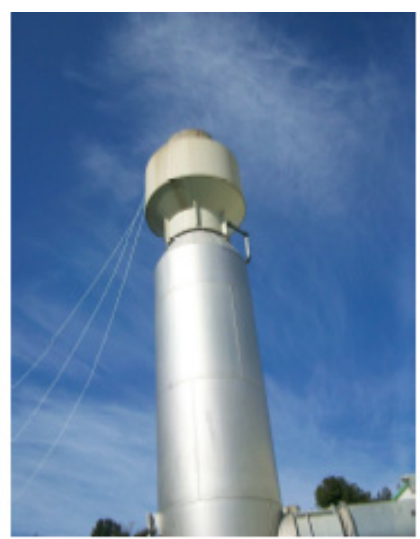

Sortie tour de µlavage 3B

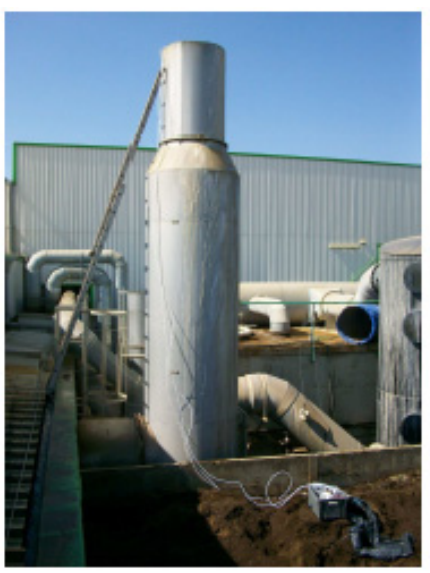

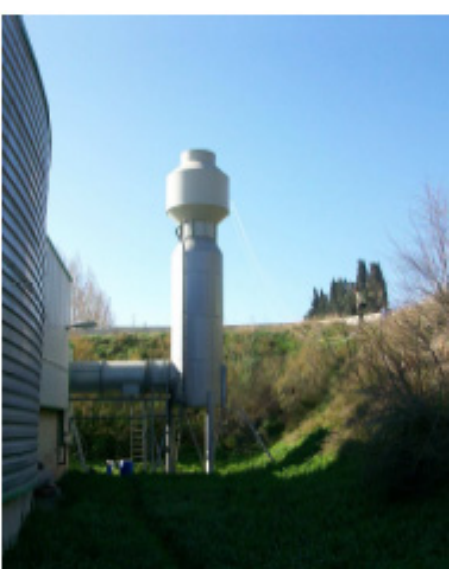

Sortie tour de µlavage 2 Sortie tour de µlavage 3A

## **GENERALITES**

#### Présentation du site :

Le site Fertisud réalise du compost de boues mélangés à des structurants carbonés (déchets verts, broyat de palettes, etc…).

Le site reçoit en moyenne 1700 tonnes par mois de boues urbaines et/ou industrielles. En 2008, le site a traité 21 600 tonnes de boues.

Tout le processus de réalisation du compost est fait dans un bâtiment confiné et mis en dépression. Les déchets verts broyés (ou palettes broyées) sont mélangés aux boues puis mis en andain dans des casiers de fermentation ouverts avec une aération de l'andain par aspiration. Cet air process est envoyé à un système de désodorisation constitué de 2 tours (1 acide et 1 oxydo-basique). L'air d'ambiance atelier, aspiré au-dessus des andains, est envoyé aux tours de µlavage situées de part et d'autre du bâtiment, voir la photo ci-dessous.

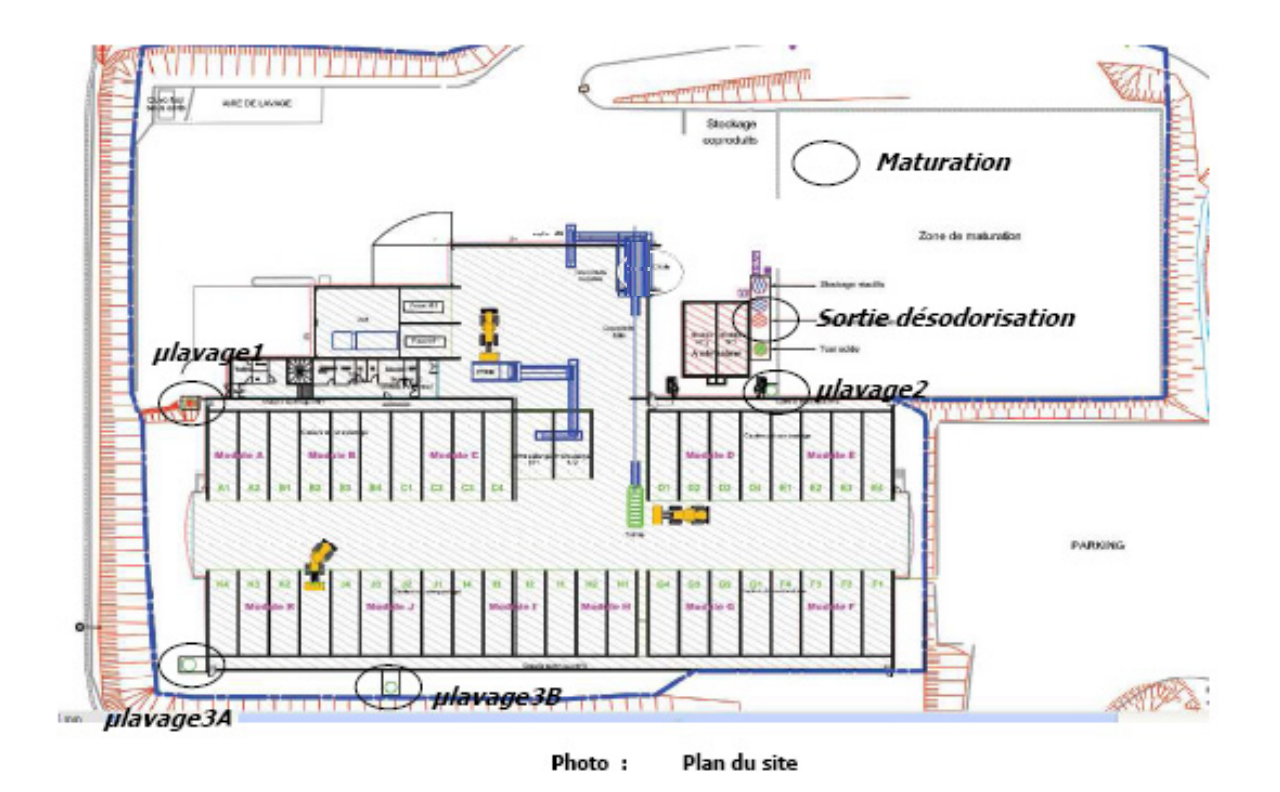

40 casiers sont présents dans le bâtiment. Le ciel gazeux des 10 casiers des modules A, B et C est envoyé à la tour µlavage 1, celui des 8 casiers des modules D et E est traité par la tour de µlavage 2 et le ciel gazeux des 22 casiers des modules F, G, H, I, J et K est envoyé aux tours de ulavage 3A et 3B.

## **DESCRIPTIF DES ESSAIS**

Prélèvements : l'échantillonnage sur un tas ou toute surface susceptible d'émettre des odeurs par le simple échange solide (ou liquide) – gaz est effectué par captage des odeurs avec une chambre à renouvellement. Celle-ci est balayée par un flux de gaz propre, inodore et sec qui entraîne l'odeur. Le système de collecte du gaz à échantillonner est placé dans le courant gazeux, en sortie de la chambre.

Nous schématisons, ci-après, la technique utilisée :

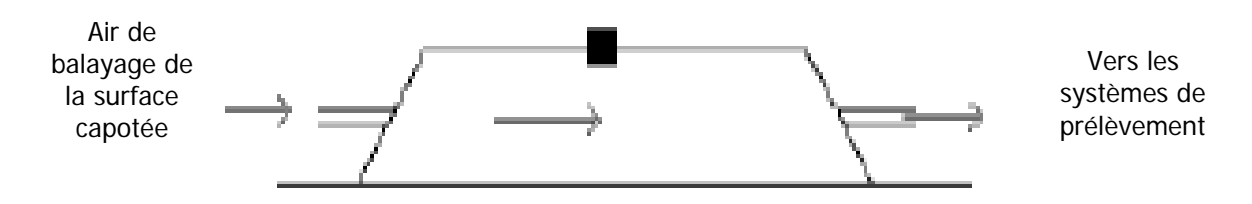

Technique de prélèvement sur source surfacique non aérée

En sortie de la chambre, l'échantillonnage est assuré selon le « principe du poumon », recommandé dans la norme NF EN 13725 : le remplissage du sac est assuré par la mise en dépression du caisson rigide dans lequel il a été placé. Il n'y a ainsi aucun risque de contamination de l'échantillon odorant par contact avec le système de pompage.

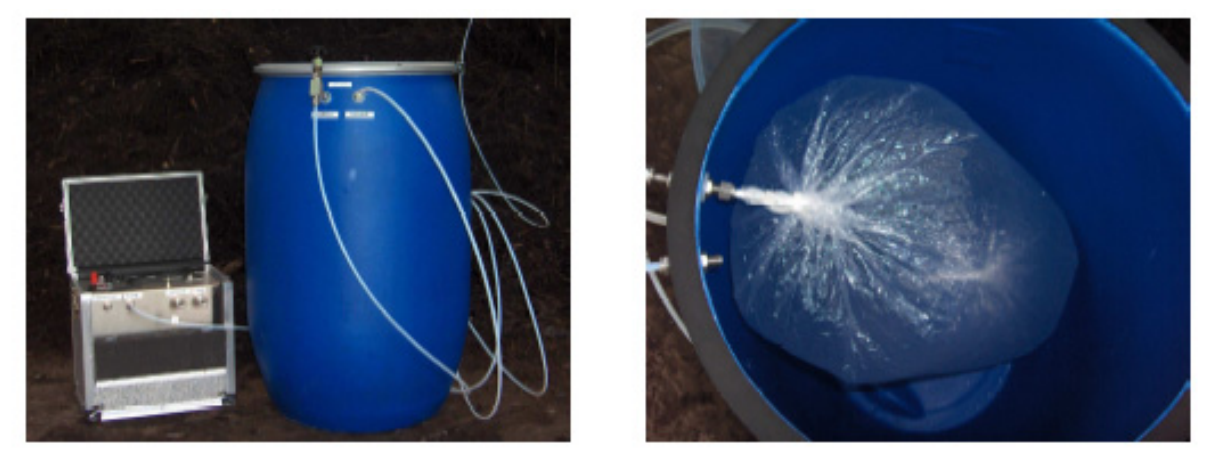

**Technique de piégeage pour les analyses olfactométriques** 

Pour les gaz à prélever présentant un caractère chaud et/ou humide, risquant de condenser à température ambiante, un système de dilution dynamique de l'échantillon avec de l'azote nous a permis de nous affranchir du problème. Une mesure de la concentration en  $O<sub>2</sub>$  du rejet brut puis de l'échantillon dilué permet de connaître précisément le taux de dilution appliqué.

## **ANALYSES**

## **Sources canalisées :**

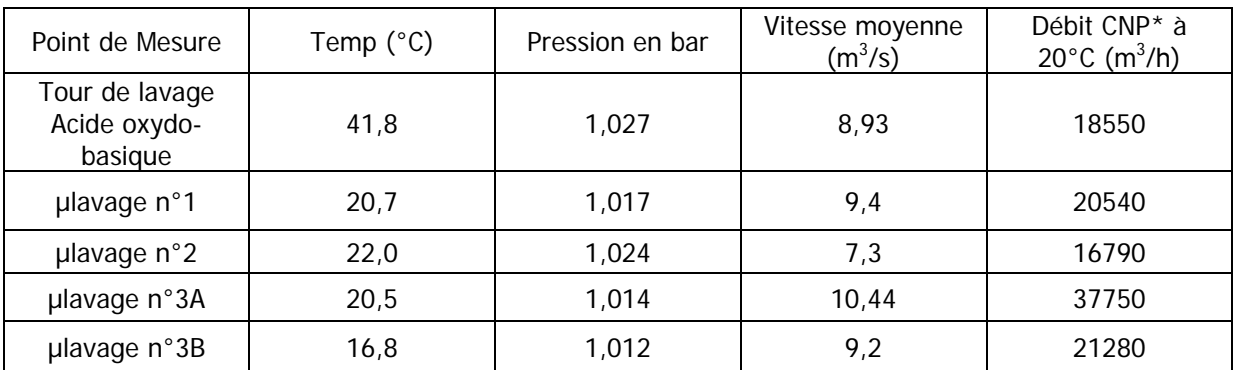

### **Sources surfaciques passives :**

Le calcul du débit surfacique d'une source canalisé est réalisé sur la base de la formule suivante :

$$
\text{Debit surfaceique (Nm3/h.m2) = \frac{V_{\text{gaz pompe}} (Nm3)}{\text{Temps pompage (h)}} \times \frac{1}{S_{\text{capotee}} (m2)}
$$

En moyenne pour les 2 points de prélèvement surfacique,

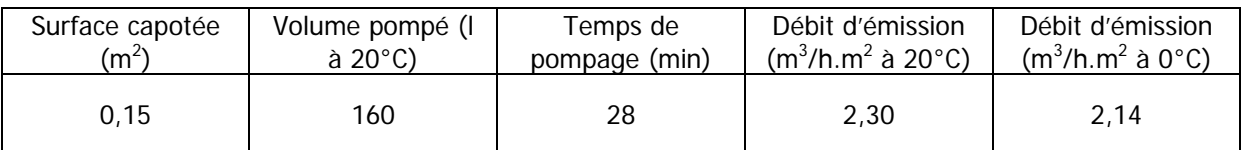

La surface de maturation est estimée à 2 275 m<sup>2</sup>, le débit est donc le suivant :

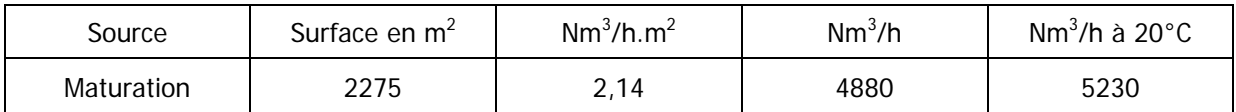

## **RESULTATS**

## **Concentration en soufre H<sub>2</sub>S :**

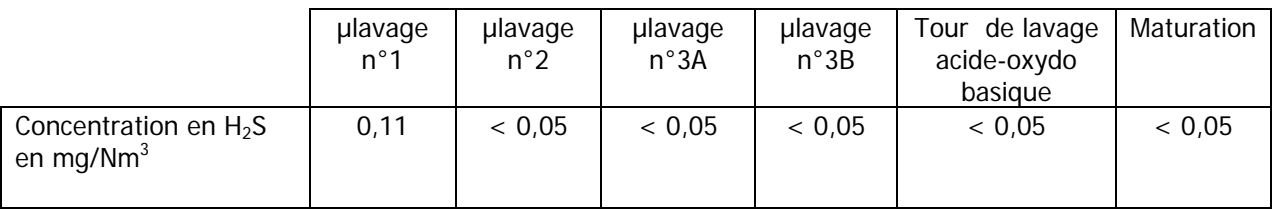

## **Concentration en Benzène :**

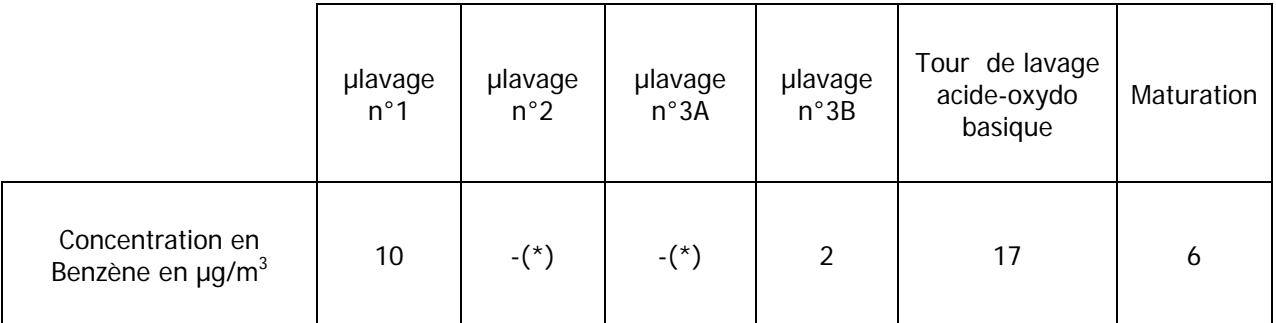

(\*)- valeur inférieure au seuil de détection soit 2  $\mu$ g/m<sup>3</sup>

## **Concentration en Naphtalène :**

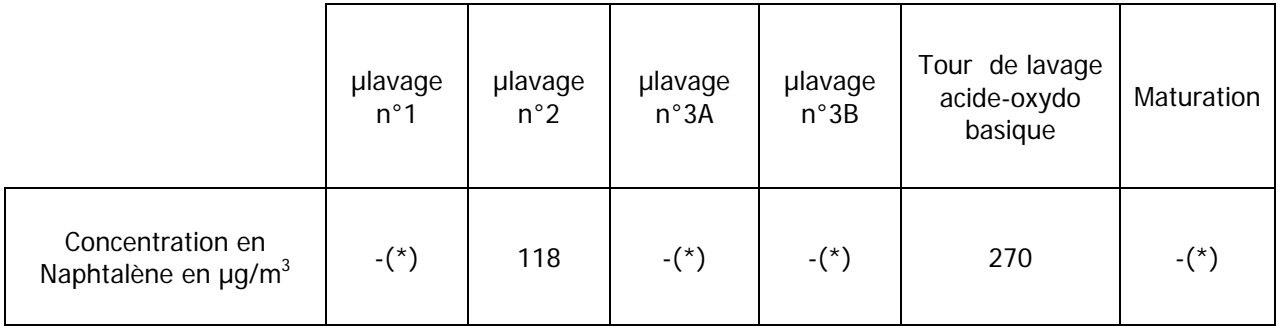

(\*)- valeur inférieure au seuil de détection soit 2  $\mu$ g/m<sup>3</sup>

## **Concentration en Acétaldéhyde :**

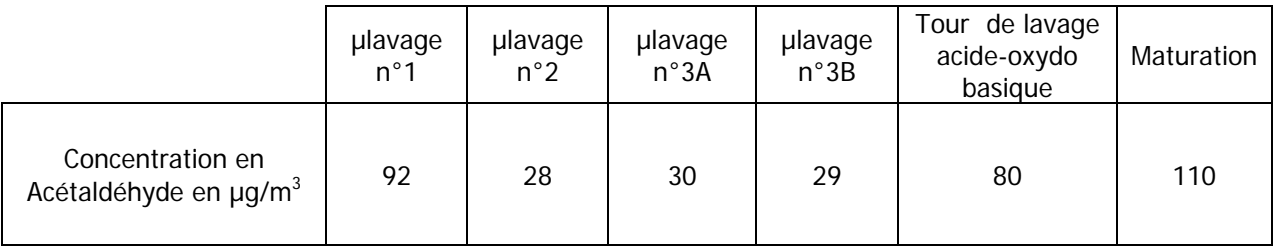

Fait à Grenoble, le 04/06/2009

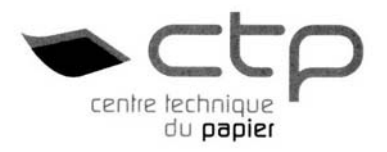

# **RAPPORT d'Essais N° 090454/02**

#### **OBJET :**

Mesures de concentrations d'odeur des émissions du site de Fertisud.

#### **ECHANTILLON(S)**

#### **Désignation (s) :**

Prélèvements d'air en sortie des tours de lavage. Mesures de concentrations d'odeur selon la norme NF EN 13725

#### **Observations :**

Prélèvements et l'expédition des échantillons pris en charge par le site. Les mesures ont été réalisées au laboratoire du CTP.

# **DEMANDE**

**V/Réf :** Commande N° : NSI/31/0905/001

**Demandeur :** Nicolas SIMON

**Raison sociale :** TERRALYS

## **ETUDE**

**Centre d'Activité :** qualité de l'air

**Responsable étude :** E. FOUREST Visa

**Calendrier de l'étude :** prélèvements du 27 mai 2009

## **Mesures de concentrations d'odeur selon la norme EN 13725**

Prélèvements du 27 mai 2009-06-17

#### **1. Prélèvements**

Six échantillons d'air ont été prélevés dans des sacs Tedlar de 50 litres à l'émission du site de FERTISUD par les exploitants et expédiés le 27/05/09 par colis express. L'échantillonnage a été réalisé selon le « principe du poumon », recommandé dans la norme NF EN 13725 : le remplissage du sac est assuré par la mise en dépression du caisson rigide dans lequel il a été placé. Il n'y a ainsi aucun risque de contamination de l'échantillon odorant par contact avec le système de pompage.

Les échantillons ont été réceptionnés au CTP le 28/05/09 à 9h.

## **2. Méthodologie**

Ces analyses olfactométriques sont réalisées par le CTP selon la norme européenne EN 13725. La norme EN 13725 (Détermination de la concentration d'une odeur par olfactométrie dynamique) définit la concentration d'odeur en unités d'odeur par m<sup>3</sup> ( $UO/m<sup>3</sup>$ ) qui est équivalente au facteur de dilution au seuil de détection. La concentration d'odeur permet de quantifier la caractère odorant des sources et renseigne sur le persistance des odeurs sans l'environnement.

Les prélèvements gazeux ont été analysés à l'aide d'un diluteur dynamique TO7 (Ecoma GmbH). Ce diluteur est un instrument à 4 postes de présentation conforme à la norme européenne NF EN 13725. Le jury d'odeur était constitué de quatre personnes du CTP sélectionnées sur la base de leurs seuils de perception du n-butanol, conformément à la norme européenne NF EN 13725. Les échantillons ont été présentés aux jurés selon le mode oui/non.

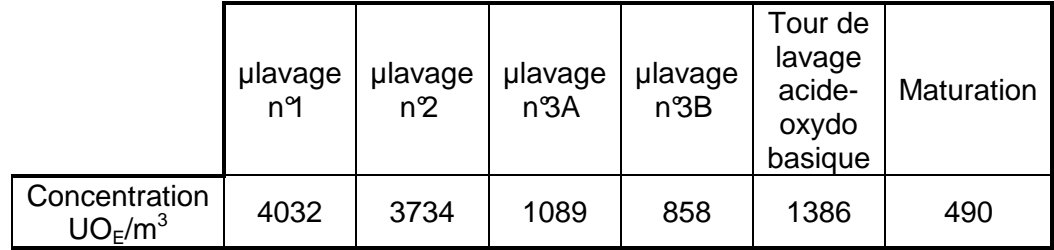

#### 3. Résultats

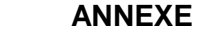

#### **Résultat des essais sur les exigences d'exactitude (sensorielle) globale : Jury du Centre Technique du Papier**

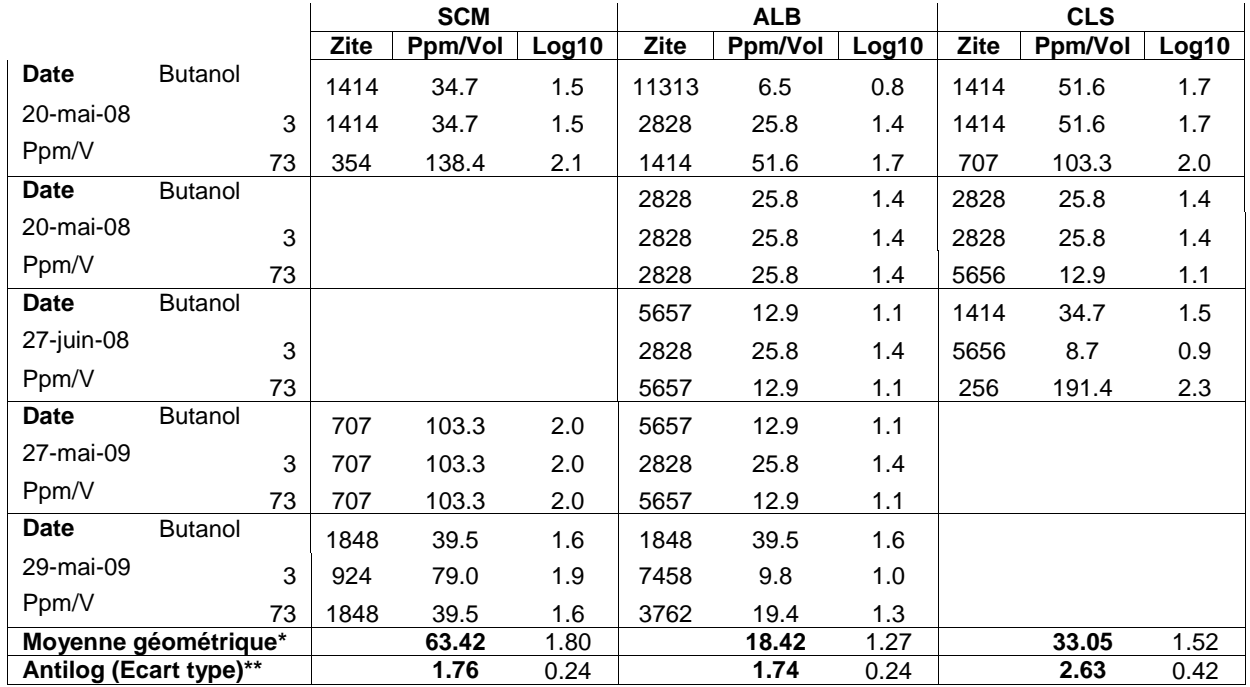

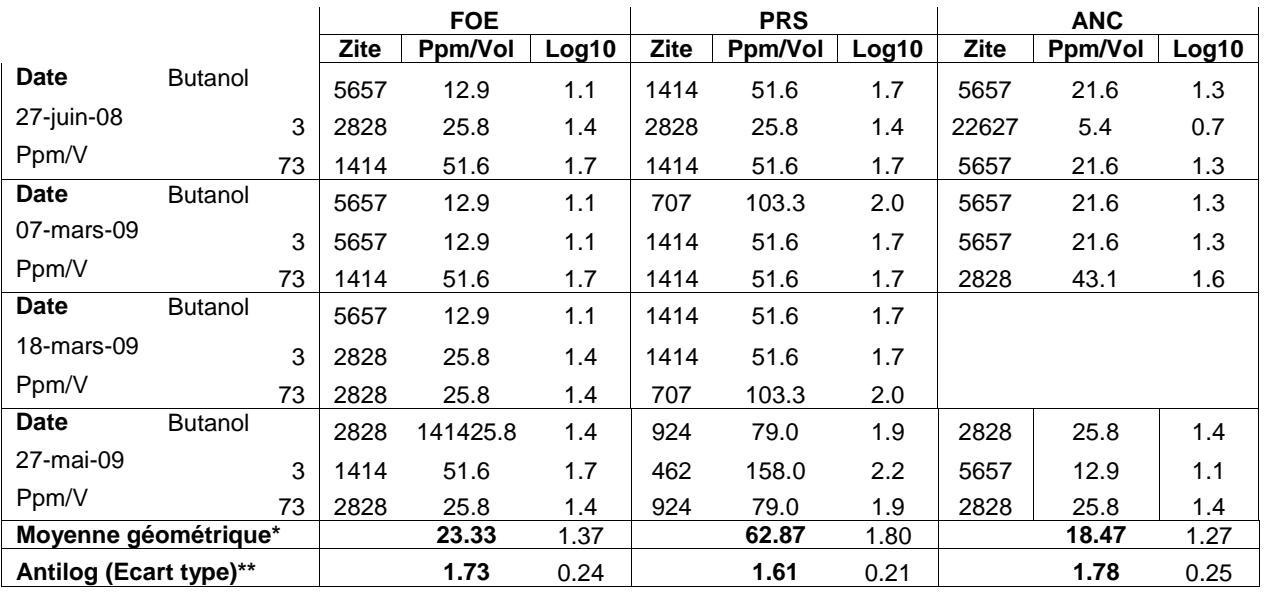

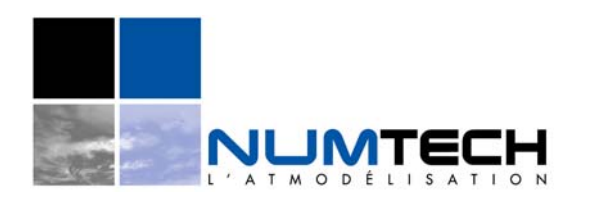

E-RP-011 – mars 2009 **Note complémentaire** 

**Date : 9 février 2010** 

## **Site : Usine de compostage FERTISUD de Bellegarde (30)**

**Client : TERRALYS** 

**Réf. Affaire : 41.0210/ECI - Complément à l'étude 486.1209/ECI** 

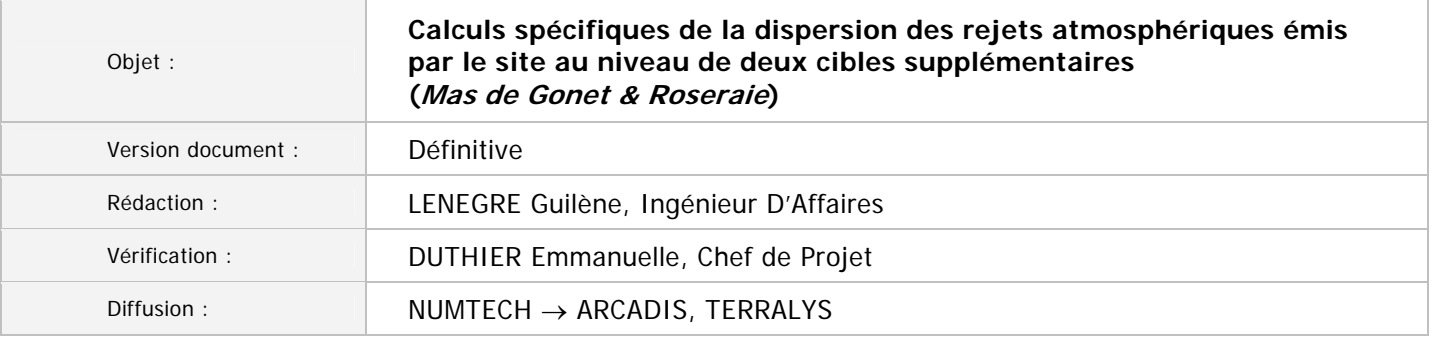

## **1. Contexte de l'étude**

En janvier dernier, ARCADIS a sollicité NUMTECH pour la modélisation de la dispersion des rejets atmosphériques émis par l'usine de compostage FERTISUD. Cette installation, située au sein même du projet d'Ecopôle Environnemental Multi-Filières SITA FD à Bellegarde dans le Gard, est exploitée par TERRALYS. Cette demande s'inscrivait dans le cadre du dossier d'autorisation d'exploiter du site.

Au terme du travail demandé, un rapport d'étude complet a été fourni au commanditaire sous la référence suivante : NUMTECH, 486.1209, janvier 20101.

Dans le cadre de cette étude, l'évaluation de l'impact des rejets de l'usine au niveau des sites sensibles recensés dans l'environnement immédiat de l'installation a été réalisée. Ces sites correspondaient à des habitations, des zones d'activités professionnelles ou des zones d'activité créatives.

La présente note a pour objet de fournir les résultats de nouveaux calculs de dispersion réalisés pour deux sites sensibles supplémentaires qui correspondent pour l'un, à une habitation (Mas de Gonet) pour l'autre, à une zone d'activité professionnelle (Roseraie). Ils sont localisés par rapport au site modélisé sur la *Figure 1*. Les sites sensibles déjà considérés dans l'étude n°486.1209 sont également identifiés.

Les hypothèses de modélisation retenues pour ces nouveaux calculs restent identiques à celles de l'étude de référence n°486.1209. Elles ne sont pas rappelées ici.

Les calculs ont porté sur les mêmes polluants que dans l'étude de référence : sulfure d'hydrogène, ammoniac, Composés Organiques Volatils spécifiques (COV) dont benzène, acétaldéhyde et naphtalène. Ces calculs ont permis d'obtenir les mêmes paramètres : concentrations moyennes annuelles et percentiles 100 horaires pour l'ensemble des substances. Le calcul par modélisation a également porté sur la dispersion des rejets atmosphériques d'odeurs (concentration moyenne annuelle et percentile 98 horaire). Les résultats sont fournis sous la forme de tableaux de synthèse pour les deux cibles considérées (voir *paragraphe 2*).

**Cette note est à annexer au rapport d'étude n°486.1209 de janvier 2010.** 

ī

<sup>1</sup> *Usine de compostage FERTISUD de Bellegarde (Gard) – Modélisation de la dispersion atmosphérique des rejets du site. NUMTECH, 486.1209, janvier 2010.*
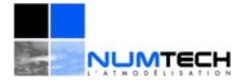

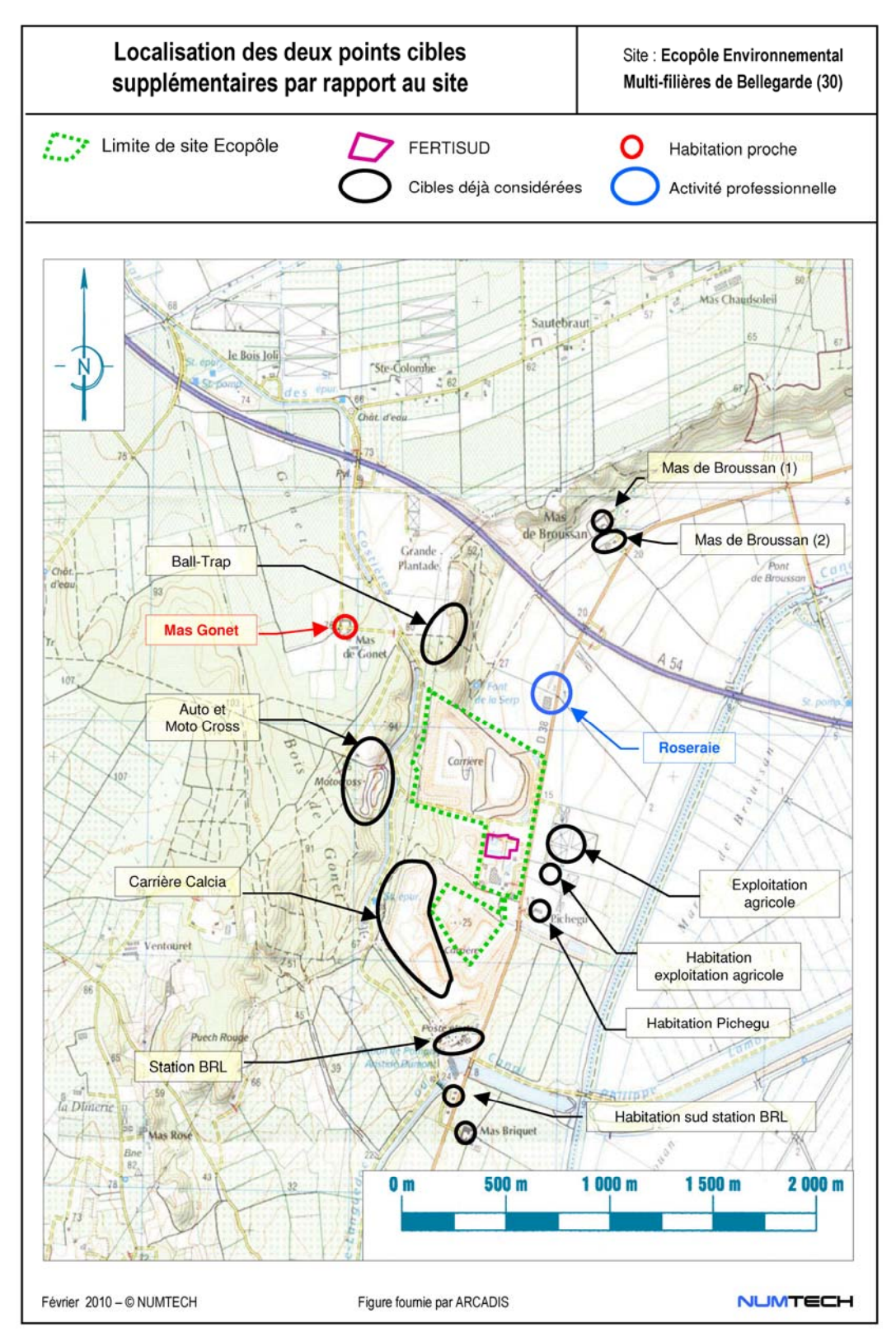

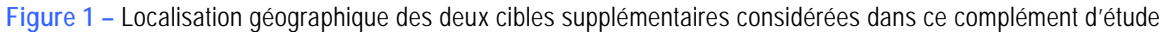

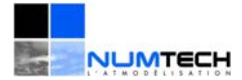

## **2. Résultats aux niveaux des deux cibles supplémentaires**

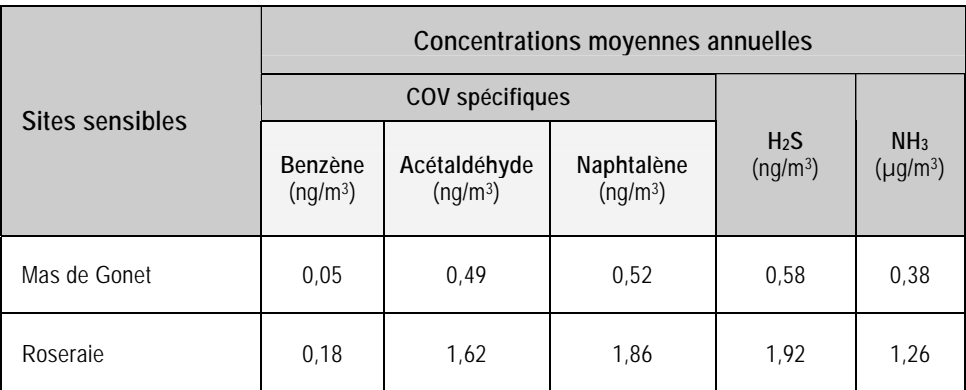

**Tableau 1 –** Concentrations moyennes annuelles en polluants gazeux simulés au niveau des deux cibles supplémentaires – Contribution du site FERTISUD seul

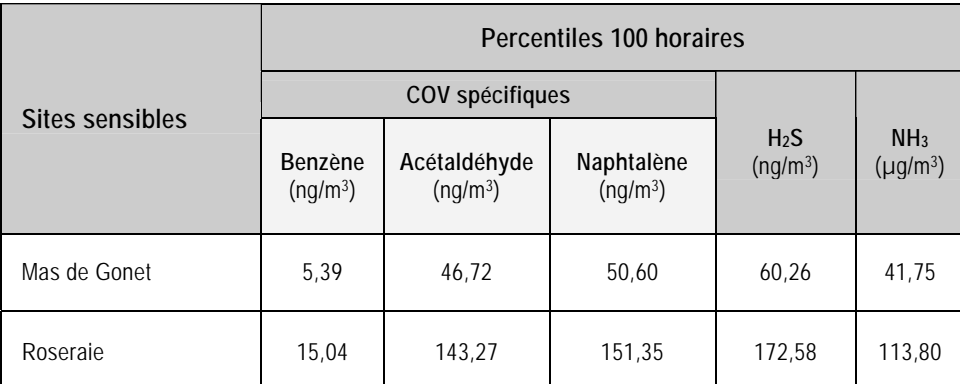

**Tableau 2 –** Percentiles 100 horaires en polluants gazeux simulés au niveau des deux cibles supplémentaires – Contribution du site FERTISUD seul

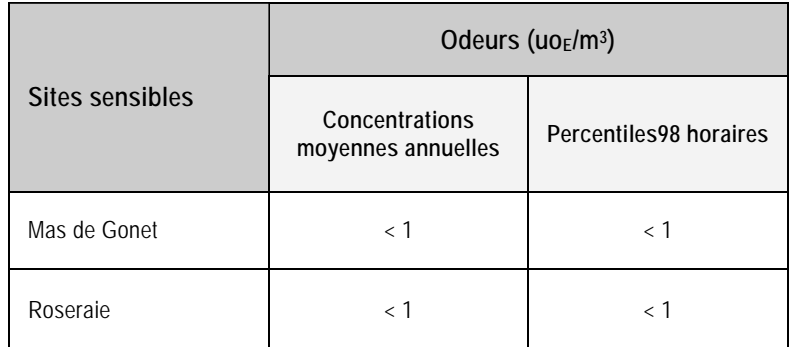

**Tableau 3 –** Concentrations moyennes annuelles et percentiles 98 horaires simulés en odeurs au niveau des deux cibles sensibles supplémentaires (uoE/m<sup>3</sup>). Pour rappel, 1 uoE/m<sup>3</sup> est le seuil de perception olfactif (odeur perçue par 50% de la population) – Contribution du site FERTISUD seul

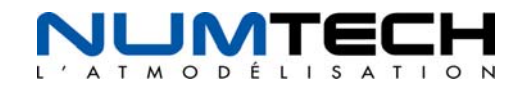

# **Rapport d'étude**

Version définitive Janvier 2010

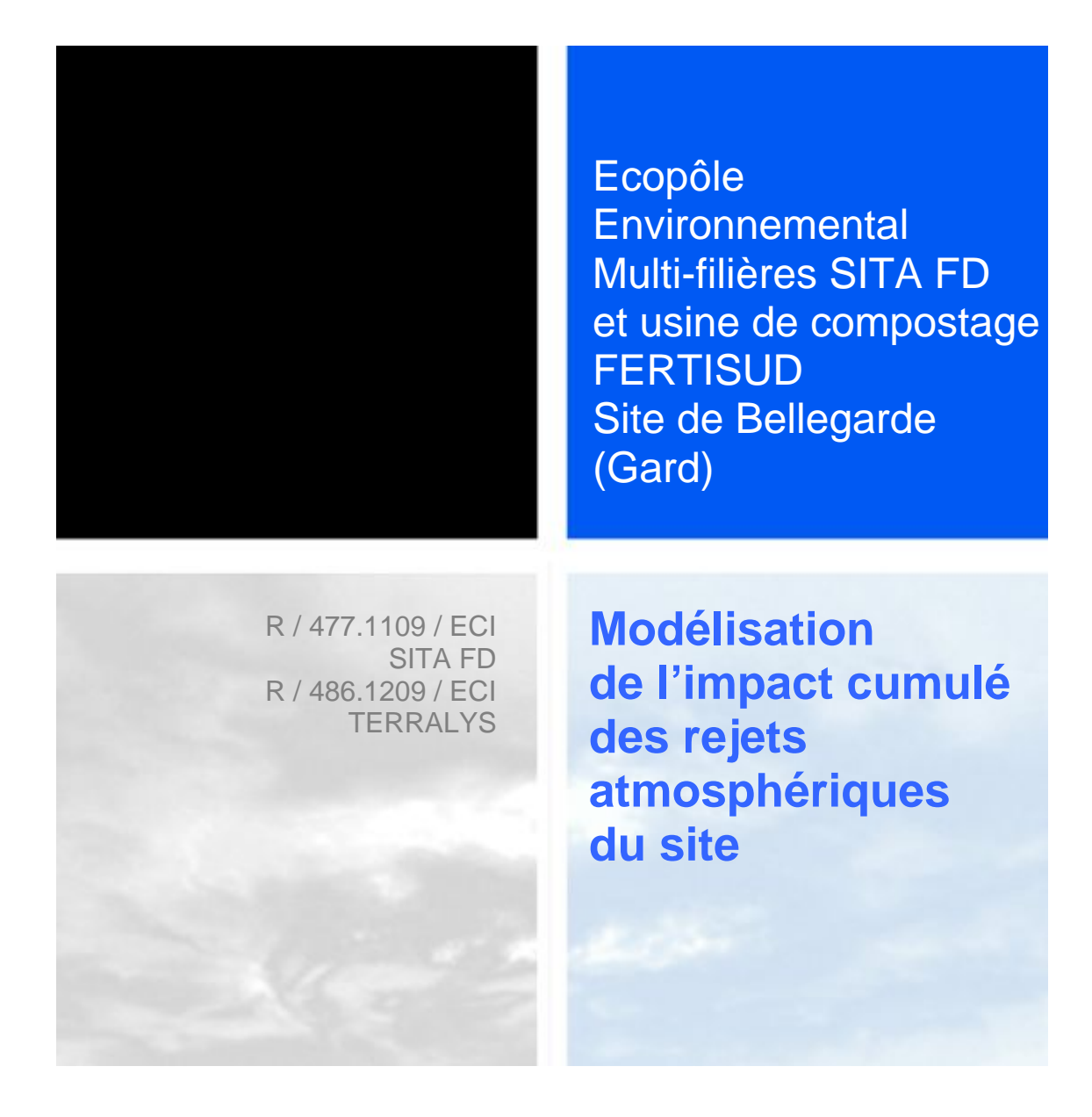

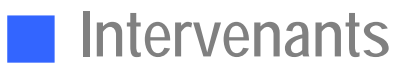

**ARCADIS** 

Centre GVIO Impasse Paradou – Bâtiment D3 13009 Marseille

**NUMTECH** 

6, Allée Alan Turing BP 30242 Parc Technologique La Pardieu 63175 AUBIERE Cedex Tel : 04 73 28 75 95 Fax : 04 73 28 75 99 E-mail : numtech@numtech.fr

Interlocutrices pour ARCADIS:

Marilou VALE Amandine HERVOUET Intervenants:

Emmanuelle DUTHER, C*hef Projet*  Guilène LENEGRE, *Ingénieur d'Affaires* 

Rédaction : Guilène LENEGRE

Vérification : Emmanuelle DUTHIER

# Table des Matières

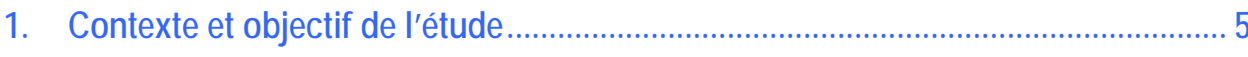

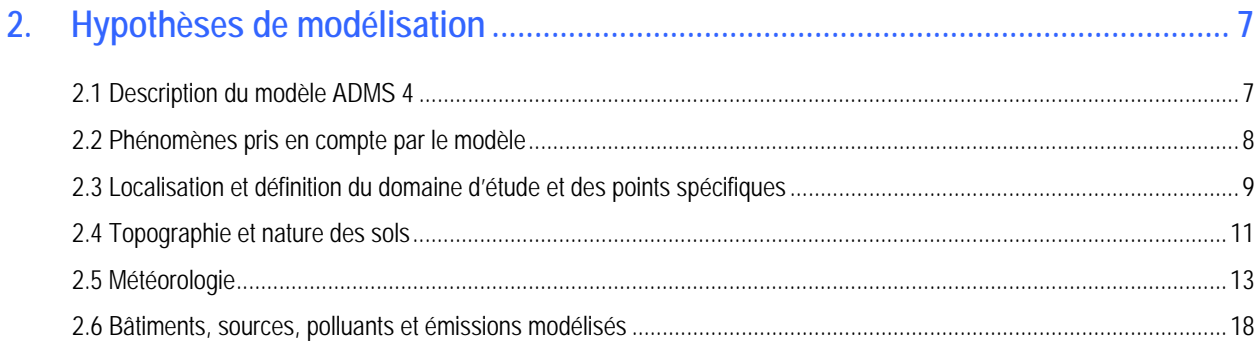

## $3.$

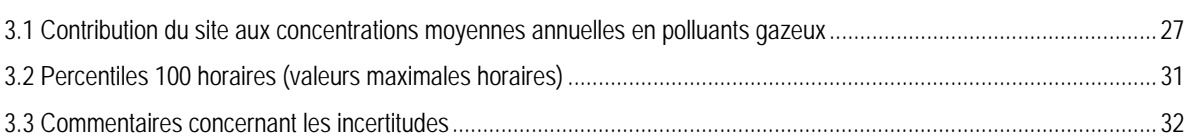

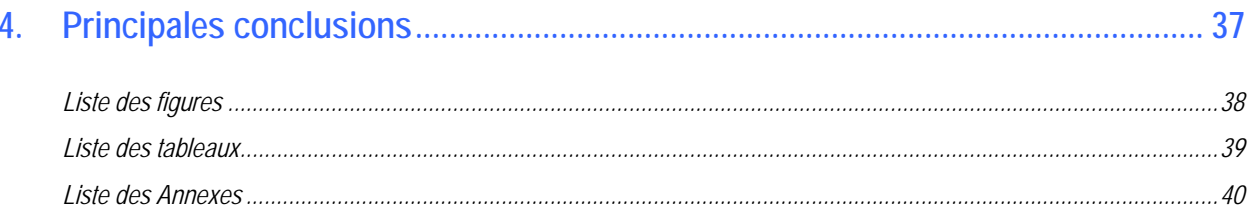

# **Contexte et objectif de l'étude**

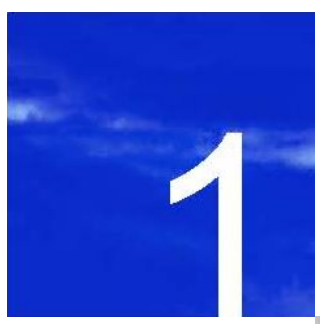

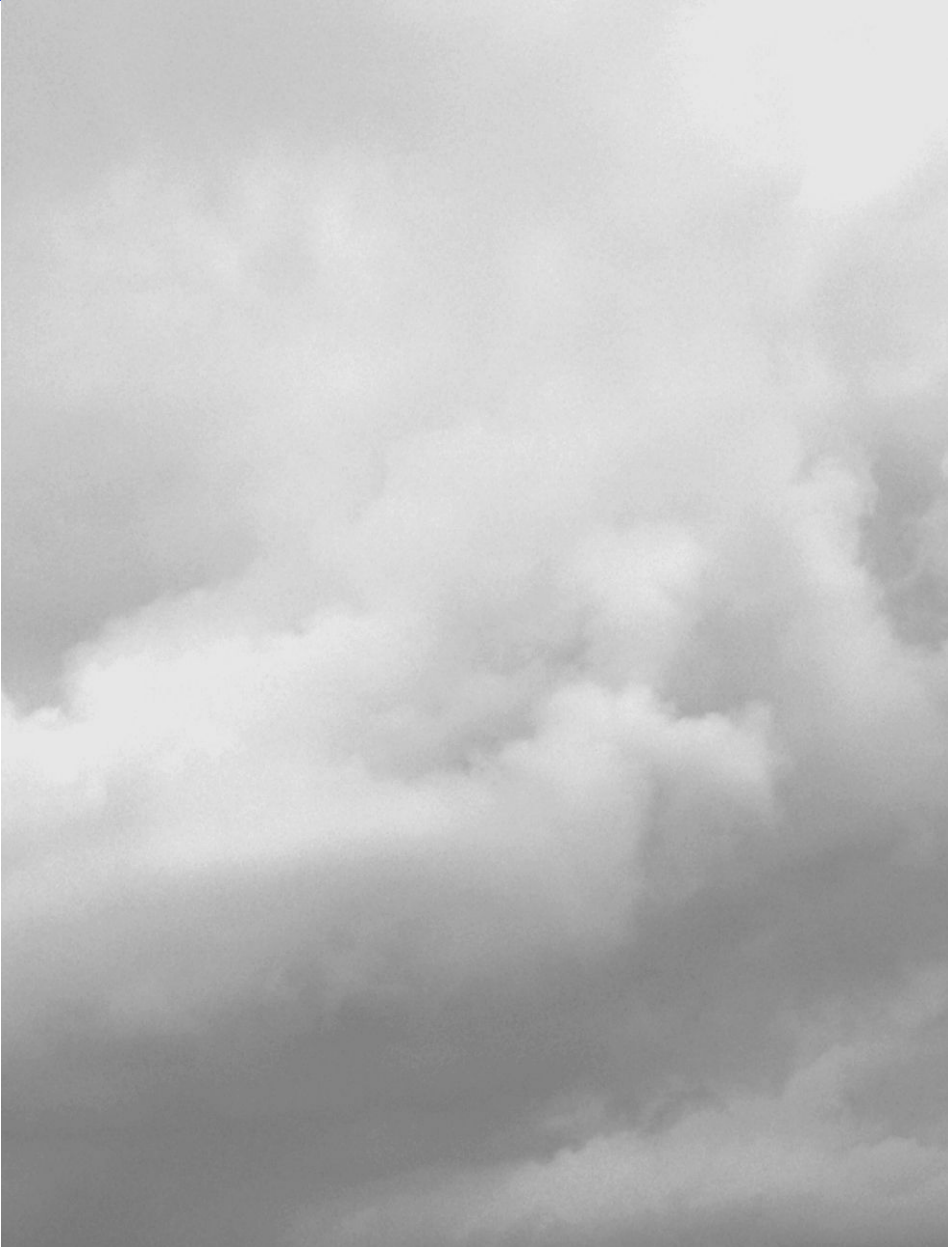

## **1. Contexte et objectif de l'étude**

L'Ecopôle Environnemental Multi-filières SITA FD situé à Bellegarde dans le Gard est composé de deux zones : dans sa partie nord, le CTSDU BELLEGARDE et plus au sud, la plate-forme multimodale de traitement des terres polluées (également appelé BELLEGARDE 1). Au sein de ce site est enclavée l'usine de compostage FERTISUD exploitée par TERRALYS (située au sein de la zone « usine » SITA FD).

La société ARCADIS a sollicité NUMTECH pour la réalisation de la modélisation de la dispersion des rejets atmosphériques du site SITA FD1 d'une part et d'autre part, celle des rejets atmosphériques de l'usine de compostage FERTISUD<sup>2</sup>. Ces demandes s'inscrivaient dans le cadre de la demande d'autorisation d'exploiter relative aux deux sites modélisés individuellement. L'objectif de cette nouvelle étude est de modéliser le site dans sa globalité et d'évaluer l'impact cumulé de ses rejets atmosphériques sur les concentrations ambiantes en polluants dans son environnement immédiat et au niveau de plusieurs sites sensibles retenus par le commanditaire.

Seuls les polluants émis simultanément par les 3 installations sont considérés. Il s'agit du sulfure d'hydrogène et du benzène. Cette étude de modélisation se base par ailleurs sur les mêmes données d'entrée et hypothèses de modélisation que les deux études précédentes. Un rappel synthétique de l'ensemble est proposé dans le cadre de l'évaluation de l'impact cumulé.

La dispersion des rejets atmosphériques de l'Ecopôle Environnemental Multi-filières et de l'usine de compostage FERTISUD a été simulée grâce au modèle de dispersion ADMS4. Les calculs ont été réalisés sur un domaine de 10  $km \times 10$  km. La résolution spatiale est de 100 m. Les calculs prennent en compte :

- la topographie du site ;
- l'occupation des sols ;

l

- la météorologie locale (période de deux années consécutives) ;
- les caractéristiques des sources d'émission.

La contribution du site dans sa globalité aux concentrations en polluants gazeux a été simulée. Les résultats sont fournis sous la forme de cartographies d'iso-concentrations pour l'ensemble du domaine d'étude et sous la forme de tableaux regroupant les résultats obtenus au niveau des zones sensibles recensées dans l'environnement des installations et retenues par le commanditaire (zones sensibles correspondant notamment aux habitations les plus proches du site).

<sup>1 «</sup> *Ecopôle Environnemental Multi-filières (installation de stockage de déchets BELLEGARDE 2 et plate-forme multimodale PMM ) Site SITA FD de Bellegarde (Gard) - Modélisation de la dispersion atmosphérique des rejets émis par le site* » - NUMTECH, n°477.1109/ECI, janvier 2010.

<sup>2 «</sup> *Usine de compostage FERTISUD de Bellegarde (Gard) – Modélisation de la dispersion atmosphérique des rejets émis par le site* » - NUMTECH, n°486.1209/ECI, janvier 2010.

# **Hypothèses de modélisation**

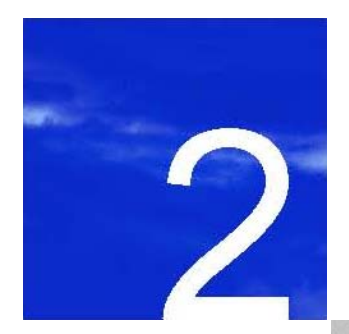

- **2.1. Description du modèle ADMS4**
- **2.2. Phénomènes pris en compte par le modèle**
- **2.3. Localisation et définition du domaine d'étude et des points spécifiques**
- **2.4. Topographie et nature des sols**
- **2.5. Météorologie**
- **2.6. Bâtiments, sources, polluants et émissions modélisés**

## **2. Hypothèses de modélisation**

#### **2.1 Description du modèle ADMS 4**

Le modèle mathématique de dispersion utilisé pour cette étude, ADMS4, est un modèle gaussien à trajectoire spécialement développé pour évaluer l'impact des rejets atmosphériques d'une grande variété de sources industrielles sur des zones complexes. Développé depuis 15 ans par le *Cambridge Environmental Research Consultant (CERC)*, cet outil numérique est largement utilisé et reconnu sur le territoire, en Europe et dans le monde entier. Considéré par l'INERIS<sup>3</sup> et l'US EPA<sup>4</sup> (*Environmental Protection Agency of United-States*) comme la nouvelle génération des modèles de dispersion atmosphérique gaussiens, il a été validé par l'outil européen d'évaluation des modèles de dispersion : le « Model Validation Kit »5. Il se base en effet sur les technologies et les connaissances les plus récentes dans le domaine. Parmi les utilisateurs français, on compte des instituts et organismes nationaux (INERIS, AFSSET, INVS, Ministère de la santé, CEA Cadarache, IRSN, Météo France, Ecole Centrale de Lyon, Ecole des Mines de Douai et de Saint Etienne,…), des industriels (EDF, TOTAL, RHODIA, SOLVAY…), des associations pour la surveillance de la qualité de l'air (AIRFOBEP, AIRPARIF, ASPA, AIR Languedoc Roussillon), ainsi que de nombreux bureaux d'études (APAVE, RHODITECH, BURGEAP, SOGREAH, SNPE, GNAT Ingénierie, URS France …).

Compte tenu des caractéristiques de l'installation, du domaine d'étude et des objectifs de l'étude (étude d'impact sur du long terme), un modèle gaussien de nouvelle génération du type ADMS est un outil tout à fait adapté pour la réalisation de cette étude. ADMS est préconisé par les organismes de référence dans le domaine (INERIS, InVS) et est régulièrement utilisé lors d'études de dispersion sur des installations implantées en terrain complexe.

Une description technique du modèle de dispersion ADMS 4 est détaillée en *Annexe 1*.

l *3 INERIS.* Evaluation des risques sanitaires liés aux substances chimiques dans l'étude d'impact des installations Classés pour la Protection de l'Environnement. Substances chimiques. 2003

<sup>4</sup> Environmental Protection Agency, /Recommendations on Modeling, Appendix W: Revision to the guideline on Air Quality Models: Adoption of a Preferred General Purpose (Flat and Complex terrain) Dispersion Model and Other Revisions/, 40 CFR Part 51, 2005.

<sup>&</sup>lt;sup>5</sup> Hanna S.R., Egan B.A., Purdum J. and Wagler J. (1999), Evaluation of ISC3, AERMOD, and ADMS Dispersion Models with Observations from Five Field Sites. HC Report P020, API, 1220 LSt. NW, Washington, DC 20005-4070, 1999

#### **2.2 Phénomènes pris en compte par le modèle**

Pour cette étude, les principaux phénomènes physiques pris en compte par le modèle sont listés dans le tableau suivant :

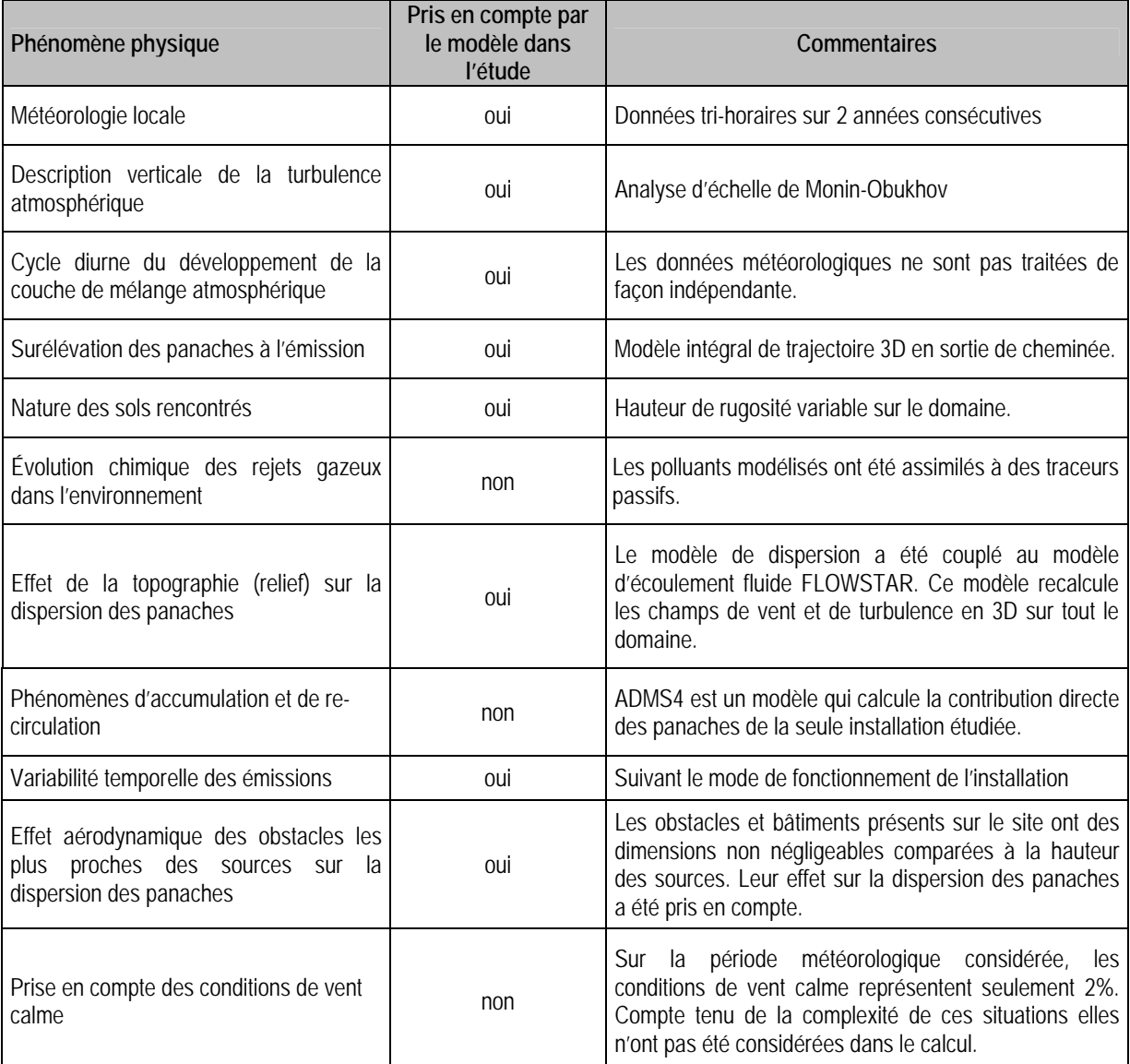

**Tableau 1 -** Phénomènes pris en compte dans la modélisation

#### **2.3 Localisation et définition du domaine d'étude et des points spécifiques**

Le site est localisé sur la commune de Bellegarde, dans le département du Gard (30) (*Figure 1*), à un peu plus de 5 kilomètres au sud-ouest de la ville. Il se compose de 3 zones distinctes : le CTSDU BELLEGARDE 2, au sud la pateforme multimodale de traitement des terres polluées (PMM) et enclavé entre les deux l'usine de compostage **FFRTISUD.** 

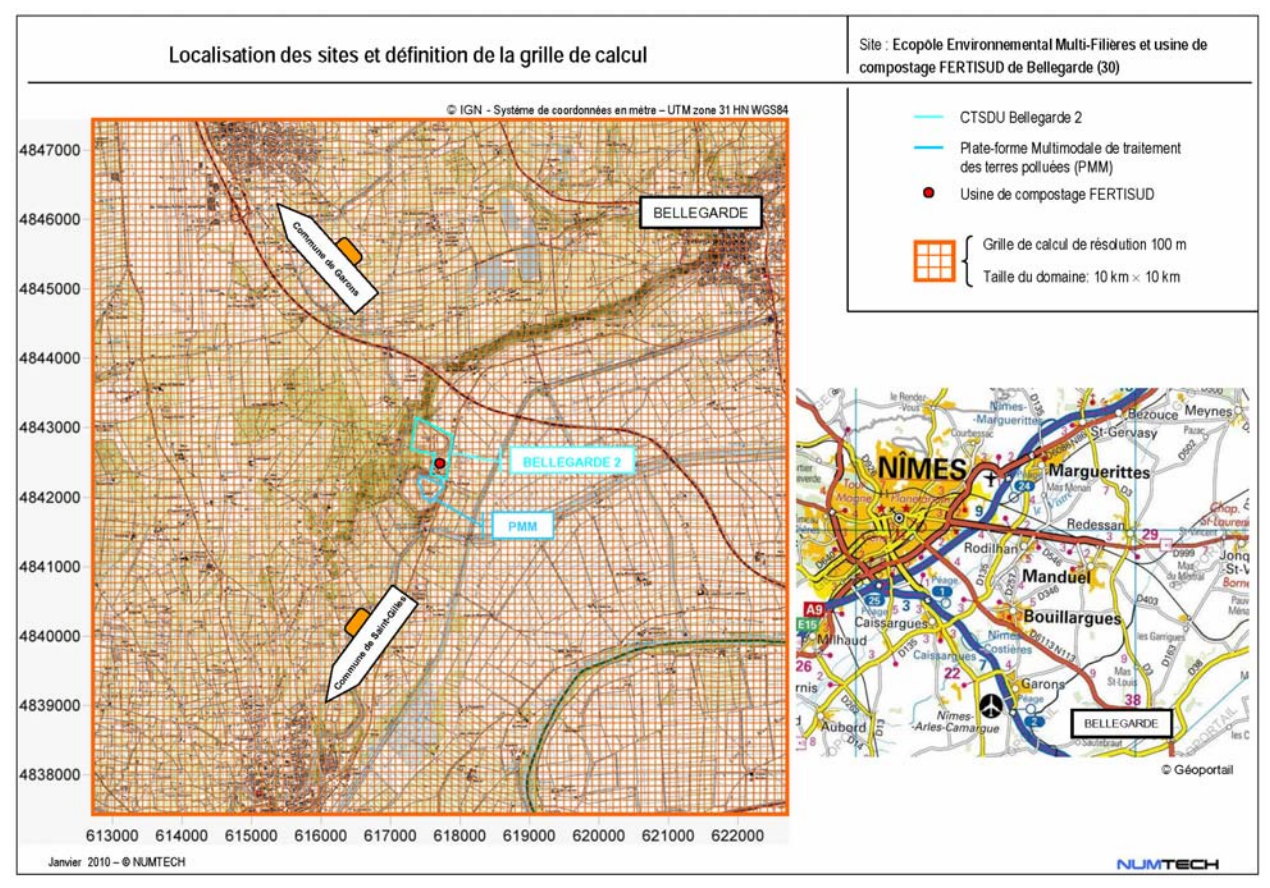

**Figure 1-** Localisation du site et grille de calcul

La grille de calcul utilisée est centrée sur le site. Ses dimensions sont de 10 km × 10 km. La résolution de la grille de calcul est de 100 m (*Figure 1*). Les valeurs de concentration ont été simulées en chaque point de cette grille, permettant ainsi de cartographier les rejets autour de l'installation globale et sur l'ensemble du domaine d'étude. Les calculs ont été effectués à 1,5 mètre au-dessus du sol.

Le système de coordonnées géographiques utilisé pour cette étude est WGS84 UTM zone 31N.

Les calculs ont également été effectués au niveau de zones sensibles correspondant aux habitations et aux zones d'activités professionnelles et récréatives les plus proches du site. Leur localisation, par rapport au site, est présentée sur la figure suivante.

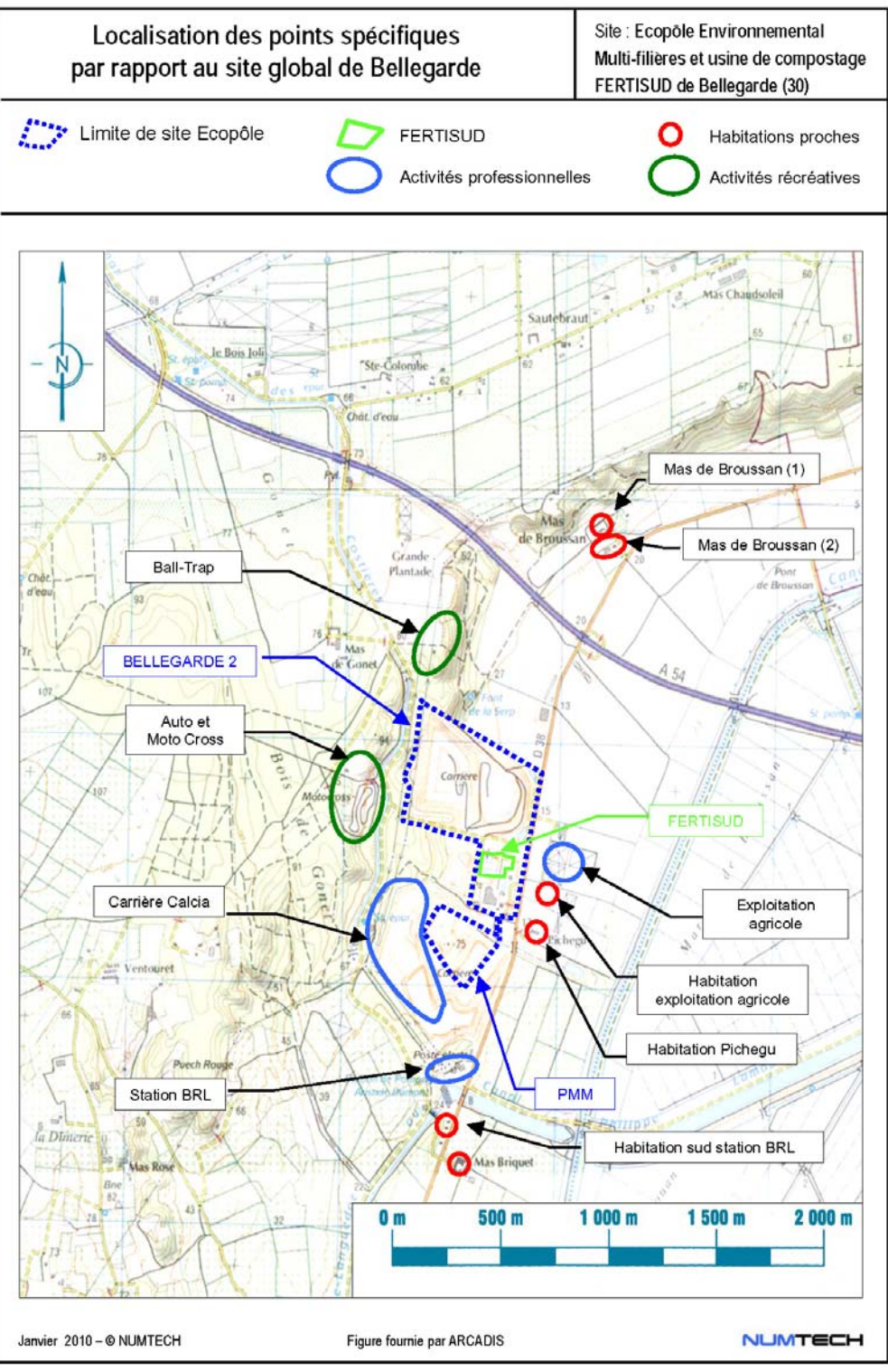

**Figure 2 -** Localisation des points spécifiques par rapport au site

#### **2.4 Topographie et nature des sols**

#### **Topographie**

La topographie de la zone retenue pour l'étude, est présentée sur la *Figure 3*. Le relief n'y est pas très élevé; au plus haut, on relève moins de 150 m d'altitude. Il ne présente pas une grande variabilité si ce n'est du sud-est vers le nord-ouest avec un palier abrupt de Saint-Gilles à Bellegarde, délimitant le plateau des Costières à l'ouest de la plaine de Camargue à l'est. Le site modélisé se situe exactement sur la zone de transition entre ces deux plateaux. La topographie a donc été intégrée dans la modélisation de sorte de prendre en compte son influence, sur les champs de vent et de turbulence, et donc sur la répartition, en surface, des concentrations en polluants.

Le relief considéré en entrée du modèle couvre, quant à lui, un domaine supérieur à notre domaine d'étude afin de minimiser les effets de bord aux limites du domaine d'étude. L'altitude varie entre 0 et 130 mètres environ. Les valeurs utilisées sont issues de la base de données SRTM (Shuttle Radar Topographic Mission) de la NASA (National Aeronautics and Space Agency), la NGA (National Geospatial-intelligence Agency) et des agences spatiales allemandes et italiennes. La résolution initiale est de 90 m. Avant utilisation, le fichier de terrain a été affiné afin de prendre en compte le mur de 2,5 m de haut situé sur les parties nord-ouest et nord-est de la plate-forme multimodale de traitement des terres polluées (résolution plus fine au niveau de ces différentes zones).

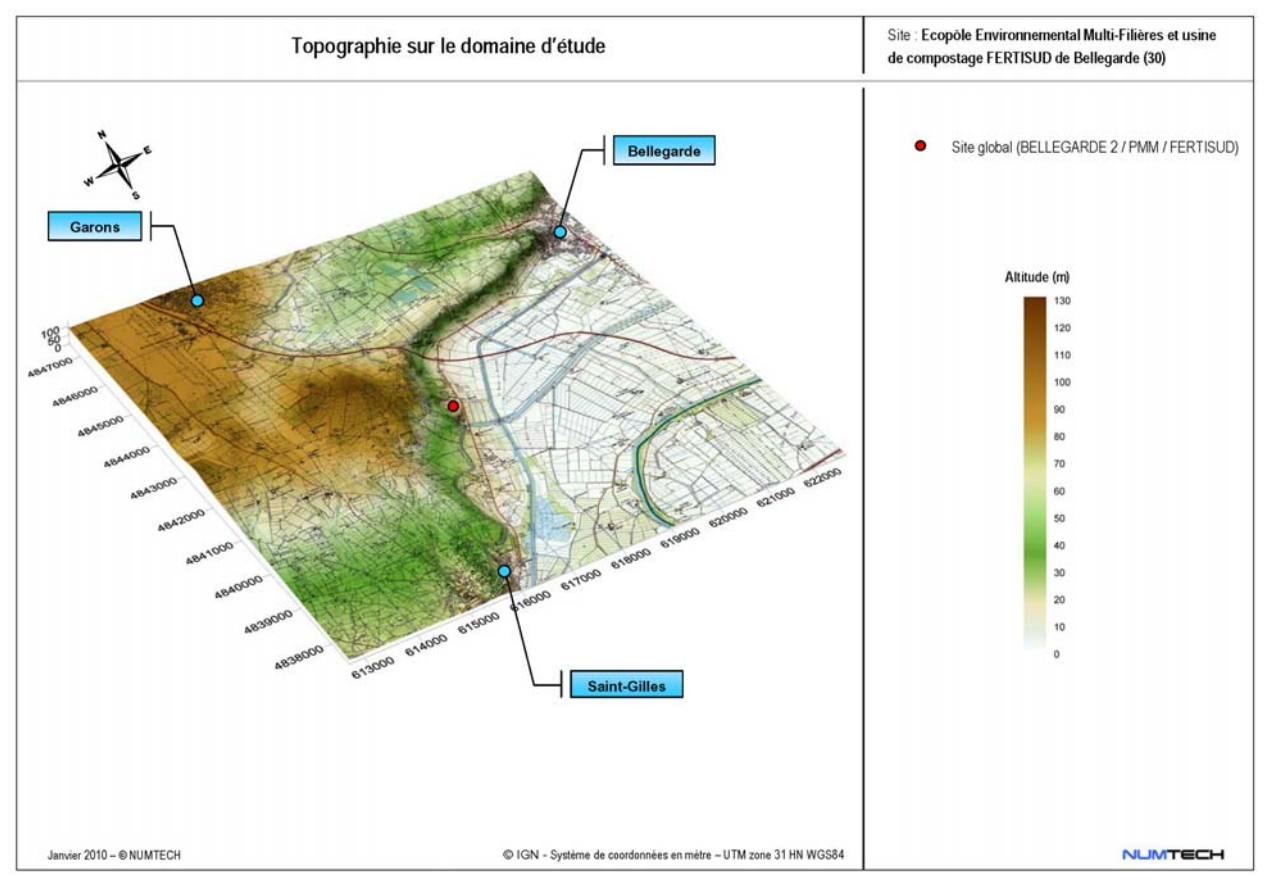

**Figure 3 -** Relief intégré dans le modèle

Le modèle FLOWSTAR (*Annexe 2*) couplé au modèle de dispersion ADMS4 a été activé et a permis de recalculer, pour chaque donnée météorologique horaire, les champs de vent et de turbulence modifiés par le relief, sur le domaine d'étude et sur plusieurs niveaux verticaux (jusqu'à 2 000 m au-dessus du sol). En outre, il a permis de prendre en compte l'altitude réelle des sources par rapport à ces champs d'écoulement tridimensionnels et à l'altitude à laquelle les sorties sont demandées (1,5 m au-dessus du sol).

#### **Nature des sols**

La nature des sols, pouvant influencer la progression des panaches, a été caractérisée grâce à un paramètre de rugosité. Ce paramètre, couramment utilisé dans les modèles de dispersion atmosphérique, représente la nature rugueuse des obstacles occupant le sol. Il a la dimension d'une longueur variant entre 10-3 mètres (surface désertique) et environ 1,5 mètre pour les sols urbains les plus denses. Ces données sont disponibles sous forme d'une grille dont les valeurs sont issues de la base *Corine Land Cover*, disponible auprès de l'IFEN (Institut Français de l'Environnement).

On constate, sur la zone retenue pour l'étude, l'existence de 3 zones urbaines de tailles moyennes (Saint-Gilles / Garons / Bellegarde), la présence de l'aéroport de Nîmes-Garons, au nord-ouest du domaine, et une large étendue agricole, dans le quart sud-est (Plaine de Camargue). La rugosité de surface utilisée en entrée du modèle est présentée sur la *Figure 4*.

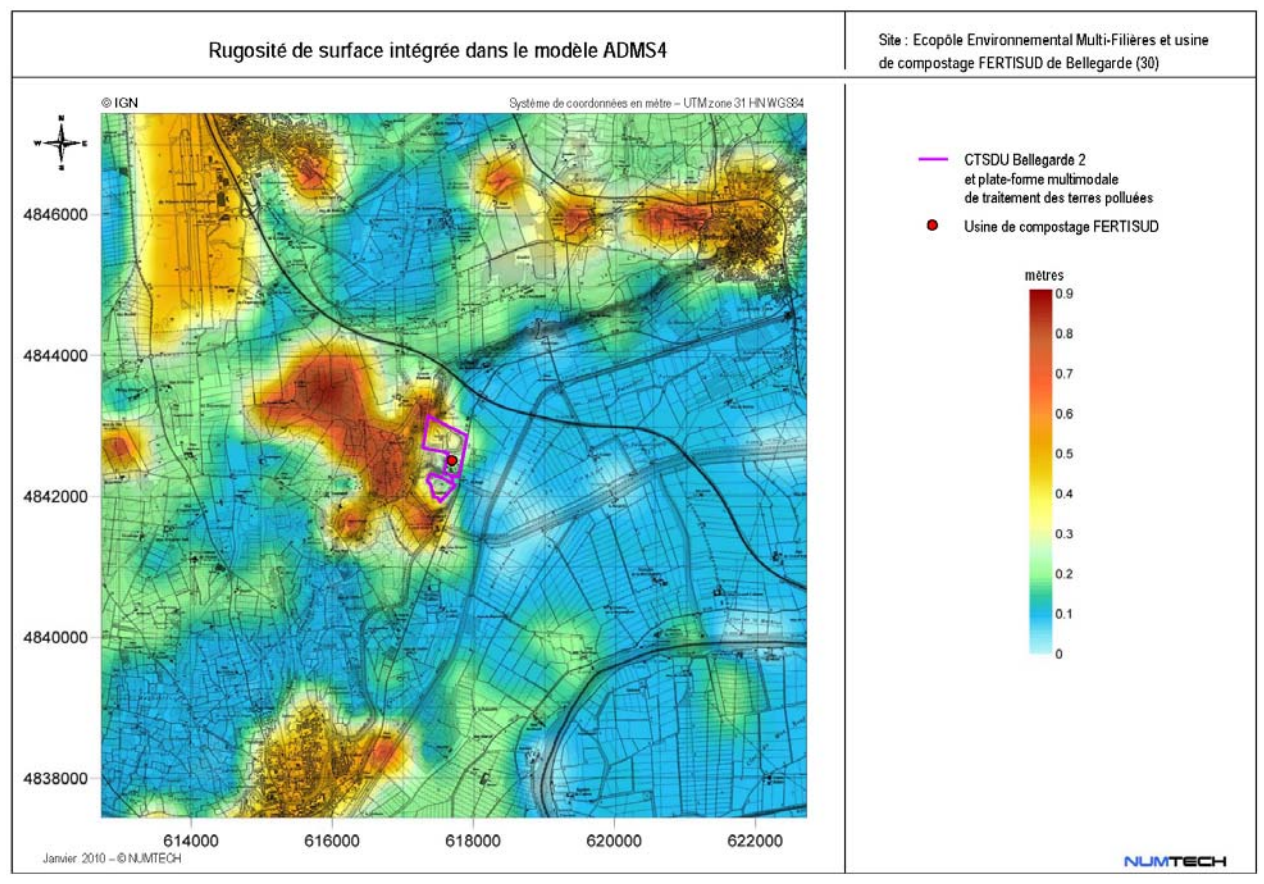

**Figure 4 -** Rugosité de surface utilisée dans le modèle de dispersion

#### **2.5 Météorologie**

l

La connaissance des paramètres météorologiques est primordiale pour l'étude de la dispersion des rejets dans l'atmosphère. La direction et la vitesse du vent, la température de l'air, la nébulosité et les précipitations sont des grandeurs physiques qui permettent de bien représenter la climatologie locale, en particulier les mouvements d'air dans les premières couches de l'atmosphère.

Le site modélisé est localisé dans le département du Gard. Ce dernier est soumis au climat méditerranéen dans sa partie littorale. Les hivers y sont plutôt doux et les étés chauds et secs. L'ensoleillement y est très élevé (en moyenne 259 jours de soleil par an – source Météo France). La pluviométrie du département est assez irrégulière. Les normales de températures et de précipitations relevées à la station départementale de Nîmes sont présentées sur la figure suivante (*Figure 5*).

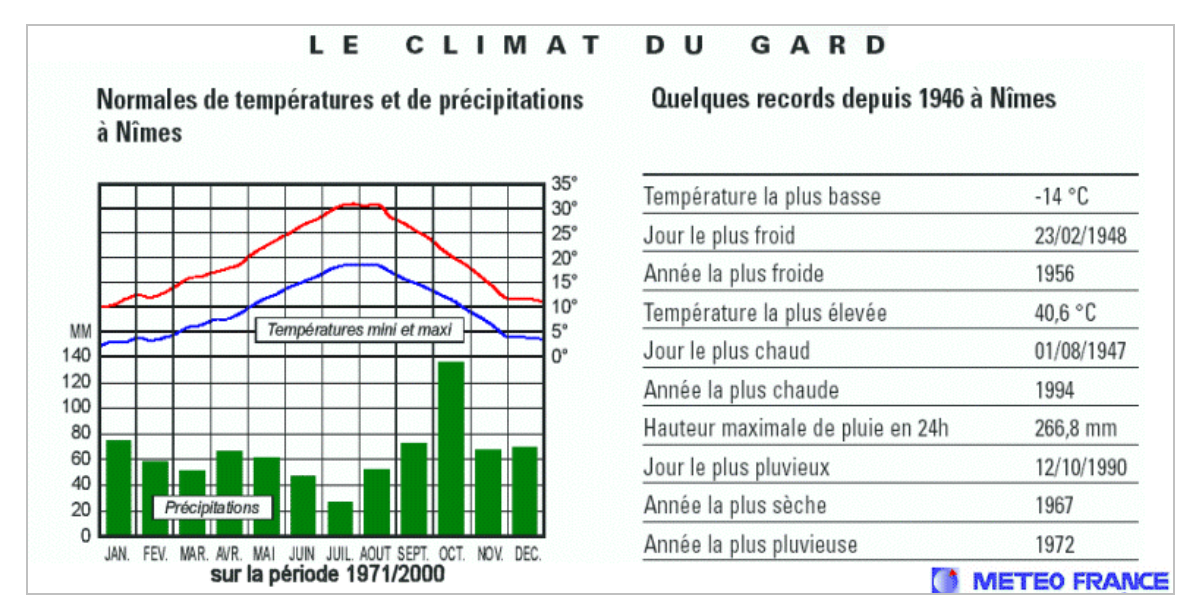

**Figure 5 -** Normales de températures et de précipitations relevées à Nîmes (source : Météo France)

La ville de Bellegarde et par conséquent le site modélisé, se situe au carrefour des voies menant aux grandes villes de la région (Arles, Nîmes, Beaucaire, St Gilles), installée entre les Costières et la plaine de Camargue. Le climat des Costières, très contrasté, est caractérisé par un certain nombre de traits :

- la moyenne annuelle élevée des températures : elle est supérieure de 3°C environ à celle de la France. Si l'hiver reste, la plupart du temps, calme et lumineux ; l'été se caractérise moins par les pointes de maxima dépassant 30°C que par la tenue des minima moyens qui fléchissent rarement au-dessous de 16°C. Même le mois de septembre garde une température moyenne de 19,8°C ;
- une forte irrégularité de la pluviosité : la moyenne générale se situe aux environs de 700 mm mais, l'amplitude des variations peut être très importante d'une année sur l'autre. De plus, la distribution saisonnière est très inégale : l'automne absorbe environ 37% du total des pluies, l'hiver 22%, le printemps 28% et l'été 13%. L'automne est donc la saison la plus pluvieuse avec des précipitations prenant souvent l'aspect de trombes ;
- de longues périodes de sécheresse : elles peuvent se produire d'une façon absolument imprévisible ;
- les vents dominants : le « Mistral <sup>6</sup>» a une action desséchante très marquée. Son influence s'accentue au printemps, saison très instable, où il alterne avec le « Marin7».

*<sup>6</sup> Le Mistral est un vent catabatique (vent gravitationnel produit par le poids d'une masse d'air froide dévalant un relief géographique) de nord-ouest à nord, frais ou froid et souvent violent, qui concerne le nord du bassin de la Méditerranée occidentale. Généralement sec et accompagné d'un temps très ensoleillé, son caractère dominant lui confère un rôle important dans l'originalité du climat provençal.* 

<sup>7</sup> *Le Marin est un vent de secteur sud (sud-est à sud-ouest) qui souffle sur le Golfe du Lyon et la Provence. C'est un vent humide – il se charge en humidité audessus de la Méditerranée – et doux. Il est accompagné de pluies.* 

La station Météo France la plus proche du site modélisé est la station départementale de Nîmes-Garons. Cette station se situe, au niveau de l'aéroport de Nîmes, à moins de 5 kilomètres au nord-ouest du site étudié. Du fait de sa proximité, les mesures effectuées sont jugées représentatives des conditions météorologiques généralement observées au niveau du site SITA FD. L'étude s'est donc appuyée sur les paramètres météorologiques mesurés par Météo France au niveau de cette station : température au sol, vitesse et direction du vent moyen à 10 m, rafales de vent à 10 m (pour le calcul d'envols de poussières) ainsi que le taux horaire de précipitations. Toutefois, cette station se situe sur le plateau à une altitude de 92 m environ alors que le site modélisé est localisé à une altitude inférieure. La prise en compte de l'influence de cette particularité topographique sur les champs de vent et de turbulence a été possible grâce au couplage de ADMS4 au modèle 3D FLOWSTAR.

Les observations de la couverture nuageuse n'étant pas effectuées en continu par la station de Nîmes-Garons et du fait de la faible variabilité spatio-temporelle de ce paramètre, nous avons jugé préférable d'utiliser les mesures réalisées, en continu, au niveau de la station départementale de Nîmes-Courbessac.

Les données Météo France utilisées dans cette étude correspondent à 2 années complètes successives : 2006 et 2007. Ces données ont été mesurées à fréquence tri-horaire, puis interpolées ce qui représente 17 520 situations météorologiques modélisées. On peut donc considérer que la simulation couvre la majorité des conditions météorologiques susceptibles d'être rencontrées sur la zone d'étude.

Très peu de données sont manquantes et elles concernent exclusivement les mesures de nébulosité (12 %). Ce paramètre présente une variabilité temporelle relativement faible. De ce fait, une interpolation a pu être réalisée, permettant ainsi de réduire considérablement le pourcentage de données manquantes concernant la nébulosité (moins de 1% après interpolation).

#### **Le vent**

La direction et la vitesse du vent, paramètres conditionnant la dispersion des rejets, sont présentées sur la *Figure 6* pour la période 2006-2007 et sur la *Figure 7* pour la fréquence d'occurrence de chaque direction de vent. Les vents dominants sont très majoritairement orientés nord (entre 330° et 30° dans environ 42% des cas observés - Mistral) et dans une moindre mesure, sud-est (entre 120° et 170° dans environ 14% des cas observés - Marin).

Sur la période considérée, la vitesse moyenne du vent est de 2,6 m/s. La proportion de vents faibles (< 0,75 m/s) est seulement de 2%.

La comparaison de la rose des vents décennale (*Figure 8*) et de la rose des vents mesurés sur la période 2006 à 2007 (*Figure 6*) montre que ces derniers sont représentatifs des conditions météorologiques observées sur la zone.

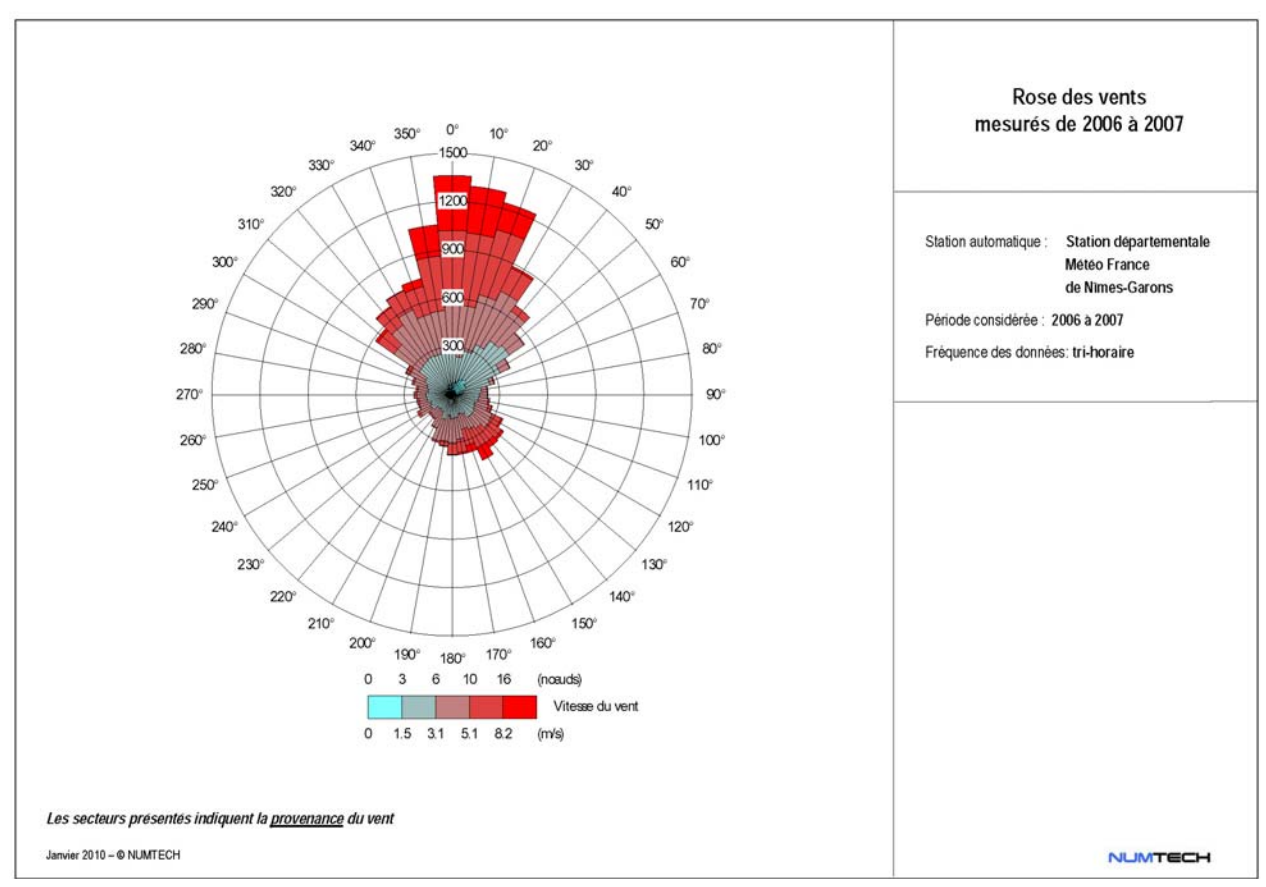

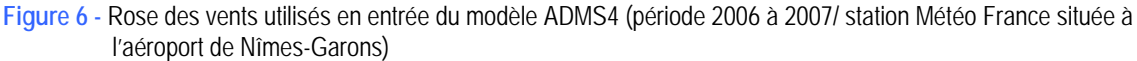

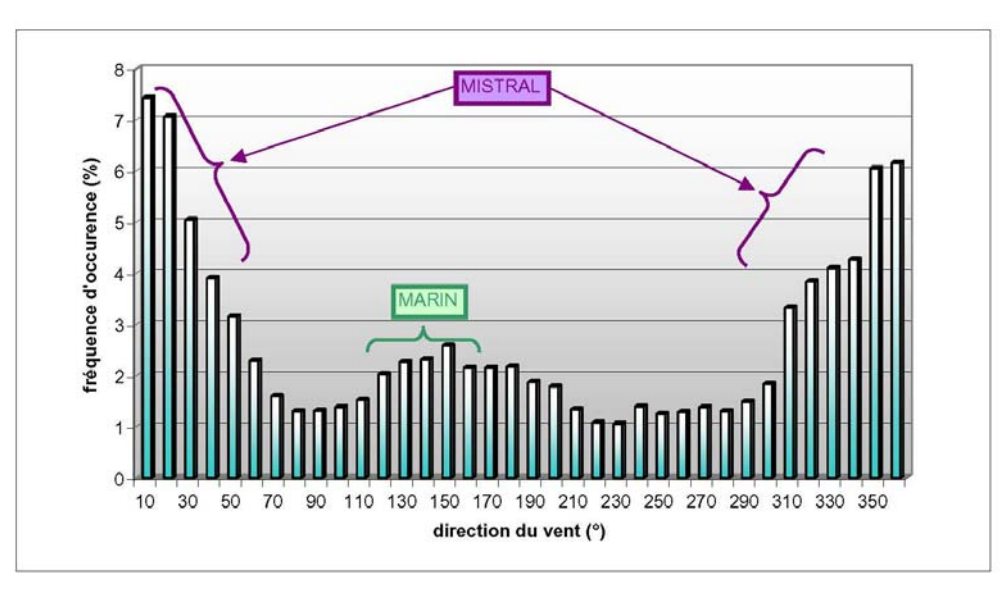

**Figure 7 -** Fréquences d'occurrence du vent mesuré au niveau de la station Météo France de Nîmes-Garons sur la période 2006-2007

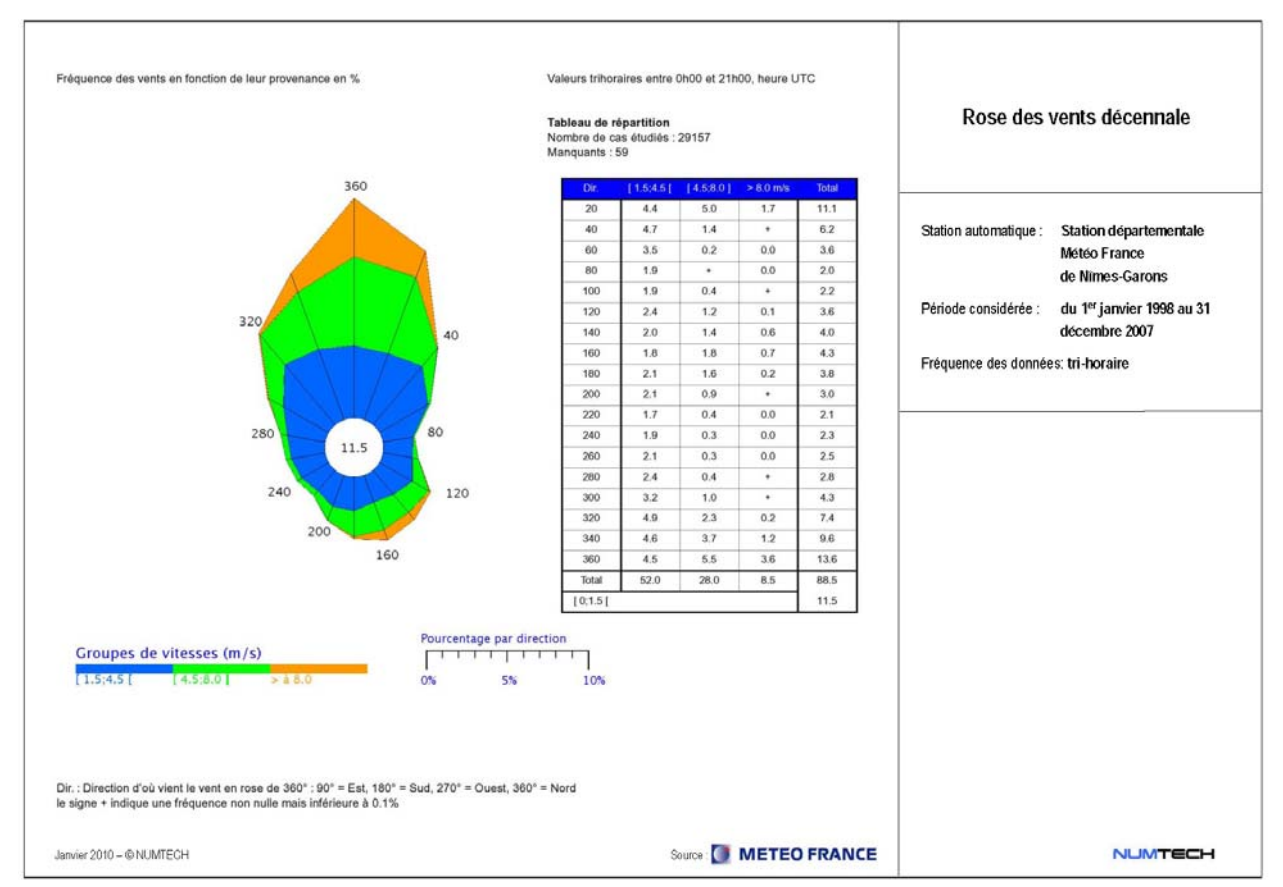

**Figure 8 -** Rose des vents décennale mesurés par la station Nîmes-Garons de 1998 à 2007 (source : Météo France)

#### **Autres paramètres météorologiques**

Sur la *Figure 9* sont présentées les températures moyennes mensuelles relevées sur la période 2006-2007 par la station Météo France Nîmes-Garons. On constate que la température moyenne mensuelle ne descend jamais endessous de 5°C et est, au plus chaud de l'année, légèrement supérieure à 25°C. Cette tendance a été mise en évidence précédemment d'un point de vue climatologique. La période météorologique retenue pour le calcul de dispersion par modélisation est donc représentative, en termes de température, aux conditions météorologiques moyennes généralement observées sur la zone.

Sur la *Figure 10*, est présentée la nébulosité moyenne mensuelle observée au niveau de la station Météo France de Nîmes-Courbessac. La couverture nuageuse est peu présente tout au long de l'année. L'ensoleillement est caractéristique de la zone.

**L'analyse de ces divers paramètres météorologiques et leurs comparaisons aux caractéristiques climatiques correspondantes permet de conclure que la période météorologique retenue pour l'étude est représentative des conditions généralement observées sur la zone, et qu'elle ne présente pas de particularités majeures.** 

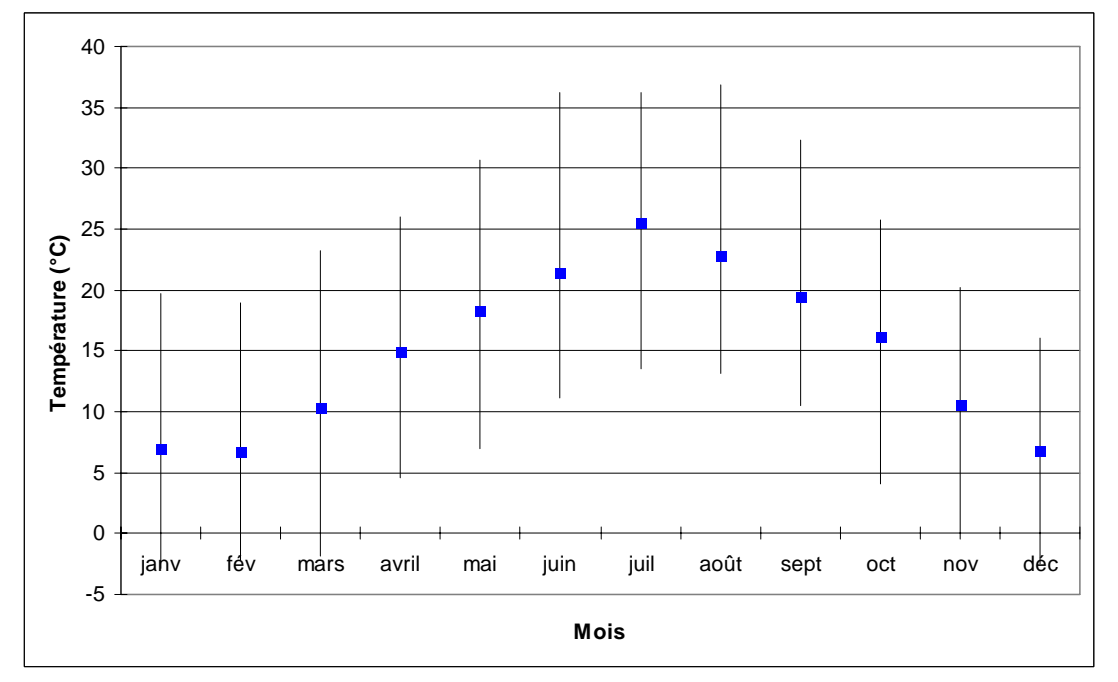

**Figure 9 -** Températures mensuelles (moyennes, minima et maxima) mesurées sur la période 2006-2007 (station Météo France de Nîmes-Garons)

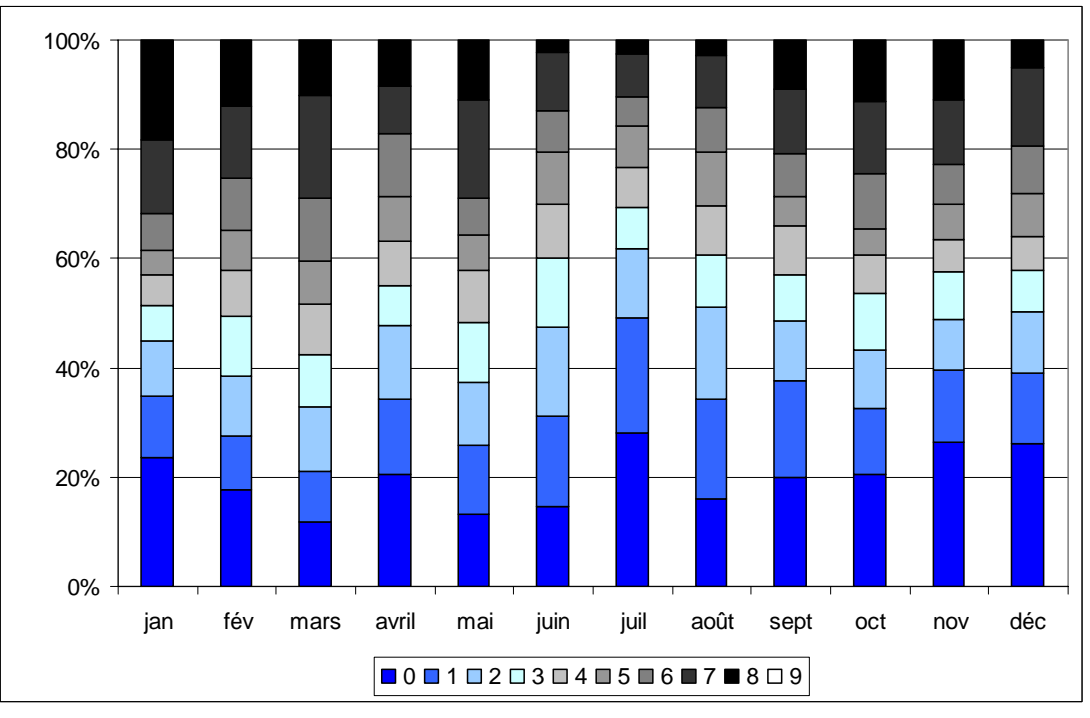

**Figure 10 -** Nébulosité (en octa8) mesurée à la station de Nîmes-Courbessac de 2006 à 2007

<sup>8</sup>*Définition du terme octa : La nébulosité totale ou la nébulosité partielle en un lieu et à un instant donnés se mesurent le plus souvent à l'aide d'une unité d'évaluation qui s'appelle l'octa, et qui correspond à une fraction de 1/8 e de la voûte céleste.* 

#### **2.6 Bâtiments, sources, polluants et émissions modélisés**

#### **Prise en compte du bâtion**

Les bâtiments présents sur ou à proximité immédiate des sources peuvent avoir un effet significatif sur la dispersion des polluants et engendrer une augmentation du maximum des concentrations simulées au niveau du sol. En effet, la conséquence directe sur la dispersion des polluants est l'entraînement de ces derniers dans une zone appelée cavité située immédiatement sous le vent du bâtiment considéré. A cet endroit, les concentrations peuvent augmenter de façon notable puis diminuer plus loin, en aval.

La zone « usine » de BELLEGARDE 2 est composée de bâtiments dont la hauteur est significative par rapport à celle des points de rejets. Ils sont identifiés sur la figure suivante. Il s'agit des bâtiments appelés PSS et Rupture de charge existant. Les hauteurs retenues sont indiquées, pour chaque bâtiment sur cette même figure. Enclavé entre les deux sites, l'usine de compostage FERTISUD se compose, elle aussi, de bâtiments dont l'effet sur la dispersion peut être significatif. Ils sont donc considérés dans le calcul par modélisation de la dispersion des effluents rejetés, à l'atmosphère, par l'Ecopôle Environnemental Multi-filières et l'usine de compostage FERTISUD, de Bellegarde. Aucun bâtiment présent sur la plate-forme multimodale n'a été modélisé.

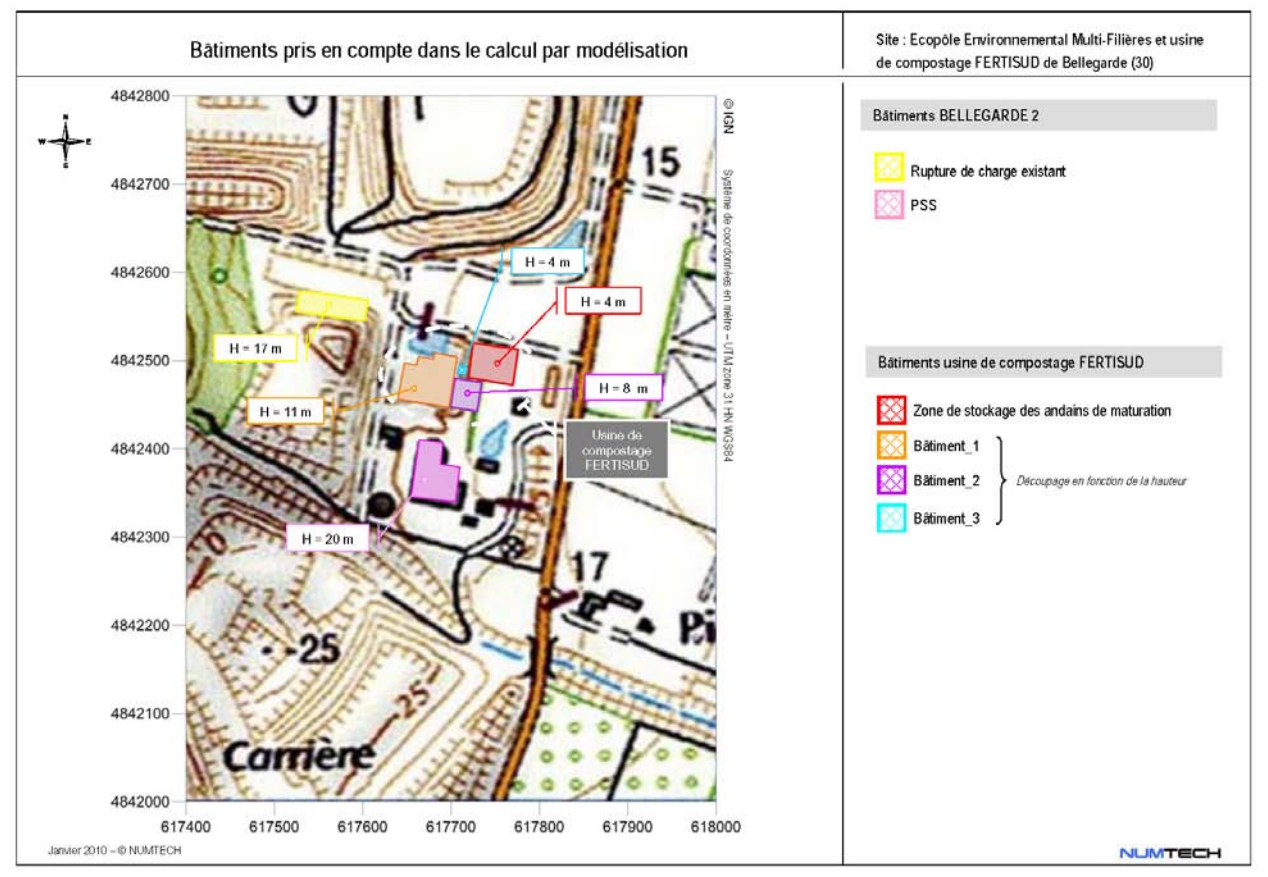

**Figure 11 -** Bâtiments modélisés pour cette étude

#### **Sources modélisées**

#### **BELLEGARDE 2**

2 sources ont été modélisées pour cette zone. Elles sont identifiées et localisées géographiquement sur la *Figure 12*. Il s'agit :

- des rejets canalisés de la torchère ;
- des rejets diffus de la source Biogaz Classe 2.

Les caractéristiques d'émissions de ces sources (données fournies par ARCADIS) sont synthétisées dans le tableau suivant :

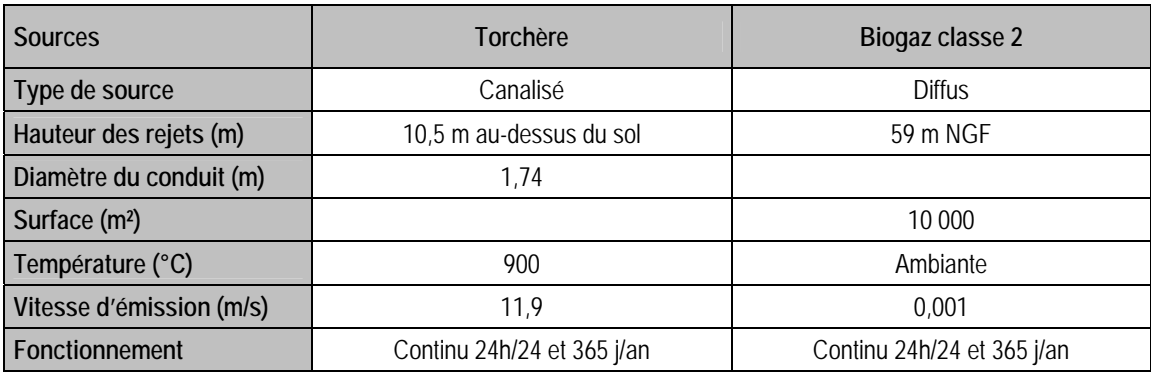

**Tableau 2 -** Caractéristiques des sources d'émission du site BELLEGARDE 2

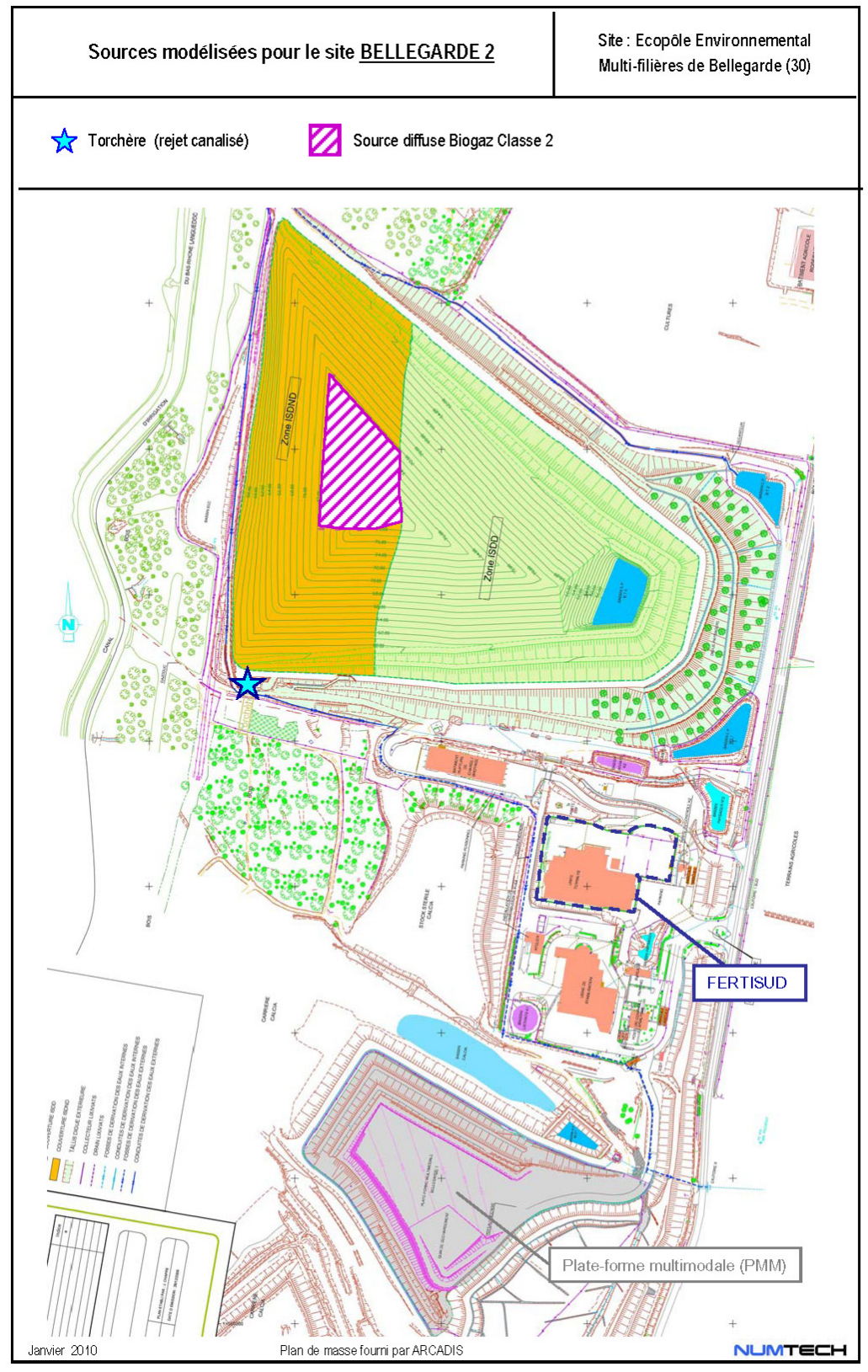

**Figure 12 -** Sources modélisées pour le site de BELLEGARDE 2

#### **Plate-forme multimodale de traitement des terres polluées**

La plate-forme multimodale de traitement des terres polluées se compose notamment :

- d'une plate-forme de déchargement stabilisée ;
- d'une zone de dépôt permettant un premier tri des terres (banque de terre) ;
- d'une unité de préparation mécanique des terres (UPMT) ;
- d'une unité de traitement biologique : le Biocentre®.

L'activité de traitement de terres polluées nécessite, en amont, la constitution de stocks de terres préalablement caractérisées en vue de la détermination et de l'optimisation de la filière de traitement retenue. Les terres traitées en interne (par le Biocentre®) transitent en tant que de besoin par une Unité de Préparation Mécanique des Terres (dénommée UPMT). Cette dernière est constituée d'équipements de criblage, de broyage et de concassage. Les terres à traiter sont acheminées par véhicules bâchés (envols de poussières négligés), puis déposées sur une zone d'entreposage spécifique.

Le dépotage des camions reste, selon les mesures réalisées (« Mesure des émissions de COV sur la plate-forme de traitement des terres polluées de Bellegarde » - Rapport PEA/R/03/039 - Pôle d'Expertise et de Recherche Analytique – SUEZ ENVIRONNEMENT– juillet 2003) une source négligeable en polluants.

Les terres sont ensuite rassemblées en stocks de terre (banque de terres). Les zones d'entreposage sont limitées par des murs auto-stables mobiles. Elles sont couvertes par un système de bâches ou humidifiées afin d'éviter les envols. Aussi, ces zones de stockages ne constituent pas des sources d'émission potentielles en polluants gazeux et/ou poussières. Elles ont été écartées du calcul par modélisation.

Lorsque les terres sont traitées in situ, elles sont acheminées vers l'UPMT, stockées (2 aires de stockage retenues autour de la zone de criblage) puis criblées. Cette phase de préparation est effectuée à l'air libre. Il s'agit de la source d'envol de poussières principale de la plate-forme. Les terres peuvent ensuite être dirigées vers le Biocentre®. Ce dernier peut être constitué d'une ou plusieurs piles montées et exploitées en parallèle. Chaque pile, définie comme une unité de traitement biologique, est constituée d'un tertre, d'un réseau de drains et d'un module procédé (comprenant un système aéraulique, une batterie de chauffage, un système d'ensemencement et un filtre à charbon actif). Le Biocentre® fonctionne par campagnes successives de traitement (fonctionnement en discontinu). Le montage de la biopile se réalise deux fois par an. La durée annuelle de montage de la biopile est donc de 20 j/an (9h/j). En cours de montage, la biopile n'étant pas couverte, l'envol des terres fraîchement déposées peut avoir lieu. Les engins utilisés pour le montage de cette biopile engendrent également un envol de poussières du à la manipulation des terres. Par contre, une fois la biopile montée, elle est bâchée et ne constitue donc plus une source potentielle d'envols de poussières par érosion éolienne. Les rejets en effluents gazeux sont quant à eux canalisés. Des mesures effectuées en sortie de cheminée montrent par ailleurs que les rejets en COV sont négligeables.

Finalement, 4 sources de polluants ont été, au total, identifiées pour la plate-forme multimodale. Elles sont listées et localisées géographiquement sur la *Figure 13*. Il s'agit :

- des rejets diffus (gaz et envols de poussières par érosion éolienne) de la biopile en cours de montage ;
- des rejets diffus liés au montage de la biopile (envols de poussières liés aux manipulations des matériaux) ;
- des rejets diffus (gaz et envols de poussières par érosion éolienne) des zones de stockage des terres autour de l'UPMT (2 zones retenues de part et d'autres de l'UPMT);
- des rejets diffus liés au criblage des terres au niveau de l'UPMT (envols de poussières liés aux manipulations des matériaux).

Les caractéristiques des sources (données fournies par ARCADIS et d'après le rapport « Mesure des émissions de COV sur la plate-forme de traitement des terres polluées de Bellegarde » - Rapport PEA/R/03/039 - Pôle d'Expertise et de Recherche Analytique – SUEZ ENVIRONNEMENT – juillet 2003) sont, pour la plate-forme multimodale de traitement des terres polluées, synthétisées dans le *Tableau 3*.

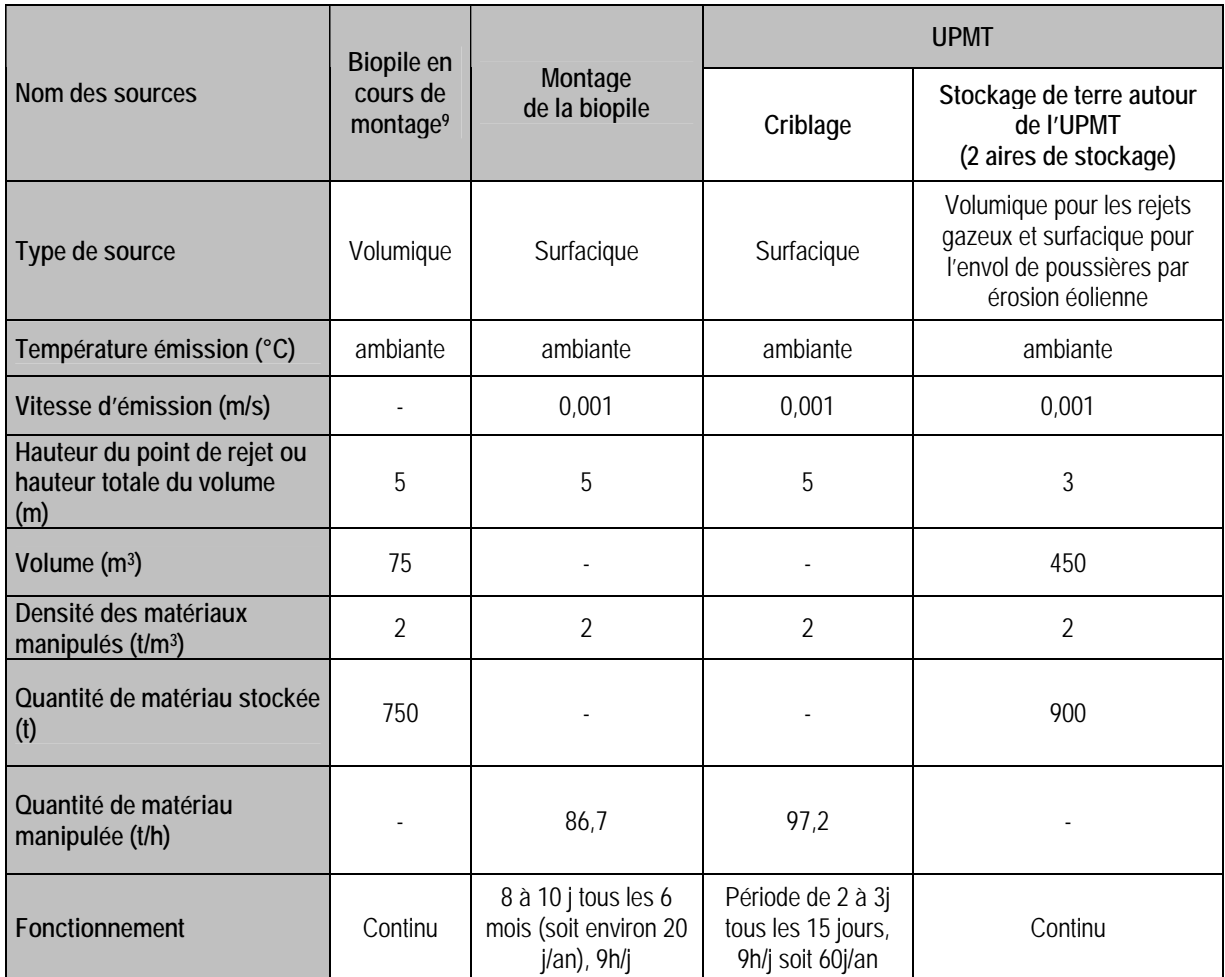

**Tableau 3 -** Caractéristiques des différentes sources d'émissions de la plate-forme multimodale (données ARCADIS et hypothèses NUMTECH)

Seules les sources liées aux manipulations ou aux traitements des terres présentent des fonctionnements annuels particuliers, comme le montage de la biopile et le criblage. La modélisation en tient compte.

l

<sup>9</sup> *La biopile en cours de montage est un tertre, pour les besoins de la modélisation des effluents gazeux, un parallélépipède rectangle a été retenu comme volume émetteur.* 

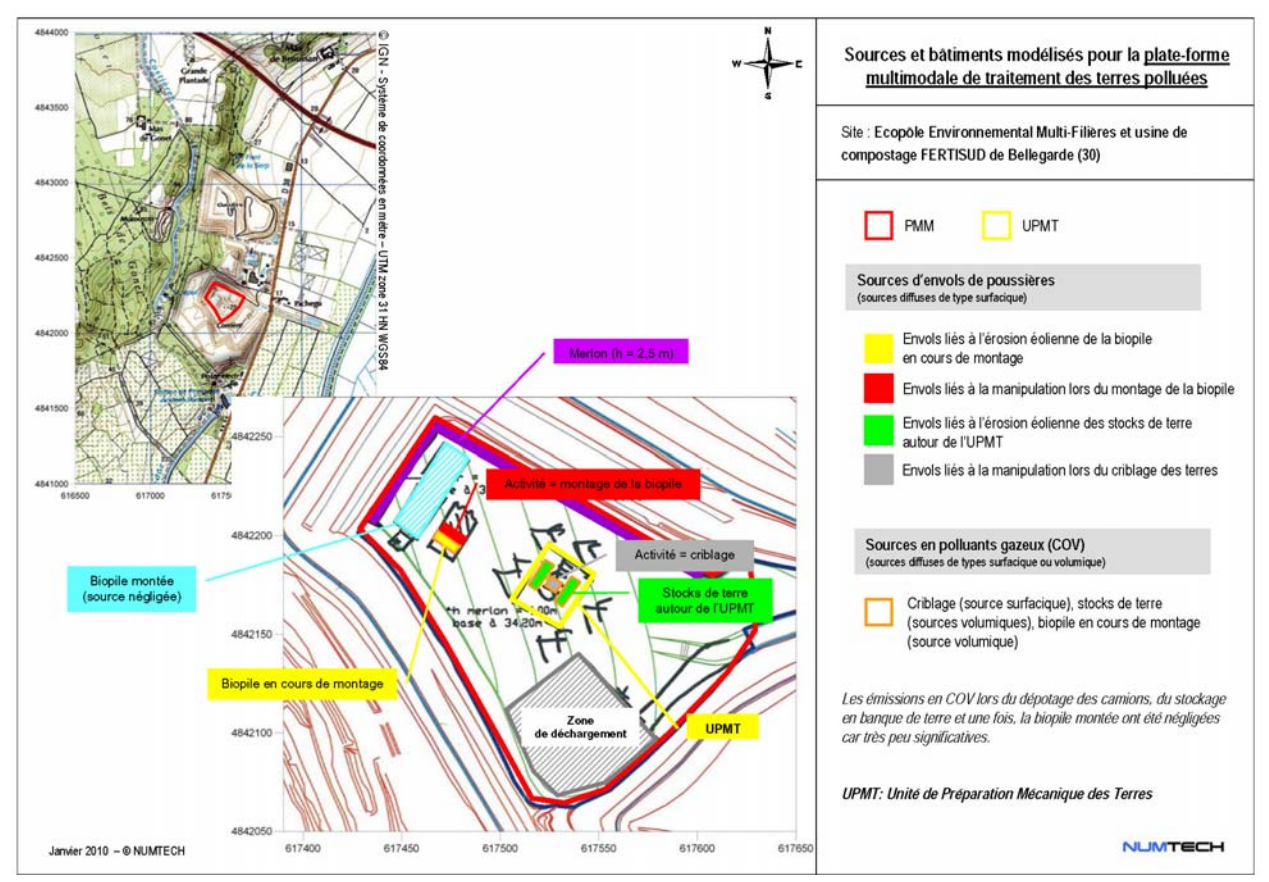

**Figure 13 -** Sources modélisées – Plate-forme multimodale de traitement des terres polluées (PMM)

#### **Usine de compostage FERTISUD exploitée par TERRALYS**

6 sources au total ont été modélisées pour ce site : 5 de type canalisé et une de type diffus. Elles sont identifiées et localisées géographiquement par rapport au site sur la *Figure 12*. Il s'agit :

- pour les rejets canalisés : des Tours 1, 2, 3a, 3b et Tour de lavage Air Process ;
- pour le rejet diffus : de la zone de stockage à l'air libre des andains de maturation.

Les caractéristiques des sources (Données fournies par ARCADIS – Quantification des flux d'émission lors d'une campagne de mesures réalisée par Aroma Consult – Mars 2009, voir *Annexe 6*) sont, pour le site modélisé, synthétisées dans le tableau suivant :

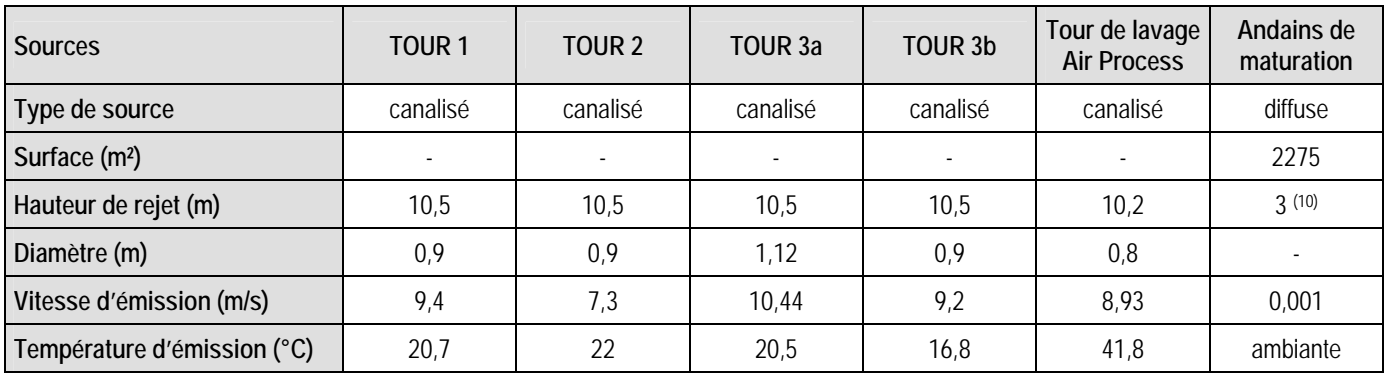

**Tableau 4 -** Caractéristiques des différentes sources présentes sur le site FERTISUD (données fournies par ARCADIS)

 $\overline{a}$ 

<sup>(10)</sup> *3 m est la hauteur maximale autorisée du stock d'andains de maturation. Le mur d'enceinte est de 4 m de haut.*

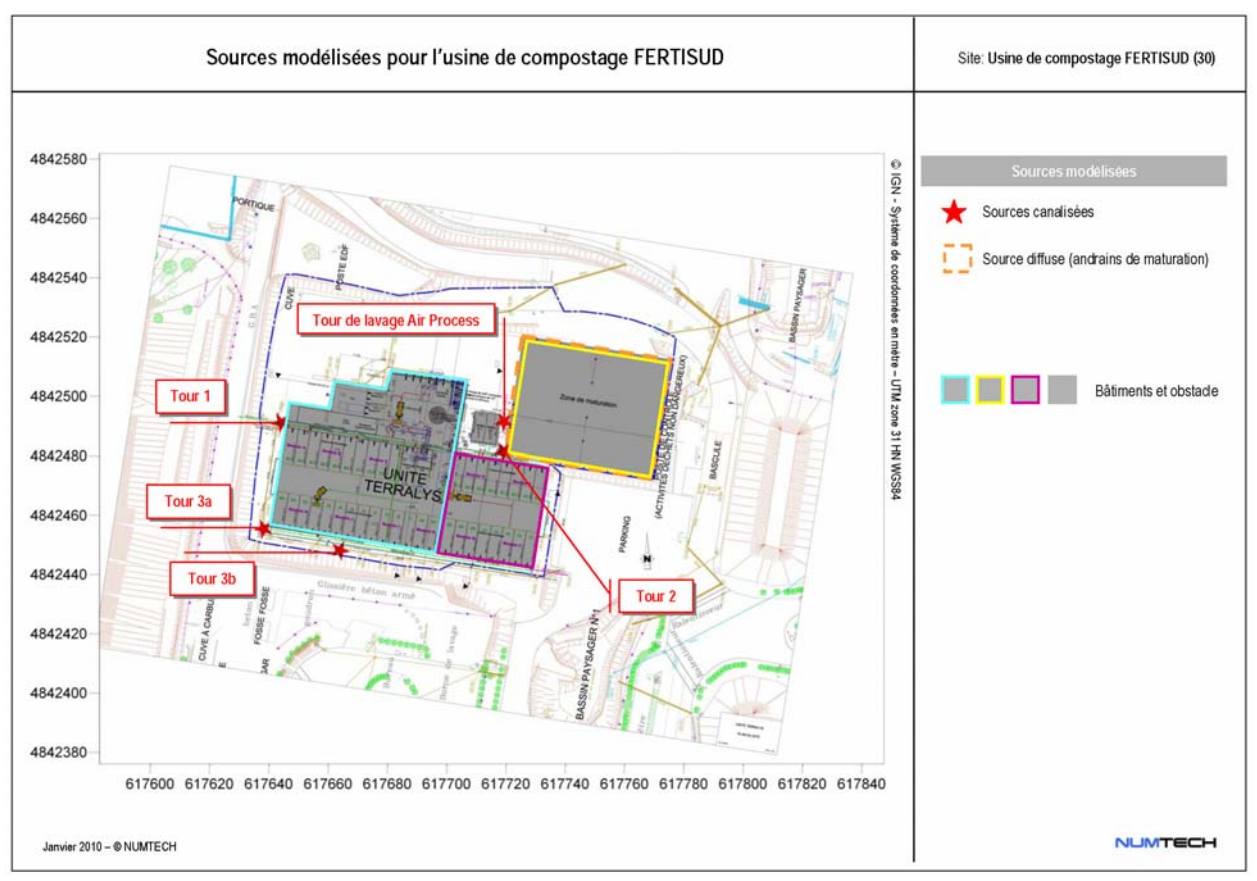

Le fonctionnement des différentes sources est continu : 24h/24 et 365j/an.

**Figure 14 -** Sources modélisées pour l'usine de compostage FERTISUD

#### **Polluants et émissions modélisés**

Les polluants émis simultanément par les 3 installations sont de type gazeux : sulfure d'hydrogène et benzène. Ils ont été assimilés à des traceurs passifs. Pour les calculs, il s'agit d'une hypothèse tout à fait réaliste compte tenu des faibles concentrations mises en jeu.

Les *Tableaux 5*, *6* et *7* présentent les débits et les concentrations à l'émission ou les flux à l'émission pour chaque source modélisée (données ARCADIS) respectivement pour la zone de BELLEGARDE 2, la plate-forme multimodale de traitements des terres polluées et l'usine de compostage FERTISUD:

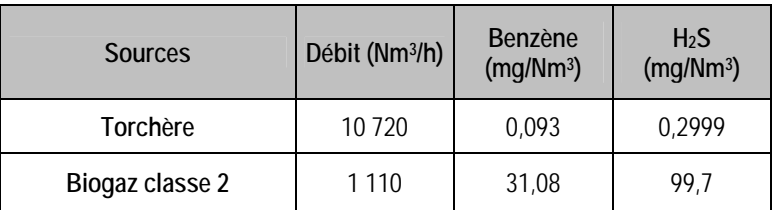

**Tableau 5 –** Débits et concentrations à l'émission par source et par substance considérée pour **BELLEGARDE 2**

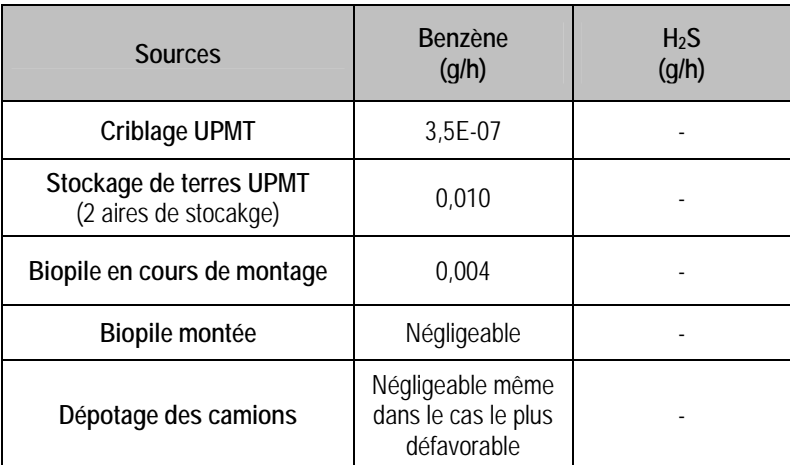

**Tableau 6** - Flux d'émissions des sources modélisées pour **la plate-forme multimodale** (Données ARCADIS et d'après le rapport de mesures intitulé « Mesure des émissions de COV sur la plate-forme de traitement des terres polluées de Bellegarde » - Pôle d'Expertise et de Recherche Analytique – SUEZ ENVIRONNEMENT - Rapport PEA/R/03/039 – juillet 2003 )

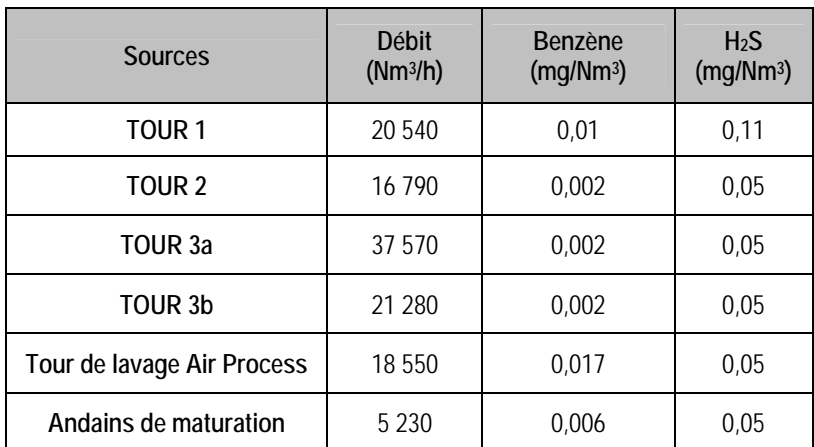

**Tableau 7 -** Débits et concentrations à l'émission par source et par substance pour **l'usine de compostage FERTISUD** (Données ARCADIS – rapport de mesures de mars 2009 Aroma Consult)

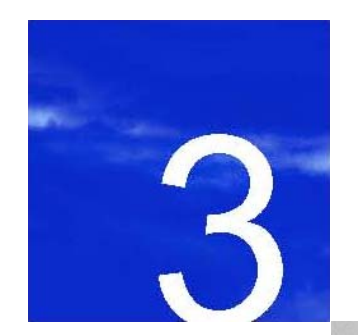

**Résultats de la dispersion des rejets de l'Ecopôle Environnemental Multifilières et de l'usine de compostage FERTISUD**

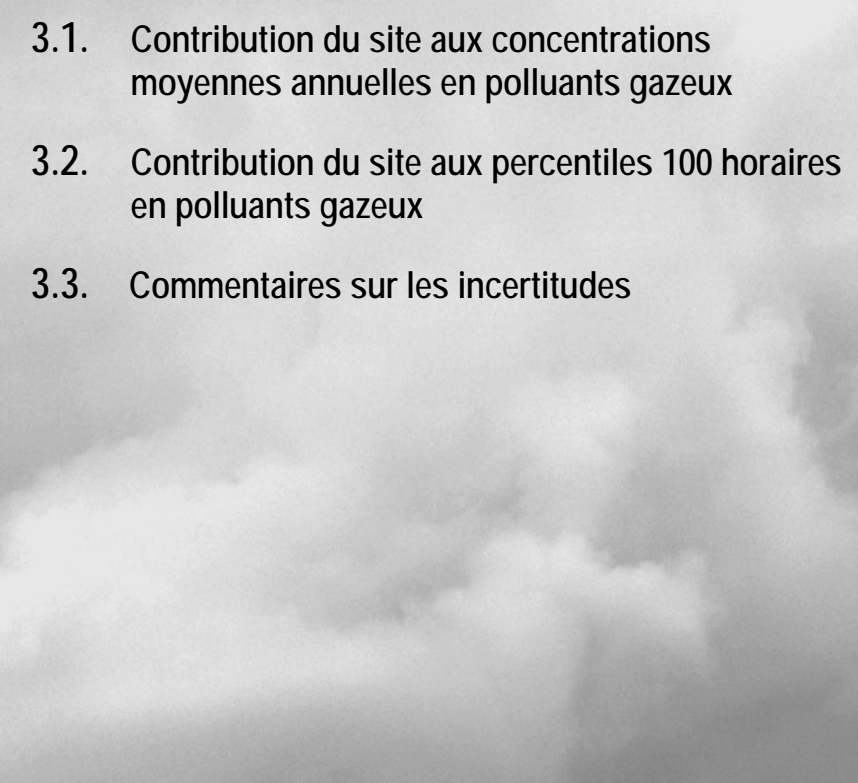

### **3. Résultats de la dispersion des rejets de l'Ecopôle Environnemental Multi-filières et de l'usine de compostage FERTISUD**

Les calculs ont été réalisés en faisant l'hypothèse de conditions météorologiques horaires stationnaires sur l'ensemble du domaine d'étude. Pour chacune des conditions météorologiques mesurées de 2006 à 2007, les calculs de dispersion ont été réalisés afin d'évaluer la contribution du site dans sa globalité aux concentrations ambiantes en polluants gazeux (benzène et sulfure d'hydrogène).

Les résultats sont exprimés en concentration moyenne annuelle et en percentiles<sup>11</sup> 100 horaires (valeur maximale horaire). Pour chaque type de résultats fournis, la valeur maximale des concentrations pour chaque polluant modélisé, à 1,5 m au-dessus du sol, a été identifiée. Les résultats simulés au niveau des zones sensibles retenues par le commanditaire, sont présentés sous la forme d'un tableau synthétique.

#### **3.1 Contribution du site aux concentrations moyennes annuelles en polluants gazeux**

L'*Annexe 4* regroupe les cartographies des concentrations moyennes annuelles simulées dans l'air, à 1,5 mètre audessus du sol, sur l'ensemble du domaine, pour tous les polluants gazeux considérés.

La façon dont se disperse les polluants dépend fortement de la localisation des émissaires principaux et de leur type (émission diffuse ou canalisée). Ainsi pour les deux polluants considérés, le principal contributeur de la zone modélisée est la source « Biogaz Classe 2 » de BELLEGARDE 2 qui est une source surfacique d'émissions diffuses. Les niveaux de concentration maximums sont donc simulés au droit de cette source. Les isoconcentrations sont d'ailleurs quasi-concentriques au-dessus de cette dernière. Ceci est caractéristique des sources diffuses pour lesquelles le polluant est peu advecté et reste concentré au-dessus de la source. Une forte décroissance est ensuite simulée avec la distance à la source. Les directions dominantes du vent ne sont donc pas clairement identifiables.

<sup>11</sup> *En chaque point de la grille d'étude, le percentile Px (horaire ou journalier) représente la concentration à laquelle x% des valeurs (horaires ou journalières) calculées sur la période sont inférieures.*

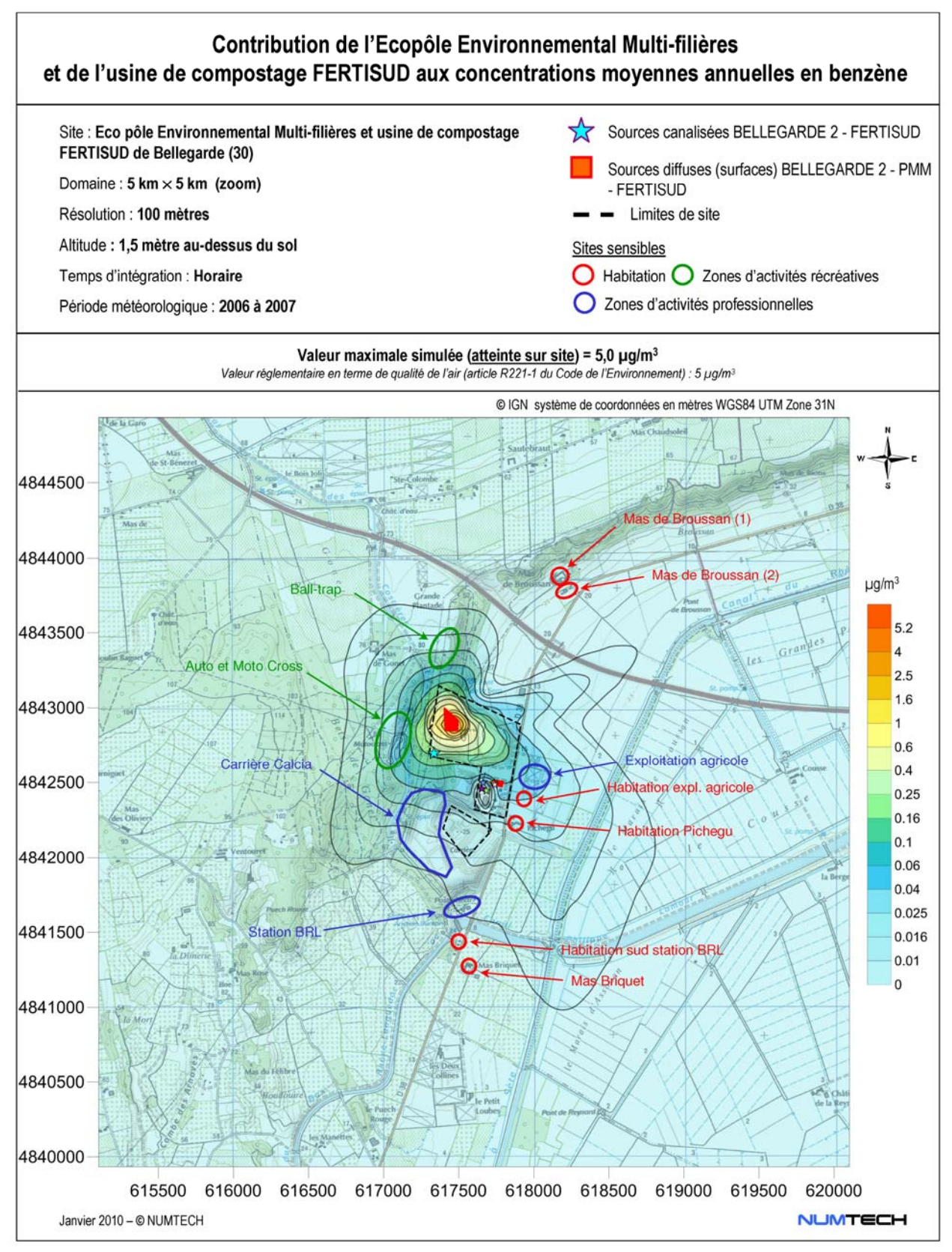

**Figure 15 -** Contribution de l'Ecopôle Environnemental Multi-filières et de l'usine de compostage FERTISUD aux concentrations moyennes annuelles en benzène (µg/m<sup>3</sup>)

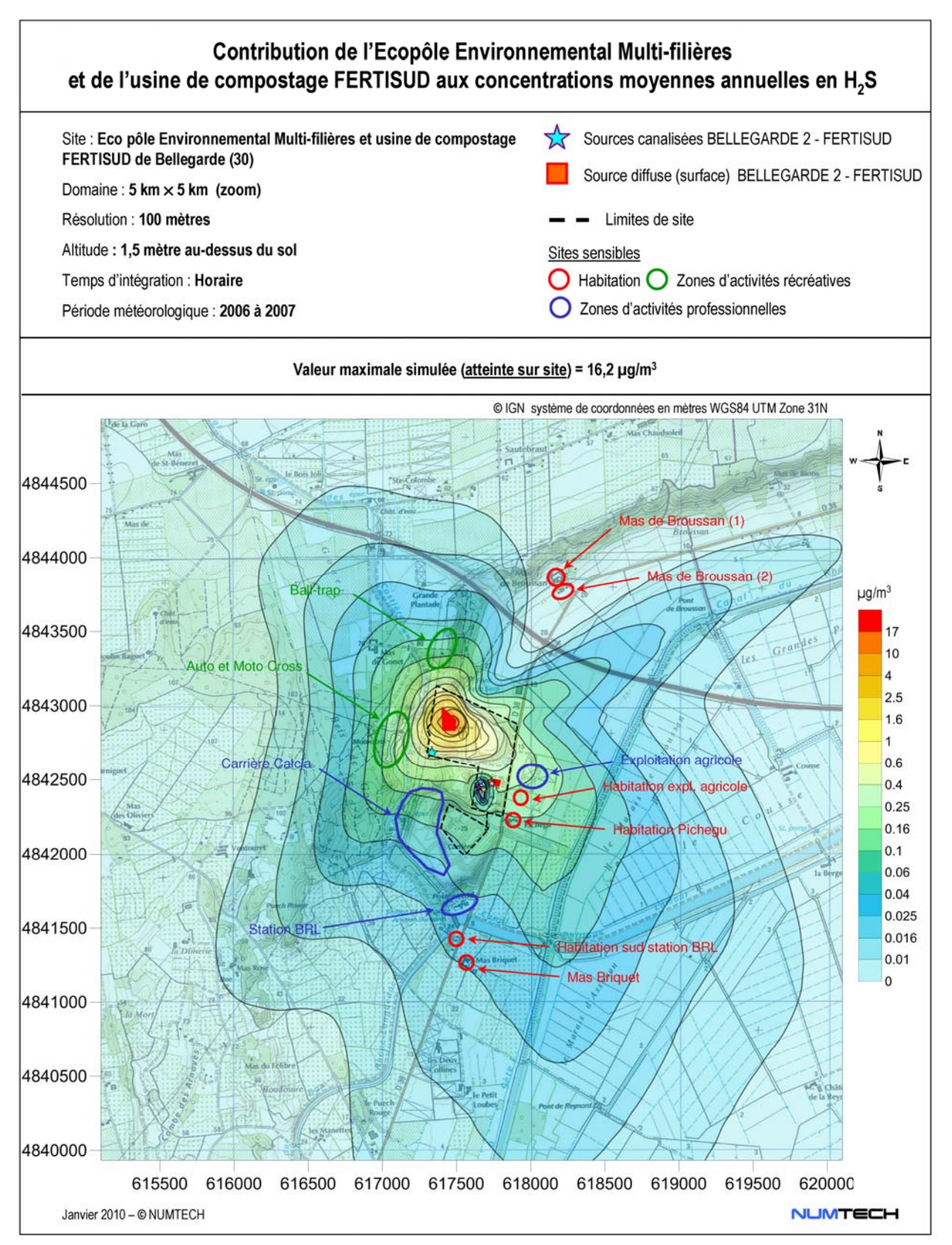

**Figure 16 -** Contribution de l'Ecopôle Environnemental Multi-filières et de l'usine de compostage FERTISUD aux concentrations moyennes annuelles en  $H_2S$  ( $\mu$ g/m<sup>3</sup>)

Le tableau suivant est la synthèse des valeurs maximales en concentrations moyennes annuelles simulées sur le domaine d'étude. Les concentrations simulées sont dues uniquement à l'activité du site, la pollution de fond n'a pas été considérée.

| <b>Polluants</b>                                                          | <b>Benzène</b><br>$(\mu g/m^3)$                 | H <sub>2</sub> S<br>$(\mu q/m^3)$ |
|---------------------------------------------------------------------------|-------------------------------------------------|-----------------------------------|
| Concentration moyenne annuelle maximale<br>simulée sur le domaine d'étude | 5,0                                             | 16.2                              |
| Valeur réglementaire (article R221-1 du Code de<br>l'Environnement)       | 5<br>(valeur limite pour la<br>moyenne en 2010) |                                   |

**Tableau 8 -** Concentrations moyennes annuelles maximales en polluants gazeux simulées sur le domaine d'étude

Seul le benzène est réglementé en terme de qualité de l'air. La valeur limite en moyenne annuelle préconisée dans l'article R221-1 du Code de l'Environnement modifié par Décret n°20008-1152 du 7 novembre 2008 – art. 1 est de 5 µg/m<sup>3</sup> (à partir du 1<sup>er</sup> janvier 2010). Au vu des résultats de la simulation, cette valeur pourrait être atteinte du seul fait du site global modélisé. Ceci étant, la zone d'impact maximal est localisée sur le site, au-dessus de la source diffuse « Biogaz Classe 2 » du site BELLEGARDE 2 (source principale). Les niveaux de concentration décroissent ensuite rapidement avec la distance aux sources.

BELLEGARDE 2 est également le contributeur principal en H<sub>2</sub>S. La zone d'impact maximal est localisée au niveau de la source diffuse « Biogaz Classe 2 » (sur le site lui-même). Les niveaux de concentration décroissent également rapidement avec la distance aux sources.

Les concentrations moyennes annuelles simulées au niveau des zones sensibles choisies par le commanditaire (*Figure 2*), sont données dans le *Tableau 9*. En gras, sont indiqués les niveaux maximums atteints. Lorsque les sites sensibles correspondent à des zones d'activité professionnelles ou récréatives, la valeur maximale simulée sur la zone est retenue.

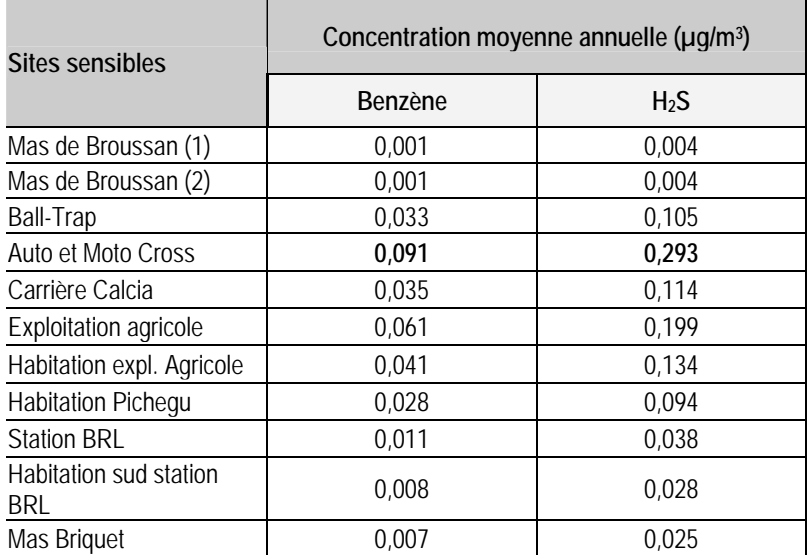

**Tableau 9 -** Concentrations moyennes annuelles en benzène et en H2S simulées au niveau des zones sensibles recensées dans l'environnement immédiat des 3 installations

Compte-tenu du fait que le benzène et le H2S sont principalement émis par la source « Biogaz classe 2 » du site BELLEGARDE 2, la zone sensible la plus impactée, en moyenne annuelle, est la zone la plus proche, située à l'ouest immédiat de cette source (« Auto et Moto Cross »). Les concentrations simulées en benzène et en H2S, au niveau de cette zone, restent toutefois très faibles comparées aux valeurs maximales simulées sur le domaine d'étude, preuve de la décroissance rapide des niveaux de concentration avec la distance aux sources.

Enfin, le seul polluant réglementé en terme de qualité de l'air est le benzène. Au vu des résultats de la simulation, les rejets atmosphériques cumulés des 3 sites ne devraient occasionner aucun dépassement de la valeur limite en benzène, au niveau des zones sensibles les plus proches.

#### **3.2 Percentiles 100 horaires (valeurs maximales horaires)**

Les percentiles 100 horaires (ou valeurs maximales horaires) ont été calculés pour la période météorologique considérée et chacun des quatre polluants gazeux modélisés. La valeur associée correspond au pic horaire le plus aigu susceptible de se produire du seul fait des rejets cumulés des 3 sites modélisés en chacun des points de sortie. Une seule condition météorologique observée sur l'année conduit à cet impact maximal. Les cartes d'isoconcentrations correspondantes sont présentées dans l'*Annexe 5*.

De facon similaire aux concentrations movennes annuelles, les zones d'impact maximal sont très localisées, principalement sur le site lui-même. On observe ensuite une décroissance des concentrations ambiantes avec la distance aux sources très rapide à rapide selon le polluant considéré.

Le tableau suivant est la synthèse des valeurs maximales en percentile 100 horaire simulées sur le domaine d'étude. Les concentrations simulées sont dues uniquement à l'activité du site, la pollution de fond n'a pas été considérée.

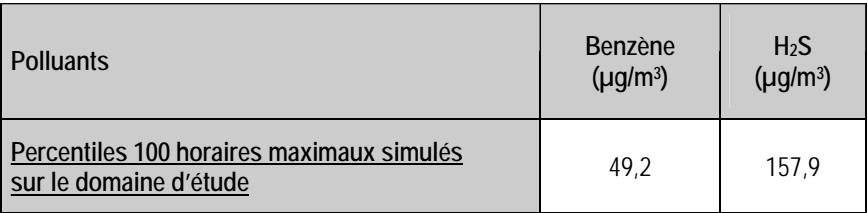

**Tableau 10 -** Valeurs maximales des percentiles 100 horaires en polluants gazeux simulées sur le domaine d'étude

Les concentrations ambiantes en polluants gazeux exprimées en terme de percentiles 100 horaires et simulées au niveau des points sensibles retenus par le commanditaire (*Figure 2*), sont données dans le *Tableau 11*. En gras, sont indiqués les niveaux maximums atteints. Lorsque les sites sensibles correspondent à des zones d'activité professionnelles ou récréatives, la valeur maximale simulée sur la zone est retenue.

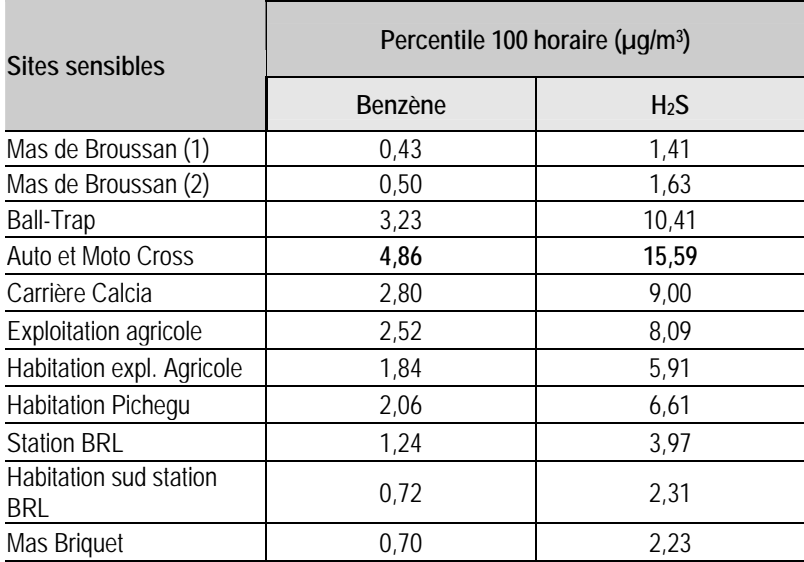

**Tableau 11 -** Percentiles 100 horaires en polluants gazeux simulés au niveau des points spécifiques

L'impact aigu maximal est simulé, comme en chronique, au niveau de la zone d'activités récréatives « Auto et Moto Cross ». La comparaison des valeurs maximales simulées sur le domaine d'étude (*Tableau 10*) et celles simulées au niveau des points spécifiques (*Tableau 11*) montre une décroissance rapide des niveaux de concentration en fonction de la distance à la source (diminution d'un facteur 10).

#### **3.3 Commentaires concernant les incertitudes**

Les incertitudes relatives aux calculs de modélisation sont de deux types : celles intrinsèques au modèle numérique, compte tenu notamment de la complexité du site et de la problématique à modéliser, et celles relatives à la qualité des données d'entrée du modèle.

#### **Incertitudes intrinsèques au modèle**

Plusieurs campagnes de mesures très documentées, effectuées sur des sites industriels durant les 50 dernières années, ont été référencées et leurs données intégrées à des bases de données destinées à évaluer *a posteriori* les modèles de dispersion atmosphérique. Parmi ces bases de données, on citera l'outil européen d'évaluation MVK (Model Validation Kit). Plusieurs articles internationaux*1,2* rapportent les résultats de campagnes de comparaisons entre le modèle ADMS et les mesures sur site. On citera notamment :

- La campagne de mesures « Prairie Grass » a été réalisée sur terrain plat et herbeux. Les rejets se situent à 0,5 mètre au-dessus du sol, avec des conditions météorologiques pour moitié instables (convection) et pour moitié stables. Les mesures ont été effectuées sur des arcs situés à différentes distances de la source. Les simulations effectuées avec ADMS ont montré que les concentrations étaient proches des mesures dans les cas instables, et qu'elles avaient tendance à être légèrement sous-estimées dans les autres cas. Le biais fractionnel (caractérisant l'erreur systématique) est de 19%. Notons que ces tests montrent que ADMS donne des résultats tout à fait satisfaisants en champ proche (50 mètres de la source).
- La campagne intitulée « Indianapolis », se déroule en milieu urbain dense, sans relief. Les émissions proviennent d'une cheminée de 83.8 mètres de haut. Sur cet exercice, ADMS a tendance à surestimer les concentrations à proximité des sources, et à les sous-estimer plus loin. Le biais fractionnel est de

l <sup>1</sup> *Hanna S.R., Egan B.A., Purdum J. and Wagler J.* (1999), Evaluation of ISC3, AERMOD, and ADMS Dispersion Models with Observations from Five Field Sites. HC Report P020, API, 1220 LSt. NW, Washington, DC 20005-4070, 1999.

<sup>2</sup> ADMS3 validation Summary, *CERC*, 2001.

10%. Globalement ADMS surestime légèrement les concentrations maximales mesurées (7%), et sousestime les concentrations moyennes de 14%.

- L'exercice « OPTEX Tanks » se situe dans une raffinerie. Les rejets sont émis par une source ponctuelle au niveau du sol, au milieu de plusieurs obstacles. Dans ce cas, ADMS sous-estime de 50% les concentrations moyennes, et sous-estime la concentration maximale d'un facteur 3.
- L'exercice « OPTEX Matrix » se déroule sur le même site que le précédent, mais cette fois les rejets proviennent de plusieurs sources ponctuelles. ADMS surestime dans ce cas les concentrations moyennes d'environ 10%, et la concentration maximale d'un facteur 3.
- Le cas « Duke Forest » correspond à des rejets provenant de plusieurs sources ponctuelles situées près du sol, dans un champ, sans obstacles autour. ADMS prédit bien les concentrations maximales dans ce cas (sous-estimation de moins de 10%), et sous-estime les concentrations moyennes d'environ 40%.
- Le cas « Kincaid » se déroule dans une ferme, sur un terrain relativement plat, avec des émissions provenant d'une cheminée de 187 mètres de haut. Les concentrations maximales sont sous-estimées d'environ 30%, et les concentrations moyennes sont bien estimées, avec une surestimation de seulement 3%.

La plupart de ces résultats ont été repris et validés par l'Ecole Centrale de Lyon, dans le cadre d'une étude demandée par l'association RECORD en 2005*3*.

Ces résultats montrent que si les données d'entrée sont bien maîtrisées et en présence de topographie peu marquée, l'incertitude sur les résultats du modèle n'excède pas 50% en moyenne annuelle, 40% sans obstacles majeurs sur site. Pour les sources plus élevées de type cheminée, cette incertitude reste inférieure à 20%. Sur les valeurs maximales (percentiles 100), l'incertitude peut atteindre un facteur 3 dans le cas de sources basses en présence d'obstacles. Cette incertitude est nettement inférieure pour les sources élevées (< 30%).

<sup>3</sup> Laboratoire de Mécanique des Fluides et d'Acoustique, *Ecole Centrale de Lyon*, Modélisation de la dispersion des émissions atmosphériques d'un site industriel – Vers un guide de l'utilisateur – 2ème partie: évaluation des modèles, 2005.

Le tableau suivant liste les principales composantes du site et de son environnement, susceptibles, par leur complexité, de favoriser l'augmentation des incertitudes dans le calcul de dispersion. La complexité de ces composantes est classée suivant les critères : faible, moyenne, élevée.

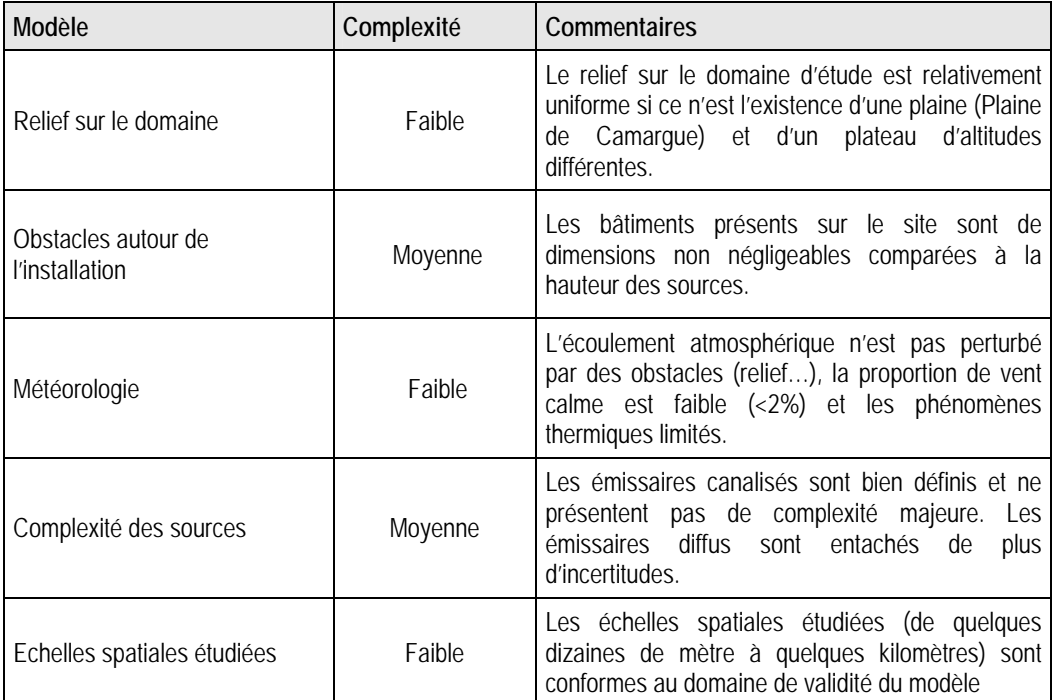

**Tableau 12 -** Complexité du site et de son environnement

La seule source d'incertitude est liée au fait que le modèle ADMS4 calcule la contribution directe des panaches de l'installation étudiée. D'un point de vue numérique, il est difficile de prendre en compte les phénomènes d'accumulation et de re-circulation. Les conditions atmosphériques pour lesquelles l'intensité du vent est très faible (< 0,75 m/s – conditions de vent calme pour le modèle) peuvent être favorables à ce genre de phénomènes et augmenter l'incertitude relative à certains résultats, notamment au niveau des percentiles de rangs élevés, même si la fréquence d'occurrence de ce type de situations est négligeable comme c'est le cas ici (< 2 %).
#### **Incertitudes relatives aux données d'entrée**

Un bon modèle peut donner de mauvais résultats, si les données d'entrée sont de mauvaise qualité. Le tableau suivant regroupe les principaux paramètres d'entrée du modèle de dispersion ADMS, et qualifie leur qualité selon les critères : mauvaise, moyenne, bonne.

| Données d'entrée                          | Qualité      | Commentaires                                                                                                    |
|-------------------------------------------|--------------|----------------------------------------------------------------------------------------------------|
| Relief sur le domaine                     | <b>Bonne</b> | SRTM (Shuttle Radar Topographic Mission) de la NASA<br>(National Aeronautics and Space Agency), la NGA<br>(National Geospatial-intelligence Agency) et des agences<br>spatiales allemandes et italiennes. La résolution initiale<br>est de 90 m. D'autre part, le relief a été raffiné au niveau<br>du site de sorte de prendre en compte la zone<br>d'excavation et le remblai. |
| Occupation des sols                       | <b>Bonne</b> | Paramètre de rugosité variable sur le domaine issues de<br>la base Corine Land Cover, disponible auprès de l'IFEN<br>(Institut Français de l'Environnement).                                                                                                    |
| Données météorologiques                   | <b>Bonne</b> | Les données ont été collectées auprès de la station<br>Météo France de Nîmes-Garons, située à proximité<br>immédiate du site et donc représentative de la zone<br>d'étude. Très peu de données sont manquantes.                                                                                                    |
| Localisation des sources                  | <b>Bonne</b> | Données fournies par le commanditaire.                                                                                                    |
| Caractéristiques<br>physiques des sources | <b>Bonne</b> | Pour les émissaires canalisés, données précises fournies<br>par le commanditaire.                                                                                                    |
| Valeurs<br>d'émission des<br>sources      | <b>Bonne</b> | Données précises (pour certaines issues<br>d'une<br>campagne de mesures réalisée sur site) fournies par<br>ARCADIS.                                                                                                    |
| Définition des polluants                  | <b>Bonne</b> | L'hypothèse est faite que les polluants se dispersent<br>comme un traceur passif, hypothèse tout à fait réaliste<br>compte tenu des concentrations faibles étudiées.                                                                                                    |

**Tableau 13 -** Qualité des données d'entrée du modèle

Les données d'entrée du modèle sont globalement de bonne qualité. Des hypothèses ont été retenues quant à la géométrie des sources d'émissions diffuses de la PMM.

#### **Conclusion**

l

Même s'il est difficile de quantifier avec précision l'incertitude sur les résultats, on retiendra globalement que les données d'entrée sont de bonne qualité notamment pour les rejets canalisés des sites BELLEGARDE 2 et FERTISUD. La modélisation de ces sources reste peu entachée d'hypothèses. Les flux d'émission utilisés pour la PMM sont issus d'une campagne de mesures<sup>12</sup> réalisées sur site au cours de l'été 2003. Pour le site FERTISUD, les flux d'émission ont été quantifiés par Aroma Consult en mars 2009. Outre les incertitudes liées à la mesure, ces données permettent une caractérisation précise des émissions recensées sur chacun de ces deux sites.

<sup>12</sup> *« Mesures des émissions de COV sur la plate-forme de traitement des terres polluées de Bellegarde » Elena SENANTE et Laurent Galtier – Pôle d'Expertise et de Recherche Analytique – Suez Environnement – Juillet 03.* 

# **Principales conclusions**

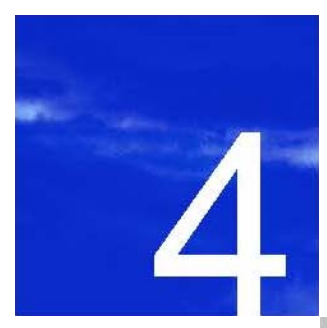

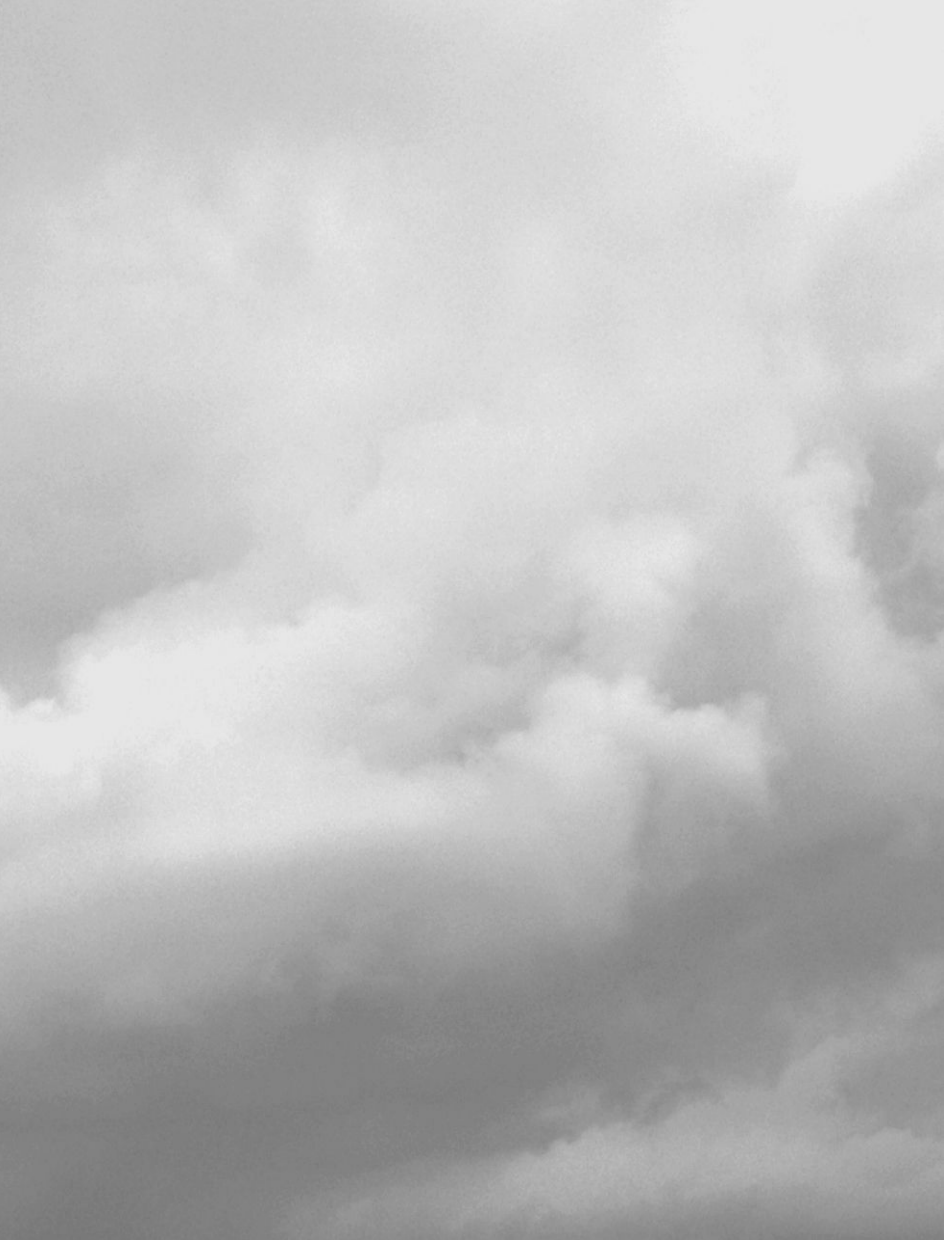

# **4. Principales conclusions**

Le site de Bellegarde (30) considéré dans cette étude, s'organise autour de deux installations distinctes : l'Ecopôle Environnemental multi-filières (sites BELLEGARDE 2 et la plate-forme multimodale de traitement des terres polluées) d'une part et l'usine de compostage FERTISUD d'autre part. Les simulations réalisées, avec le modèle de dispersion atmosphérique ADMS4, ont permis de déterminer la contribution des rejets atmosphériques du site global aux concentrations ambiantes en benzène et en sulfure (seuls polluants rejetés conjointement par les 3 installations). Cette évaluation a porté sur les concentrations moyennes annuelles et les valeurs aiguës horaires (percentiles 100 horaires). Les calculs ont été effectués sur le domaine d'étude et au niveau de plusieurs zones jugées sensibles (notamment habitations et zones d'activités récréatives et professionnelles les plus proches de la zone d'exploitation).

On retiendra de cette étude de dispersion, les principaux résultats suivants :

- $\blacksquare$  En movenne, compte-tenu du fait que l'émissaire principal en benzène et H<sub>2</sub>S est une source diffuse, ces substances sont peu advectées. Le panache reste concentré localement ainsi les niveaux maximums devraient être observés au droit de la source d'émissions diffuses « Biogaz Classe 2 » localisée sur le site de BELLEGARDE 2.
- Pour les deux polluants dont la dispersion atmosphérique a été modélisée, les valeurs maximales en concentrations moyennes annuelles, et en percentiles 100 horaires devraient être, compte-tenu des résultats de la simulation, localisées au niveau du site lui-même. Les niveaux de concentrations diminuent ensuite rapidement avec la distance aux sources.
- Pour l'unique polluant réglementé en terme de qualité de l'air (benzène), les rejets atmosphériques de l'Ecopôle Environnemental Multi-filières et de l'usine de compostage FERTISUD ne devraient pas conduire, au vu des résultats, à des dépassements des valeurs réglementaires au-delà des limites du site SITA FD.
- Parmi les différentes zones sensibles identifiées, la zone susceptible d'être la plus impactée de manières aiguë et chronique est la zone d'activités récréatives « Auto et Moto Cross » située à l'ouest immédiat de la source d'émission principale. Toutefois, les valeurs auxquelles devrait être exposée cette zone restent faibles par rapport aux valeurs maximales simulées sur le domaine d'étude et pour le benzène, inférieures à la valeur réglementaire préconisée, en terme de moyenne annuelle, par l'article R221-1 du Code de l'Environnement.

# **Liste des figures**

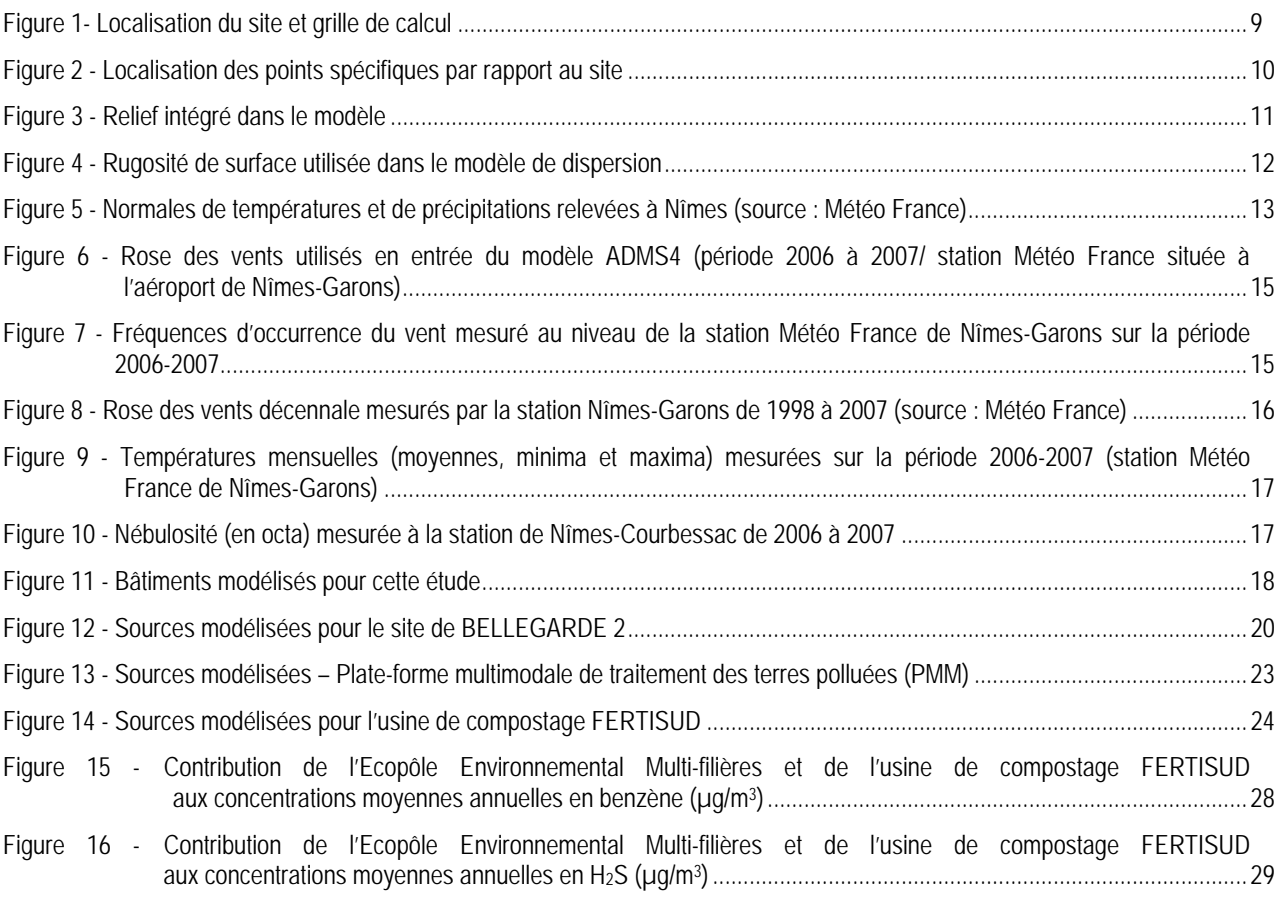

# **Liste des tableaux**

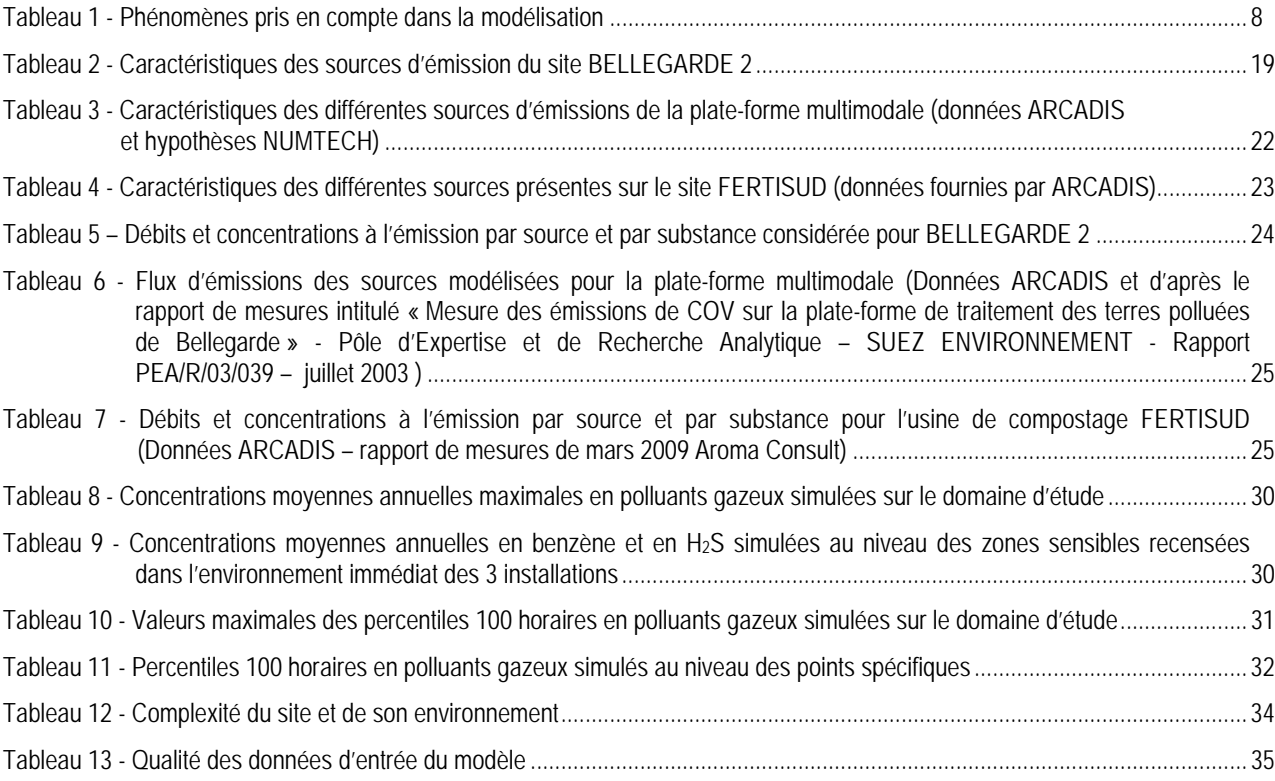

# **Liste des Annexes**

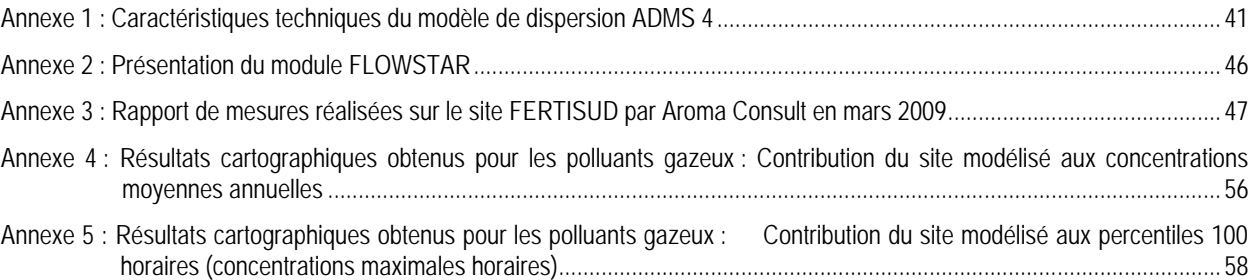

## **Annexe 1 : Caractéristiques techniques du modèle de dispersion ADMS 4**

### **1. Aspects techniques : modélisation atmosphérique**

Grâce à ses performances techniques, ADMS est considéré par l'INERIS<sup>[1]</sup>, l'InVS<sup>[2]</sup> et l'US EPA comme la nouvelle génération (*Advanced model*) des modèles gaussiens de dispersion atmosphérique. Ses principales caractéristiques techniques sont les suivantes :

#### 9 **Description verticale de la couche atmosphérique (entre la surface et 2000 mètres d'altitude)**

L'un des points forts de ADMS est de ne plus décrire la stabilité de l'atmosphère grâce aux classes de Pasquill-Gifford (utilisées depuis les années 60), mais grâce à des paramètres physiques qui varient de façon continue (analyse d'échelle permettant notamment de caractériser le niveau de turbulence atmosphérique dans les 3 dimensions). Cette nouvelle approche présente deux avantages majeurs :

- une description continue de l'atmosphère, et non plus sous forme de classes limitant le nombre de situations météorologiques.
- Une description verticale de l'atmosphère, prenant en compte la turbulence atmosphérique générée par le frottement du vent au sol et le réchauffement de la surface par le rayonnement solaire. La couche atmosphérique n'est donc plus considérée comme une couche homogène et les paramètres de dispersion varient dans les 3 dimensions.

#### 9 **Pré-processeur météorologique**

ADMS intègre par ailleurs un pré-processeur météorologique, qui recalcule les profils verticaux des paramètres météorologiques (vent, température, turbulence), à partir des données de surface fournies par Météo France et des paramètres du site (occupation des sols et topographie). Une fois les profils verticaux établies, ADMS peut simuler la dispersion des panaches.

#### 9 **ADMS travaille en mode séquentiel horaire**

Beaucoup de gaussiens « classiques » travaillent en mode statistique : à partir de données météorologiques horaires ou tri-horaires, ils regroupent les situations météorologiques par classes, et effectuent le calcul de dispersion en attribuant un poids statistique à chacun des résultats. ADMS effectue un calcul de dispersion pour chaque donnée météorologique horaire (de façon automatique et transparente pour l'utilisateur), et cela sur du long-terme (jusqu'à 5 années). De plus, le pré-processeur intégré à ADMS tient compte des conditions météorologiques passées, ce qui permet de prendre en compte l'évolution diurne de la couche atmosphérique (situation convective par exemple), ce qui n'est pas le cas des gaussiens classiques.

 [1] Guide méthodologique « Évaluation des Risques Sanitaires dans les Études d'impact des Installations Classées pour la Protection de l'Environnement », INFRIS 2003

*INERIS 2003*. [2] Rapport « INCINERATEURS ET SANTE, Exposition aux dioxines de la population vivant à proximité des UIOM. Etat des connaissances et protocole d'une étude d'exposition » *Institut de Veille Sanitaire - Département Santé Environnement*, 2003.

#### 9 **Prise en compte du relief**

ADMS intègre un modèle fluide diagnostique, FLOWSTAR, qui calcule au besoin les champs de vent et de turbulence en 3D (résolution horizontale de l'ordre de 100 mètres, sur 10 niveaux verticaux) sur tout le domaine d'étude, pour chaque situation météorologique horaire ou tri-horaire. Il utilise les données topographiques directement disponibles auprès de l'IGN. Les modèles gaussiens « classiques » ne prennent généralement en compte le relief que de façon très grossière, en ré-évaluant de façon approximative la hauteur des panaches par rapport au sol. Le vent reste néanmoins constant sur tout le domaine d'étude. La modification de la trajectoire d'un panache liée à la présence d'une colline n'est pas envisageable, contrairement à ce qui est calculé par ADMS (exemple de résultat ci-dessous).

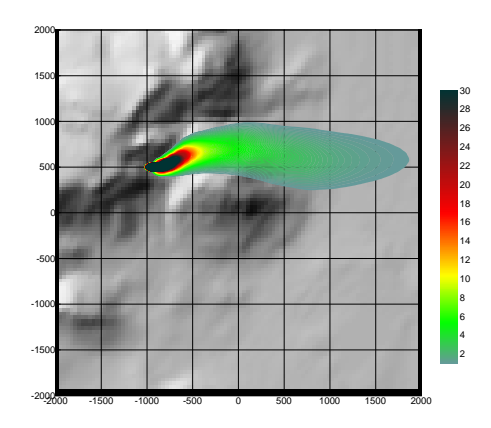

Dispersion d'un panache par ADMS sur un relief complexe.

#### 9 **Un module de bâtiment**

Un module de bâtiment (« Buildings Option ») permet de prendre en compte l'influence des bâtiments d'un site industriel sur la dispersion des panaches. A titre d'exemple, un exutoire situé en toiture d'un bâtiment industriel de 30 mètres, sera considéré comme une cheminée de 30 mètres de hauteur placée sur un terrain plat par les modèles gaussiens « classiques ». Au contraire, ADMS peut prendre en compte l'influence des bâtiments susceptibles de fortement perturber la dispersion (rabattement de panache, zones de re-circulation…).

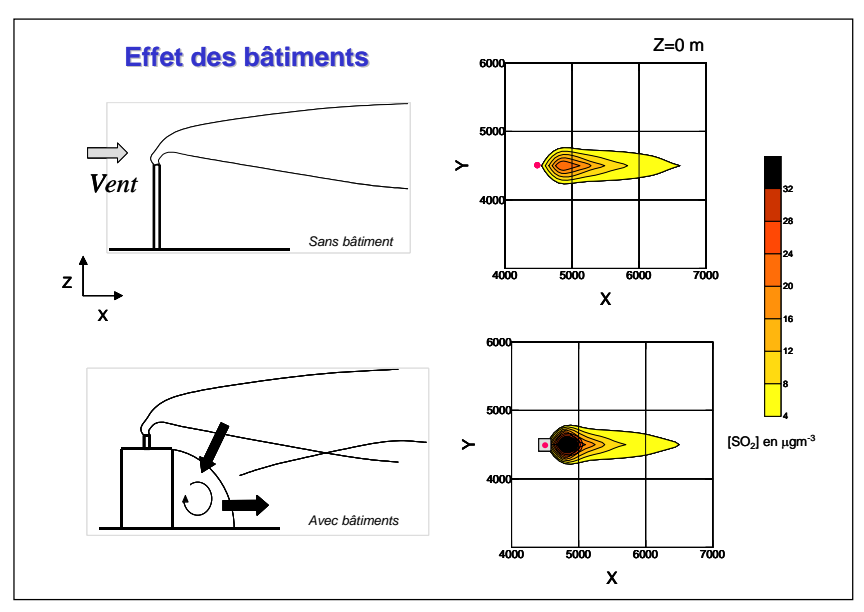

Effet d'un bâtiment industriel sur la dispersion d'un panache

### 9 **Un modèle de déposition des particules intégré**

Un module de calcul de dépôt intégré à ADMS permet de prendre en compte les phénomènes de dépôt sec (diffusion au sol des panaches et chute par gravité) et de dépôt humide (lessivage par les précipitations) pour les effluents particulaires. Pour le dépôt sec, le module utilise une formulation du type :

$$
F_d = V_d C(x, y, 0) \tag{1}
$$

où  $F_d$  est le flux de déposition en masse par unité de surface et par unité de temps,  $V_d$  la vitesse de déposition et  $C(x, y, 0)$  la concentration au sol au point de coordonnées  $(x, y)$  pour le polluant considéré.

Contrairement aux modèles classiques qui utilisent une vitesse de déposition constante dans le temps et sur le domaine, le module de dépôt de ADMS calcule (pour chaque type de particule) les vitesses de déposition toutes les heures et pour chaque point de la grille de calcul. Ce calcul tient compte des conditions météorologiques (vents et stabilité), de la nature variable des sols (rugosité) et des propriétés des particules (granulométrie et densité). Le taux de lessivage intervenant dans le calcul du dépôt humide est quant à lui homogène sur le domaine, mais est cependant recalculé toutes les heures à partir des données horaires (ou à défaut tri-horaires) de précipitation (données Météo France). Le taux de lessivage appliqué au panache est calculé suivant la formulation suivante :

$$
\Lambda = a \times P^b \tag{2}
$$

où Λest le taux de lessivage (en s-1), *P* le taux de précipitation (en mm/h) et *a* et *b* deux constantes déterminées expérimentalement.

#### 9 **Un modèle intégral de trajectoire de panache**

Afin de tenir compte des effets de vitesse et de température en sortie de cheminée sur l'élévation des panaches, beaucoup de modèles utilisent une simple « sur-hauteur » estimée empiriquement (formules de Holland, Briggs…). ADMS utilise un modèle intégral qui calcule précisément la trajectoire des panaches en sortie de cheminée, en fonction des paramètres d'émission (vitesse et température) et des conditions atmosphériques (profils de vent et de température). Ce modèle améliore nettement la précision des concentrations calculées. Il prend également en compte les effets de sillage des cheminées (turbulence), lorsque celles-ci ont un diamètre important.

Remarque : ce sont principalement ces phénomènes turbulents induits par les bâtiments, la turbulence en sortie de cheminée et les effets de sillage qui font que les modèles gaussiens « classiques » ne sont pas valides dans un rayon inférieur à 100 mètres de la source, ce qui n'est pas le cas de ADMS dont le module bâtiment a par exemple été complètement validé par des tests en soufflerie.

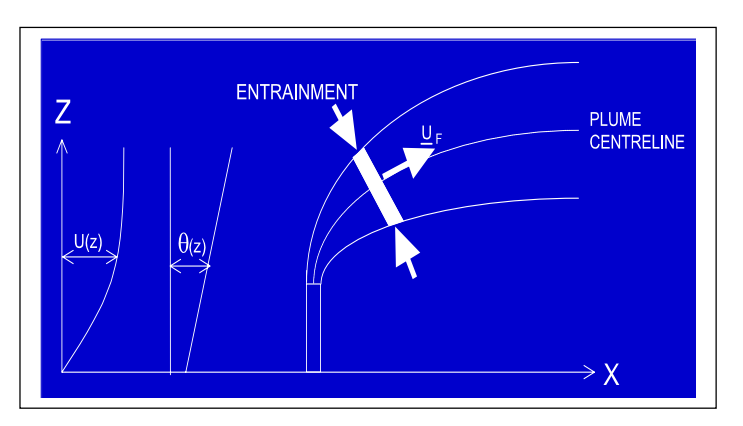

Modèle intégral de trajectoire utilisé dans ADMS

### **2. Modules intégrés au logiciel ADMS**

Outre ses avantages techniques, ADMS intègre dans sa version de base de nombreux modules permettant de faire des calculs spécifiques, qui ne sont souvent pas proposés par les autres modèles de sa catégorie.

- $\checkmark$  Un module de « bouffée » (« Puff »), qui permet d'étudier la dispersion d'émissions accidentelles en fonction du temps (régime non-stationnaire). Ce module permet de calculer des doses pour des points spécifiques.
- $\checkmark$  Module chimique, permettant de calculer la répartition NO/NO<sub>2</sub> et la concentration en ozone : en général, les taux d'émissions concernent en effets les  $NO<sub>x</sub>$ , et les valeurs réglementaires le  $NO<sub>2</sub>$ . Un calcul photochimique est donc nécessaire.
- $\checkmark$  Un module de côte, permettant de prendre en compte l'interface terre/mer lorsque les sites sont situés en bordure de mer.
- $\checkmark$  Un module permettant d'entrer des profils temporaires d'émission (exemple : arrêt des installation la nuit ou le week-end), mais également des données horaires d'émission.
- $\checkmark$  Un module permettant de modéliser les nuisances olfactives (résultats en unités odeurs et calcul statistique de nombre de dépassement de seuil annuel), et de prendre en compte les fluctuations turbulentes des concentrations à très court-terme (quelques secondes).
- $\checkmark$  Module permettant de calculer les nuisances visuelles des panaches (condensation des panaches en fonction des conditions météorologiques).
- $\checkmark$  Un module « Radioactivité », permettant de calculer la décroissance radioactive de polluants spécifiques et la décomposition des isotopes en éléments filles.

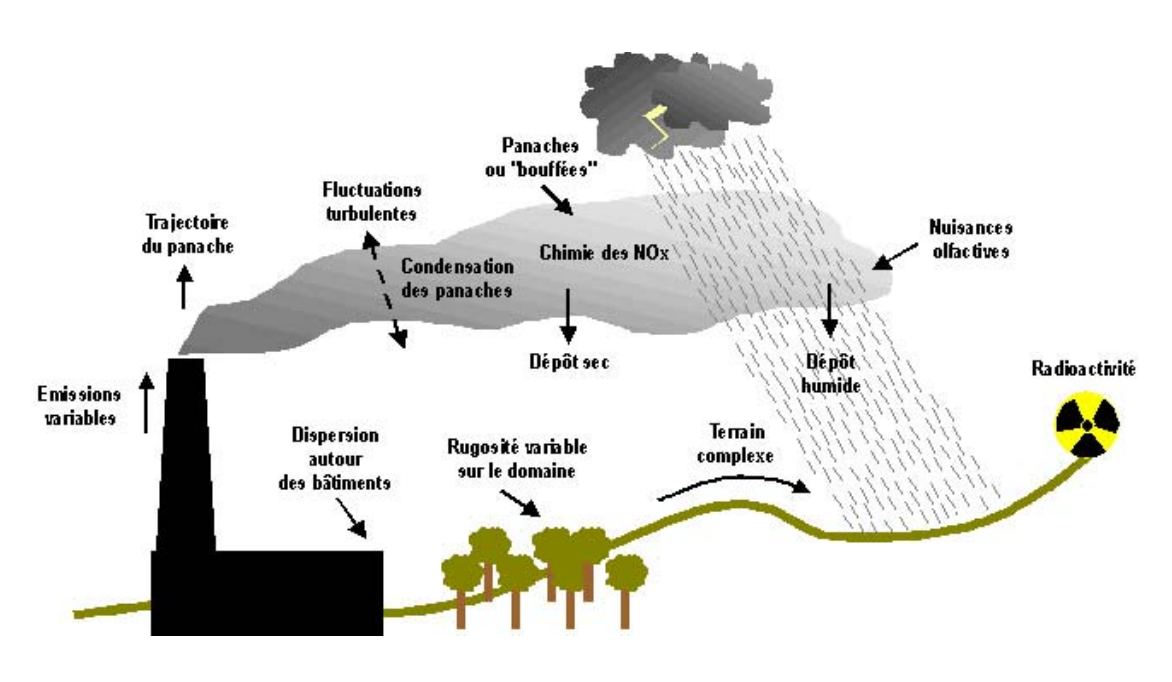

Phénomènes et processus pris en compte par ADMS4

## **3. Exploitation des résultats**

Bien que pouvant prendre en compte des phénomènes complexes, le logiciel ADMS reste l'un des plus convivial du marché des logiciels de dispersion :

- $\checkmark$  Interfaçage Windows complet (Windows 95, 98, NT, 2000, XP).
- 9 Le logiciel intègre un convertisseur de données topographiques, qui permet d'entrer directement les données IGN dans ADMS. De même, un convertisseur développé par NUMTECH permet d'intégrer directement les données Météo France.
- 9 ADMS sort les résultats sous format texte (grille, ou tableaux pour des points particuliers). Il possède d'autre part un lien direct avec le logiciel graphique SURFER, qui permet de tracer directement les résultats sous forme de cartographies couleurs (voir ci-dessous).
- $\checkmark$  Un lien direct avec les SIG ArcView (version 3.x) et MapInfo, permettant d'entrer directement des sources d'émissions à partir de cartes (en « cliquant » sur des cartes), mais aussi de visualiser directement les résultats au format SIG.
- $\checkmark$  Les simulations ADMS peuvent d'autre part être lancées en procédure automatique « batch », c'est à dire les unes après les autres sans intervention de l'utilisateur.

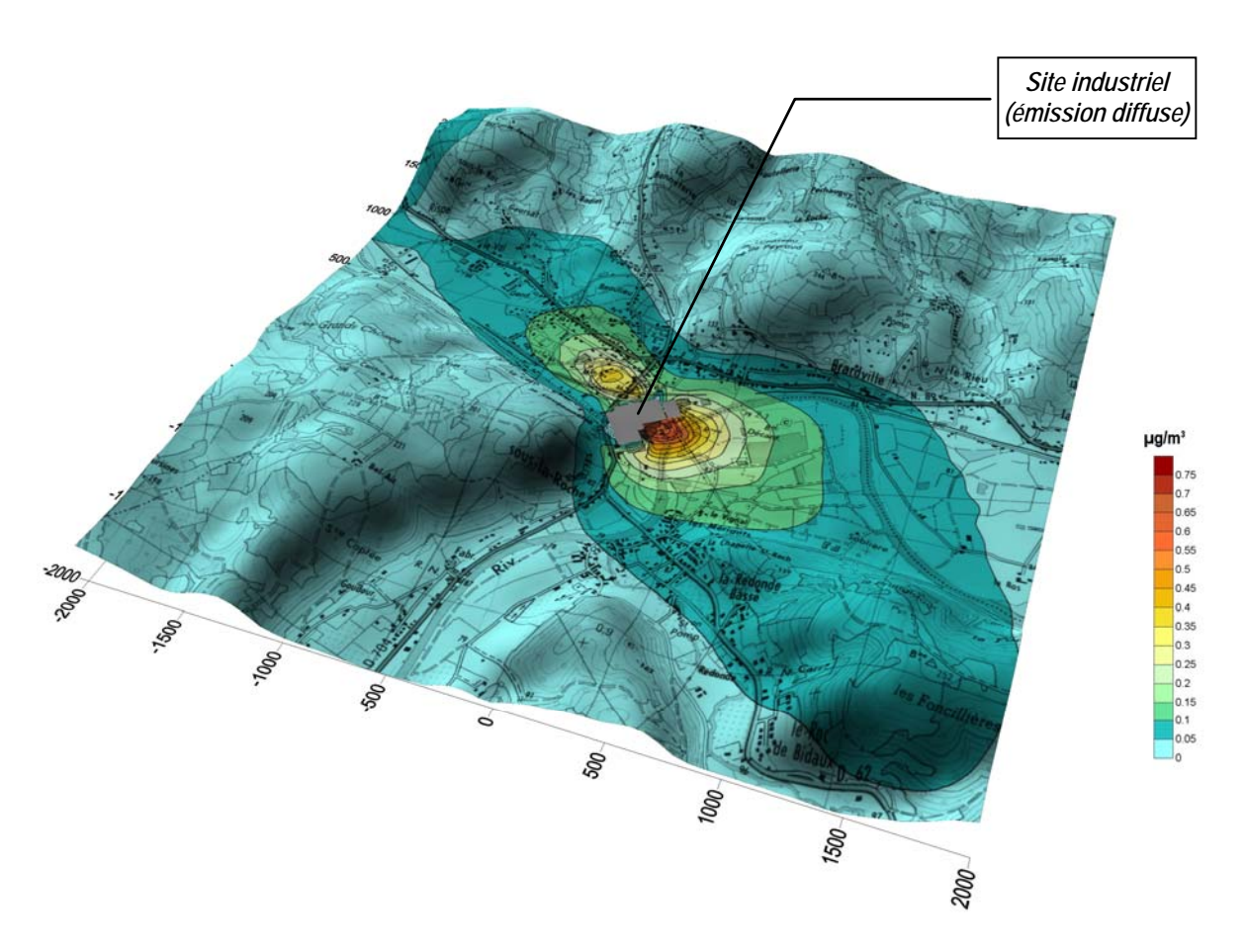

Exemple de résultat obtenu grâce aux logiciels ADMS/SURFER (concentrations en effluent au niveau du sol)

# **Annexe 2 : Présentation du module FLOWSTAR**

FLOWSTAR est un modèle développé par le CERC, permettant de calculer les champs de vents et de turbulence dans la couche limite atmosphérique (0-2000 m) en trois dimensions. Ce module prend en compte l'impact du relief et de l'occupation des sols.

FLOWSTAR est utilisé dans le modèle ADMS développé par le CERC, pour calculer les trajectoires des panaches et la dispersion atmosphérique sur les terrains complexes. Mais ses applications sont plus larges, et concernent le calcul des champs de vent en général : potentiel éolien, etc.

En entrée, FLOWSTAR a besoin des données de relief du domaine concerné, de l'occupation des sols en termes de rugosité, et de la météo générale du site. Il renvoie en sortie les données de vent et de turbulence sur une grille, aux niveaux d'altitudes spécifiés par l'utilisateur. Ces données peuvent être fournies pour chaque condition météo du fichier *.met* d'entrée, ou peuvent être moyennées.

L'approche utilisée dans FLOWSTAR est dérivée du travail théorique de Jackson<sup>[1]</sup> et al. Il se base sur l'hypothèse que différents processus contrôlent les flux dynamiques en couches, à différents niveaux au-dessus du sol.

Des validations du modèle (Carruthers<sup>[2]</sup> et al), ont montré que FLOWSTAR modélisait bien les flux, notamment pour des pentes jusqu'à 1 pour 2 (pentes au vent et sommets de collines) et jusqu'à 1 pour 3 localement dans le sillage des reliefs. Les échelles spatiales supportées par le modèle vont de quelques dizaines de mètres, à plusieurs kilomètres.

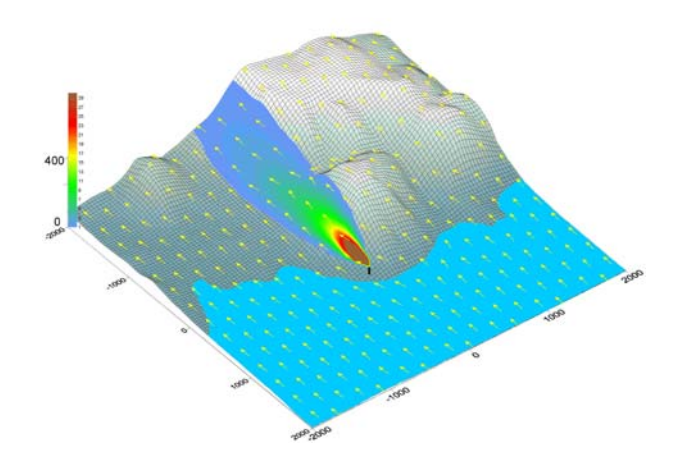

l

<sup>[1]</sup> P.S. Jackson et J.C.R. Hunt, 1975, Turbulent wind flow over a low hill.<br>[2] D.J. Carruthers, J.C.R. Hunt et W. Weng, 1988: Computational model of airflow over hills. FLOWSTAR I. Proc. Of Envirosoft. Computer Techniques Environmental Studies, P. Zanetti, Ed., Springer Verlag.

## **Annexe 3 : Rapport de mesures réalisées sur le site FERTISUD par Aroma Consult en mars 2009**

## **Annexe 4 : Résultats cartographiques obtenus pour les polluants gazeux : Contribution du site modélisé aux concentrations moyennes annuelles**

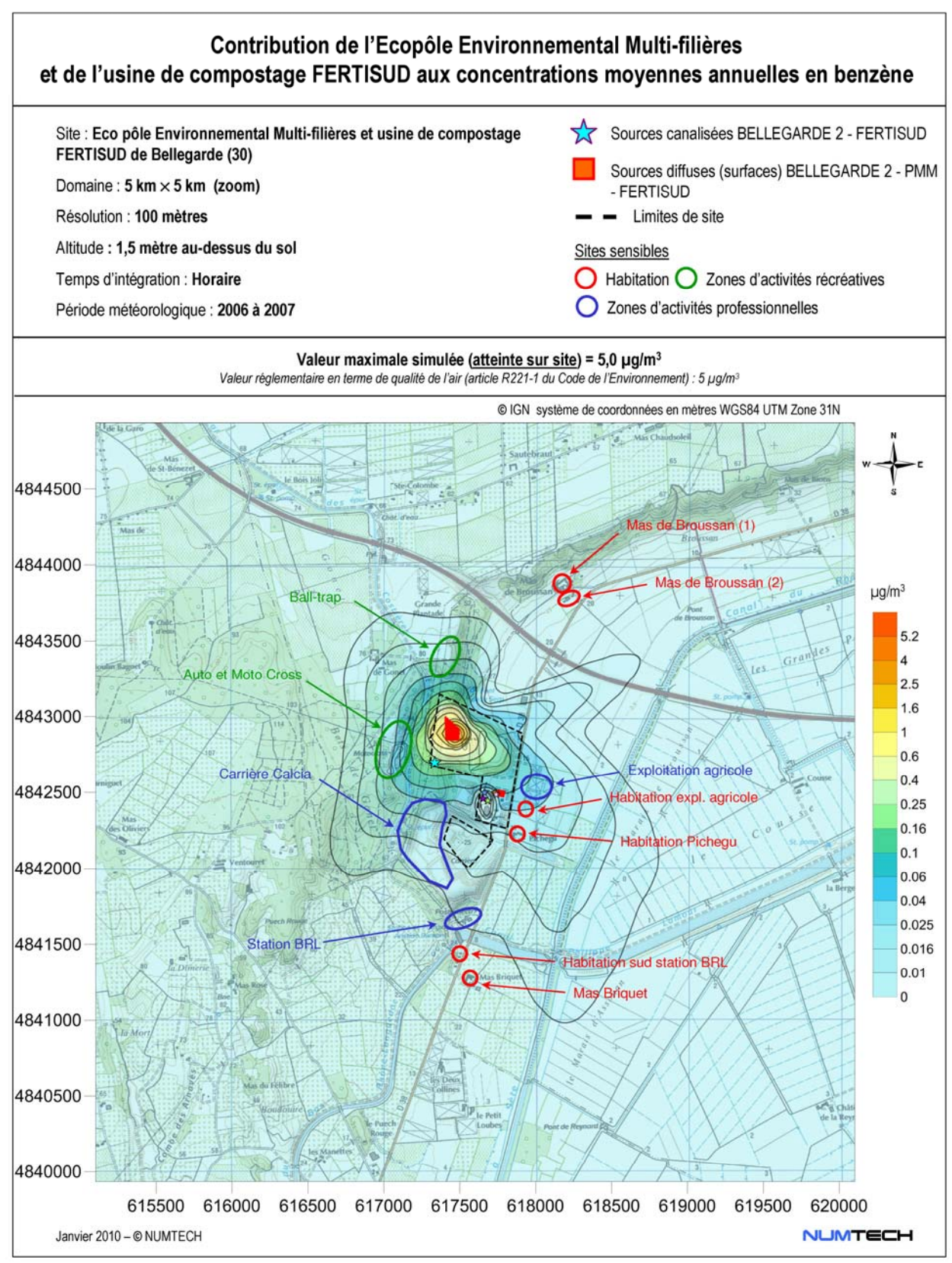

**Figure A5-1 -** Contribution du site aux concentrations moyennes annuelles en benzène (µg/m3)

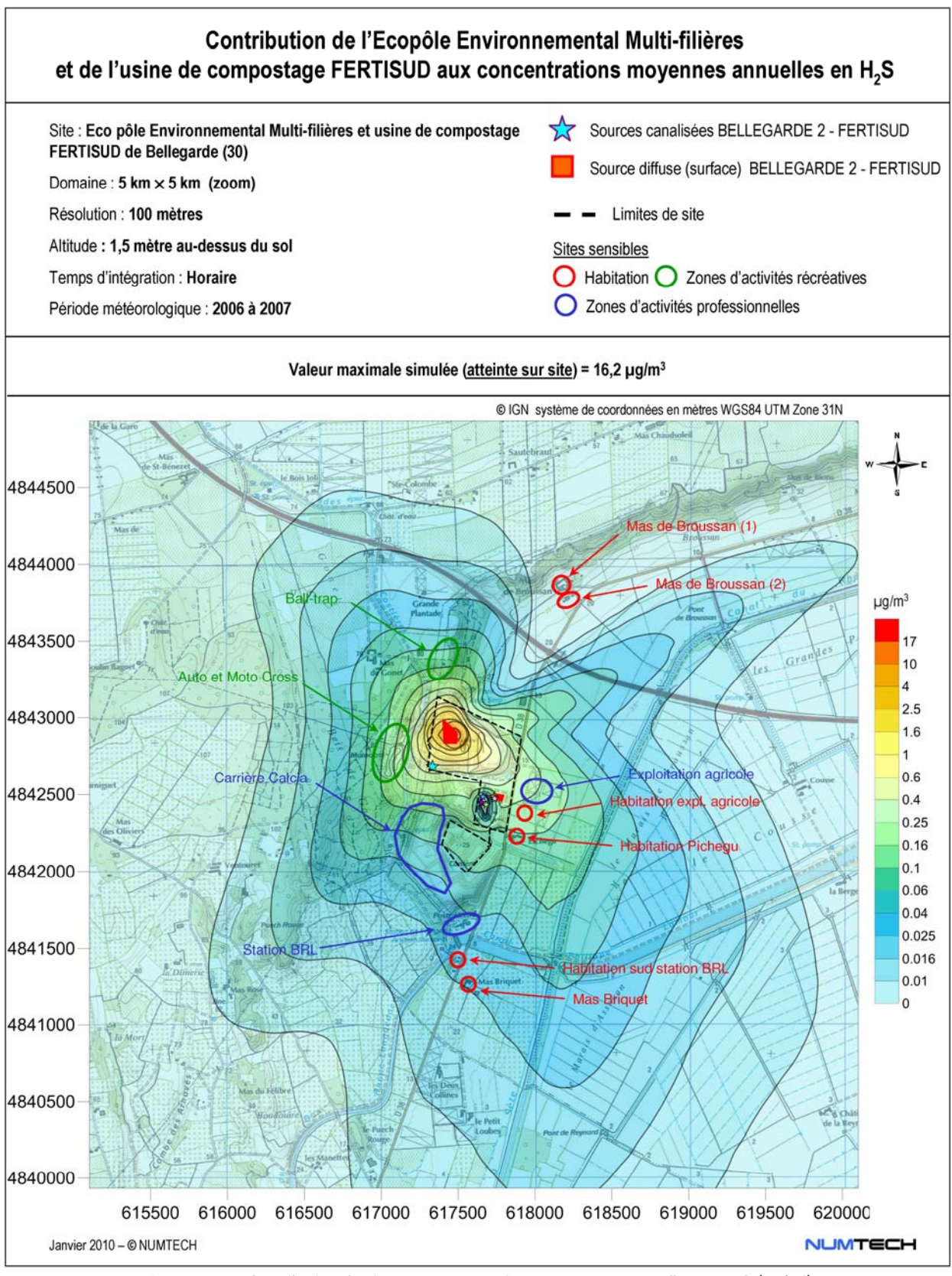

**Figure A5-2 -** Contribution du site aux concentrations moyennes annuelles en H2S (µg/m3)

## **Annexe 5 : Résultats cartographiques obtenus pour les polluants gazeux : Contribution du site modélisé aux percentiles 100 horaires (concentrations maximales horaires)**

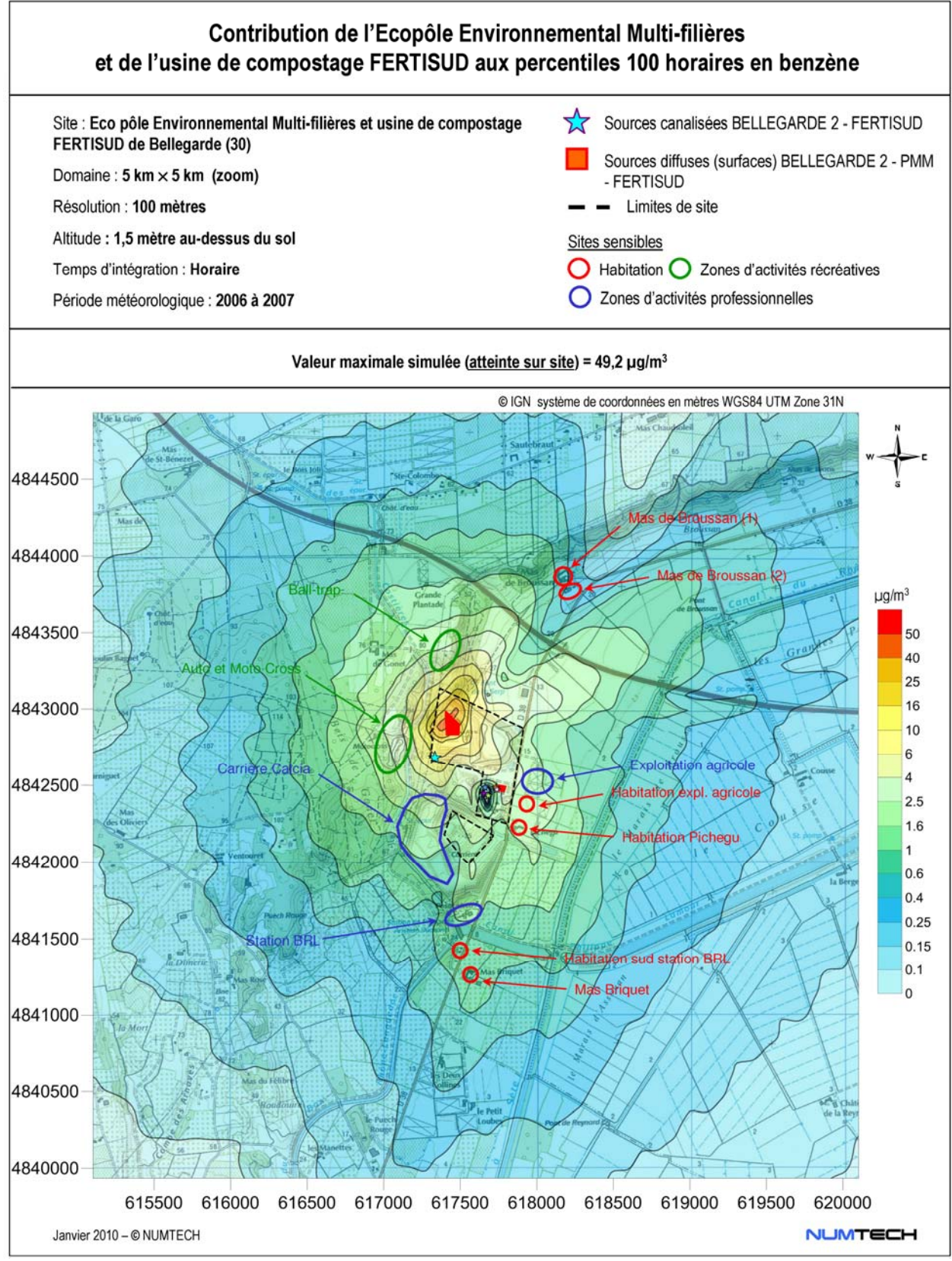

**Figure A6-1 -** Contribution du site aux percentiles 100 horaires en benzène (µg/m3)

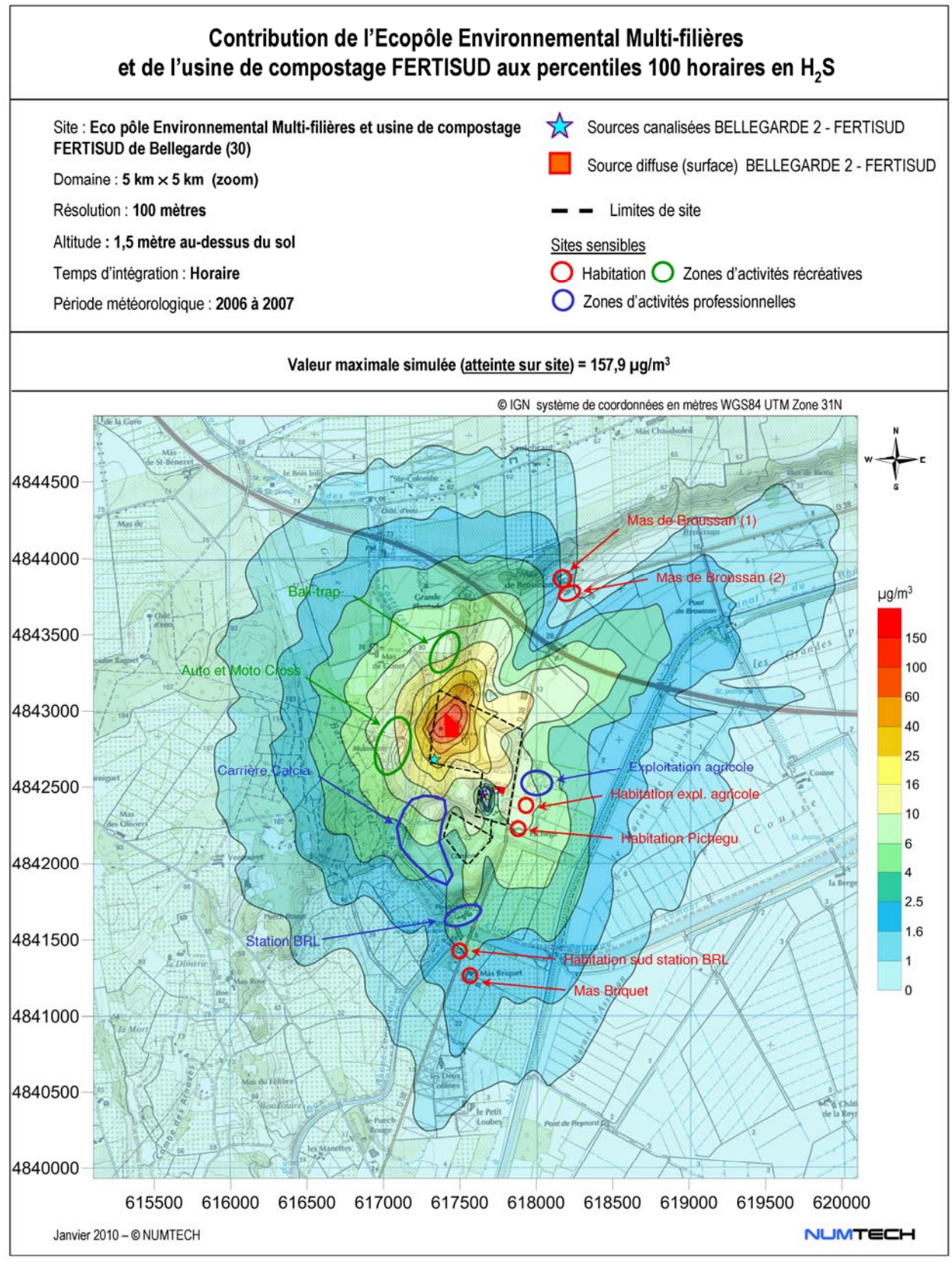

Figure A6-2 - Contribution du site aux percentiles 100 horaires en H<sub>2</sub>S (µg/m<sup>3</sup>)

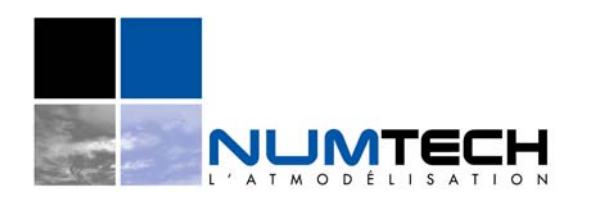

E-RP-011 – mars 2009 **Note complémentaire** 

**Date : 9 février 2010** 

# **Site : Ecopôle Environnemental Multi-Filières et usine de compostage FERTISUD de Bellegarde (30)**

**Clients : SITA FD & TERRALYS Réf. Affaire : 41.0210/ECI - Complément à l'étude 477.1109\_486.1209/ECI** 

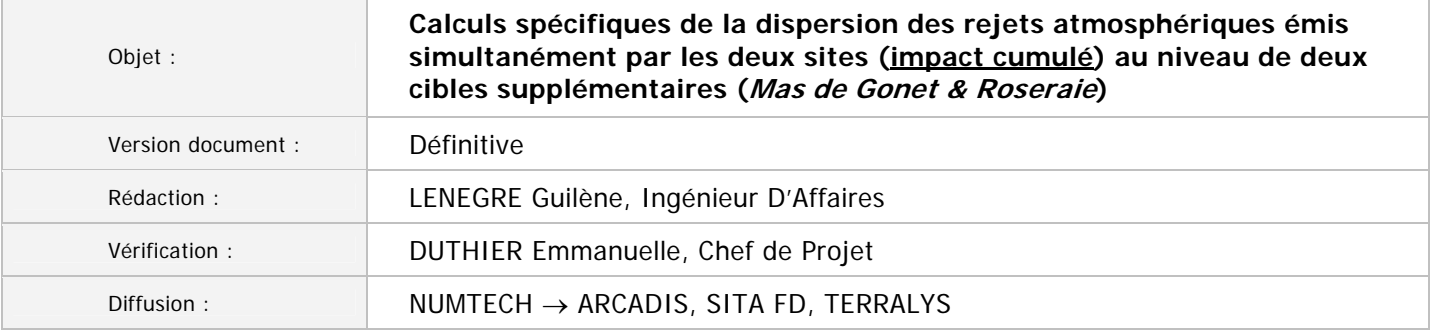

# **1. Contexte de l'étude**

En janvier dernier, ARCADIS a sollicité NUMTECH pour l'évaluation de l'impact cumulé des rejets atmosphériques de l'Ecopôle Environnemental Multi-Filières<sup>1</sup> et de l'usine de compostage FERTISUD sur les niveaux de concentration ambiants en H2S et en benzène (polluants rejetés simultanément par les deux installations). Ces deux sites sont localisés à Bellegarde dans le département du Gard.

Au terme du travail demandé, un rapport d'étude complet a été fourni au commanditaire sous la référence suivante : NUMTECH, 477.1109 & 486.1209/ECI, janvier 20102.

Dans le cadre de cette étude, l'évaluation de l'impact cumulé des rejets des deux installations au niveau des sites sensibles recensés dans l'environnement immédiat de l'installation a été réalisée. Ces sites correspondaient à des habitations, des zones d'activités professionnelles ou des zones d'activité créatives.

La présente note a pour objet de fournir les résultats de nouveaux calculs de dispersion réalisés pour deux sites sensibles supplémentaires qui correspondent pour l'un, à une habitation (Mas de Gonet) pour l'autre, à une zone d'activité professionnelle (Roseraie). Ils sont localisés par rapport aux trois installations modélisées sur la *Figure 1*. Les sites sensibles déjà considérés dans l'étude précédente sont également identifiés.

Les hypothèses de modélisation restent identiques à celles retenues dans le cadre de l'étude de référence n°477.1109 & 486.1209/ECI. Elles ne sont pas rappelées ici.

Les calculs ont porté sur les mêmes polluants que dans l'étude de référence (polluants émis simultanément par les deux installations) : sulfure d'hydrogène et benzène. Ils ont permis d'obtenir les mêmes paramètres : concentrations moyennes annuelles et percentiles 100 horaires. Les résultats sont fournis sous la forme de tableaux de synthèse pour les deux cibles considérées (voir *paragraphe 2*).

**Cette note est à annexer au rapport d'étude n°477.1109\_486.1209 de janvier 2010.** 

 $\overline{\phantom{0}}$ 1 L'Ecopôle Environnemental Multi-Filières SITA FD est composé du CTSDU BELLEGARDE 2 et de la plate-forme multimodale de traitement des terres polluées.<br>2 Ecopôle Environnemental Multi-Filières SITA FD et usine de composta

*NUMTECH, 477.1109 et 486.1209, janvier 2010.* 

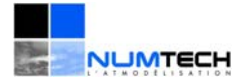

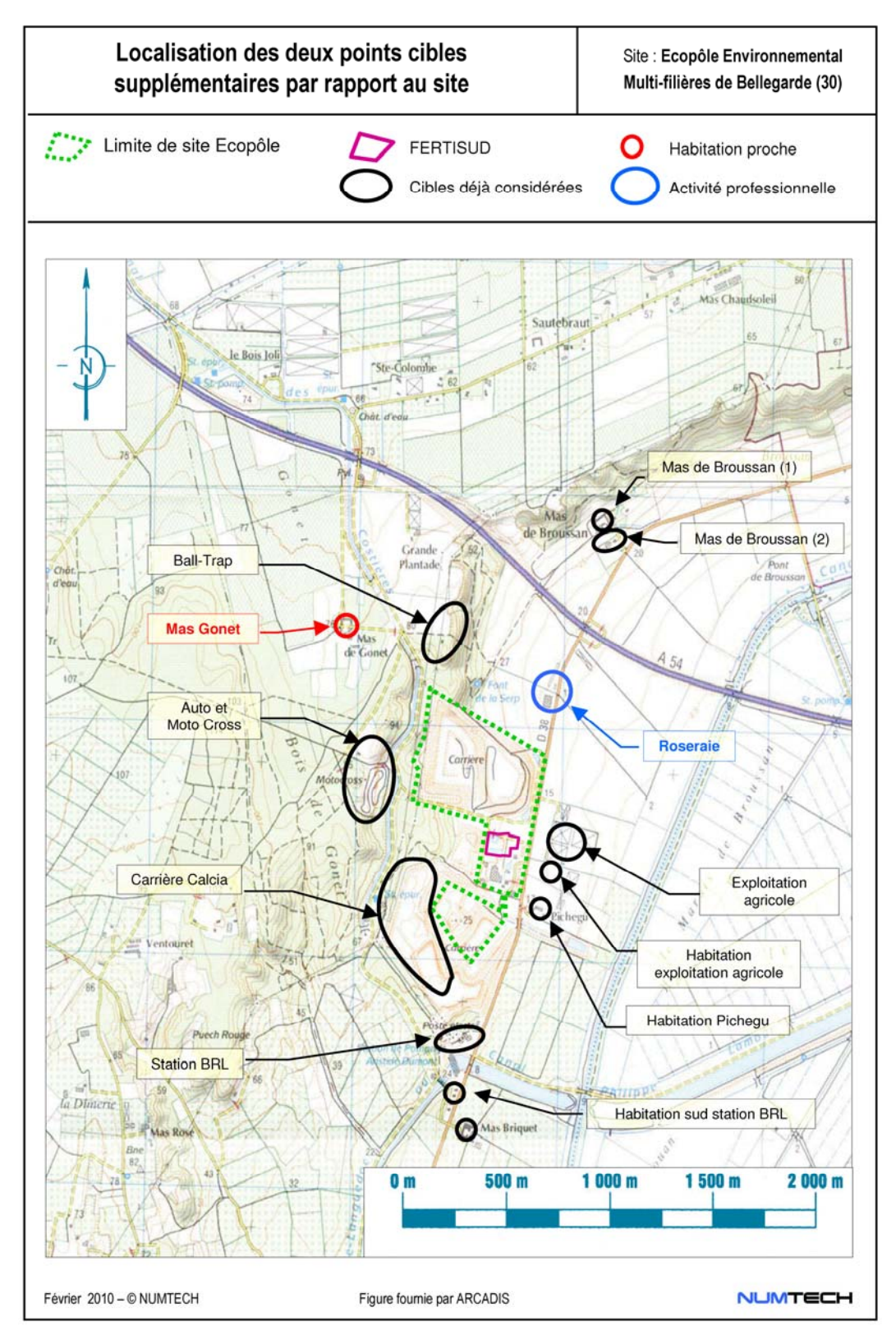

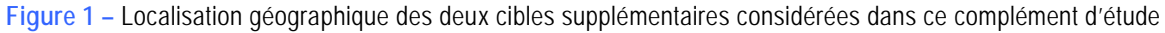

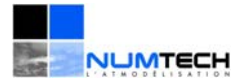

# **2. Résultats aux niveaux des deux cibles supplémentaires**

| Sites sensibles | Concentrations moyennes annuelles (µg/m <sup>3</sup> ) |        |  |
|-----------------|--------------------------------------------------------|--------|--|
|                 | <b>Benzène</b>                                         | $H_2S$ |  |
| Mas de Gonet    | 0,014                                                  | 0,05   |  |
| Roseraie        | 0,031                                                  | 0,10   |  |

**Tableau 1 -** Concentrations moyennes annuelles en benzène et en H2S simulées au niveau des deux cibles supplémentaires Impact cumulé Ecopôle & FERTISUD

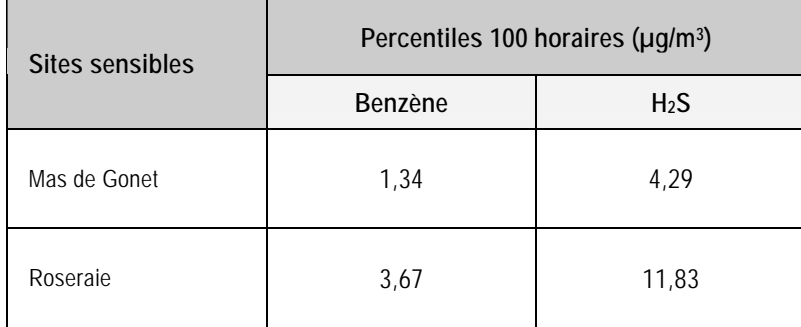

**Tableau 2 –** Percentiles 100 horaires en benzène et en H2S simulées au niveau des deux cibles supplémentaires Impact cumulé Ecopôle & FERTISUD

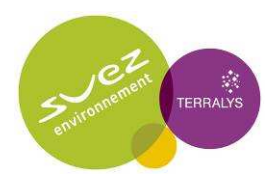

Annexe 5.6 : Arrêté Préfectoral SAGE Vistre, nappes Vistrenque et Costières

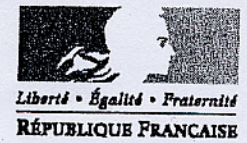

### PRÉFECTURE DU GARD

### DELEGATION INTER-SERVICES DE L'EAU

#### **ARRETE PREFECTORAL** N° 2005-301-9 Fixant le périmètre du Schéma d'Aménagement et de Gestion des Eaux Vistre, nappes Vistrenque et Costières

Le préfet du Gard, chevalier de la Légion d'honneur,

- VU le code de l'environnement et notamment ses articles L 212.3 et L 212.7,
- le décret n° 92-1042 du 24 septembre 1992 portant application de l'article 5 de la loi n°92-3 du 3 VU janvier 1992 sur l'eau codifié dans les articles L 212.3 à L 212.7 du code de l'environnement et relatif aux schémas d'aménagement et de gestion des eaux (SAGE),
- VU la délibération du 20 septembre 2004 du Syndicat Mixte du Bassin Versant du Vistre donnant un avis favorable au projet du SAGE sur la nappe de la Vistrenque et demandant l'extension du périmètre aux eaux superficielles du Bassin Versant du Vistre et l'intégration du Syndicat Mixte du Bassin Versant du Vistre à la démarche du SAGE ainsi constitué,
- la délibération n° 05.06.09 du 25 mai 2005 du Syndicat Mixte d'Etude et de Gestion de la Nappe de la VU Vistrenque approuvant la mise en œuvre d'une procédure de SAGE unique sur le Vistre, les nappes de la Vistrenque et des Costières, conjointement par le Syndicat Mixte d'Etude et de Gestion de la Nappe de la Vistrenque et le Syndicat Mixte Bassin Versant du Vistre,
- l'avis favorable du Conseil Régional du Languedoc Roussillon en date du 13 avril 2005, VU
- VU l'avis favorable du Conseil Général du Gard en date du 14 avril 2005,
- la consultation des communes concernées par le périmètre du SAGE Vistre nappes Vistrenque et VU Costières.
- ensemble, la consultation des établissements publics de coopération intercommunale concernés par le VU périmètre du SAGE Vistre, nappes Vistrenque et Costières et compétents en matière de gestion de milieu aquatique, d'aménagement de l'espace ou de développement économique des territoires, la consultation des commissions locales de l'eau des Schémas d'Aménagement et de Gestion des Eaux mitoyens, la consultation des services de l'Etat concernés,
- VU l'avis favorable du comité d'agrément du bassin Rhône - Méditerranée réuni le 17 juin 2005, (délibération nº 2005-10) ainsi que l'avis favorable du comité de bassin Rhône Méditerranée lors de sa séance du 1er juillet 2005 (délibération n° 2005-10),
- le rapport de madame la directrice départementale de l'agriculture et de la forêt du Gard en date du 21 VU octobre 2005

SUR proposition du secrétaire général de la préfecture du Gard,

#### **ARRETE**

#### Article  $1<sup>er</sup>$ :

Le périmètre du Schéma d'Aménagement et de Gestion des Eaux Vistre, nappes Vistrenque et Costières couvre l'ensemble du bassin versant du Vistre limité au sud par le canal du Rhône à Sète et l'ensemble du territoire situé au droit des nappes de la Vistrenque et des Costières comme indiqué sur la carte en annexe 1.

La liste des communes concernées par ce périmètre figure en annexe 2 du présent arrêté.

Les communes situées en limite de périmètre ne sont concernées que pour la partie de leur territoire comprise à l'intérieur du périmètre.

#### Article 2:

Le préfet du Gard suit la procédure d'élaboration du SAGE Vistre, nappes Vistrenque et Costières.

#### Article 3:

Le présent arrêté sera affiché dans toutes les mairies des communes dont tout ou partie du territoire est compris dans le périmètre. Une mention relative à cet arrêté sera insérée dans deux journaux régionaux ou locaux diffusés dans le département du Gard.

#### Article 4 :

La directrice départementale de l'agriculture et de la forêt du Gard et les maires des communes concernées sont chargés, chacun en ce qui le concerne, de l'exécution du présent arrêté qui sera inséré au recueil des actes administratifs de la préfecture du Gard et dont copie sera adressée pour information aux destinataires suivants :

- Conseil Régional Languedoc-Roussillon
- Conseil Général du Gard
- Syndicat Mixte d'Etude et de Gestion de la Nappe de la Vistrenque
- Syndicat Mixte du Bassin Versant du Vistre
- Syndicat Mixte pour la Protection et la Gestion de la Camargue Gardoise
- Syndicat Mixte d'Aménagement et de la Gestion Equilibrée des Gardons
- Syndicat Mixte d'Aménagement et de Mise en Valeur du Vidourle
- Commission Locale de l'Eau du SAGE Camargue Gardoise
- Commission Locale de l'Eau du SAGE des Gardons
- Syndicat Mixte du SCOT Uzège Pont du Gard
- Syndicat Mixte du SCOT du Sud du Gard
- Communauté d'Agglomération de Nîmes Métropole
- Communauté de Communes Terre de Camargue

Fait à Nîmes, le

28 OCT. 2005

- Communauté de Communes Rhôny Vistre Vidourle
- Communauté de Communes de Petite Camargue
- Communauté de Communes Beaucaire-Terre d'Argence
- Communauté de Communes du Pont du Gard
- Communauté de Communes du Pays de Sommières
- Direction Départementale des Affaires Sanitaires et Sociales du Gard
- Direction Départementale de l'Equipement du Gard
- Service Maritime et de Navigation du Languedoc-Roussillon
- Direction Régionale de l'Industrie, de la Recherche et de l'Environnement Languedoc-Roussillon
- Direction Régionale de l'Environnement Languedoc-Roussillon
- Direction Régionale de l'Environnement, délégation de bassin Rhône - Méditerranée
- Agence de l'Eau Rhône Méditerranée & Corse; délégation Languedoc-Roussillon

- Association des maires du Gard

Dominique BELLION

Le préfet.

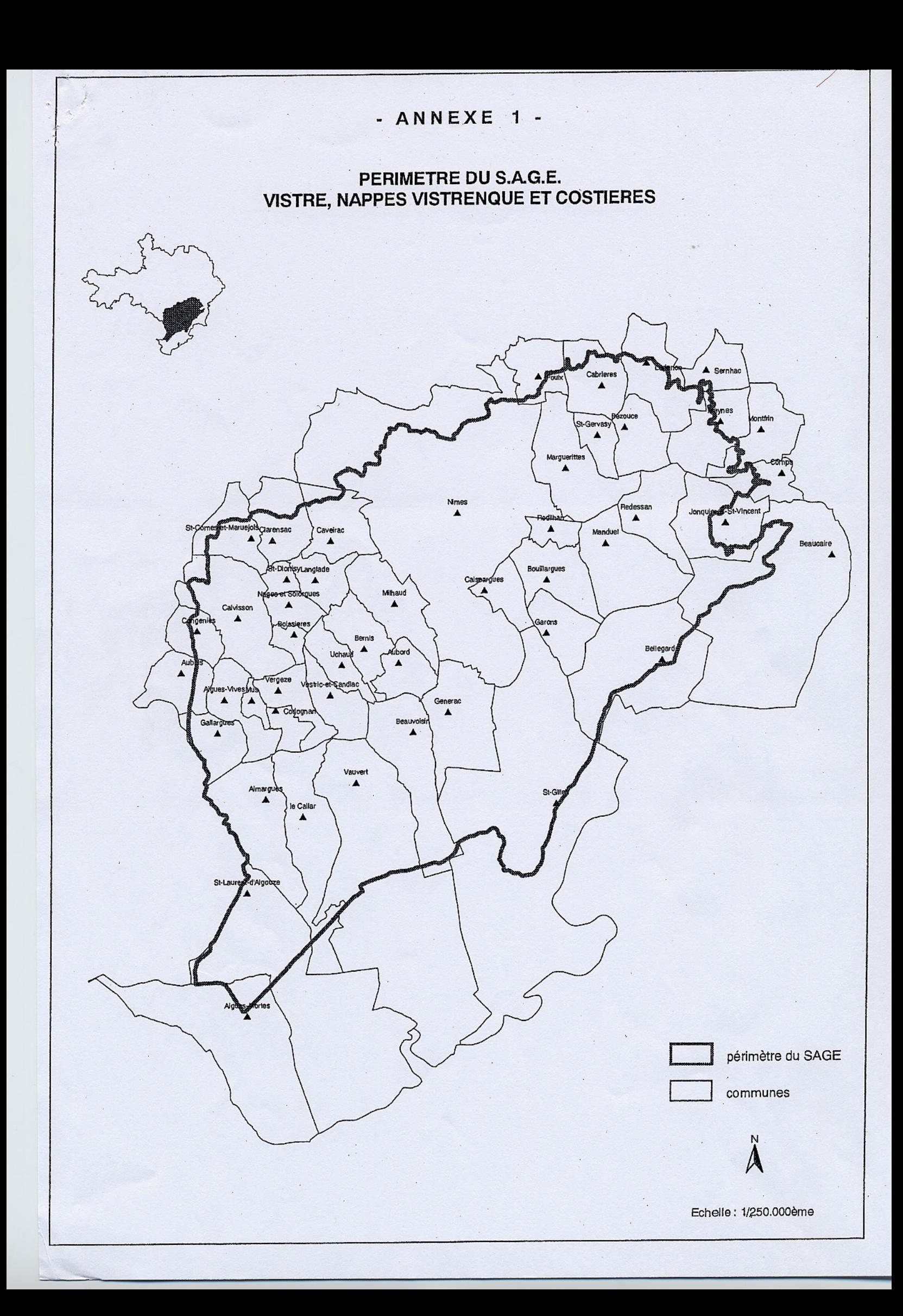

#### **ANNEXE 2**

(Arrêté préfectoral fixant le périmètre du Schéma d'Aménagement et de Gestion des Eaux Vistre, nappes Vistrenque et Costières)

## LISTE DES COMMUNES CONCERNEES PAR LE PERIMETRE DU SAGE

AIGUES-MORTES **AIGUES-VIVES AIMARGUES AUBAIS AUBORD BEAUCAIRE BEAUVOISIN BELLEGARDE BERNIS BEZOUCE BOISSIERES BOUILLARGUES CABRIERES LE CAILAR CAISSARGUES CALVISON CAVEIRAC CLARENSAC CODOGNAN COMPS CONGENIES** GALLARGUES-LE-MONTEUX **GARONS GENERAC** 

JONQUIERES-SAINT-VINCENT LANGLADE **LEDENON MANDUEL MARGUERITTES MEYNES MILHAUD MONTFRIN MUS** NAGES-ET-SOLORGUES **NÎMES**  $\mathcal{L}_{\mathcal{A}}$ POULX **REDESSAN RODILHAN** SAINT COMES ET MARUEJOLS **SAINT DIONISY** SAINT GERVASY **SAINT GILLES** SAINT LAURENT D'AIGOUZE **SERNHAC UCHAUD VAUVERT VERGEZE** VESTRIC ET CANDIAC

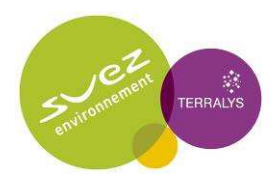

# Annexe 5.7 : Mesures acoustiques – Etat actuel – ISDD et ISD de Bellegarde, rapport ARCADIS réalisé pour SITA FD – Usine de compostage Fertisud, rapport ARCADIS réalisé pour **TERRALYS**

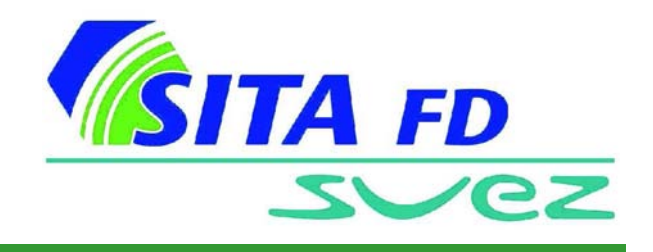

**d'exploiter Dossier de demande d'autorisation Projet d'extension d'un centre de traitement et de stockage de déchets ultimes sur la commune de Bellegarde**

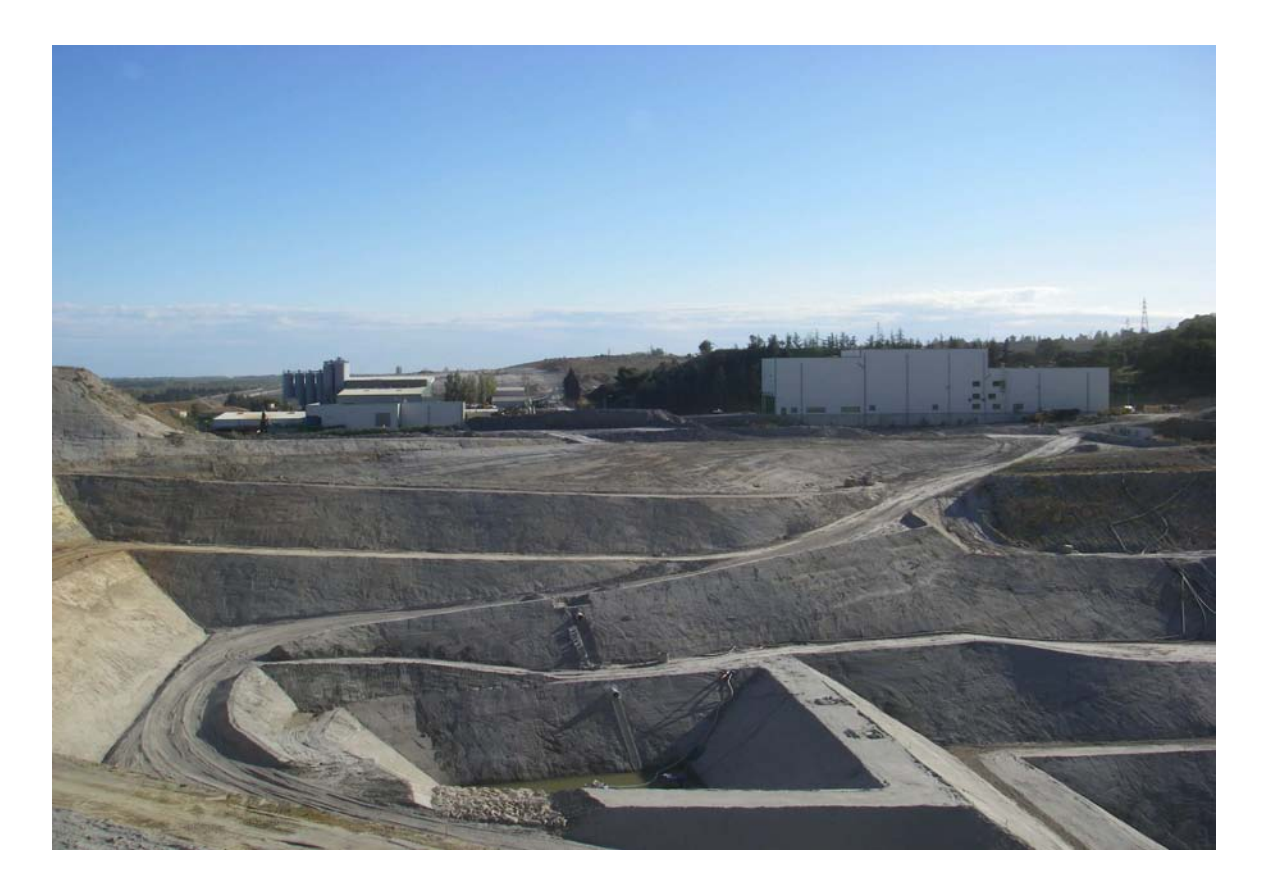

**Etat actuel Rapport de Mesures Acoustiques**

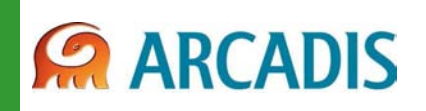

17, rue Louis GUÉRIN 69626 VILLEURBANNE CEDEX Tél.: +33(0)4 78 89 81 18

oct-07

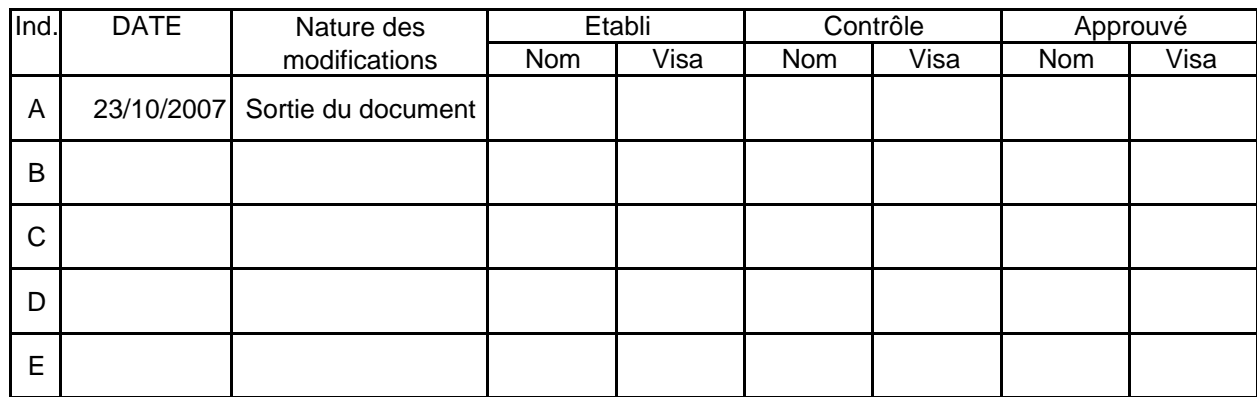

Document protégé, propriété exclusive d'ARCADIS ESG. Ne peut être utilisé ou communiqué à des tiers à des fins autres que l'objet de l'étude commandée.

## **PLAN DE SITUATION**

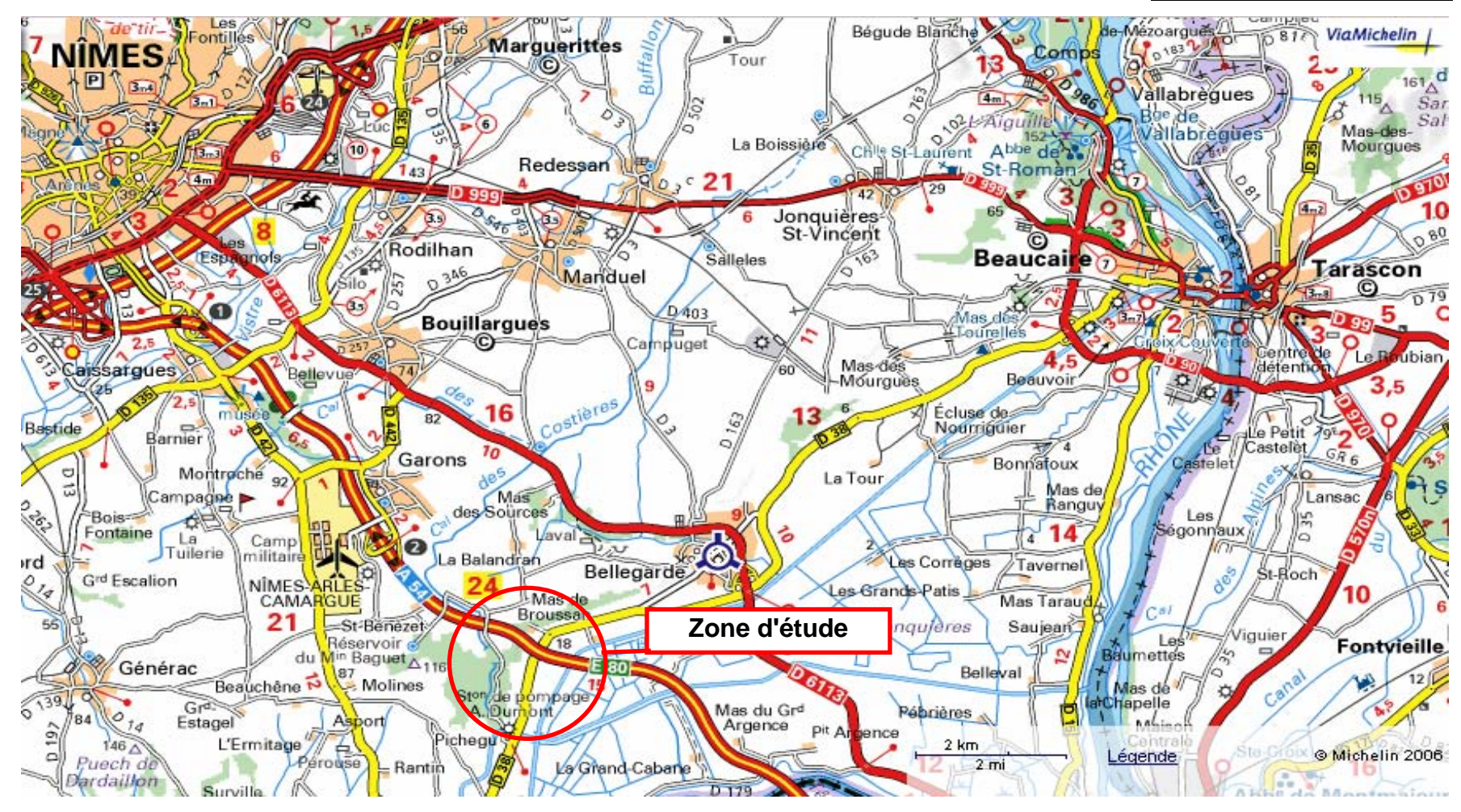

Dans le cadre du dossier de demande d'autorisation d'exploité concernant le projet d'extention d'un centre de stockage de retraitement SITA, sur la commune de Bellegarde nous avons effectué des mesures acoustiques "in situ". Ces mesures permettront de caractériser les niveaux de bruit perçus en limite de propriété, en zones à émergence réglementée et ainsi que le long des axes routiers, R.D.38 et A.54. Ces mesures serviront à caler un modèle informatique

#### **Méthodologie**

Cette prestation entre dans le cadre de la réalisation d'un état actuel des niveaux des pressions acoustiques enregistrées aux abords des limites du projet.

La méthodologie des mesures est conforme à celle décrite dans les normes NFS 31.010 relative aux mesures de bruit dans l'environnement et NFS 31.085 relative au mesurage du bruit routier.

La caractérisation de l'état actuel a été établie au moyen d'une campagne de mesures "in situ" comprenant la réalisation de 2 mesures de 24 heures (point fixe), avec enregistrement des niveaux de bruit en continu (temps d'intégration : 1 s).

Conjointement à ces mesures de longue durée, une série de 12 prélèvements a été réalisée afin de mieux caractériser l'ambiance sonore autour du projet. Pendant toutes les mesures, un repérage de tous les évènements bruit (avions, voitures etc...) a été effectué afin de caractériser tous les types de nuisances.

Ces mesures se sont déroulées du mardi 25 septembre 2007 au mercredi 26 septembre 2007.

Durant la campagne de mesures, le ciel est peu nuageux, avec quelques raffales de vent en moyenne < 1 m/s., les températures comprises entre 15 et 24 ° C.

Ces conditions météorologiques restent dans l'ensemble conformes à la norme en vigueur. Il n'est donc pas nécessaire de corriger les résultats. L'influence météorologique n'entre en ligne de compte que si le point de mesure se situe à plus de 100 mètres de la source de bruit

#### Matériels utilisés

Sonomètre Brüel et Kjær de classe 1, type 2260 Env. n° 2541022. Sonomètre Brüel et Kjær de classe 1, type 2238 Env. n° 2324386. Sonomètre Brüel et Kjær de classe 1, type 2260 Bât. n° 2234489.

Etalon pour vérification des Chaînes de mesurage marque Brüel et Kjær , type 4231 n° 2313829 constat de vérification constructeur n° 105978883 du 29/08/2007.

Parallèlement à ces mesures, des comptages manuels effectués sur la R.D.38 nous ont permis d'estimer le trafic journalier durant la campagne de mesures.

### **Rappel de la règlementation**

Les prescriptions de l'arrêté ministériel du 23 janvier 1997 sont applicables.

Les mesurages sont réalisés suivant la méthode d'expertise conformément à la norme 31.010.

Les émissions sonores, ne doivent pas engendrer une émergence supérieure aux valeurs admissibles rappelées dans le tableau ci-dessous, dans les zones où celle-ci est règlementée.

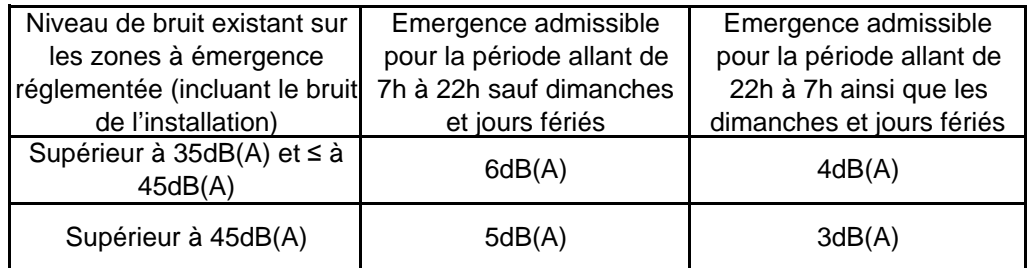

L'émergence est la différence entre le bruit ambiant avec activité et le bruit résiduel sans activité, ou bruit de fond. Cette émergence est limitée en fonction du niveau de bruit ambiant et du temps T de l'apparition du bruit particulier de l'activité.

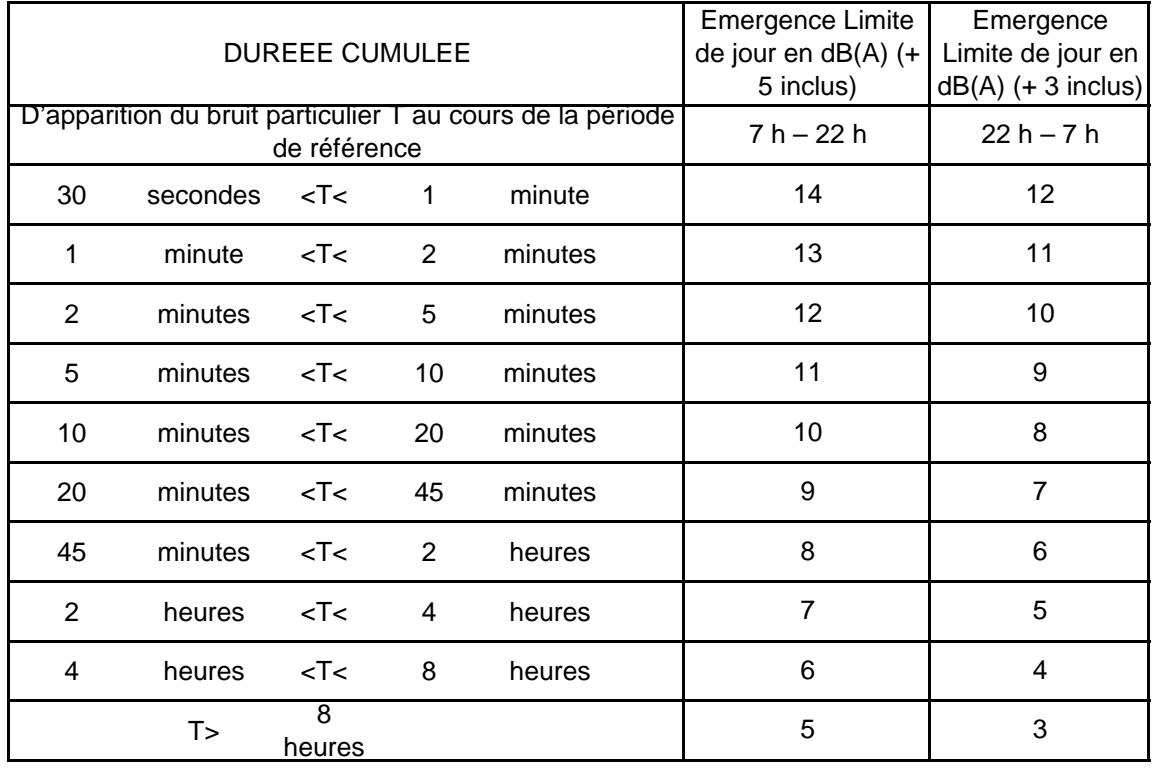

Les arrêtés du 12 mai 1977 fixent les valeurs maximales du niveau de puissance acoustique de certains engins (groupes électrogènes, chargeur, compacteur, pelles, …).

Dans le cas présent, le niveau actuel étant supérieur à 45 dB(A) et l'activité du site dure plus de 8 h, l'émergence ne devra pas dépasser 5 dB(A) en période diurne 7 h – 22 h et 3 dB(A) en période nocturne 22 h – 7 h. Actuellement l'activité de l'usine et des secteurs K1 et K2 dur de 7h à 18h. L'activité est à l'arrêt en période nocturne.

#### **Le Point fixe 1 :**

Installé chez Mr Ribéra au bord de la R.D.38 au lieu-dit Pichegu.

Le récepteur est placé à 2 m. de hauteur en champ libre à moins de 100 mètres du bord de la chaussée de la R.D.38.

La mesure a duré 24 heures. Début de la mesure le 25/09/2007 vers 15h30.

Au cours de la mesure, le ciel est dégagé, la chaussée est sèche, le vent avec raffales supérieur à 3 m/s, la température est comprise entre 15 et 24°C.

Cette mesure est réalisée avec un sonomètre, de classe 1, Brüel et Kjær

type 2260 Bât. n° 2234489 constat de vérification constructeur n° 86424661 du 30/08/2006.

 La chaîne de mesurage est vérifiée avec un calibreur Brüel & Kjær type 4231 n° 2313829 constat de vérification constructeur n° 105978883 du 29/08/2007.

La mesure est effectuée suivant la norme NF S 31-085.

La durée élémentaire d'intégration de la mesure est la seconde.

#### **Résultats :**

**LAeq dB(A) 6h/22h : 54.5 LAeq dB(A) 22h/6h : 44.9**

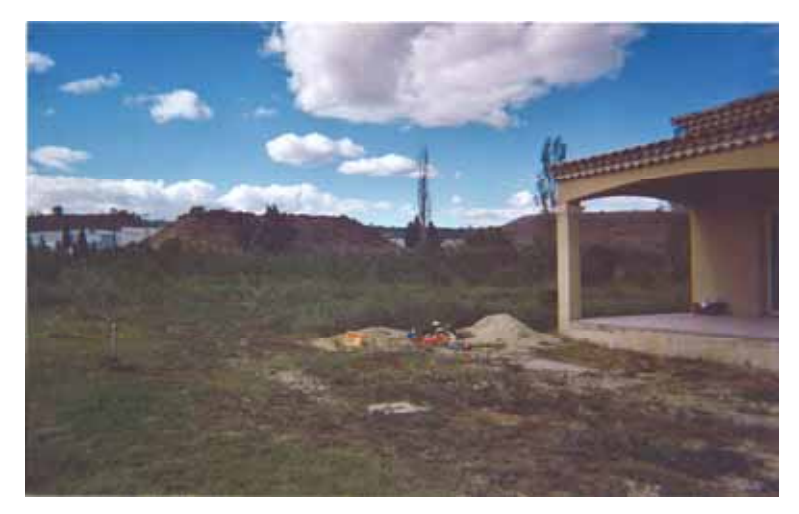

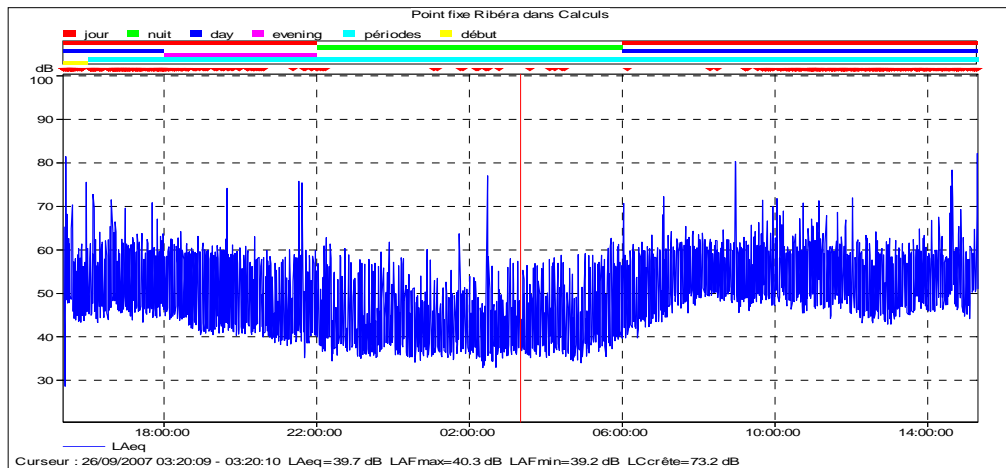

#### **Le Point fixe 2 :**

 Le récepteur est placé à 2 m. de hauteur en champ libre à environ 300 mètres de l'autoroute. La mesure a duré 24 heures. Début de la mesure le 29/09/2007 vers 16h00. Installé au bord de l'A.54 Lieu-dit: Le Mas Broussan.

Au cours de la mesure, le ciel est dégagé, la chaussée est sèche, le vent avec quelques raffales supérieur à 3 m/s, la température est comprise entre 15 et 24°C.

Cette mesure est réalisée avec un sonomètre, de classe 1, Brüel & Kjær

type 2238 Env. n° 2324386 constat de vérification constructeur du 26/09/2006.

La chaîne de mesurage est vérifiée avec un calibreur Brüel & Kjær type 4231

n° 2313829 constat de vérification constructeur n° 105978883 du 29/08/2007.

La mesure est effectuée suivant la norme NF S 31-085.

La durée élémentaire d'intégration de la mesure est la seconde.

#### **Résultats :**

**LAeq dB(A) 6h/22h : 55.1 LAeq dB(A) 22h/6h : 50.4**

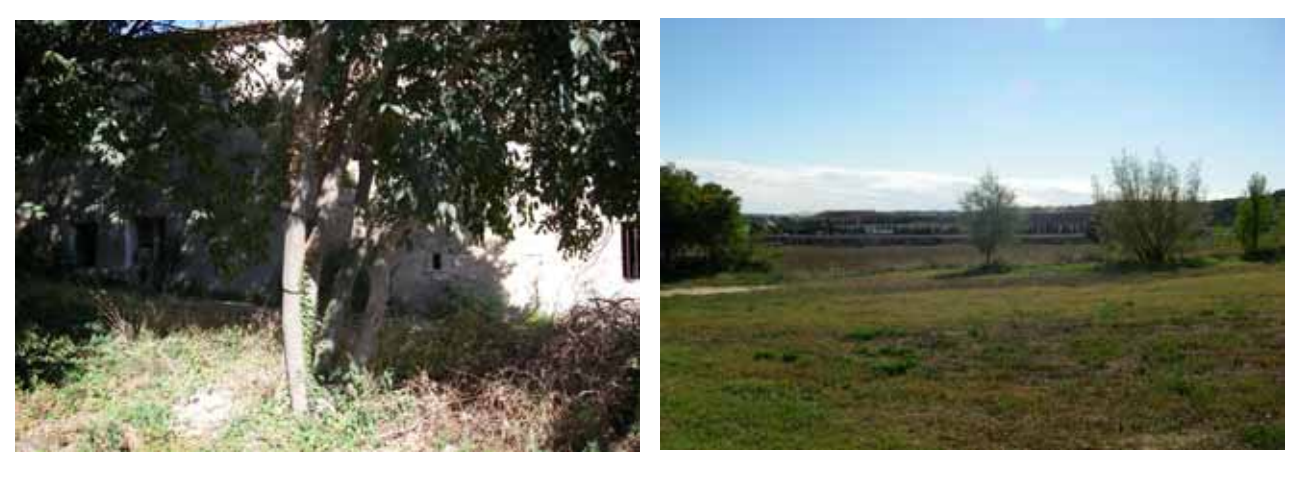

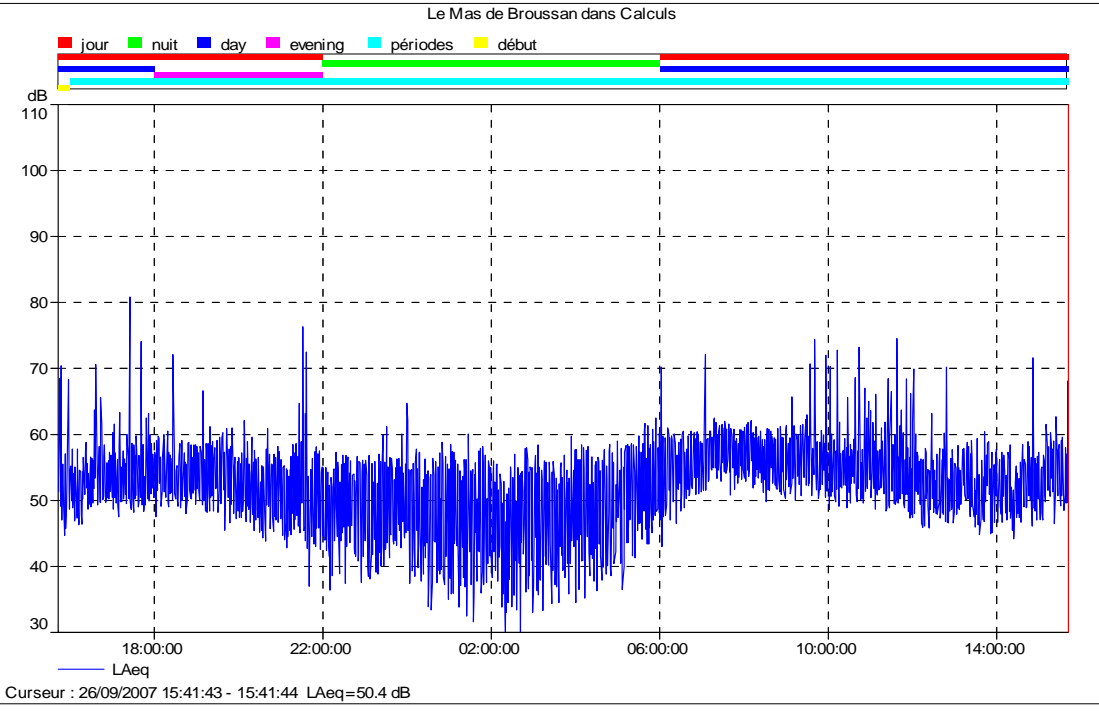

## **Tableau de valeurs règlementaires des points fixes.**

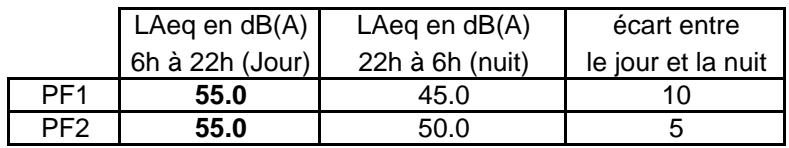

#### **Tableau de recalage des prélèvements.**

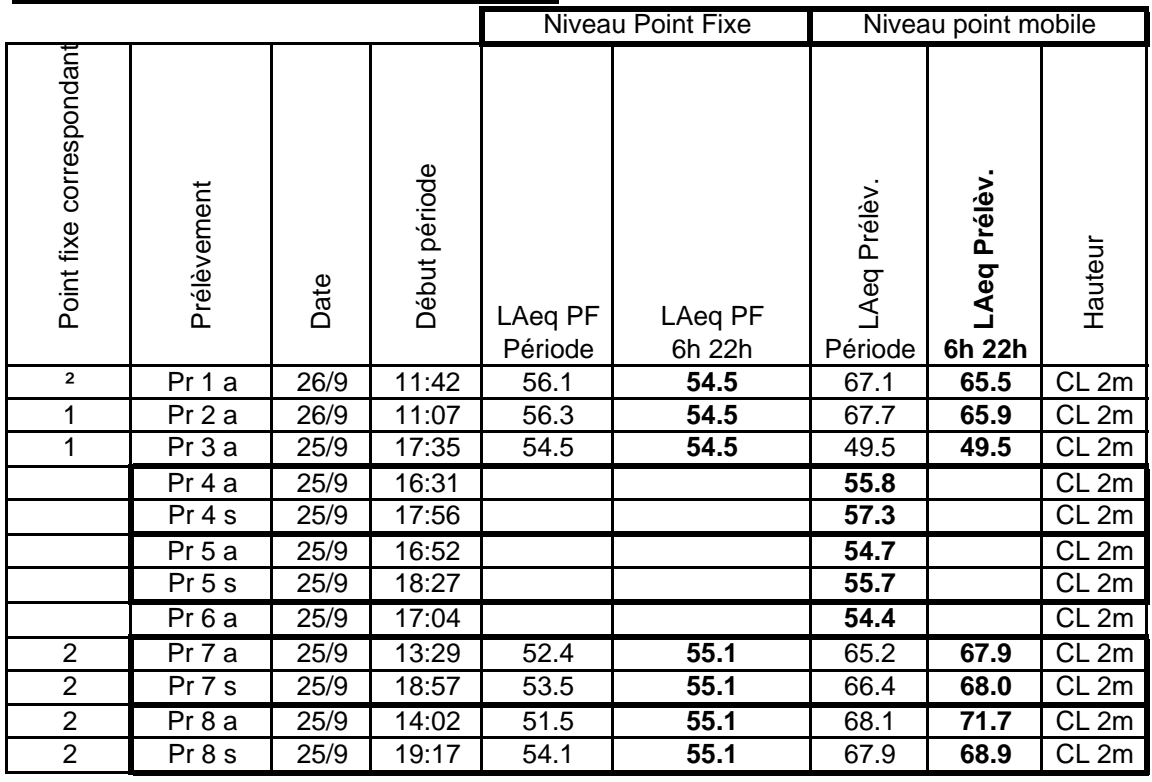

## **Tableau récapitulatif des comptages sur la R.D.38.**

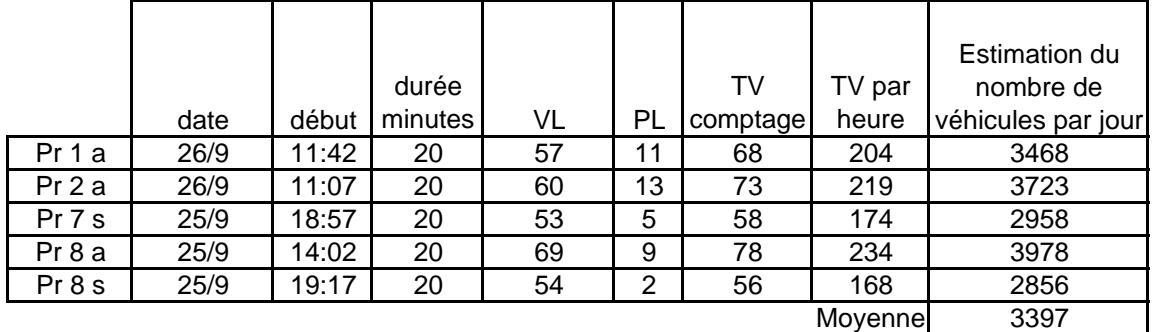

• environ 3400 véhicules / jour dont 13% de PL. L'estimation du nombre de véhicules passant sur la R.D. n° 38 est :

Tableau récapitulatif des données de comptages en MJA:

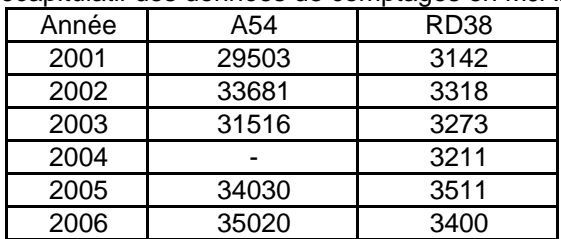

## **Tableau de synthèse**

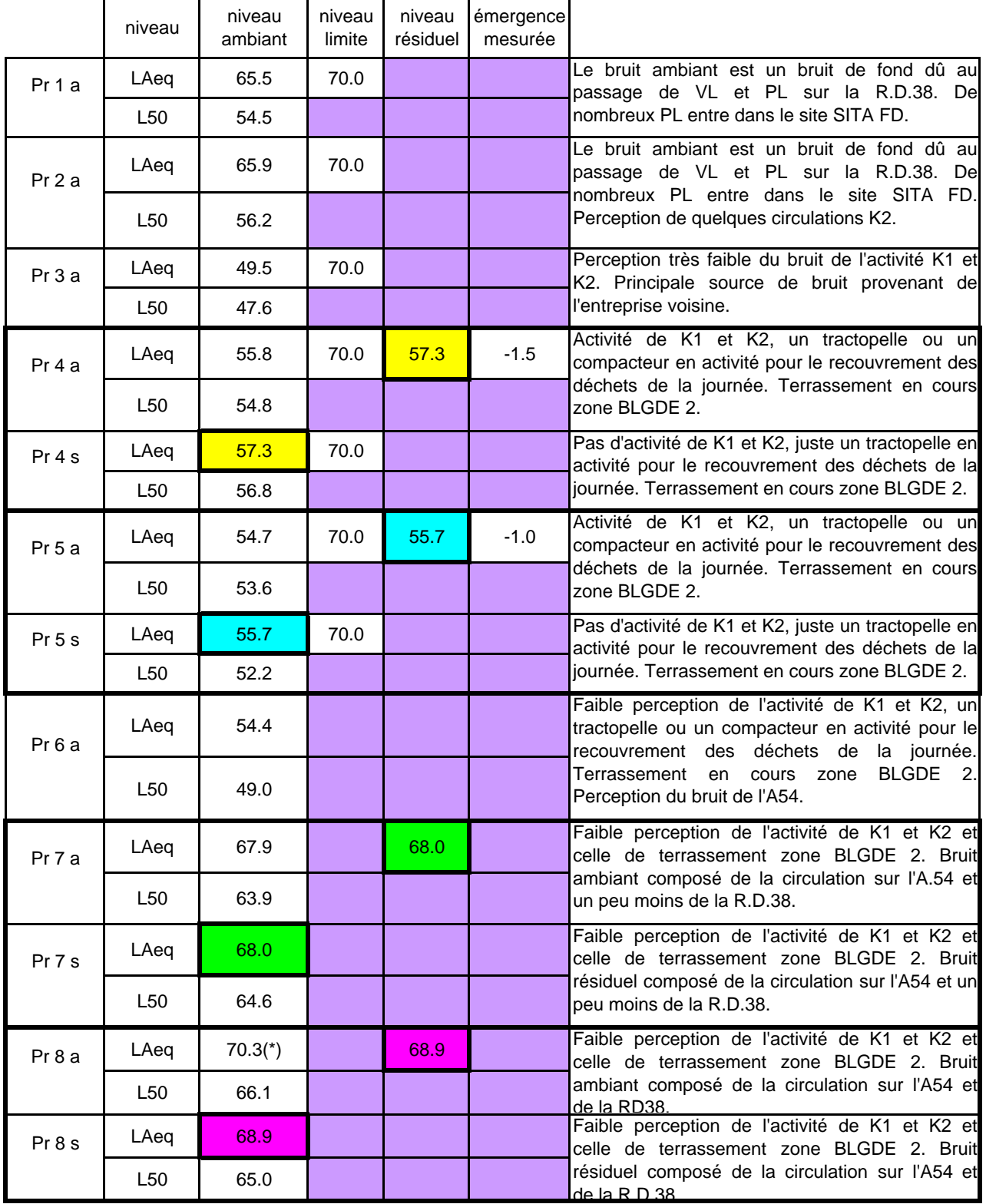

(\*): Circulation plus importante sur RD38 le niveau donné est donc recalé au trafic du Pr 8s.

Dans le cas ou la différence LAeq - L50 est ≥ 5dB(A) on utilise comme indicateur d'émergence la différence entre les indices fractiles L50 calculés sur le bruit ambiant et le bruit résiduel.

Aucune tonalité marqué ou de bruit impulsionnel n'a été mis en évidence lors de toutes les mesures

#### **Conclusion:**

**Les niveaux de bruits enregistrés sont:**

**Point Fixe 1 : LAeq moyen entre 6h et 22h 55dB(A). Point Fixe 2 : LAeq moyen entre 6h et 22h 55dB(A).**

**Nous n'avons pas relevé d'émergence dépassant les seuils admissibles durant la période diurne (7 h – 22 h).**

**Tous les points situés en zone d'émergence règlementée, point fixe 2 (Mas de Broussan) et le PR6 PR7 PR8 ne perçoivent pas le bruit de l'activité. Le niveau ambiant est celui des infrastructures routières.**

**En limite de propriété les niveaux de bruits mesurés sont bien en-dessous du seuil limite admissible de 70dB(A) en période diurne (7 h – 22 h).**
# **PLAN DE REPERAGE DES MESURES**

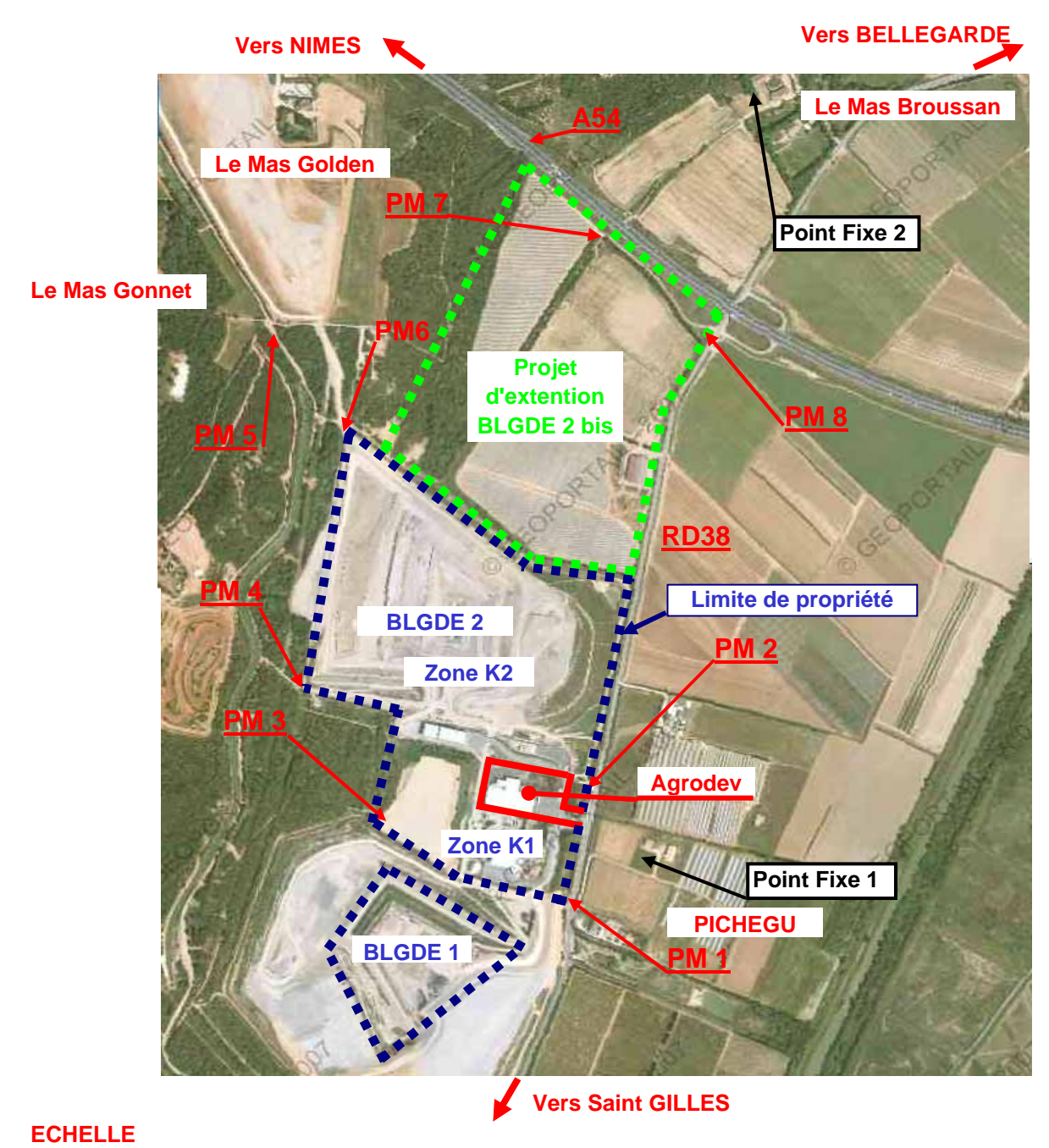

**0 300m**

**Point Mobile n° : 1 avec activité usine**

*Adresse :* SITA FD Route de Saint Gilles 30127 Bellegarde

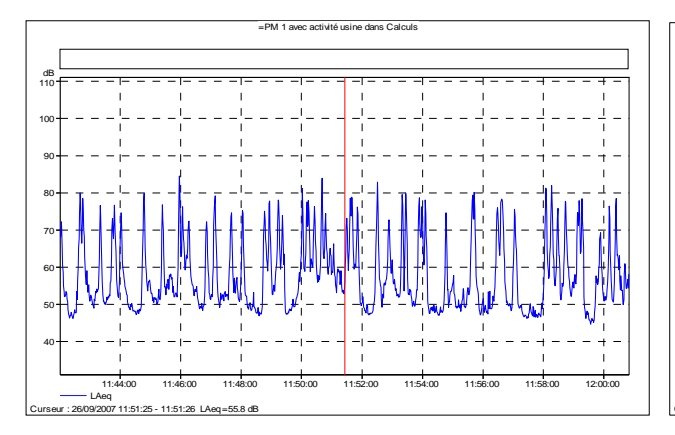

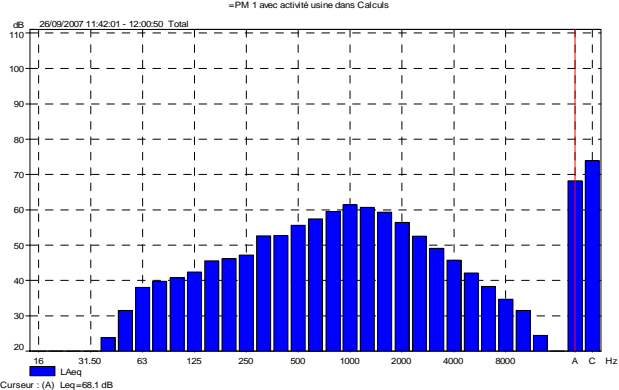

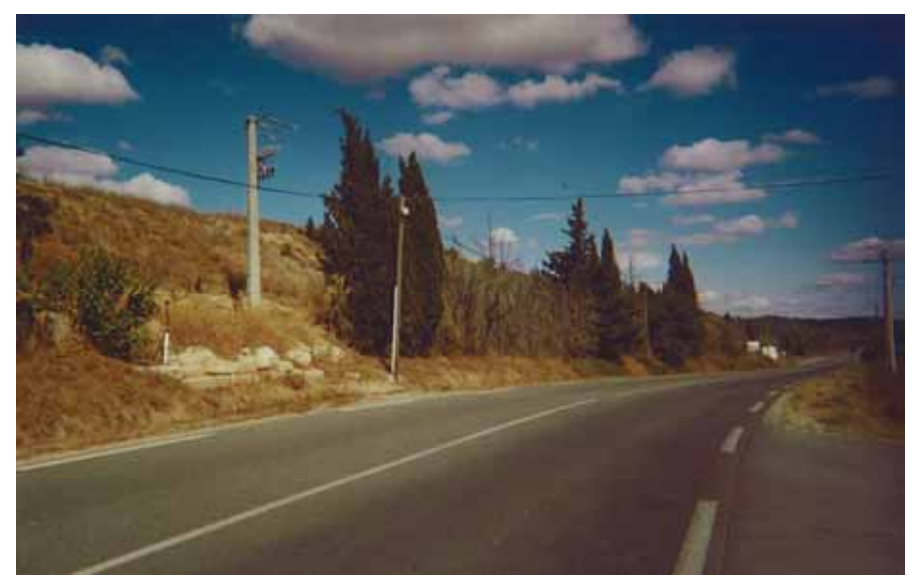

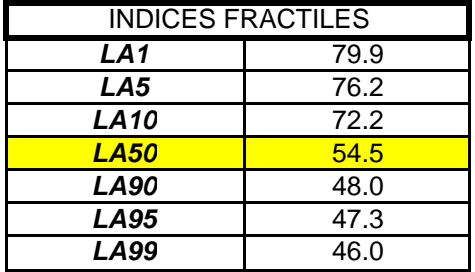

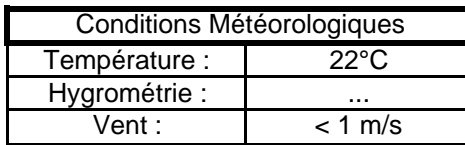

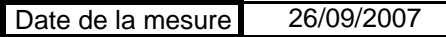

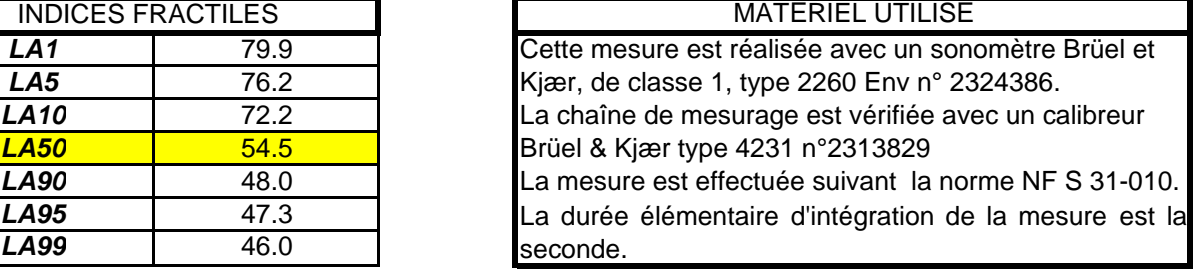

#### OBSERVATIONS

Le bruit ambiant est un bruit de fond dû au passage de VL et PL sur la RD38. De nombreux PL entre dans le site SITA FD.

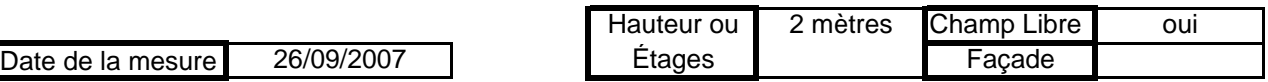

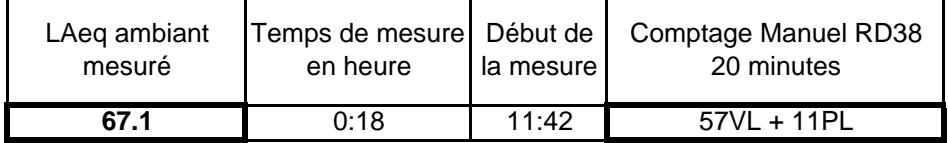

**Point Mobile n° : 2 avec activité usine**

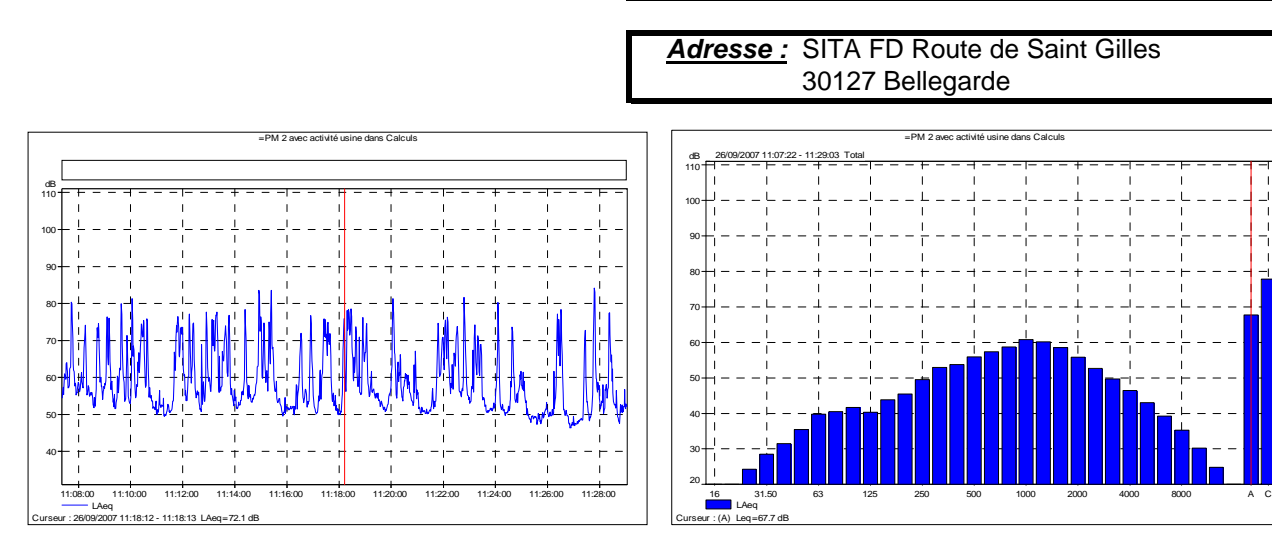

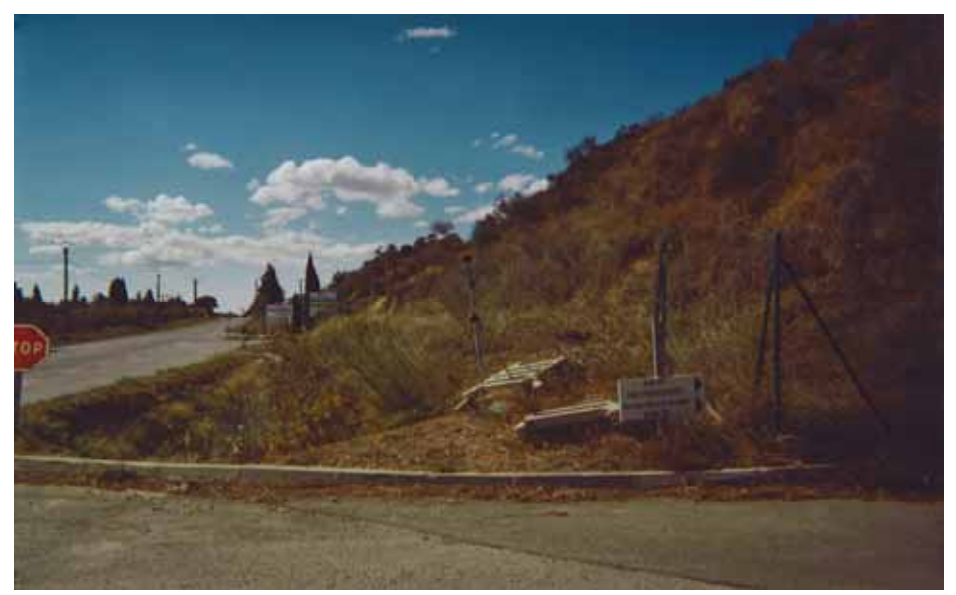

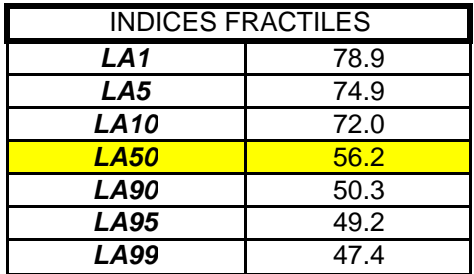

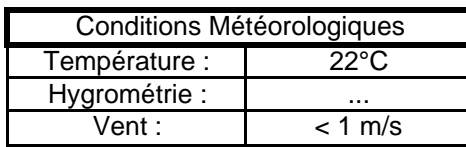

Date de la mesure 26/09/2007

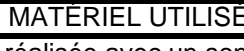

Cette mesure est réalisée avec un sonomètre Brüel et Kjær, de classe 1, type 2260 Env n° 2324386. La chaîne de mesurage est vérifiée avec un calibreur Brüel & Kjær type 4231 n°2313829

La mesure est effectuée suivant la norme NF S 31-010. La durée élémentaire d'intégration de la mesure est la seconde.

#### OBSERVATIONS

Le bruit ambiant est un bruit de fond dû au passage de VL et PL sur la RD38. De nombreux PL entre dans le site SITA FD. Perception de quelques circulations K2.

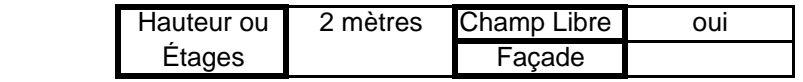

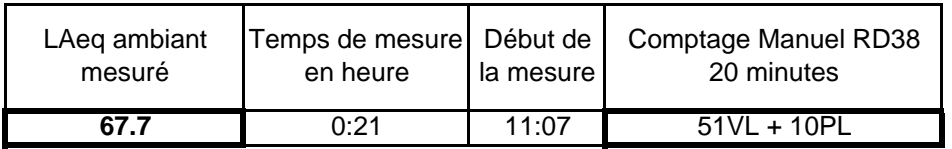

Hz

#### **Point Mobile n° : 3 avec activité**

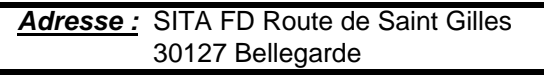

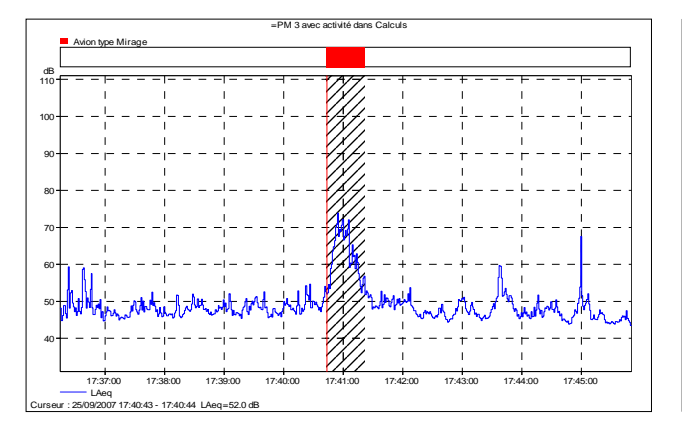

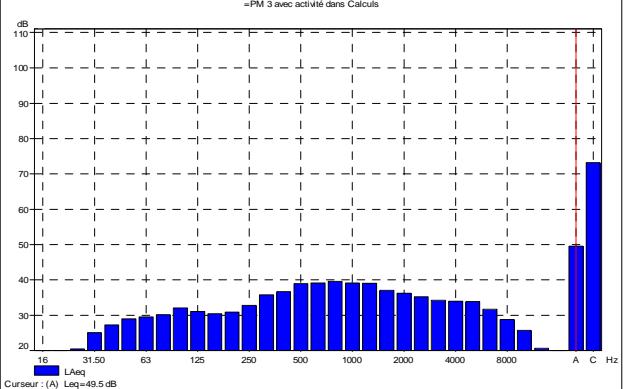

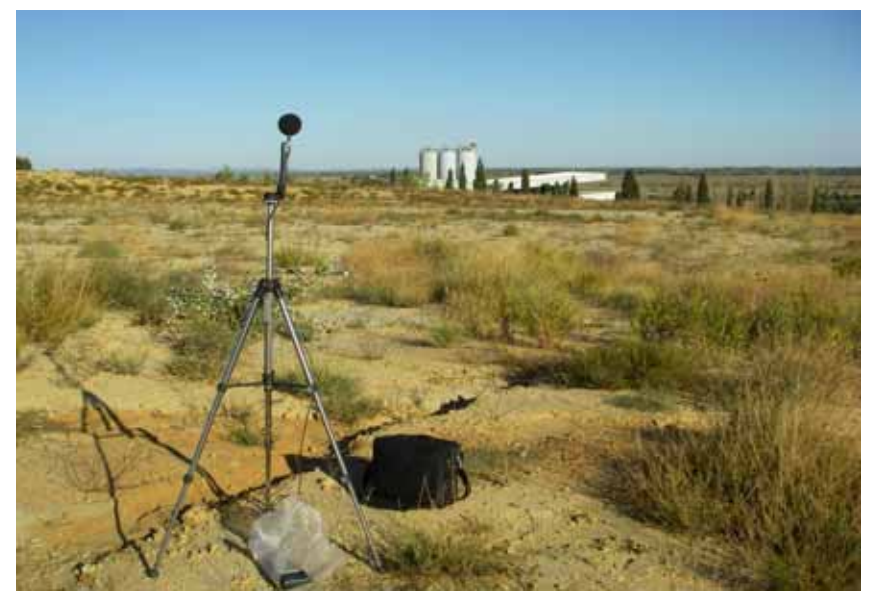

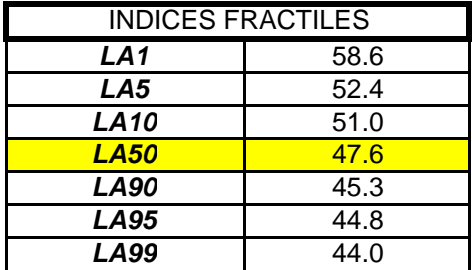

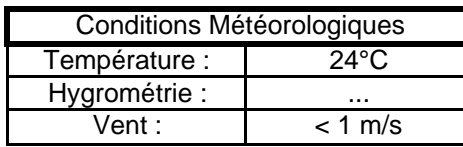

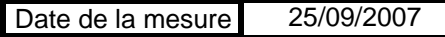

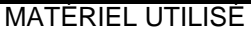

La mesure est effectuée suivant la norme NF S 31-010. Cette mesure est réalisée avec un sonomètre Brüel et Kjær, de classe 1, type 2260 Env n° 2324386. La chaîne de mesurage est vérifiée avec un calibreur Brüel & Kjær type 4231 n°2313829

La durée élémentaire d'intégration de la mesure est la seconde.

#### OBSERVATIONS

Perception très faible du bruit de l'activité K1 et K2. Principale source de bruit provenant de l'entreprise voisine.

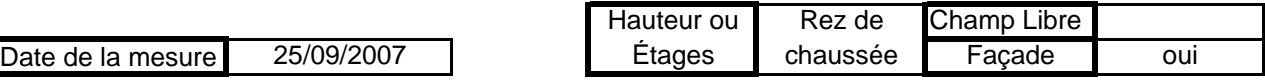

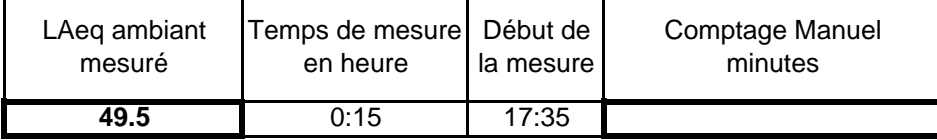

## **Point Mobile n° : 4 avec activité**

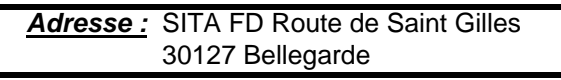

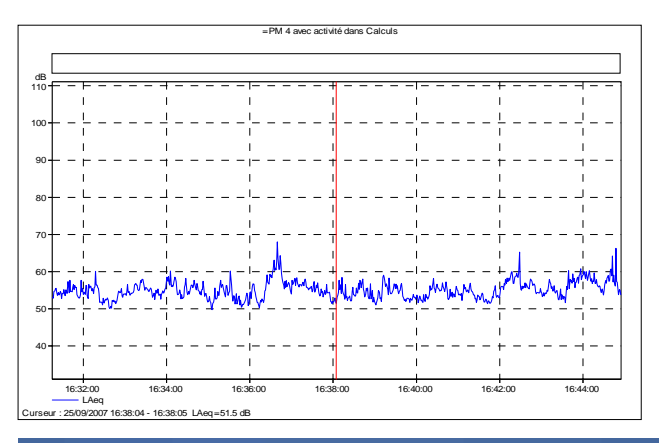

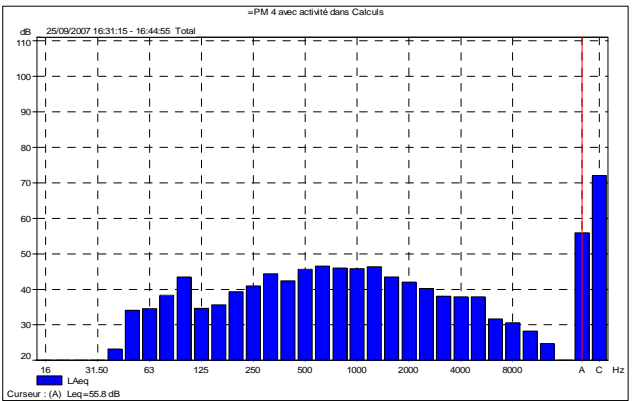

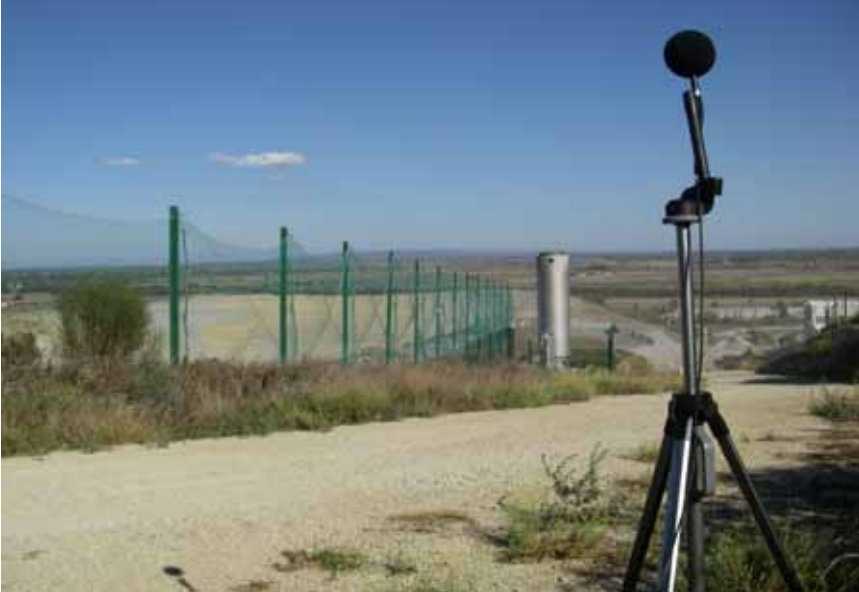

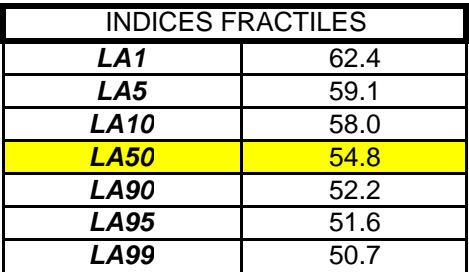

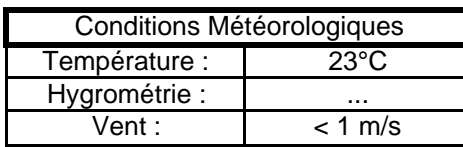

#### MATÉRIEL UTILISÉ Cette mesure est réalisée avec un sonomètre Brüel et

Kjær, de classe 1, type 2260 Env n° 2324386. La chaîne de mesurage est vérifiée avec un calibreur Brüel & Kjær type 4231 n°2313829

La mesure est effectuée suivant la norme NF S 31-010. La durée élémentaire d'intégration de la mesure est la seconde.

#### OBSERVATIONS

Activité de K1 et K2, un tractopelle ou un compacteur en activité pour le recouvrement des déchets de la journée. Terrassement en cours zone BLGDE 2.

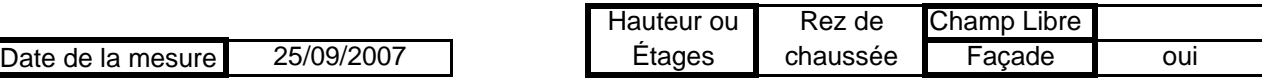

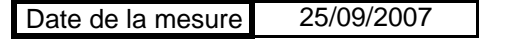

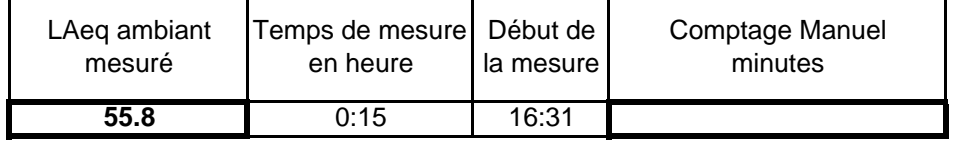

**Point Mobile n° : 4 sans activé K1 et K2**

*Adresse :* SITA FD Route de Saint Gilles 30127 Bellegarde

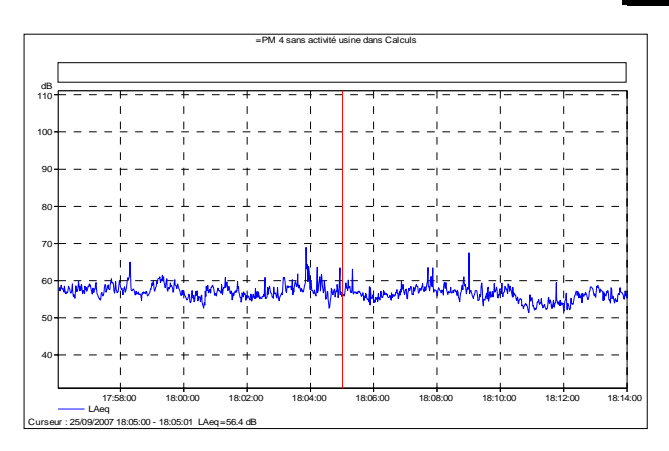

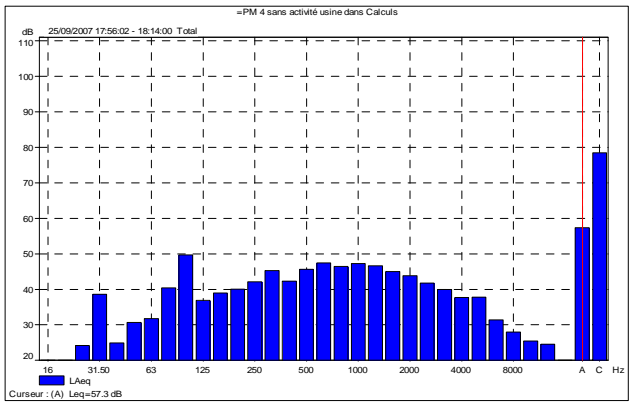

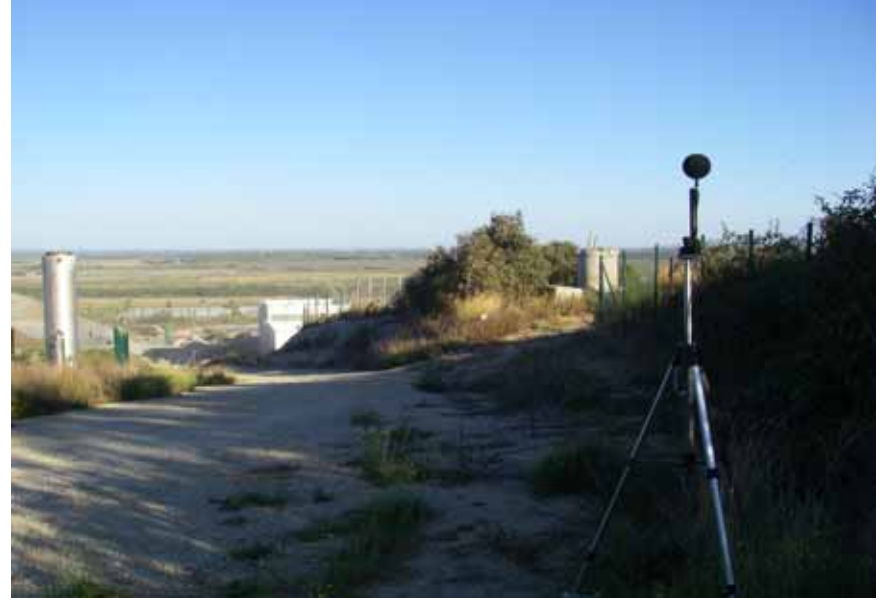

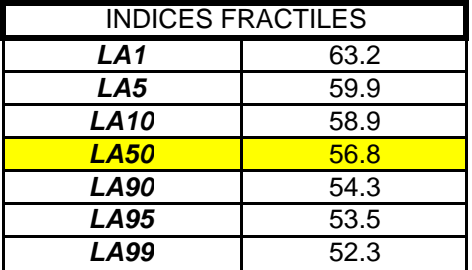

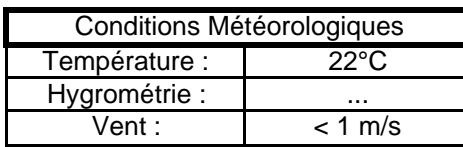

Date de la mesure 25/09/2007

#### MATÉRIEL UTILISÉ

Cette mesure est réalisée avec un sonomètre Brüel et Kjær, de classe 1, type 2260 Env n° 2324386. La chaîne de mesurage est vérifiée avec un calibreur Brüel & Kjær type 4231 n°2313829

La mesure est effectuée suivant la norme NF S 31-010. La durée élémentaire d'intégration de la mesure est la seconde.

#### OBSERVATIONS

Pas d'activité de K1 et K2, juste un tractopelle en activité pour le recouvrement des déchets de la journée. Terrassement en cours zone BLGDE 2.

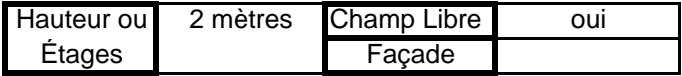

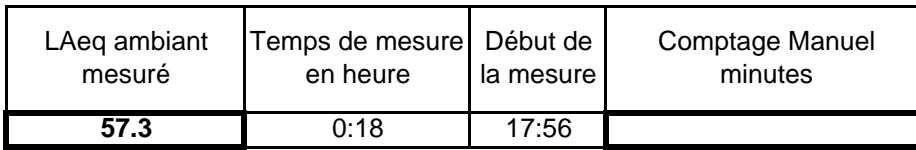

# **Point Mobile n° : 5 avec activité**

*Adresse :* SITA FD Route de Saint Gilles 30127 Bellegarde

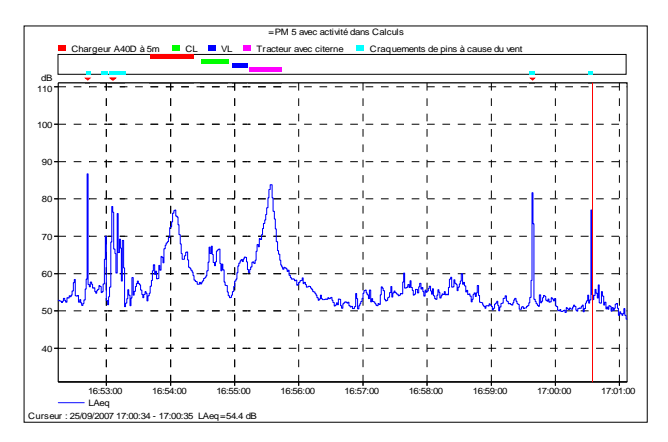

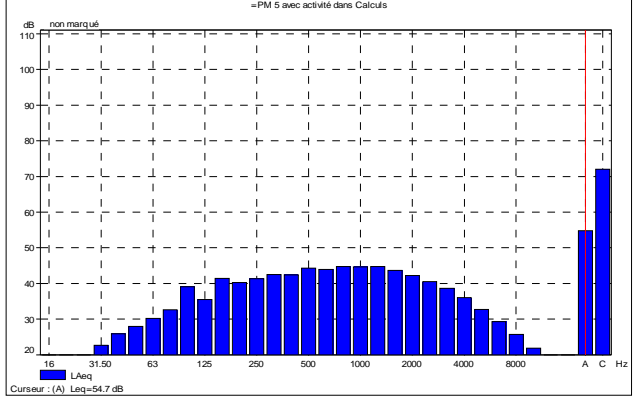

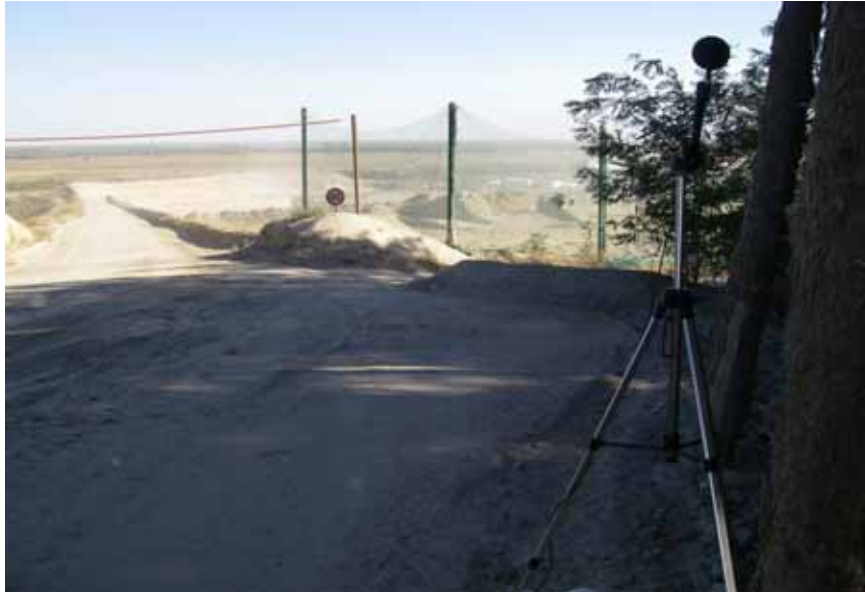

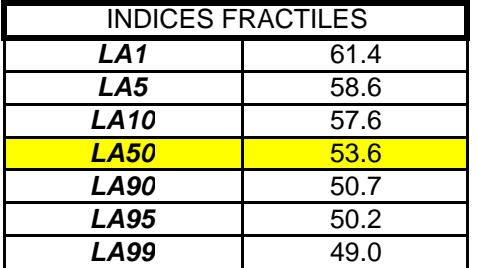

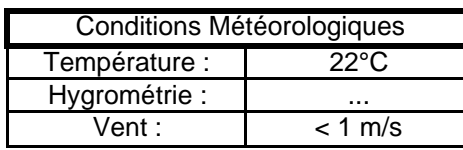

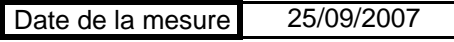

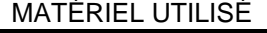

La mesure est effectuée suivant la norme NF S 31-010. La chaîne de mesurage est vérifiée avec un calibreur Brüel & Kjær type 4231 n°2313829 Cette mesure est réalisée avec un sonomètre Brüel et Kjær, de classe 1, type 2260 Env n° 2324386.

La durée élémentaire d'intégration de la mesure est la seconde.

#### OBSERVATIONS

Activité de K1 et K2, un tractopelle ou un compacteur en activité pour le recouvrement des déchets de la journée. Terrassement en cours zone BLGDE 2.

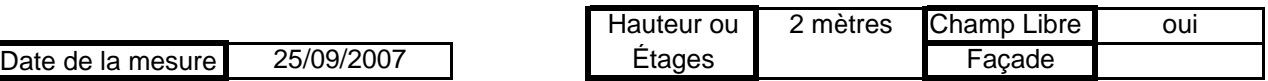

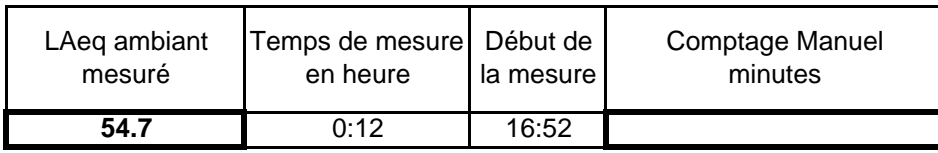

#### **Point Mobile n° : 5 sans activité K1 et K2**

*Adresse :* SITA FD Route de Saint Gilles 30127 Bellegarde

Curseur : (A) Leq=55.7 dB

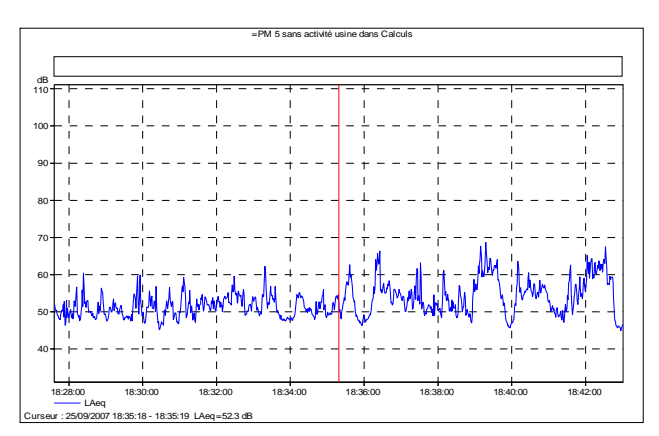

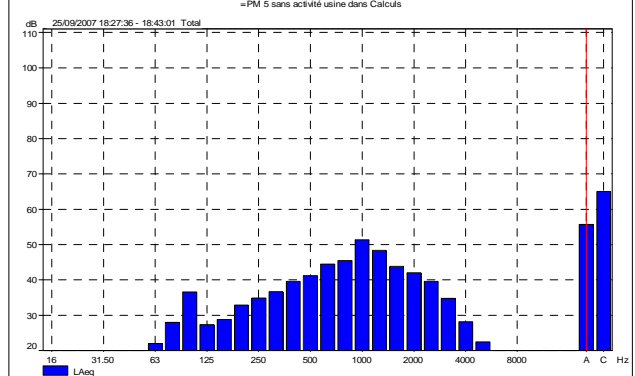

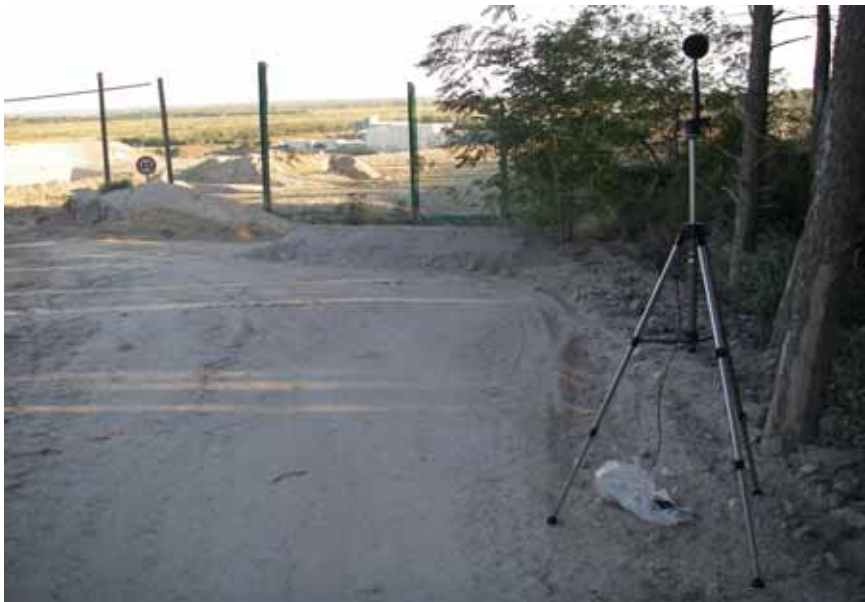

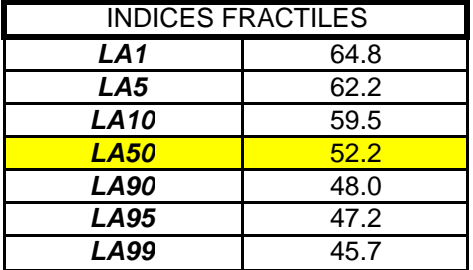

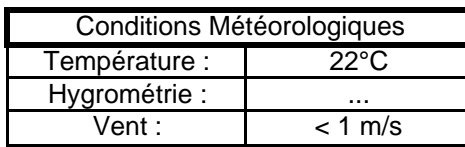

Date de la mesure 25/09/2007

#### MATÉRIEL UTILISÉ Cette mesure est réalisée avec un sonomètre Brüel et

Kjær, de classe 1, type 2260 Env n° 2324386. La chaîne de mesurage est vérifiée avec un calibreur Brüel & Kjær type 4231 n°2313829

La mesure est effectuée suivant la norme NF S 31-010. La durée élémentaire d'intégration de la mesure est la seconde.

#### OBSERVATIONS

Pas d'activité de K1 et K2, juste un tractopelle en activité pour le recouvrement des déchets de la journée. Terrassement en cours zone BLGDE 2.

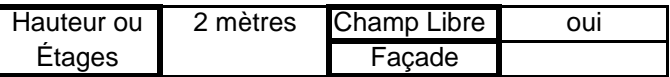

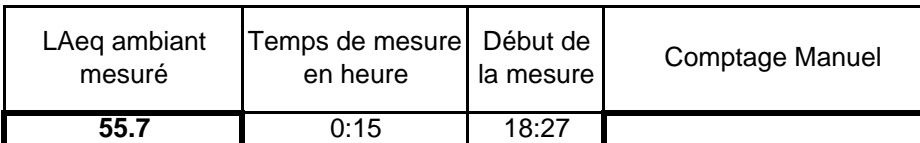

## **Point Mobile n° : 6 avec activité**

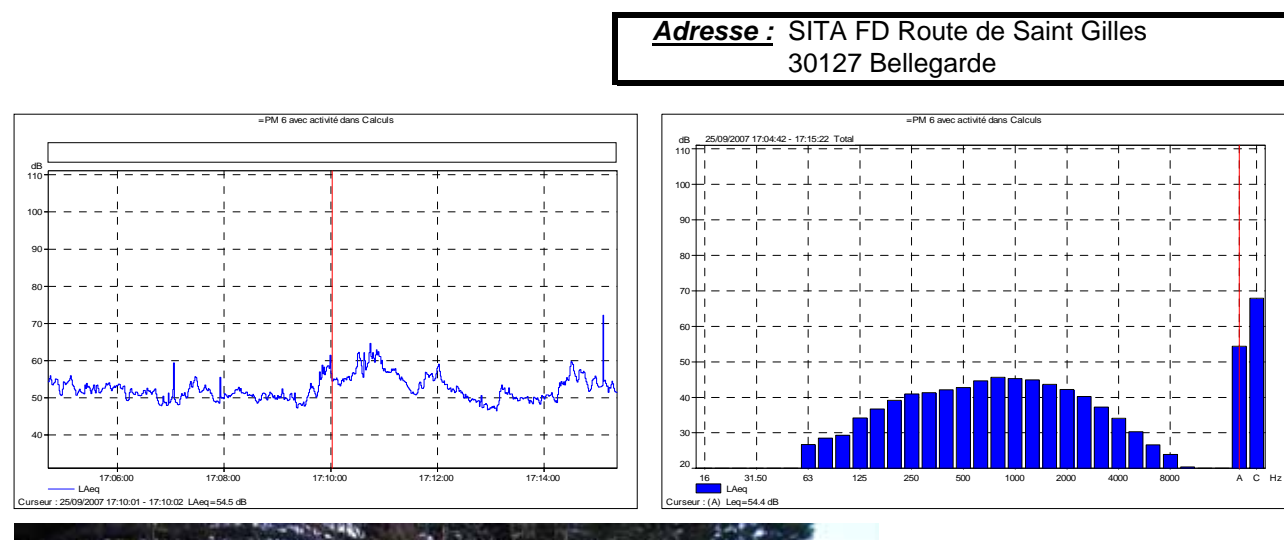

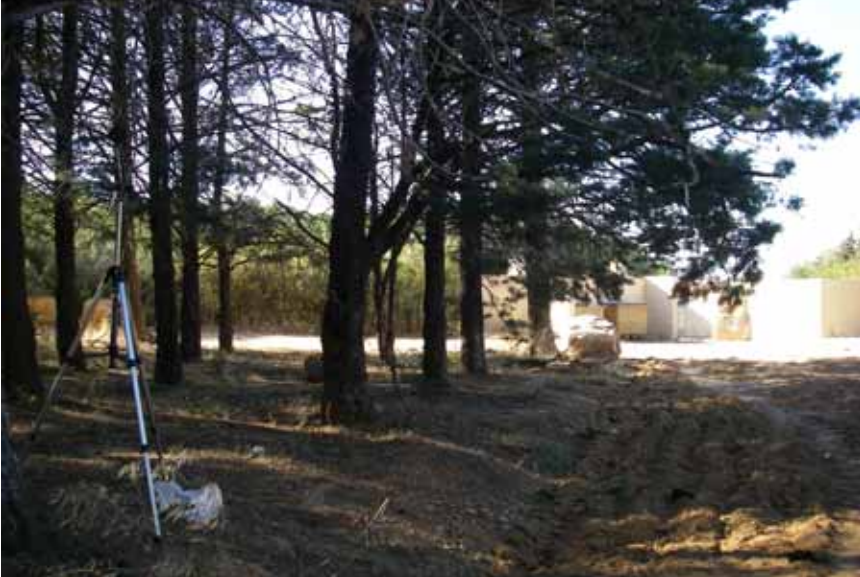

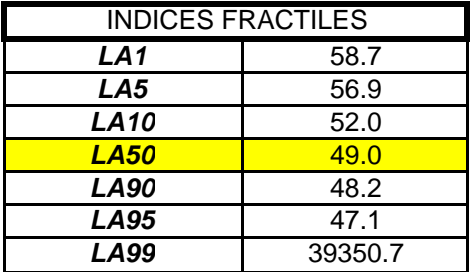

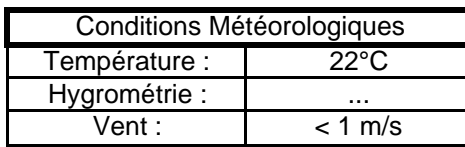

Date de la mesure 25/09/2007

#### Cette mesure est réalisée avec un sonomètre Brüel et MATÉRIEL UTILISÉ

Kjær, de classe 1, type 2260 Env n° 2324386. La chaîne de mesurage est vérifiée avec un calibreur Brüel & Kjær type 4231 n°2313829

La mesure est effectuée suivant la norme NF S 31-010. La durée élémentaire d'intégration de la mesure est la seconde.

#### OBSERVATIONS

Faible perception de l'activité de K1 et K2, un tractopelle ou un compacteur en activité pour le recouvrement des déchets de la journée. Terrassement en cours zone

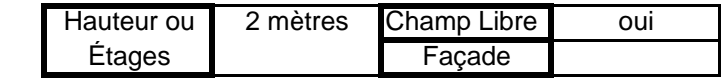

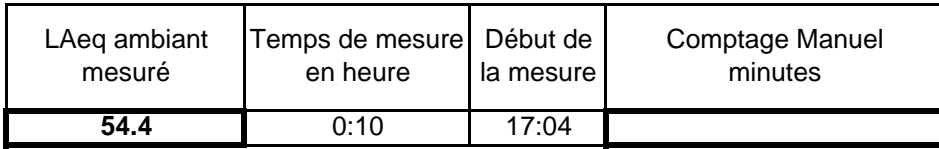

#### **Point Mobile n° : 7 avec activité**

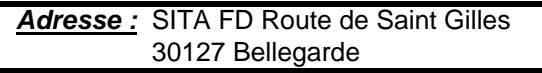

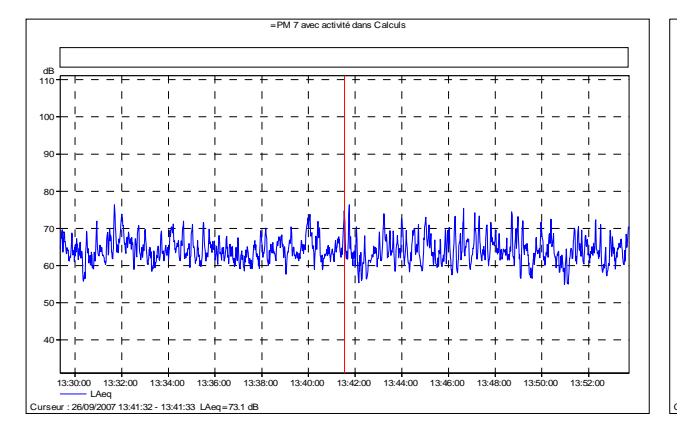

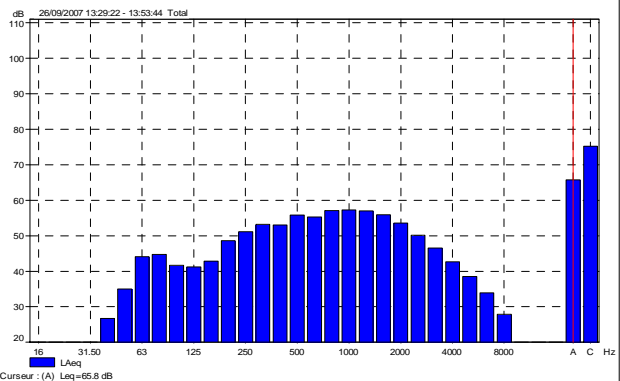

=PM 7 avec activité dans Calculs

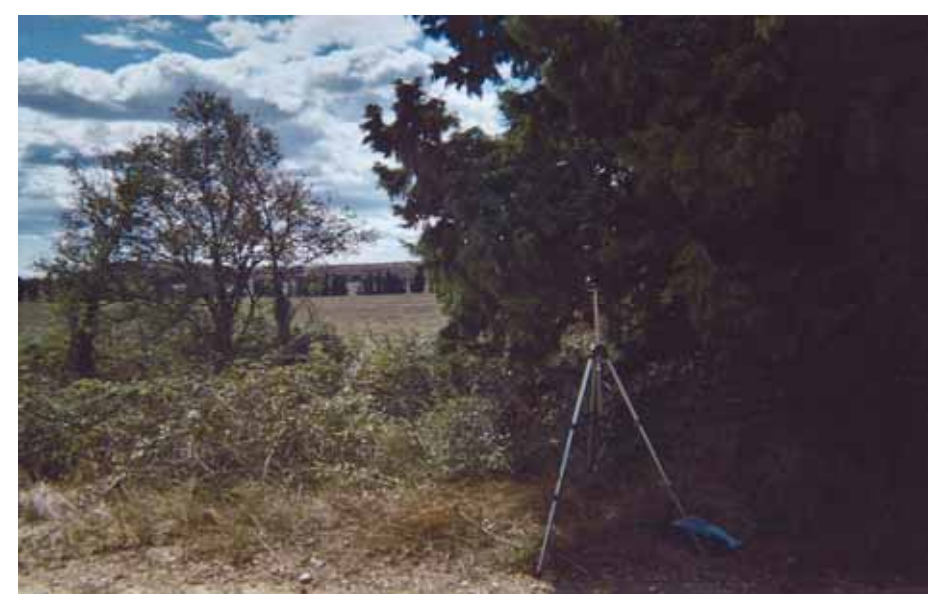

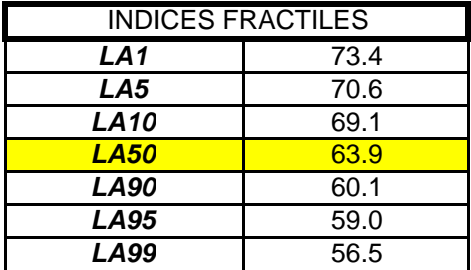

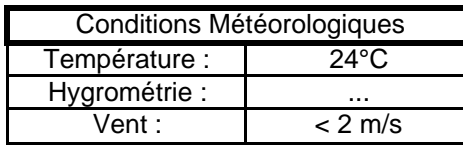

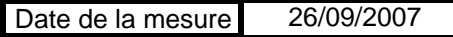

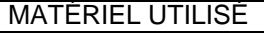

Cette mesure est réalisée avec un sonomètre Brüel et Kjær, de classe 1, type 2260 Env n° 2324386. La chaîne de mesurage est vérifiée avec un calibreur Brüel & Kjær type 4231 n°2313829

La mesure est effectuée suivant la norme NF S 31-010. La durée élémentaire d'intégration de la mesure est la seconde.

#### OBSERVATIONS

Faible perception de l'activité de K1 et K2 et celle de terrassement zone BLGDE 2. Bruit ambiant composé de la circulation sur l'A54 et un peu moins de la RD38.

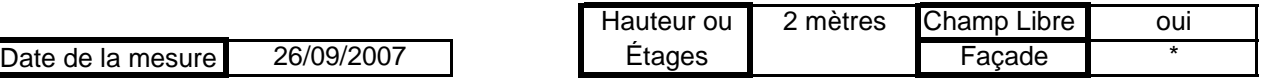

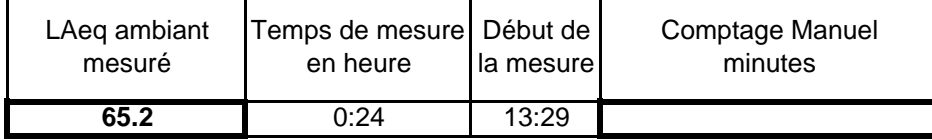

## **Point Mobile n° : 7 sans activité**

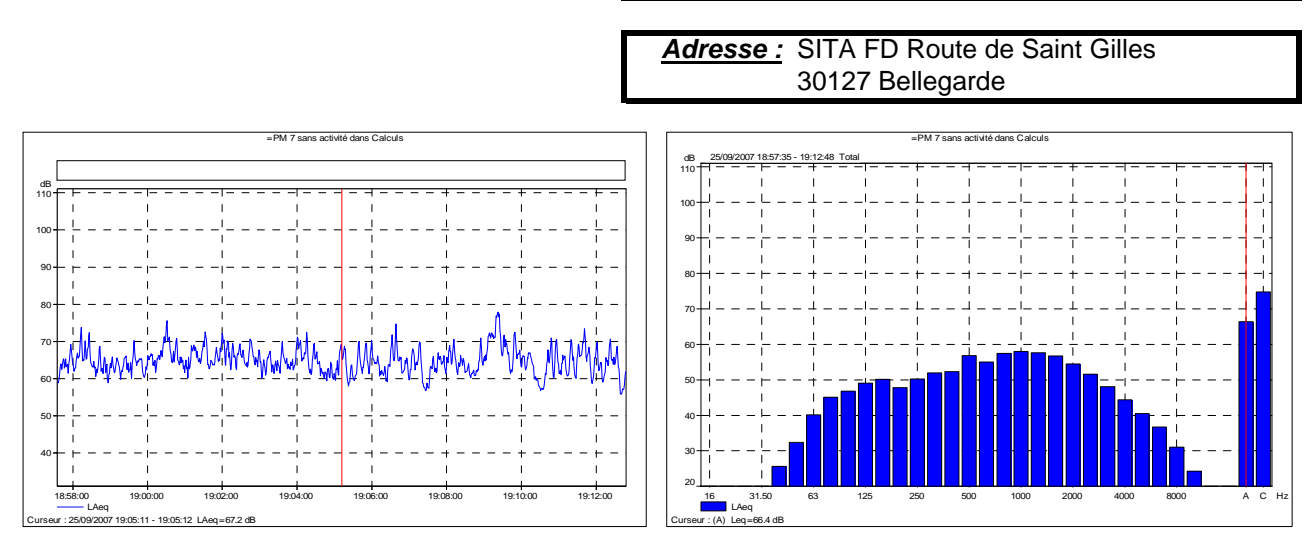

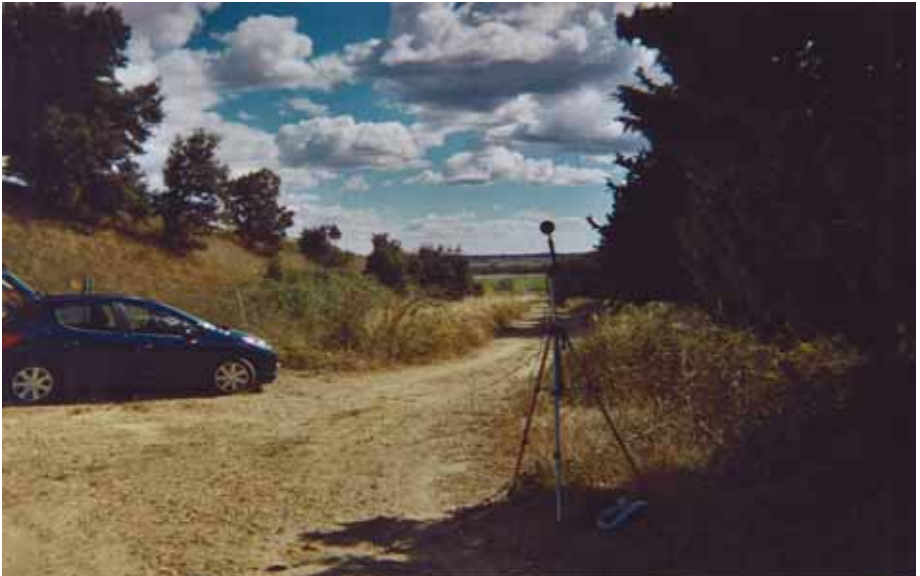

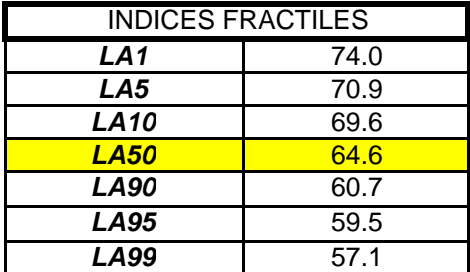

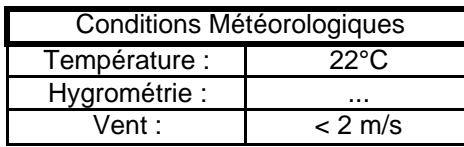

# Date de la mesure 25/09/2007

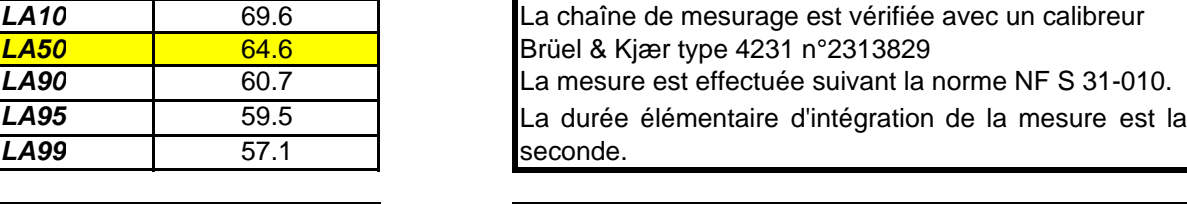

MATÉRIEL UTILISÉ

Cette mesure est réalisée avec un sonomètre Brüel et

Kjær, de classe 1, type 2260 Env n° 2324386.

#### OBSERVATIONS

Pas d'activité de K1 et K2. Plus d'activité de terrassement zone BLGDE 2. Bruit ambiant composé de la circulation sur l'A54 et un peu moins de la RD38.

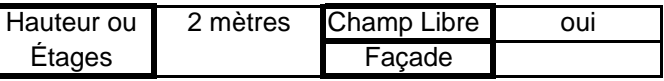

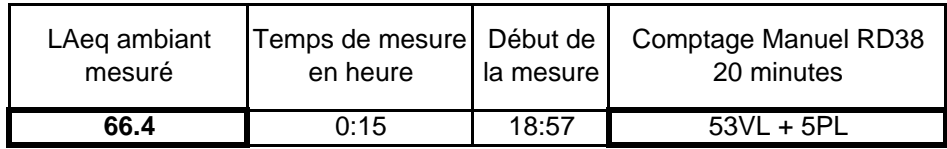

## Point Mobile n° : 8 avec activité

*Adresse :* SITA FD Route de Saint Gilles 30127 Bellegarde

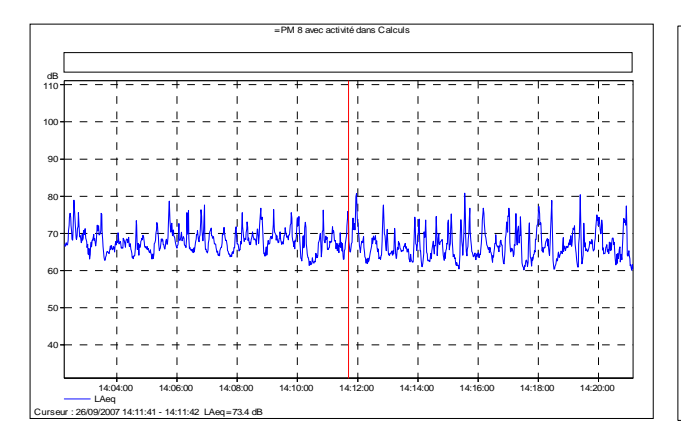

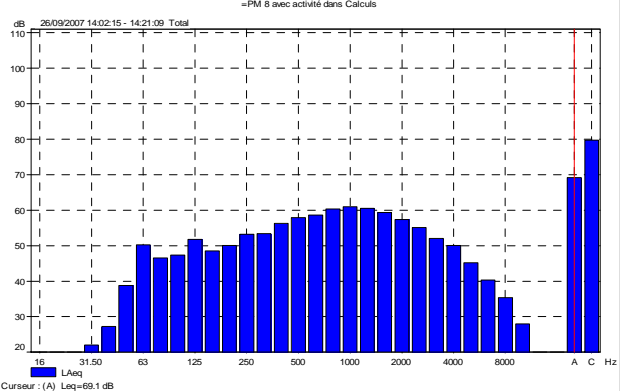

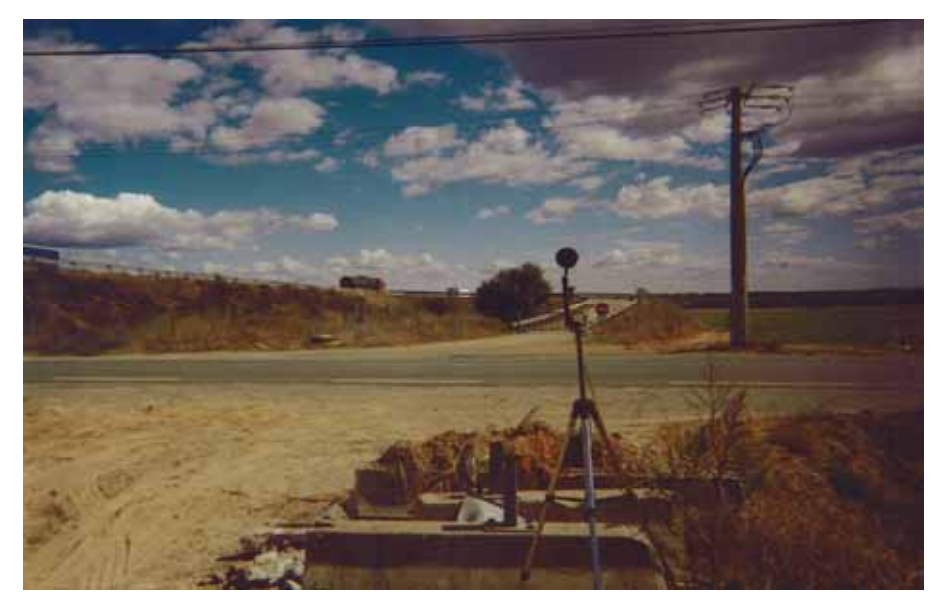

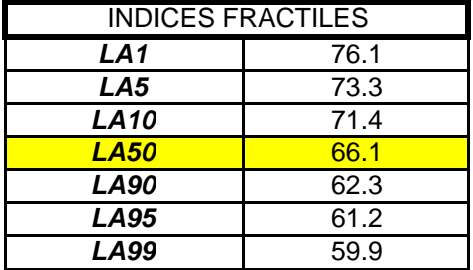

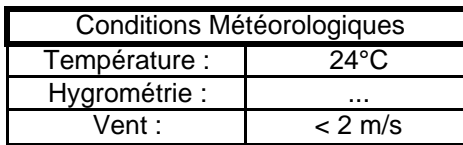

Date de la mesure 26/09/2007

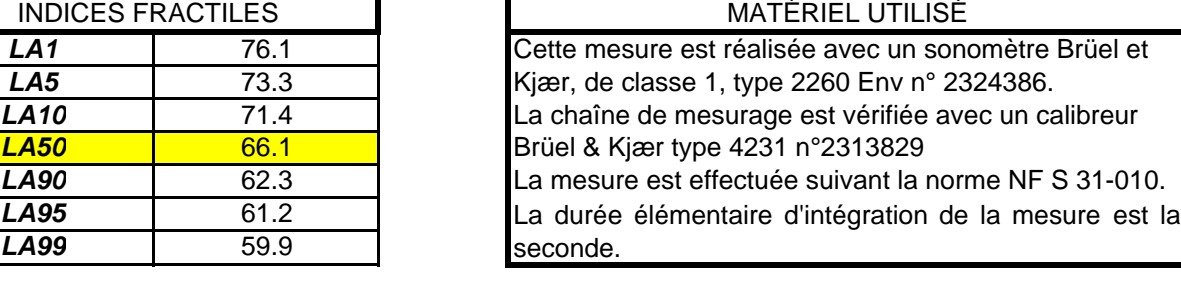

#### OBSERVATIONS

Faible perception de l'activité de K1 et K2 et celle de terrassement zone BLGDE 2. Bruit ambiant composé de la circulation sur l'A54 et de la RD38.

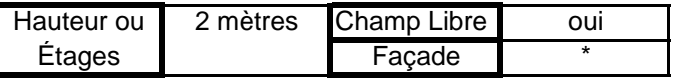

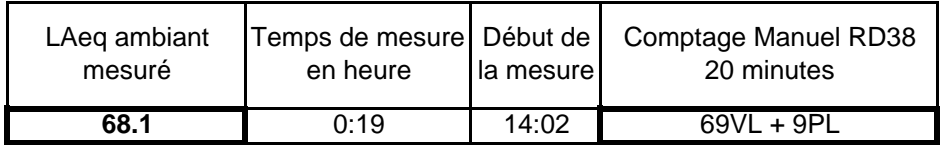

## **Point Mobile n° : 8 sans activité**

*Adresse :* SITA FD Route de Saint Gilles 30127 Bellegarde

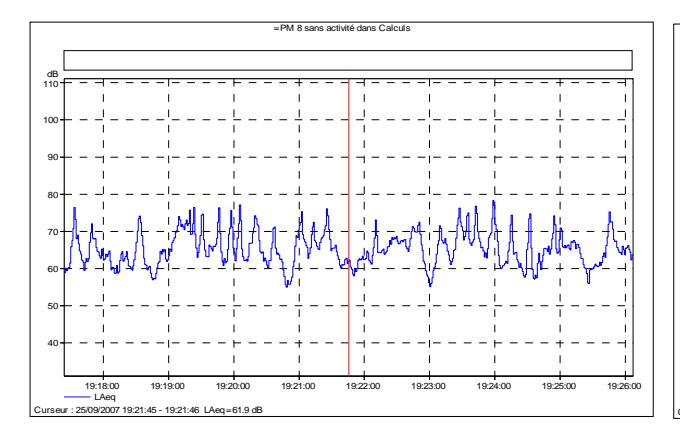

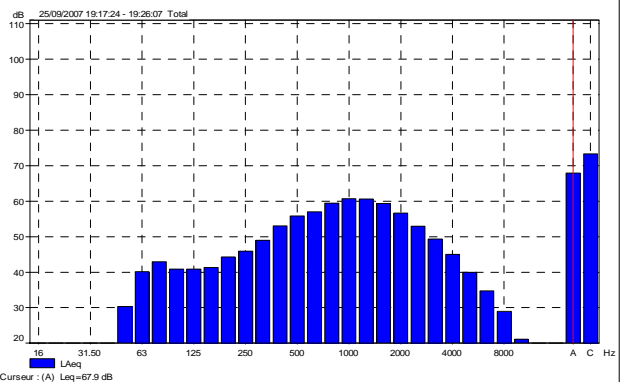

=PM 8 sans activité dans Calculs

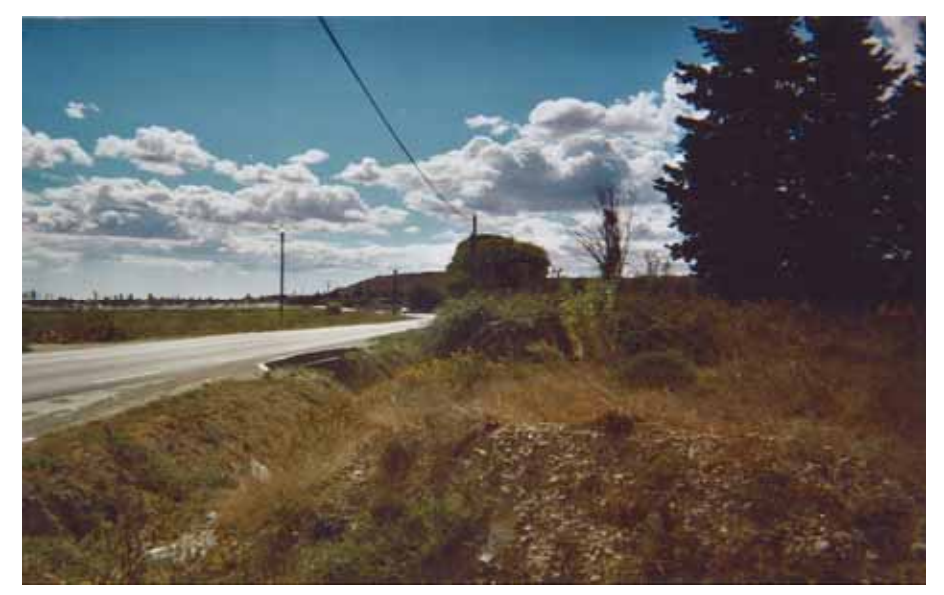

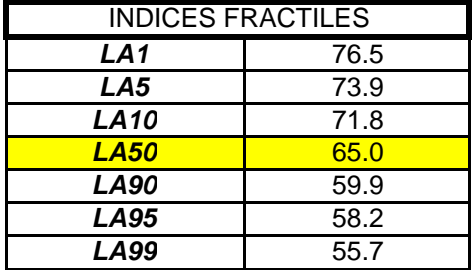

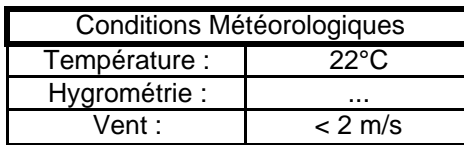

Date de la mesure 25/09/2007

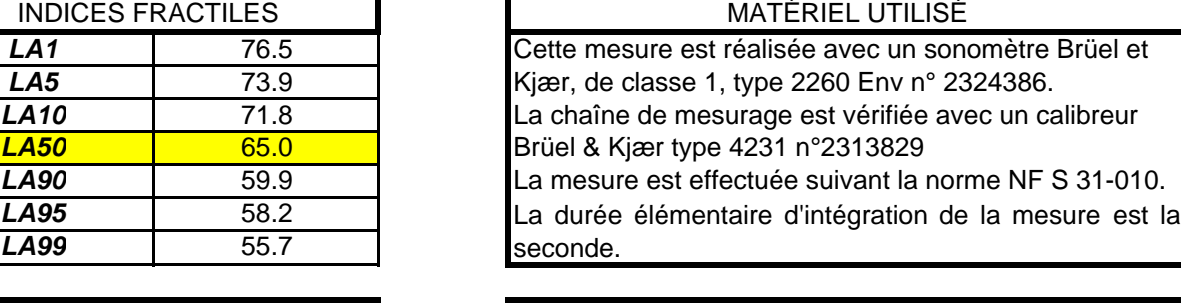

#### OBSERVATIONS Pas d'activité de K1 et K2. Plus d'activité de terrassement zone BLGDE 2. Bruit ambiant composé de la circulation sur l'A54 et de la RD38.

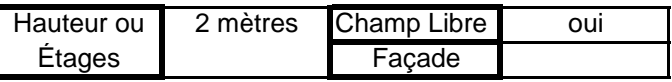

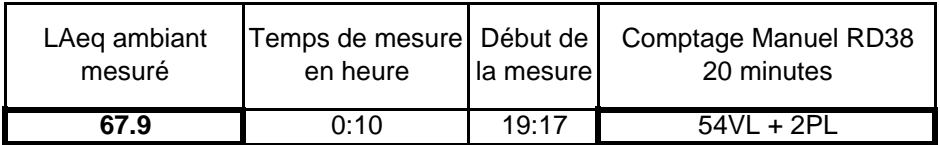

# **DONNÉES BRUTES POINTS FIXES**

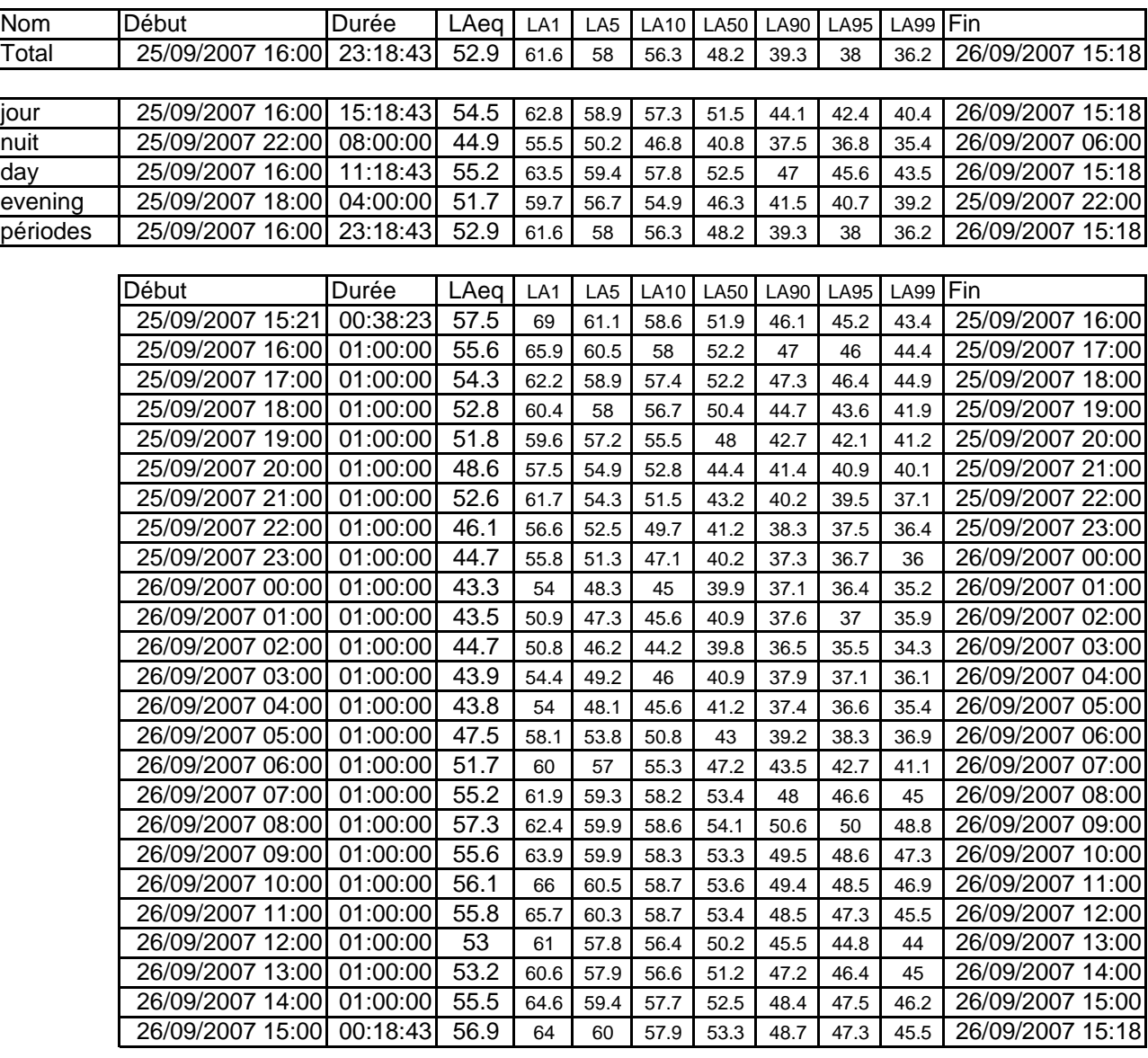

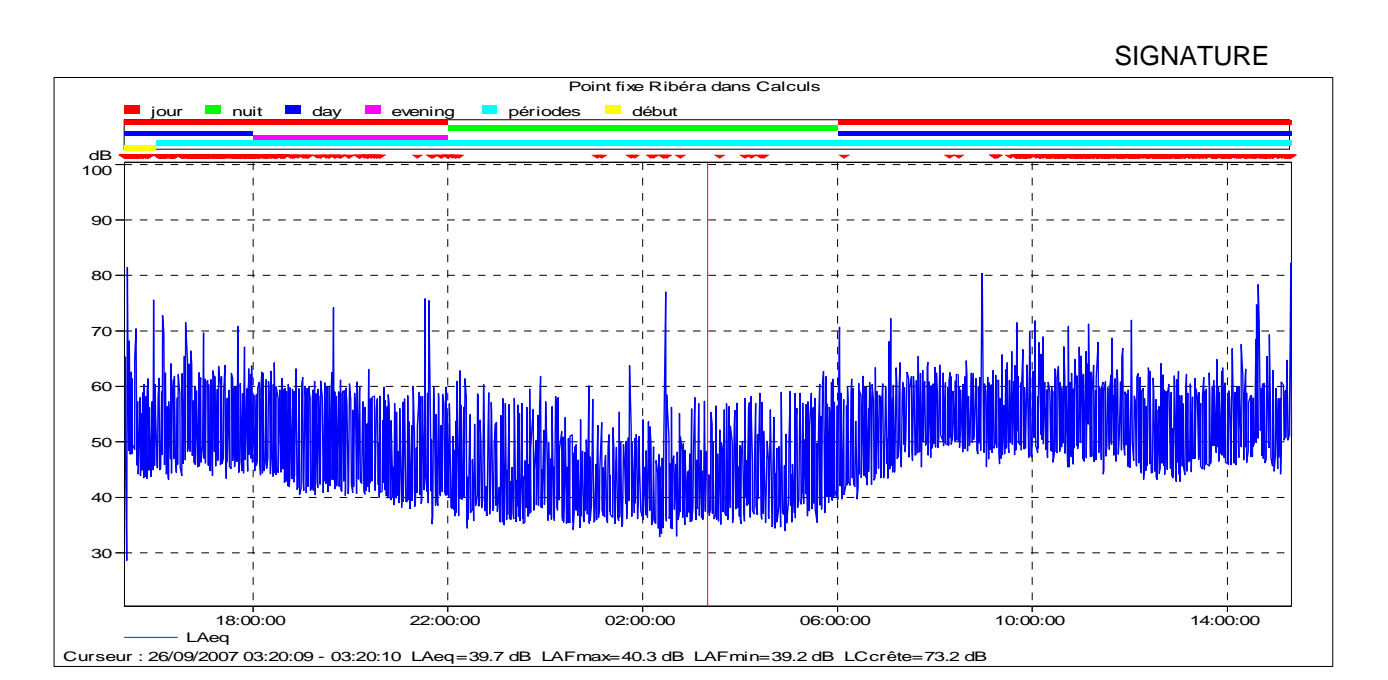

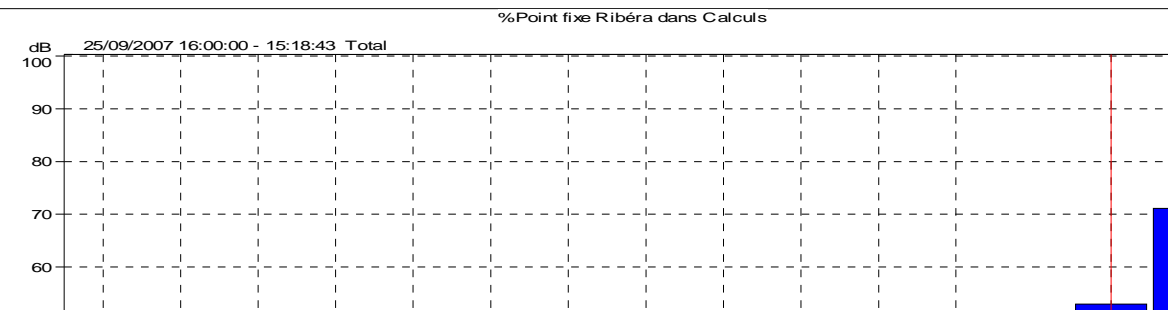

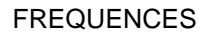

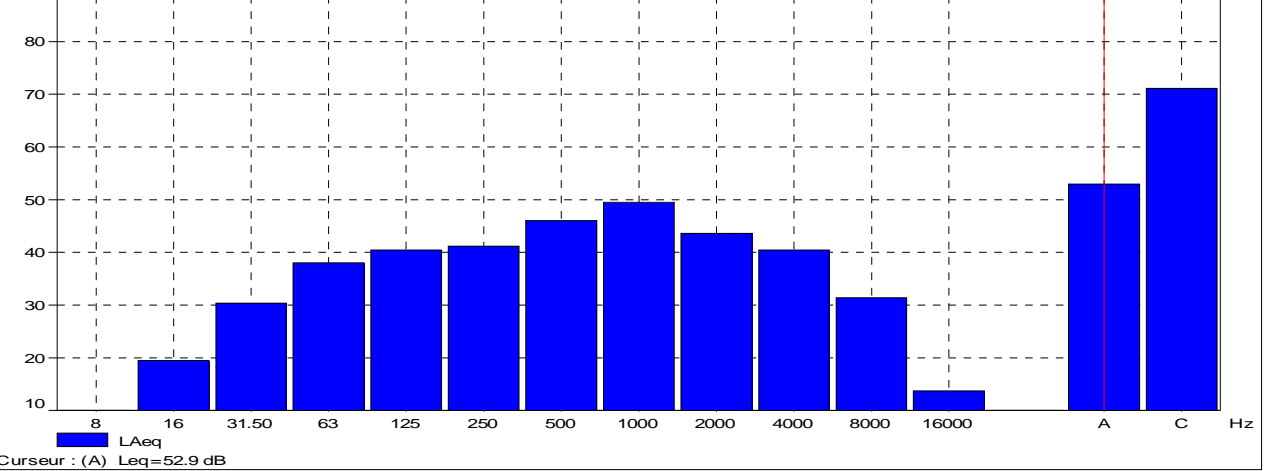

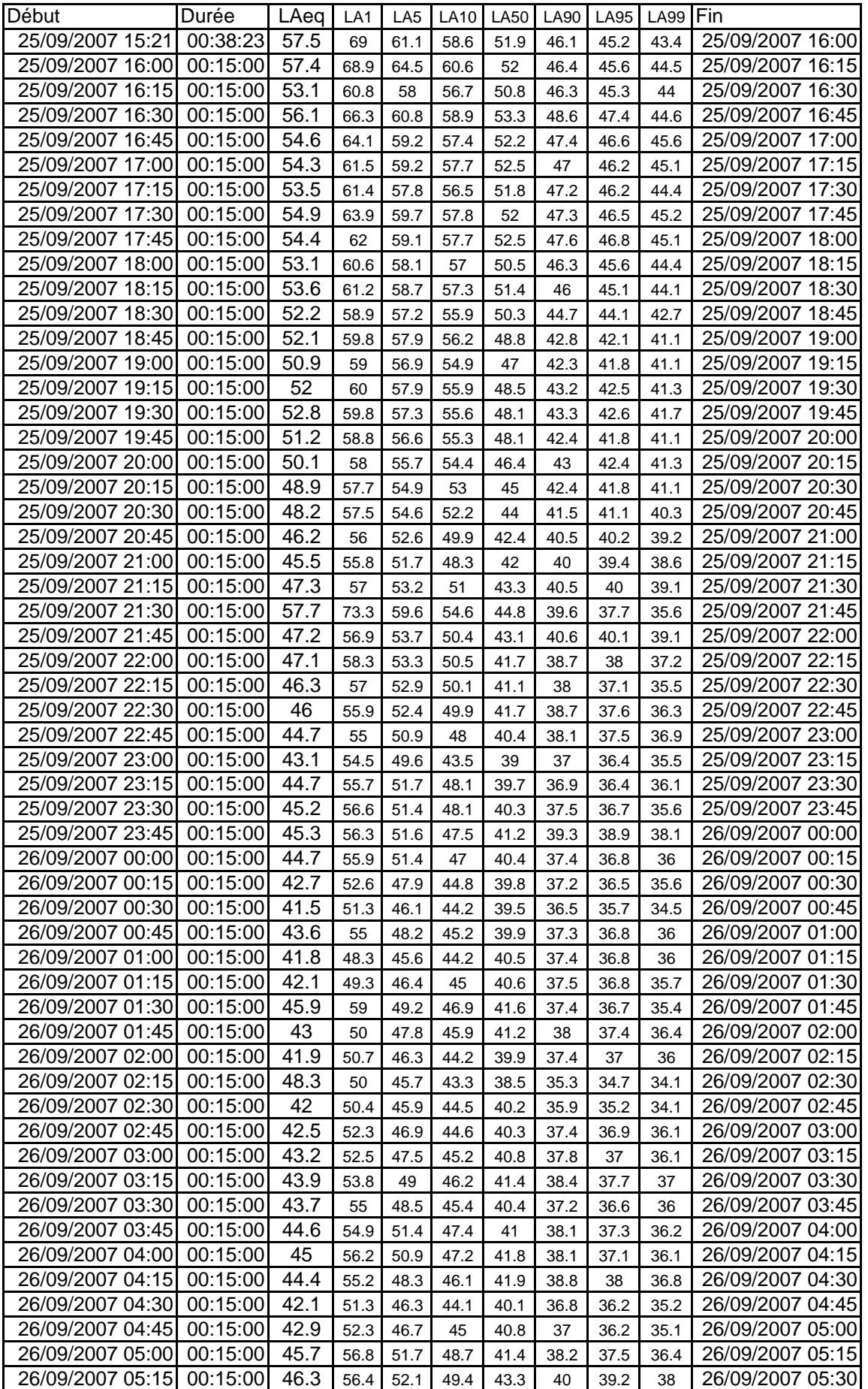

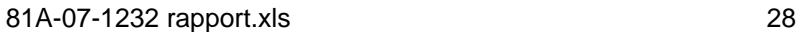

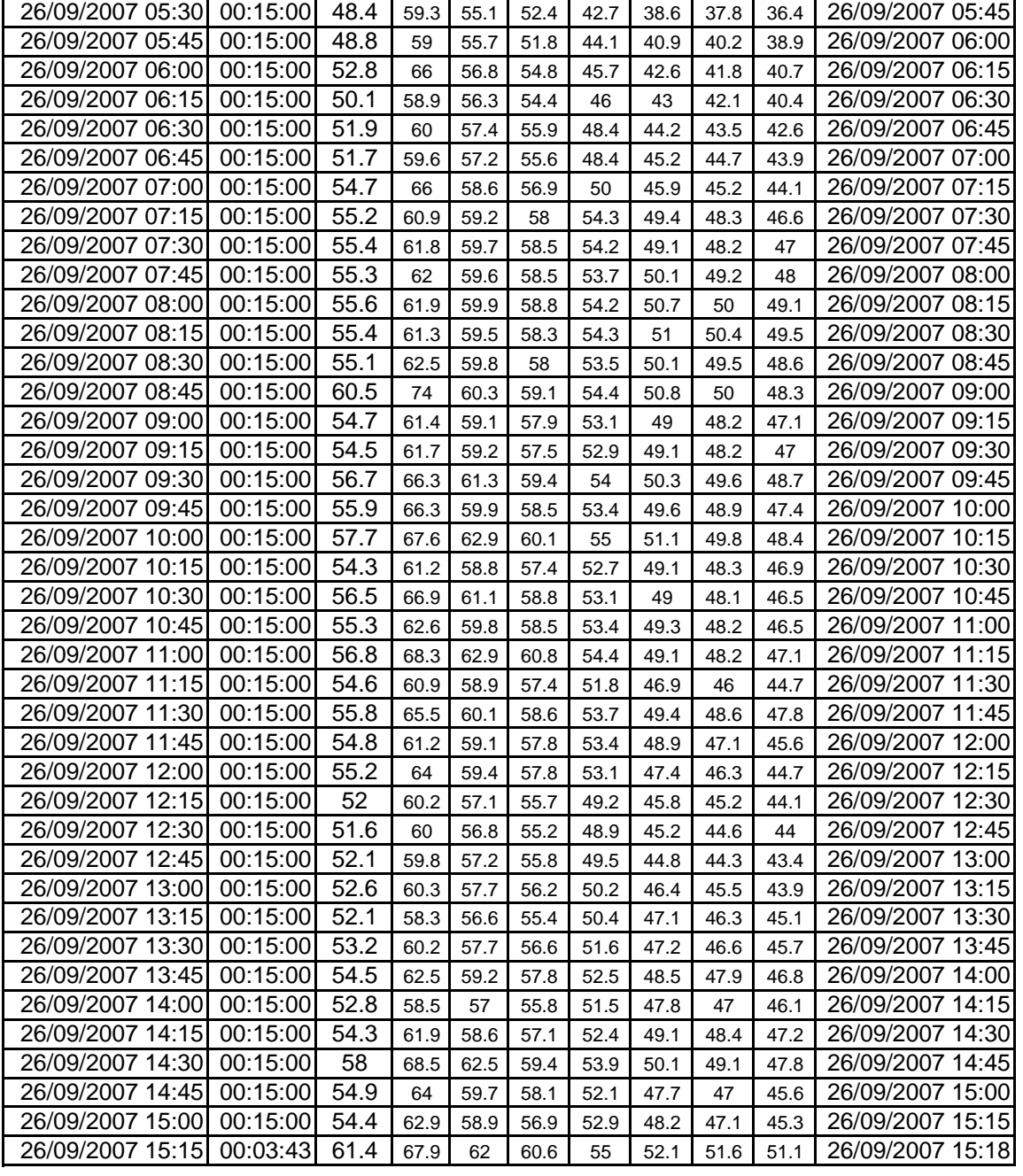

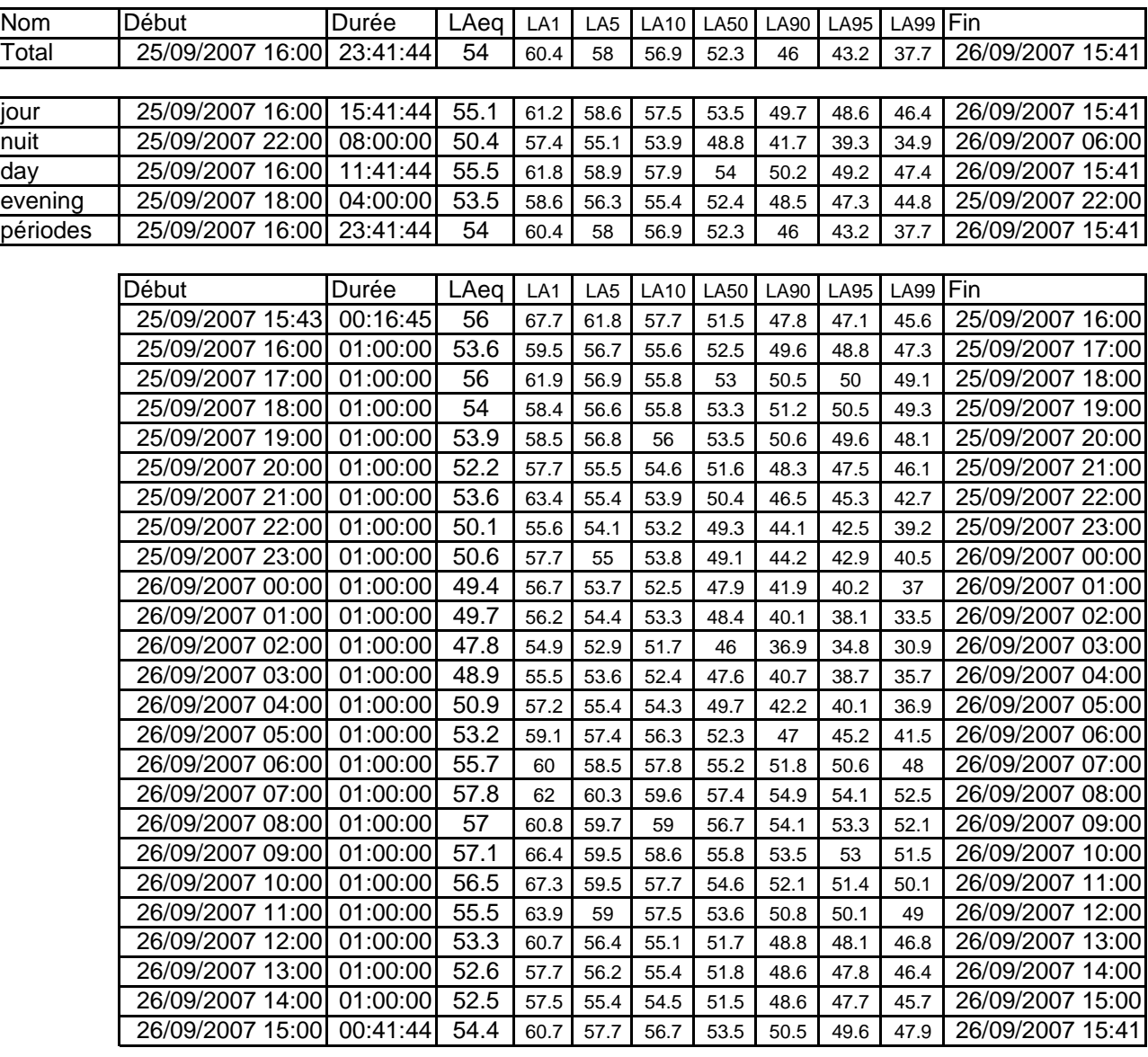

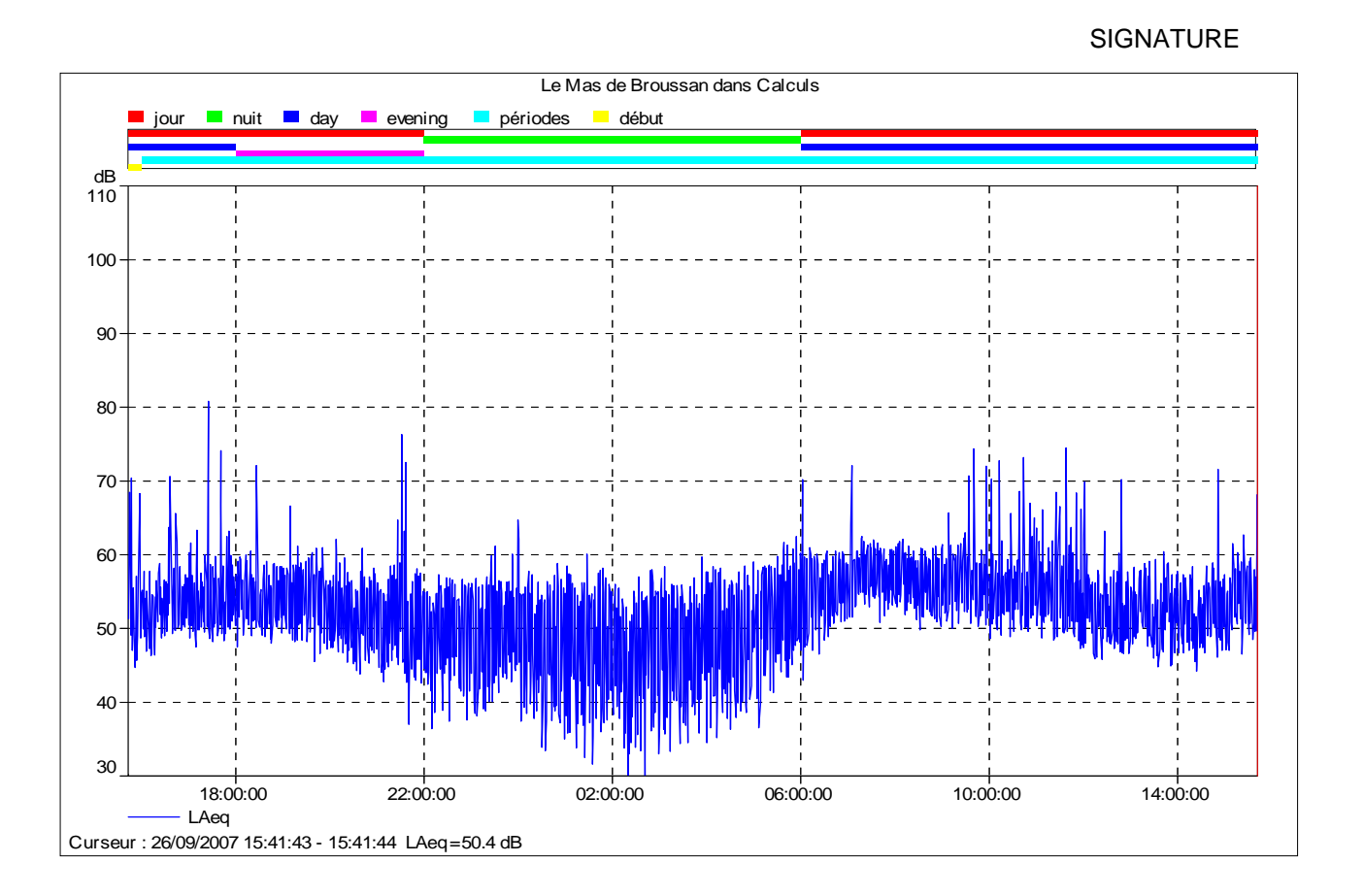

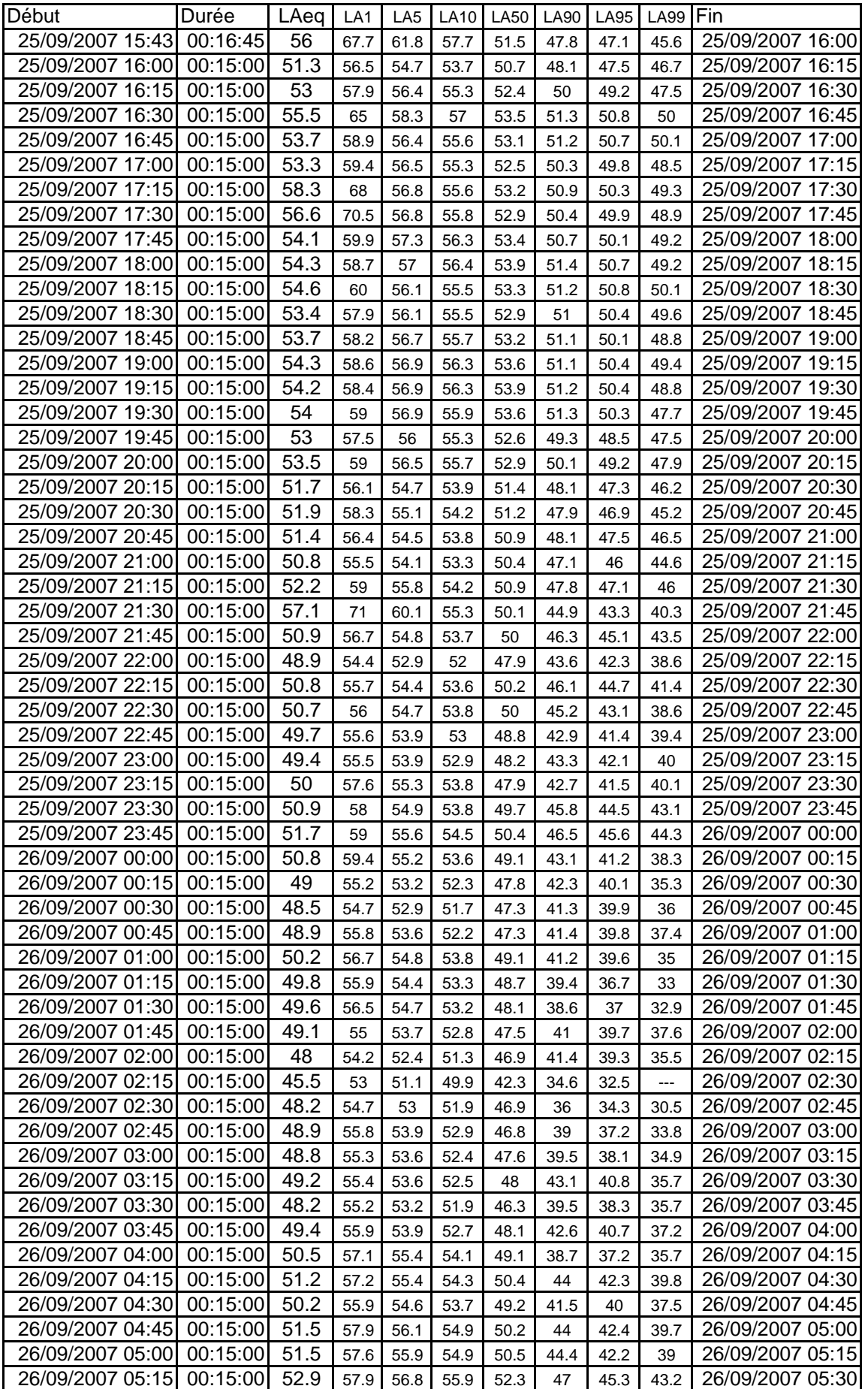

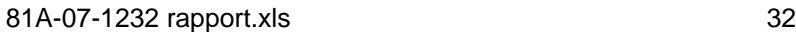

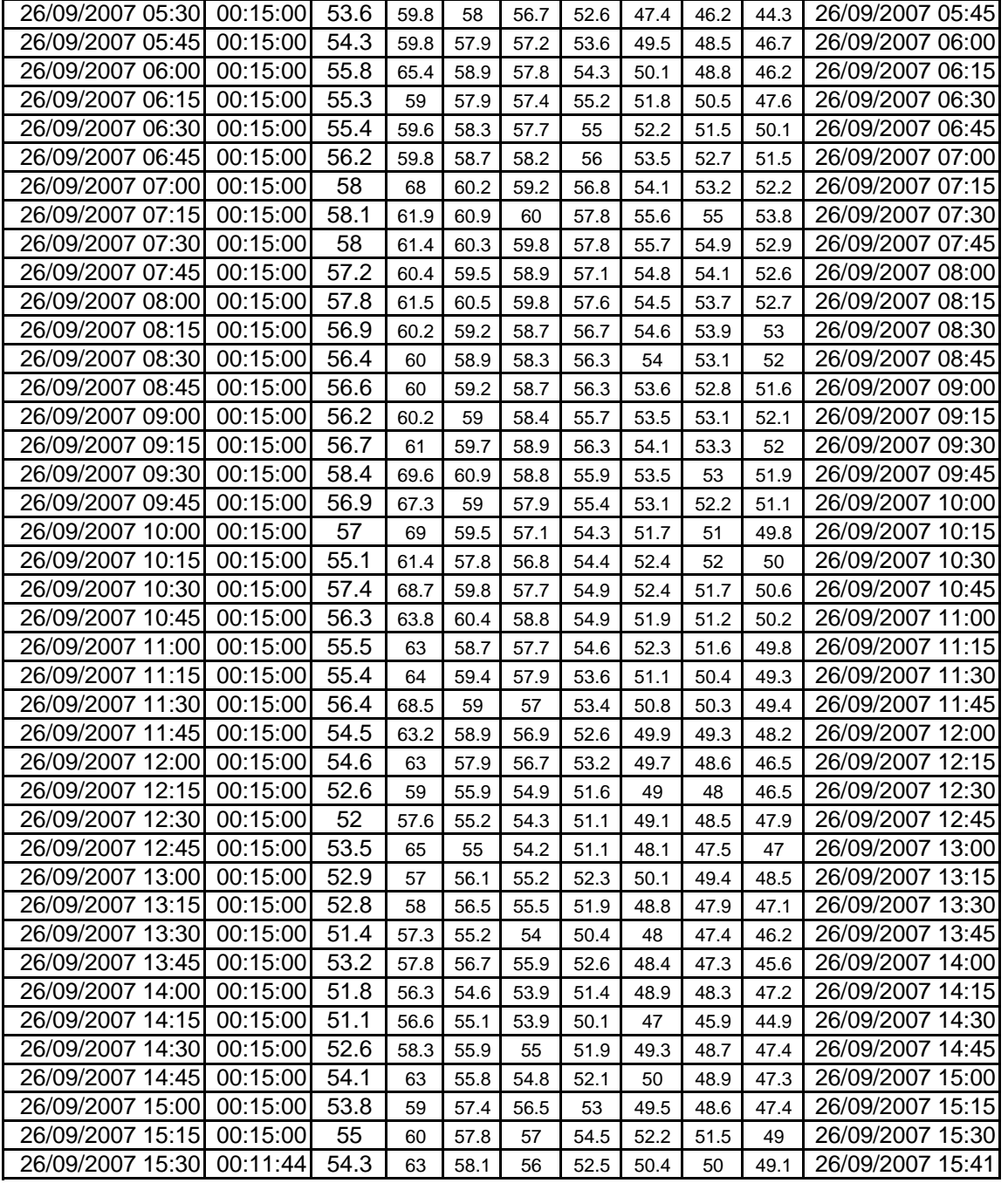

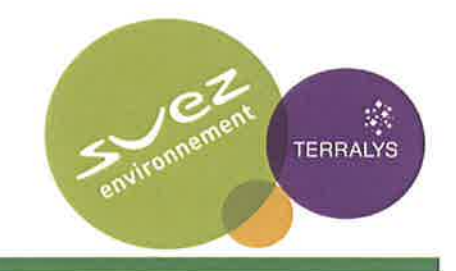

# Dossier de demande d'autorisation d'exploiter d'une Usine de Compostage Fertisud à Bellegarde et valorisation du compost

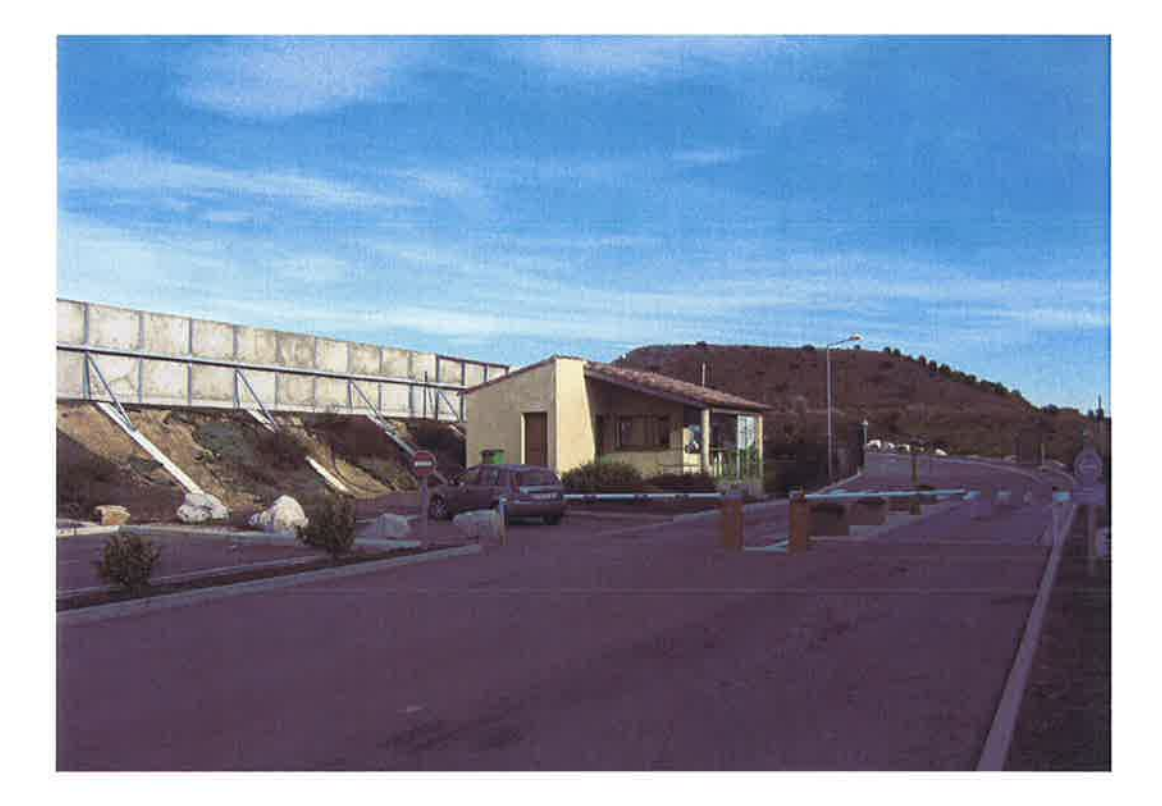

**Rapport de Mesures Acoustiques Etat actuel** 

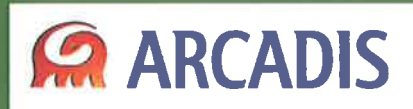

17, rue Louis GUÉRIN 69626 VILLEURBANNE CEDEX Tél.: +33(0)4 78 89 81 18

juil-10

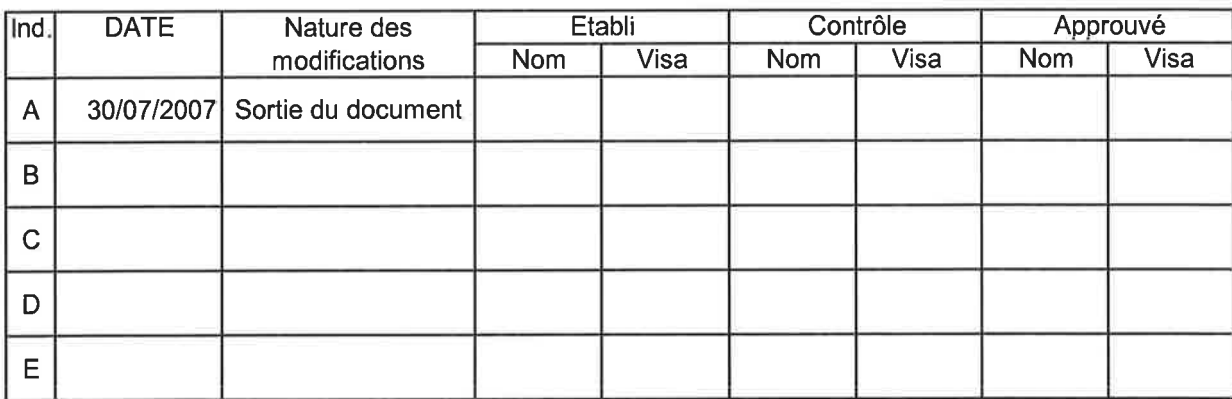

Document protégé, propriété exclusive d'ARCADIS ESG. Ne peut être utilisé ou communiqué à des tiers à des fins autres que l'objet de l'étude commandée.

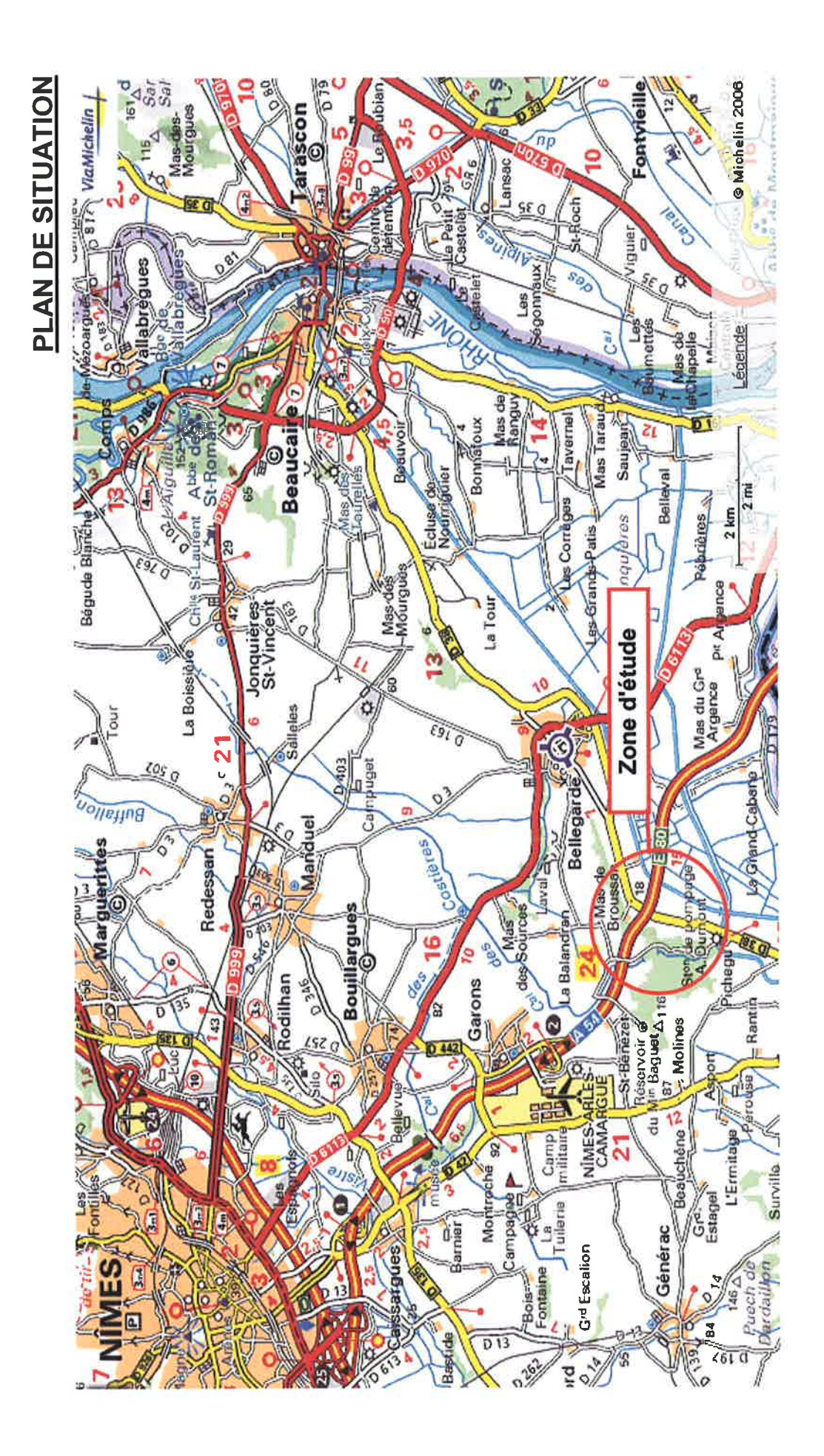

## 1. Objet de l'étude

Dans le cadre du dossier de demande d'autorisation d'exploiter concernant l'Usine de Compostage FERTISUD, sur la commune de Bellegarde, nous avons effectué des mesures acoustiques "in situ" en 2007 et 2010 en association avec les mesures réalisées pour le site voisin de SITA FD. Ces mesures permettent de caractériser les niveaux de bruit perçus en limite de propriété.

## 2. Méthodologie

Ces prestations entrent dans le cadre de la réalisation d'un état actuel des niveaux des pressions acoustiques enregistrés aux abords des limites du projet.

La méthodologie des mesures est conforme à celle décrite dans les normes NFS 31.010 relative aux mesures de bruit dans l'environnement et NFS 31.085 relative au mesurage du bruit routier.

La caractérisation de l'état actuel a été établie au moyen d'une campagne de mesures "in situ" comprenant la réalisation de 2 mesures d'au moins 24 heures en juillet 2010 (point fixe), avec enregistrement des niveaux de bruit en continu (temps d'intégration : 1 s), complétées de données de 2007 et 2010 relatives au site de SITA FD.

Conjointement à ces mesures de longue durée, une série de 3 prélèvements a été réalisée afin de mieux caractériser l'ambiance sonore autour des limites de propriété, complétées de données de 2007 et 2010 relatives au site de SITA FD. Pendant toutes les mesures, un repérage de tous les évènements bruit (avions, voitures etc...) a été effectué afin de caractériser tous les types de nuisances.

Les mesures se sont déroulées du mercredi 21 juillet au vendredi 23 juillet 2010, et en 2007 les 25 et 26 septembre 2007.

Durant la campagne de mesures de 2010, le ciel était dégagé, avec quelques rares rafales de vent mais une moyenne < 1 m/s, les températures était comprises entre 22 et 32 ° C. En 2007, le ciel était peu nuageux, avec quelques rafales de vent mais une moyenne < 1 m/s.

Ces conditions météorologiques restent dans l'ensemble conformes à la norme en vigueur. L'influence météorologique n'entre en ligne de compte que si le point de mesure se situe à plus de 100 mètres de la source de bruit mesuré.

#### Matériels utilisés

Sonomètre Brüel et Kjær de classe 1, type 2260 Bât. n° 2234489. Sonomètre Brüel et Kiær de classe 1, type 2260 Env. n° 2541022. Sonomètre Brüel et Kiær de classe 1, type 2250 Env. n° 2648979. Sonomètre Brüel et Kjær de classe 1, type 2238 Env. n° 2324386. Sonomètre 01dB-Metravib de classe 1, type SOLO n°1 1637.

Etalon pour vérification des Chaînes de mesurage marque Brüel et Kjær, type 4231 n° 2313829 constat de vérification constructeur n° 105978883 du 29/08/2007.

Parallèlement à ces mesures, des comptages manuels effectués sur la R.D.38 nous ont permis d'estimer le trafic journalier durant les campagnes de mesures.

## 3. Rappel de la réglementation

Les prescriptions de l'arrêté ministériel du 23 janvier 1997 sont applicables. Les mesurages sont réalisés suivant la méthode d'expertise conformément à la norme 31.010.

L'émergence est la différence entre le bruit ambiant avec activité et le bruit résiduel sans activité, ou bruit de fond. Cette émergence est limitée en fonction du niveau de bruit ambiant.

Les émissions sonores ne doivent pas engendrer une émergence supérieure aux valeurs admissibles rappelées dans le tableau ci-dessous, dans les zones où celle-ci est réglementée.

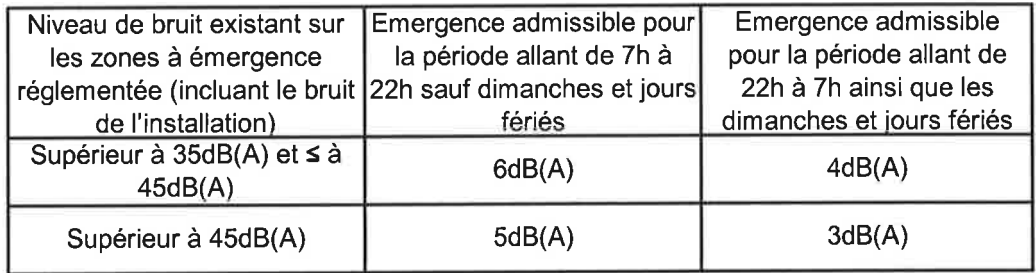

L'arrêté préfectoral d'autorisation fixe, pour chacune des périodes de la journée (diurne et nocturne), les niveaux de bruit à ne pas dépasser en limite de propriété de l'établissement, déterminés de manière à assurer le respect des valeurs d'émergence admissibles. Les valeurs fixées par l'arrêté d'autorisation ne peuvent excéder 70 dB(A) pour la période jour et 60 dB(A) pour la période nuit, sauf si le bruit résiduel pour la période considérée est supérieur à cette limite.

Les arrêtés du 12 mai 1977 fixent les valeurs maximales du niveau de puissance acoustique de certains engins (groupes électrogènes, chargeur, compacteur, pelles, ...) mis sur le marché avant le 3 mai 2002. Après cette date, ce sont les arrêtés du 18 mars 2002 qui règlementent ces émissions sonores.

Dans le cas présent, le niveau actuel étant supérieur à 45 dB(A), l'émergence ne devra pas dépasser 5 dB(A) en période diurne 7 h – 22 h et 3 dB(A) en période nocturne 22 h – 7 h. L'activité est à l'arrêt en période nocturne, avec cependant les 4 tours de microlavage et la tour acide oxydo-basique qui fonctionnent 24h/24.

## 4. Mesures de bruit

## Le Point fixe 3 :

Appareil installé au niveau des Bureaux de SITA

Le récepteur est placé au rez-de-chaussée, à deux mètres de la façade.

La mesure a duré 45 heures. Début de la mesure le 21/07/2010 vers 10h30.

Au cours de la mesure, le ciel est dégagé, la chaussée est sèche, le vent avec rafales supérieures à 3 m/s, la température est comprise entre 22 et 32°C.

Cette mesure est réalisée avec un sonomètre, de classe 1, Brüel et Kjær type 2260 Env. n° 2324386 constat de vérification constructeur n° 140336441-2324386 du 13/08/2008.

La chaîne de mesurage est vérifiée avec un calibreur Brüel & Kjær type 4231 n° 2313829 constat de vérification constructeur n° 1-183503417-2313829 du 11/08/2009.

La mesure est effectuée suivant les normes NF S 31-010 et NF S 31-085.

La durée élémentaire d'intégration de la mesure est la seconde.

## **Résultats:**

LAeg dB(A) 6h/22h: 64.0 LAeg dB(A) 22h/6h: 48.0

Observations : Perception de l'activité de SITA (accès K1 et K2), de TERRALYS (accès K2) et de la **RD 38.** 

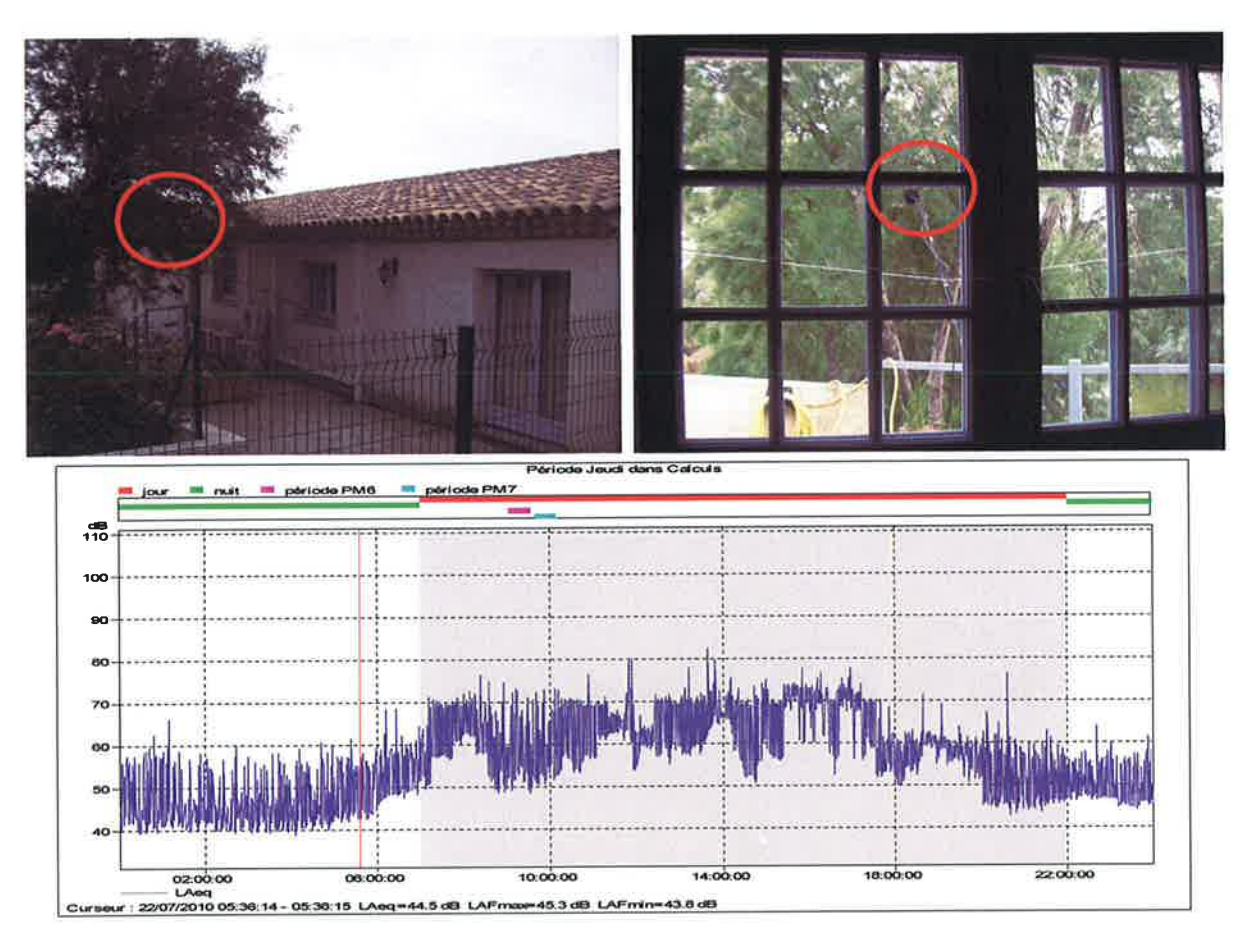

## Le Point fixe 6 :

Appareil installé chez TERRALYS

Le récepteur est placé au premier étage en façade de la salle de repos.

La mesure a duré 45 heures. Début de la mesure le 21/07/2010 vers 11h00.

Au cours de la mesure, le ciel est dégagé, la chaussée est sèche, le vent avec rafales supérieures à 3 m/s, la température est comprise entre 22 et 32°C.

Cette mesure est réalisée avec un sonomètre, de classe 1, Brüel et Kjær type 2250 n° 2640519 constat de vérification constructeur n° 1-152719185-2541021 du 17/11/2009.

La chaîne de mesurage est vérifiée avec un calibreur Brüel & Kjær type 4231 n° 2313829 constat de vérification constructeur n° 1-183503417-2313829 du 11/08/2009.

La mesure est effectuée suivant les normes NF S 31-010 et NF S 31-085.

La durée élémentaire d'intégration de la mesure est la seconde.

#### **Résultats:**

LAeg dB(A) 6h/22h: 64.0 LAeg dB(A) 22h/6h: 63.0

Observations : perception en bruit de fond de tours de microlavage ainsi que du passage à faible vitesse (20 km/h) de dumpers et de tracteurs au dessus du Point fixe.

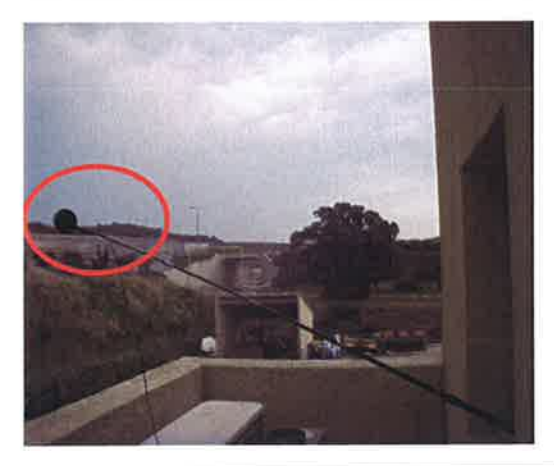

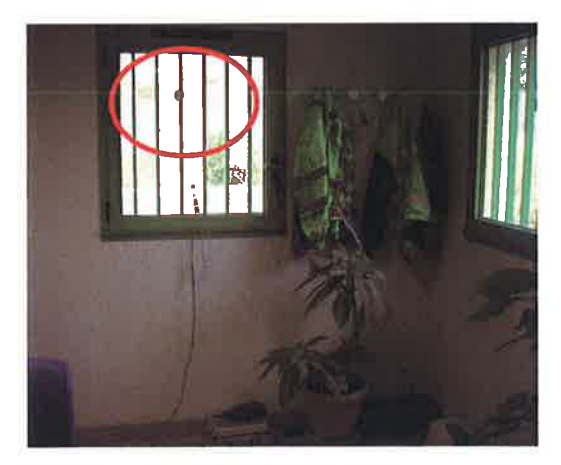

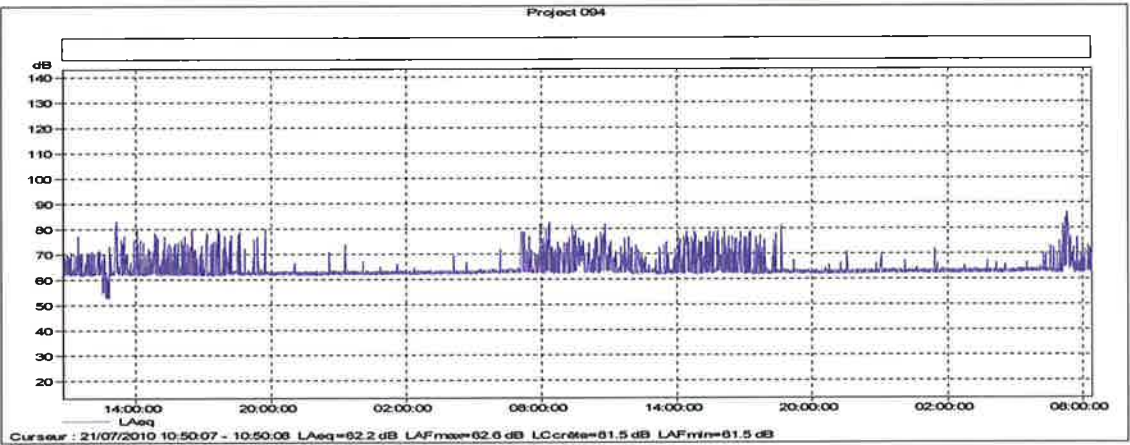

## Tableau de valeurs règlementaires des points fixes.

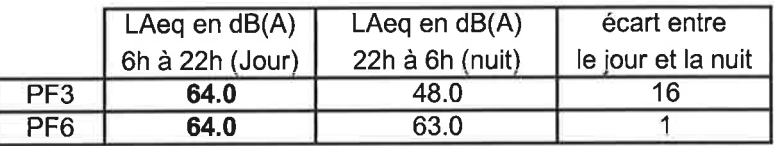

## Tableau de recalage des prélèvements.

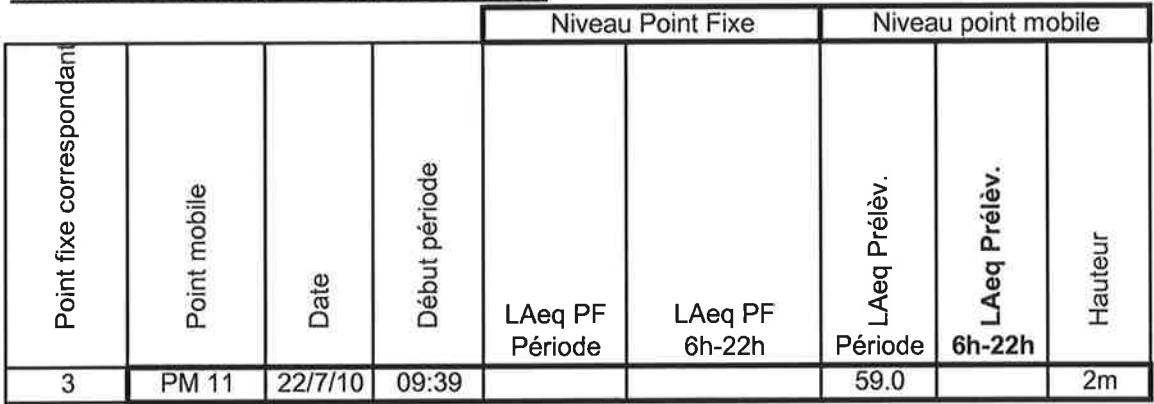

## Tableau récapitulatif des comptages sur la R.D.38.

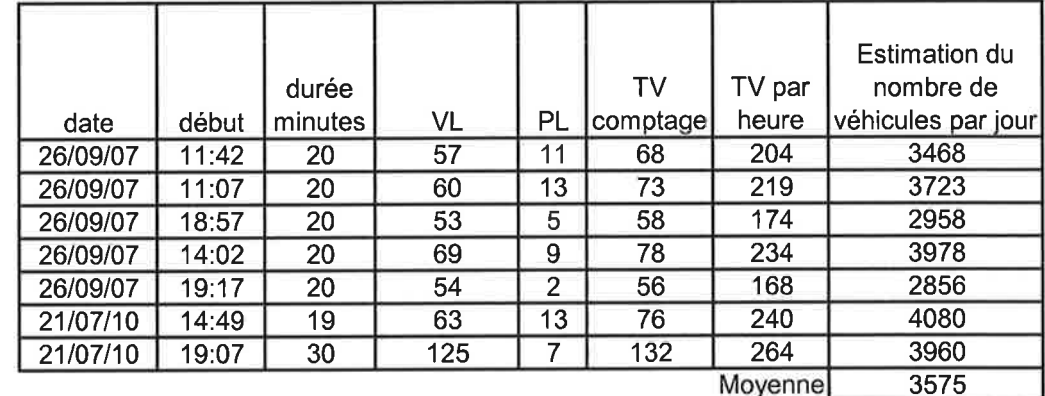

L'estimation du nombre de véhicules passant sur la R.D. n° 38 est : · environ 3600 véhicules / jour dont 13.5% de PL.

Tableau récapitulatif des données de comptages en MJA:

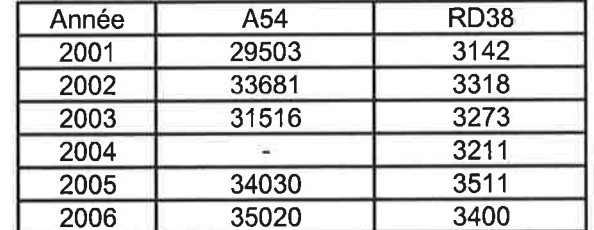

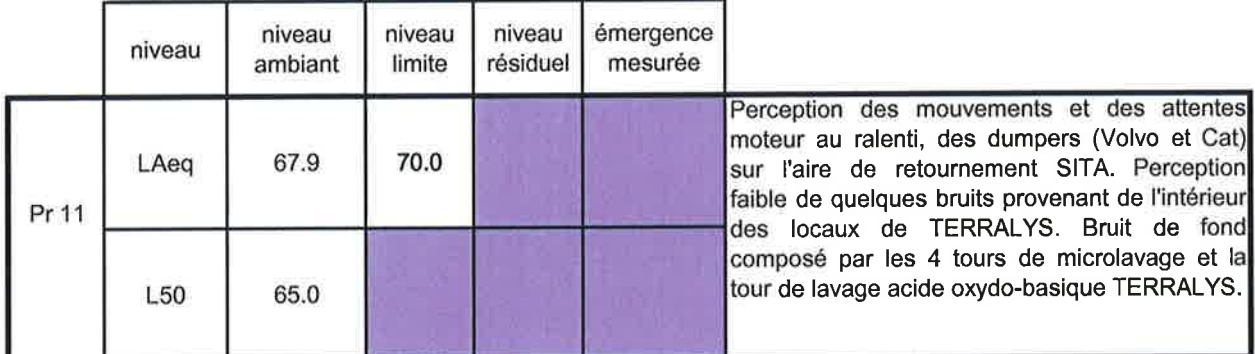

## Tableau de synthèse 2010

Dans le cas ou la différence LAeq - L50 est ≥ 5dB(A), on utilise comme indicateur d'émergence la<br>différence entre les indices fractiles L50 calculés sur le bruit ambiant et le bruit résiduel.

## **Conclusion:**

Les niveaux de bruits enregistrés en 2010 sont: Point Fixe 3 : LAeg moyen entre 6h et 22h 64dB(A). Point Fixe 6 : LAeq moyen entre 6h et 22h 64dB(A).

Nous n'avons pas relevé d'émergence dépassant les seuils admissibles durant la période diurne (7 h - 22 h). Nous n'avons pas pu mettre en évidence des tonalités marquées. Pour rappel les seuils règlementaires (arrêté ministériel et arrêté préfectoral) sont :

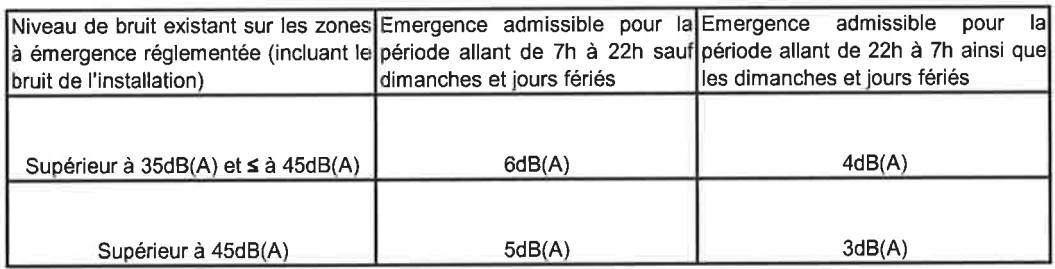

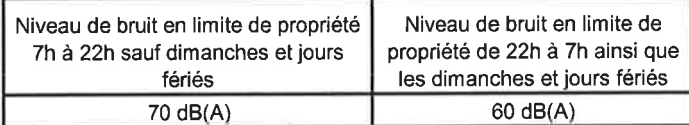

Le recensement de toutes les sources de bruit sur le point mobile n°11 situé en limite de terrain SITA et TERRALYS, nous a permis d'évaluer l'impact sonore des deux entreprises l'une vis-à-vis de l'autre. L'activité SITA s'élève sur ce point à 58.9dB(A) et celle de TERRALYS à 57.4dB(A). En bruit de fond, nous avons les 4 tours de microlavage et la tour de lavage acide oxydo-basique de TERRALYS qui fonctionnent 24h/24.

Sur l'enregistrement du PF6, pendant la mesure en salle de repos chez TERRALYS, un recensement de toutes les source de bruit a été réalisé. L'activité SITA s'élève pendant le temps de cette mesure, sur le PF6 à 67.9dB(A) et celle de TERRALYS à 66.1dB(A). Sur toute la durée du PF6 nous avons en bruit de fond les 4 tours de microlavage et la tour de lavage acide oxydo-basique. Le niveau moyen intérieur salle de repos est 43.6dB(A).

Sur le PF3, lors de la mesure intérieure du bâtiment (bureau) SITA, un recensement de toutes les sources de bruit, ne nous a pas permis de quantifier les différentes sources sonores. Nous avons trois sources différentes sur ce point fixe: SITA, TERRALYS et la RD38. Le niveau moyen intérieur des bureaux est 40.3dB(A).

En limite de propriété les niveaux de bruits mesurés sont bien en dessous du seuil limite admissible de 70dB(A) en période diurne (7 h – 22 h) de fonctionnement (Laeq 67.9).

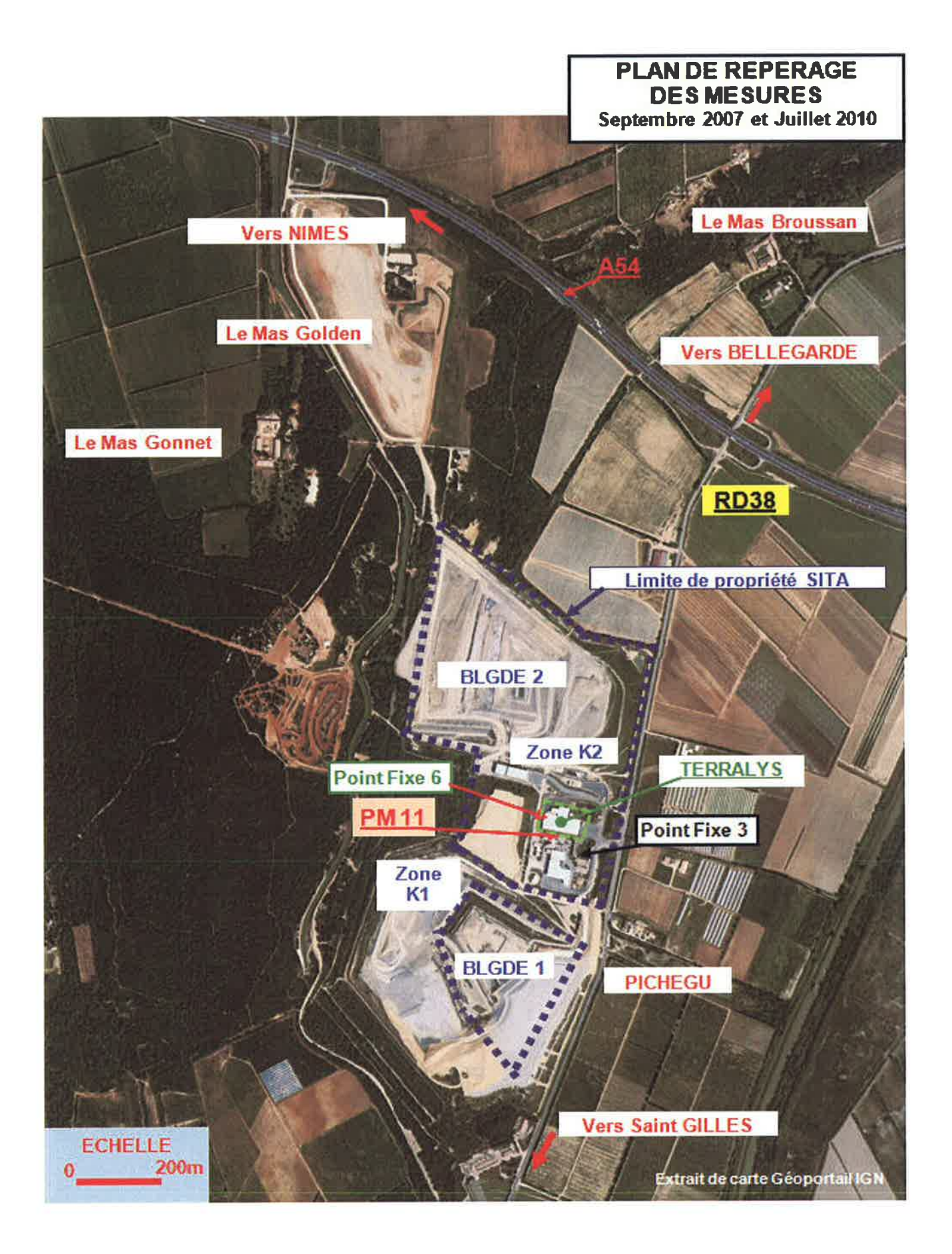

# Centre de stockage commune de Bellegarde Dossier de Demande d'Autorisation d'Exploiter

#### Point Mobile n° : 11 avec activité

Adresse : SITA FD Route de Saint Gilles 30127 Bellegarde

0009-100040.To

 $\overline{\phantom{a}}$ 

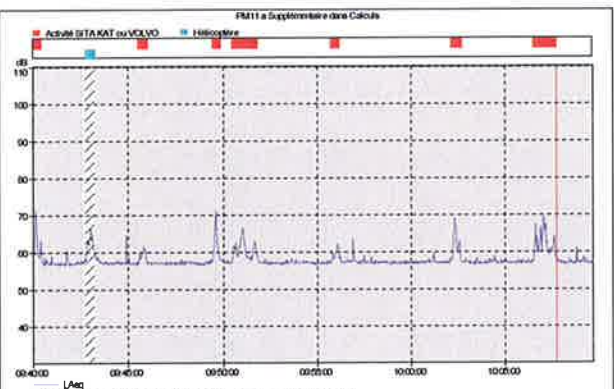

LAeg<br>(2010 1007:44 - 1007:45 LAeg+57.4 dB LAFmar 01.2 dB LAFm

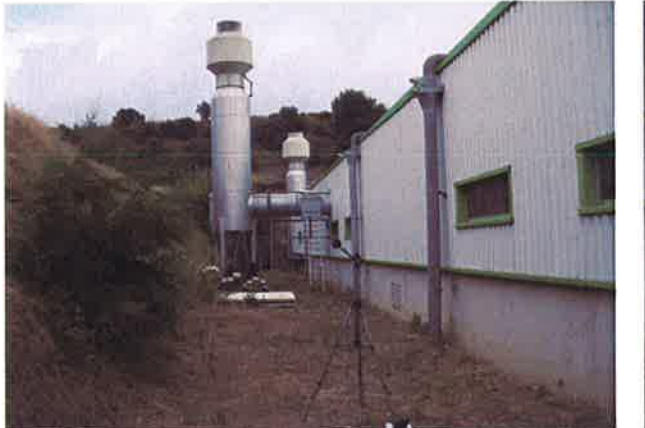

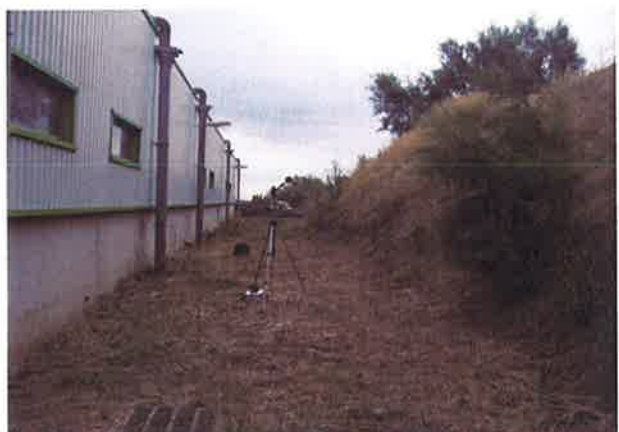

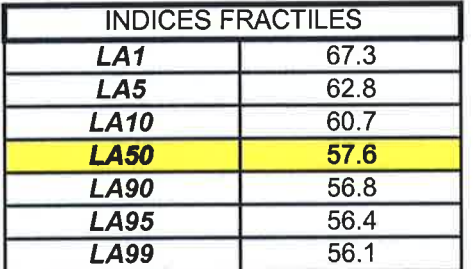

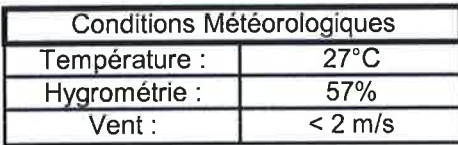

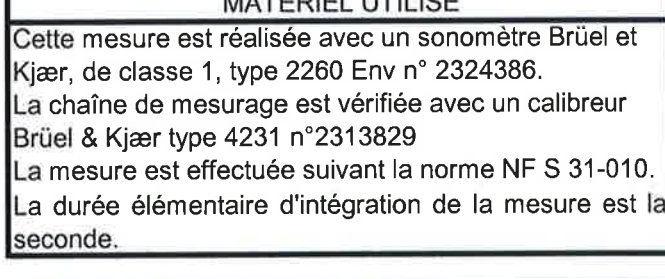

MATERIEL LITH ICH

## **OBSERVATIONS**

Après analyse de tous les évènements sonores recensés l'activité de SITA s'élève à 58.9dB(A) et celle de TERRALYS à 57.4dB(A).

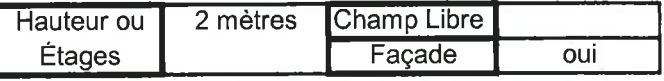

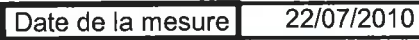

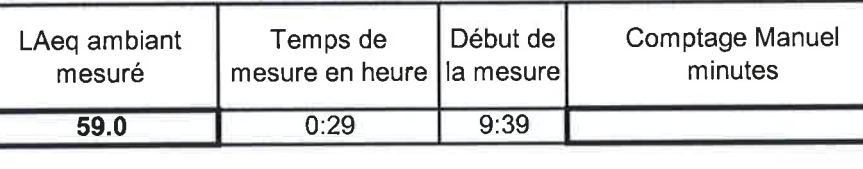

# Centre de stockage commune de Bellegarde Dossier de Demande d'Autorisation d'Exploiter

## PM bureau : SITA

Adresse : SITA FD Route de Saint Gilles 30127 Bellegarde

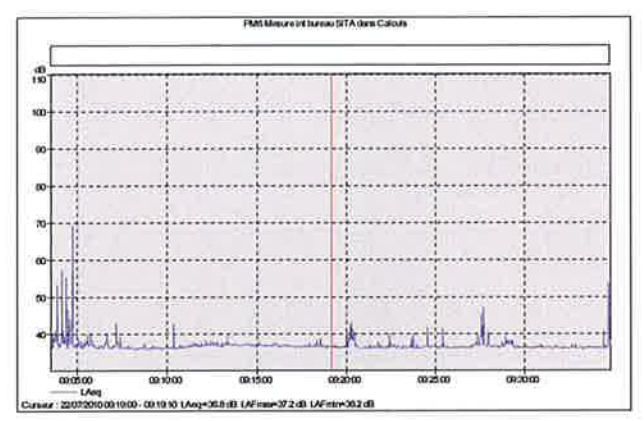

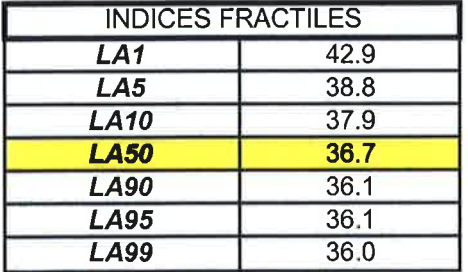

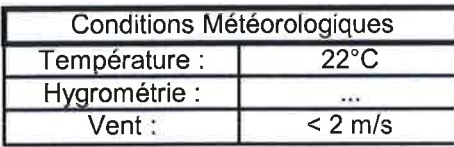

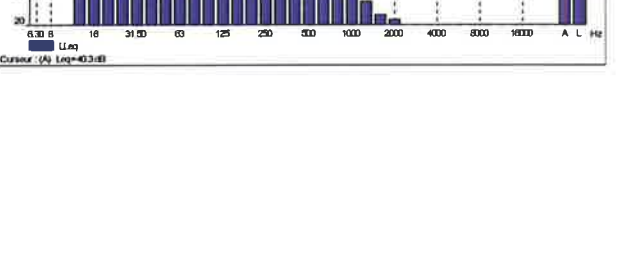

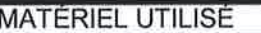

Cette mesure est réalisée avec un sonomètre Brüel et Kjær, de classe 1, type 2260 Env n° 2324386. La chaîne de mesurage est vérifiée avec un calibreur Brüel & Kjær type 4231 n°2313829 La mesure est effectuée suivant la norme NF S 31-010. La durée élémentaire d'intégration de la mesure est la seconde.

#### **OBSERVATIONS**

Mesure réalisée dans un bureau.

20 minutes  $54VL + 2PL$ 

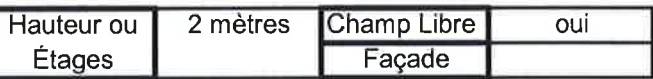

22/07/2010 Date de la mesure

 $40.3$ 

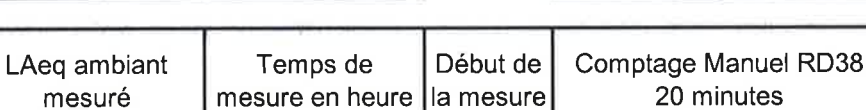

 $0:31$ 

 $9:03$ 

# Centre de stockage commune de Bellegarde Dossier de Demande d'Autorisation d'Exploiter

## **PM bureau : TERRALYS**

Adresse : TERRALYS Route de Saint Gilles 30127 Bellegarde

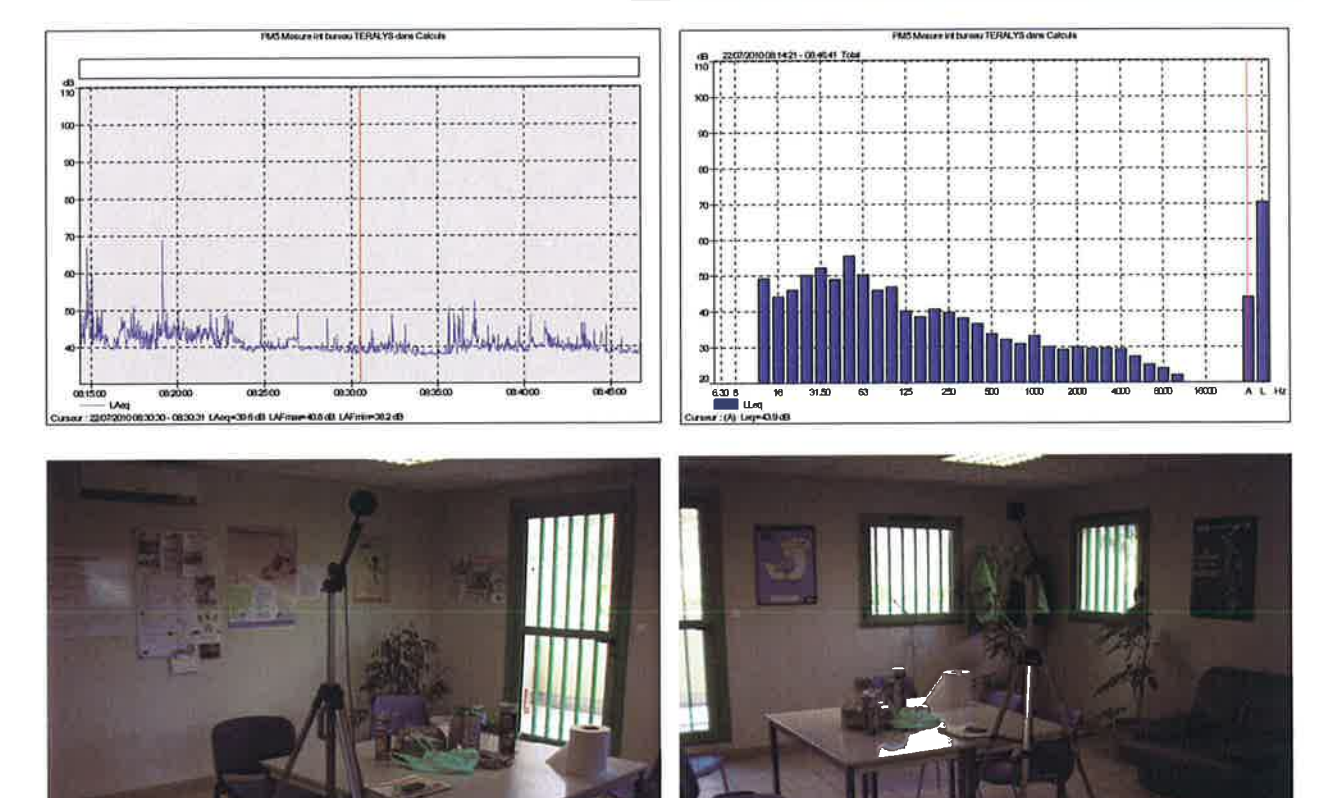

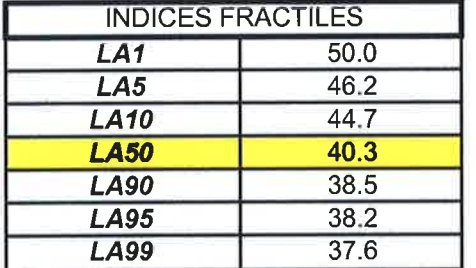

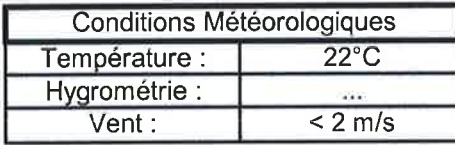

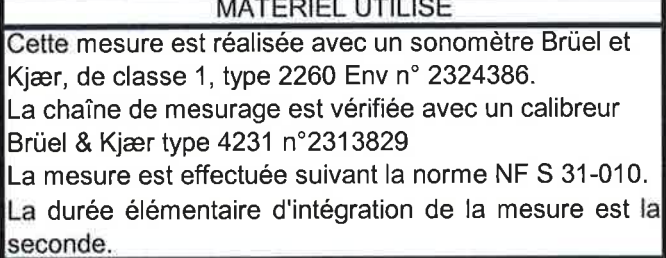

#### **OBSERVATIONS**

Mesure réalisée dans la salle de pose

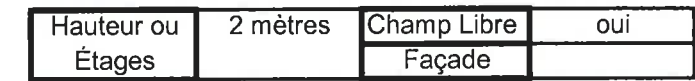

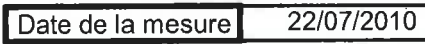

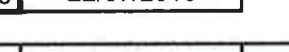

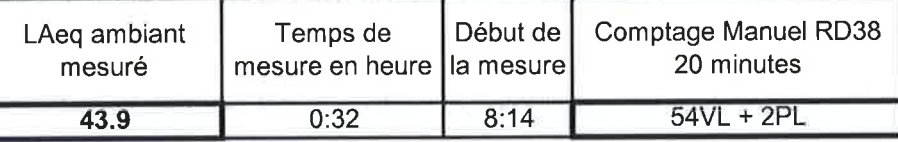

٦
## **DONNÉES BRUTES POINTS FIXES**

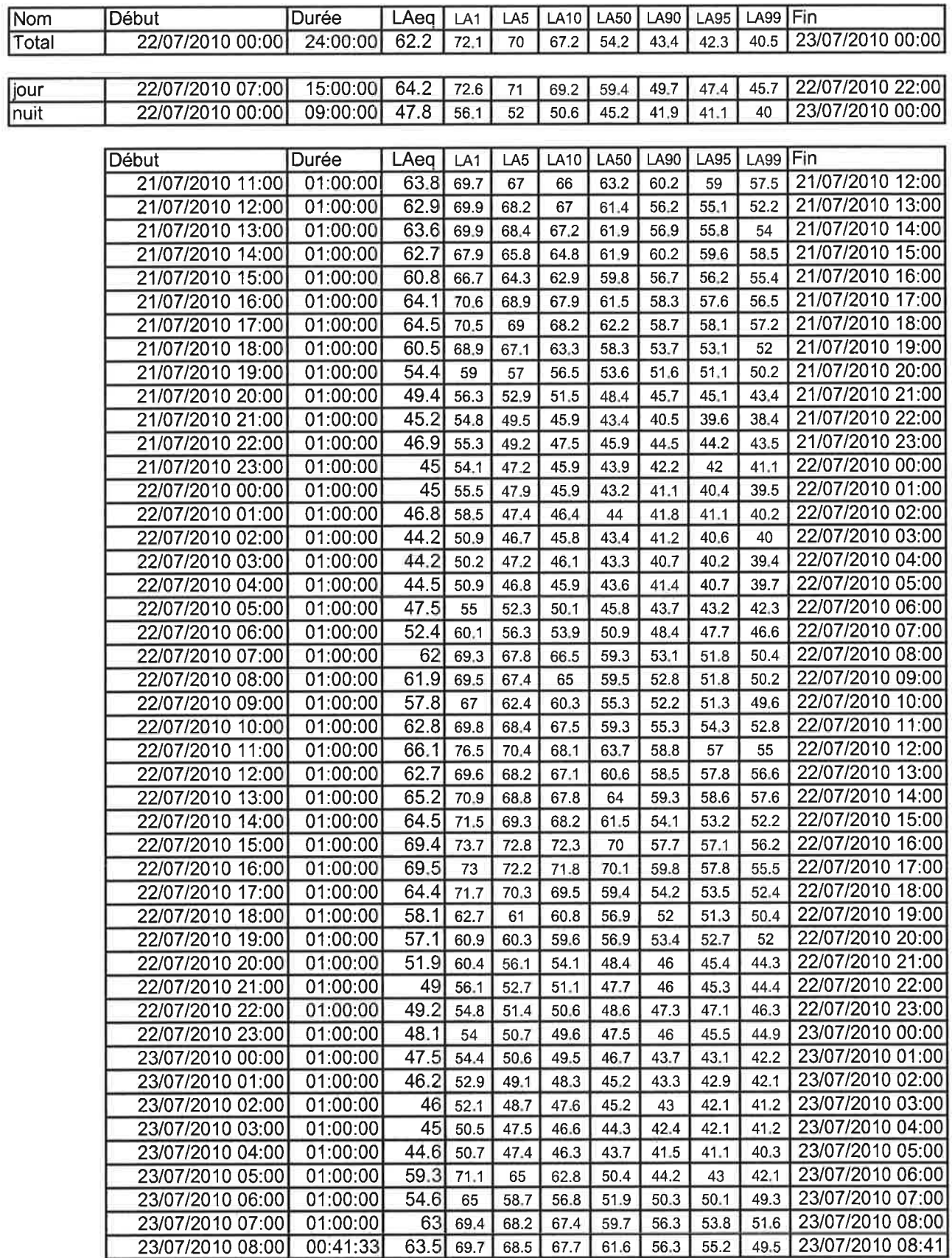

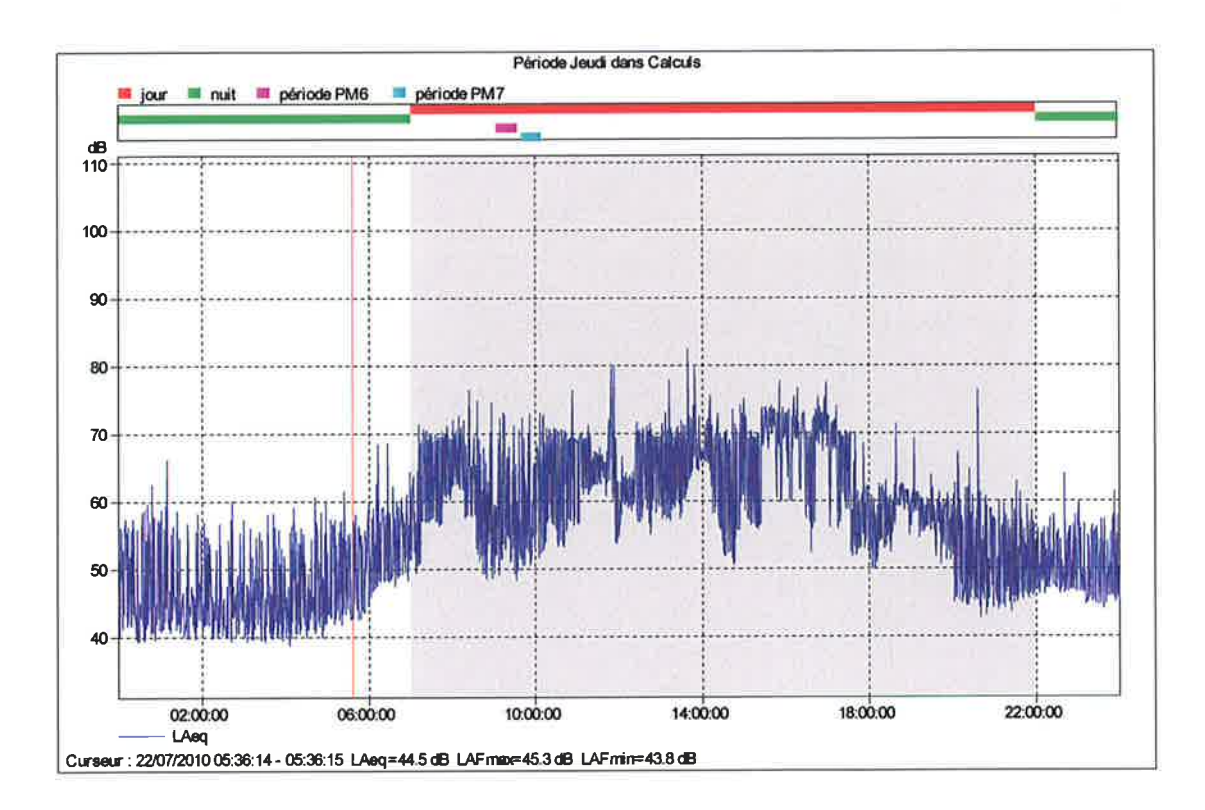

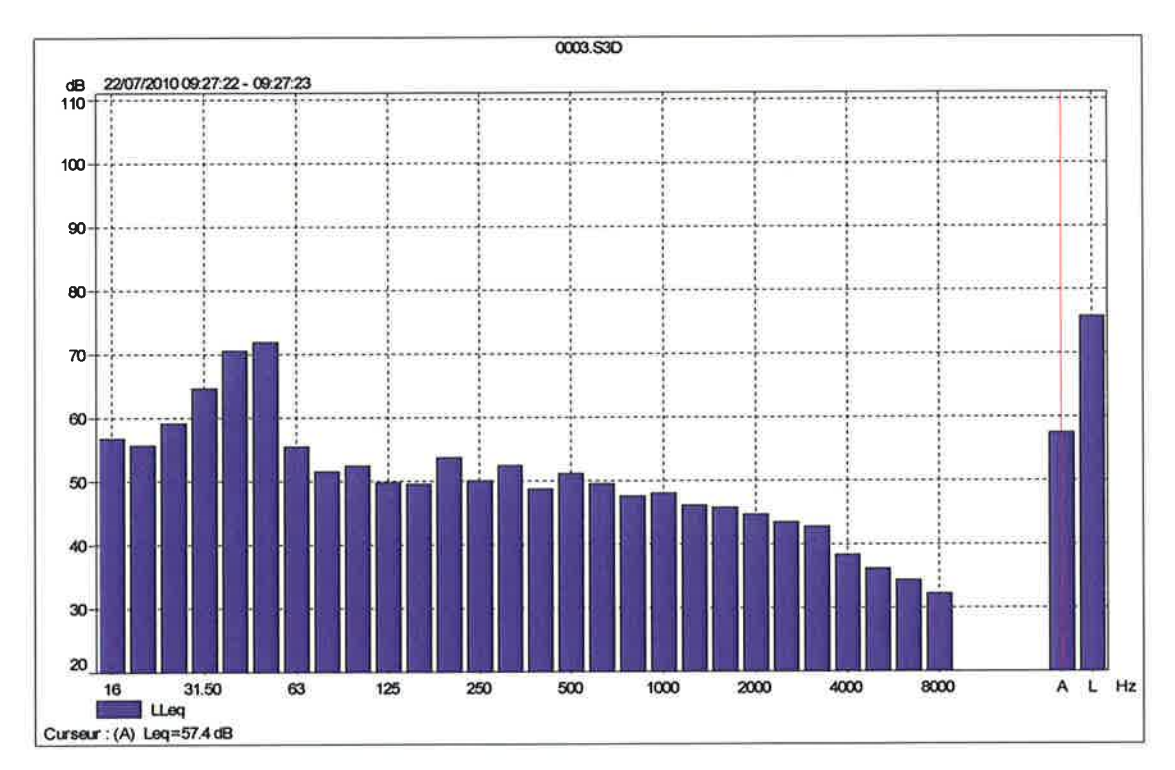

 $\mathbf 2$ 

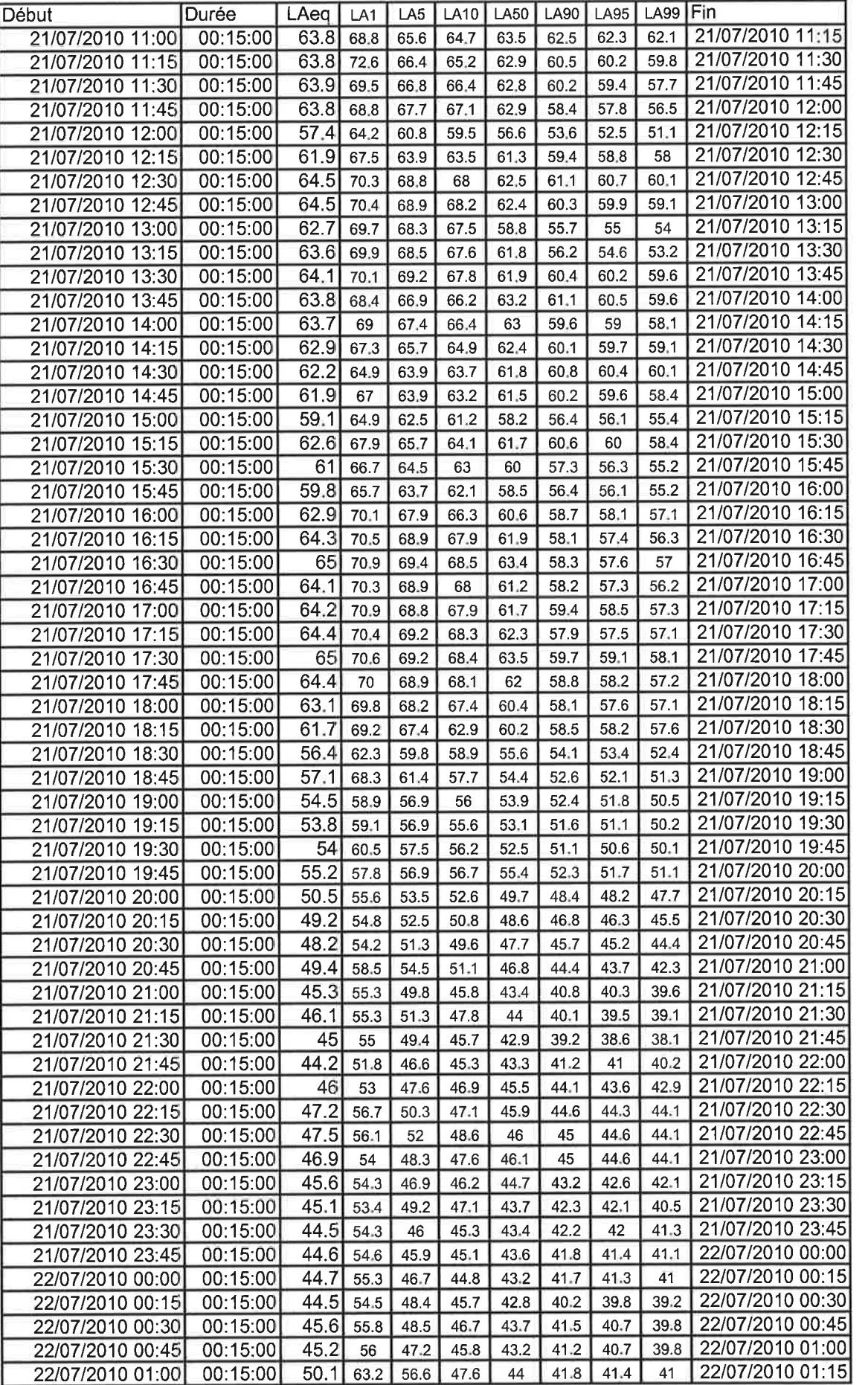

 $\overline{3}$ 

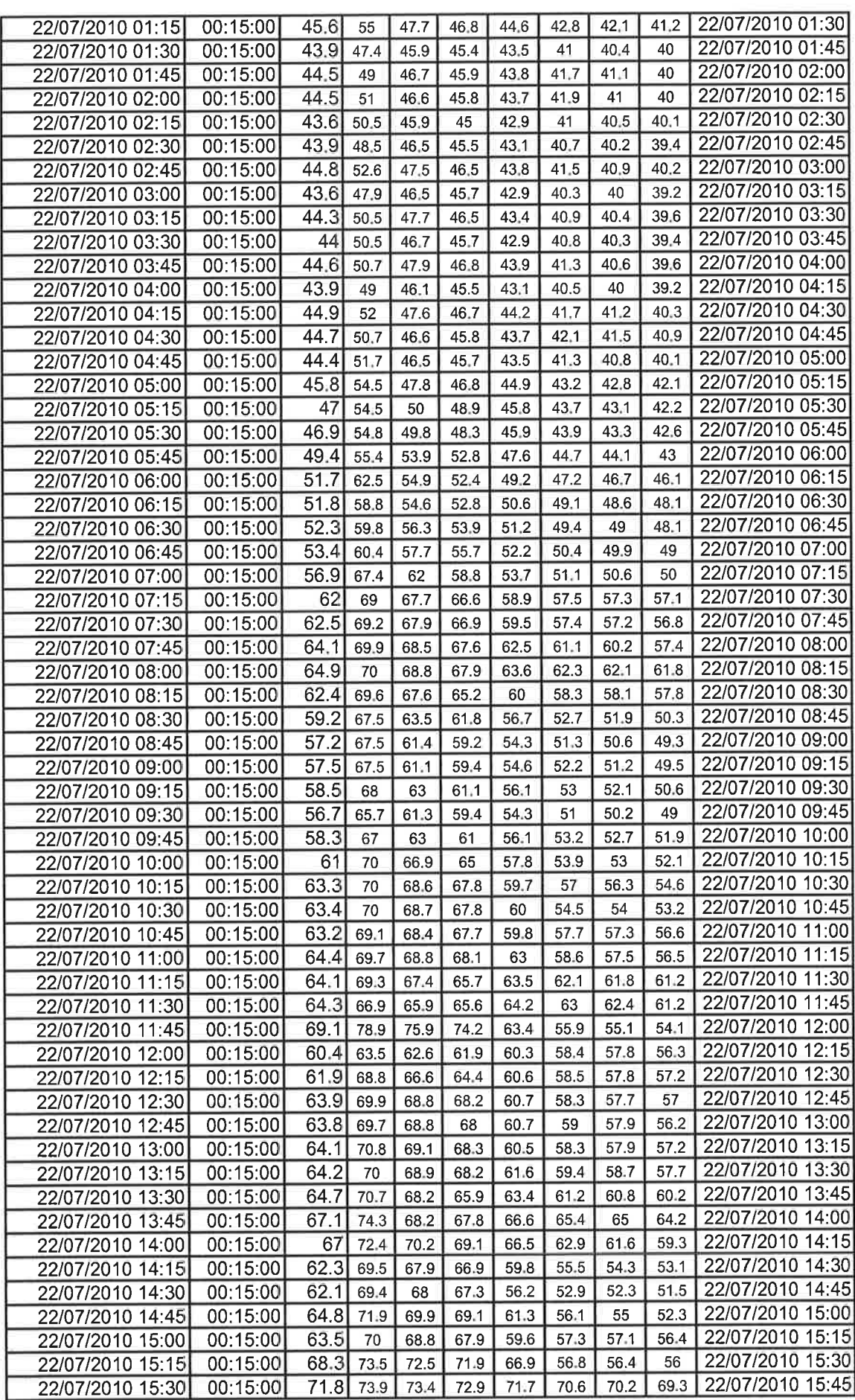

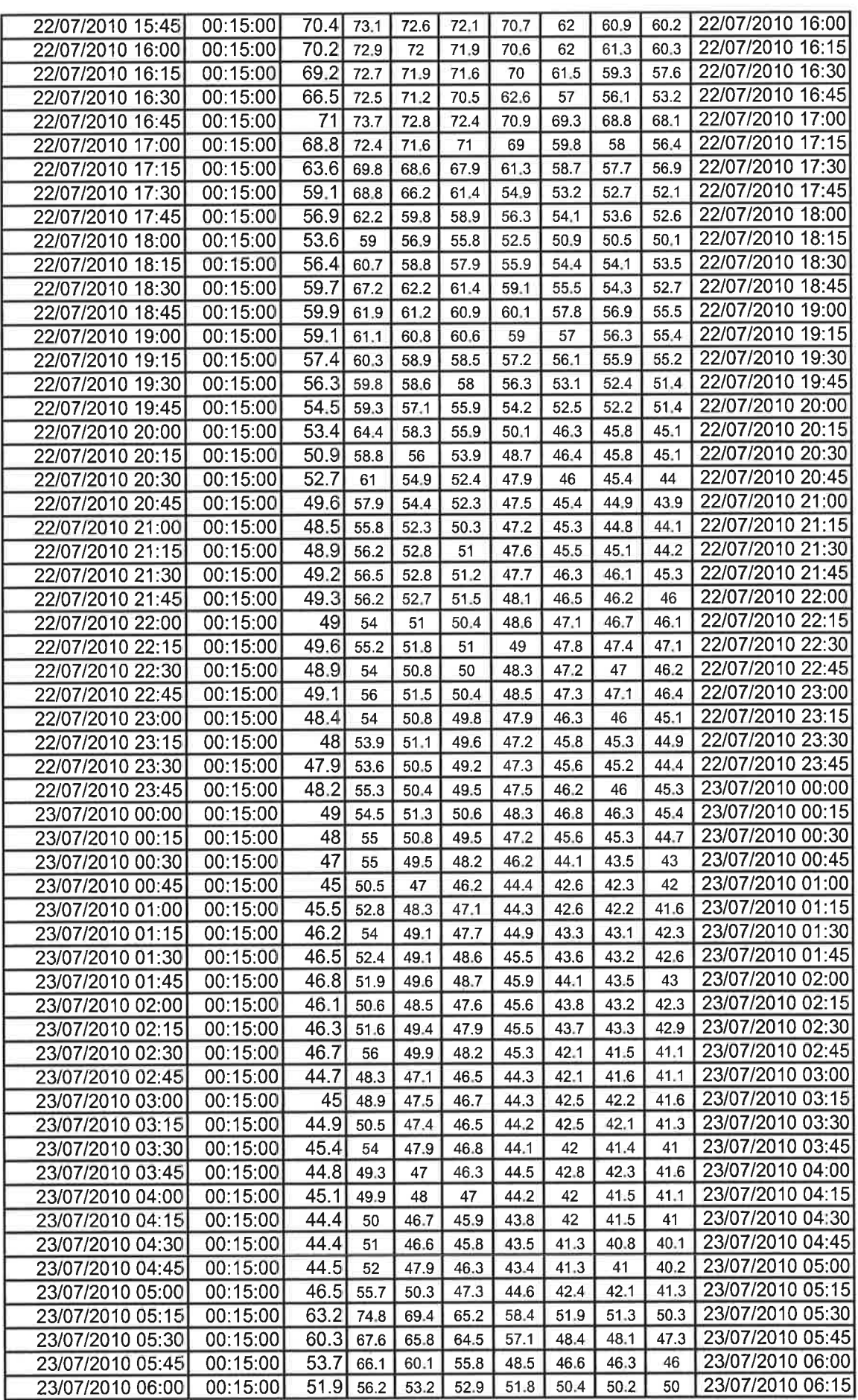

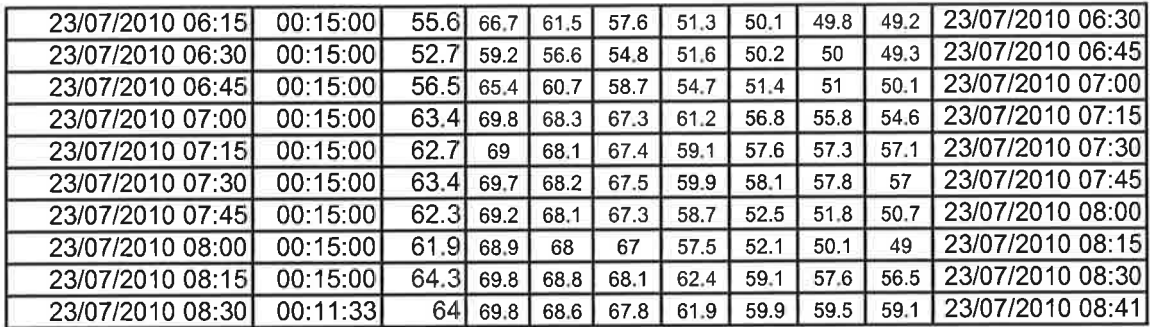

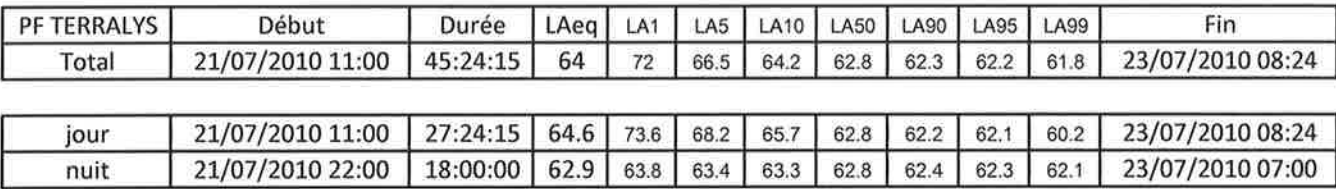

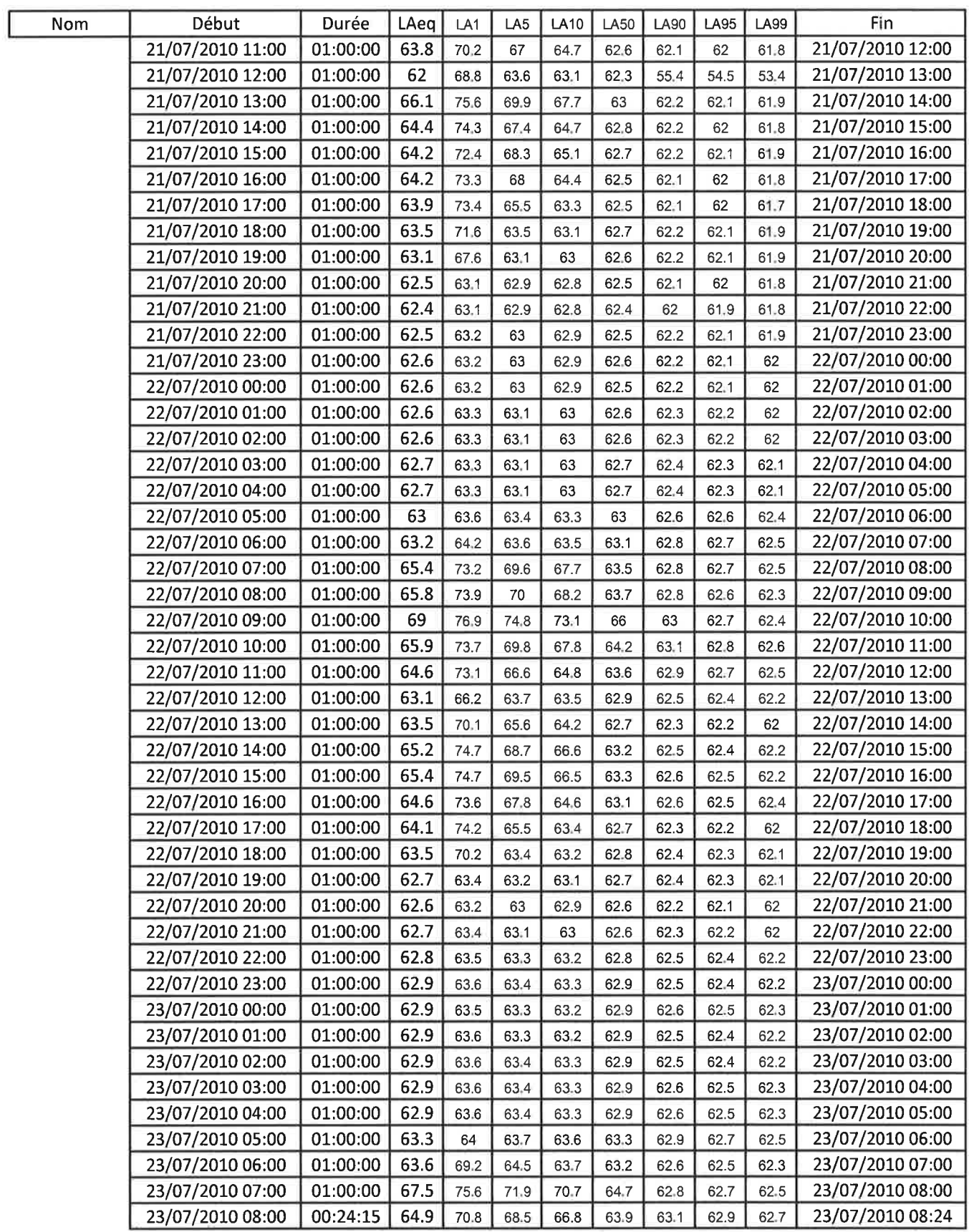

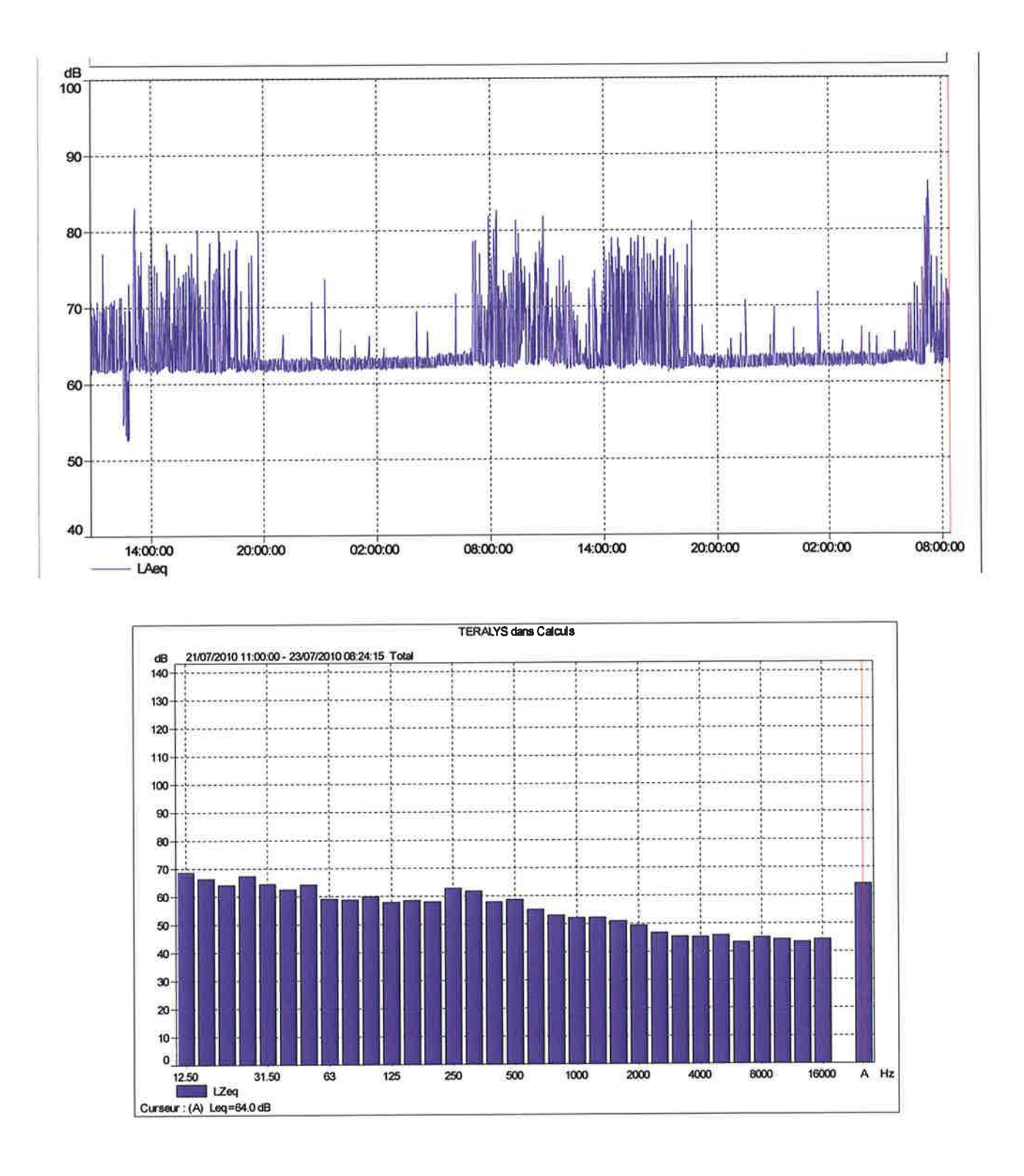

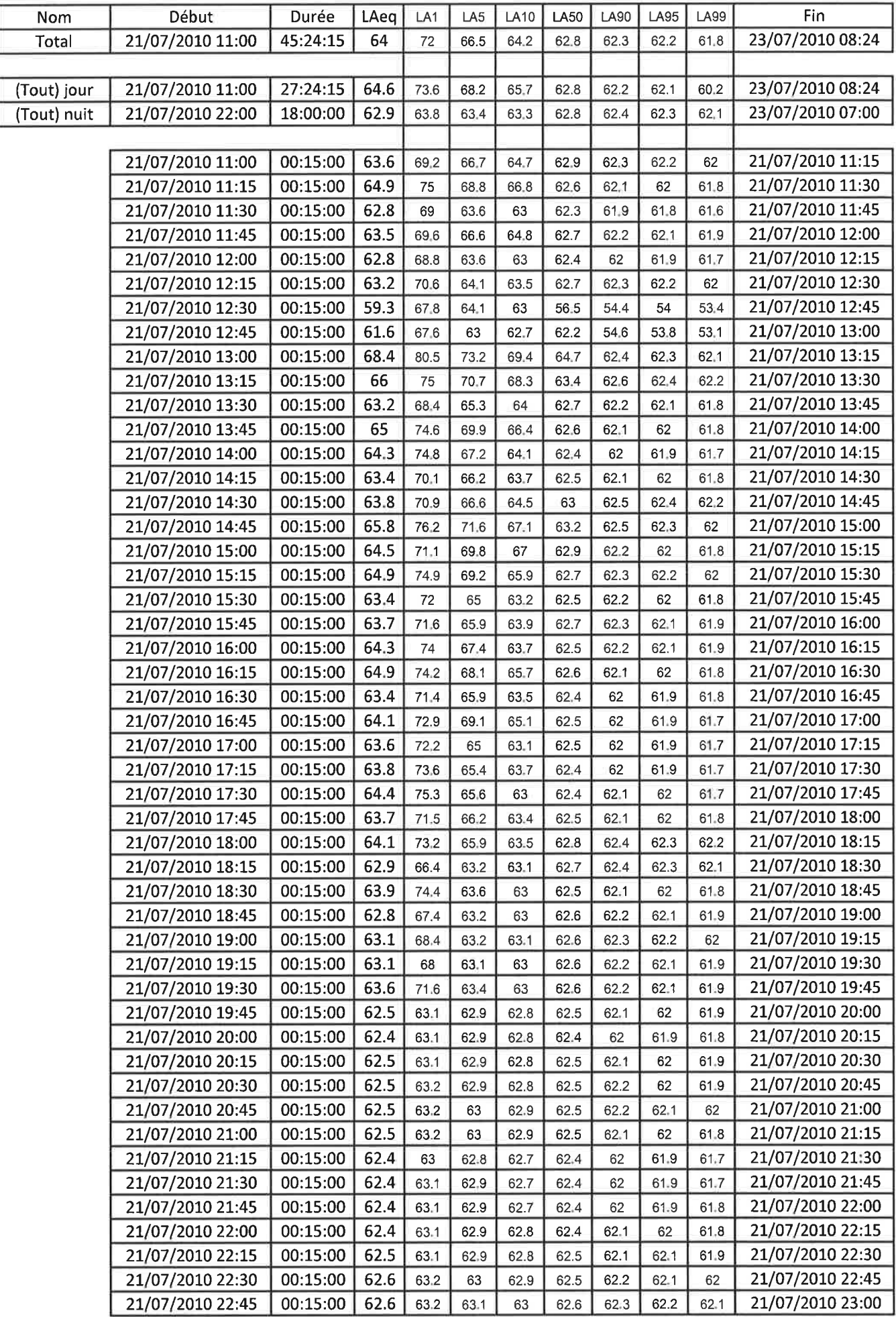

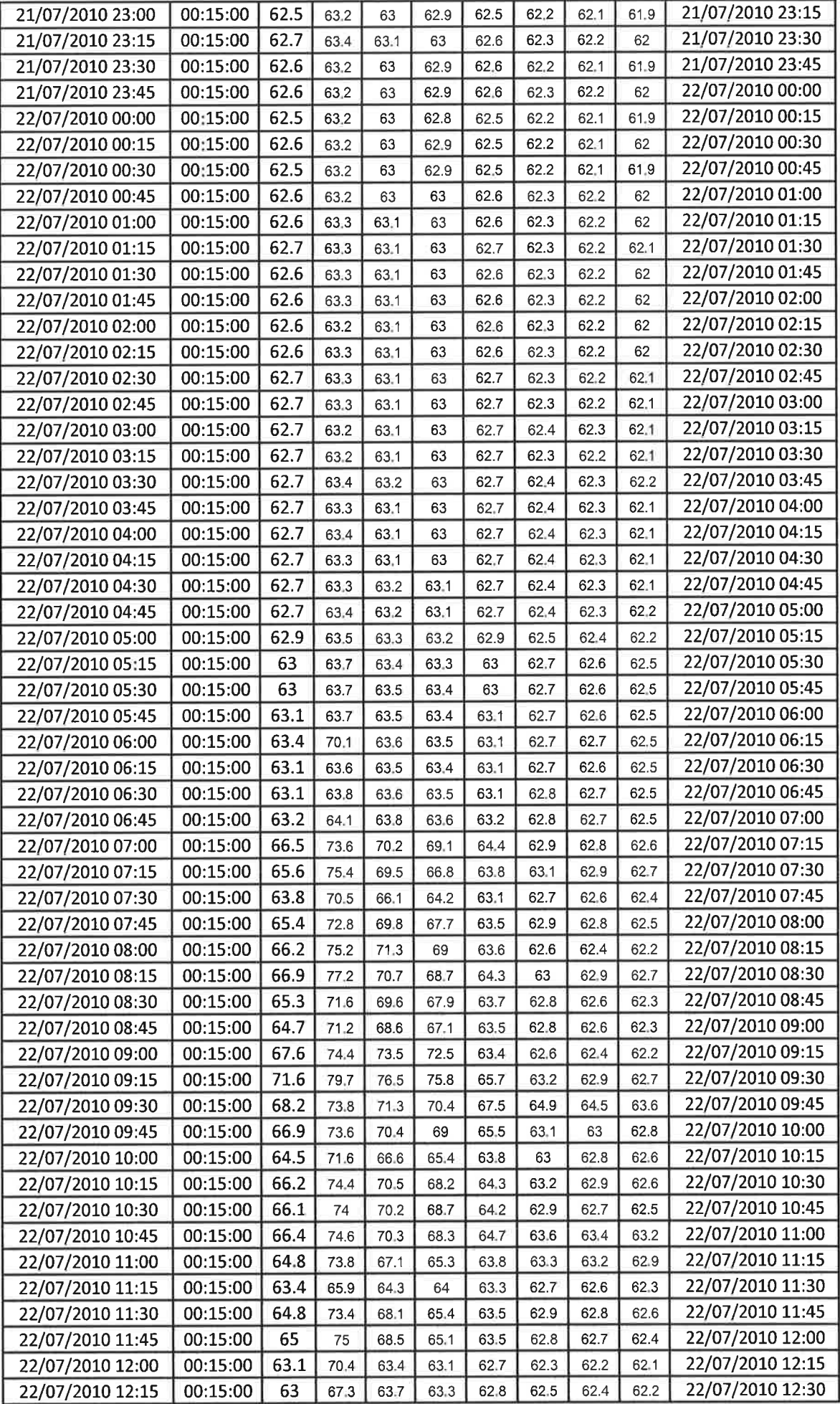

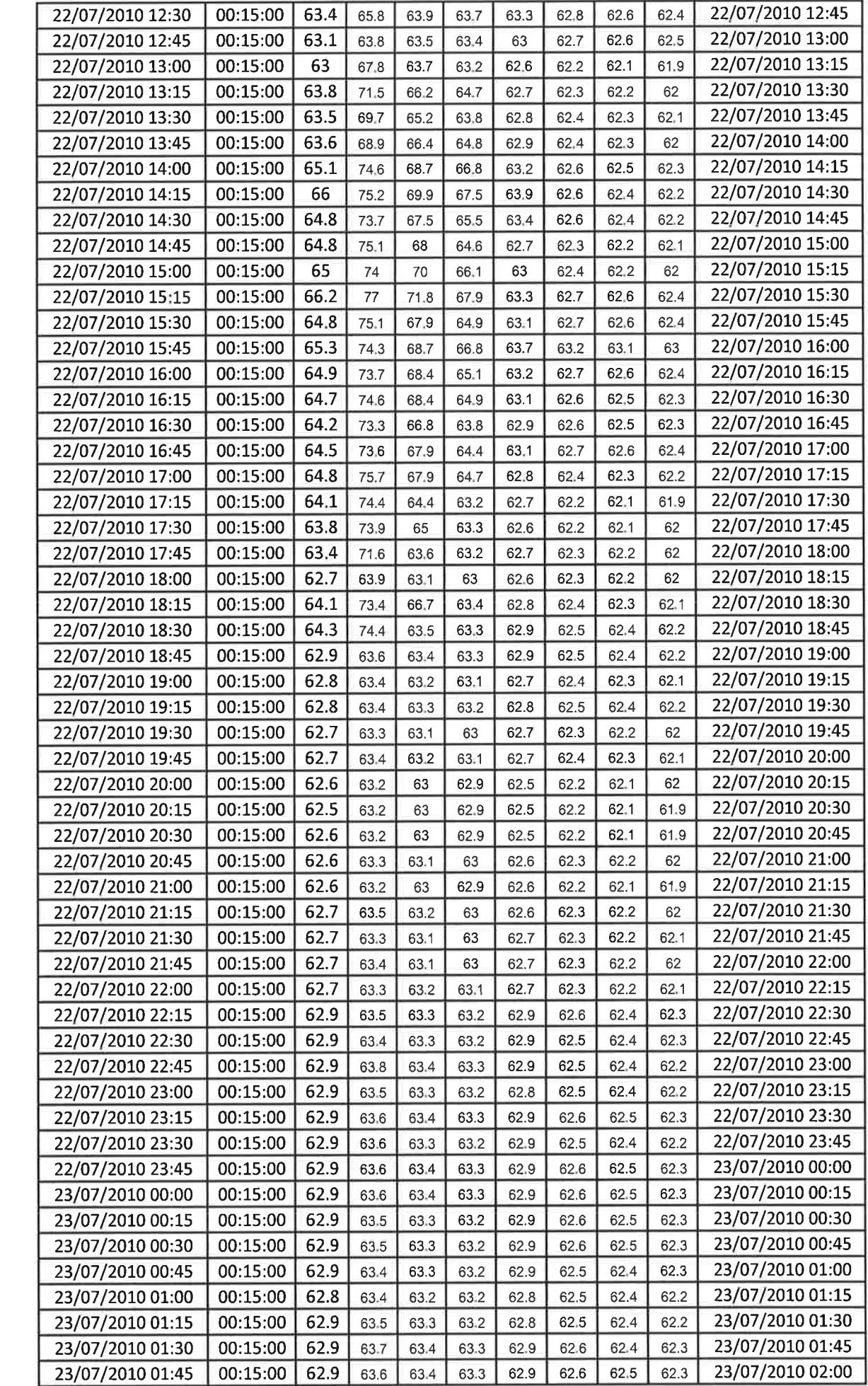

Į

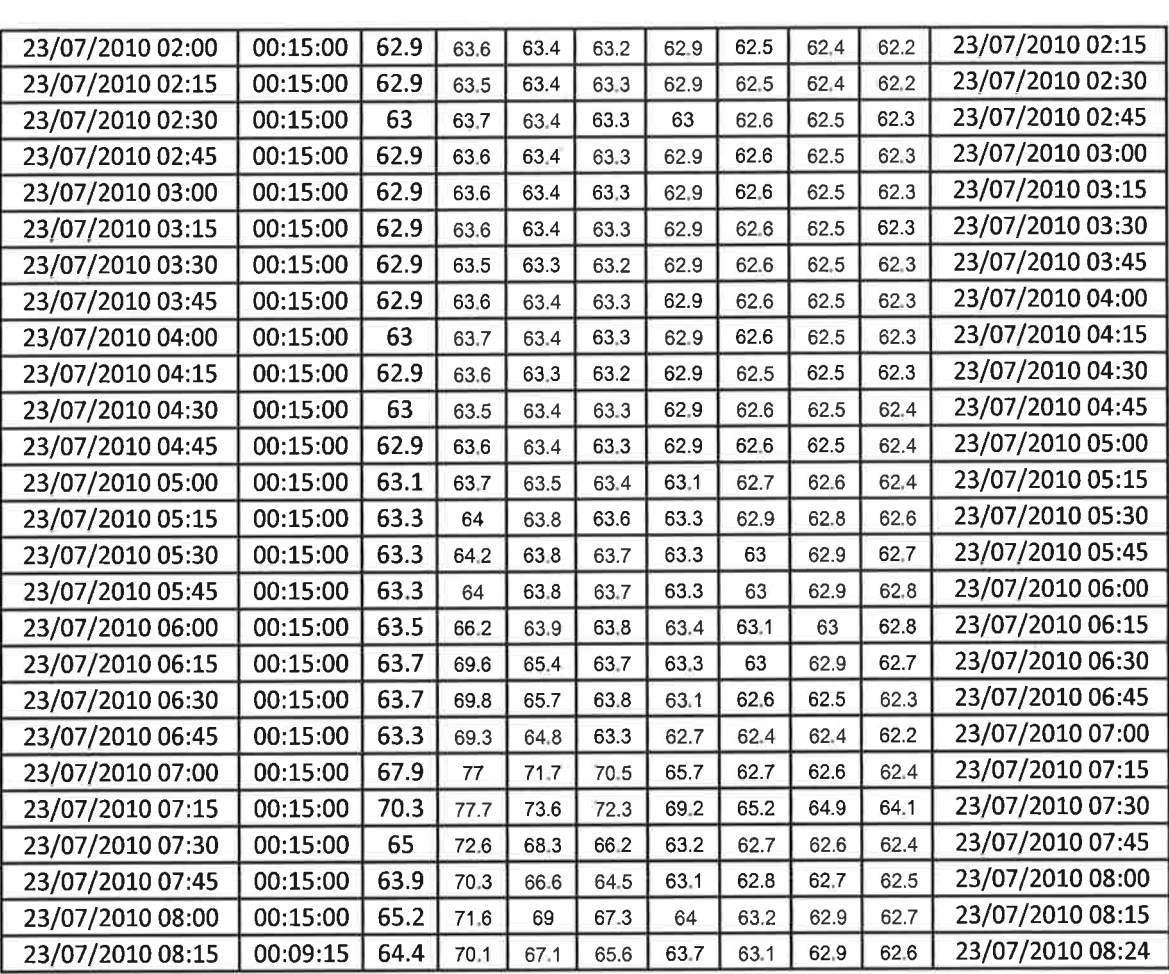

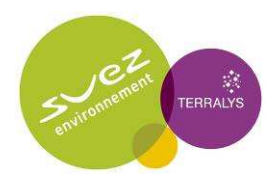

## Annexe 5.8 : Fiche de sécurité du neutralisant d'odeur

# BACTODOR.SID

Détergent - Désinfectant - Désodorisant Fortement rémanent

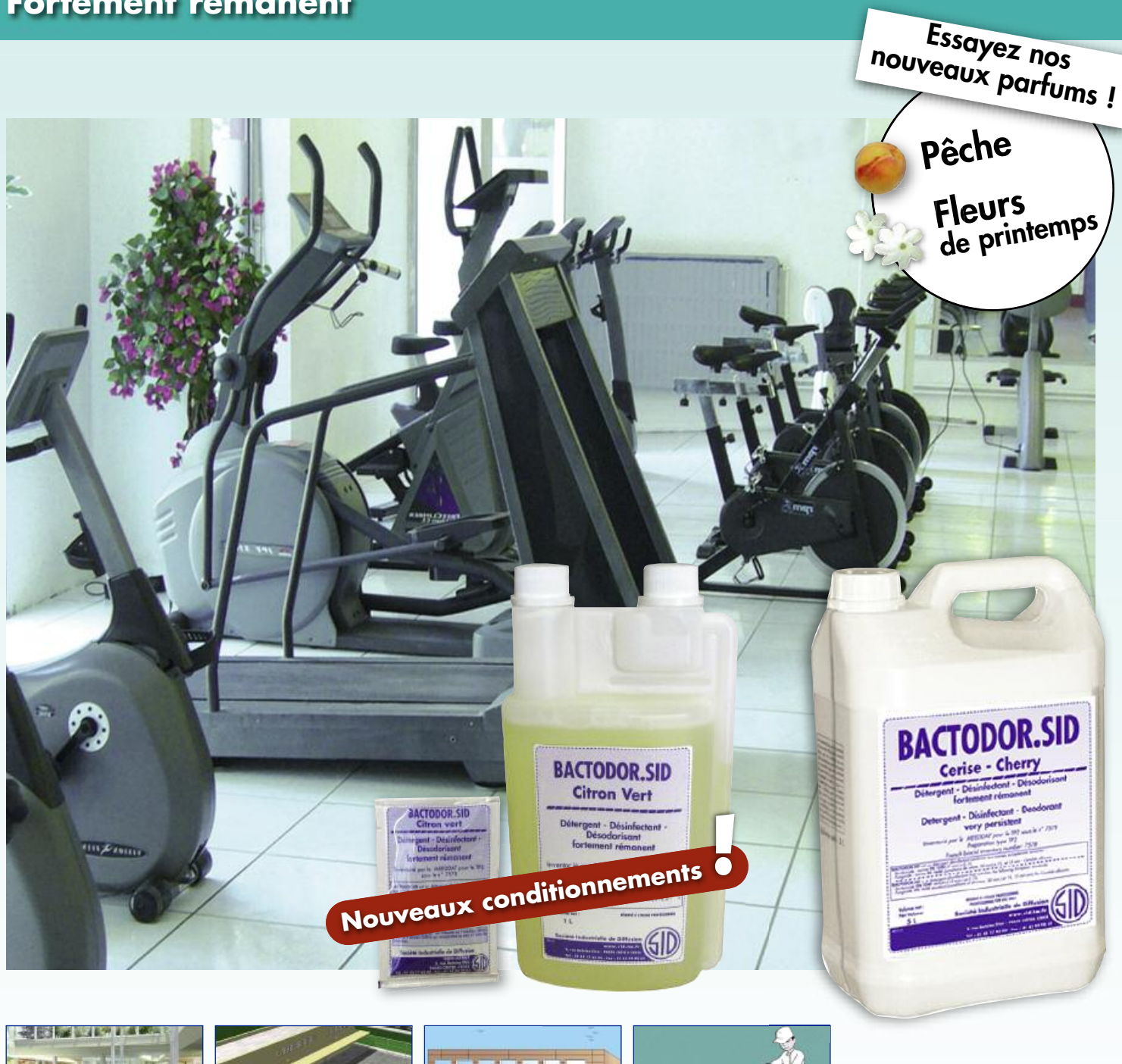

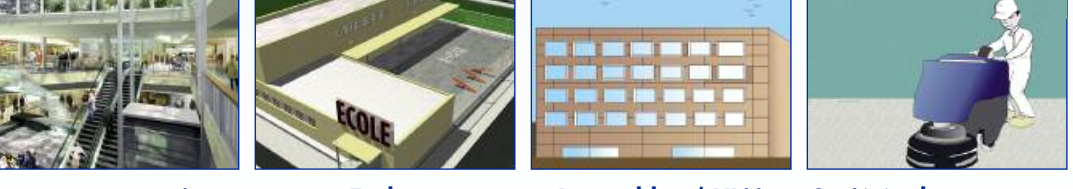

**Centres commerciaux** 

**Ecoles** 

**Immeubles / HLM** 

Sociétés de nettoyage

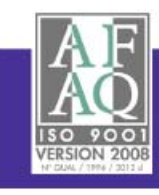

Société Industrielle de Diffusion

www.sid.tm.fr 2, rue Antoine Etex - 94046 CRÉTEIL CEDEX Tél: 01 45 17 43 00 - Fax: 01 43 99 98 65

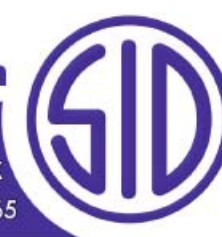

## **BACTODOR.SID Détergent - Désinfectant - Désodorisant fortement rémanent**

- Désinfecte les lieux et les locaux grâce à ses propriétés bactéricides et fongicides.
- Assainit et désodorise **durablement** les surfaces traitées.
- S'utilise à **faible concentration** manuellement ou en machines.
- S'applique sur la plupart des surfaces lavables.

**BACTODOR.SID** est un détergent désinfectant : Bactéricide selon la norme **EN 1040** (5 min) à 0,1 %, fongicide selon la norme **EN 1650** (conditions de saleté, 30 min sur (*Aspergillus niger et Candida albicans*) à 1% et levuricide (*Candida albicans* seule*,* 15 min). Fortement rémanent, il désodorise durablement les lieux et les locaux et assainit agréablement l'ambiance. Economique et facile d'emploi, il se dilue dans l'eau à faible concentration et s'utilise aussi bien manuellement qu'en machines sur toutes les surfaces lavables. **Détergent non étiqueté avec un pH neutre** ; il n'est donc pas agressif vis à vis de la plupart des matériaux (même vis à vis des alliages légers). Disponible en trois parfums : Cerise, Citron vert, Fraise.

**Nouveau !**

Nouveaux conditionnements pour le **Citron vert** : **flacon doseur de 1L** et **sachet dose de 20 ml** Nouveaux parfums : **pêche et fleurs de printemps**

### **Inventorié par le MEEDDM pour le TP2 sous le n°7578**

TP2- Désinfectants pour les surfaces, matériaux, équipements et mobiliers sans contact direct avec les denrées alimentaires ou les aliments pour animaux, pour les sanitaires, pour le sol ou autres substrats (terrains de jeux...). TP2- Fongicide pour les surfaces, matériaux, équipements et mobilier sans contact direct avec les denrées alimentaires ou les aliments pour animaux. TP2- Désinfection de l'air, des systèmes de climatisation et conduits d'aération.

### **MODE D'UTILISATION :**

**Lavage :** diluer dans l'eau entre 0,1 % et 3 %, rinçage facultatif. **Pulvérisation :** diluer dans l'eau de 10 jusqu'à 50% pour désodoriser, assainir et obtenir un effet rémanent.

### **Conditionnements pour le parfum Citron vert :**

**Flacon doseur** : Utiliser le réservoir en ml pour ajuster les doses de produit à mettre. Une notice d'utilisation du flacon est disponible. Nettoyage quotidien : 25 ml pour 10 L d'eau (0,25%). Nettoyage avec action bactéricide : 25 ml dans 5 L d'eau (0,5%). Laisser agir au moins 5 min. Nettoyage et action fongicide : 10 ml/L d'eau (1%). Laisser un temps de contact de 30 min. Rinçage non nécessaire.

**Dose de 20 ml** : Nettoyage quotidien : 1 dose pour 8L d'eau (0,25%). Nettoyage avec action bactéricide : 1 dose dans 4 L d'eau (0,5%). Laisser agir au moins 5 min. Nettoyage et action fongicide : 2 doses dans 4 L d'eau (1%). Laisser un temps de contact de 30 min. Rinçage non nécessaire.

### **DOMAINES D'UTILISATION :**

Sociétés de nettoyage, administrations, maisons de retraite, collectivités, centres commerciaux, magasins, voiries, HLM, hôtellerie, salles de sport, centres de vacances, aires de jeux...

### **PRINCIPAUX ÉLÉMENTS DE COMPOSITION :**

- Tensioactifs non ioniques
- Chlorure d'alkyl(C12-C18) benzyldiméthylammonium  $(cas n°68391 - 01 - 5, 2,4%m/m)$
- Parfum
- Colorant

### **PROPRIÉTÉS PHYSICO-CHIMIQUES TYPIQUES :**

- Formulation : solution hydrosoluble concentrée
- Couleurs : rouge / jaune / rose / orange / verte - Parfums : cerise / citron vert / fraise / pêche
	- et fleurs de printemps
- Masse volumique à 20°C : ~ 1000 1025 kg/m<sup>3</sup>
- $-$  pH à 20 $^{\circ}$ C  $\rightarrow$  7

### **STOCKAGE :**

En emballage d'origine, dans des locaux tempérés.

### **RECOMMANDATIONS :**

- Ne jamais mélanger avec d'autres produits chimiques, en particulier l'eau de Javel, les désinfectants chlorés...
- Eviter le contact prolongé avec la peau et les projections oculaires.
- Ne pas verser **BACTODOR.SID** dans les fosses septiques.
- Utiliser les biocides avec précaution. Avant toute utilisation, lire l'étiquette et les informations concernant le produit.

### **ÉTIQUETAGE :** sans

### **IMPORTANT**

NOUS GARANTISSONS LA QUALITÉ ET L'EFFICACITÉ DE NOTRE PRODUIT DANS LES CONDITIONS D'UTILISATION FIGURANT SUR LA PRÉSENTE NOTICE. POUR VOTRE PLUS GRANDE SATISFACTION, NOUS VOUS RECOMMANDONS DE PROCÉDER TOUJOURS À UN ESSAI PRÉALABLE AFIN DE VOUS ASSURER QUE LE PRODUIT CONVIENT À L'USAGE SPÉCIFIQUE QUE VOUS VOULEZ EN FAIRE ET AU SUPPORT SUR LEQUEL IL DOIT ÊTRE APPLIQUÉ.

VOTRE REPRÉSENTANT :

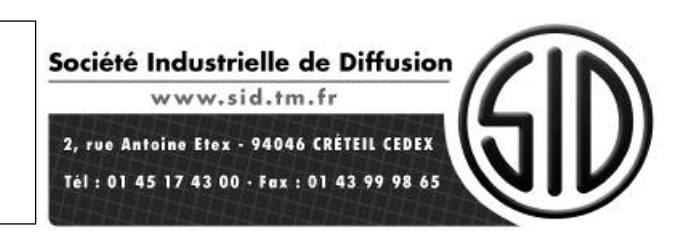

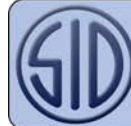

### **1 - IDENTIFICATION DU PRODUIT ET DE LA SOCIETE**

### **• DESIGNATION COMMERCIALE : BACTODOR.SID citron vert**

- **CODE PRODUIT :** 1470
- **SOCIETE : Société Industrielle de Diffusion Tél. :** 01 45 17 43 00 2, rue Antoine Etex **Fax :** 01 43 99 98 65 94020 CRETEIL CEDEX FRANCE

**• UTILISATION :** Détergent désinfectant parfumé au citron vert rémanent utilisable manuellement et en machines.

• **SERVICE D'URGENCE :** INRS Tél : 01.45.42.59.59

### **2 - COMPOSITION / INFORMATION SUR LES COMPOSANTS**

**• PREPARATION / NATURE CHIMIQUE :** Mélange aqueux à base de sel d'ammonium quaternaire, de tensioactif non ionique, parfumé et coloré.

### **• COMPOSANTS CONTRIBUANT AUX DANGERS :**

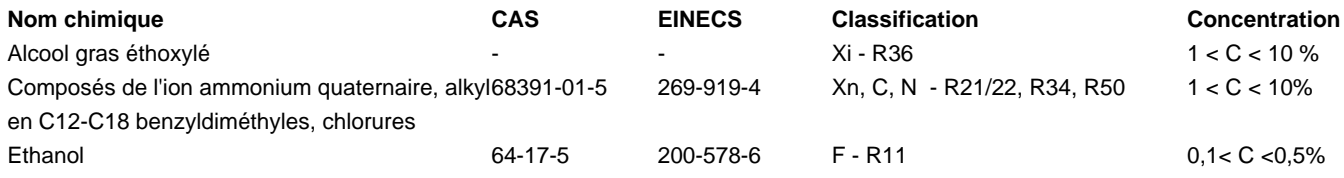

Composition détergente selon 648/2004/CE :

- 5 et 15% : Tensioactifs non ioniques
- < 5% : Tensioactifs cationiques

Liste des allergènes : Parfum citron : Citral, Limonène

### **3 - IDENTIFICATION DES DANGERS**

**• PRINCIPAUX DANGERS :** Produit non classé en tant que préparation dangereuse.

**• RISQUES SPECIFIQUES :** - Le produit n'est pas classé comme inflammable.

- Cette préparation n'est pas classée comme dangereuse pour la santé ni pour l'environnement selon les Directives en vigueur.

#### **4 - PREMIERS SECOURS**

• INHALATION : En cas d'inhalation massives d'aérosols de solutions concentrées de produit, il peut s'ensuivre une légère irritation des voies respiratoires. Amener le sujet à l'air libre, hors de la zone chargée en aérosols.

• CONTACT AVEC LA PEAU : Laver la peau avec de l'eau savonneuse.

• CONTACT AVEC LES YEUX : Rincer abondamment à l'eau claire pendant 10 mn en maintenant les paupières écartées. Ne pas frotter. Si des symptômes tels que rougeur oculaire, douleurs ou gêne visuelle persistent ou apparaissent, consulter un spécialiste.

• INGESTION : Rincer la bouche, cracher. Ne pas faire vomir (risque d'inhalation bronchique). Contacter un médecin

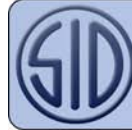

en lui montrant l'étiquette ou la présente fiche.

### **5 - MESURES DE LUTTE CONTRE L'INCENDIE**

- MOYENS D'EXTINCTION : La préparation n'est pas inflammable.
- Recommandés : en cas d'incendie à proximité : eau, neige carbonique.
- Contre-indiqués : aucun, à notre connaissance.

• DANGERS SPECIFIQUES : Aucun, à notre connaissance lié au produit. Essayer d'évacuer les récipients exposés au feu. Par contre, lors du combat du feu de produits chimiques, soyez toujours prudent car il y a possibilité de formation de vapeurs toxiques comme chlorure d'Hydrogène, oxyde d'azote, monoxyde de carbone et cyanure d'hydrogène.

• METHODES PARTICULIERES D'INTERVENTION : Refroidir les récipients exposés au feu, à l'aide d'eau pulvérisée, s'il n'est pas possible de les évacuer. A Proximité du feu, porter un appareil respiratoire.

### **6 - MESURES A PRENDRE EN CAS DE DISPERSION ACCIDENTELLE**

• PRECAUTIONS INDIVIDUELLES : Ne pas fumer. Porter des bottes en caoutchouc, des gants et des lunettes de sécurité.

• PRECAUTIONS POUR LA PROTECTION DE L'ENVIRONNEMENT : Ne pas rejeter de grandes quantités de produit pur à l'égout ni dans l'environnement.

• METHODES DE NETTOYAGE : Nettoyer dès que possible tout épandage, endiguer rapidement à l'aide de sable, de terre, de chiffons... Utiliser des conteneurs de rejet adéquats.

### **7 - MANIPULATION ET STOCKAGE**

• MANIPULATION ·

- Mesures techniques : Aucune mesure technique particulière.

- Précautions : Le port des lunettes de sécurité et de gants pendant la manipulation du produit pur est recommandé. Eviter le contact direct avec la peau et les yeux, même en solutions diluées. Protéger du gel.

- Conseils d'utilisation : Ne jamais mélanger à tout autre produit chimique, en particulier l'eau de Javel (solutions d'hypochlorite de sodium en général) et les solutions d'acides.

- STOCKAGE :
- Mesures techniques : Stocker dans des locaux correctement ventilés.

- Conditions de stockage recommandées : Stocker dans un endroit bien éclairé et ventilé, à une température supérieure à 5°C et inférieure à 40°C. Limiter l'exposition à l'air et à la lumière.

- Matières incompatibles : Solutions d'hypochlorite de sodium (eau de Javel), acides, métal non verni.
- Matériaux d'emballage : Emballage d'origine (polyéthylène). Fûts en acier avec intérieur vernis possibles.

### **8 - CONTROLE DE L'EXPOSITION / PROTECTION INDIVIDUELLE**

• MESURES TECHNIQUES : Limites d'exposition professionnelle Ethanol : VLE - France : 9500 mg/m3 soit 5000 ppm VME - France : 1900 mg/m3 soit 1000 ppm

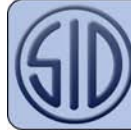

• CONTRÔLE DE L'EXPOSITION DE L'ENVIRONNEMENT : Recycler ou éliminer la solution utilisée pour le nettoyage conformément à la législation en vigueur, de préférence par un collecteur ou une entreprise agréée. Ne pas contaminer le sol ou l'eau avec des déchets, ne pas procéder à leur élimination dans l'environnement. Faire reprendre les emballages souillés par un organisme agréé.

MESURES D'HYGIENE :

• EQUIPEMENTS DE PROTECTION INDIVIDUELLE :

- Protection respiratoire : En cas de risque de contact du produit avec des produits chlorés, il faut porter un masque étant donné la possibilité de dégagement de chlore gazeux.

- Protection des mains : En cas de risque de contact prolongé ou répété, porter des gants en caoutchouc, nitrile ou PVC.

- Protection des yeux : Il est recommandé de porter des lunettes de sécurité pendant la manipulation du produit pur où lorsque la manipulation peut induire d'éventuelles éclaboussures.

- Protection de la peau et du corps autre que les mains : Pas de précaution particulière.

• MESURES D'HYGIENE : Mesures d'hygiène élémentaires. Oter immédiatement tout vêtement souillé par le produit, à ne réutiliser qu'après nettoyage adéquat.

### **9 - PROPRIETES PHYSIQUES ET CHIMIQUES**

ETAT PHYSIQUE à 20°C : Liquide fluide COULEUR : Jaune - brun ODEUR : Citron vert pH à 20°C (produit pur) : 6.5 à 7.5 TEMPERATURE D'EBULLITION : Non Disponible TEMPERATURE DE FUSION : Non Disponible TEMPERATURE DE DECOMPOSITION : Non Disponible POINT ECLAIR : Non concerné TEMPERATURE D'AUTO INFLAMMABILITE : Non concerné CARACTERISTIQUES D' EXPLOSIVITE : Non concerné PRESSION DE VAPEUR : Non Disponible DENSITE DE VAPEUR : Non Disponible MASSE VOLUMIQUE : environ 1000 - 1020 kg/m3 à 20°C SOLUBILITE : Eau : miscible en toutes proportions Solvants organiques : Partiellement miscible avec certains solvants

### **10 - STABILITE ET REACTIVITE**

• STABILITE : Le produit est stable dans les conditions de stockage et d'emploi préconisées.

- CONDITIONS A EVITER : Le gel, les chaleurs excessives (températures supérieures à 40°C).
- MATIERES A EVITER : Solutions d'hypochlorite (Eau de Javel), acides.

• PRODUITS DE DECOMPOSITION DANGEREUX : Du chlore gazeux est susceptible de se former en cas de mélange avec les solutions d'hypochlorite (Eau de Javel).

### **11 - INFORMATIONS TOXICOLOGIQUES**

Les indications portées ci-dessous sont relatives aux données connues sur certains constituants du mélange. L'importance des risques liés au produit dépend beaucoup de la concentration d'utilisation et du temps d'exposition. Les indications ci-dessous sont relatives au produit pur, essentiellement. Celui-ci étant destiné à être utilisé largement dilué, les risques lors de son utilisation normale sont particulièrement faibles.

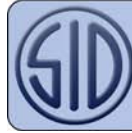

- TOXICITE AIGUE : Non irritant
- DL50 (voie orale, Rat) : aucune donnée
- DL50 (voie cutanée, lapin) : aucune donnée
- DL50 (voie orale,inhalation, Rat, 4H) : aucune donnée

• TOXICITE CHRONIQUE : Cette formule ne contient pas de subtsances ayant des effets toxiques chroniques connus.

• EFFETS SPECIFIQUES :

- Inhalation : Non considéré comme dangereux à l'inhalation dans des conditions normales d'utilisation.

- Contact avec la peau : Non irritant à la dose d'utilisation prescrite. Le produit pur peut provoquer une irritation passagère en cas d'exposition prolongée et/ou répétée.

- Contact avec les yeux : Possibilité d'irritation modérée et temporaire.

- Ingestion : Non considéré comme particulièrement dangereux à l'ingestion dans des conditions normales d'utilisation.

• SUR LES INGREDIENTS :

 - Composés de l'ion ammonium quaternaire, alkyl en C8-C18 benzyldiméthyles chlorures : DL50 (voie orale, rat) : 650 mg/kg

### **12 - INFORMATIONS ECOLOGIQUES**

• INFORMATION RELATIVE AUX EFFETS ECOLOGIQUES : Ne présente pas de risque spécifique pour l'environnement.

- EFFETS POSSIBLES SUR L'ENVIRONNEMENT : Ne présente pas de risque spécifique pour l'environnement.
- CL50 96h poisson : Aucune donnée
- EC50 48h Daphnia magna : Aucune donnée
- IC50 72h Algae : Aucune donnée

• SUR LES INGREDIENTS :

 - Composés de l'ion ammonium quaternaire, alkyl en C8- C18 benzyldiméthylez chlorures : CE50 - 48h- Daphnia magna : 0,016 mg/L

• BIODEGRADATION (%) : Les agents de surfaces contenus dans ce produit respectent les critères de biodégradabilité comme définis dans la réglementation (CE) n°648/2004 relatif aux détergents. Les données prouvant cette affirmation sont tenues à la disposition des autorités compétentes des Etats membres et leur seront fournies à leur demande.

### **13 - CONSIDERATIONS RELATIVES A L'ELIMINATION**

• Elimination des déchets : Détruire conformément aux réglements de sécurité locaux/nationaux en vigueur.

• Emballages souillés : Bien rincés et lorsqu'ils sont totalement vides, les récipients sont TOTALEMENT RECYCLABLES. Eviter tout rejet dans l'environnement.

Dans tous les cas, respecter les réglementations locales, nationales et communautaires en vigueur.

### **14 - INFORMATIONS RELATIVES AU TRANSPORT**

### **• REGLEMENTATIONS NATIONALES ET INTERNATIONALES :**

La préparation n'est pas soumise aux réglementations des transports.

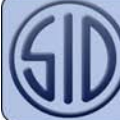

### **15 - INFORMATIONS REGLEMENTAIRES**

- SYMBOLE (S) : Néant.
- PHRASE(S) DE RISQUE : Néant.
- PHRASE(S) DE SECURITE : Néant.
- CONFORMITE A LA LOI SUR LES DETERGENTS 648/2004/CE :
- 5 à 15% : Tensio-actifs non ioniques
- < 5% : Tensio-actifs cationiques

Liste des allergènes : Parfum citron : Citral, Limonène

• TABLEAU DES MALADIES PROFESSIONNELLES : Du fait de la présence de sel d'ammonium quaternaire dans la formulation, le produit peut être rattaché au tableau n°65 des Maladies Professionnelles.

### **16 - AUTRES INFORMATIONS**

• TEXTE DES PHRASES DE RISQUE du \$2 :

R11 : Facilement inflammable.

R21/22 : Nocif par contact avec la peau et par ingestion.

- R34 : Provoque des brûlures.
- R36 : Irritant pour les yeux.
- R50 : Très toxique pour les organismes aquatiques.
- BACTODOR.SID est un désinfectant bactéricide, fongicide :
- bactéricide selon la norme NF EN 1040 en 1 mn à 0,1%
- fongicide selon la norme NF EN 1650 en 15 mn à 0,1%

Cette fiche complète les notices techniques d'utilisation mais ne les remplace pas. Les renseignements qu'elle contient sont basés sur l'état de nos connaissances relatives au produit concerné, à la date indiquée. Ils sont donnés de bonne foi. L'attention des utilisateurs est en outre attirée sur les risques éventuellement encourus lorsqu'un produit est utilisé à d'autres usages que ceux pour lesquels il est conçu. Elle ne dispense en aucun cas l'utilisateur de connaître et d'appliquer l'ensemble des textes réglementant son activité. Il prendra sous sa seule responsabilité les précautions liées à l'utilisation qu'il fait du produit. L'ensemble des prescriptions réglementaires mentionnées a simplement pour but d'aider le destinataire à remplir les obligations qui lui incombent lors de l'utilisation du produit dangereux.Cette énumération ne doit pas être considérée comme exhaustive et n'exonère pas le destinataire de s'assurer qu'éventuellement d'autres obligations ne lui incombent pas en raison de textes autres que ceux cités concernant la détention et la manipulation du produit pour lesquelles il est seul responsable.

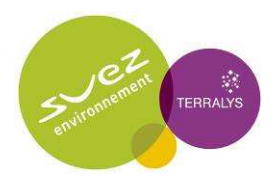

Annexe 5.9 : Etude de mesures atmosphériques (TAUW) et rapports de mesures (MAPE)

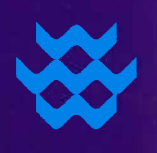

## **Tauw**

**TERRALYS - FERTISUD** Etude des émissions atmosphériques Rapport d'intervention

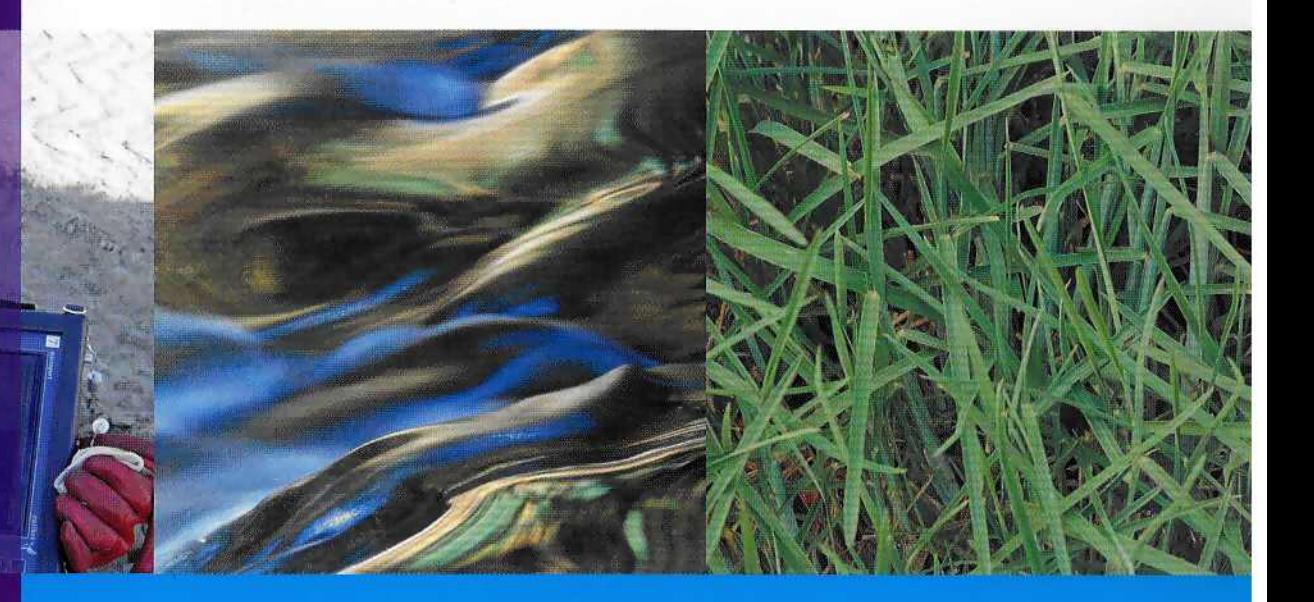

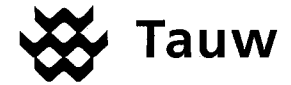

### **TERRALYS - FERTISUD** Etude des émissions atmosphériques **Rapport d'intervention** R/6048615-V01

## **Tauw France**

### **Agence de DIJON**

Parc tertiaire de Mirande 14 D. rue Pierre de Coubertin 21000 DIJON

> Tél.: 03-80-68-01-33 Fax: 03-80-68-01-44

Email: info @tauw.fr

Siège social : Parc Tertiaire de Mirande - 14 D rue Pierre de Coubertin - 21000 Dijon  $\widehat{\mathcal{A}}$  03.80.68.01.33 -  $\widehat{=}$  03.80.68.01.44 -  $\mathcal{A}$ : info@tauw.fr

Agences à : Douai : 2 03.27.08.81.81 - ZI Dorignies - 100 rue Branly - Bâtiment Eurêka - 59500 Douai Lyon: 2 04.37.65.15.55 - 4, rue Victor Lagrange - 69007 Lyon Paris: 201.55.12.17.70 - Immeuble Le Dufy - 3, place Turenne - 94410 Saint Maurice

Tauw France est membre de Tauw Group bv - www.tauw.nl

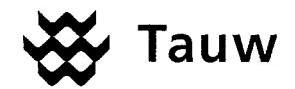

## Fiche contrôle qualité

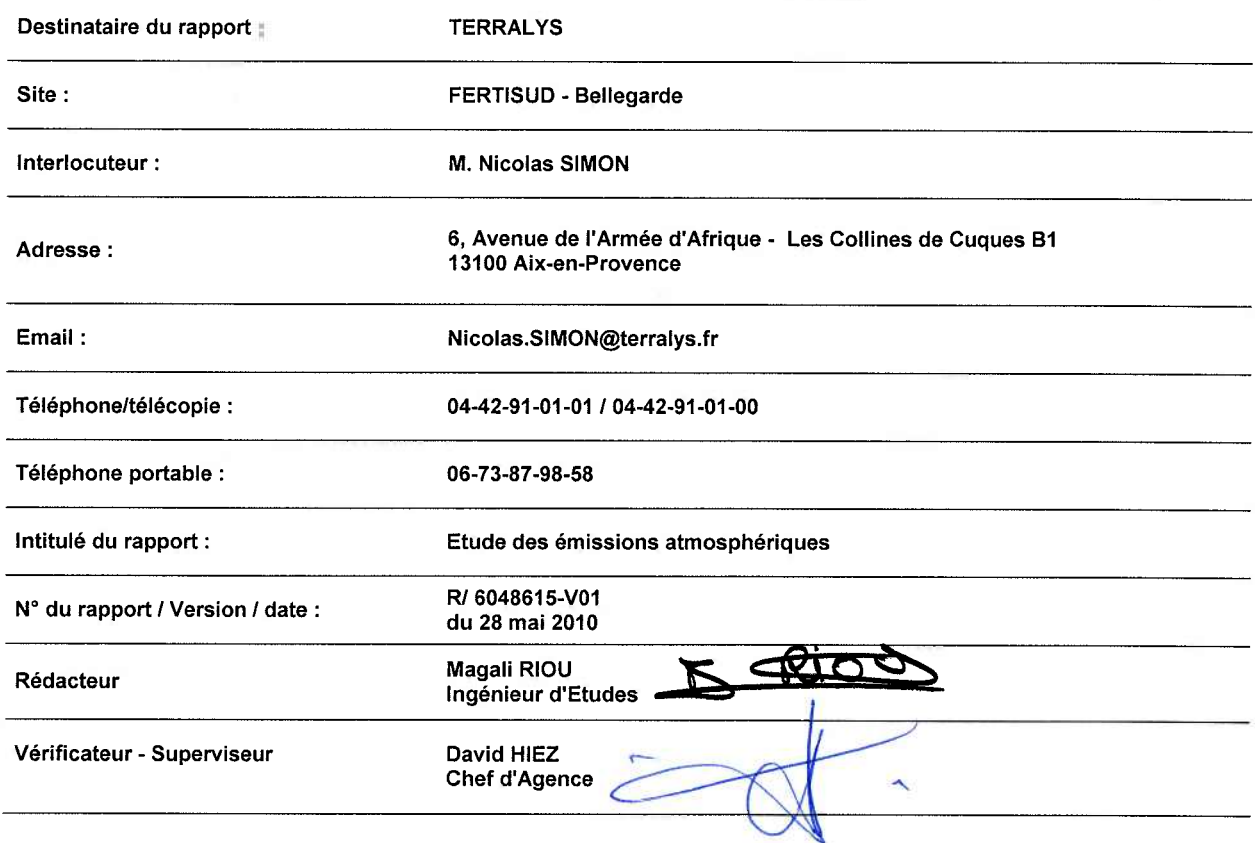

## Gestion des révisions

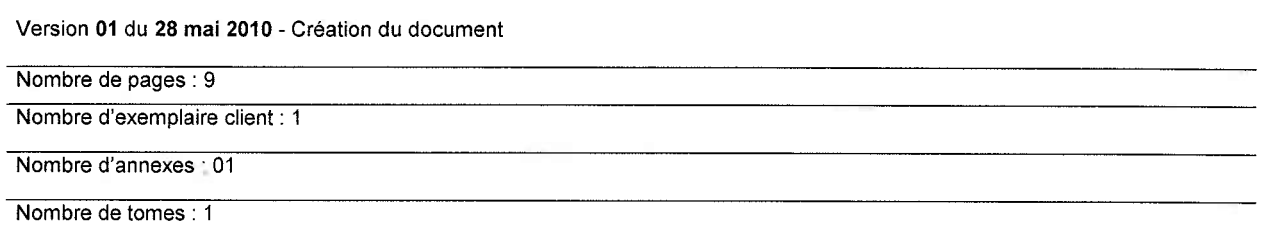

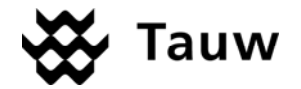

TERRALYS / FERTISUD - Bellegarde / Etude des émissions atmosphériques

## **Sommaire**

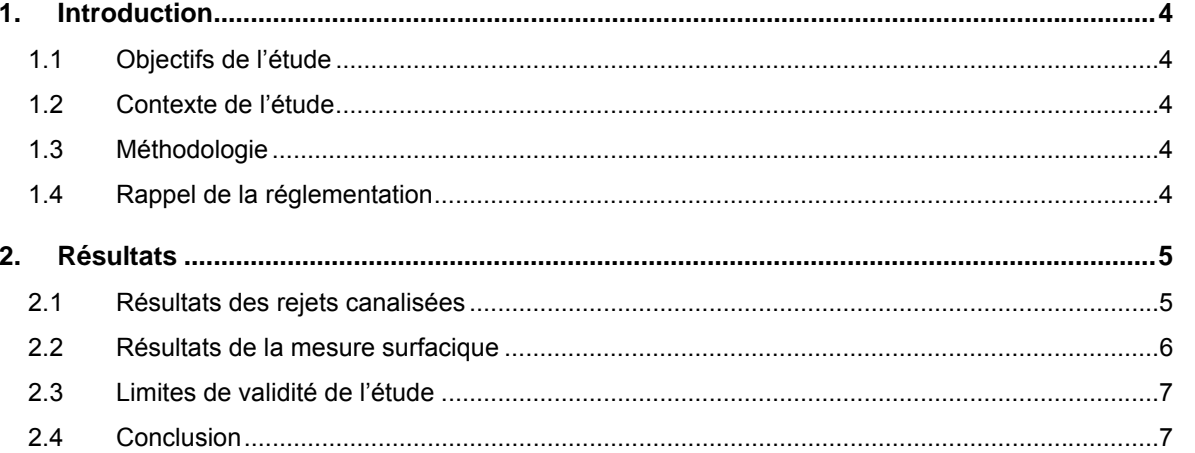

## Liste des tableaux

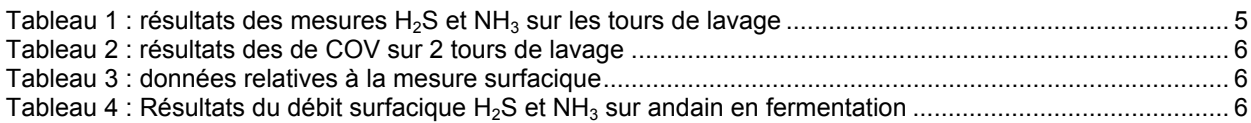

## Liste des annexes

ANNEXE 1: Rapport de mesures - MAPE

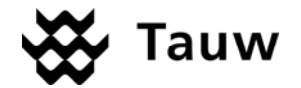

## **1. Introduction**

### **1.1 Objectifs de l'étude**

Dans le cadre de l'e xploitation de la p lateforme de compostage de Belleg arde (30), la société Terralys a souhaité réaliser une campagne de mesures de la qualité de ses rejets atmosphériques.

### **1.2 Contexte de l'étude**

Pour la réalisation des mesures, TAUW France s'est associé à MAPE pour la réalis ation des prélèvements et analyses sur les points de rejets sélectionnés au préalable par Terralys.

Les prélèvements ont été réalisés les 13 et 14 avril 2010 sur 5 tours de lavage et sur un andain en maturation.

### **1.3 Méthodologie**

Dans le cadre de la présente étude, MAPE a réalisé les prestations demandées dans le respect des normes :

- NF EN/ISO/CEI 17025 : Exigences générales concernant la compétence des laboratoires d'étalonnage et d'essais ;
- NF EN 15256 : Qualité de l'air Mesurage des émiss ions de sources fix es e xigences relativ es aux sections et aux sites de mesurage et relatives à l'objectif, au plan et au rapport de mesurage ;
- GA X 43-552 : Emission s d e sources fixes Elaborat ion des rappo rts d'essais p our le mesurage des émissions.

Et des procédures :

- GQPRO003 : Plan qualité général et utilisation du dossier Technique Interne
- BQPRO207 : Rédaction, approbation et diffusion des rapports d'essais.

### **1.4 Rappel de la réglementation**

Extrait de l'arrêté ministériel du 22 avril 2008 :

### *Article 25*

*Les rejets canalisés dans l'atmosphère, mesurés dans des conditions normalisées, contiennent moins de :* 

- 5 mg/Nm3 d'hydrogène sulfuré (H2S) sur gaz sec si le flux dépasse 50 g/h.
- 50 mg/Nm3 d'ammoniac (NH<sub>3</sub>) sur gaz sec si le flux dépasse 100g/h.

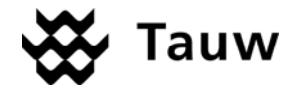

## **2. Résultats**

L'ensemble des résultats analytiques obtenus par MAPE sont présentés en intégralité dans l'annexe 1.

### **2.1 Résultats des rejets canalisées**

Le tableau suivant fait la synthèse des résultats obtenus pour le contrôle réglementaire des émission s canalisées des tours de lavages pour les paramètres hydrogène sulfuré ( $H_2S$ ) et ammoniac (NH<sub>3</sub>) :

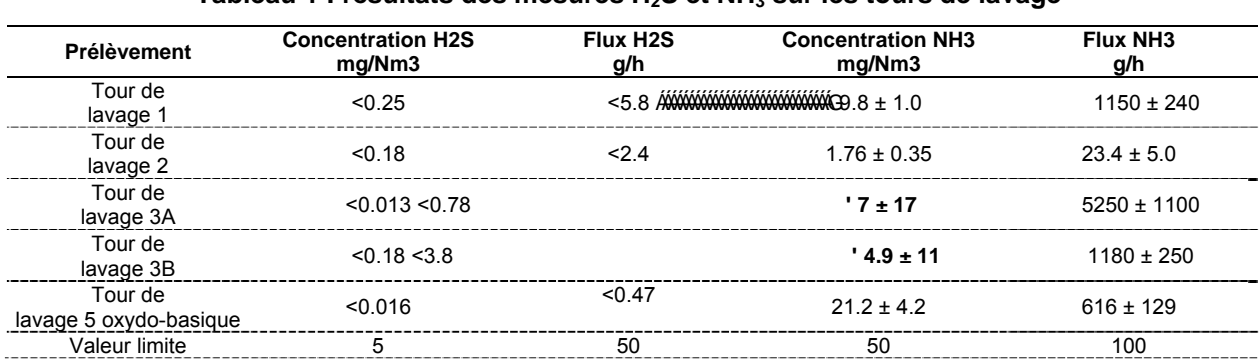

### **Tableau 1 : résultats des mesures H2S et NH3 sur les tours de lavage**

Les résultats précédés de « < » sont inférieurs au seuil de quantification de l'appareil et de la méthode utilisée.

Le site a également fait l'ob jet d'une analyse des COV sur les rejets de deu x tours de lavage. La mesure a consisté en une quantification des COV totaux et la réalisation d'un screening semi-quantitatif des COV.

Les familles de composés potentiellem ent détectables lors d'un screening so nt les suivan tes (il e xiste plusieurs milliers de composés par famille) :

- Les alcanes
- Les alcools
- Les cétones
- Les alcènes
- Les aldéhydes
- Les isocyanates
- Les phénols
- · Les crésols
- Les phtalates
- Les composés soufrés, aminés, halogénés, aliphatiques, aromatiques
- Les glycols<br>• Les acétate
- acétates
- **Les** éthers
- $\bullet$  Les  $HAP$

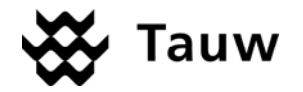

.

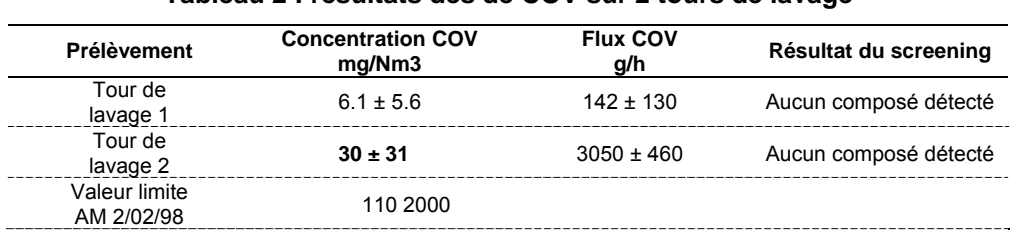

### **Tableau 2 : résultats des de COV sur 2 tours de lavage**

### **2.2 Résultats de la mesure surfacique**

La mesure surfacique a été réalisée sur l'andain en fermentation situé dans le bâtiment. Les données relevées par MAPE lors de la mesure sont les suivantes :

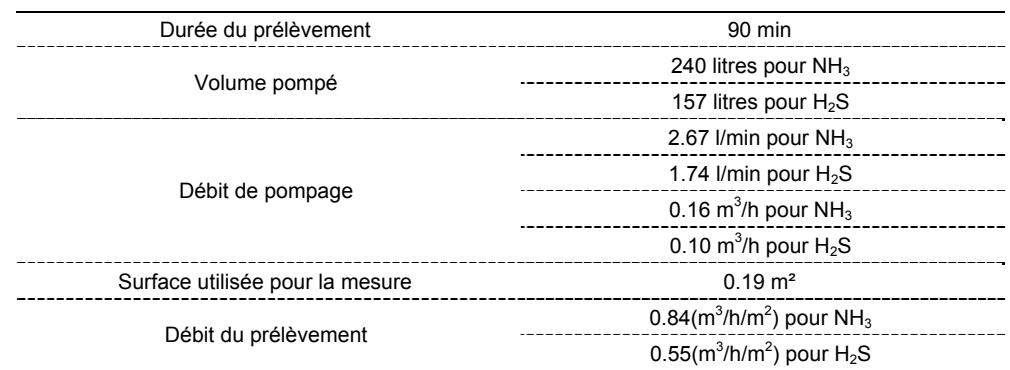

### **Tableau 3 : données relatives à la mesure surfacique**

Les tableaux suivants présentent les résultats des mesures surfaciques sur andain pour NH<sub>3</sub> et H<sub>2</sub>S.

### Tableau 4 : Résultats du débit surfacique H<sub>2</sub>S et NH<sub>3</sub> sur andain en fermentation

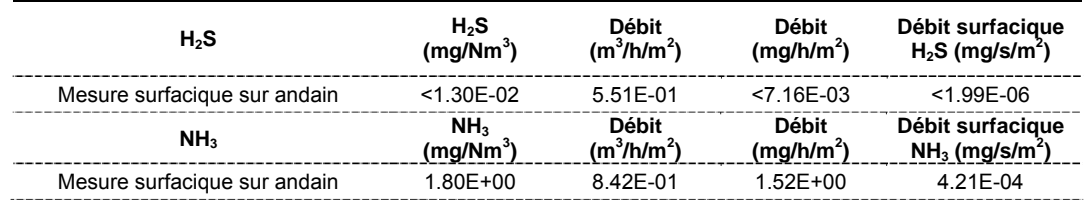

La mesure r éalisée direct ement sur l'andain en fe rmentation montre un rés ultat significa tif pour la concentration en ammoniac émise par l'a ndain. L'hydrogène sulfuré présente quant à lui une concentration inférieure au seuil de détection analytique.

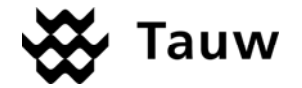

### **2.3 Limites de validité de l'étude**

Tauw France a établi ce rapport au vu d es informations fournies par Terralys et a u vu des connaissance s<br>techniques a cquises au jour de l'établissement du rapport. Les investigations sont réalisées de façon techniques a cquises au jour de l'établissement du rapport. Les ponctuelle et ne sont qu'une représentation partielle des milieux investigués.

De plus, Tauw France ne saurait être tenu responsable des mauvaise s interprétations de son rapport et/ou du non respect des préconisations qui auraient pu être rédigées.

### **2.4 Conclusion**

La campagne de prélèvem ents et analys es réalisée su r les émission s atmosphériq ues de la plat eforme de compostage de Bellegarde gérée par Terralys avait pour but de vérif ier la conformité de ses émissions au vu<br>des prescriptions de l'arrêté ministériel du 22 avril 2008 relatif aux plateformes de compostage soumises à des prescriptions de l'arrêté ministériel du 22 avril 2008 relatif aux autorisation.

Le contrôle de la qualité de s émissions a consisté en la réalisation d e mesures au niveau des p oints de rejet des 5 tours d e lavage des gaz qui traitent les émissions atmosphériques du site. Les paramètres analytiques ont concerné l'hydrogène sulfuré et l'ammoniac comme décrit dans l'arrêté ministériel. Les résultats analytiques obtenus permettent de conclure à la conformité des rejets pour les tours de lavage 1, 2 , 3A, 3B et 5 pour les émissions d'ammoniac.

Le contrôle des composés organiques volatils (COV) émis sur 2 points de rejet (tours de lavage 1 et 2) sont conformes à l'arrêté ministériel du 2 février 1 998. Le screening des COV réalisé sur ces points n'a pas permis de détecter d e substance particulière.

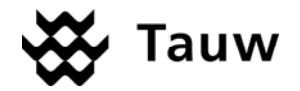

*TERRALYS / FERTISUD - Bellegarde / Etude des émissions atmosphériques* 

**ANNEXES** 

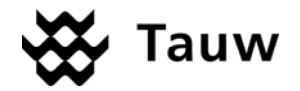

*TERRALYS / FERTISUD - Bellegarde / Etude des émissions atmosphériques* 

**ANNEXE 1 : Rapport de mesures - MAPE** 

**MAPE** ZI de l'alouette Rue Francois Jacob 62 800 LIEVIN Tel 03.21.45.45.07 - Fax 03.21.45.82.52

Page: 1/27 Réf : G03A0TAW001B Ind.0 du 07/05/2010

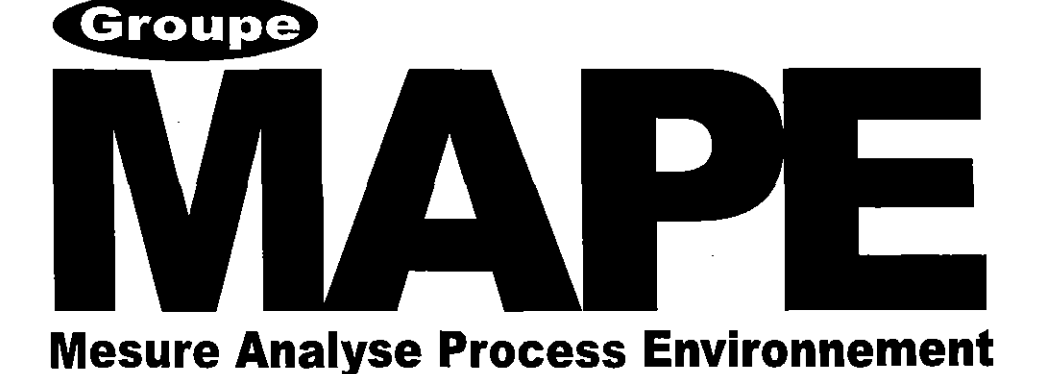

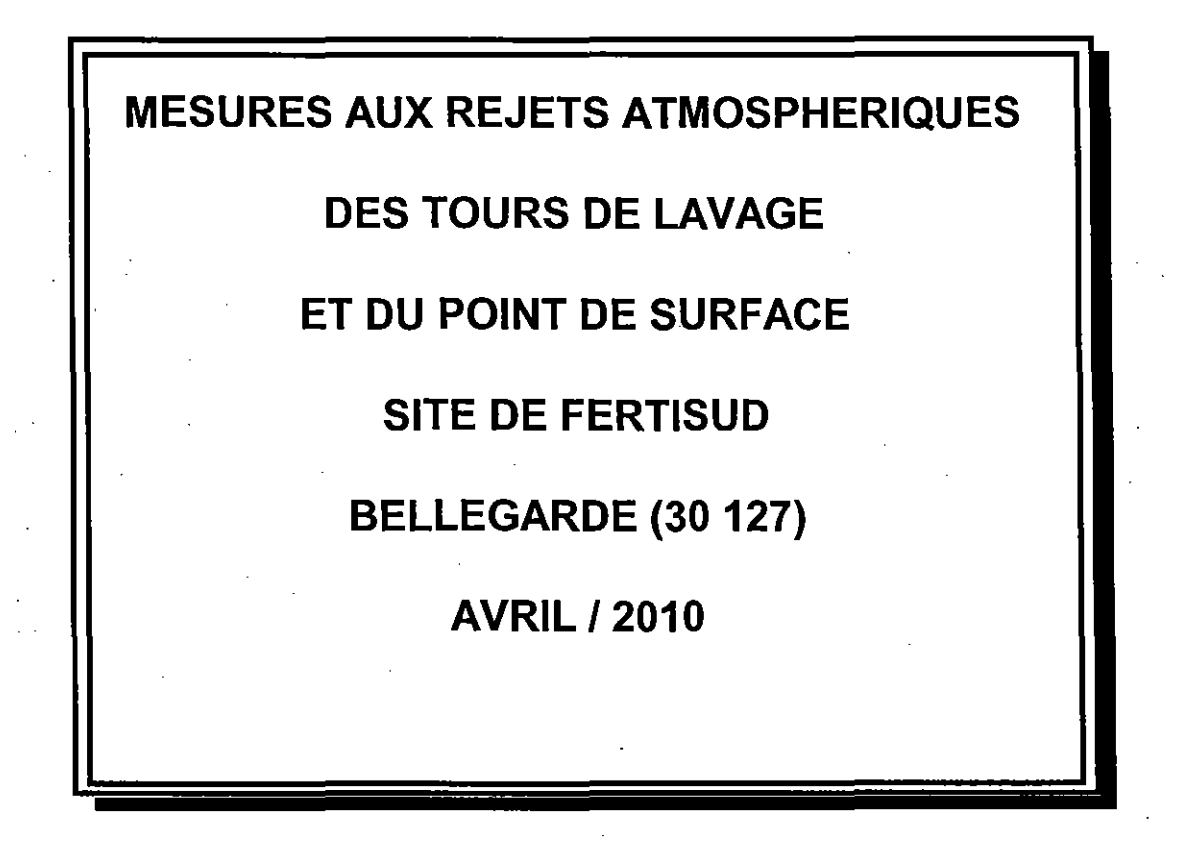

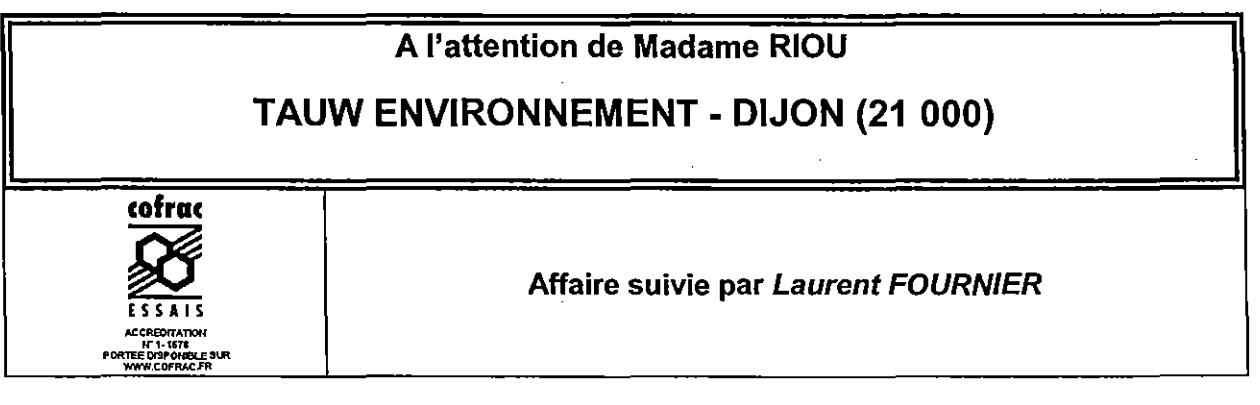

La reproduction de ce document n'est autorisée que sous la forme de fac-similé photographique intégral. Seules certaines prestations rapportées dans ce document sont couvertes par l'accréditation. Elles sont identifiées par le symbole \* - il comporte 27 pages et 14 pages d'annexes

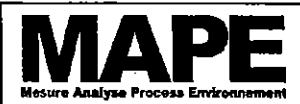

### **RAPPORT D'ESSAIS** PRELEVEMENTS ET ANALYSES A L'EMISSION DE SUBSTANCES DANS L'ATMOSPHERE

Page: 2/27<br>G03A0TAW001B Ind.0 du 07/05/2010

MESURES AUX REJETS ATMOSPHERIQUES DES TOURS DE LAVAGE ET POINT DE SURFACE SITE - FERTISUD - BELLEGARDE (30 127) - AVRIL 2010

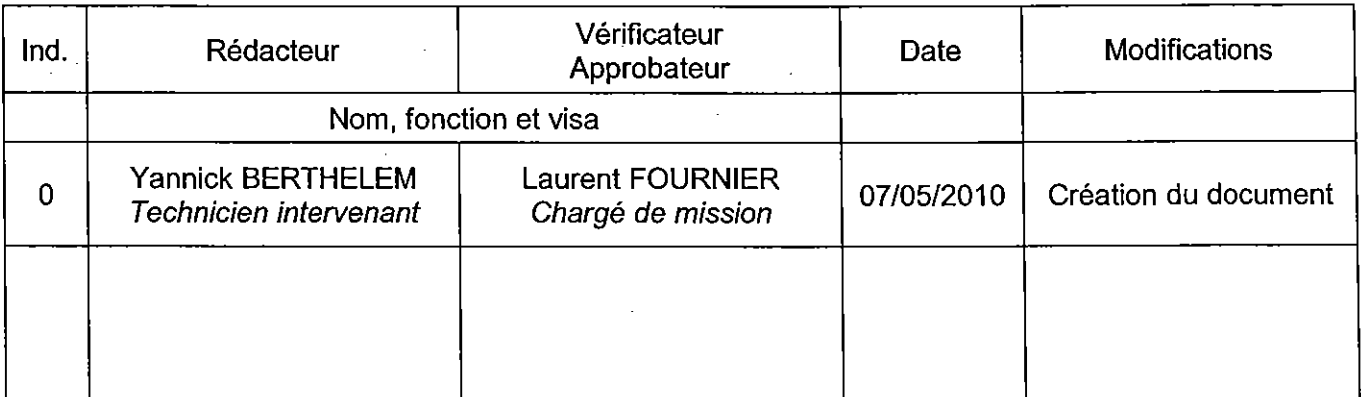

La reproduction de ce document n'est autorisée que sous la forme de fac-similé photographique intégral.<br>\* Seules certaines prestations rapportées dans ce document sont couvertes par l'accréditation. Elles sont identifiées - il comporte 27 pages et 14 pages d'annexes

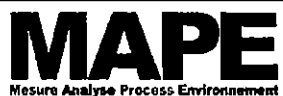

### **RAPPORT D'ESSAIS** PRELEVEMENTS ET ANALYSES A L'EMISSION DE SUBSTANCES DANS L'ATMOSPHERE

Page: 3/27 G03A0TAW001B Ind.0 du 07/05/2010

MESURES AUX REJETS ATMOSPHERIQUES DES TOURS DE LAVAGE ET POINT DE SURFACE SITE - FERTISUD - BELLEGARDE (30 127) - AVRIL 2010

### **TABLE DES MATIÈRES**

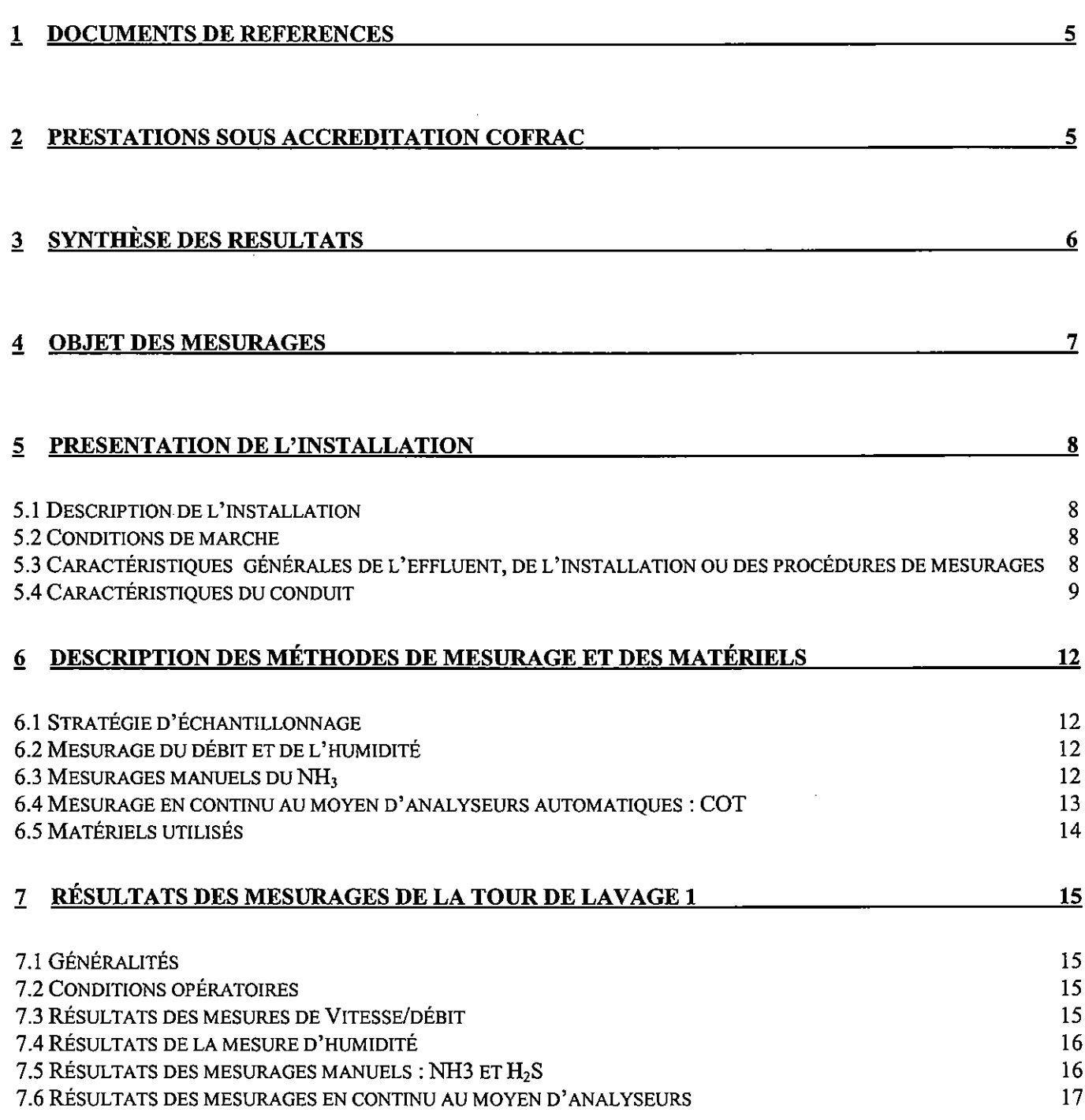

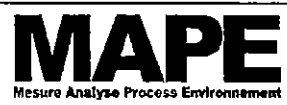

### **RAPPORT D'ESSAIS** PRELEVEMENTS ET ANALYSES A L'EMISSION DE SUBSTANCES DANS L'ATMOSPHERE

Page: 4/27 G03A0TAW001B Ind.0 du 07/05/2010

MESURES AUX REJETS ATMOSPHERIQUES DES TOURS DE LAVAGE ET POINT DE SURFACE SITE - FERTISUD - BELLEGARDE (30 127) - AVRIL 2010

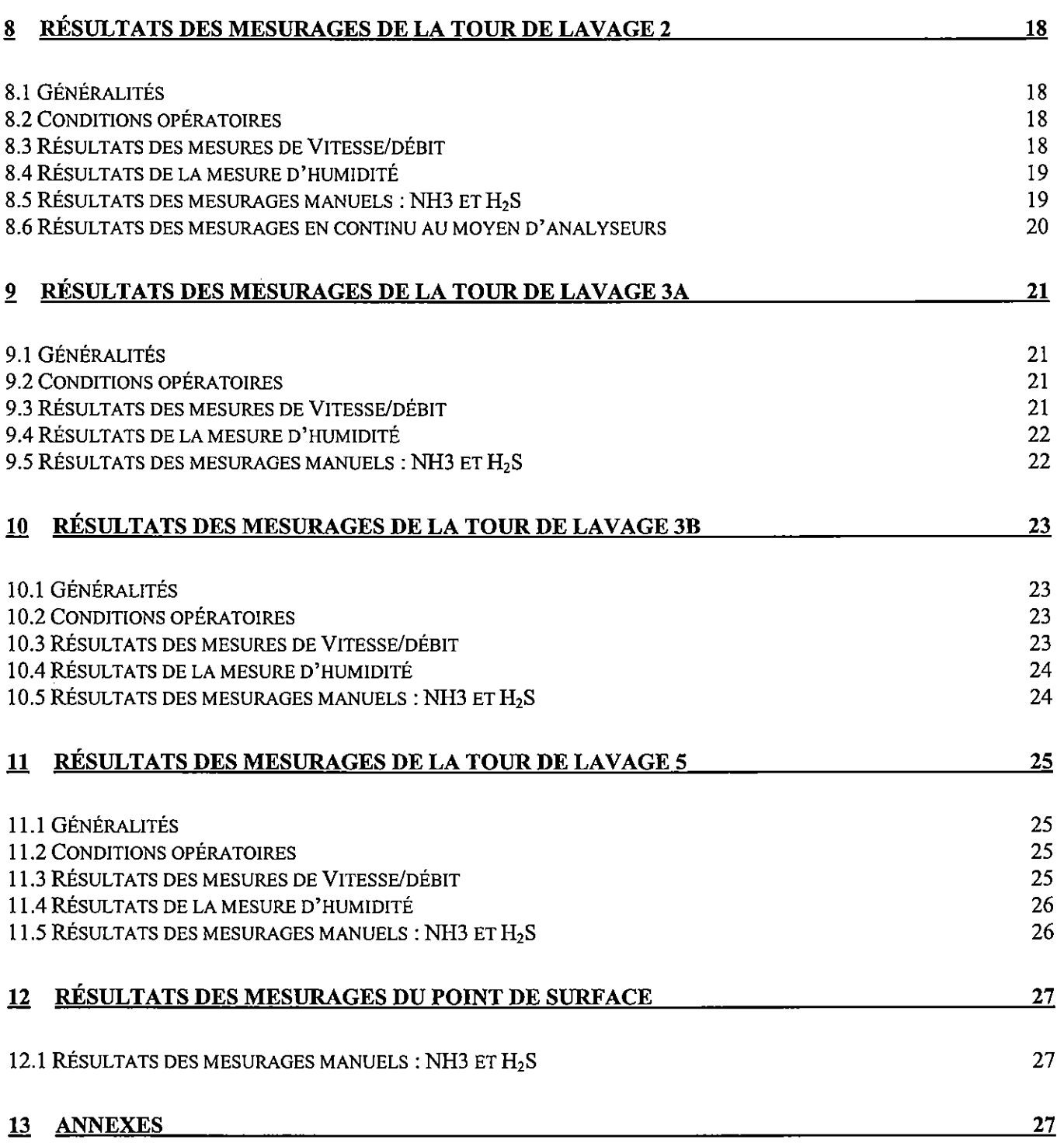
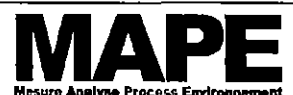

Page: 5/27 G03A0TAW001B Ind.0 du 07/05/2010

MESURES AUX REJETS ATMOSPHERIQUES DES TOURS DE LAVAGE ET POINT DE SURFACE SITE - FERTISUD - BELLEGARDE (30 127) - AVRIL 2010

#### 1 **DOCUMENTS DE REFERENCES**

- Devis n° G01A0TAW001B du 18 janvier 2010
- Commande par fax client 10/6048615/23

## Assurance qualité :

## Normes:

- NF EN/ISO/CEI 17025, Exigences générales concernant la compétence des laboratoires d'étalonnage et d'essais.
- NF EN 15259, Qualité de l'air Mesurage des émissions de sources fixes Exigences relatives aux sections et aux sites de mesurage et relatives à l'obiectif, au plan et au rapport de mesurage.
- GA  $\times$  43-552 : Émissions de sources fixes Élaboration des rapports d'essais pour le mesurage des émissions.

## Procédures :

- GQPRO003 : Plan qualité général et utilisation du dossier Technique Interne,
- BQPRO207: Rédaction, approbation et diffusion des rapports d'essais,

## Décrets, lois, arrêtés :

• Arrêté du 2 février 1998 relatif aux prélèvements et à la consommation d'eau ainsi qu'aux émissions de toute nature des installations classées pour la protection de l'environnement soumises à autorisation, et arrêtés le modifiant.

#### PRESTATIONS SOUS ACCREDITATION COFRAC 2

Les prestations sous accréditation COFRAC sont repérées dans les tableaux du §3 : Synthèse des résultats et du §7 Résultats des mesurages par \*. Seuls les paramètres repérés de la sorte sont couverts par l'accréditation COFRAC.

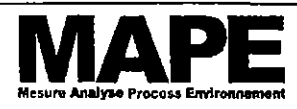

Page: 6/27 G03A0TAW001B Ind.0 du 07/05/2010

MESURES AUX REJETS ATMOSPHERIQUES DES TOURS DE LAVAGE ET POINT DE SURFACE SITE - FERTISUD - BELLEGARDE (30 127) - AVRIL 2010

#### **SYNTHÈSE DES RESULTATS** 3

Les résultats des mesures réalisées les 13 et 14 avril 2010 au rejet atmosphérique des tours de lavage et point de surface sur le site FERTISUD à BELLEGARDE (30 127) sont récapitulés ci-dessous :

Récapitulatif des résultats de mesures en COV screening, NH<sub>3</sub>, H2S des tours de lavage 1 et 2 :

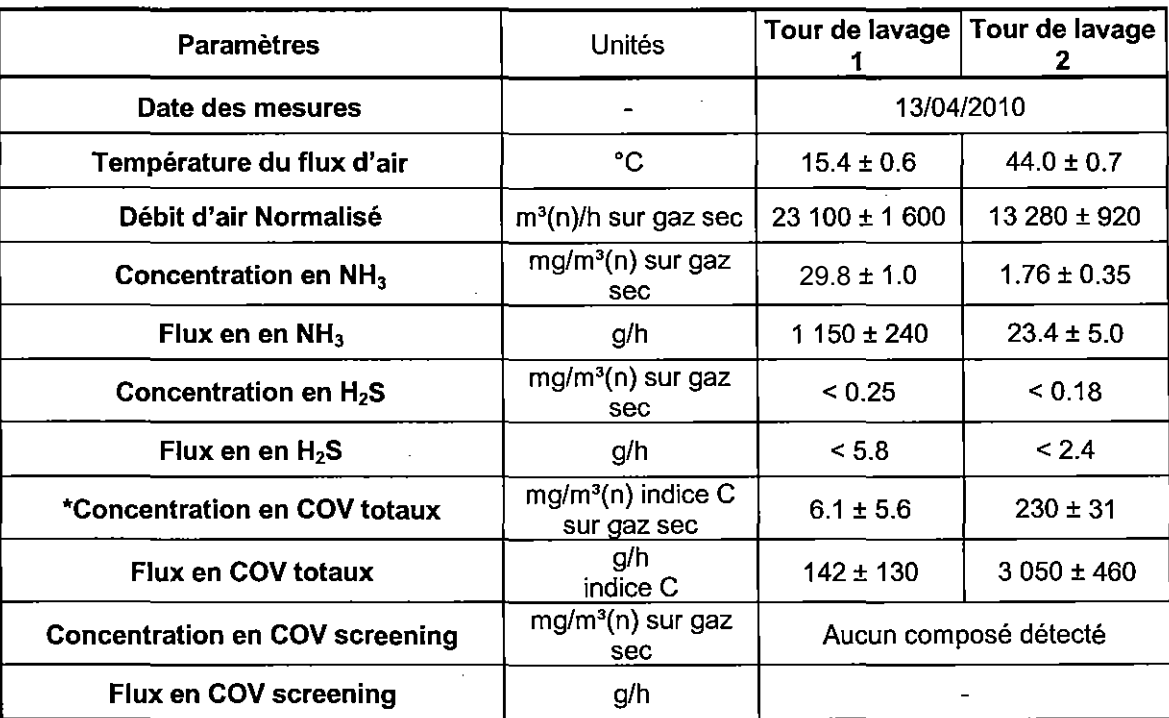

(n) indique que les résultats sont normalisés à 0 °C et 1013 hPa.

Les résultats précédés d'un signe « < » sont inférieurs au seuil de quantification de l'appareillage et de la méthode utilisée.

## Récapitulatif des résultats de mesures en NH<sub>3</sub>, H2S des tours de lavage 3A et 3B :

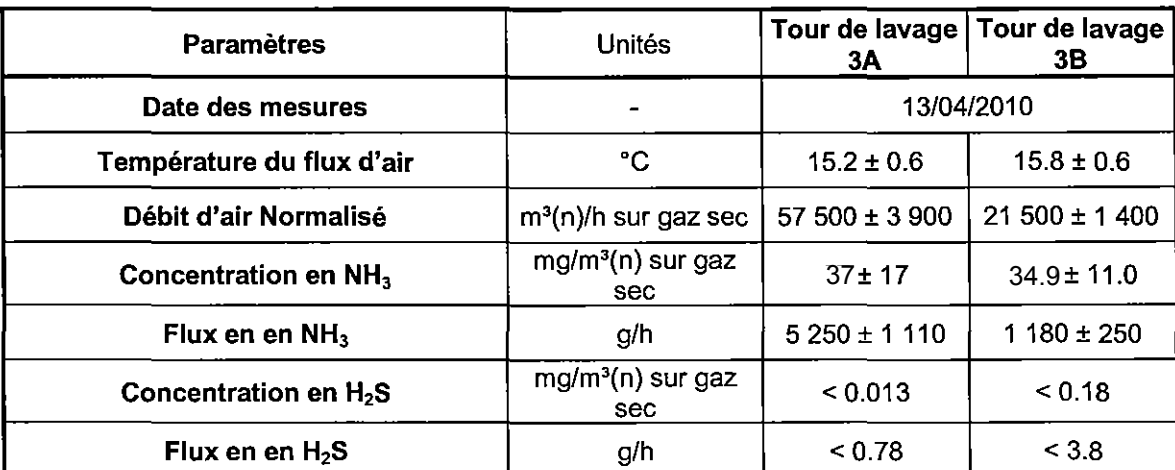

(n) indique que les résultats sont normalisés à 0 °C et 1013 hPa.

Les résultats précédés d'un signe « < » sont inférieurs au seuil de quantification de l'appareillage et de la méthode utilisée.

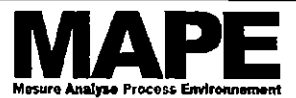

Page: 7/27 G03A0TAW001B Ind.0 du 07/05/2010

MESURES AUX REJETS ATMOSPHERIQUES DES TOURS DE LAVAGE ET POINT DE SURFACE SITE - FERTISUD - BELLEGARDE (30 127) - AVRIL 2010

## Récapitulatif des résultats de mesures en NH<sub>3</sub>. H2S de la tour de lavage 5 et point de surface :

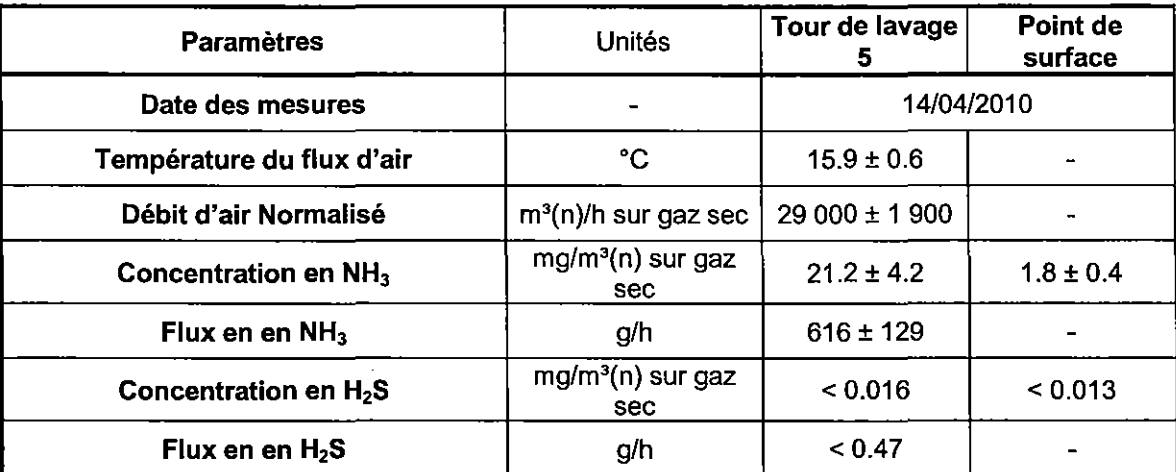

(n) indique que les résultats sont normalisés à 0 °C et 1013 hPa.

Les résultats précédés d'un signe « < » sont inférieurs au seuil de quantification de l'appareillage et de la méthode utilisée.

#### **OBJET DES MESURAGES** 4

Les mesures suivantes ont été réalisées par MAPE S.A.S au titre de l'autocontrôle réglementaire pour la société TAUW ENVIRONNEMENT, du site FERTISUD à BELLEGARDE (30 127), dont la personne en charge est Madame RIOU.

L'intervention a été effectuée par le personnel MAPE suivant : Thomas LEFEBVRE (technicien intervenant) et Cyril JOURDAN (technicien assistant) les 13 et 14 avril 2010

Les dates, lieux, périodes, et types de mesures réalisées sont présentées dans le tableau ci-dessous :

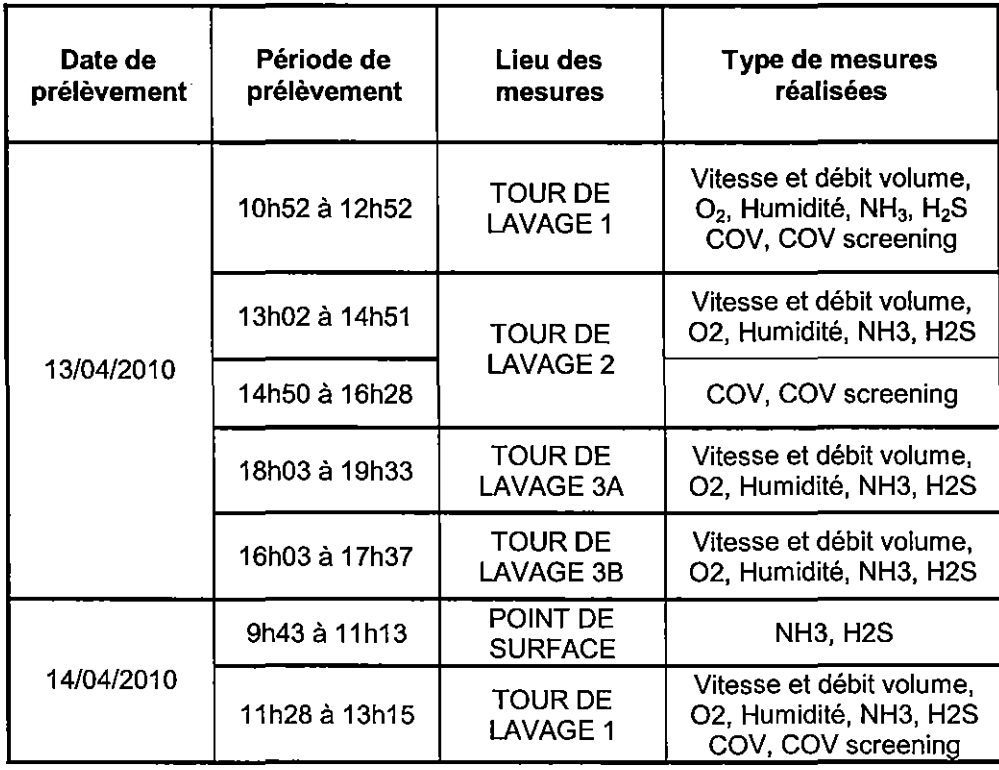

La reproduction de ce document n'est autorisée que sous la forme de fac-similé photographique intégral.

Seules certaines prestations rapportées dans ce document sont couvertes par l'accréditation. Elles sont identifiées par le symbole \* - il comporte 27 pages et 14 pages d'annexes

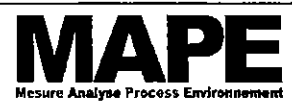

Page: 8/27 G03A0TAW001B Ind.0 du 07/05/2010

MESURES AUX REJETS ATMOSPHERIQUES DES TOURS DE LAVAGE ET POINT DE SURFACE SITE - FERTISUD - BELLEGARDE (30 127) - AVRIL 2010

#### PRESENTATION DE L'INSTALLATION 5

## 5.1 Description de l'installation

## Description du procédé de fabrication lié aux rejets

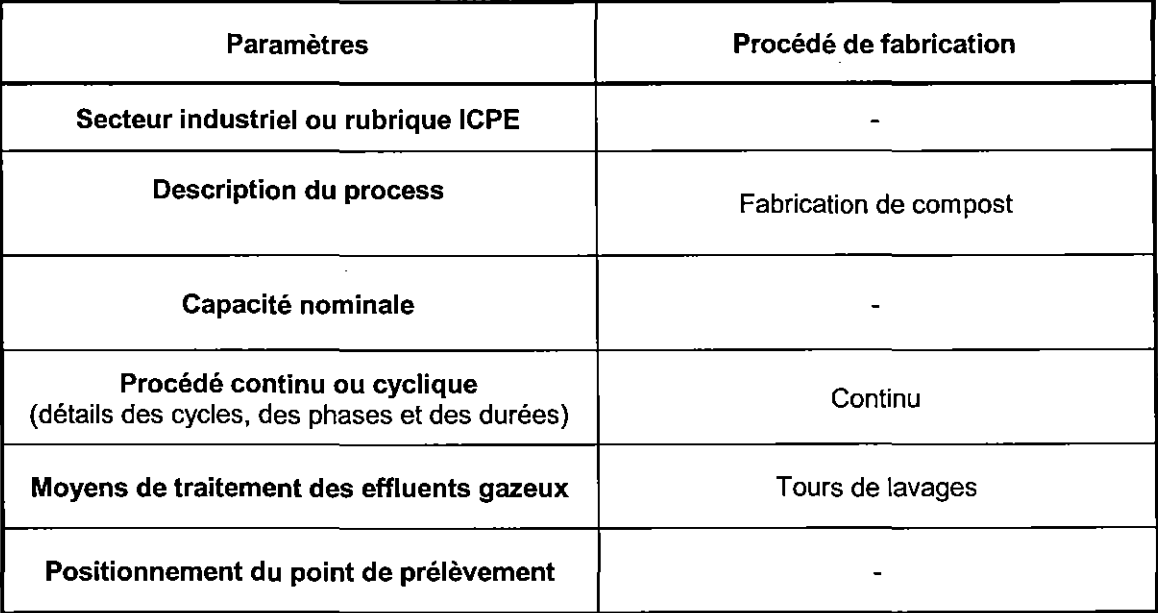

Données fournies par le client

## 5.2 Conditions de marche

## Description des paramètres de fonctionnement lors des mesurages

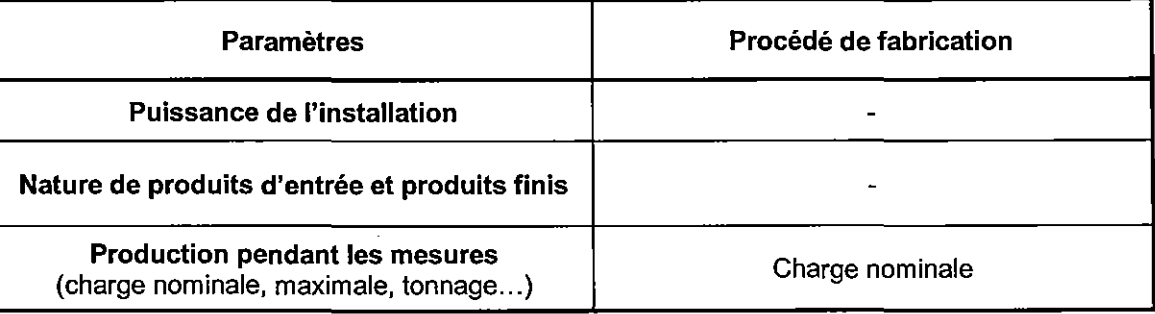

Données fournies par le client

## 5.3 Caractéristiques générales de l'effluent, de l'installation ou des procédures de mesurages

## Description des paramètres d'influence lors des mesurages sur les rejets

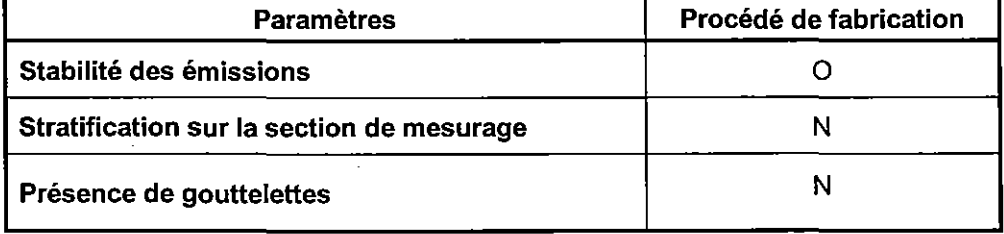

La reproduction de ce document n'est autorisée que sous la forme de fac-similé photographique intégral.

Seules certaines prestations rapportées dans ce document sont couvertes par l'accréditation. Elles sont identifiées par le symbole \* - il comporte 27 pages et 14 pages d'annexes

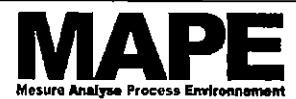

## **RAPPORT D'ESSAIS** PRELEVEMENTS ET ANALYSES A L'EMISSION DE SUBSTANCES DANS L'ATMOSPHERE

Page: 9/27 G03A0TAW001B Ind.0 du 07/05/2010

MESURES AUX REJETS ATMOSPHERIQUES DES TOURS DE LAVAGE ET POINT DE SURFACE SITE - FERTISUD - BELLEGARDE (30 127) - AVRIL 2010

## 5.4 Caractéristiques du conduit

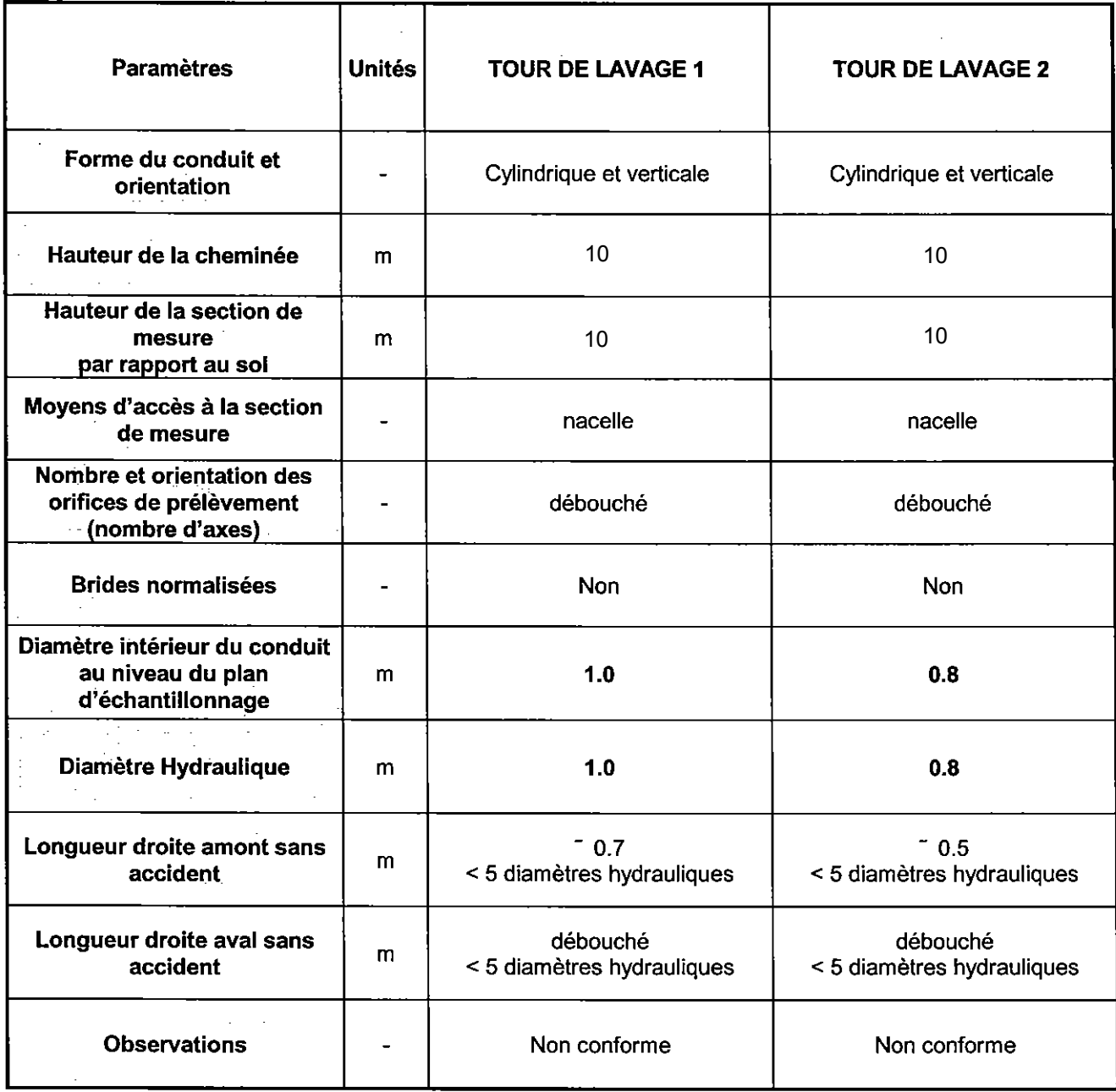

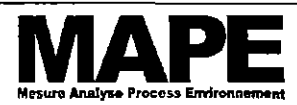

Page: 10/27 G03A0TAW001B Ind.0 du 07/05/2010

MESURES AUX REJETS ATMOSPHERIQUES DES TOURS DE LAVAGE ET POINT DE SURFACE SITE - FERTISUD - BELLEGARDE (30 127) - AVRIL 2010

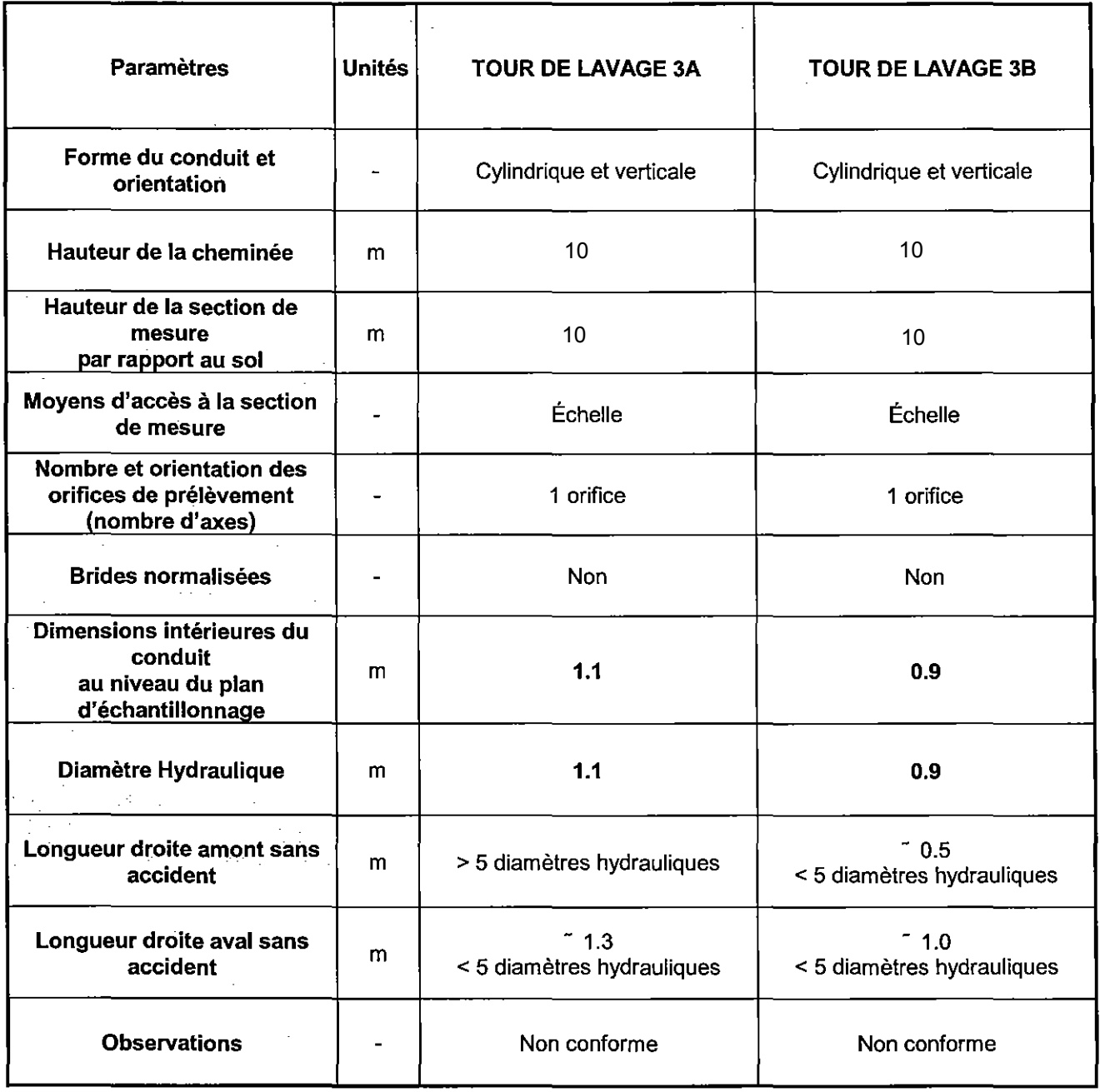

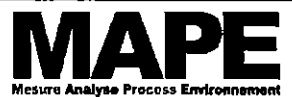

Page: 11/27 G03A0TAW001B Ind.0 du 07/05/2010

## MESURES AUX REJETS ATMOSPHERIQUES DES TOURS DE LAVAGE ET POINT DE SURFACE SITE - FERTISUD - BELLEGARDE (30 127) - AVRIL 2010

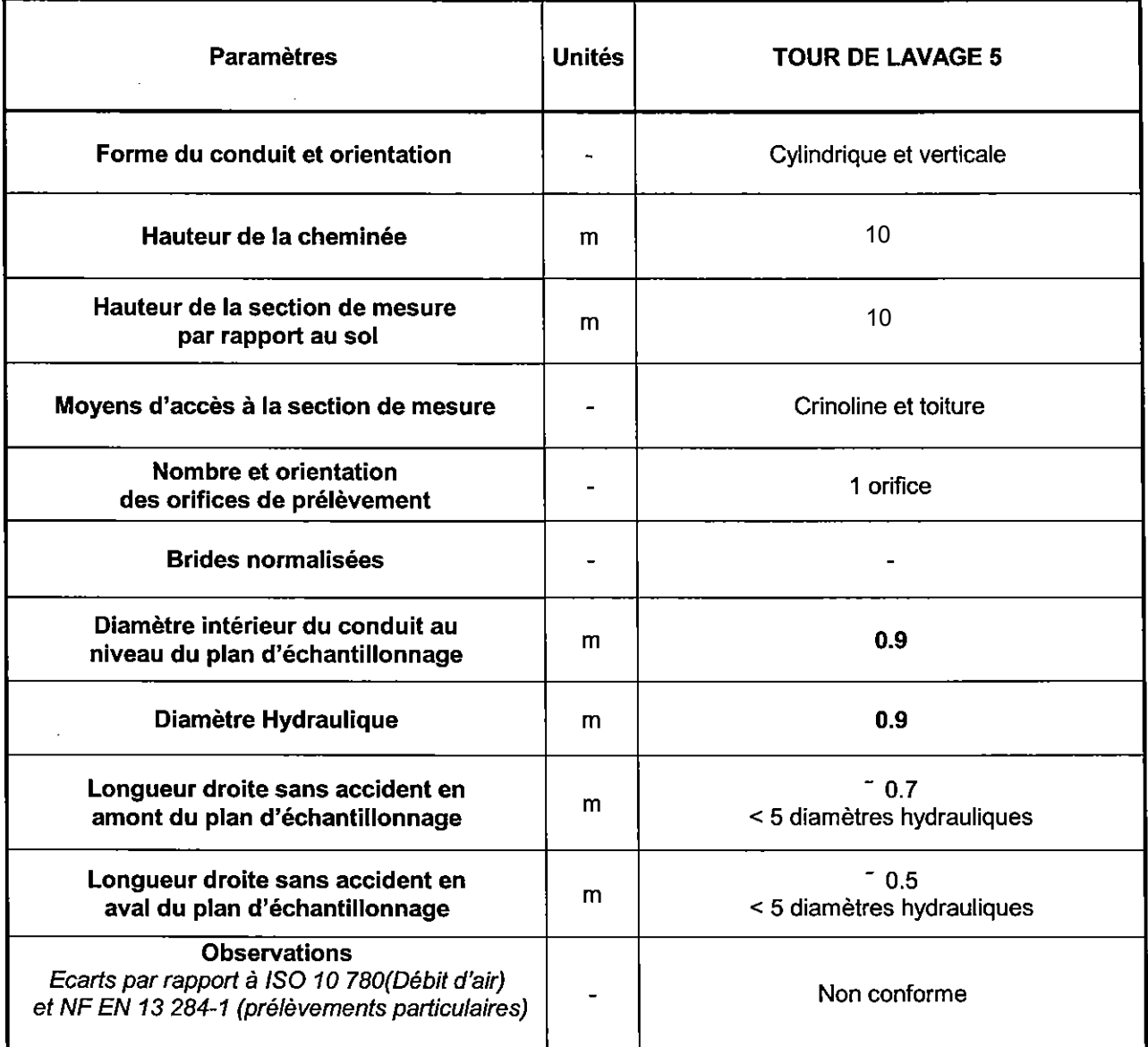

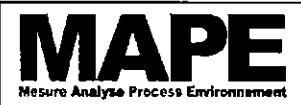

Page: 12/27 G03A0TAW001B Ind.0 du 07/05/2010

MESURES AUX REJETS ATMOSPHERIQUES DES TOURS DE LAVAGE ET POINT DE SURFACE SITE - FERTISUD - BELLEGARDE (30 127) - AVRIL 2010

#### DESCRIPTION DES MÉTHODES DE MESURAGE ET DES MATÉRIELS 6

## 6.1 Stratégie d'échantillonnage

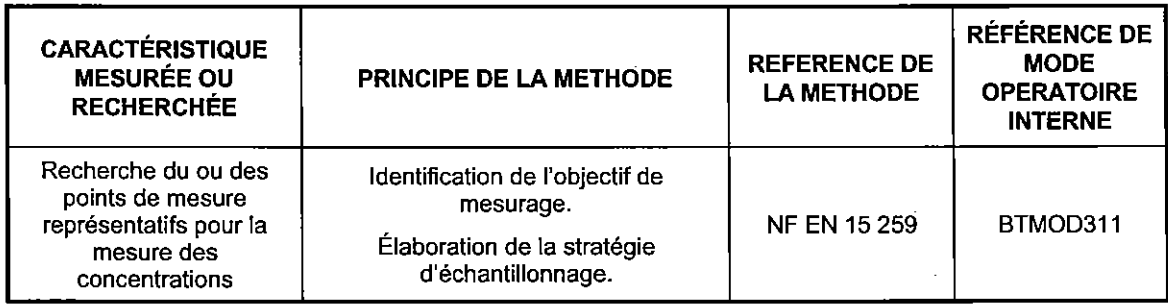

Les stratégies d'échantillonnage suivantes sont présentées :

Débit et vitesse en Annexe n°1  $\bullet$ 

## 6.2 Mesurage du débit et de l'humidité

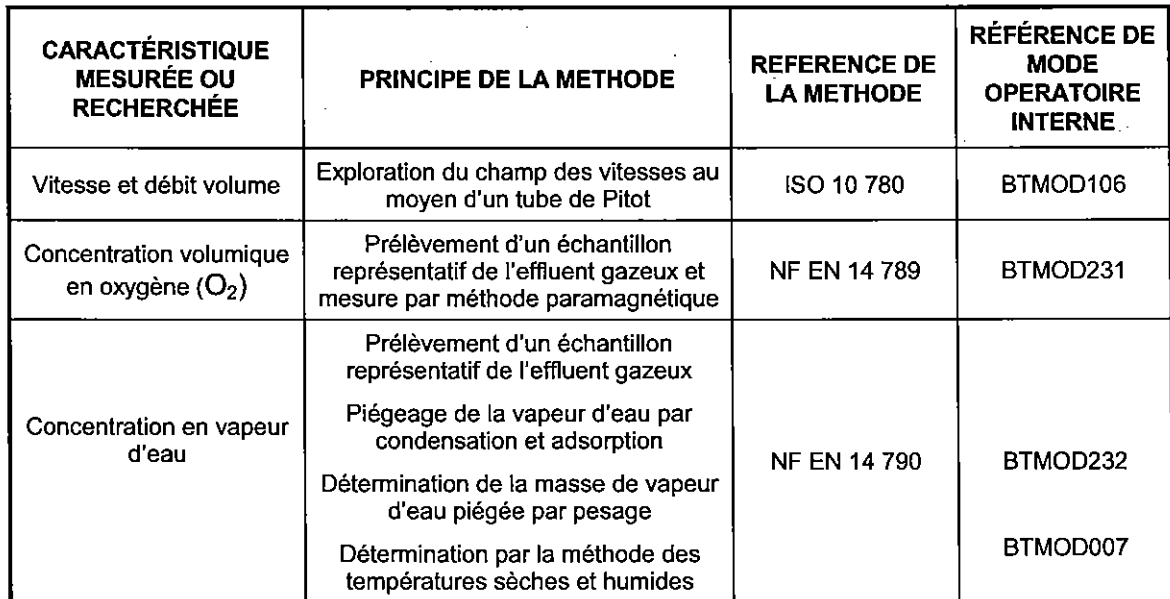

## 6.3 Mesurages manuels du NH<sub>3</sub>

Type d'absorbeurs et nature des solutions d'absorption et de rinçage :

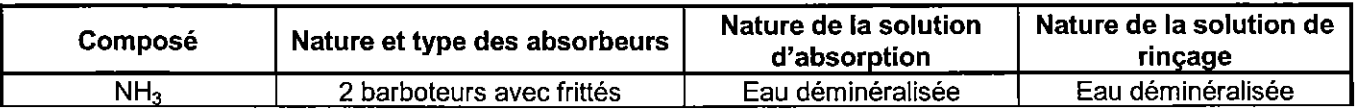

Température de conservation des échantillons :

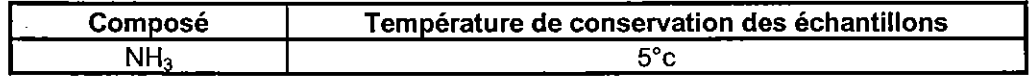

La reproduction de ce document n'est autorisée que sous la forme de fac-similé photographique intégral. Seules certaines prestations rapportées dans ce document sont couvertes par l'accréditation. Elles sont identifiées par le symbole \* - il comporte 27 pages et 14 pages d'annexes

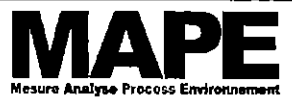

Page: 13/27 G03A0TAW001B Ind.0 du 07/05/2010

MESURES AUX REJETS ATMOSPHERIQUES DES TOURS DE LAVAGE ET POINT DE SURFACE SITE - FERTISUD - BELLEGARDE (30 127) - AVRIL 2010

## 6.4 Mesurage en continu au moyen d'analyseurs automatiques : COT

#### 6.4.1 Principe des méthodes et normes appliquées

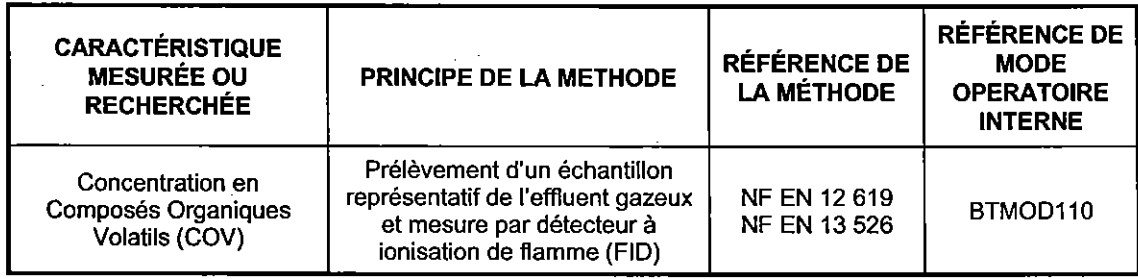

Les gammes utilisées sont mentionnées au sein des tableaux de résultats

## 6.4.2 Ligne de prélèvement

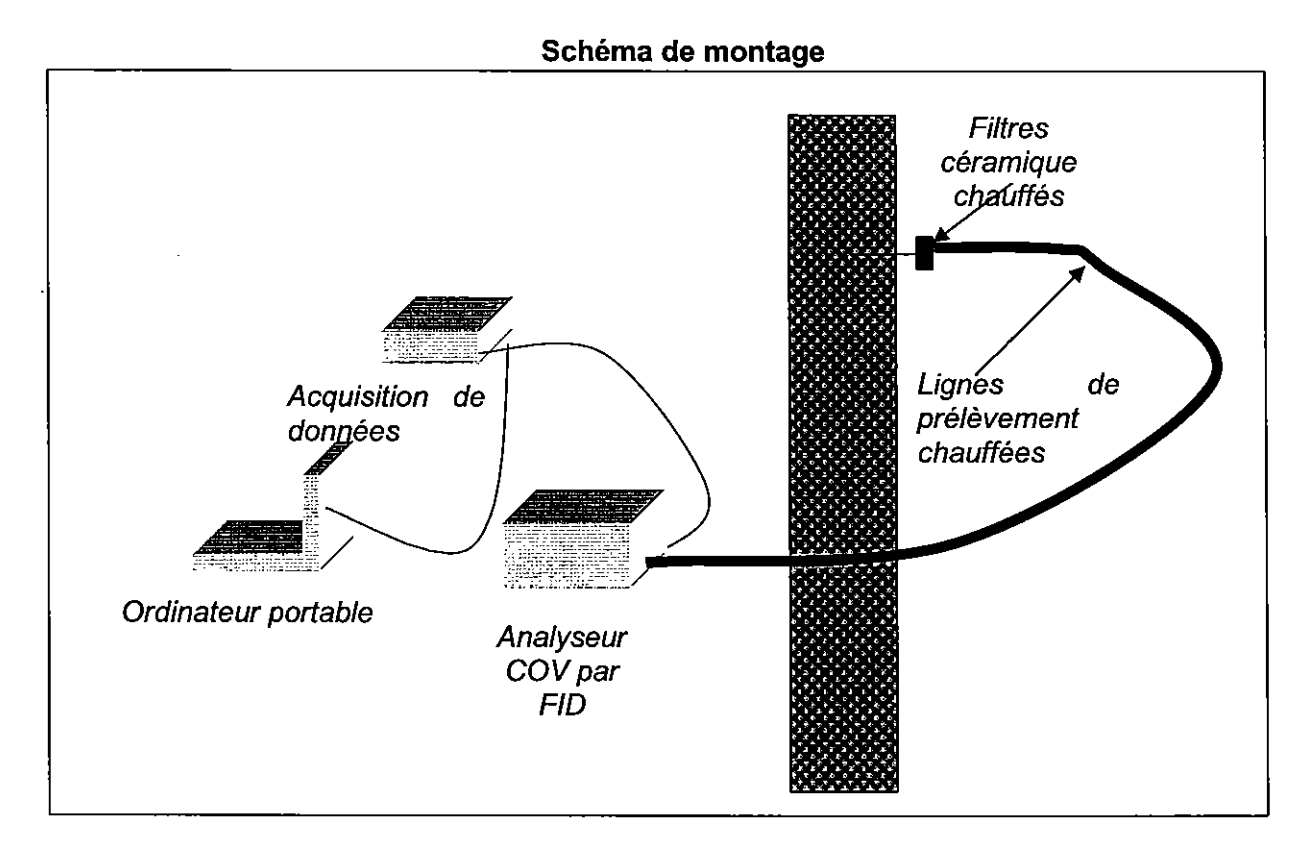

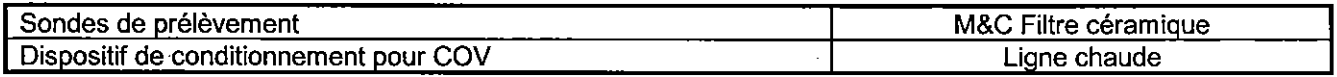

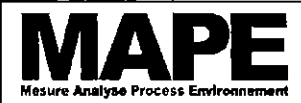

Page: 14 / 27 G03A0TAW001B Ind.0 du 07/05/2010

## MESURES AUX REJETS ATMOSPHERIQUES DES TOURS DE LAVAGE ET POINT DE SURFACE SITE - FERTISUD - BELLEGARDE (30 127) - AVRIL 2010

#### 6.4.3 Acquisition de données

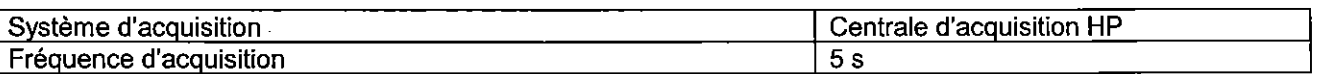

#### 6.4.4 Contrôle qualité

## Test d'étanchéité de la ligne de prélèvement :

Le test d'étanchéité pour les lignes de prélèvement O2, CO, CO2, NOx, COT sont réalisés avant et après chaque mesurage. Il consiste en l'injection en tête de ligne d'un gaz point d'échelle, après ajustage du zéro et du point d'échelle de l'analyseur. Cette injection est faite à pression atmosphérique à l'aide d'un sac tedlar ou d'une bouteille de gaz avec détendeur et un T (mise à la pression atmosphérique). Cette injection permet de vérifier l'absence de fuite et/ou de d'adsorption des composés par la ligne de prélèvement. Tant que la réponse de l'analyseur à cette injection en tête de ligne n'est pas conforme, l'intervenant devra identifier et éliminer fuites et pertes en ligne avant de pouvoir réaliser la mesure.

## 6.5 Matériels utilisés

Le tableau suivant présente le matériel utilisé pour la réalisation de la mission :

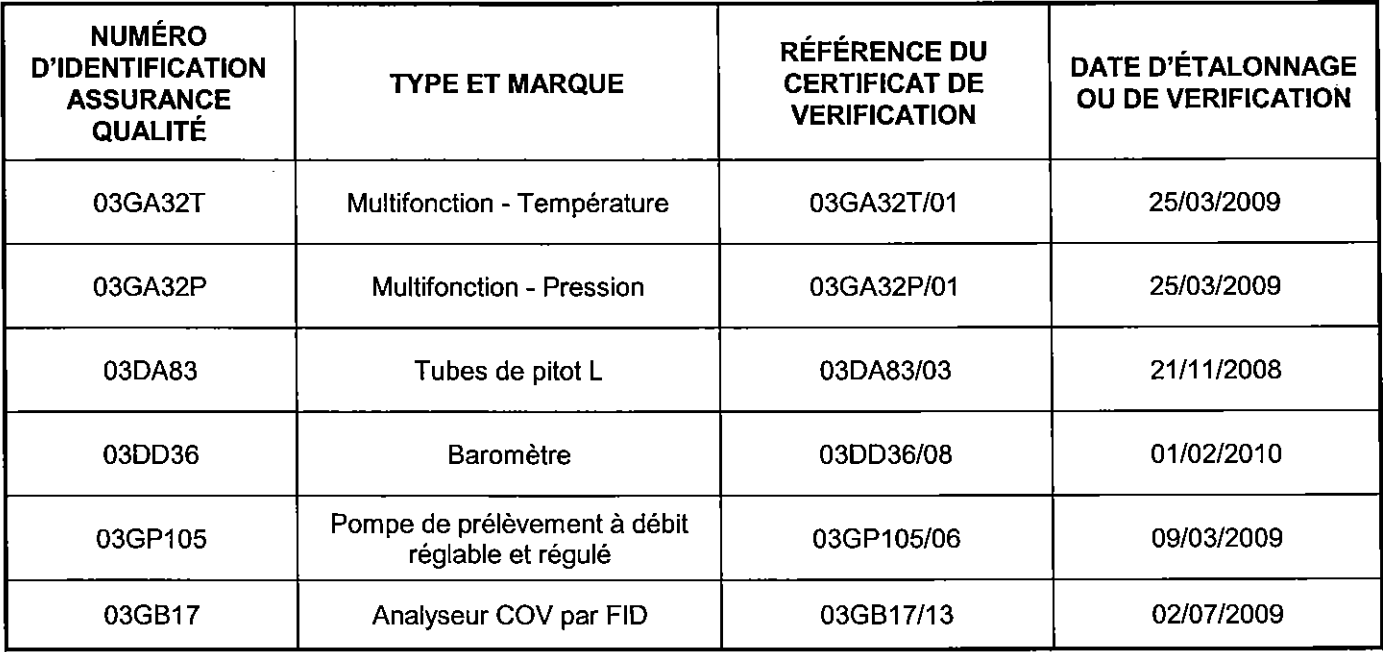

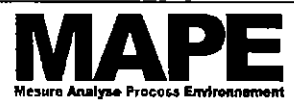

Page: 15/27 G03A0TAW001B Ind.0 du 07/05/2010

MESURES AUX REJETS ATMOSPHERIQUES DES TOURS DE LAVAGE ET POINT DE SURFACE SITE - FERTISUD - BELLEGARDE (30 127) - AVRIL 2010

#### RÉSULTATS DES MESURAGES DE LA TOUR DE LAVAGE 1  $\overline{7}$

# 7.1 Généralités

Les incertitudes mentionnées dans ce rapport sont élargies d'un facteur k=2

# 7.2 Conditions opératoires

## Paramètres de fonctionnement lors des mesures de débit:

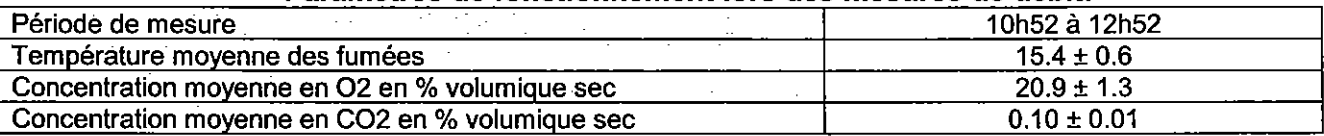

## Critères de conformité de la section de mesures:

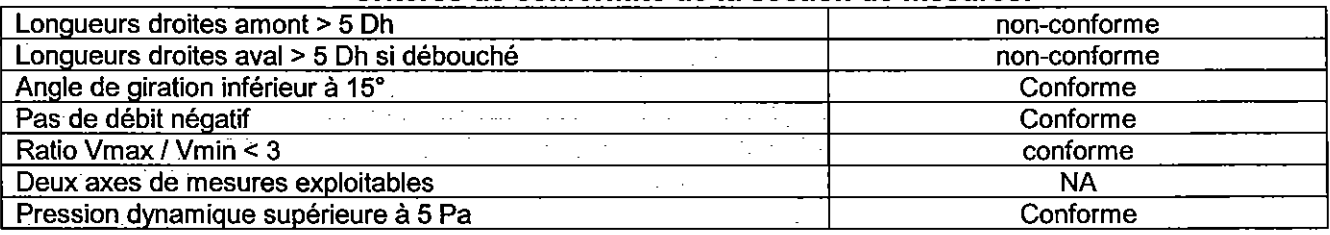

## 7.3 Résultats des mesures de Vitesse/débit

Pour chaque résultat de débit, les longueurs d'exploration ainsi que la cartographie des vitesses et températures sont présentés en annexe 1.

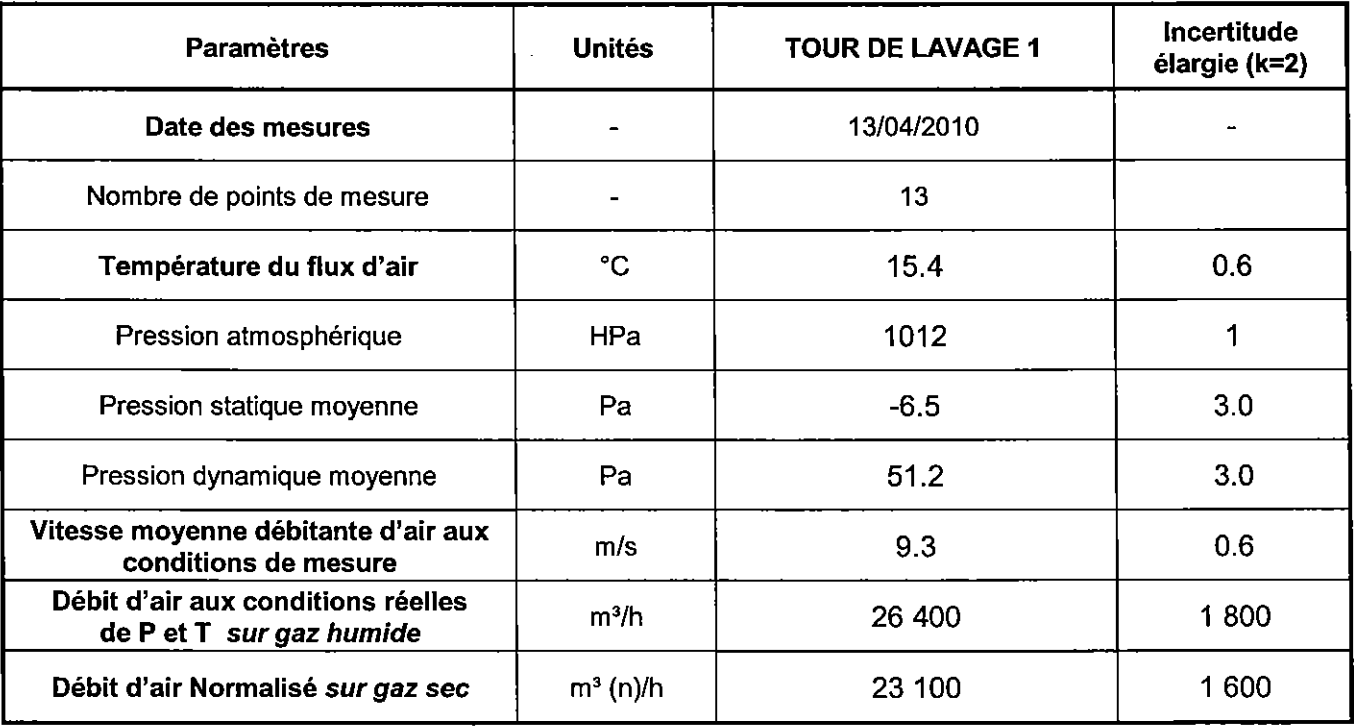

## Résultats des mesures de vitesse et débit d'air:

(n) Indique que les résultats sont normalisés à T=273 K et P=1 013 hPa.

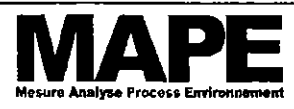

Page: 16/27 G03A0TAW001B Ind.0 du 07/05/2010

## MESURES AUX REJETS ATMOSPHERIQUES DES TOURS DE LAVAGE ET POINT DE SURFACE SITE - FERTISUD - BELLEGARDE (30 127) - AVRIL 2010

## Critères de validation des mesures de vitesse et débit d'air :

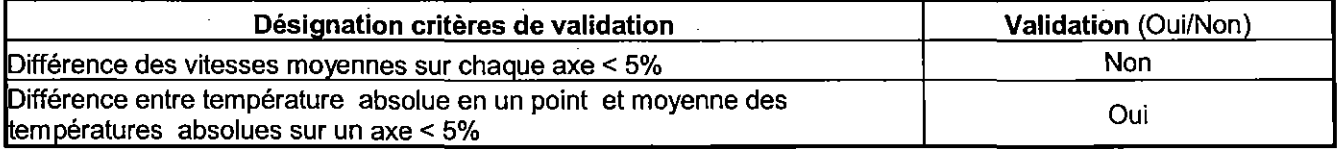

## 7.4 Résultats de la mesure d'humidité

## Résultats des mesures de vitesse et débit d'air:

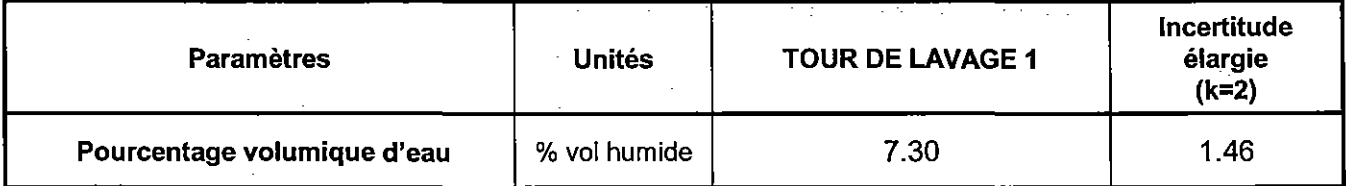

## 7.5 Résultats des mesurages manuels : NH3 et H<sub>2</sub>S

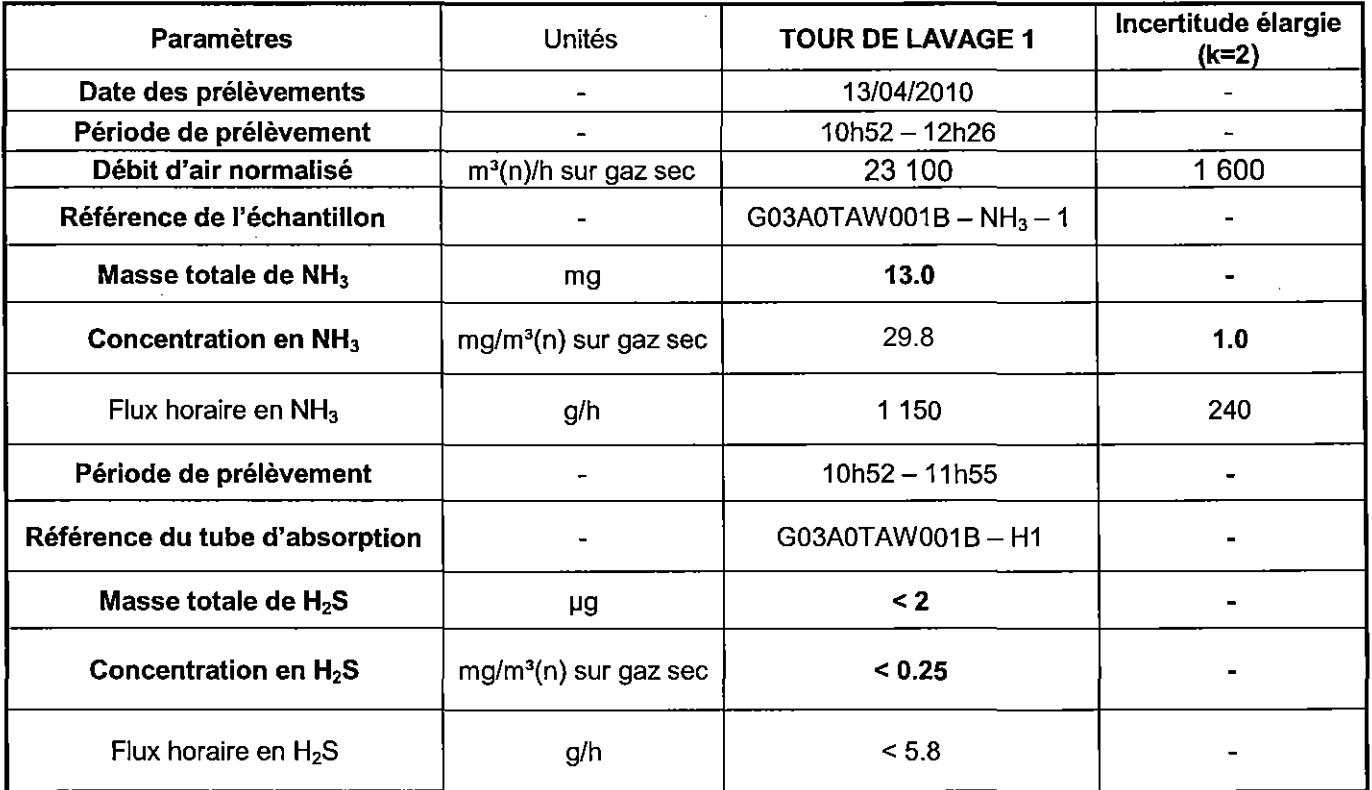

(n) indique que les résultats sont normalisés à 0 °C et 1013 hPa.

Les résultats précédés d'un signe « < » sont inférieurs au seuil de quantification de l'appareillage et de la méthode utilisée.

## Critères de validation des mesurages en NH<sub>3</sub>:

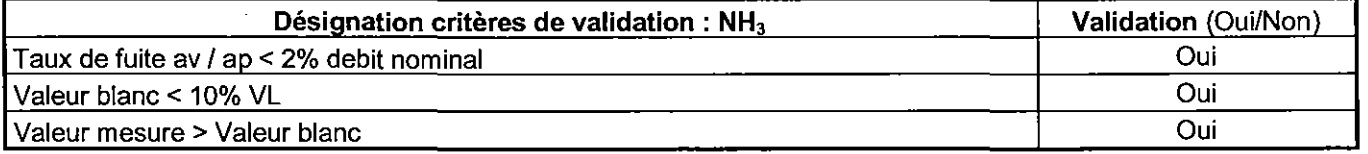

La reproduction de ce document n'est autorisée que sous la forme de fac-similé photographique intégral. Seules certaines prestations rapportées dans ce document sont couvertes par l'accréditation. Elles sont identifiées par le symbole \*

- il comporte 27 pages et 14 pages d'annexes

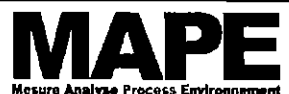

Page: 17/27 G03A0TAW001B Ind.0 du 07/05/2010

MESURES AUX REJETS ATMOSPHERIQUES DES TOURS DE LAVAGE ET POINT DE SURFACE SITE - FERTISUD - BELLEGARDE (30 127) - AVRIL 2010

## 7.6 Résultats des mesurages en continu au moyen d'analyseurs

Gaz de calibrage utilisé

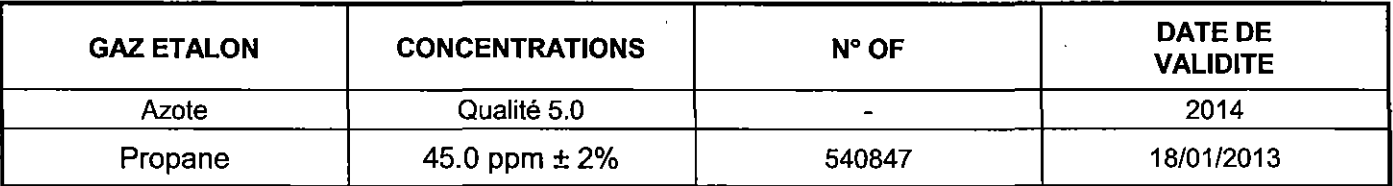

#### Résultats des mesures de COV :

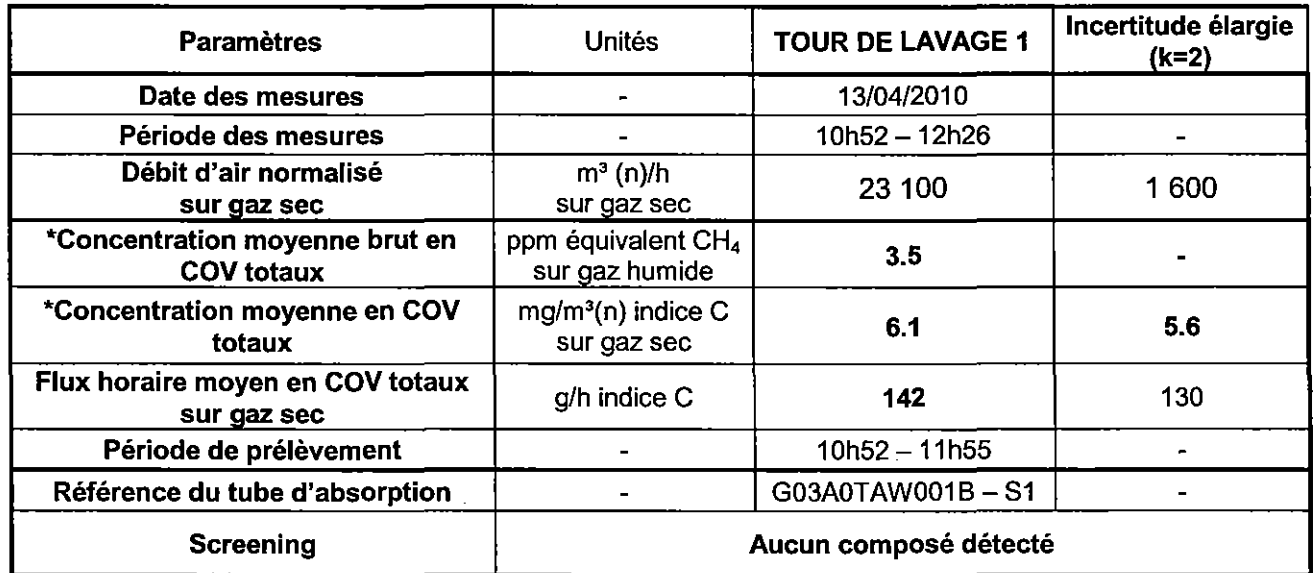

(n) Indique que le résultat est normalisé à 273 K et 1 013 hPa.

(<) Indique que le résultat est inférieur à la limite de quantification

## Critères de validation des mesures de COV

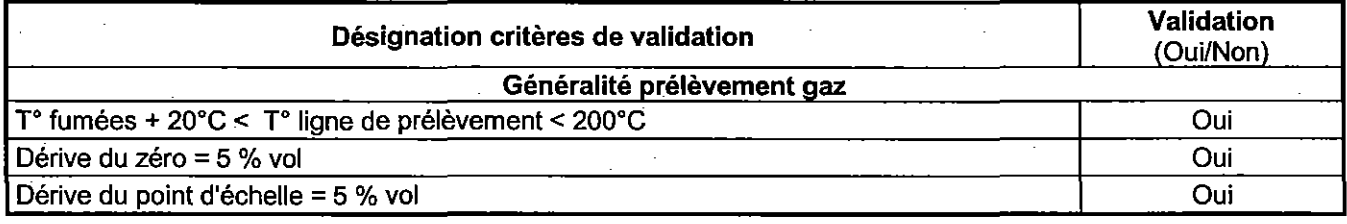

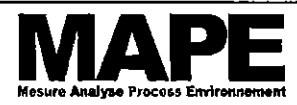

Page: 18 / 27 G03A0TAW001B ind.0 du 07/05/2010

MESURES AUX REJETS ATMOSPHERIQUES DES TOURS DE LAVAGE ET POINT DE SURFACE SITE - FERTISUD - BELLEGARDE (30 127) - AVRIL 2010

#### 8 **RÉSULTATS DES MESURAGES DE LA TOUR DE LAVAGE 2**

## 8.1 Généralités

Les incertitudes mentionnées dans ce rapport sont élargies d'un facteur k=2

## 8.2 Conditions opératoires

## Paramètres de fonctionnement lors des mesures de débit:

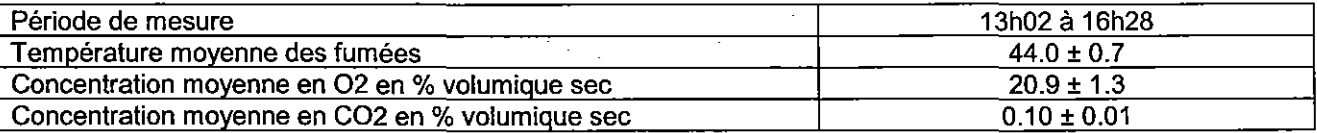

## Critères de conformité de la section de mesures:

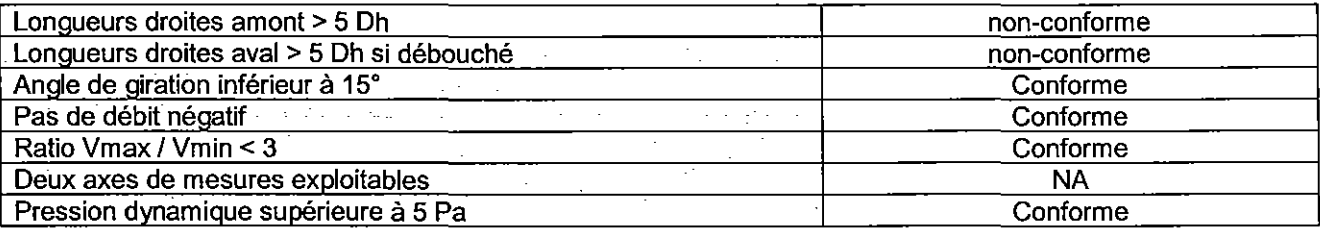

## 8.3 Résultats des mesures de Vitesse/débit

Pour chaque résultat de débit, les longueurs d'exploration ainsi que la cartographie des vitesses et températures sont présentés en annexe 1.

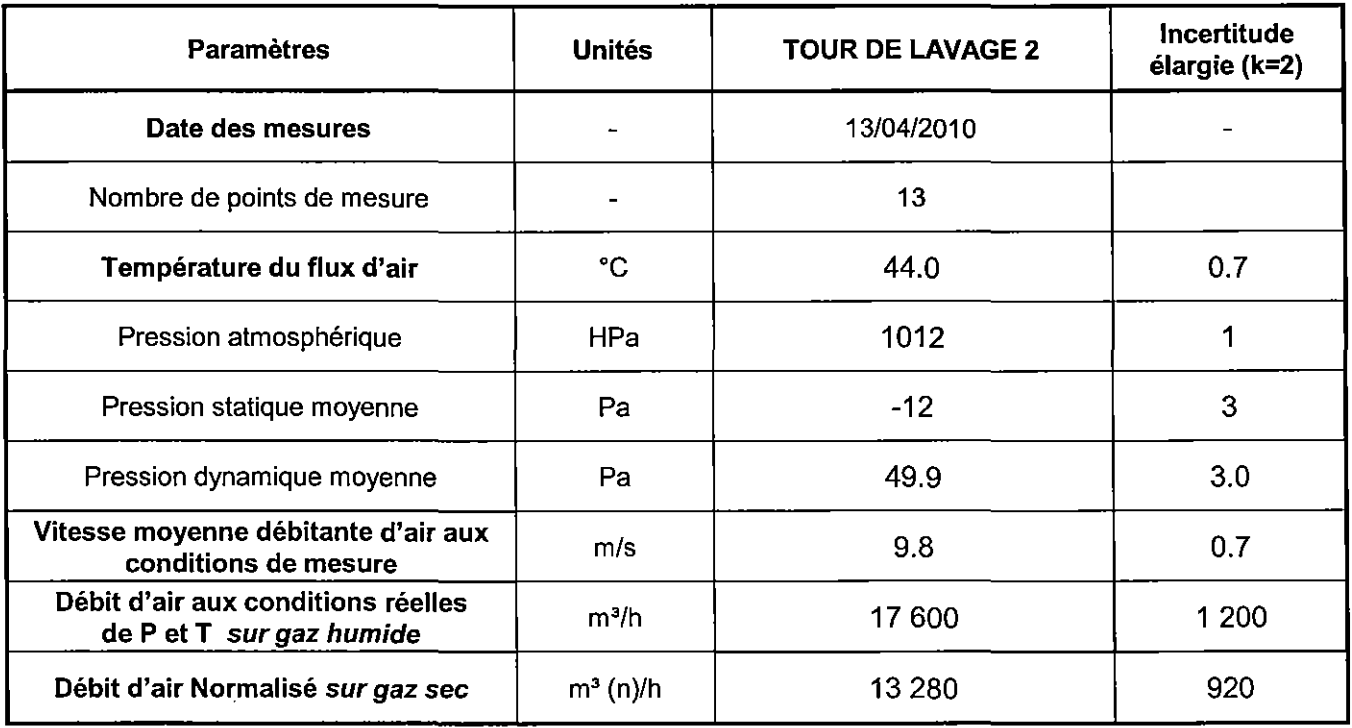

## Résultats des mesures de vitesse et débit d'air:

(n) Indique que les résultats sont normalisés à T=273 K et P=1 013 hPa.

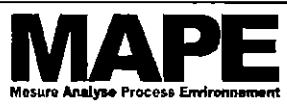

Page: 19/27 G03A0TAW001B Ind.0 du 07/05/2010

# MESURES AUX REJETS ATMOSPHERIQUES DES TOURS DE LAVAGE ET POINT DE SURFACE SITE -- FERTISUD -- BELLEGARDE (30 127) -- AVRIL 2010

# Critères de validation des mesures de vitesse et débit d'air :

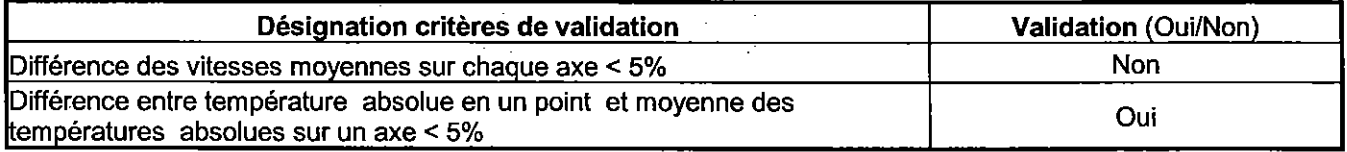

# 8.4 Résultats de la mesure d'humidité

## Résultats des mesures de vitesse et débit d'air:

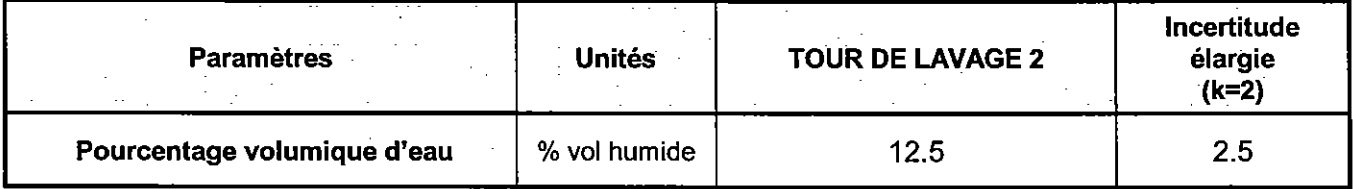

# 8.5 Résultats des mesurages manuels : NH3 et H<sub>2</sub>S

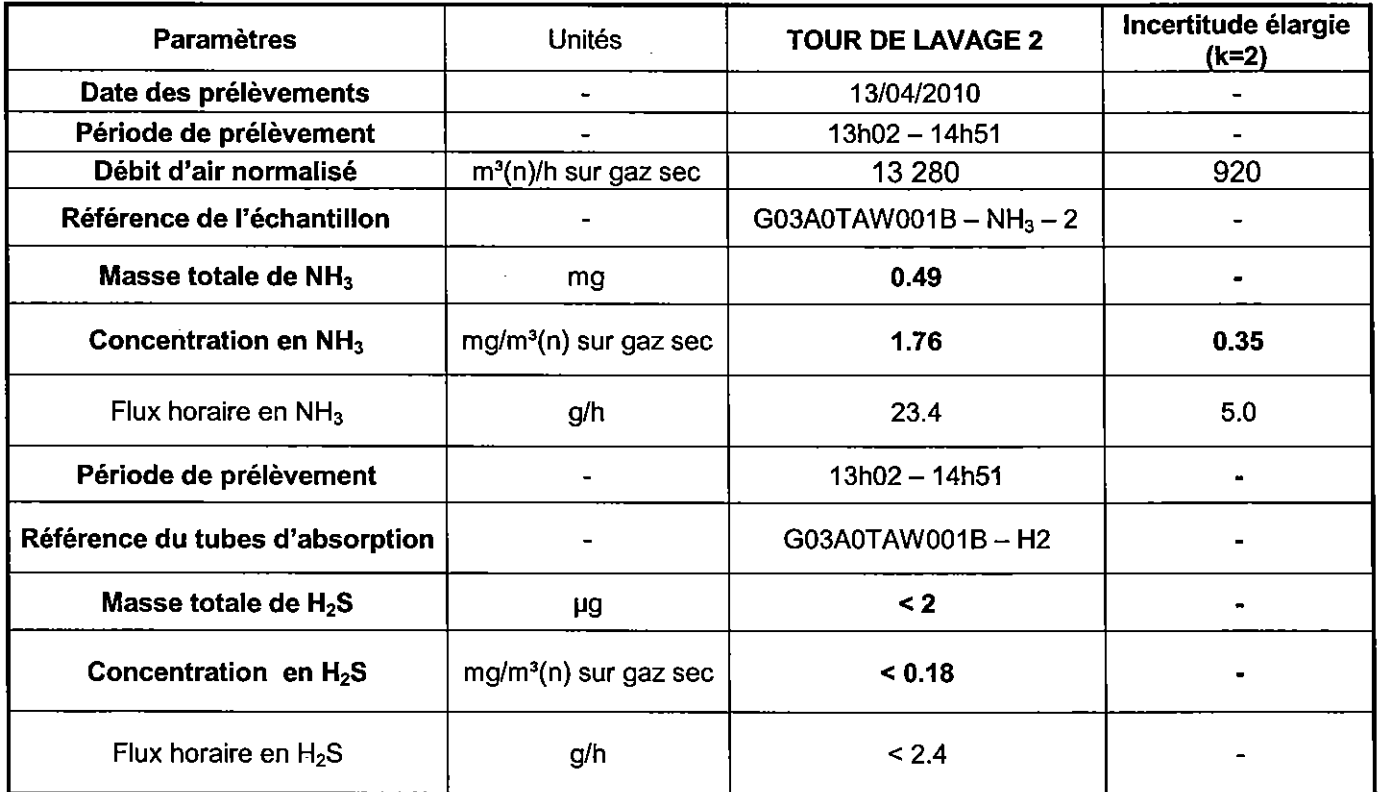

(n) indique que les résultats sont normalisés à 0 °C et 1013 hPa.

Les résultats précédés d'un signe « < » sont inférieurs au seuil de quantification de l'appareillage et de la méthode utilisée.

## Critères de validation des mesurages en NH<sub>3</sub> :

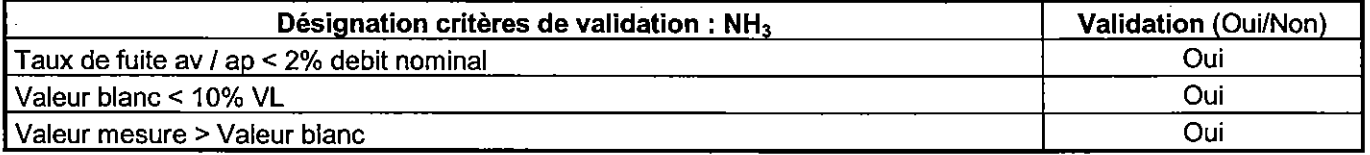

La reproduction de ce document n'est autorisée que sous la forme de fac-similé photographique intégral.

Seules certaines prestations rapportées dans ce document sont couvertes par l'accréditation. Elles sont identifiées par le symbole \*

- il comporte 27 pages et 14 pages d'annexes

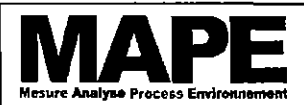

Page: 20 / 27 G03A0TAW001B Ind.0 du 07/05/2010

MESURES AUX REJETS ATMOSPHERIQUES DES TOURS DE LAVAGE ET POINT DE SURFACE SITE - FERTISUD - BELLEGARDE (30 127) - AVRIL 2010

## 8.6 Résultats des mesurages en continu au moyen d'analyseurs

Gaz de calibrage utilisé

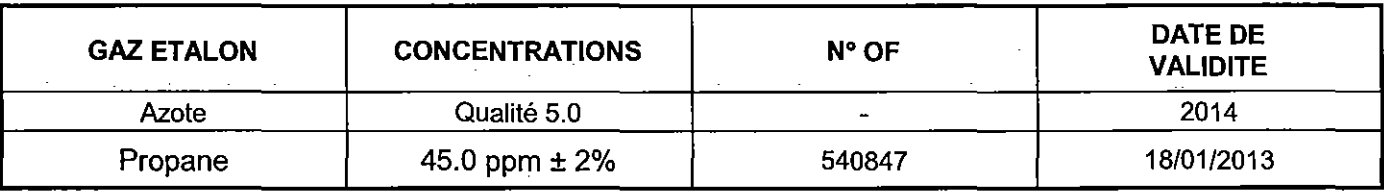

## Résultats des mesures de COV :

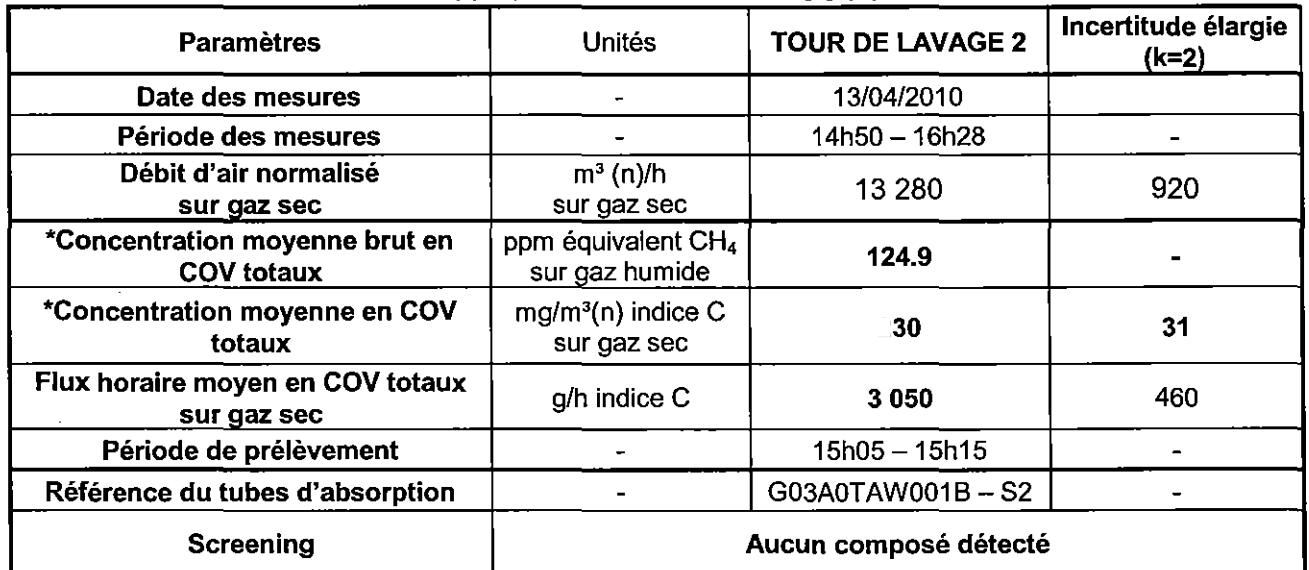

(n) Indique que le résultat est normalisé à 273 K et 1 013 hPa.

(<) Indique que le résultat est inférieur à la limite de quantification

## Critères de validation des mesures de COV

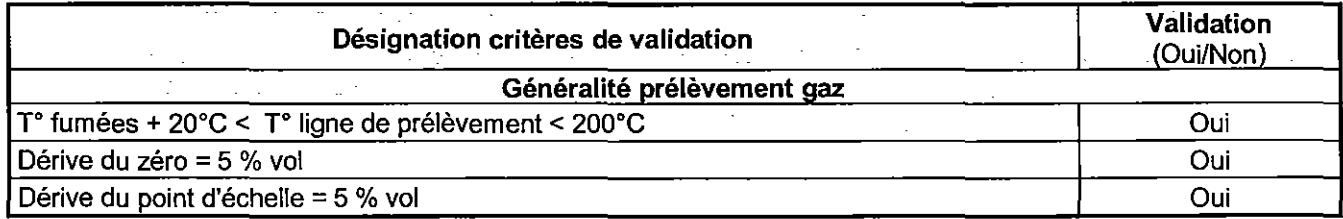

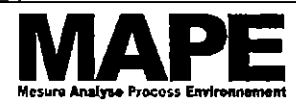

Page: 21 / 27 G03A0TAW001B Ind.0 du 07/05/2010

MESURES AUX REJETS ATMOSPHERIQUES DES TOURS DE LAVAGE ET POINT DE SURFACE SITE - FERTISUD - BELLEGARDE (30 127) - AVRIL 2010

#### RÉSULTATS DES MESURAGES DE LA TOUR DE LAVAGE 3A  $\boldsymbol{9}$

## 9.1 Généralités

Les incertitudes mentionnées dans ce rapport sont élargies d'un facteur k=2

## 9.2 Conditions opératoires

## Paramètres de fonctionnement lors des mesures de débit:

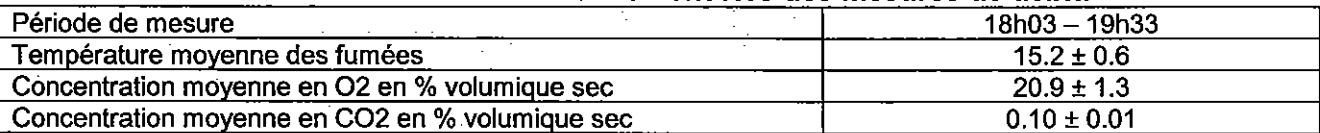

## Critères de conformité de la section de mesures:

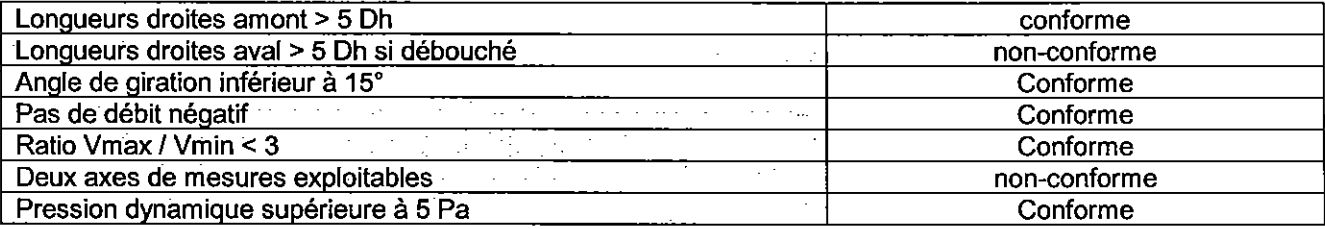

## 9.3 Résultats des mesures de Vitesse/débit

Pour chaque résultat de débit, les longueurs d'exploration ainsi que la cartographie des vitesses et températures sont présentés en annexe 1.

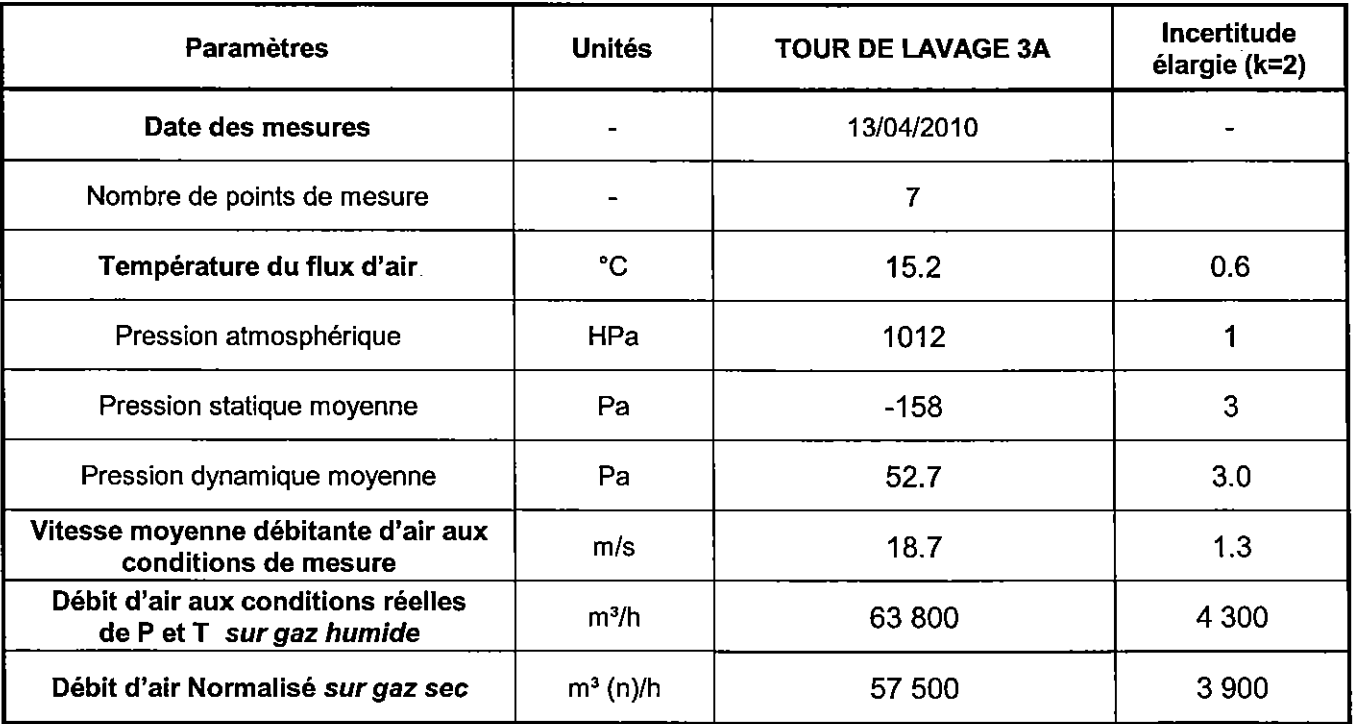

Résultats des mesures de vitesse et débit d'air:

(n) Indique que les résultats sont normalisés à T=273 K et P=1 013 hPa.

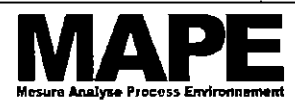

Page: 22 / 27 G03A0TAW001B Ind.0 du 07/05/2010

## MESURES AUX REJETS ATMOSPHERIQUES DES TOURS DE LAVAGE ET POINT DE SURFACE SITE - FERTISUD - BELLEGARDE (30 127) - AVRIL 2010

#### Critères de validation des mesures de vitesse et débit d'air :

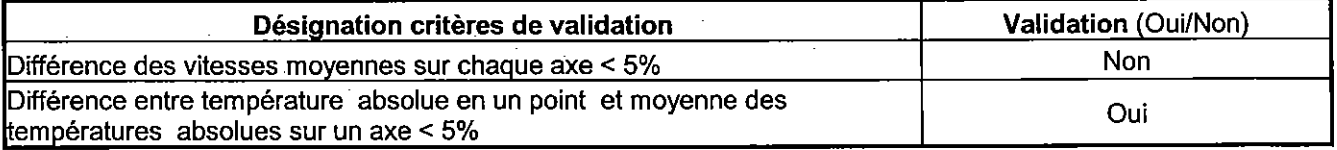

## 9.4 Résultats de la mesure d'humidité

## Résultats des mesures de vitesse et débit d'air:

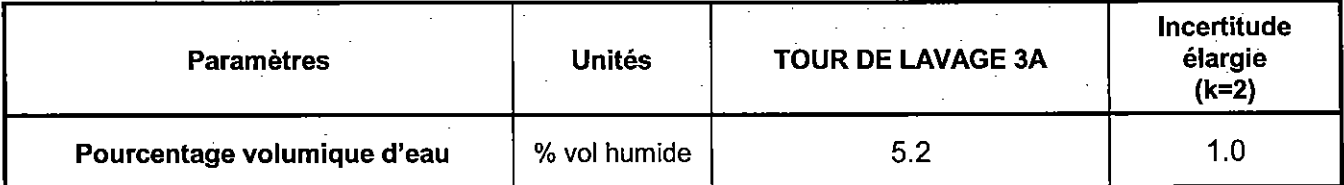

## 9.5 Résultats des mesurages manuels : NH3 et  $H_2S$

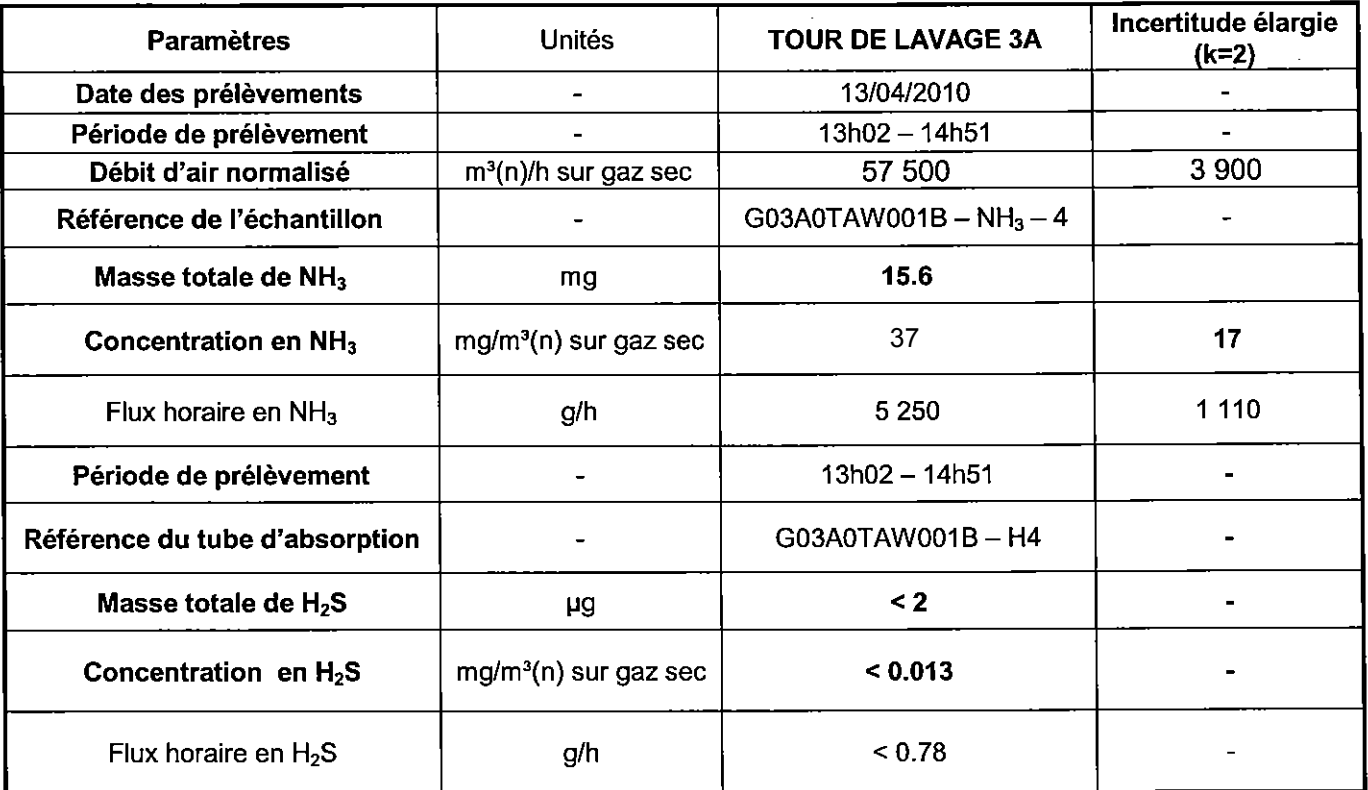

(n) indique que les résultats sont normalisés à 0 °C et 1013 hPa.

Les résultats précédés d'un signe « < » sont inférieurs au seuil de quantification de l'appareillage et de la méthode utilisée.

## Critères de validation des mesurages en  $NH<sub>3</sub>$ :

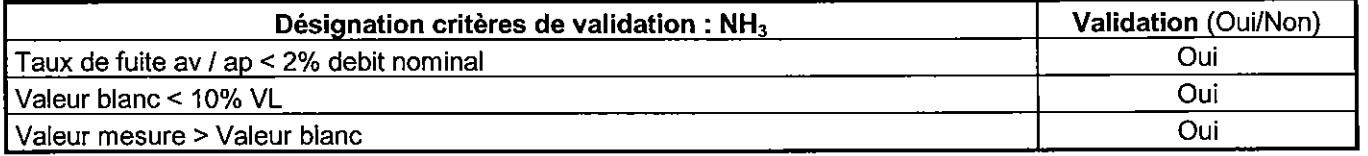

La reproduction de ce document n'est autorisée que sous la forme de fac-similé photographique intégral. Seules certaines prestations rapportées dans ce document sont couvertes par l'accréditation. Elles sont identifiées par le symbole \* - il comporte 27 pages et 14 pages d'annexes

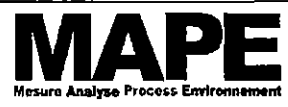

Page: 23/27 G03A0TAW001B Ind.0 du 07/05/2010

MESURES AUX REJETS ATMOSPHERIQUES DES TOURS DE LAVAGE ET POINT DE SURFACE SITE - FERTISUD - BELLEGARDE (30 127) - AVRIL 2010

## 10 RÉSULTATS DES MESURAGES DE LA TOUR DE LAVAGE 3B

## 10.1 Généralités

Les incertitudes mentionnées dans ce rapport sont élargies d'un facteur k=2

## 10.2 Conditions opératoires

## Paramètres de fonctionnement lors des mesures de débit:

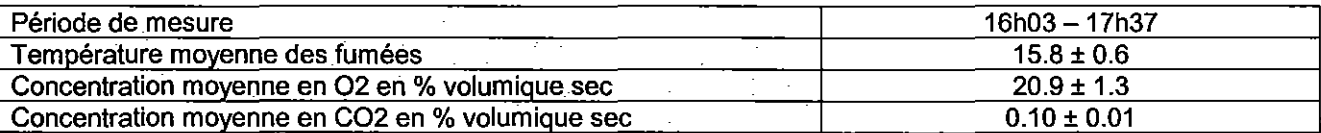

## Critères de conformité de la section de mesures:

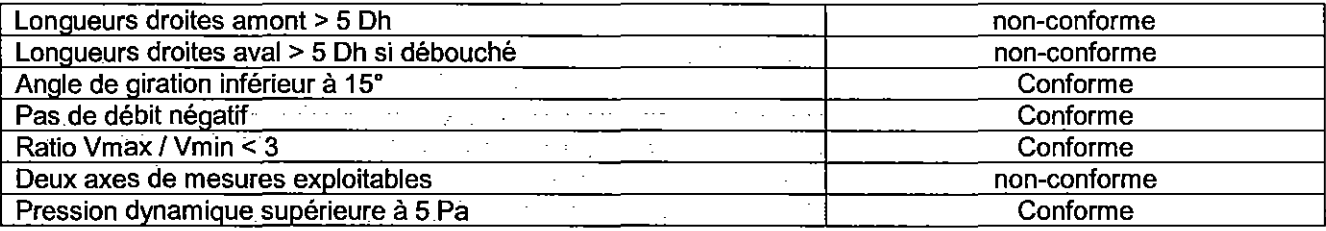

## 10.3 Résultats des mesures de Vitesse/débit

Pour chaque résultat de débit, les longueurs d'exploration ainsi que la cartographie des vitesses et températures sont présentés en annexe 1.

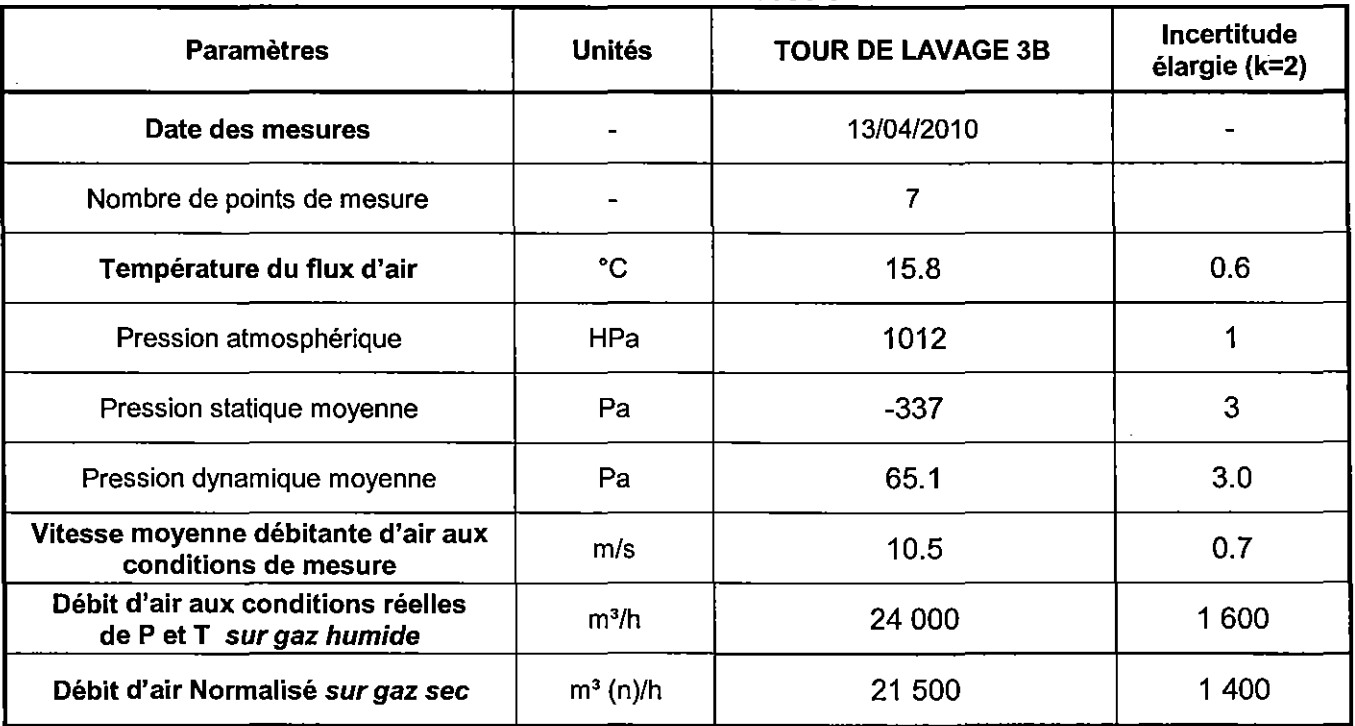

## Résultats des mesures de vitesse et débit d'air:

(n) Indique que les résultats sont normalisés à T=273 K et P=1 013 hPa.

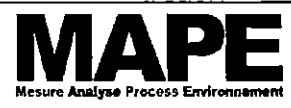

Page: 24 / 27 G03A0TAW001B Ind.0 du 07/05/2010

MESURES AUX REJETS ATMOSPHERIQUES DES TOURS DE LAVAGE ET POINT DE SURFACE SITE - FERTISUD - BELLEGARDE (30 127) - AVRIL 2010

#### Critères de validation des mesures de vitesse et débit d'air :

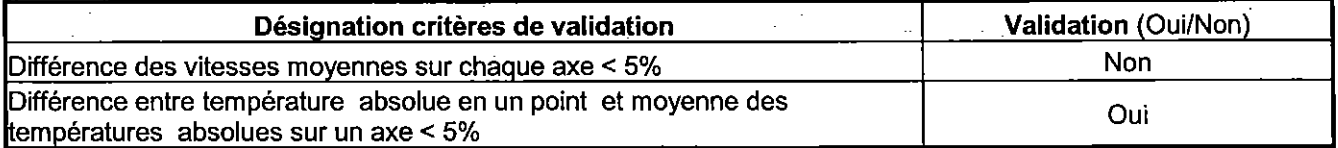

## 10.4 Résultats de la mesure d'humidité

#### Résultats des mesures de vitesse et débit d'air:

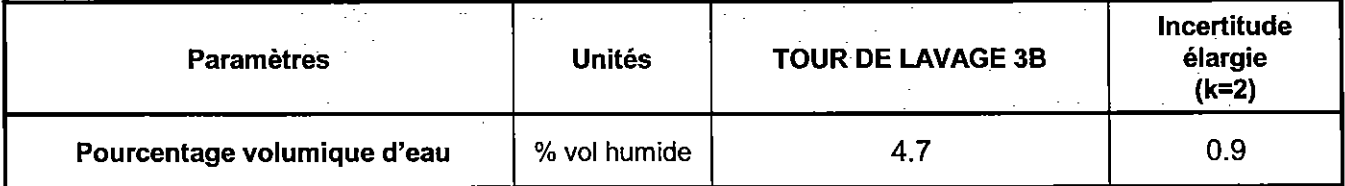

## 10.5 Résultats des mesurages manuels : NH3 et H<sub>2</sub>S

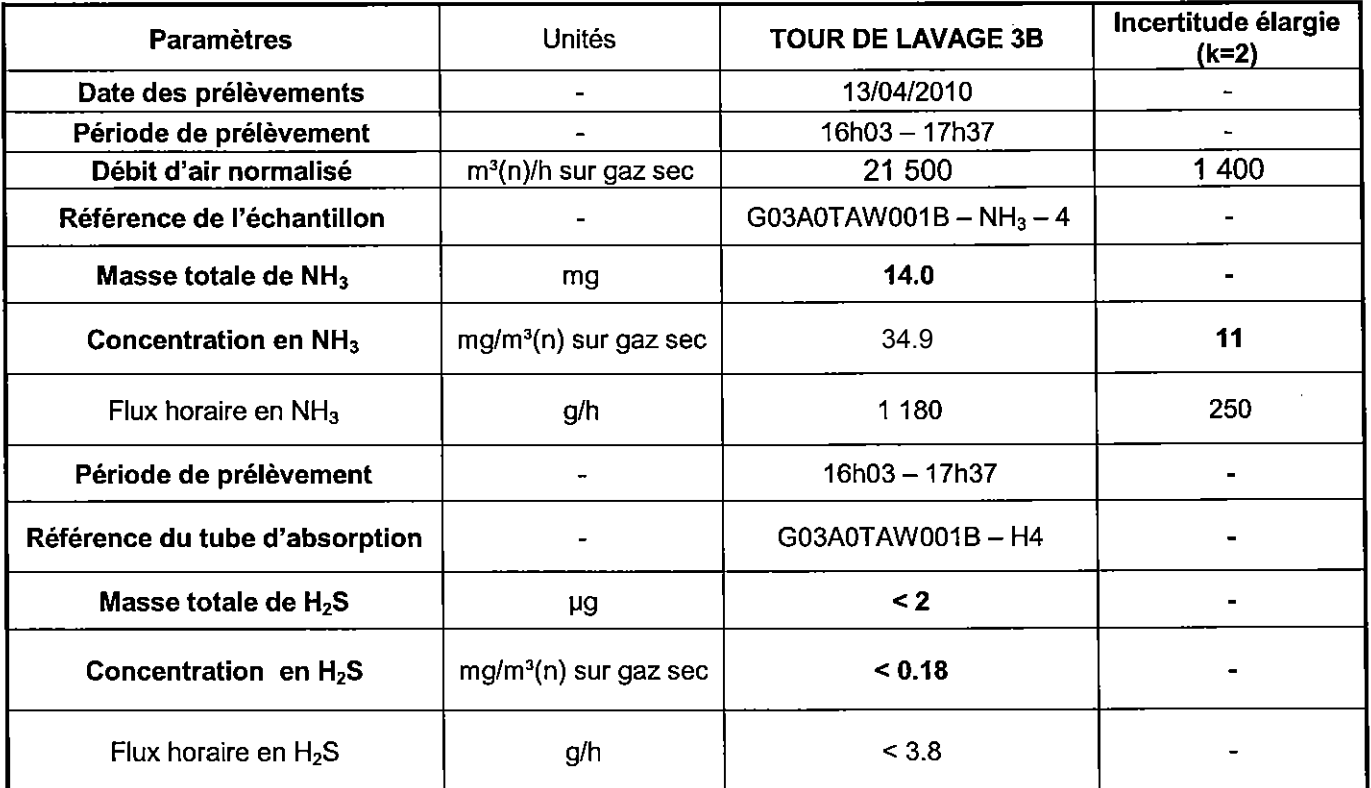

(n) indique que les résultats sont normalisés à 0 °C et 1013 hPa.

Les résultats précédés d'un signe « < » sont inférieurs au seuil de quantification de l'appareillage et de la méthode utilisée.

## Critères de validation des mesurages en NH<sub>3</sub>:

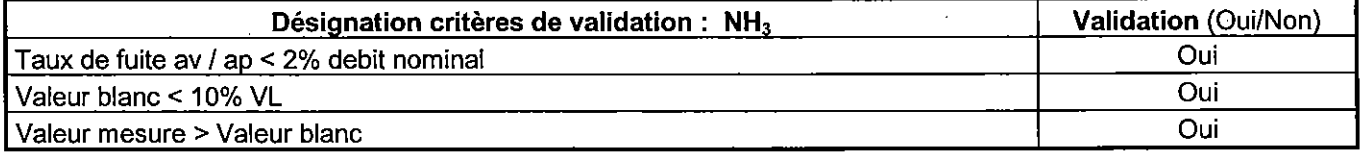

La reproduction de ce document n'est autorisée que sous la forme de fac-similé photographique intégral. Seules certaines prestations rapportées dans ce document sont couvertes par l'accréditation. Elles sont identifiées par le symbole \* - il comporte 27 pages et 14 pages d'annexes

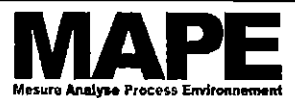

Page: 25 / 27 G03A0TAW001B Ind.0 du 07/05/2010

MESURES AUX REJETS ATMOSPHERIQUES DES TOURS DE LAVAGE ET POINT DE SURFACE SITE - FERTISUD - BELLEGARDE (30 127) - AVRIL 2010

## 11 RESULTATS DES MESURAGES DE LA TOUR DE LAVAGE 5

## 11.1 Généralités

Les incertitudes mentionnées dans ce rapport sont élargies d'un facteur k=2

## 11.2 Conditions opératoires

#### Paramètres de fonctionnement lors des mesures de débit:

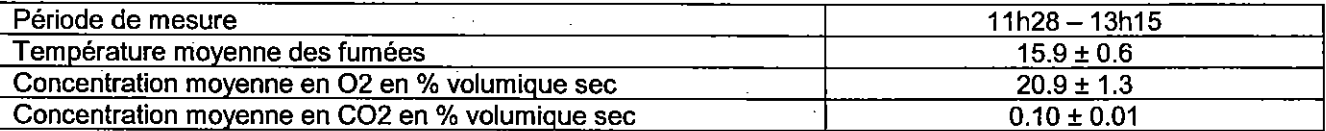

## Critères de conformité de la section de mesures:

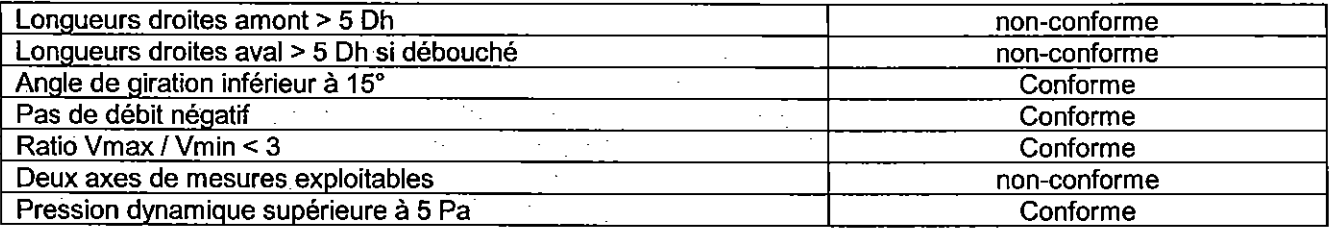

#### 11.3 Résultats des mesures de Vitesse/débit

Pour chaque résultat de débit, les longueurs d'exploration ainsi que la cartographie des vitesses et températures sont présentés en annexe 1.

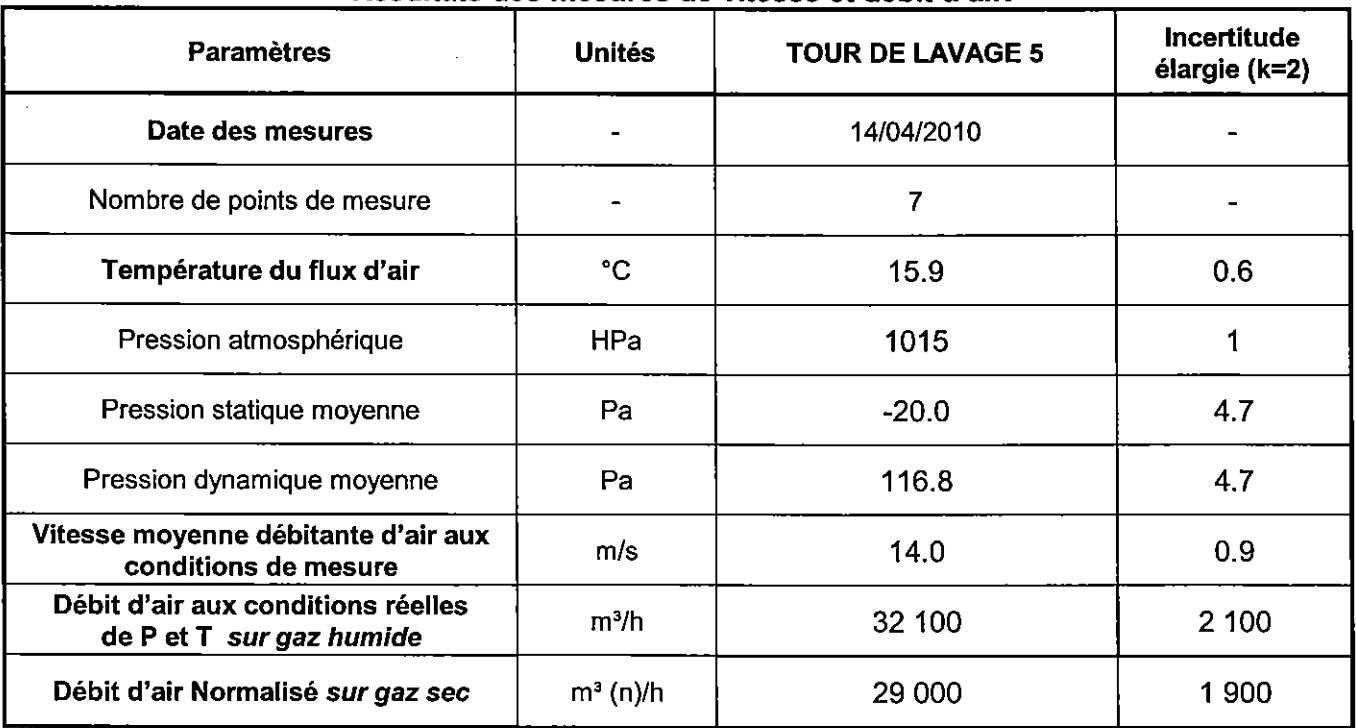

Résultats des mesures de vitesse et débit d'air:

(n) Indique que les résultats sont normalisés à T=273 K et P=1 013 hPa.

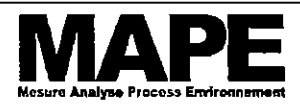

Page: 26 / 27 G03A0TAW001B Ind.0 du 07/05/2010

## MESURES AUX REJETS ATMOSPHERIQUES DES TOURS DE LAVAGE ET POINT DE SURFACE SITE - FERTISUD - BELLEGARDE (30 127) - AVRIL 2010

## Critères de validation des mesures de vitesse et débit d'air :

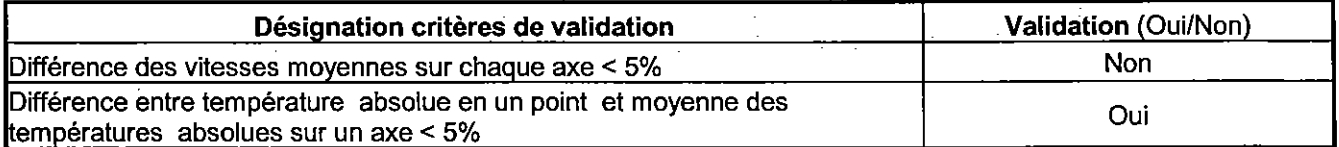

## 11.4 Résultats de la mesure d'humidité

## Résultats des mesures de vitesse et débit d'air:

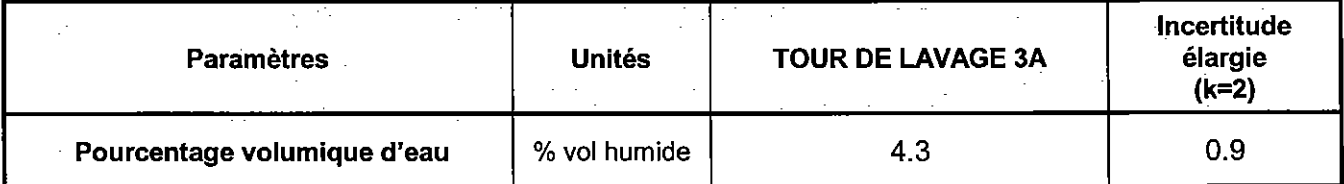

## 11.5 Résultats des mesurages manuels : NH3 et H<sub>2</sub>S

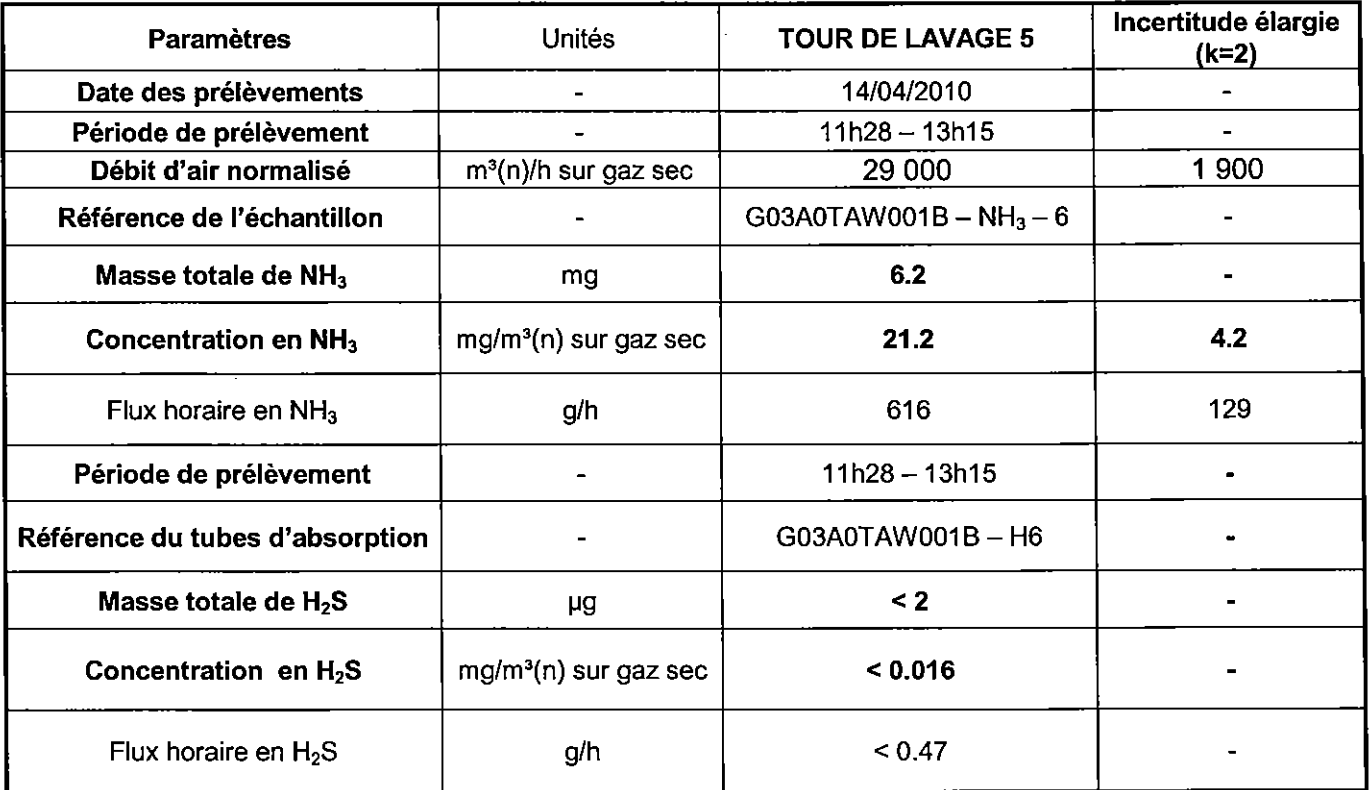

(n) indique que les résultats sont normalisés à 0 °C et 1013 hPa.

Les résultats précédés d'un signe « < » sont inférieurs au seuil de quantification de l'appareillage et de la méthode utilisée.

## Critères de validation des mesurages en NH<sub>3</sub>:

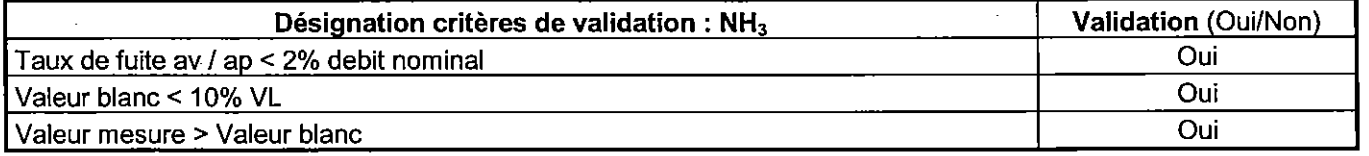

La reproduction de ce document n'est autorisée que sous la forme de fac-similé photographique intégral. Seules certaines prestations rapportées dans ce document sont couvertes par l'accréditation. Elles sont identifiées par le symbole \* - il comporte 27 pages et 14 pages d'annexes

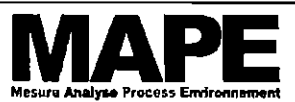

Page: 27 / 27 G03A0TAW001B Ind.0 du 07/05/2010

MESURES AUX REJETS ATMOSPHERIQUES DES TOURS DE LAVAGE ET POINT DE SURFACE SITE - FERTISUD - BELLEGARDE (30 127) - AVRIL 2010

## 12 RÉSULTATS DES MESURAGES DU POINT DE SURFACE

Les incertitudes mentionnées dans ce rapport sont élargies d'un facteur k=2

## 12.1 Résultats des mesurages manuels : NH3 et H<sub>2</sub>S

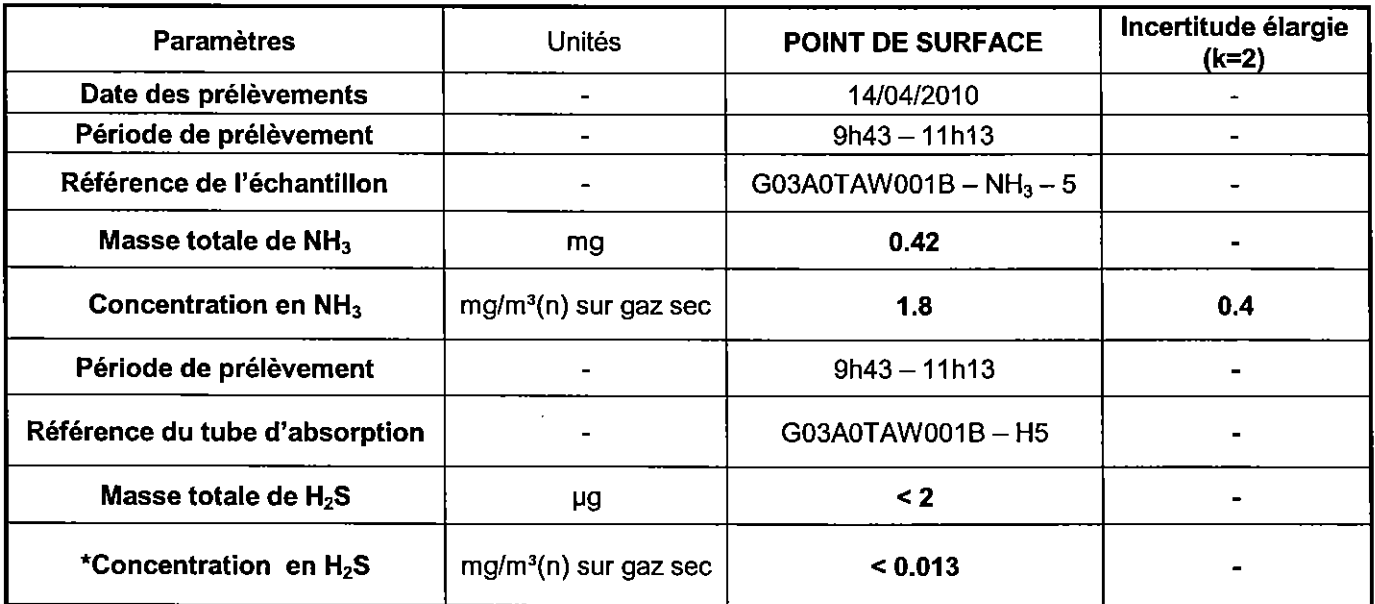

(n) indique que les résultats sont normalisés à 0 °C et 1013 hPa.

Les résultats précédés d'un signe « < » sont inférieurs au seuil de quantification de l'appareillage et de la méthode utilisée.

## Critères de validation des mesurages en NH<sub>3</sub> :

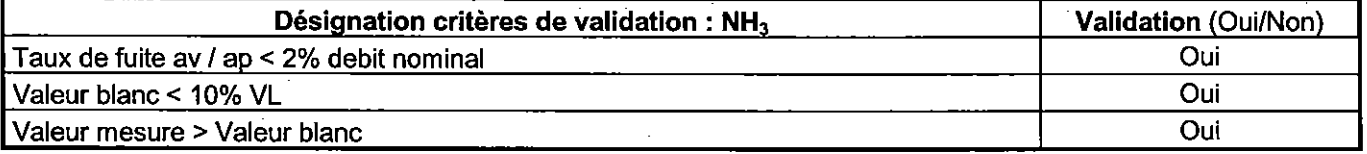

## 13 ANNEXES

- Annexe 1 : Stratégie de prélèvement mesurage de vitesses et débit (6 pages)
- Annexe 2 : Concentration en COV totaux au rejet atmosphérique de la tour de lavage 1 (1 page)
- Annexe 3 : Concentration en COV totaux au rejet atmosphérique de la tour de lavage 2 (1 page)
- Annexe 4: PV d'analyse B01A0ZO034A-1du laboratoire MAPE ANALAB (3 pages)
- Annexe 5: PV d'analyse B01A0ZO034A-2 du laboratoire MAPE ANALAB (2 pages)

Annexe n°1 Page 1

# **ANNEXES**

 $\sim$ 

 $\bar{z}$ 

 $\sim$ 

# Stratégie de mesure de vitesse et débit d'air:

## Conduite circulaire

L'exploration du champs de vitesse se réalise suivant au minimum 2 axes. La figure 1 donne le nombre de points de mesure par axe en fonction du diamètre D de la conduite, le tableau qui suit précise leurs positions.

Figure 1 Détermination du nombre de points de mesure en fonction du diamètre D

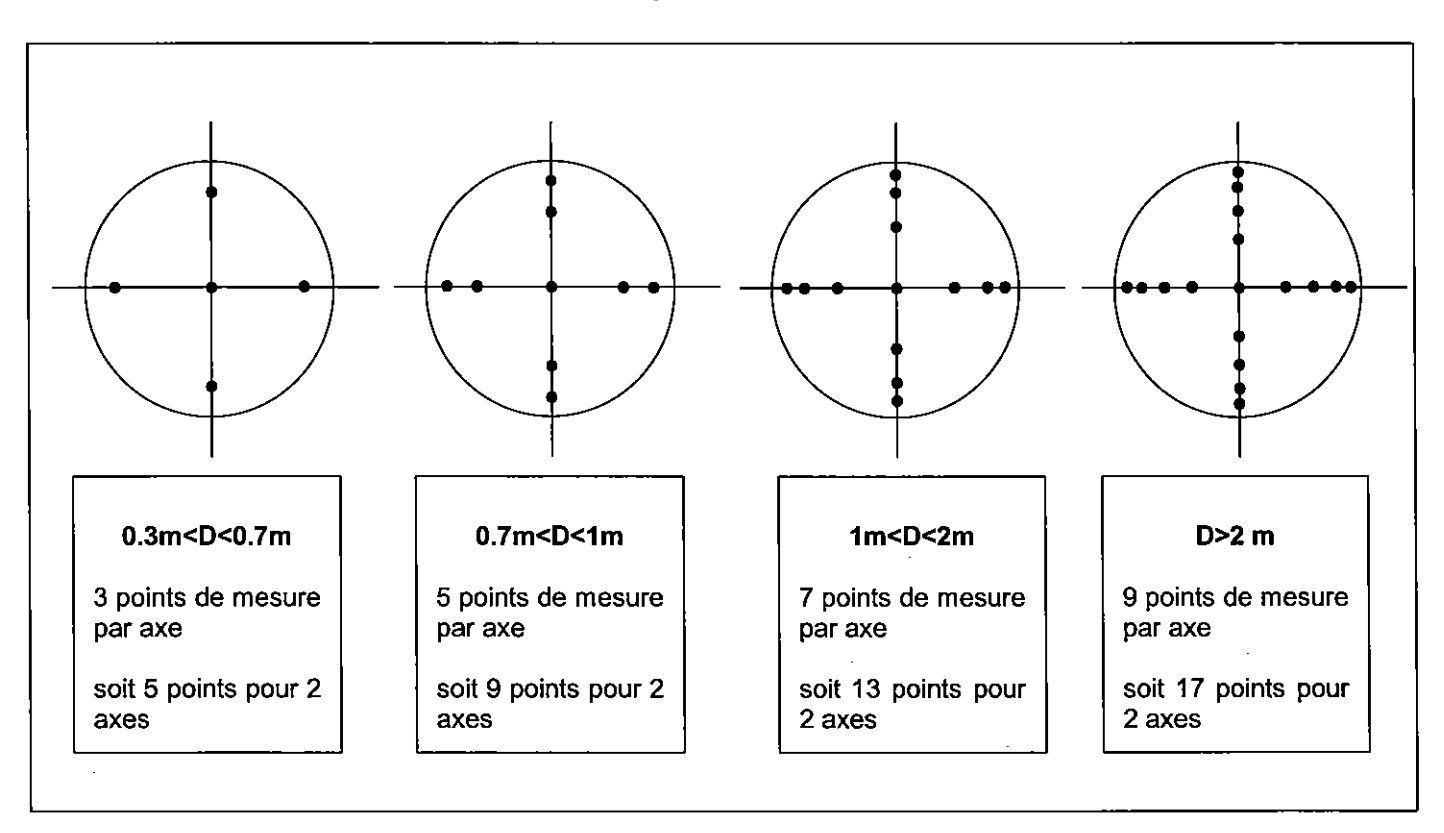

## Répartition des points de prélèvement en fonction du diamètre D

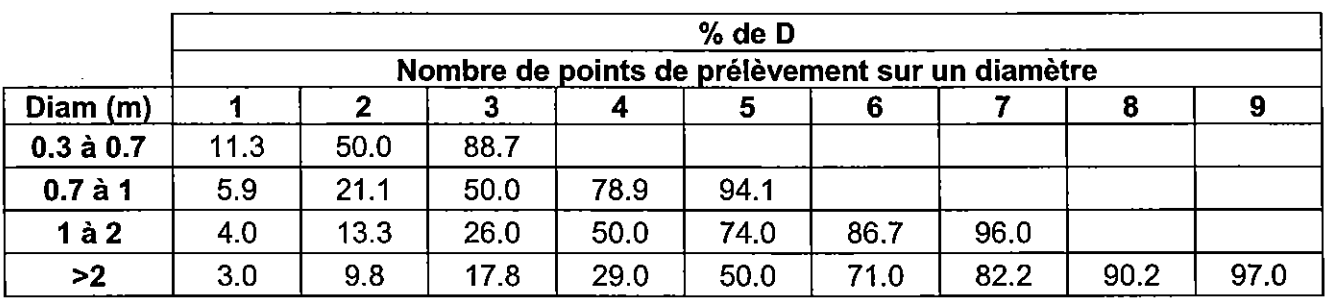

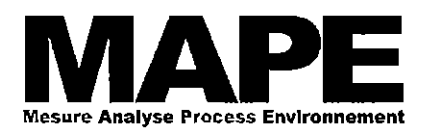

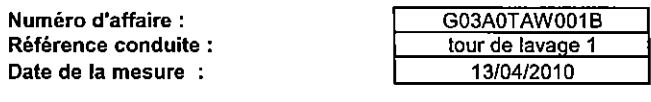

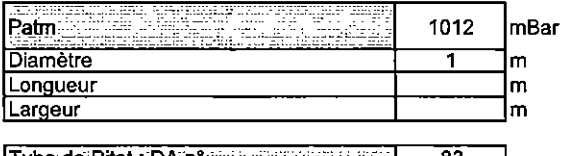

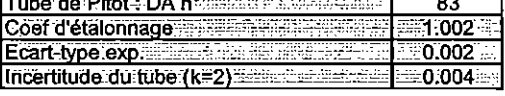

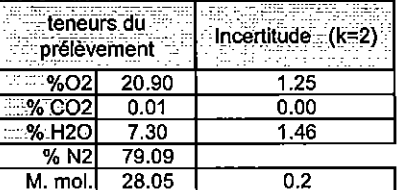

ंत्रक

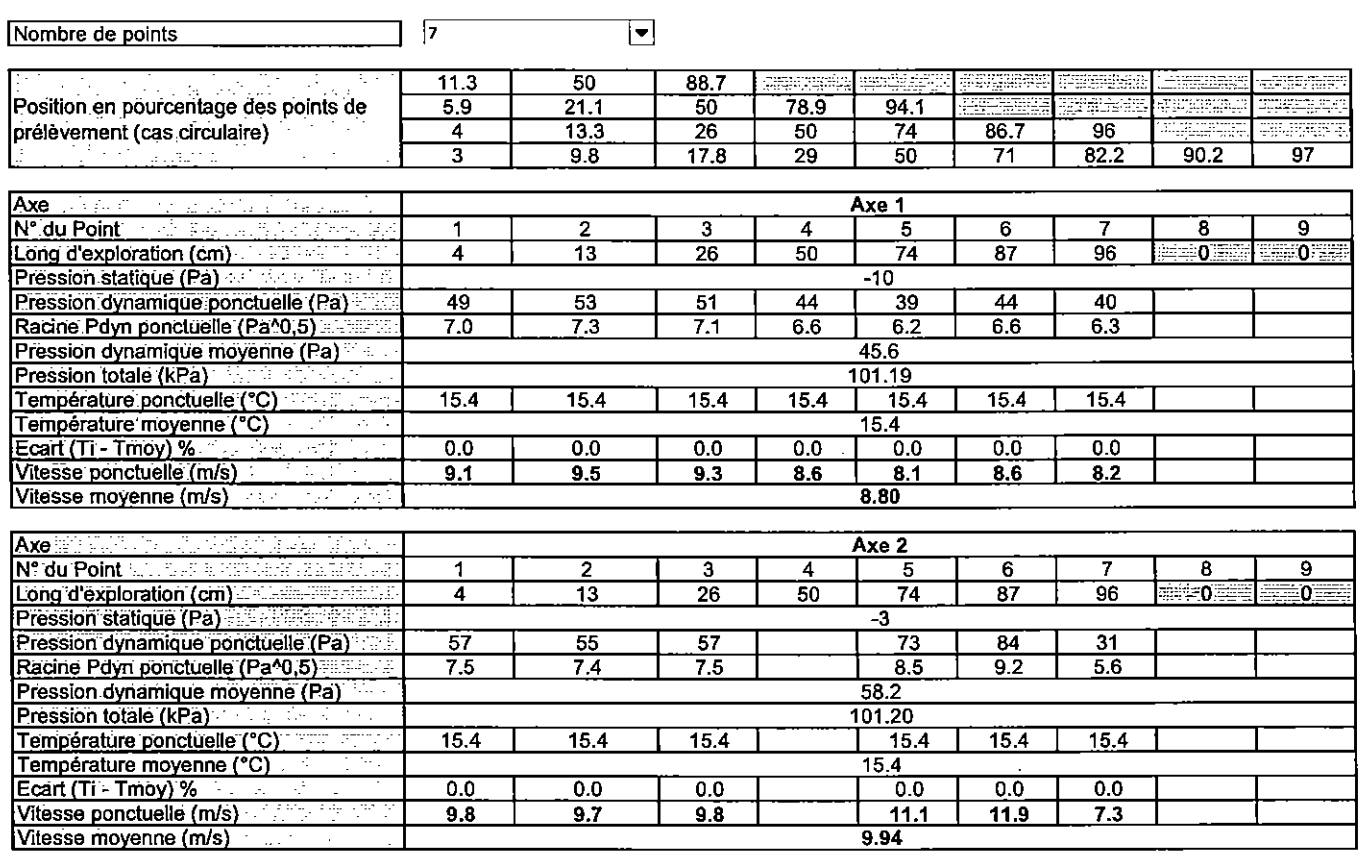

Ecart (Vitesse Axe1 - Vitesse Axe2) %

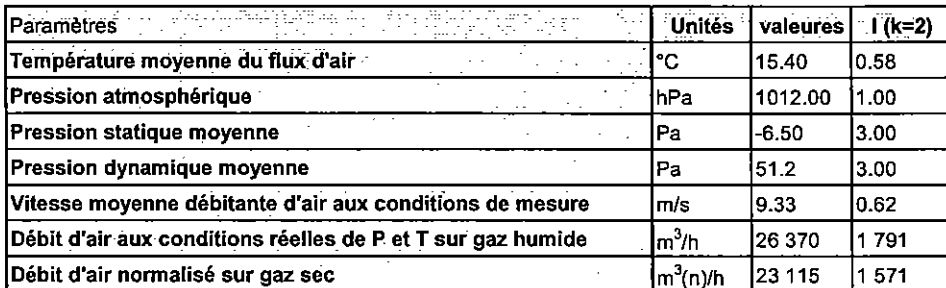

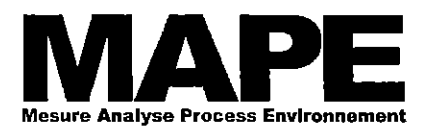

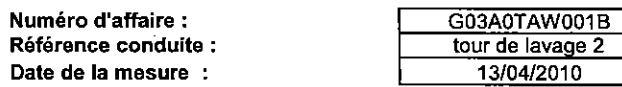

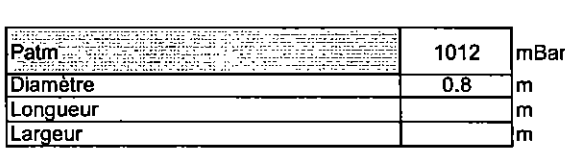

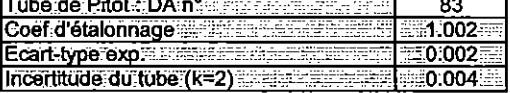

 $\overline{a}$ 

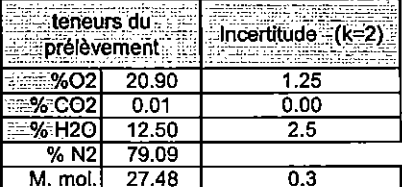

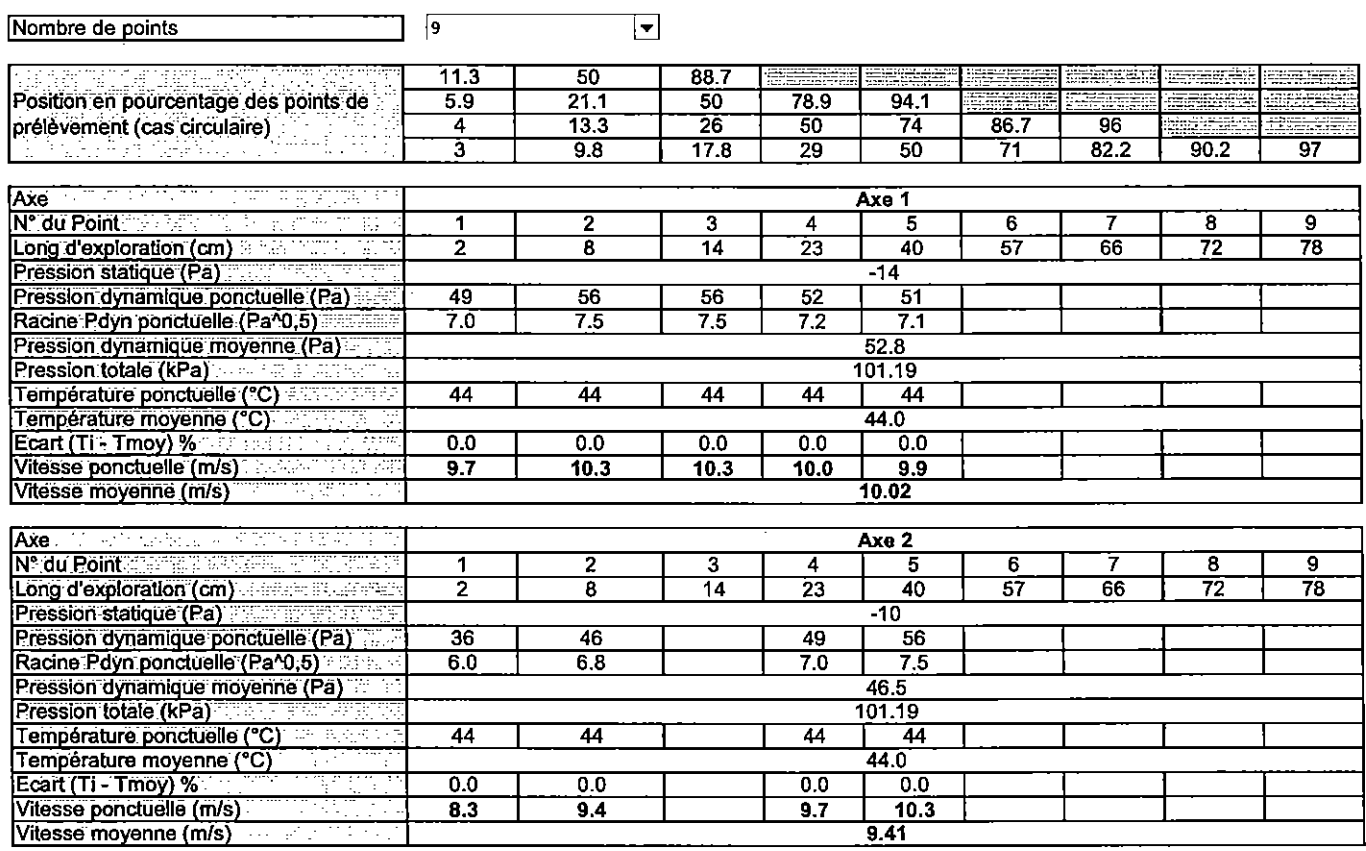

Ecart (Vitesse Axe1 - Vitesse Axe2) %

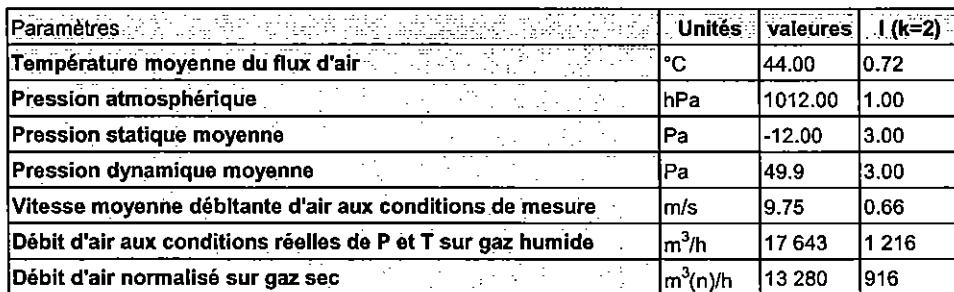

La reproduction de ce document n'est autorisée que sous la forme de fac-similé photographique intégral.<br>\* Seules certaines prestations rapportées dans ce document sont couvertes par l'accréditation. Elles sont identifiées

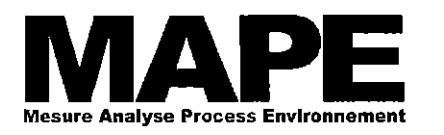

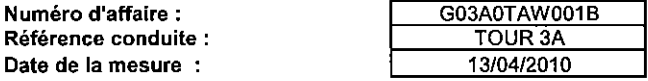

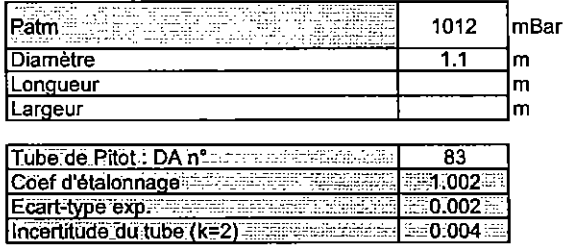

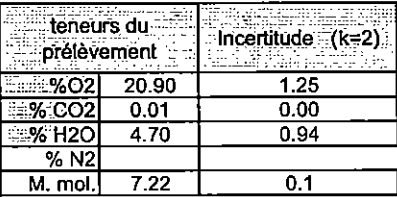

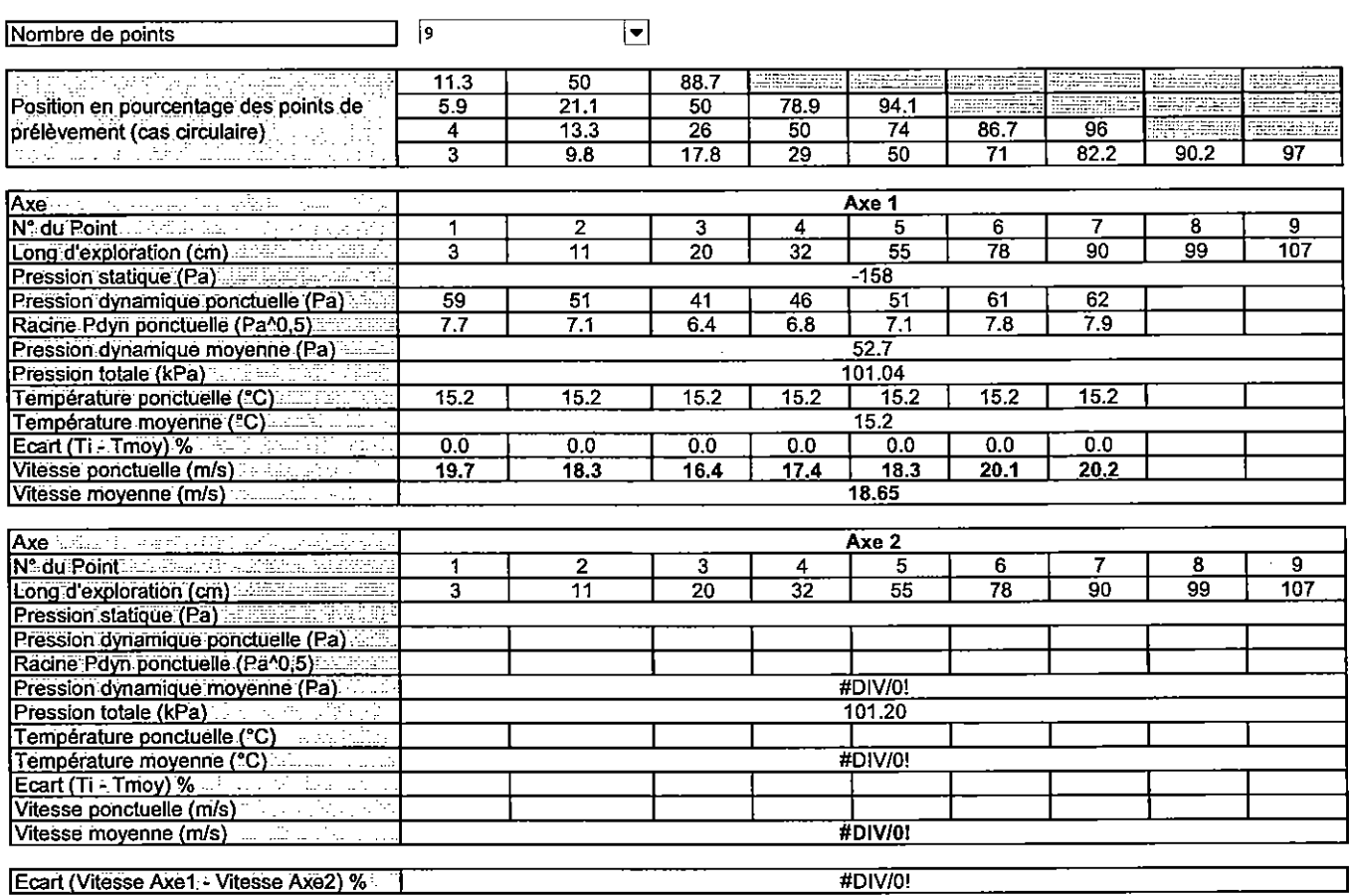

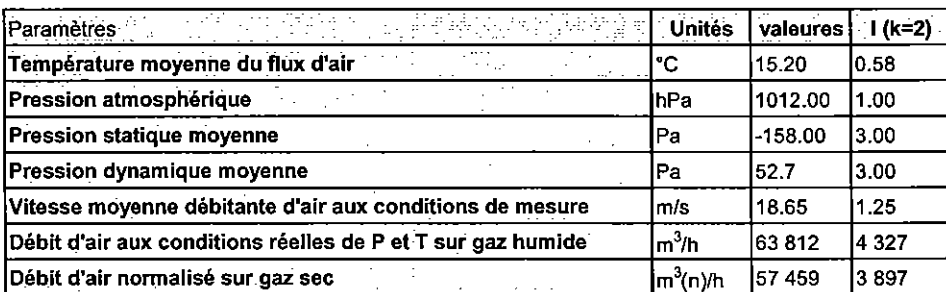

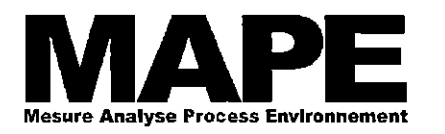

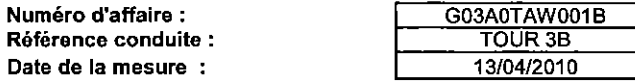

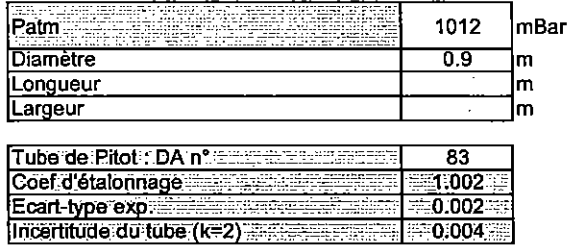

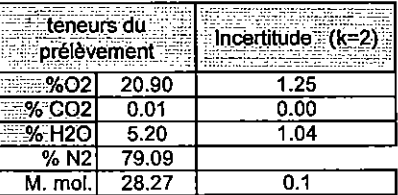

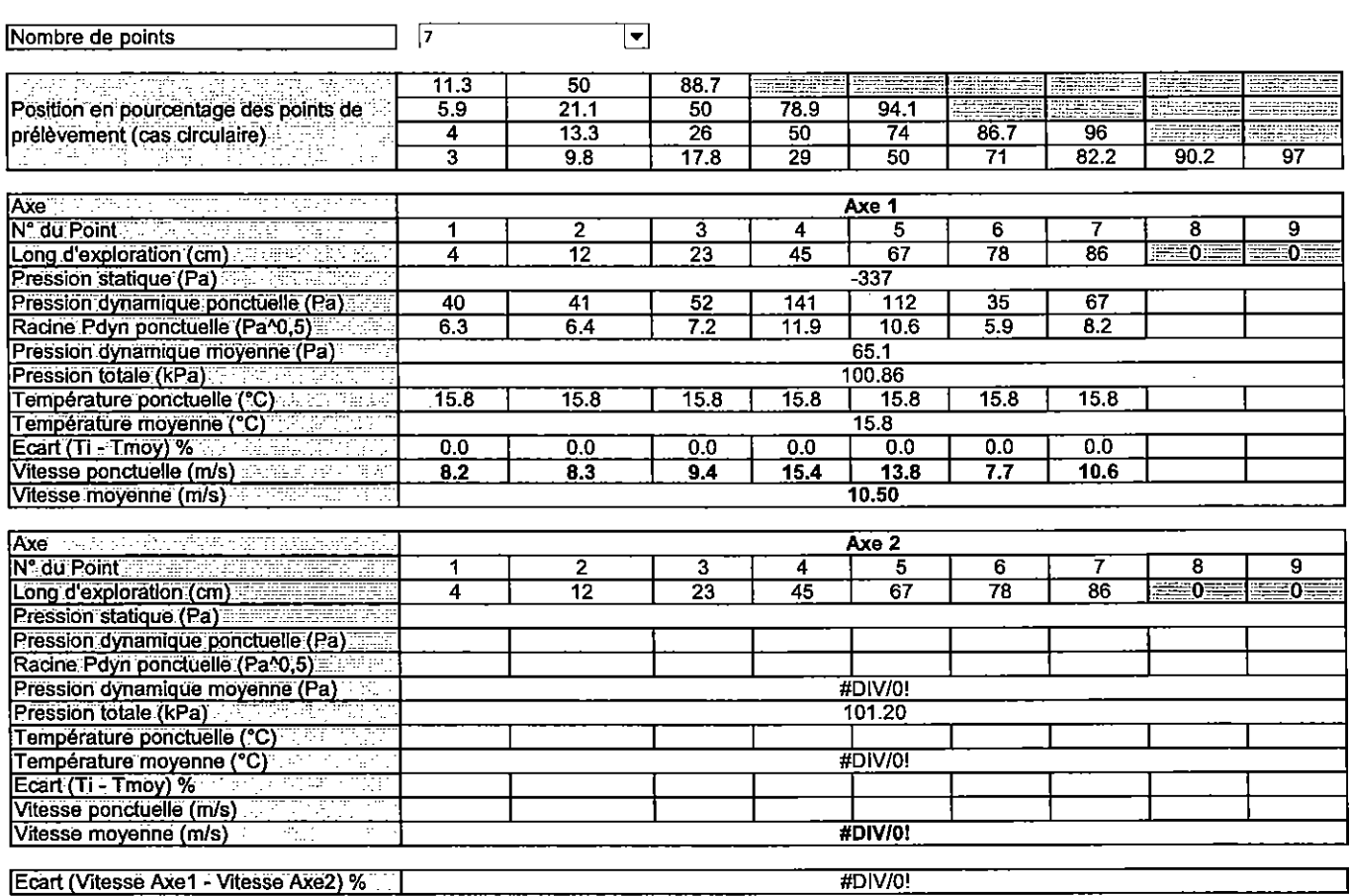

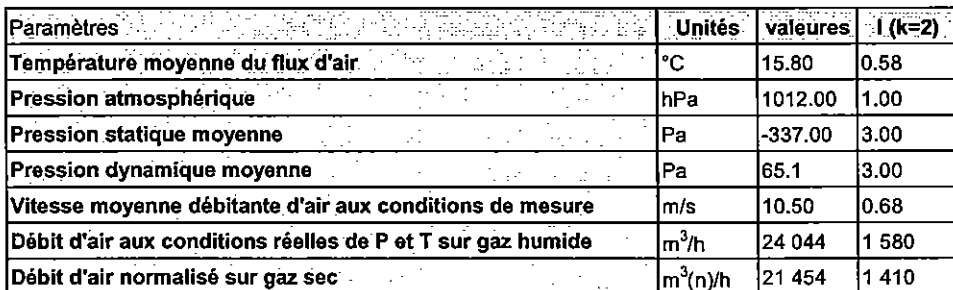

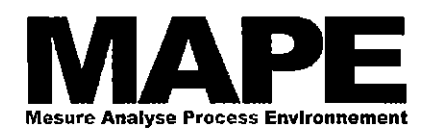

Ecart (Vitesse Axe1 - Vitesse Axe2) %

Débit d'air normalisé sur gaz sec

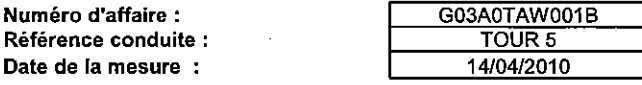

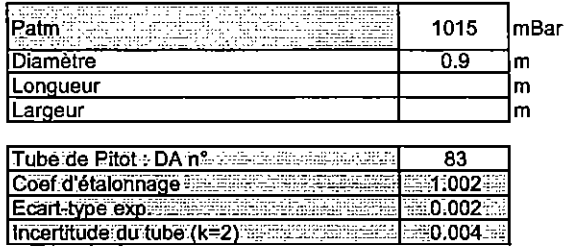

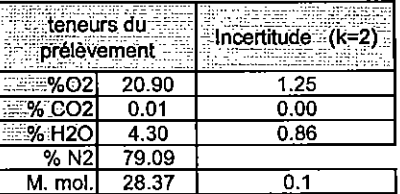

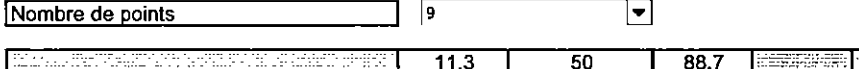

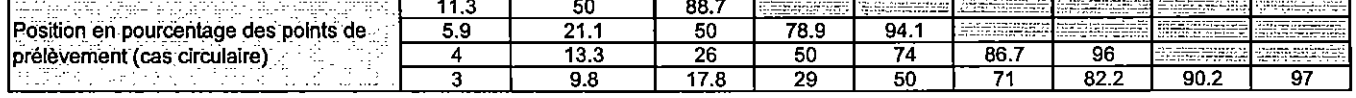

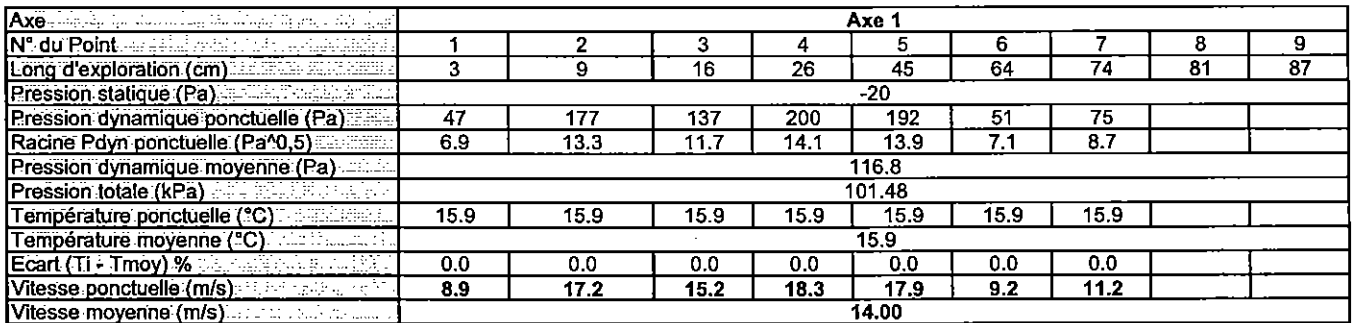

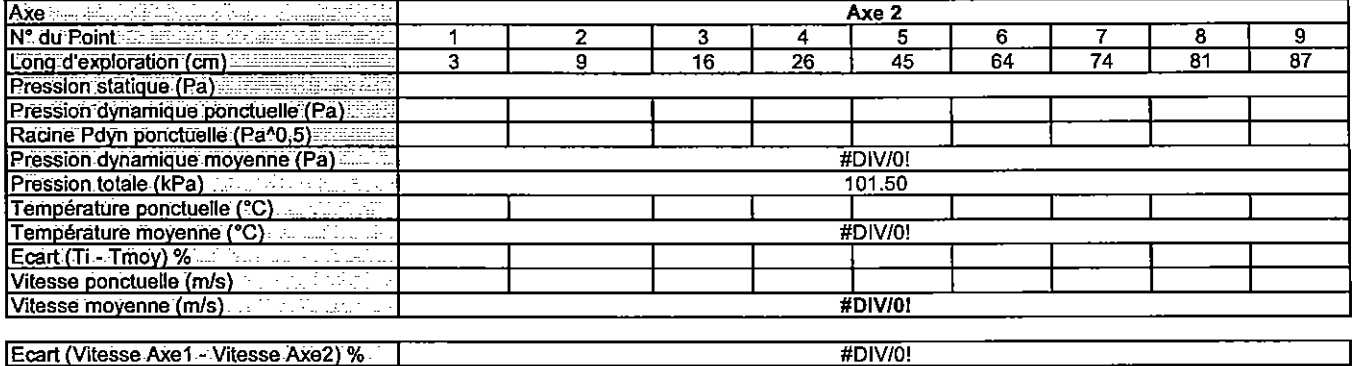

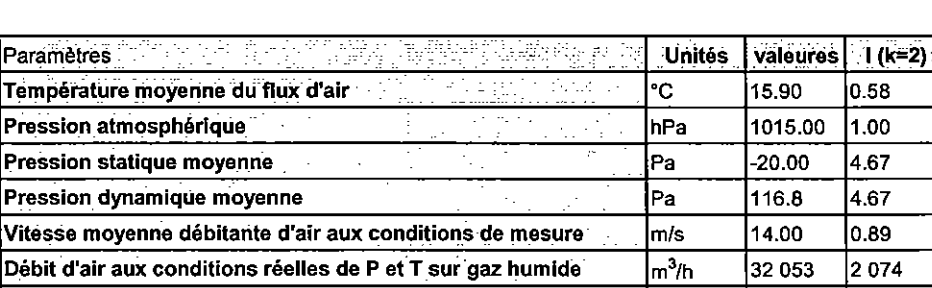

 $\gamma_1 \leq \gamma_2 \leq \gamma_3$  .

 $m^3(n)/h$ 

29 038

1 879

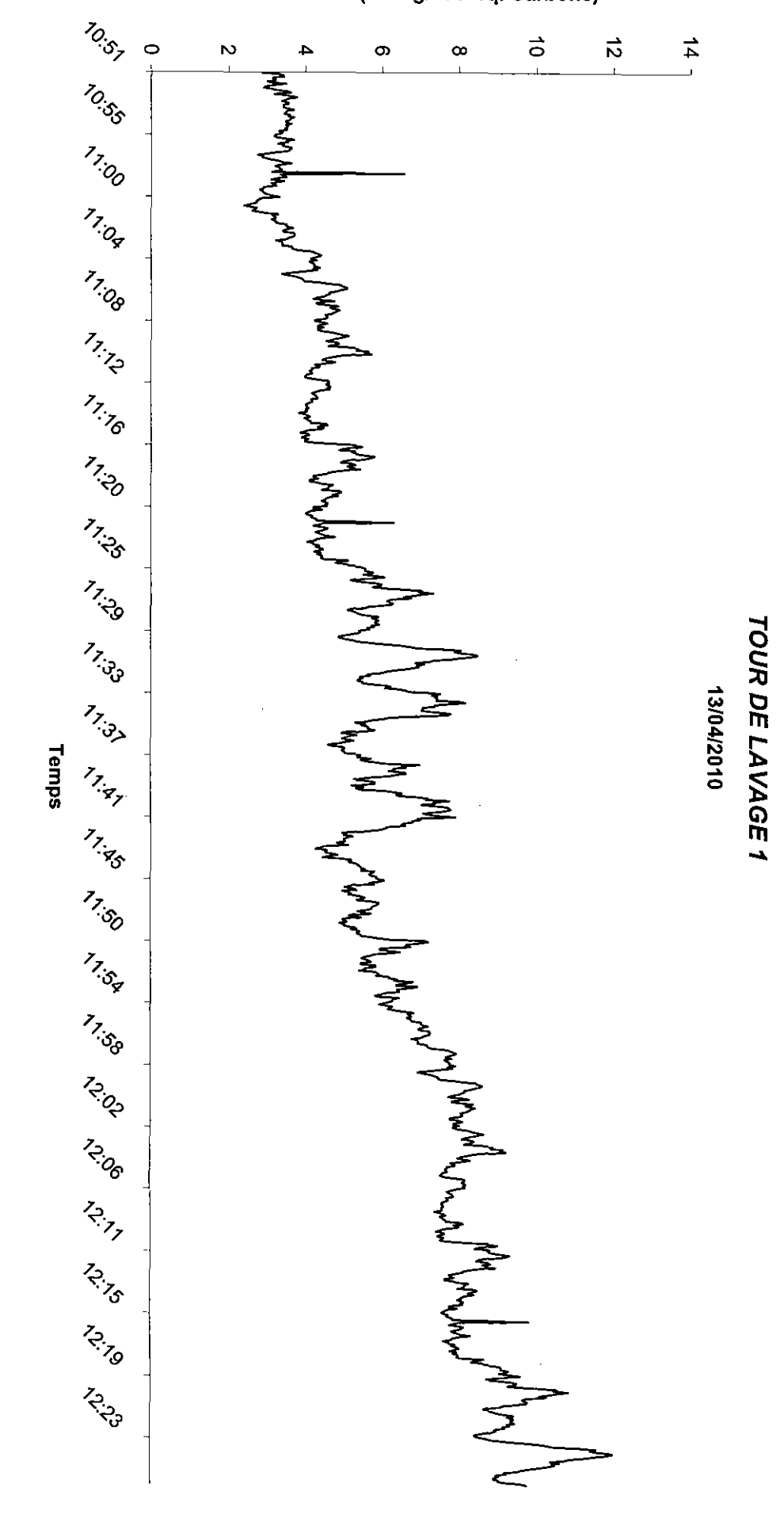

La reproduction de ce document n'est autorisée que sous la forme de fac-similé photographique intégral.<br>Seules certaines prestations rapportées dans ce document sont couvertes par l'accréditation. Elles sont identifiées pa

Annexe n°2 Page 8

COV Totaux (en mg/Nm<sup>3</sup> équivalent Carbone sur gaz sec)

Affaire: G03A0TAW001B

COV Totaux (en mg/Nm<sup>3</sup> éq. Carbone)

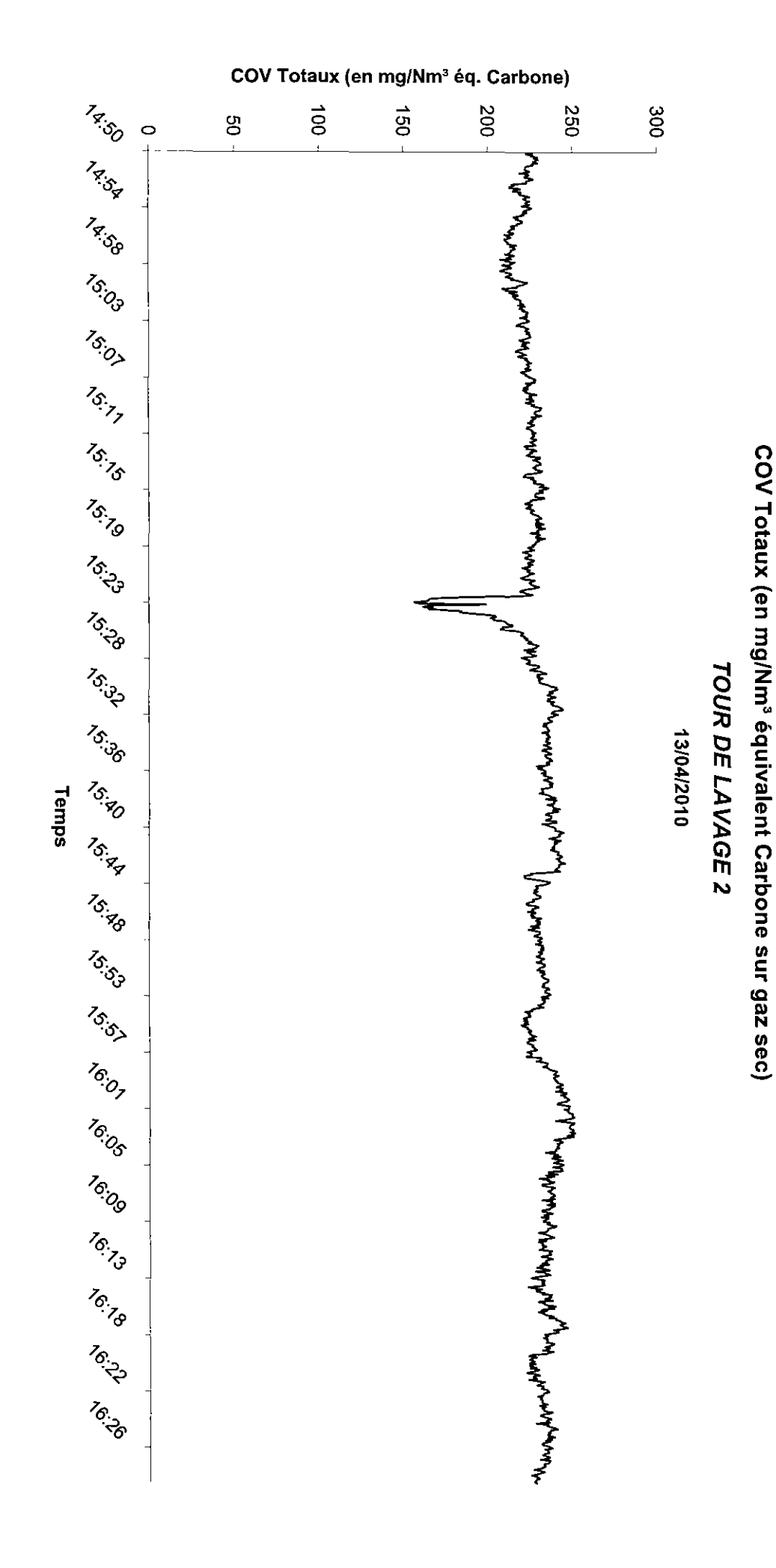

La reproduction de ce document n'est autorisée que sous la forme de fac-silmilé photographique intégral.<br>Seules certaines prestations rapportées dans ce document sont couvertes par l'accréditation. Elles sont identifiées p

Annexe n°3 Page 9

Affaire: G03A0TAW001B

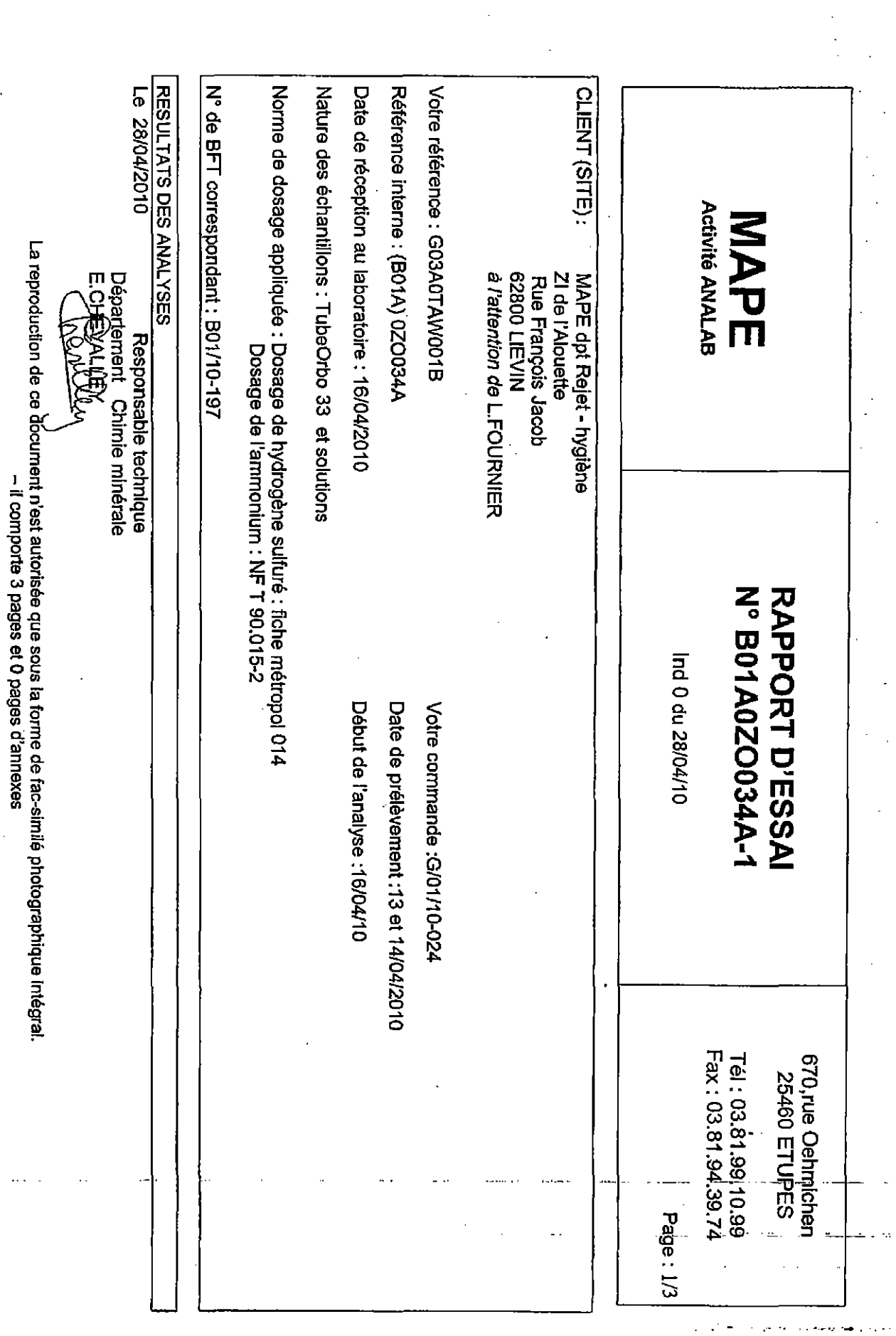

– il comporte set 44 pages d'arménis les pages et la generalistic d'arménis de la continuer de la dividient le<br>Seules certaines prestations rapportées dans ce document sont couvertes par l'accréditation. Elles sont identi

 $0r$  ə $geq$ **A°n exennA** 

 $\sim$   $\sim$ 

 $\frac{1}{2} \frac{1}{2} \frac{$ 

 $\hat{\mathcal{A}}$ 

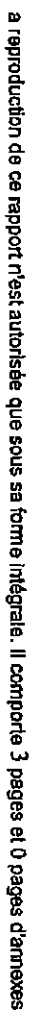

**It age9** Annexe n<sup>o</sup>4

OBSERVATIONS:

Å

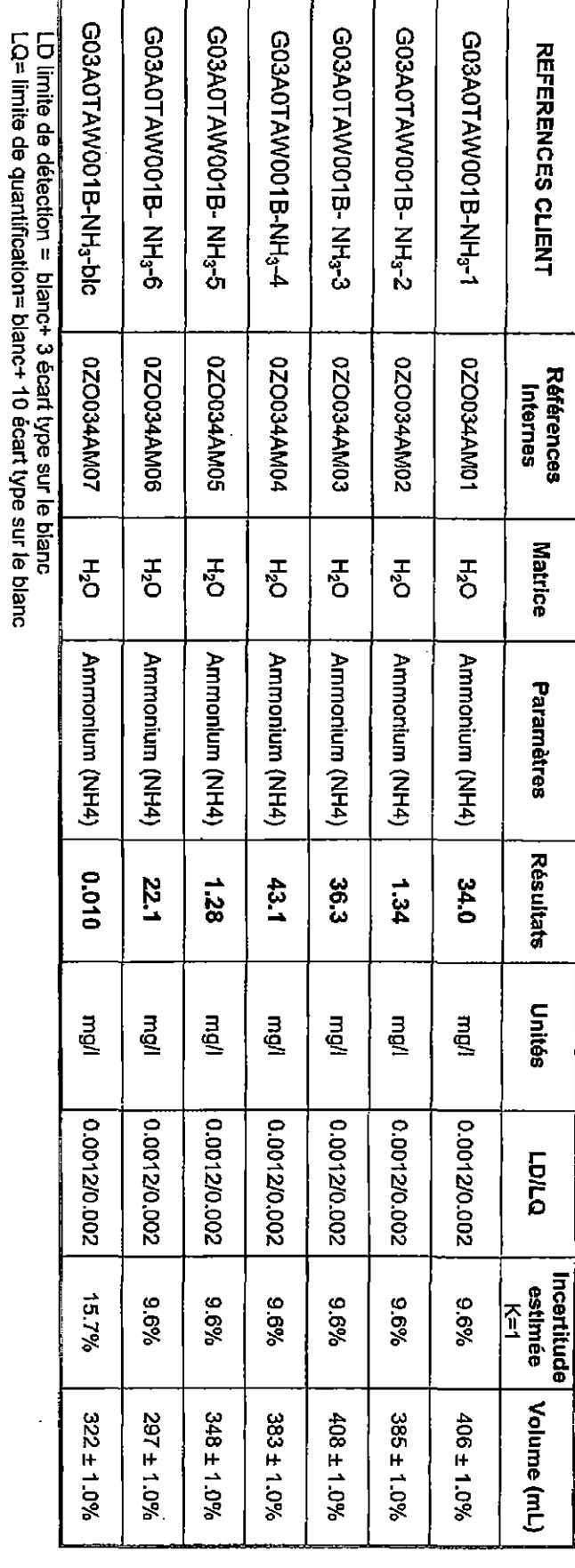

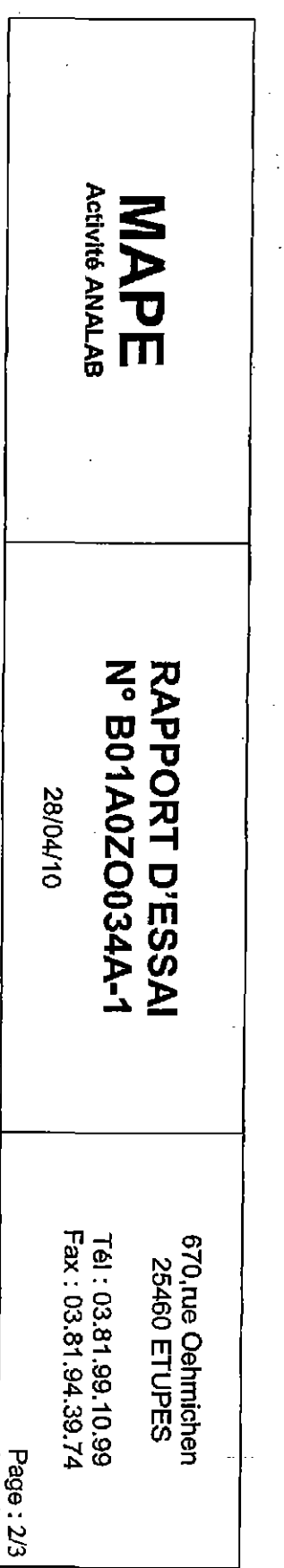

– il comporte del 4t t el deges d'annuer del segue de la factellistica del serveixe.<br>1999 de despois rapportées dans ce document sont couvertes par l'accréditation. Elles sont identifiées par le<br>1999 de la conduction de c

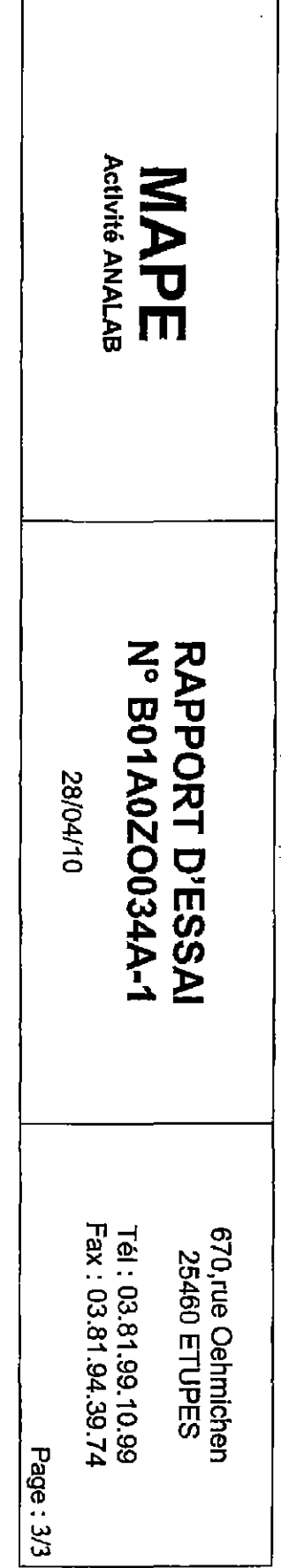

f

**BSERVATIONS:** 

|<br>|<br>|} ľ ľ۱ I

 $\sim$   $\sim$ 

Page 12 **Annexe** n<sup>o</sup> فمراس ومردود والمحدود

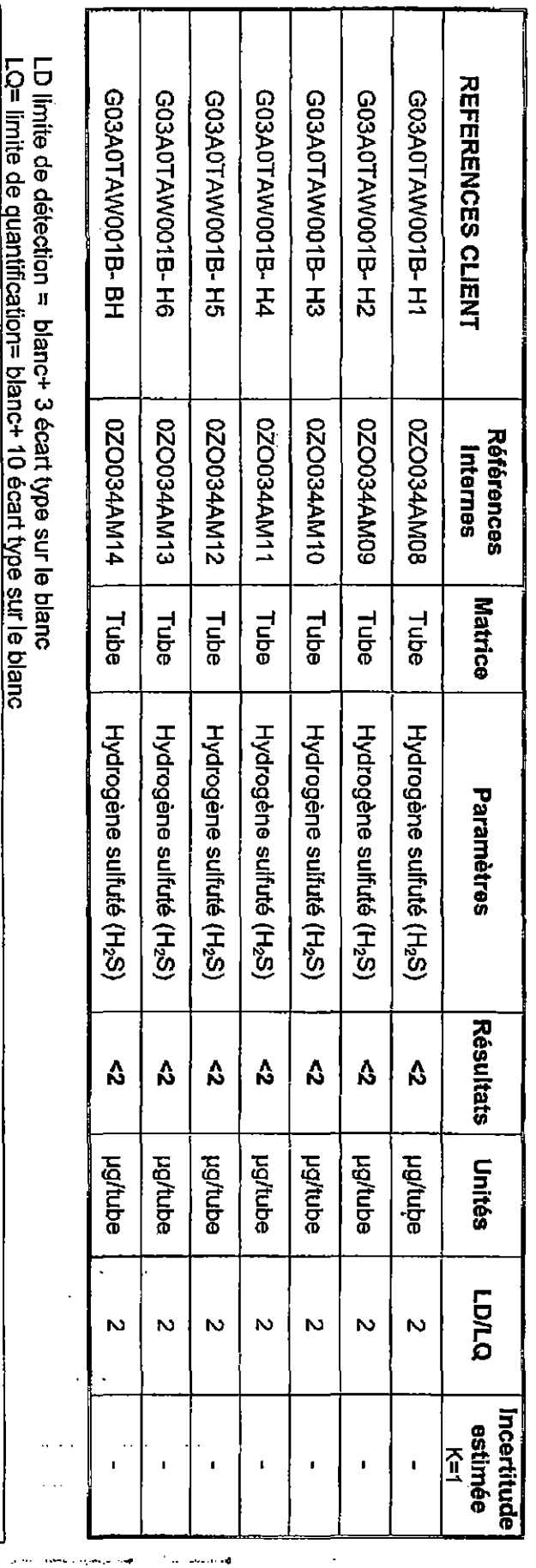

a reproduction de ce rapport n'est autorisée que sous sa forme intégrale. Il comporte 3 pages et 0 pages d'annexes.

– il comporte S7 pages d'avance la segue d'avant player d'avant l'accustingue certaing photographique is de l'a<br>Seules certaines prestations rapportées dans ce document sont couvertes par l'accréditation. Elles sont ident

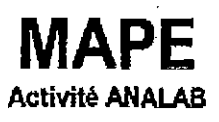

## **RAPPORT D'ESSAI** NºB01A0ZO034A-2 Indice 0 du 27/04/10

670 rue E.OEHMICHEN 25460 ETUPES

Tél: 03.81.99.10.99 Fax: 03.81.94.39.74  $Page 1/2$ 

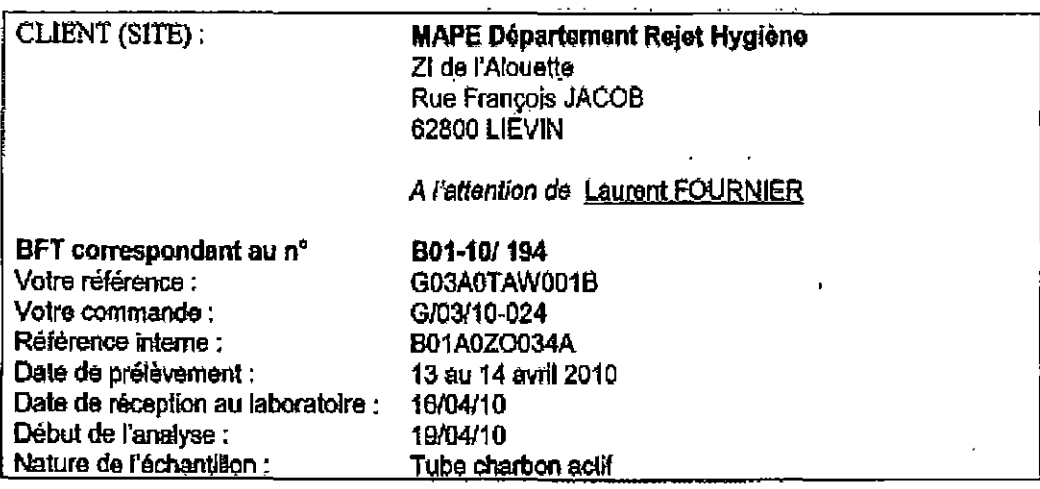

## **RESULTATS DES ANALYSES**

Screening COV par GC/MS et semi-quantification en indice toluène.

Solvant de désorption :

2mL de CS<sub>2</sub> par zone.

Analyse par GC/MS:

Chromatographe phase gazeuse Perkin Elmer. Colonne: ELITE 5, 60 m, 0.25mm, 0.25um, Gaz vecteur : Hélium à 1 mL/min. Rapport de Split : 10. T°C Injecteur : 260°C. T°C Four: 50°C pendant 3 min et 4°C /min.

Conditions de la spectrométrie de masse :

Analyse en scan de 40 à 400. T°interface et source : 220°C. Mode d'ionisation : Impact électronique. Energie d'ionisation : 70 eV.

La reproduction de ce decument n'est autorisée que sous la forme de fac-similé photographique intégrai-

La reproduction de ce rapport n'est autorisée que sous se forme intégrale. Il comporte 2 pages et û page d'annexes.
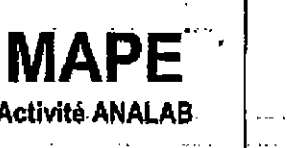

T

## **RAPPORT D'ESSAI** NºB01A0ZO034A-2 Indice 0 du 27/04/10

670 rue E OEHMICHEN **25460 ETUPES** 

Tel: 03.81.99.10.99 Fax: 03.81.94.39.74  $Page 2.2$ 

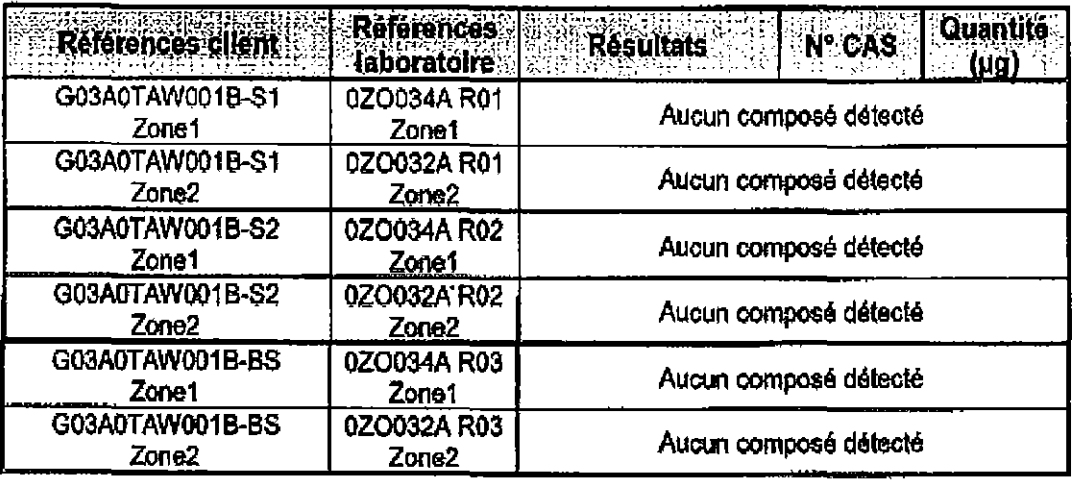

## Le 27/04/10

## Stéphanie VIERLING

Responsable technique département chimie organique.

La reproduction de ce document n'est autorisée que sous la forme de fac-similé photographique intégral.

La reproduction de ce rapport n'est autorisée que sous se forme intégrale. Il comporte 2 pages et 0 page d'annexes.